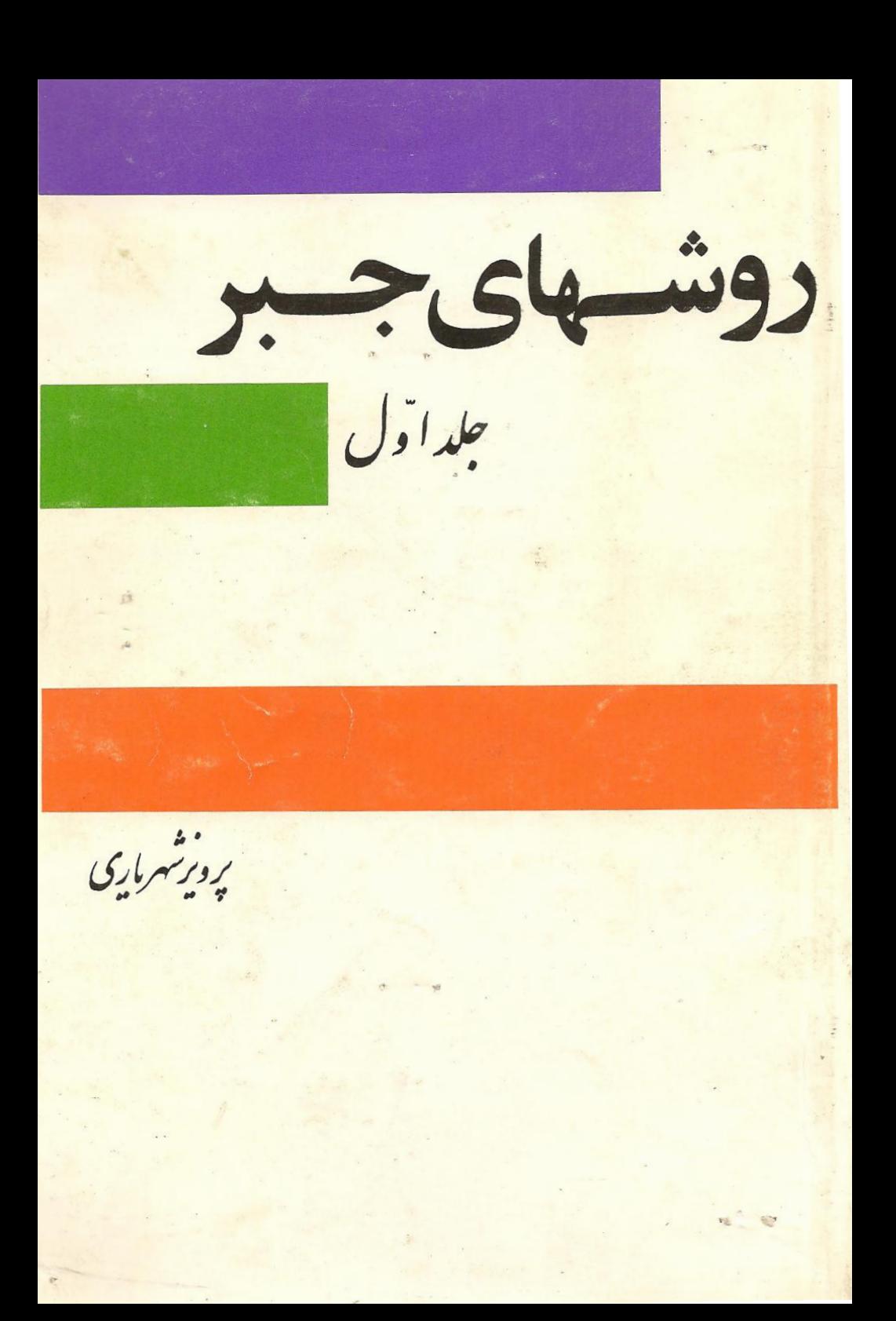

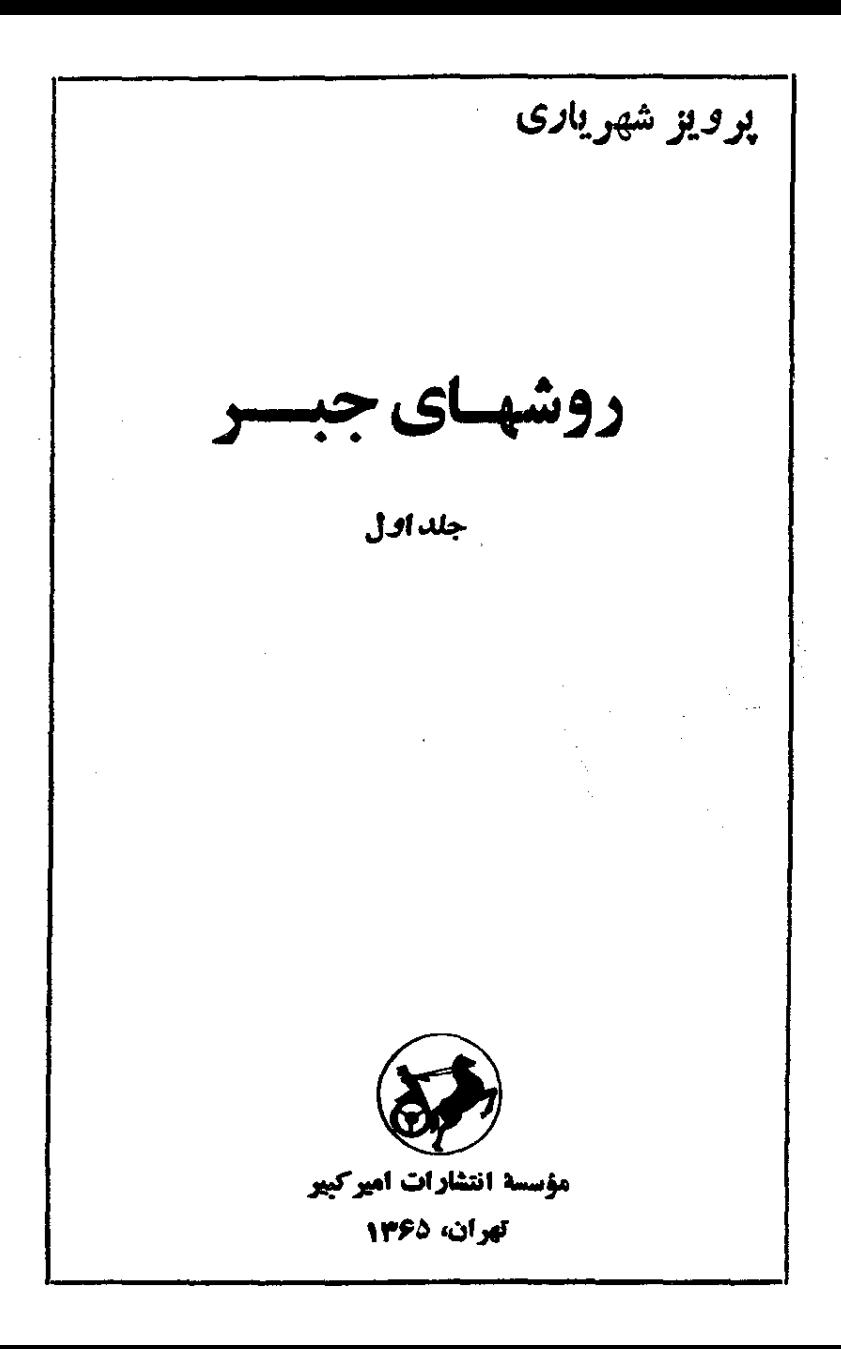

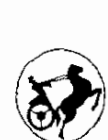

شهریاری، پوویز ر<br>دوشهای جبر (جلد اول) .<br>چاپ پنجم ۱۳۶۰ – چاپ ششم ، ۱۳۶۲ جاب هفتم : ١٣۶٥ جاب و صحافي : چاپخانه سپهر، تهران حق جاب معفوظ است. تعداد: • • ٨٨ قسخه

 $\sim$ 

يال

وقتی که در اوایل سال ۱۳۴۷ برای نخستن بار کتاب روشهای جبر منتشر شد، گمان نمی دفت تا این حد مورد استقبال دانشآموزان قرارگیرد. روشهای جبر به این هدف چاپ شد که ددر خور صفحههــای محدود خــود، علاقهمندان را از سردرگمی نجات دهد و این مطلب را روشن کند کــه هیچ داء حل یا روش استدلالی در ریاضی جنبهٔ داستثنایی، و دتصادفی، ندارد و م توان برای همهٔ آنها استنادهای منطقی جستجو کرده.

و ضمناً دخوانندهای برای کتاب در نظر گرفته شده بود کــه برنامهٔ ریاضی دبیرستانی را فراگرفته باشد و آمادگی درك مطالب در سطح بالاتر و عمیقتر را داشته باشده.

ولی در عمل دوشن شدکه من نتوانسته بودم قدرت ذهنی و علاقهمندی دانشآموزان را به درستی ارزبابی کنم. معلوم شد قدرت فکری و شایستگی جوانان ما خیلی پیش از آنست که تصور میرفت.

کناب روشهای جبر به سرعت جای خود را بازکرد و به صورتکتاب دبالینی، هردانشآموز رشتهٔ ریاضی درآمد وروشهای حل و نوع مسألههای آن (کهکم و بیش تازگی داشت) توانست حتی درکار کلاسها اثر بگذارد. زیرا دانش آموزان مستعد ما کار بحثهای آنرا ب کلاسهای درس کشانده بودند. حقیقت اینست که برنامههای ریاض دیبرستانی ما ، اگر تنها به آنها اکتفا شود. نمیتواند به خلاقیت ذهنی دانشآموزکمك كندا رابطهها و دستورهای كليشه شده در كتابها وبرنامهها تنها مىتواند كشهر بهطرف تقويت حافظه داشته ماشد و از هرگونه تلاش عمیق فکری حلوگیری کند.

تنها چیزی که میتواند ایسن مشکل را حسل کند، وجود کتابهای کمك درسی است. منتهی دراین مورد هم كتابهای سطحی فسراوان است. از

يكطرف وجود كتابهاي حل مسأله، كه اكثر - به صورت انباني از مسألههاي عادی و احتمالا غیر عادی در آمده است، قدرت فکر کر دن را از دانش آموز میگیرد و چون هیچ هدف مشخصی را دنبال نمیکنند و تنها بسه قصد ساده کردن کار دانشآموز تھیه شده!نــد، نقص آموزش ریاضی دبیرستانـــی مارا تشديد ميكنند و درحقيقت به صورت عامل مؤثر هـدايت دانش آموز بهسمت کم عمقی در آمدهاند.

از طرف دیگر بعضی ازکنابهای خوب کمك درسی بهوسیلهٔ افراد غیر متخصص ترجمه شده است ودر نتيجه خواننده را در ميان اصطلاحات ناآشنا و احتمالا جملههای غلط و نارسا،گیج وسردرگم می کند.

بههمین مناسبت کسانی که درامر آموزش ریاض تحر به دارند وروشهای درست هدایت آدمی را بهطرف تفکرعلمی میشناسند. مسئولیتی بــزرگه در قبال جوانان ما پيدا مي كنند، اينها بايد در درجة اول كتابهاي خوبوحساب شد.ای را انتخاب وتــرجمهکنند و در درجهٔ دوم نتیجههایی راکه از تجربهٔ طولانی خود در دوران آموزش ریاضی بدست آورد.اند. در دسترس دیگران قر او دهند.

تجربه نشان داده است که اکثر دانشآموزان از کتاب خوب استقبال می کنند و خارج از حساب نمره وامتحان نسبت به مطــالب اصیل علاقه نشان می،دهند. البته تردیدی نیست که علاقهقندی مملم در شناساندن کتابهای خوب و پرهین دادن از کتابهای بازاری میتواند سهم بزرگی در این زمینه داشته ماشد.

## \*\*\*

در جاب چهادم دوشهای جبن تغییر اتن داده شده است، بدون آنکه به استخوان بندى اصلى كتاب لطمهاى وارد آمد.

٠. بحشهاى مربوط بهمشتق، تابع اوليه. ماكزيمهومي نيمم وحد ازجلد اول برداشته شده و برای جلد دوم در نظر گرفته شده است. بنابسراین در جلد اول تنها به ریاضیات مقدماتی (ریاضیات باکمیتهای تابت) پرداخته شده است، اگر چه در بعض موارد برای کامل بودن مطلب از روشهای مربوط به ریاضیات باکمیتهای متغیر استفاده شده است.

٢ . در جلد دوم، روشهای هندسهٔ تحلیلی وبطور کلی مفاهیم مقدماتی مربوط به کمیتهای متغیر ( از قبیل حد. پیوستگی، مشتق گیری وغیره) مورد بررسی قرار کرفته است.

۰۳ جه درجلد اول وجه درجلد دوم تاحدامکاناز مطالبءادیکتابهای درسی سخن نرفته است و در عیسن حال کروشش شده است از حد بسرنماهسهٔ دبیرستانی هم خارج نشود. مطالب کتاب مربوط بسه نقاطی است کسه پسا بهمناسبت عدم پیوستگی اجباری بر نامههای دبیرستانی قابل طرح درکتابهای درسی نبود. است ویااینکه درکنابهای درسی بطور سطحی از آنهاگذشتهاند. شادی بی اندازهٔ من از آنجاست که این کتاب ، با همهٔ کمیهای آن درگذشته توانسته است نقش جدی در ساختمان فکری دانش آءوزان علاقهمند به ریاضی داشته باشد و آرزوی من اینست که بازهم مثل گذشته مورد انتقاد همکاران و دانشآموزان در جهت بهترشدن کتاب قرار گیرم.

اول تير \_ ۱۳۵۲ يرويز شهرياري

مطالب كتاب

از صفحة ∧ تا صفحة ٣٥ إطلاعات كلي (y). نگاهي به تاديخ (١٥) . وضع كنوني جبر (٢۶). ۴. تجزیهٔ عبارتهای جبری . . . . . . از صفحهٔ ۳۱ تا صفحهٔ ۳ روش ضر بيهاي نامعين (٣٣). استفاده ازروش حل معادلهها (٣۴)،استفاده از خاصیت دوری بودن عبارت (۳۵)، استفاده از جذر عبارتهای جبری (۳۸). تمرينها (۴۱).

. . از صفحا؟ 4) تا صفحا؟ ۵۵ ۳. بيان تابع . . . . . . تابع (۴۷)f(x). مجموع ضریبهای یك جندجملهای (۴۹)، تمرینها (۵۵). . . . . ازصفحة Δγ تا صفحة γ۶ ۴. قابلیت تقسیم . . . . . . مقسوم عليه أشكار ومقسوم علبه مخفى (٥٩). بزرگٽرين مقسوم علميه مشترك بین دوعبارت جبری(۵۹).قابلیت تقسیمچندجملهای (f(x)بر ax+b)، قابليت تقسيم بر $\mathbf{a}\mathbf{x}^{\mathrm{n}}+\mathbf{a}\mathbf{x}$ (۶۲)، قابليت تقسيم بر ۵[ $\varphi(\mathbf{x})$ ] (۶۴)، استفاده از ریشههای موهومی (۶۷)، تمرینها (۷۱).

. . ازصفحا؟ ٧٧ تا صفحا؟ ٥١ . ۰٫ عبارتهای مختصی . . . . . . وحود عددهای گنگه (۷۹)، یادآوری یك قسرارداد بسرای تبدیلهای جبری (۸۱)، گویاکردن مخرج یا صورتکسرها (۸۵)، تبدیل رادیکالهای مرکب (۹۱). تمرینها (۹۵).

۶. معادلهها ودستگاههای جبری از صفحة ١٥٣ تا صفحةه١٨

 $(100)(x+a)^4 + (x+b)^4 = e$ حل معادلة به صورت  $(-x+b)^4 + (x+b)^4 = 0$  $\left(\sqrt{9}\right)(x+a)(x+b)(x+c)(x+d) = m$  بەصورت (۱۰۰۷)(x + a) سودت ((ax+b)\*+(cx+d)\*= (ax+ $\beta$ )\* تبدیل نقش مجهول و یادامتر به یکدیگر (۱۱۲)، استفاده از بعض رابطههای مثلثاتی (۱۱۵)، جستجوی ریشههای کوبا (۱۱۹)، داه حلهایم و ای معادلههای درجهٔ سوم ودرجهٔ چهارم (۱۲۵)، استفاده از وجود رابطههای بین بعض از ریشهها (۱۲۸)، نکتهای دربارهٔ معادلههای گنگه (۱۳۰)، گویاکردن معادلهٔ بەصورت 2=  $V\overline{\mathbf{u}}$  (١٣١)، يك نكتهٔ ديگر (١٣٢)، معادلههاى معكوسه (۱۳۴)،مادلههایی که باروشمیادلههای ممکوسه جل می شوند (۱۴۰)،معادله هاىشامل قدرمطلق (١٤٢)، معادلههاى شامل وتابع قسمتصحيح، (١٤٥)، محاسبة مجموع توانهاى متشابه ريشهها (١۴٧). تشكيل معادلهها (١٥٥). دیشههای مشترك معادلهها(۱۵۳)، استفاده از رابطههای بین ریشهها وضریبها در حل دستگاهها (۱۵۸)، دستگاههای متجانس نسبت به مجهولها (۱۶۲)، دستگاههای خطی همگن (۱۶۴)، تمرینها (۱۶۷).

٧. معادله های سیال . . . . . . . . از صفحهٔ ١٨١ تأ صفحهٔ۲۲۴ معادلههای سیال درجهٔ اول (۱۸۳)، معادلههایی کبه جنواب صحیح ندارند (۱۸۴)، معادلههایی که جواب مثبت ندارند (۱۸۵)، دابطهٔ کلی جوابهای معادلة سيال (١٨٥)، روش جستجو(١٨٨)، حالتخاص معادلة سيال(١٨٩). راه حل کلم معادلهٔ سیال (١٩٥)، ساده کردن حل معادلهٔ (١٩٣)، جوابهای مثبت (۱۹۶)، حل معادلههای به صورت  $\frac{ax+b}{cx+d} = g$ (۲۰۱)،حل , های به صورت ۳۵= $\rm{e} + \rm{v} + \rm{v} + \rm{v} + \rm{v} + \rm{v} + \rm{v} + \rm{v}$ های به صورت ۳۵ که جواب نسدارند (۲۰۹). استفاده از تجریسهٔ ناقص(۲۱۰)، حل معادلهٔ ۰(۲۱۳) x<sup>۲</sup>+y<sup>۲</sup>=z<sup>۲</sup>)، معادلهٔ سیال درجهٔسوم (۲۱۶)، تمرینها (۲۱۹). ٨. استقراء رياضي . . . . . . . از صفحة ٢٢٥ تا صفحة ٢٣٣ استقراء ناقص (٢٢٧).استقراء كامل بااستقراء دياضي (٢٣٥). اشتباءنكنيد (۲۳۵)، روشهای دیگر استقراء ریاضی (۲۳۶)، تمرینها (۲۳۸).

٩. كسرهاي مسلسل . . . . . . . . از صفحة ٣٣٥ تا صفحة ٢٧٥ تمریف (٢٤٧)، تبدیل کس معمولے بے کس مسلسل (٢۴٨)، کسرهای متقارب (٢٥٥). قانون تشكيلكسرهاي متقارب (٢٥١). چند قضيه(٢٥٢).

نتيجهها (٢٥٧). مقدار تقريبي يك كسر (٢۶٥). كرفتن جسند (٢۶١). حسنجوي جوابهاي معادلة سيال (٢۶٣)، محاسبة لكارينم (٢۶۵)، تمرينها  $(199)$ 

ه ۱. تقارن درجيه . . . . . . . از صفحه ۳۷۱ تا صفحه کلم تعریف (۲۷۳)، مجموع توانهای متشابه (۲۷۳)، حل دستگاههسا (۲۷۵)، حل معادلههای گنگه (۲۷۹) تجزیهٔ عبادتهای جبری (۲۸۵)، تمرینها(۲۸۳).

٢١، محاسبة بعضي مجموعها . . . . . . از صفحة ٢٨٧ تا صفحة ٣٥٥ محاسبهٔ مجموع توانهای منشابه عددهای صحیح متوالی (٢٨٩)، مجموعهایی که جِملهٔ عمومی آنها به صورت f(n+a)—f(n) باشد (۲۹۶). استفاده أَنَّ مَشْتَقٍ وَتَأْبِعِ أُولَيْهِ (٣٥١)، تَمْرِينَهَا (٣٥٢).

۰۱۲. نامعادثه ها ونامساویها . . . . . از صفحهٔ ۳۰۷ تاصفحهٔ ۳۳۱ حل نامعادلههای مضاعف (۳۰۹)، نامعادلههای شامل بارامتر (۳۱۲)،دستگاه نامعادلهها (۲۱۴)، نامعادلههای گنگ (۳۱۷)، بحث کلی در بارهٔ نامعادلهها (٣٢٢)، دونكته (٣٢۵)، نامساويهاى مربوط به واسطعها (٣٢٧)، تمرينها  $(55)$ 

rat bedwerer bedwit. ۰۱۳. تمرینهای*ی از تصاعدها و لگ*اریتم . . تصاعدها (٣٢٥)، لكاريتم (٣٢٨).

TYT todo i TAT todo il. . . . . . . . Decessor, 14 مجموعه (٣۵۵)، عضو مجموعه (٣۵۵)، مجموعههای معیسن (٣۵۶)، زیر محموعةً بك مجموعةً مفروض (٣۵۶)، تساوى مجمـوعهفــا (٣۵٧)، نمايش هندسي مجموعهها (٣٥٨)، حاصلجمع منطقى (اجتماع) مجموعهها (٣٥٩). حاصلضرب منطقى (إشتراك) مجموعهها (٣٦١) ، تفاضل مجموعهها (٣٦٣)، نگاشت مجموعتهها (۳۶۴). مجموعههای مرتب (۳۶۸). مجموعههای کاملا مرتب (٣٧٥)، تمرينها (٣٧٥).

از صفحة ٣٧٨ تا آخر حل مسألهها

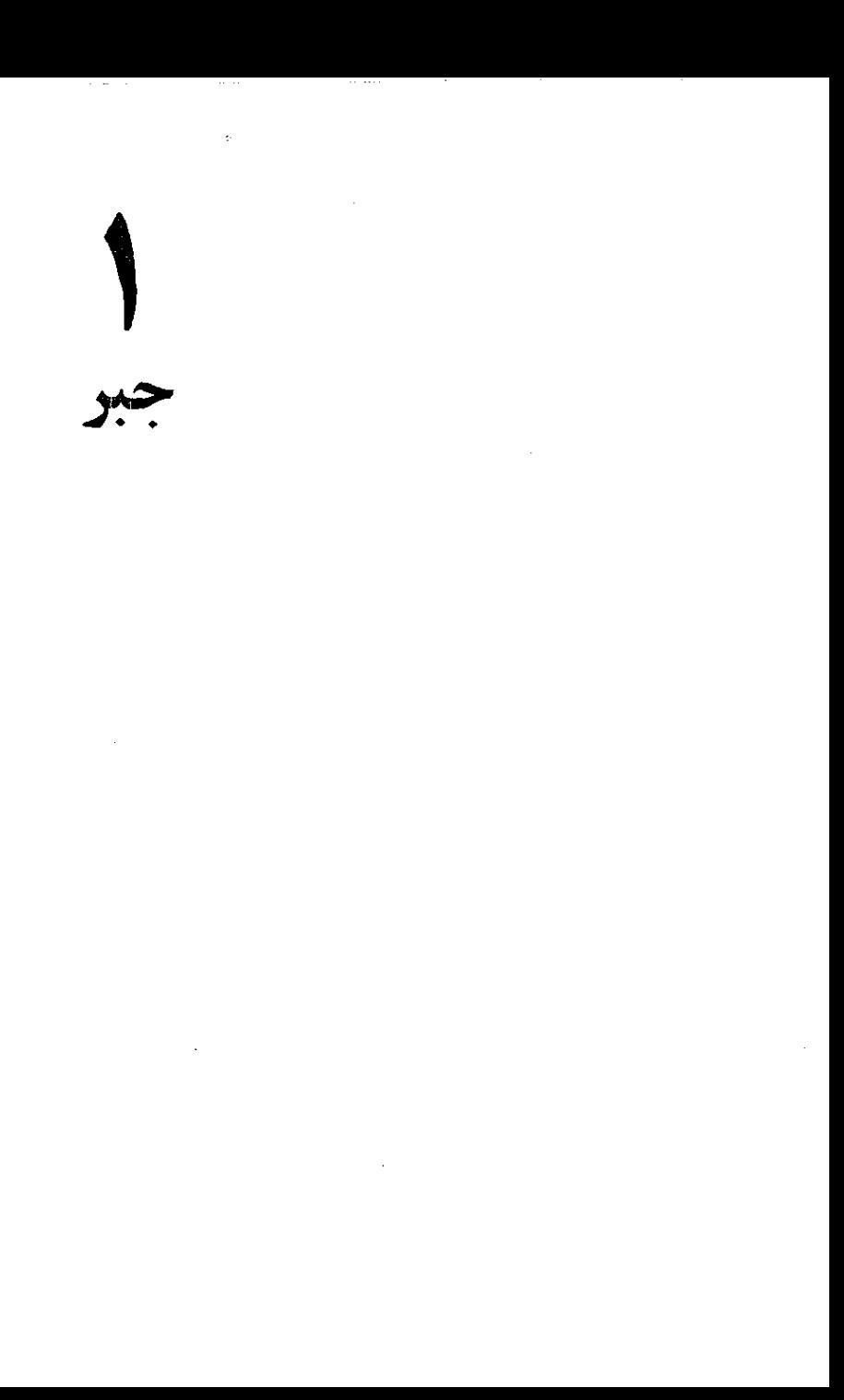

وقتی که در دورهٔ دبیرستان با چبر کار میکنیم، کمترییش می آیدکه به محتوی ، ماهیت و روش آن, و وجه تمایزی که بسا دیگر شاخههای *د*یاضیات دادد بهردازیم . ولی حالاکه کم و بیش با مفهومها و مسالههای جبری آشنا شدهایم ، لازم است بدانیمکه این شاخهٔ ریاضیات چه موقعیتی دارد و رضع کنونی آن از چه قرار است . ضمناً اينهم لازم است كهلااقل بطور خلاصه|زتاريخچهٔ جبن با اطلاعباشیم وبدانیمکه دوشها و محتوی آن باگنشت(مان دستخوش چه دگرگونیهایی شده است . از این راه است کــه هم مفهوم واقمى آنچه دا كه مىخوانيم برايمان دوشنتن مىشود وهم دورنمای پیشرفت آیندهٔ آن از نظرمان دور نمیماند .

آنچه را کسه در این فصل میبینید همین قصد را دنبال مرکند و بطور کامل از آخرین چاپ فرهنگ بزرگ روسیترجمه شده است .

1. اطلاعات کلی

جبر یکی از رشتههای متنوع ریاضیات استکه از لحاظ قدمت می توان آ نو ا در ردیف حساب و هندسه قر ار داد . نوع مسألهها وروش خاص جبر ، که بتدریج و از دورمهــای باستانی بهوجود آمده و قوام گرفته است ، آنرا از سایر رشتههای ریاضیات جدا میکند. جبرتحت تأثیر نیازهای فعالیتهای اجتماعی و به علت جستجوی روشهای عمومی برای حل مسألههای حساب ً به وجود آمد . این روشها معمولا منجر به تشکیل و حل معادلههای جبری می شود .

مسألههاى مربوط به حل ً و بحث معادله ها اثر فوقالعادهاى در تکامل مفاهیم اولیهٔ عدد داشته است . بررسیکلی دستگاههای مختلف عددي : اعداد منفي ، گنگ و مختلط هم در حوزهٔ جبر قُرار ميگيرد. ُضَمِّناً در جَبَر از علامتهای حرفی (که از خصوصیتهای مشخصهٔ آنست) استفاده می شود که بهکمك آنها می توان خواص عملهای روی عددها را به صورت خلاصه و بهنحوی که برای تنظیم محاسبههای مربوط بــه عبارتهای حرفی ساده باشد، ضبطکرد . محاسبهٔ حرفی تبدیلهای اتحادی این امکان را میدهدکه بتوانیم طبق قانون معینی (که ناشی ازخاصیت عملهاست) نتیجهٔ عمل را بشکل دیگری بنویسیم و همین مطلب ابرار جبر کلاسیك را تشكیل مىدهد . به این ترتیب جبر ب خطوط

زیں از حساب متماین میشود: جبر یا بیکار گرفتن تبدیلمهای حرفی خواصءمومي دستگاههاي عددي وروشهاي عمومي حل مسألهها بهكمك معادله را مطالعه مىكند؛ در حالىكه حساببهه بررسى روشهاى محاسبه روی عددهای مفروض و مشخص می پسردازد و در مراحل بالاتر ( در نظريةًاعداد) خواص انحصاري ونادر عددها را موردمطالعه قر ارمى دهد. پیشرفت جبر ، روشهای آن و علامتی بودن آن تأثیر فوقالعادهای در تکامل یکی از جدیدترین رشتههای رباضیات ، یعنی آکالیز ریاضی ، داشته است . یادداشت سادهترین مفاهیم اصلمی آنالیز همچون کمیتهای متغیر و نوابم،بدون وجود نشانههای حرفی ممکن نبود ؛ در آنالیز و بخصوص درحساب ديفرانسيل و حساب انتگرال بطور وسيعي از ابزار جبر کلاسیك استفاده میشود . در هرجایی که ً سر و کار بــا عملـهای مربوط به حممها و ضربهای متشابه عددها داشته باشیم میتوان آبزار جبر کلاسیك را بكار برد. این عملها نه تنها در مورد عددها ، بلكه در مورد اشیائی با طبیعتهای بکلی متفاوت همهیتوانند مورد استفاده قرار کیرند . مشهور ترین نمونهٔ اینگونه کار برد وسیع از روشهای جبر را میتوان در جس برداری پیداکرد . بردارها را میتوان با ً هم جمعکرد، در عددی ضرب کرد و به دو طریق مختلف در همضرب نمود . اینءملها دربارهٔ بردارها در بسیاری خواص شبیه خواص جمع و ضرب دربــارهٔ عددهاست ولی در بعضی موارد همهبایکدیگر متفاوتند . مثلا حاصلضرب برداری دوبردار A وB از قانون جابجایی پیروی نمیکند ، یعنیبردار در C $=[\mathbf{A} \cdot \mathbf{A}]$  ممکن است مساوی بردار  $\mathbf{D}=[\mathbf{B} \cdot \mathbf{A}]$  نباشد ، در

. [A · B] = -[B · A] محاسبة بردارى اين قانون وجود دارد كه به دنبال جبربرداری ، جبر تانسوری به وجود آمد کــه یکے از اساسی ترین وسایل کمکی فیزیك معاصر است. در مرزهای جبر كلاسىك، جبر ماتریسها و بسیاری دستگاههای دیگر جبری پیدا شد .

به این ترتیب جبر به مفهوم امروزی و وسیم خود م<sub>ی</sub>تواند به عنوان دانشی که دربارهٔ دستگاههای اشیاء بــا طبیعتهای مختلف بحث میکند ، تعریف شود . در این دستگاهها عملهایی انجام میشود کِــه خاصیتهایی مخصوص بخود دارند و کم و بیش با جمع و ضرب عددها شبیهند. ای**ن**گونه عملها **جبری** نامیده میشود. جبردستگاههای<sub>ی</sub> راتنظیم می کندکه در آنها عملهای جبری و خاصیتهای خاص این عملها تعریف شده است؛ مسألههایی راکه بطور طبیعی از این دستگاهها ناشی می شود مورد بررسی قرارمی دهد؛معادلههایی که در دستگاه اشیاء جدید مفهوم جديدي كسب مى كنند حل و بحث مى كند (جواب اين معادلهها ممکن است بردار ، ماثریس و یا چیز دیگری باشد) . این دید جدید در جبر ، که بطور کامل در قرن بیستم پیدا شد ، امکان تــوسعهٔ بعدی کاربرد روشهای جبری را در صنعت ، در ریاضیات جدید ، و بخصوصدر فيزيك فراهم كرد . علاوه برآن ، جبر بــه مفهوم جديد خود ، رابطهٔ خود جبر را با سایر رشتههای ریاضیات محکم کرد و اثر جبر را بــر تكامل آيندءً اين رشتمها قوت بخشيد .

۴. نگاهی به تاریخ

پيشر*فت اوليه* . جبر به دنبال حساب بــه وجود آمد . مجموعهٔ قانونهای عملی که بتدریج برای حل مسألههــای روزانهٔ معیشتی جمع شده بود، حساب رانشکیل میداد. این قانونهای حساب منجربهءملمهای جمع، تفریق، ضرب و تقسیم میشدکه ابتدا تنها روی عددهای صحیح وسپس بتندریج وبا پیشرفتیکند، روی،عددهایکسریهم انجام میگرفت. اختلاف اساسی جبربا حساب در اینست که در جبرمقدار مجهول وارد شده است ؛ که عملمهای روی آن ، طبق شرایطی که مسأله داده است ، معادلهای بدست مردهدکه از آن خود مجهول بدست می $\lceil$ ید. بهچنین تفسیری)ازمسألههایحسابحتی درمص قدیم در پاپیروسآهمس(۱۷۰۰ ـ ٢٥٥٥ سال قبلان ميلاد) هم اشارەشدە است،درآنجا مقدارمجهول را «کوچا» می&امد و آنرا با علامت مربوطه هیروگلیفی نشان میدهد . مصر یہای قدیم مسألههای بغر نجتری راہم حل میکردند (مثلا تصاعد۔ های حسابی و هندسی) . چه تنظیم مسألهها و چه حل آنها بــا بیان توضیحی و تنها به صورت مثالهای عددی مشخص داده میشد . در همهٔ این نمونهها ، نه در شکل بلکه در معنا ، وجود روشهای کل<sub>ی</sub> در حل مشابه معادلههــای درجهٔ اول و گاهی درجهٔ دوم احساس میشود. اولین علامتهای ریاضی هم در نوشته های مصر قدیم وجود دارد (مثلا علامت مخصوص برای کسر) .

در ابتدای قرن بیستم توانستند بسیاری از متنهای مربوط بــه ریاضیات و سایر زمینههای فرهنگ باستانی ملتهای قدیم بابل را (که به خط میخ<sub>فی</sub> بود) بخوانند . این حادثه ، وجود دنیای شگفت\نگیزی از فرهنگ ریاضی را ، که مربوط به تا ۴۰۰۰ سال قبل از میلاد بود ، در مقابل ما قرار داد . بابلیها به کمك جدولهای مخصوص مفصلی کــه داشتند، می توانستند انواع مسألههارا حل کنند ؛ بعضی ازاین مسئلهها معادل حل معادلههاي درجةٌ دوم وحتى يكنوعمعادلةٌ درجةٌ سوم است. بین دانشمندانیکه به بررسیتاریخ ریاضیات مشغولند اینبحث درگرفت که رباضیات بابلی را تا چه اندازه میتوان جبر به حساب آورد . ولی نبايد فراموشكردكه رياضيات قديم بصورت يك علم واحد بود و تقسيم آن خیلی بعد انجام گرفت .

در بونان باستان هندسه ، کاملا و بطور مشخص جدا شده بود . هندسهدانهای بونان باستان برای نخستین بار بررسی آگاهانه را پایه گذاشتند ، بهنحویکه هرقدمآن براستدلال منطقی استوار بود . نیروی این روش چنان بزرگ بود که مطالب مربوط ً به حساب و یا جبر هم به زبان هندسه بیان میشد : کمیت را به عنوان طول و یسا حاصلضرب دو مقدار را به عنوان مساحت مستطيل مورد بررسي قرار مىدادند وغيره. در زبان ریاضی امروز هم مثلا اصطلاح همربـع» برای ضرب یك مقدار در خودش هنوز باقیهانده است . یگانگی دانشکه از ویژگیهای|صلی فرهنگ باستانی است در ًمورد ریاضیات بونسان باستان صادق نیست : هندسه را رشتهای منطقی به حساب میآوردند کــه برای درك فلسفی

لازم است ، درحاليكه ، بنا به اعتقاد افلاطون فبلسوف دهن گرا ، همهٔ رشتههای محاسبهای یعنی مطالب مربوط بسه حساب وجبر زمینهٔ شایستهای برای علم نداشتند . بدون تردید ، این رشتهها هم (براساس سنتهای بابلی و مصری) پیشرفت خود را ادامه داده است ، منتهی تنها رسالة ديوفانت بەنام «حساب» (اسكندرينەــ حدود قرن سوممىلادى)بەما رسیده است که در آن بطور مستقیم با معادلههای درجهٔ اول ً و درجهٔ دوم کار شده است ؛ در این ً رساله میتوان مفهوم عددهای ً منفی را هم بصورت جنبنے پیدا کرد .

میراث دانش یونان باستان به دانشمندان ش<sub>ر</sub>ق میانه ، آسیای مرکزی،بینالنہرین و افریقای شمالی رسید که زبان علمی بین المللی برای آ نها عربی بود (همانطورکه زبان علمی دانشمندان غرب در قرون وسطیزبان لاتینی بود) ، بههمینمناسبت این دوره را درتارینهریاضیات گاهی «عربی» گفتهاند. در واقع یکی از مراکز بزرگ علمیوفرهنگی این زمان (قرنهای نهم تایانزدهم) آسیای مرکزی بود . بین تمونههای فراوان دانشمندان این دورممیتوان ازمحمدبنموسی خوارزمی ریاضی۔ دان و منجم قرن نهم و بیرونی دانشمند بزرگ که رصدخانهٔ الـغ بیك را در سمرقند در قرن پانزدهم به وجود آورد ، نام برد . دانشمندان قرون وسطى در شرقى، رياضيات يونان و هند را با اصلاحات جدى و بکر در اروپا منتش کردند ، ضمناً بسیاری از آنها در زمینهٔ جبرکار کردند . خود کلمهٔ «جبر» عربی است و برای نخستین بار خوارزمی این نام را روی یکی از نوشتههای خود گذاشت (الجبر به معنای یکی

از روشهای تبدیل معادلههاست). از زمان خوارزمی میتوان جبررایکم از رشتههای جداگانهٔ ریاضیات بهحساب آورد .

ریاضیدانهای قرون وسطی درشرق، همهٔ عملها را با بیان جملهای (ونه بیان،لامتی)شرح میدادند. پیشرفت بعدی جبرتنها وقتی ممکن شد كەتوانستندىراي عملپا،علامتهاي سادەوكلى درنظربگير.ند. اينپيشرفت بهکندی و در راهی پرپیچوخم انجام گرفت . قبلا از علامتکسردر مص قديم صحبت كرديم . ديوفانت از علامت i (حرف اول كلمهٔ isos بــه معنای مساوی) بسه عنوان علامت تساوی استفاده میکرد ، هندیها هم علامتهای اختصاری ًمشابهی داشتند (قرنهای پنجم تــا هفتم میلادی) ، ولي بعد اين علامتها دوباره از بين رفتند . پيشرفت بعدي جبردرايتاليا و با پیروی از ریاضیدانهای قرن دوازدهم میلادی در شرق ممکن شد. لئوناردپیزانسکی (قرن سیزدهم میلادی) ــ مشهورترین ریاضیدان این دوره \_ مسألههای جبری را مورد مطالعه قرار داد . بتدریج روشهای\_ جبری در عملهای محاسبهای رخنه کرد و در ابتدا بسختی به رقابت با روشهای مربوط به حساب پرداخت . دانشمندان ایتالیایی ، ضمن اینکه خود رابا عمل سازگارمیکردند، دوباره ساده نویسی را به وجودآوردند، مثلاً بجاي كلمههاي «به اضافه» و «منهاي» از حرفهاي لاتيني p وm با خطکوتاهی بالای آن استفاده میکردند . در نوشتههای رباضی[واخر قرن پانزدهم علامتهای «+» و «—» ، کــه امروز مورد قبول است ، ظاهر شده است، ضمناً دلیلهایی ًوجود دارد که این علامتها از مدتها قبل از این کاربرد ، در کارهای تجارتی برای نشاندادن اضافه باکسری

وزن بکار <sub>می</sub>رفته است .

سایں علامتہا بسرعت بهوجود آمدند(علامت توان، ریشه، پرانتز و غیره) . در اواسط قرن هفدهم دستگاه علامتهای جبر امروزی بطور کامل معمن شده بود ، بنحوی که نه تنها مرای نشان دادن مقدار مجهول، بلکه بطور کلی برای هر مقدار که در مسأله وارد میشد ، از حرفها استفاده میکردند . قبل از این اصلاح، که بطور قطع بوسیلهٔ ف . **دیت** (اواخر فرن شانزدهم) تثبيت شد ، در جبرو حساب قانونها واستدلالهاي کلی وجود نداشت و روی نمونههای خاص عددی بحث میشد و تقریباً ممکن نبود بعضی قضیههای کل<sub>عی</sub> بیانکرد . حت<sub>می</sub> کتابهای درسی مقدمات*ی* این زمان فوقالعاده مشکل بود ، زیرا بجای یك قاعدهٔ كلی ، از دهها قاعدهٔ خاص استفاده میرکردند. ویت برای نخستین بار شروع به نوشتن مسألهها به صورت کلم کرد ، او مقدارهای مجهول را با حرفهایصدادار  $\cdot \textbf{C} \cdot \textbf{B} \cdot \textbf{A}$  ،  $\textbf{I} \cdot \textbf{E} \cdot \textbf{A}$  ، هملوم را با حرفهای میرصدای  $\textbf{A}$ ۰۰۰ ۱ نشان میداد. ویت از علامتهاییکه دراین زمان برایءملهای  $\mathbf{D}$ رباض وجود داشت برای مربوط کردن این حرفها میکدیگر استفاده میکرد . به این ترتیب برای نخستینبار دستورهای حرفی بهوجودآمد که برای جبر امروزی از خصوصیتهای اصل<sub>ی</sub> بشمار م<sub>ی</sub>رود . از زما**ن** رنه دکارت (قرن هفدهــم میلادی) بــه بعد انحلب حرفهای آخر الفبا (z ، y ، x) را برای مجهول بکار می بردند .

بوجود آمدن علامتگذاری رمزی و انجام عمل روی حرفها ،که جانشین هر عدد مشخص دلخواه شدهاند ، اهمیت فوقالعاده و استثنایی

دارد . بدون این وسیله ــ یعنی زبــان دستورهــا ــ پیشرفت ً درخشان رباضیات عالی ، که از قرن هفدهم شروع شد ، بــه وجود آمدن آنالیز ریاضی، بیان ریاضی قانونهای مکانیك و فیزیك و غیره غیرقابل تصور است .

محتوى جبردرزمان ديوفانت شامل معادلههاي درجة اول ودرجة دوم بود. ریاضیدانهای بونان باستان ظاهراً از راههای هندسی بهمعادلهٔ درجهٔ دوم میرسیدند ، زیرا مسألههاییکه بهاین معادله منجر میشوند بطور طبيعي ضمن تعيين مساحتها و ساختمان دايسره طبق مفروضات مختلف ، به وجود می آیند . ولی در یك ً مورد اساسی ، تعیین جواب معادله بین ریاضیدانهای باستان و امروز اختلاف وجود دارد : آ نها از عددهای منفی استفاده نسیکردند . بهمین مناسبت از نظرریاضیدانهای باستان حتى معادلهٔ درجه اول هم هميشه جواب نداشت . براى بررسى معادلهٔ درجهٔ دفم حالتهای خاص مختلفی را (که بــه علامت ضریبها بستگی داشت) در نظر میگرفتند . ریاضیدانهای هندی (در قرن دهم میلادی) قدم اساسی را در مورد بکار گرفتن عددهای منفی برداشتند ٬ ولی دانشمندان شرق در قرون وسطی این راه را دنبال نکردند . عادت به عددهای منفی بتدریج بدوجود آمد؛ بهاین منظور بخصوصمحاسبه ہای بازرگانیکمك زیادیکرد، دراین نوع محاسبهها عدد منفی معنایی روشن دارد : زيان ، هزينه ،كسرى و غيره . عددهاى منفى بطور قطعى درقرن هفدهم و بعد ازآنکه دکارت تعبیرهندسی آنهارا برایساختمان هندسهٔ تحلیلی مورد استفاده قرار داد ، مورد قبول قرار گرفت .

به وجود آ<sub>هلا</sub>ن هندسهٔ تحلیل<sub>ی د</sub>ر <sub>عین</sub>حال پیروزی جبر هم بود. اگر قبلا یونانیهای باستان مسألههـای جبری را به شکل هندس<sub>ی</sub> در میآوردند، حالا دیگر برعکس ، وسیلهٔ بیان جبری چنان سادهوروشن استکه مسألههای هندسی را به زبان رابطههای جبری تبدیل میکنند. ازبحت تفصيلي مربوط بهثوسعة تدريجي حوزة عددها، پيدايش عددهاى منفي ، گنگٹ ، موهومي و غيره ميگذريم ؛ولي بايد متذکر شويم کــه لزوم پيدايش اين عددها در جبرهم بشدت احساس ميشود، مثلاعددهاي گنگءمر بوط بەرىشەدوم ضمن حل معادلەھاي درجەْدوم بوجود آمدىند. البته رباضی،انهای بوتا<mark>ن و</mark> آسیای میانه نمیتسوانستند از کنار ریشه گرفتن ردشوند و روشهای جالب<sub>ی</sub> برای محاسبهٔ تقریبی آنها ابداعکرده بودند ؛ ولی اعتقاد به عدد گنگ به عنوان بك عدد، خيل<sub>ى</sub> بعدتر پيدا شد . پيدايش عددهاى مختلط يــا «موهومى»هم بــه دورة بعد مربوط م<sub>ى</sub>شود (قرن ہجدہم ميلادى) .

به این ترتیب ، اگر از جنبهٔ عددهای ً موهومی بگذریم ، جبر قرن هيجدهم تقريباً شامل همان مطالب<sub>ي</sub> بود كه تــا امروز در برنامهٔ دبیرستانی آموخته میشود. این جبر عملهای جمع و ضرب، و عملهای عکس آنها یعنی تفریقوتقسیم و همچنین بتوان رساندن «حالت خاص ضرب» و عکس آن یعنبی ریشه گرفتن را در بر میگیرد . این عملها روی عددها و یا حرفها انجام میگیرند که می<del>توانند مثبت با منفی ،</del> گویایاگنگٹ باشند. این عملہا در حل مسألههایی بکار میروفت کے در واقع منجر به معادلهٔهای درجهٔ اول و درجهٔ دوم میشد. امروز هرفرد

باسوادی این مقدار جبر را م<sub>ی</sub>داند . این همان جبر «مقدمات<sub>ی</sub>» است که در صنعت، فیزیك و سایر رشتههای علمی و عملی بكار میرود. ولی محتوى علم جبروكاربرد آن بههيچوجه به اينجا محدود نمىشود، تنها قدمهای اولیه بهسختی وکندی برداشته شد . از قرن شانزدهم وبخصوص از قرن هجدهم ، تکامل سریع جبر شروع میشود و در قرن بیستم شکفتگے جدیدی پیداکرد .

بیان جبر مقدماتی (به صورتیکه در ابتدای قرن هیجدهم معین شده بود) بهزبان شکل،برای نخستین بار در اثرمعروف ل.ف. ماگنیتسکی منام «حساب» داده شده است که در سال ۱۷۰۳ چاپ شد .

جبر در قرنهای هجدهم و نوزدهم. انتهای قرنءنمدهم رابتدای قرن هجدهم ، نقطة عطفى درتاريخ رياضيات1علوم طبيعت بشمارمىرود: در این زمان آ نالیز بی نهایت کوچکها (حساب دیفرانسیل و انتگرال) بهوجودآمد و بــه سرعت منتشر شد ، این نقطهٔ عطف بخاطر پیشرفت چشمگیری که مورد نیاز صنعت و علوم طبیعت بود و بر یسایهٔ تکامل قبلي جيريهوجود آمد. بخصوص علامتهاي حرفي وعمل روي آنهاحتي در قرنهای شانزدهم و هفدهم موجب شده بود که به کمیتهای  $\psi$ یاضی همچو**ن مت**غیرها بنگرند ، چیزی که برای آنالیز ب<sub>ی</sub>نهایت کوچکهااز خصوصيات اصلي است، زيرا در اينجا تغيير متصل بككميت معمولا به تغییرمتصل کمیت دیگری مربوط میشود که تابع آن نامیده میشود. در قرنهای هفدهم و هجدهم ، جبر و آ نالیز کاملا در ارتباط با

یکدیگرپیش رفتند. تصور تابعی در جبر نفوذ کرد، دراینجهت نیوتون آ نرا غنے تر کرد . از طرف دیگر جبر ، رابطه هــا و تبدیلیای پر ثمر خود را به آنالیز داد که در مرحلهٔ اول محاسبهٔ انتگرالی و نظریهٔ معادلههای دیفر انسیلم نقش بسیار بزرگر بهعیده دارد . میمتر یورواقعه در جبر این د*وره ، ظه*ور دورهٔ جبر <sup>ا</sup>نئونا *داو*نر <sub>بود</sub> که در آن زمان در آکادمی علوم پترزبورگ کار میکرد . این دوره ابتدا به زبان روسی (۶۹ـ ۱۷۶۸) ٬ سپس به کرات به زبانهای دیگر چاپ شد. تفاوت جبرو آنالیز در قرنهای هجدهم و نوزدهم به این ترتیب مشخص شدکه جبر با موضوع خاص خود که منفصل و محدود است ، سر و کار دارد . این خصوصت جبر را نيكلاى ايوانويچ لباچوسكى در نيمهٔ اول قر*ن ن*وزدهم در کتاب خود بنام «جبر یا محاسبهٔ محدودها» مشخص کرد؛ (۱۸۳۴) . جبر با عملهای اصلی (جمعوضرب) سروکاردارد و این عملها را بهتعداد محدودي انجام مىردهد .

سادهترين نتيجة ضرب عبارتست از يك جمله مثل Sa<sup>r</sup>bx<sup>y</sup> . مجموع تعدادمحدودي ازاينگونه جملهها را (بهشرط اينكه باتوانهاي صحیح باشند) چند جملهای گویند . اگر توجه خود را بهیکی ازحرفها و مثلا x ، معطوفکنیم ، میتوان چند جملهای را به صورت وشت ، که در آن ضریبهای  $a_s x^n + a_\gamma x^{n-\gamma} + \cdots + a_{n-\gamma} x + a_n$ .a ، ۰۰۰، a ،۰۰۰، هستگی به x ندارند.این بك چند جملهای از درجهٔ n است (و یا به زبان دیگر تابع گویا و صحیح) . جبر قرنهایهجدهم و نوزدهم ، قبل از هرچیز ، جبر چند جمله!یهاست .

بــه اين ترتيب حجم مطالب جبر به مراتب محدودتر از حجم مطالب آ نالیز میشود ، ولی با وجود این، عملیا و مطالب سادهای کــه موضوع جبر را تشکیل میدهند، عمیق تر و مفصل تر مورد مطالعهقرار ميگيرد؛ بخصوص به مناسبت سادهتربودن ، آموزش آنهااهميت فوق۔ العادماي براي مجموعةرباضيات دارد . دراين ميان جبر و آناليز وجوه مشترك خود را حفظ كردند ؛ و اين وجوه مشترك ً را مي توان ً بسادگي معین کرد . مثلا آنالیز ، علامتها ًرا از جبر گرفته است ، بدون این علامتها يبدايشآ ناليزممكن نبود. درموارد زيادي مطالعة چندجملهايها به عنوان سادهترین نوع تابع ، راه را برای نظریهٔ کلی توابع باز کرد. از این بهبعد در مطالعهٔ تاریخی ریاضیات، تمایل بطرف بررسی توابعر چند جملها بهای بغرنجتر و با رشتهٔ چند جملها بها ( که سادهتر بن آنها رشتهٔ نیلور است) وجود دارد . از طرف دیگر جبر گاهی از فکراتصال هم استفاده میکند ، ولی تصور تعداد نامحدود اشیاء ، به صورت جدیدو خاص خود ، بر جبر دوران اخیر مسلط میشود .

اگر پك چند جملهاي را مساوي صفر (ويا بطوركلي مساوي پك عدد معین) قراردهیم ، یك معادلهٔ جبری بدستمی $\mathbb {I}$ ید. از نظرتاریخی نخستین مسألهٔ جبرعبارت از حل معادله بود ، یعنی پیداکردن *د*یشههای آن ؛ ریشههای معادله عبارتند از مقدارهای<sub>ی</sub> از مجهول x ،که به ازای آنها چند جملهای مساوی صفرشود. از زمان دورتری جوابهای معادلهٔ : درجهٔ دوم ۰ = $\mathbf{p} \mathbf{x} + \mathbf{p} \mathbf{x} + \mathbf{p}$  به صورت زیں معلوم بود

$$
x = -\frac{p}{\gamma} \pm \sqrt{\frac{p^{\gamma}}{p} - q}
$$

حل جي ي معادلههاي درجهٌ سوم ودرجهٌ چهارم در قرن شانز دهم مىلادى يىدا شد ، براى معادلهٔ به صورت 0=5 x<sup>r</sup>+px ( كه هر معادلهٔ درجهٔ سومی را میتوان به آن تبدیل کرد) رابطهٔ زیں داده شده است :

 $x = \sqrt{-\frac{q}{x} + \sqrt{\frac{q}{y} + \frac{p}{y}}} + \sqrt{-\frac{q}{x} - \sqrt{\frac{q}{x} + \frac{p}{y}}}$ این رابطه را که بــه رابطهٔ **تاردان <sub>معر</sub>وف ا**ست(اگر چه این سؤال وجود دارد که آ یا خود کاردان این رابطه را بدست آورد یااز سایرین اقتباس کرد) نمیتوان حل کامل معادله به حساب آورد . روش حل معادلهٔ جبری درجه چهارم را ل. فرا**ر**ی پیداکرد . بعد از آنتلاش پیگیرانهای برای جستجوی رابطههایی کهبتوانند معادلههای درجههای بالاتر را به طریق مشابهی حل کنند ، شروع شد؛ یعنی میخواستند جوابها را به کمك ريشه گرفتن (حل بهکمك راديكالها) پيدا كنند . این تلاشها حدودسهقرن ادامه داشت ، تا اینکه در ابتدای قرن:وزدهم **ن. آبل و ۱. گالوا ئ**ابت کردند که معادلههای بالاتر از درجهٔ چهارمدر حالت کلّی بهکمك رادیکالها قابل حل نیستند ؛ معلوم شدکه معادلههای درجهٔ n وجود دارد که اگر n بزرگتر یــا مساوی ۵ باشد ، به کمك راديــكالمها قابل حل نيستند . از اين قبيل مثلا ميتــوان معادلــهُ ه =۲ −۲x + −۵x را نام برد . این کشف اهمیت فوقالعادمای داشت ، زیرا معلوم شد که ریشههای معادلههای جبری بغرنجتر از آن هستند

که بوسیلهٔ رادیکالیا قابل بیان باشند. گالوا تنها به جنبهٔ منفی کاراکتفا فکرد و شروع به طرح نظریهٔ عملق تس معادلات کرد و میر معادلهای گروه تبدیل ریشههای آنرا مربوطکرد . حل معادله بهکمك رادیكالها به معنای تبدیل معادلهٔ اولیه به صورت معادلهٔ ym=a است (که خود ت بیان میکند که  $\overline{V} = \overline{V}$ . معلوم شدکه تبدیل بهچنین معادلهای $\Gamma$ در حالت کلی ممکن نیست، ولی سؤالی پیش آمد : کدام معادله های سادهتن مي توانند منجن به حل معادلههاي معيني شوند ؟ مثلا از طريق ریشههای چه معادلههایی، ریشههای معادلهٔ مفروض به صورت گویا ، بعن<sub>دي</sub> بهکمك چهار عمل جمع ، تفريق ، ضرب و تقسيم ، بيان م<sub>ى</sub>شود . تكامل نظرية گالوا بطرف اين مفهوم وسيع تن ق زمان ما ادامه دارد.

از جهت عملی ، برای محاسبهٔ ریشههای معادلهای که ضریب های آن داده شده است ، نیازی بسه داشتن رابطههای کلی حل برای معادلههای از درجههای بالاتر نیست ، زیر احتی در موردمعادلههای درجهٔ سوم و چهارم هم رابطههای جواب در عمل خیلمی کم مورد استفاده قرار <sub>همر</sub>گیرید. حل عددی معادلهها رامدیگری پیداکردو از روشهای محاسبهٔ تق<sub>ری</sub>ب<sub>ی</sub> کمك گرفت ، بخصوص از اینجهت که در عمل (مثلا در نجوم و صنعت) خود ضریبها هم معمولاً از طریق اندازهگیری بدست می۔ آيندو بەهمين مناسبت تقريبي هستند .

محاسبهٔ تقریبی ریشههای معادله یکمی از مسائل مهم ً ریاضیات محاسبهای است و تــا امروز روشهای بسیار زیادی برای انجام آن پیدا

شده است که بخصوص با استفاده از ماشینهای حساب امروزی قسدرت بیشتری گرفته است . ولی ریاضیات تنها بهشرح روشهای محاسبه نمیهـ یسردازد . حتمی در عمل و ً از نظر کلابرر ریاضیات هم جهت دیگر کار کم اهمیت نیست ، این جهت راه صرفاً نظری و بدون محاسبه و ادادن جواب در ًمقابل سؤالهای طرح شده است. در حوزهٔ نظریهٔ معادلههای جبري يكمي از اين سؤالها دربارهٔ تعداد ريشه ا وخصوصيتهاىآ نهاست. جواب این سؤال مربوط بهاین است که ما با چگونه عددهای<sub>می</sub> سر **و**کار داریم . اگر حوزهٔ عددهای مثبت و منفی را در نظر بگیریم ، معادلهٔ درجة اول هميشه يك جواب دارد و اين جواب هم منحص بفرد است. ولي معادلة درجة دوم ممكن است بين عددهاى مثبت يا منفى ، يعنى عددهای حقیقی ، جوابی نداشتهباشد، مثلا معادلهٔ ۳۰=۲+ x بهازای هیچهده مثبت یا منفی x صادق نیست، زیرا سمت چپ تساوی همیشه مثبت است و نمیرتواند مساوی صفر شود . نمایش جواب بسه صورت x = [/ =x ، تا زمانی که ریشهٔ دوم عددهــای منفی را تعریف نکنیم ، معنایی نخواهد داشت . همینگونه مسائل بود که ریاضیدانها رابهفکر عددهای موهومی انداخت. اگرچه قبلا همگاهی از آنها استفاده میشد، ولی ورود عددهای موهومی به علم بطور قطعی در قرن نوزدهم انجام گرفت . این عددها بوسیلهٔ بسیار مهمی نه تنها در جبر ، بلکه در همهٔ رشتههای ریاضیات وپهنهٔکاربردآنها تبدیل شدند. حالا که دیگر وجود عددهاي موهومي عادي شده است. جنبهٔ اسرارآمیز و هموهومي،خود\_ را از دست داده!ند و بهغمین مناسبت دیگر اغلب بجای موهومی،آنها

را عددهای مختلط <sub>هی ن</sub>امند .

اگر وجود عددهای مختلط را قبول کنیم ، معلوم میشودکه هــر معادلهٔ درجهٔ n دارای ریشه است ، ضمناً این حکم برای معادله هــایی همکه ضریبهای موهومی دارند صحیح است. این قضیهٔ مهم،که نام قضیهٔ اصلی جبر را بخودگرفته است، براینخستینبار درقرنعفدهم و بوسیلهٔ <del>1</del>. ژیراد ریاضیدان فرانسوی طرح شد، ول<sub>ی</sub> اثباتدقیق آن در قسرن هجدهم و بوسیلهٔ ك. صحوس انجام گرفت ؛ از این زمان بــه بعد دهها اثبات مختلف دیگرهم داده شده است . همهٔ این استدلالها، باکم و بیش تفاوت ، بابکار گرفتن مفهوم پیوستگی انجام گرفت و بنابـراین اثبات قضیهٔ اساسی جبر در خارج از مرزهــای خود جبر ممکن شد و یکبار دیگر پیوستگی علوم ریاضی را بهیکدیگر ثابت کرد. اگر x، یک<sub>ی</sub> از ریشههای معادلهٔ جبری زیں باشد :  $a_n x^n + a_n x^{n-1} + \cdots + a_n = 0$ بسادگی می;توان ثسابت کرد کــه چند جملهای سمت چپ تساوی بــر x−xi قابل قسمت است. از قضیهٔ اساسی جبربهسهولت نتیجه میشود

که ه<sub>ر</sub> چند جملهای درجهٔ n به n عامل درجهٔ اول تجزیــه میشود ، يعني اتحاد زيں برقرار است :

 $a_{\alpha}x^{n}+a_{\alpha}x^{n-\gamma}+\cdots+a_{n}=a_{\alpha}(x-x_{\gamma})(x-x_{\gamma})\cdots(x-x_{n})$ صمناً چند جملهای تنها بهیكطریق میتواند به ضرب عوامل<sub>ی</sub> از اين نوع تجزيه شود .

بنابراین معادلهٔ د*رج*هٔ n دارای <sub>n</sub> ریشه است . در حالتهای خاص ،

ممکن است بعضی از عوامل با هم مساوی باشند ، یعنی بعضی ازریشهها چند بارتکرار شده باشند(**ریشههای تکراری)** ؛ یعن<sub>ی</sub> تعداد ریشههای متمایز ً ممکن است کمتر ً از n بساشد . اغلب محاسبهٔ خود ریشههــا به اندازهٔ کشف چگونگی خواص این ریشهها اهمیت نسارد . مثل قاعدمای که **دکارت** بهنام «قانون علامتها» پیدا کرد : تعداد ریشههای مثبت معادله بیشتر از تعداد تغییرهای متوالی علامت در ضرببهای آن نیست (واگر کمتر از آن بــاشد ، به تعداد زوج کمنر است) ؛ مثلا در معادلهٔ ۰۵=۲×۳×+- x° تنها یك تغییر علامت در ضریبهای متوالی وجود دارد (ضريب جملة اول مثبت و بقيهٔ ضريبها منفي است) ، بنابر اینبدون حل معادله میتوان نتیجه گرفت که تنها یك ریشهٔ متبتدارد؛ سؤال كلي مربوط بەتعداد ريشەهاى حقيقى معادله دريكفاصلهٔ مفروض با قانون شتورم جواب داده شد . اين مطلب هم بسيار مهم استكه براي معادلهٔ با ضریبهای حقیقی ، تعداد ریشه های مختلط زوج است : اگر معادلهای ریشهٔ a+bi را قبول کند ، a−bi هم ریشهٔ دیگری از این معادله است. در عملگاهی مسألههای بغرنجتری از این نوع مطرح م شود ؛ مثلا در مکانیك ثابت میشود كه حركت وقتی پایدار استكه مك معادلة جىرىچنان ريشەهايى داشتە باشد (حتى ريشەهاى مختلط) که قسمت حقیقی آنها منفی باشند وبنابراین مسأله منجربه جستجوی شرطهایی میشود که برای آنها ، ریشههای معادله دارای خاصیت مورد نظر باشند.

بسیاری از سؤالهای نظری و عمل<sub>ی</sub> منج<sub>ل</sub> بهیك معادله نم<sub>ی</sub>شود،

بِلَكِه بِكَ دِستِكْمًاهُ مُعَادِلُهُمَا بِاچِندِ مُجِهُولِ بِدِسْتِ مِي آيدِ ؛ حَالَتِ دِسْتِكَاهِ معادلههای خطی در این مــورد اهمیت خاص دارد ، یعنی دستگاه m معادلة درحةً اول ما n محيول :  $a_1, x_2 + \cdots + a_n x_n = b_n$  $a_v, x_1 + \cdots + a_{v}x_n = b_v$  $a_m$ <sub>x</sub>,  $+ \cdots + a_{mn}$ x<sub>n</sub> =  $b_m$ در اینجا Xn،۰۰۰،x مجهولها هستند و ضریبها چنانند کــه علامتیای زیبر آنها شمارهٔ معادلـه و شمارهٔ مجهول را معین میکند . اهمیت دستگاه معادلههای درجهٔاول تنها مربوط بهسادگی آنها نیست. در عمل (و مثلابرای جستجوی اصلاحی در محاسبههای نجومی ، برای تخمین اشتباه در محاسبههایتقریبی وغیره) اغلب با مقدارهایکوچکی سروکار داریم که از توانهای بــزرگ آنها میتوان صرفنظر کرد (بــه مناسیت اینکه بسیار کوچکند)، بهنحوی که معادلههای مربوط به این مقدارها از نخستین تقریب منجر به معادلههای خطی میشوند . اهمیت این مطلب هم کم نیست که حل دستگاه معادلههای خطی نقش اساسی در حل عددی مسالههای تجربی مختلفی دارد. حت<sub>ی</sub> لایبنیتس (٧٥٥) هم به این مطلب توجه کرد که از ضریبهای a<sub>ik</sub> دستگاه معادلههــای خطی جدولی تشکیل میشود و ثابت کرد که از این ضریبها (درحالت m=n ) بك دترمينان بوجود مىآ يد كه به كمك آن مىتوان دربارة دستگاه معادلههای خطی بحث کرد . - بعدها این جدولها ، یا ماتریسها ، موضوع مستقلبی برای مطالعه شدند ، زیرا معلوم شد که نقش آنها بــه

٢۵

بررسی دستگاههای خطی محدود نمی شود . نظریهٔ دستگاه معادلههای خطی و نظریهٔ ماتریسها درزمان.اکسباهمیتذیادی کردهاند ویکی از رشتههای اساس<sub>ی</sub> علم ، یعن<sub>می</sub> جبر خطی ، را تشکیل <sub>می</sub>رهند .

۲. وضع کنونی جبر

عرصهٔ فعالیت ریاضیات در طول زما<mark>ن گ</mark>سترش یافته وزمینهٔ این گسترش رو به افزایش است . اگر در قرن هجدهم میلادی ، رباضیات اساس کار مکانیك ونجوم بود، در قرن نوزدهم برای شاخههایمختلف فیزیك لازم شد وامروز روشهای ریاضیات حتی در رشتههایی از دانش بشری کسه بکلمی دور از ریاضیات بنظر میرسند، مثل زیست شناسی ، زبان شناسی ، جامعه شناسی وغیره نفوذ کرده است . هرنوع کار بسرد نازمای که برای ریاضیات پیدا میشود ، فصلهای جــدیدی را در خود ریاضیات بهوجود میآورد . این وضع تعداد بسیار زیادی شاخههــای مختلف در ریاضیات پدید آورده است که اختلافشان در مىدان مطالب مورد بررسیآ نهاست (نظریهٔ توابعهمتغیرهای مختلط،نظریهٔ احتمالات، نظرية معادلههاى فيزيك رياضي و غيره ؛ و جديدتر : نظرية انفور ــ ماسيون، نظريةُاداره خودكار و غيره) . با وجود همة اين تجزيهوتفرق، رباضیات بهصورت $\mathfrak{t}$  علم واحد باقی ماند. این یگانگر درنتیجهٔ تکامل و نکمیل یك رشته افكار و نقطه نظرهایكلی و متحدكننده حفظشده است . این تمایل به یگانگی در ماهیت علوم ریاضی ً نهفته است کــه با روش انتزاعی سروکار دارد و علاوه بر آن اغلب باعث می شود که ًدر

بررسی همهٔ انواع مسالههای متفاوتی کــه در رشتههای مختلف دانش بشری پیش می $\vec{\Gamma}$ ید ، تنها از یك نوع وسیلهٔ ریاضی استفاده كنیم . جبرامروزی به معنای مطالعه عملهایی رویاشناء دلخواه ریاضی فهمیده میشود ؛ جبر یکی از شاخههای ریاضیات است که ً مفاهیم و روشهای کلّی را برای همهٔ ریاضیات منظم میکند . این نقش جبر را توپولوژی هم دارد ،که در آن خواص کاملا کلیتر ابعاد متصل مورد مطالعهقرارمي گيرد.جبر وتوپولوژي، باوجوداينكه موضوعهاي مختلفي برای مطالعه دارند ، چنان بهم مربوطندکه بهسختی میتوان بین آنها خطفاصل کشید . بسرای جبر امروزی این خصوصیت در مرکز توجه است که خاصیت عملیها را مورد توجه قرار مردهد ، نه اشنامی را که این عملها روی آنها انجام میگیرد . سعی میکنیم این مطلب را روی نمونـهٔ سادهای روشن کنیم. دستور ۲ab+b<sup>۲</sup>=a<sup>۲</sup>+۲ab+) را همه میردانند . این نتیجه بــه کمك رشته تساویهای زیر بدست آمـَـده استن :

 $(a + b)^{r} = (a + b)(a + b) = (a + b)a + (a + b)b =$  $=(a^{r}+ba)+(ab+b^{r})=a^{r}+(ba+ab)+b^{r}=$  $=a^{\dagger} + \gamma ab + b^{\dagger}$ 

برای استدالال ، دوبار از قانون پخشی استفاده کردهایم : ، (نقش e d+b ) و c(a+b)=ca+eb a+b)c=ac+bc) (نقش c را a و b و b و b ) (نقش c شرکتپذیری استفاده کردهایم و بهکمكآن برای جمع،جملههاراگرومـ

بندی کردهایم و بالاخره از قانون جابجائی ab=ba استفادهکردهایم. اینکه اشیاییکه به وسیلهٔ a و b نشان دادهایم چی هستند، مهم نیست؛ مهم این|ست کهآ نها به دستگاه اشیائی تعلق دارند که در موردآ نها دو عمل جمع و ضرب تعریف شده است واین ِ عملها خاصیتهایی دارند که مربوط به عملها هستند و نه اشیاء . به این ترتیب ، برای حالت<sub>ی</sub> هم که a و b بردارهایی در صفحه یا فضا باشند ، بساز هم این دستور صحیح است : جمع ابتدا به صورت جمع برداری است وسپس به صورت جمع عددها،ضرب هم بهصورتخربداخل<sub>ی</sub>بردارهاست. بجای a و b ه<sub>م</sub>توان ماتر بسهای خاصی را قسرار داد (یعنبی ماتریسهایی کــه در مورد آنها ab=ba باشد، خاصیتیکه درمورد ماتریسها ممکن است وجود نداشته باشد) ، یا عوامل دیفرانسیل دو متغیر مستقل را وغیره .

خاصیت عملہایی که روی اشیاء ریاضی در شرایط متفاوت انجام میشود ، گاهی بکلبی متفاوت وگاهی باوجود اشیاء مختلف، پکسان است. ماکنارگذاشتن طبیعت اشیاء ، و تثبیت خاصیتهای تعریفی عملها روی[بن اشباعهبه مفيهومياى مجموعه ها و دستگاههای جبری <sub>می</sub>رسیم.نیازپیشرفت علمهم ، بك رشتهدستگاههای جبری را وارد زندگی كرده است : محروهها، فضاهای خطی ، حوزهها،حلقهها و غیره . موضوع جبرامروزی،عبارتست از بررسیدستگاههای جبری ، همچنین بررسیخاصیتهای دستگاههای جبری بطورکلی ، بر اساس مفهومهای کاملا کلی (جبر Q ، مدلها) . علاوه براین ، روشهای جبر در سایر رشتههای ریاضیات و هم خارج از رباضيات آموخته مرشود (توپولوژی ، آنالیز تابعی ، نظریهٔ عددهــا ،

هندسهٔ جبری، ریاضیات محاسبهای، فیزیك نظری، بــلمور شناسی و غيره) .

مهمترین دستگاهجبری، که دارای یك عمل است ، عبارتستاز گروهها. عمل در گروه شرکتپذیر است ( یعنی (a\*b)\*c=a\*(b\*c) برای هر c ، b ، a از گروه صحیح است ؛ علامت ستاره \* نشانهٔ عملم ِ است که در وضعهای مختلف نامهای مختلف بخود خواهــد گرفت) و برگشت تكارزشي دارد ، يعني براي هر a و b از گروه، x و y منحصر بفردی پیدا مرشود که a\*x=b و g\*a=b باشد . به عنوان نمونه\_ هایی از گروه میتوان از مجموعهٔ همهٔ عددهای صحیح نسبت به جمع، یا مجموعهٔ همهٔ عددهایگویا (صحیح وکسری) و مثبت نسبت به ضرب نام برد . در این نمونهها ، عمل (برای نمونهٔ اول جمع و برای نمونهٔ دوم ضرب) دارای خاصیت جابجایی است . این گونه گروهها را آبلی گویند . مجموعهٔ حرکتهایی که یك شکل یا جسم مفروض را برخودش منطبق کند ، یك گروه تشكیل مىدهد به شرطى كــه انجام دو حركت متوالی را به عنوان عمل آن در نظر بگیریم . این گروهها (گروههای تقارن شکل) ممکن است غیر آبلی باشند . حرکتهایی که شبکهٔ اتمی بلور را بس خودش منطبق میکند ، بسه گروه فئود وروف مشهور است که در بلورشناسی وازآن راه در فیزیك اجسام صلب $نقشی اساسی دارد.$ گروه ممکن است محدودباشد (گروه تقارنهای مکعب) بانامحدود(گروه عددهای صحیح نسبت به جمع) ، منفصل باشد (همان مثال) ویا پیوسته (گروہ دورانھای کرہ). نظریۂ گروہہا محتوی نظریۂ ریاضی را وسعت

بخشید و غنی:<sub>ن</sub> کرد و خود نیز مواردکاربرد فراوان<sub>ی</sub> بدست آورد . جبر خطی هم اهمیتکمتری ندارد . این جبر ، فضاهای خطی را مورد ًمطالعه قــرار مىدهد . جبر خطى به يك دستگاه جبرى گفته میشود که با دو عمل جمع و ضرب روی عددها (حقیقی یا مختلط) س وکار دارد . نسبت به جمع ، اشیاء (بهنام بردارها ) تشکیل گروه آ با<sub>ی</sub> میدهد و عمل ضرب در شرطهای زیر صدق میکند :  $a(x+y) = ax + ay$ ,  $a + b)x = ax + bx$ ,  $\lambda \cdot x = x \cdot a(bx) = ab(x)$ در اینجا a و b نشانهٔ عددهـــا و x و y نشانهٔ بردارها هستند . مجموعه بردارها (به مفهومٖمعمولی) در صفحه و در فضا تشکیل فضاهای خطی را به مفهوم تعریفیکهکردیم ، میدهند. مسألههایی که درمقابل ریاضیدانها فرارگرفنه است ، مطالعهٔ فضاهای خطی چند بعدی ً و حتی بی نهایت بعدی را مطرح کرده است . فضاهـای اخیر (کــه عناصر آنها اغلب عبارتند ازتابعها) موضوع مطالعهٔ آنالیز تابعی راتشکیل میدهند. فکر و روش جبر خطی در بسیاری ً از شاخههای ریاضیات مثل هندسهٔ تحلیلمی و نظریهٔ دستگاه معادلههای خطی مورد استفاده قرار میگیرد . نظریهٔ ماتریسها و دترمینانها ابراز محاسبهای جبر خطی را تشکیل م<sub>ى</sub>دھند .

 $\sim 10^{11}$  km s  $^{-1}$ 

## تجزية عبارتهاي جبري

and the state of the state

 $\label{eq:2.1} \frac{1}{\sqrt{2}}\int_{\mathbb{R}^3}\frac{1}{\sqrt{2}}\left(\frac{1}{\sqrt{2}}\right)^2\frac{1}{\sqrt{2}}\left(\frac{1}{\sqrt{2}}\right)^2\frac{1}{\sqrt{2}}\left(\frac{1}{\sqrt{2}}\right)^2\frac{1}{\sqrt{2}}\left(\frac{1}{\sqrt{2}}\right)^2.$ 

 $\hat{p}$  ,  $\hat{p}$  ,  $\hat{p}$  ,  $\hat{p}$  ,  $\hat{p}$ 

 $\mathcal{L}^{\text{max}}_{\text{max}}$  , where  $\mathcal{L}^{\text{max}}_{\text{max}}$ 

 $\mathcal{L}^{\text{max}}_{\text{max}}$  and  $\mathcal{L}^{\text{max}}_{\text{max}}$
تجزيةً يك عبادت جبري به صورت ضرب عوامل اول ، از مباحث اساسی جین است و اهمیت آن ناش از آناست که در همهٔ ذمينههاى وباضيات محاسبهاى مورد استممال دارده براى حل معادلههاء ساده کردن کسرها، بیرونآوردن،عبارتی از زبررادیکال و... همهجا به تجزیه احتیاج داریم . در عین حال تجزیهٔ یکی از مشکلترین مباحث جیں است و نمی توان داه حل عمومی برای آن ذکر کرد. دراین بخش صرفنظرازروشهای عادی (عامل مشتر كرگرفتن و یا استفاده از اتحادها ) بــه بعضی از راههای ناآشنای تجزیه میپردادیہ۔

۱. روش ضر پیهای نامعین

قرىن كنيدكەمى خواھيم عبارت 8 + ٢x٢ + ٢x٣ بەصورت ضرب دوعامل  $\mathbf{x}^{\texttt{v}} + \alpha \mathbf{x} + \beta \mathbf{s} \mathbf{x}^{\texttt{v}} + \mathbf{a} \mathbf{x} + \mathbf{b}^{\texttt{v}}$ درجهٔ دوم حقیقی تجزیه کنیم. عوامل تجزیه فرض میکنیم ، در اینصورت باید داشته باشیم:

 $x^4 + \gamma x^7 + \Delta = (x^7 + ax + b)(x^7 + \alpha x + \beta)$ اتحاد وقتے, بر قرار است که ضریبهای x<sup>p</sup> در طرفین تساوی برابر باشند ، داریم :

 $x^{\mathfrak{r}} + \mathfrak{r}x^{\mathfrak{r}} + \mathfrak{d} =$  $=x^*+(a+a)x^*+(b+\beta+a\alpha)x^*+(a\beta+b\alpha)x+b\beta$ اذ آنجا بايد داشته باشيم :

$$
\begin{cases}\na + \alpha = 0 \\
b + \beta + a\alpha = 0 \\
a\beta + b\alpha = 0\n\end{cases} (1)
$$
\n
$$
b\beta = 0
$$

دستگــاه چهارمعادلهٔ چهار مجهولی (۱) از درجهٔ دوم است و بنابراین در حالت کلے, منجر به حل يك معادلة درجة جهارم ميشود ، ولي درحالتهاي خاس(مثل حالت فوق) که ضریبها مناسب باشند ، م<sub>ی</sub>توان ضریبهای نامعین . د  $\alpha$  و  $\beta$  را محاسبه كرد .

از معادلهٔ اول دستگاه داریم :  $\alpha = -\alpha$  که  $\mathcal{P}_n$  در معادلهٔ سوم . دستگاه قرار دهیم به صورت  $\alpha(\mathbf{b}\!-\!\beta)\!=\!\alpha$  در می

اکر ہ $\alpha = \alpha$  باشد از تساوی  $a = -a$  بدست می $\mathbf{I}_1$ ید  $\mathbf{a} = \mathbf{a}$  و از معادلات دوم وچهارم دستگاه خواهیم داشت :

> $|**b**+*β*=**Y**$  $|{\bf b}\cdot\boldsymbol{\beta}=\!\mathsf{d}$

۔<br>روشهای جبر

 $\epsilon$  و  $B$  دیشههای معادلهٔ درجهٔ دوم زیر هستند و  $t^{\gamma}$  -  $\gamma t + \Delta = 0$ که دارای مبین منفی و ریشههای موهومی است . گر  $\alpha \neq \alpha$  باشد ، ناچار  $\beta = \beta$  مرشود . در نتیجــه معادلهٔ حهادم  $\beta = \beta = \sqrt{\beta}$ به صورت ۵ $\beta = \beta$  در می $\mathcal{T}_i$ ید . در حالت  $\beta$  –  $\beta$  ، از معادلهٔ دوم دستگاه نتیجه میشود : (۱+۲(۱/۵)× — ۵ و بنابراین مقادیر  $\alpha$  وسیس a موهومی خواهد شد . به این ترتیب داریم :  $\overline{b}=\beta$  و از معادلهٔ دوم دستگاه ،  $a=\pm \sqrt{\frac{\gamma(\sqrt{\Delta}-1)}{\gamma(\sqrt{\Delta}-1)}}$ و بالاخره :  $a = \pm \sqrt{\sqrt{\sqrt{\lambda - 1}}}$ در نتيجهٔ تجزيهٔ عبارت درجهٔ چهارم مورد نظر جنین میشود :  $x^r + \gamma x^r + \delta =$  $=(x^{\prime}+x)\sqrt{\sqrt{(x-a^{\prime})}+y^{\prime}\omega}(x^{\prime}-x)\sqrt{\sqrt{(x-a^{\prime})}+y^{\prime}\omega}}$ توضيح: روش،ضريبهاى نامعين. ضمنأهمةانواع ممكنة تجزية يكءبارت رابدست مى،دهد (اگرمقيدبه ضريبهاى حقيقى نباشيم).مثلا انواع ديگرتجزيهٔ عىارت فوق جنين مىشود :  $x^4 + 7x^3 + 4 = (x^4 + 1 + 7\sqrt{-1})(x^4 + 1 - 7\sqrt{-1}) =$  $=(x^r+x)\sqrt{\frac{1}{r^2+(1-x^2+y^2)}}-\sqrt{a})\times$  $\times$ (x<sup>1</sup> - x $\sqrt{-\gamma(\gamma_0+\gamma)}$  -  $\sqrt{\Delta}$ )

۲. استفاده از روش حل معادلهها

فرض كنيد تجزيةً اين عبارت مورد نظر ً باشد :  $A = r(x^r + x^r + x^r + x + \theta)$ این عبادت ، یك عبادت معكوسهٔ درجهٔ حِهارم است. برای تجزیهٔ آن از هماندوشحل معادلهٔمعکوسهاستفاده می کنیم.ابتدا از ۲٪ فاکتورمی گیریم:

٣۴

**۳. استفاده از خاصیت دوری بودن عیارت** 

تعریف. تبدیل دوری (Périodique) یك عبارت جبرى نسبت به  $\mathbf{r}_1$  حرف  $\mathbf{a}$  و  $\mathbf{b}$  و  $\mathbf{r}_2$  و  $\mathbf{k}$  عبارتست از تبدیل $\mathbf{r}_1$ ن بدعبارت دیگری  $\mathbf{k}$  که از عبارت اول ، با تبدیل  $\mathbf{a}$  به  $\mathbf{b}$  و  $\mathbf{b}$  به  $\mathbf{k}$  و  $\mathbf{k}$  به a بدست آمده باشد .

 $\mathbf{b}^{\mathsf{r}} + \mathbf{a}$  مثلاعبارت  $\mathbf{a}^{\mathsf{r}} + \mathbf{a}$  در تبدیل دوری نسبت به  $\mathbf{a}$  و ط  $\cdot$  تبديل مي شود (درعبارت  $a^{\gamma}+b$  ،  $a\circ b$  را به  $b\circ b$  تبديل نموديم) واضح است که اگر  $\mathbf{b}^{\mathsf{y}} + \mathbf{b}$  را دوباده تبدیل دوری کنیم به همان عبارت اصلي خواهيم رسيد .

روشهای جبر

ويا اگرېخواهيم تېديلهای دوریءبارت ۲ ${\bf x} {\bf y} + {\bf x} {\bf y} + {\bf x}$  را نسبت  $\boldsymbol{\mu}$ به جهاد حرف  $\mathbf x \in \mathbf y \in \mathbf x$  و  $\boldsymbol{\tau}$  و  $\boldsymbol{\tau}$  به است آوریم ، داریم :  $x^7 + r x^7 + r z^7$ عبارت اصلى:  $\gamma$   $v'$ +rvz+rt' تبديل اول :  $\mathbf{y}$   $\mathbf{z}^{\dagger} + \mathbf{y} \mathbf{z} \mathbf{t} + \mathbf{y} \mathbf{x}^{\dagger}$ قبديل دوم : • تبديل سوم :  $r$ )  $t^{\nu}$  +  $r$   $t$   $x$  +  $r$   $v^{\nu}$ 

و اگر عبارت (۳) را تبدیل دوری کنیم ، همان عبارت اصلی بدست می آید. عبارتهای دوری . ءبارتی را نسبت به n حرف a و b و c و . . . و k و [ دوری گوییمکه در اولین تبدیل دوری نسبت بهاین حروف بهخودش تبديل شود .

 $(x-y)(y-z)(z-x)$  ab نسبت به a و b و عبادت (x-y) نسبت به  ${\bf x}$  و  ${\bf y}$  و  ${\bf z}$  عبادتهای دوری هستند ، زبر ) در اولین تبدیل دوری ، هر يك از آنها به خودشان تبديل مي شوند .

اگر عبارتی نسبت به n حرف غیر دوری باشد ، دارای ۱ — nتبدیل دوري خواهد بود .

خاصیت اصلی . خاصیت اصلی یك عبارت دوری ً در اینست كه آنرا به هرشکلی بنویسیم بازههیك عبادت دوری خواهد بود . هرگز باعملیاتی از قبيل سادهكر دن ، بازكردن برانتزها ، تجزيهكردن ، تبديل اتحادي ونميره نمي تو ان بكءبارت دوري را به يك عبارت غير دوري ويا برعكس تبديل كر د . حند مثال:

۰۱ آیا تساوی زیں اتحاد است؟

 $(a+b-c)^{r}+(ab+r c)^{r}$  $=(ab-\gamma c)^{\gamma}+(a+b+c)^{\gamma}+ra^{\gamma}bc$ 

حل : سمت چپ تساوی نسبت بــه دو حرف a و b یك عبارت دوری است (یعنی با تبدیل a و b به پکدیگر تنیبر نمیکند). درحالی که عبارت سمت راست تساوی نسبت به همین دو حرف a وj غیر دودی است (زیراجملهٔ ۳a<sup>۲</sup>be با تبدیل a و b به یکدیگر تغییر میکند) و بنابراین نمی<sub>ن</sub>تواندیك إتحاد باشد .

توضيح: واضح است كه اگر هردو طرف يك تساوى نسبت مهجندحا ف دوری باشد، به معنای این نیست که تساوی حتماً بك اتحاد است.درابر صورت م ای تحقیق در اتحاد مودن آن باید راه دیگری انتخاب کر د .

$$
A = (x - y)^{r} + (y - z)^{r} + (z - x)^{r}
$$
  
A =  $(x - y)^{r} + (y - z)^{r} + (z - x)^{r}$ 

حل : عبارت A نسبت به سه حرف  ${\bf x}$  و  ${\bf y}$  و  ${\bf z}$  دوری است، بنابراین بعد از تجزيه هم مايد به صورت پك عبارت دوري نست به همين مجهولها درآمد . از طرف دیگر روشن است که عبارت A به ازای x=y برابرصفر  $\bf A$  میشود ، بنابراین شامل فاکتور  ${\bf x}-{\bf y}$  میباشد ؛ ولی چون عبارت  $\mathbf{z-x}$  دوری است ، ناجار باید تمامتبدیلهای دوری  $\mathbf{y-x}$  یعنی  $\mathbf{z-y}$  و  $\mathbf{x-x}$ جزو عوامل تجزيهٔ آن باشد ، در نتيجه ميتوانيم بنويسيم :

حذف میشوند). بنابراین باید سمتداستتساویهم نسبت به x از درجهٔ دوم باشد و حِون حاصلِضرب (x - y)(y - z)(z - x) نسبت به x از درجة  ${\bf x}$  دوم است ، لم نمی تواند شامل  ${\bf x}$  باشد و با توجه به اینکه عبارت نسبت به و y و z دوری است ، λ شامل y و z هم نخواهدبود ، پس λ مقداری است ثابت. در ای محاسبهٔ پار می توان ضر بیهای ۲ x دادر طرفین تساوی مساو**ی ق**رار داد ، ضریب x در سمت چپ تساوی  $(x-y)$  و در سمت راست تساوی : محروبہ - است یعنی ۳ $\lambda = \lambda$  و داریم  $-2$ 

 $(x-y)^{r}+(y-z)^{r}+(z-x)^{r} = r(x-y)(y-z)(z-x)$ 

توضیح: برای محاسبهٔ مقدارثابت χ میتوانستیم از خاصیت دیگراتحاد استفاده كنيم (اتحاد بهازاي هر مقدار دلخواه مجهولها برقرار است) و مثلا دد طرفین تساوی قراد دهیم :

> $x = 0$  :  $y = \sqrt{2} = 7$ در اين صورت بدست مي آمد :

$$
-\vee - \vee + \wedge = \lambda(-\vee)(-\vee) \times \vee
$$
  

$$
\vee \lambda = \vee
$$
  

$$
\wedge = \vee
$$
  

$$
\wedge = \vee
$$

روشهای جد

۴. ثامت کنید که شرط لازم و کافی برای صحت تساوی :  $\frac{1}{x^n} + \frac{1}{y^n} + \frac{1}{z^n} = \frac{1}{x^n + y^n + z^n}$  $(1)$ اینست که n عددی فرد باشد و داشته باشیم :  $\frac{1}{x} + \frac{1}{y} + \frac{1}{z} = \frac{1}{x+y+z}$  $(\star)$ حل : تساوى (٢) را چنين مى،نويسيم :  $\frac{1}{x} + \frac{1}{y} + \frac{1}{z} - \frac{1}{x + y + z} = 0$ 

سمت چپ این تساوی نسبت بههریك از حروف x ، y و z از درجهٔ  $\mathbf{x}$ دوم است، از طرف دیگر بهسادگی دیده میشودکه بهازاء  $\mathbf{x}$  =  $\mathbf{x}$  برقراد است و بنابراين ، با توجه به دوري بودن عبارت نسبت به اين حروف ، به صورت زیں در مے,آید:

> $\lambda(x+y)(y+z)(z+x) = \circ$  $(\mathbf{x})$ همچنین تساوی (۱) هم به این صورت در میآید :  $\lambda' (x^n + y^n)(y^n + z^n)(z^n + x^n) = o$  $(\lambda)'$

 $\lambda$  و  $\lambda$  مقداری ثابت و مخالف صفر ند ، منابر این شرط صفر بودن رنست که یکی از عاملهای y+z،x+y وبا (x+y)(y+z)(z+x)  $\mathbf{z} + \mathbf{x}$  صفر باشدکه دراین صورت، با توجه به فرد بودن  $\mathbf{r}$  ، یکی ازعاملهای ود  $x^n + x^n + y^n + x^{n+1}$  با  $x^n + x^n + x^n + x^{n+1}$ ه سفر خواهد شد و تساوی  $(1)^{n}$  و دد نتيجه (١) برقرار است .

وبرعكس، بااستدلال مشابه، از تساوى ١/ ) همهي توان به تساوى ٢/ ) رسيد.

م. استفاده از جذر عبارتهای جبری

مقدمه : از عبارتهای جبری میتوان با روشی مشابه حساب عددی جذر گرفت ، در اين مورد بايد به دو نکته توجه داشت :

اولا برای اینکه عبادتی قابل جذرگرفتن باشد . باید نسبت بهمجهول خود ( و کر شامل چند مجهول باشد . نسبت به همهٔ مجهولها ) از درجهٔ زوج باشد .

شرح عمل: ابتدا جذر كامل ٩a٬ يعني ٣a٬ را مي نويسيم و مجدور آنرا از ۹ $a^s$ ۹ کم میکنیم . سپس دو جمله یعنی ۱۰۵۴ $\mathbf{a}^{\mathsf{s}}$ ۲۱ — داپایین میآوریم و اولینجملهٔ آن ، یعنی ۱۲a<sup>۵</sup> – را بردو برابر ۳a<sup>۳</sup>(یعنی ۶a<sup>۳)</sup> تقسیم می کنیم، خارج قسمت یعنی ۲a<sup>۲</sup> — را در سمت راست ۶a<sup>۳ م</sup>ی نویسیم،  $-\verb"Ya"$ سپس حاصل ضرب $\verb"ya"-\verb"Ya"$ دادر $\verb"Ya"$  –  $\verb"Ya"$  –  $\verb"Ya"$ کم میکنیم . ضمناً ۲a<sup>۲</sup> — را در سمت راست ۳a<sup>۲</sup> (در بالا) هم میiویسیم . حالا دوباره دوجمله پایین میآوریم و پهلوی باقیماندهٔ قبلی میْنویسیمواولین حملهٔ عبارت حاصل دا برهمان ۶a<sup>۳</sup>(دوبرابر ۳a<sup>۳)</sup> تقسیم میکنیم و د*ر*سمت با حاصل جمع ۲ $a^\gamma$  (دوبرابر ۲ $a^\gamma -$ ۳ یا حاصل جمع ۲ $a^\gamma -$ ۳ با  $a^\gamma$ ۰ × ۳) می نسویسیم و مانند اسابسق عمل دا ادامه میدهیم . جسند عبادت ۰ می شود ۳ $a^{\dagger}-\gamma a^{\dagger}+a-\Delta$ 

توضيح : جذر يكءبارت جبري را با روش ضريبهاى نامعين همهي توان ىدست آورد :

 $a^2 - \gamma a^2 + \gamma a^2 - \gamma a^2 + \gamma a^2 - \gamma a + \gamma a =(\mathbf{r}\mathbf{a}^{\dagger}+\alpha\mathbf{a}^{\dagger}+\beta\mathbf{a}+ \gamma)^{\dagger}$ 

۔<br>روشهای جب

 $\epsilon$  منزيب هم در سمت راست تساوى  $\sqrt{a}$  و در سمت چپ ١٢ – است ىنابراين :

 $9a = -15 \implies a = -5$ 

 $\alpha^*$ خریب ۵۴ در سمت راست تساوی  $\alpha^*+9\beta$  و در سمت چپ تساوی ه ۱ میباشد :

 $\alpha^{\gamma} + \gamma \beta = 0$   $\Rightarrow$   $\gamma + \gamma \beta = 0$   $\Rightarrow$   $\beta = 0$ مریب ۵۲ در سمت راست تساوی  $\gamma$ ۲ $\alpha\beta$  و در سمت حِپ تساوی ۳۴ – است یعنی :

 $9\gamma + \gamma \alpha \beta = -\gamma \gamma \implies \gamma \gamma - \gamma = -\gamma \gamma \implies \gamma = -\Delta$  $\cdot$  منابر این عبارت حذر به صورت  $\Delta = -a^T + a^T - a^T$  در میآید البته دراین روشبایدیس(ن محاسبهٔ ضریبهای نامعین ، ضریبهای a<sup>۲</sup> a و مقدار ثابت ً را در دوطرف تساوی آزمایش کرد تــا صحت عمل جذر اثبات شود .

جند مثال: ۰۱ عبارت زیں را به صورت ضرب عاملها تجزیه کنید :  $P = m^{\dagger} + \zeta m^{\dagger} - m^{\dagger} - \zeta m - \lambda$ حل : اگر از عبارت P جذر بگیریم چنین میشود :

$$
\frac{\frac{m^4 + m^2 - m^3 - m - \lambda}{m^4 + m - \lambda}}{\frac{m^4 + m^2 - m^3}{m^4 + m - \lambda}}
$$
\n
$$
\frac{m^4 + m - \lambda}{m^4 + m - \lambda}
$$
\n
$$
\frac{m^4 + m - \lambda}{m^4 + m - \lambda}
$$
\n
$$
\frac{m^4 + m - \lambda}{m^4 + m - \lambda}
$$
\n
$$
\frac{m^4 + m - \lambda}{m^4 + m - \lambda}
$$
\n
$$
\frac{m^4 + m - \lambda}{m^4 + m - \lambda}
$$

می بینیم که عبارت مفروض مجذور کامل نیست و باقیماندهای مساوی ه <mark>سه دارد ، بنابراین P دا میتوان چنین نوشت</mark> :  $P = (m^{\gamma} + m - \gamma)^{\gamma} - \gamma$ و دیگر ادامهٔ کار روشن است ، با توجه به اتحاد :  $a^{\dagger}-b^{\dagger}=(a+b)(a-b)$ 

خواهيم داشت :  $P = (m^{\dagger} + m - r)(m^{\dagger} + m + r) =$  $=\frac{1}{4}(\tau m + \nu + \sqrt{(\gamma \nu)}(\tau m + \nu - \sqrt{(\gamma \nu)}m^2 + m + \tau))$ (عبارت m<sup>x</sup>+m+٢ قابل تجزيه به عاملهاى حقيقى درجة اول نسبت). ۴. عبارت درجهٔ چهارم زیر را به ضرب دو عامل درجهٔ دوم حقیقی تحزيه كنيد :

$$
f(x) = x^4 + 7x^7 + 7x^3 + 7x + 7
$$
  
\n
$$
-d \cdot i \quad 2d \cdot c \quad 3e
$$
  
\n
$$
f(x) = f(x) \quad 1 \quad 2d \cdot c \quad 2d \cdot c \quad 3e
$$
  
\n
$$
f(x) = (x^7 + x + 1)^7 + 1
$$
  
\n
$$
f(x) = (x^7 + x + 1)^7 + 1
$$
  
\n
$$
f(x) = (x^7 + x + 1)^7 + 1
$$
  
\n
$$
f(x) = f(x) \quad 2d \cdot c \quad 3e
$$
  
\n
$$
f(x) = 2e^x \quad 3e^x \quad 4e^x \quad 5e^x \quad 5e^x \quad 6e^x \quad 6e^x \quad 7e^x \quad 8e^x \quad 9e^x \quad 1e^x \quad 1e
$$

$$
f(x) = 0 \implies x^{T} + x + 1 = \pm \sqrt{-1}
$$
\n
$$
x^{T} + x + 1 = \sqrt{-1} \implies x = -1
$$
\n
$$
x = \sqrt{-1} \implies x = -1
$$
\n
$$
x = \sqrt{-1} \implies x = -1
$$
\n
$$
x = \sqrt{-1} \implies x = -1
$$
\n
$$
x = \sqrt{-1} \implies x = -1
$$
\n
$$
x = \sqrt{-1} \implies x = -1
$$
\n
$$
x = \sqrt{-1} \implies x = -1
$$
\n
$$
x = \sqrt{-1} \implies x = -1
$$
\n
$$
x = \sqrt{-1}
$$
\n
$$
x = \sqrt{-1} \implies x = -1
$$
\n
$$
x = \sqrt{-1}
$$
\n
$$
x = \sqrt{-1}
$$
\n
$$
x = \sqrt{-1}
$$
\n
$$
x = \sqrt{-1}
$$
\n
$$
x = \sqrt{-1}
$$
\n
$$
x = \sqrt{-1}
$$
\n
$$
x = \sqrt{-1}
$$
\n
$$
x = \sqrt{-1}
$$
\n
$$
x = \sqrt{-1}
$$
\n
$$
x = \sqrt{-1}
$$
\n
$$
x = \sqrt{-1}
$$
\n
$$
x = \sqrt{-1}
$$
\n
$$
x = \sqrt{-1}
$$
\n
$$
x = \sqrt{-1}
$$
\n
$$
x = \sqrt{-1}
$$
\n
$$
x = \sqrt{-1}
$$
\n
$$
x = \sqrt{-1}
$$
\n
$$
x = \sqrt{-1}
$$
\n
$$
x = \sqrt{-1}
$$
\n
$$
x = \sqrt{-1}
$$
\n
$$
x = \sqrt{-1}
$$
\n
$$
x = \sqrt{-1}
$$
\n
$$
x = \sqrt{-1}
$$
\n
$$
x = \sqrt{-1}
$$
\n
$$
x = \sqrt{-1}
$$
\n
$$
x = \sqrt{-1}
$$
\n
$$
x = \sqrt{-1}
$$
\n
$$
x = \sqrt{-1}
$$
\n
$$
x = \sqrt{-1}
$$
\n
$$
x = \sqrt{-1}
$$
\n
$$
x = \sqrt
$$

تم بنها این عبادتها دا بهصورت ضرب عاملهای اول تجزیهکنید :  $xy(x+y)+yz(y-z)-xz(x+z)$  $\cdot$  $[(x^{\dagger}+v^{\dagger})(a^{\dagger}+b^{\dagger})+rabxv]^{\dagger}-$ ٠۲  $-\mathbf{Y}[\mathbf{xy}(\mathbf{a}^{\mathsf{T}}+\mathbf{b}^{\mathsf{T}})+\mathbf{a}\mathbf{b}(\mathbf{x}^{\mathsf{T}}+\mathbf{y}^{\mathsf{T}})]^{\mathsf{T}}$  $\mathbf{x} \cdot \mathbf{a}^{\mathsf{T}} \mathbf{b} + \mathbf{x} \cdot \mathbf{a}^{\mathsf{T}} - \mathbf{a}^{\mathsf{T}} \mathbf{c} + \mathbf{a} \mathbf{c}^{\mathsf{T}} - \mathbf{x} \mathbf{b}^{\mathsf{T}} \mathbf{c} + \mathbf{x} \mathbf{b} \mathbf{c}^{\mathsf{T}} - \mathbf{x} \mathbf{a} \mathbf{b} \mathbf{c}$ ٠٣  $a^{\dagger}+b^{\dagger}+c^{\dagger}-\gamma a^{\dagger}b^{\dagger}-\gamma a^{\dagger}c^{\dagger}-\gamma b^{\dagger}c^{\gamma}$ م.

 $\ddot{\cdot}$ 

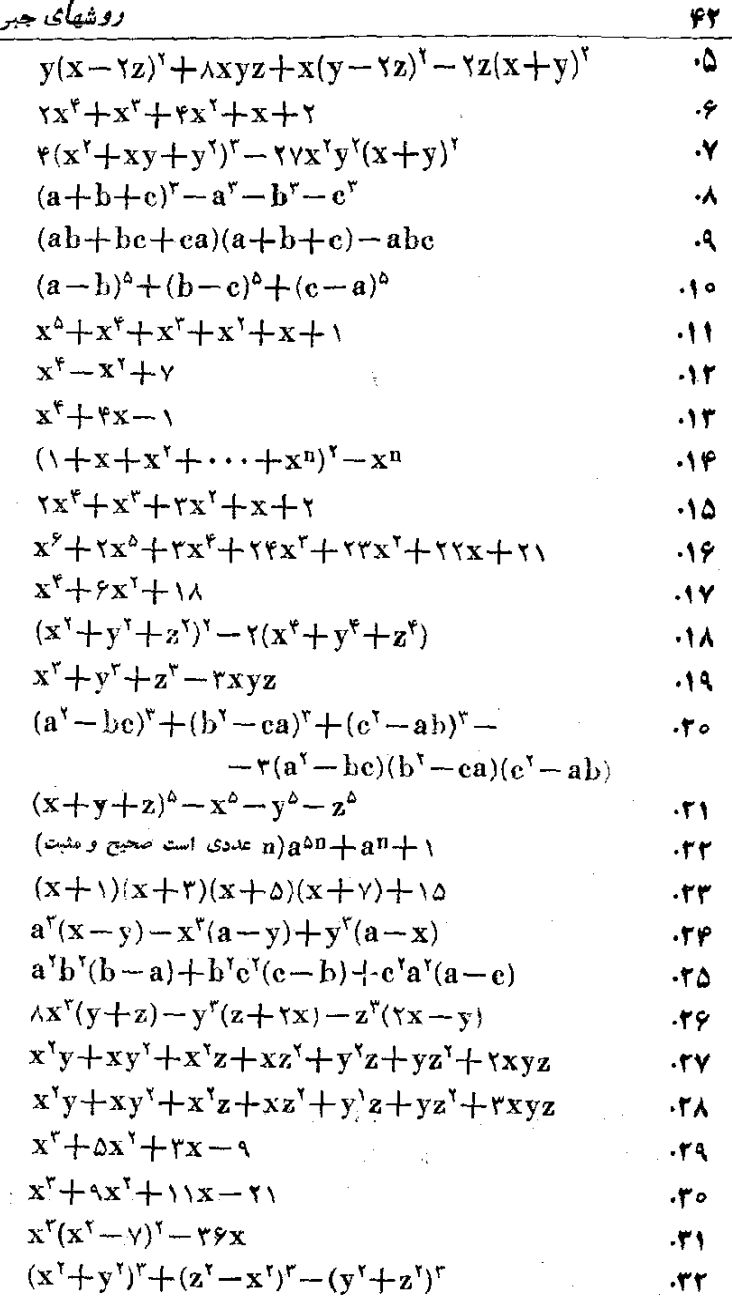

 $\ddot{\phantom{0}}$ 

٠.

## **تجریه عبارتهای جبری**

۳۳.  $x^{\gamma}(y-z)+y^{\gamma}(z-x)+z^{\gamma}(x-y)$  $x^r(z-y^r)+y^r(x-z^r)+z^r(y-x^r)+xyz(xyz-\lambda)\cdot r\gamma$  $.55$  $x^4 + \tau x^2 \cos \alpha + \tau$ ۰۳۶ ۱) ثابت کنیداگر a عددی صحیح باشد ، عدد ۱ – ۲(۱+ ۲a) بر ۸ قابل قسمت است . ۲) ثابت کنید اگر a عددی صحیح باشد . عدد a"– a" بسر ۶ قابل قسمت است .  $\cdot$  a<sup>r</sup> + ۱۱a  $\cdot$  a<sup>r</sup> + ۵a مورت a<sup>r</sup> + ۵a مورت a<sup>r</sup> + ۱۱a .

a<sup>۳</sup>— ۱۹a بر ۶ قابل،قسمت\ند . ۰۳۷ ۱) ثابت کنید تفاضل مربعهای دو عدد زوج متوالی بر ۴ قابل قسمت است .

۲) ثابت کنید تفاضل مربعهای دو عدد ً فرد متوال<sub>ی</sub> بر ۸ قابل قسمت است .

۳) ثابتکنیدتفاضل مریعهای دو عددیکه بر ۲ و ۳ قابلقسمتنیستند مضربي إذ ٢۴ است . ۰۳۸ ثابتکنید وقتی n عددی صحیح و فرد باشد ، عدد  $n^4 + \gamma(\gamma n^2 + \gamma)$ ىر ۶۴ قاىل،قسمت است . ۰۳۹ ثابت کنیدکه اگر<sub>ت</sub> $x+xy$ ۵ بر۱۷ قابلقسمت باشد، ۹x+۷y هم بر ۱۷ قابل قسمت است .  $\pm b \neq a + b \neq c$ ثابت کنید  $\pm c$ 

$$
\frac{a^{r}+(a-c)^{r}}{b^{r}+(b-c)^{r}}=\frac{a-c}{b-c}
$$

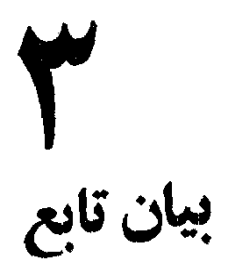

 $\sim 10^{10}$  km s  $^{-1}$ 

 $\label{eq:2.1} \frac{1}{\sqrt{2}}\sum_{i=1}^n\frac{1}{\sqrt{2}}\sum_{i=1}^n\frac{1}{\sqrt{2}}\sum_{i=1}^n\frac{1}{\sqrt{2}}\sum_{i=1}^n\frac{1}{\sqrt{2}}\sum_{i=1}^n\frac{1}{\sqrt{2}}\sum_{i=1}^n\frac{1}{\sqrt{2}}\sum_{i=1}^n\frac{1}{\sqrt{2}}\sum_{i=1}^n\frac{1}{\sqrt{2}}\sum_{i=1}^n\frac{1}{\sqrt{2}}\sum_{i=1}^n\frac{1}{\sqrt{2}}\sum_{i=1}^n\frac$ 

 $\mathcal{L}^{\text{max}}_{\text{max}}$  and  $\mathcal{L}^{\text{max}}_{\text{max}}$ 

 $\ddot{\phantom{0}}$ 

ر باضیات در مر احل مختلفخود ازموارد مشخص ومحسوس بهطرف مسائل مجرد وأذاحكام جزئم واختصاصي بهطرف احكامكل و عام ، سوى كمال رفته است و اين تمايل بهطرف تجريد وانتزاع يكم إلَ قواي محركة اصلي بيشرفت رياضيات بوده است .

وقتی که بجای ۵ درخت و ۵ انگشت و ۵ ماختمان و... مفهوم کلی ۵ درك شد ، نخستین انتزاع انجام گرفت و سپس وقتی که بجای اعداد مشخص ۵ و ۲۲ و ۴– و غیره از حرف a با استفاده شد ، دومین انتزاع مەوجودآمد.دراین حالت عبارتی مثل ا سته به مقدار x تغییر میکند و مههمین مناسبت (x  $\mathbf{x}$  بسته به مقدار x  $\mathbf{x}$ حاصل آنرا تابعی از  $\mathbf x$  نامیدند، درحالی که عبادت  $\mathbf a^\mathbf v = \mathbf a^\mathbf v$ تابعی آذ a است و غیره .

درمرحلة بعدى انتزاع، براى همة انواع تابعهاى x يا تابعهاى  $\varphi(\mathbf{a})$  ، شکل نمایشی در نظر گرفته شد . بهصورت  $\mathbf{f}(\mathbf{x})$  یا  $\mathbf{a}$ و غيره .

دراین بخش ازبیان نمایشی تابع بهصورت (f(x)(درموارد یك متغیره) و  $f(x \cdot y \cdot x) \cdot f(x - y)$  (در حالت چند متغیره) گفتگو م شود و روشهای مطالعهٔ اینگونه تابعها ً و تبدیلهای آنها مورد مطالعه قراد میگیرد .

## $\lq$   $\mathbf{f}(\mathbf{x})$  ئابع

 $\mathbf x$ تعریف . متغیر  $\mathbf y$  را تـــابـع یك متغیرهٔ f نسبت به متغیر  $\mathbf x$  گویند ، وقتی که بهازای هرمقدار دلخواه از فاصلهٔ معینی از x ،تنها یك مقدارحقیقی برای y بدست آید و در این صورتآنرا بهصورت (y  $=\mathrm{f}(\mathrm{x})$  نشان میردهند. فاصلهٔ تغییرات $\bf{x}$ را وقتی کهبهصورت $\bf{x}$ لی تاشد با علامت و وقتی که به صورت a<x<br باشد با علامت (a،b) و وقتی که بهصورت . a<x<br باشد با علامت [a · b] نشان مىدهند a<x<b

وقتی که در تابع $\mathbf{f}(\mathbf{x}) = \mathbf{y}$  اذ  $\mathbf{f}(\alpha)$  صحبت می کنیم، به معنی مقداری . است که بهازای  $\alpha = x$  بدست آمده باشد .

اغلب لازم استکه در یك تابع نقش x را به متغیر دیگری محولکنیم و مثلا وقتی از  $\left( -\frac{1}{x}\right)$  صحبت می $\zeta$ نیم به معنای این است که می خواهیم  $-\frac{1}{x}$  نقس x را به  $\frac{1}{x}$  واگذاریم (و البته به معنای این نیست کــه x با  $\frac{1}{x}$ برابر است)

اگر در تابع چند متغیره مثل (f(x  $\cdot$  y) بنویسیم (f(a  $\cdot$  y) بهمعنای  $\mathbf f(\mathbf x\cdot \mathbf y)$  آنست که نقش  $\mathbf x$  دا به  $\alpha$  دادهایم (و در موردی که  $\mathbf a$  عدد است یعنی  $f(\alpha \cdot \beta)$  و یا  $f(\alpha \cdot \beta)$  بهمعنایآ نست  $\mathbf y$  به  $\mathbf x = \alpha$  به معنای  $\beta$  که نقش  $\alpha$ و $\alpha$  را به ترتیب به  $\beta$ و $\beta$  واگذاشتهایم (ودر حالت عددی  $\alpha$  و . يعني تابع را بهاذاي x=a و y= $\beta$  محاسبهكرده!يم)

وققی که مثلا ۱ $\mathbf{x}^{\mathsf{y}} + \mathbf{x} = \mathbf{x}^{\mathsf{y}} + \mathbf{y} = \mathbf{x}^{\mathsf{y}} + \mathbf{x} - \mathbf{x}$  دارا  $f(x) = x^{\gamma} + x - \gamma$ نشان داد ، در حالي كه مثلا حق نداريم وقتي \  $f(a)$ است ، عبارت ۳a – ۲a را با (f(a نشان دهیم، بلکه آنراباءلامتدیگری . مثل  $\varphi(\mathbf{a})$  یا  $\mathbf{g}(\mathbf{a})$  و غیره نشان خواهیم داد

1) f حرف اول کلمهٔ fonction به معنای تابیم است .

\_\_\_\_\_\_\_\_\_\_\_\_\_\_\_\_\_\_\_\_<br>روشهای جبر

$$
f(x) = x^{3} - x^{2} - x^{3} - x^{4} - x^{5} - x^{6} - 1
$$
\n
$$
f(x + 1) = (x + 1)^{5} - x(x + 1) = x^{7} - 1
$$
\n
$$
f(x + 1) = (x + 1)^{5} - x(x + 1) = x^{6} - 1
$$
\n
$$
f(x) = x + \frac{1}{x} \int \sqrt{1 - x} + \int \sqrt{1 - x} + \int \sqrt{1 - x
$$

$$
\frac{x}{x + \sqrt{1 - t}} = t \implies x = \frac{t}{\sqrt{-t}}
$$
\n
$$
\frac{x}{\sqrt{1 - t}} = t \implies x = \frac{t}{\sqrt{-t}}
$$
\n
$$
\frac{1}{\sqrt{1 - t}} = \frac{t^{\sqrt{1 - t}}}{\sqrt{1 - t}} = \frac{t^{\sqrt{1 - t}}}{\sqrt{1 - t}}
$$
\n
$$
f(t) = \frac{t^{\sqrt{1 - t}}}{\sqrt{1 - t}} = f(x) = \frac{x^{\sqrt{1 - t}}}{\sqrt{1 + x}}
$$
\n
$$
\frac{1}{\sqrt{1 - t}} = \frac{t^{\sqrt{1 - t}}}{\sqrt{1 - t}} = \frac{t^{\sqrt{1 - t}}}{\sqrt{1 - t}} = \frac{t^{\sqrt{1 - t}}}{\sqrt{1 - t}}
$$
\n
$$
\frac{1}{\sqrt{1 - t}} = \frac{t^{\sqrt{1 - t}}}{\sqrt{1 - t}} = \frac{t^{\sqrt{1 - t}}}{\sqrt{1 - t}}
$$
\n
$$
\frac{1}{\sqrt{1 - t}} = \frac{t^{\sqrt{1 - t}}}{\sqrt{1 - t}}
$$
\n
$$
\frac{1}{\sqrt{1 - t}} = \frac{t^{\sqrt{1 - t}}}{\sqrt{1 - t}}
$$
\n
$$
\frac{1}{\sqrt{1 - t}} = \frac{t^{\sqrt{1 - t}}}{\sqrt{1 - t}}
$$
\n
$$
\frac{1}{\sqrt{1 - t}} = \frac{t^{\sqrt{1 - t}}}{\sqrt{1 - t}}
$$
\n
$$
\frac{1}{\sqrt{1 - t}} = \frac{t^{\sqrt{1 - t}}}{\sqrt{1 - t}}
$$
\n
$$
\frac{1}{\sqrt{1 - t}} = \frac{t^{\sqrt{1 - t}}}{\sqrt{1 - t}}
$$
\n
$$
\frac{1}{\sqrt{1 - t}} = \frac{t^{\sqrt{1 - t}}}{\sqrt{1 - t}}
$$
\n
$$
\frac{1}{\sqrt{1 - t}} = \frac{t^{\sqrt{1 - t}}}{\sqrt{1 - t}}
$$
\n
$$
\frac{1}{\sqrt{1 - t}} = \frac{t^{\sqrt{1 - t}}}{\sqrt{1 - t}}
$$
\n
$$
\frac{1}{\sqrt{1 - t}} = \frac{t^{\sqrt{1 - t}}}{\sqrt{1 - t}}
$$
\n
$$
\frac{1}{\sqrt{1 - t}}
$$

 $x^r - r x + r = (x + r)^r - r(x + r)^r + r(x + r) + r$ داه دوم: اگر x+۲=۲ فرضکنیم، داریم : x=t−۲ وازآنجا:  $x^{\mu} - r x + r = (t - r)^{\nu} - r(t - r) + r = t^{\nu} - r t^{\nu} + 1 + r =$  $=(x+y)^{r} - (x+y)^{r} + (x+y) + r$ 

۴. «جموع ضريبهاى يك چند جمله!ى

از آنجا کہ ہر توانی از واحد برابر واحد است، بهسادگی روشن  $f(\lambda)$ می شود که بر ای محاسبهٔ مجموع جبری ضریبهای جندجملهای  $f(x)$  باید دا محاسدکرد .

 $\mathbf{z}$ و درحالتی که تابع (۲۰۰۰ ۰  $\mathbf{f}(\mathbf{x} \cdot \mathbf{y} \cdot \mathbf{z} \cdot \mathbf{y})$  از چند متنبر $\mathbf{x}$  و  $\mathbf{y}$  و و. . . وبصورت يك چندجملهاى باشد . براى محاسبهٔ مجموع ضريبهاىعددى آن.باینه (۰۰۰ ۰ ۱ ۰ ۰ ۱ ۰ <del>۱)]</del> را بن**دست آورد** .

هثال : مطلوبست محاسبهٔ مجموع ضریبهای چند جملهای کــه از بسط

عبارت زیر بدست می آید :  
\n
$$
f(x) = (17x^r - \Delta f x^r + 19x + 77)^{11}
$$
  
\n $\Delta t$  ...  $\Delta t$   $\Delta t$  ...  $\Delta t$   $\Delta t$   
\n $\Delta t$   
\n $\Delta t$   
\n $\Delta t$   
\n $\Delta t$   
\n $\Delta t$   
\n $\Delta t$   
\n $\Delta t$   
\n $\Delta t$   
\n $\Delta t$   
\n $\Delta t$   
\n $\Delta t$   
\n $\Delta t$   
\n $\Delta t$   
\n $\Delta t$   
\n $\Delta t$   
\n $\Delta t$   
\n $\Delta t$   
\n $\Delta t$   
\n $\Delta t$   
\n $\Delta t$   
\n $\Delta t$   
\n $\Delta t$   
\n $\Delta t$   
\n $\Delta t$   
\n $\Delta t$   
\n $\Delta t$   
\n $\Delta t$   
\n $\Delta t$   
\n $\Delta t$   
\n $\Delta t$   
\n $\Delta t$   
\n $\Delta t$   
\n $\Delta t$   
\n $\Delta t$   
\n $\Delta t$   
\n $\Delta t$   
\n $\Delta t$   
\n $\Delta t$   
\n $\Delta t$   
\n $\Delta t$   
\n $\Delta t$   
\n $\Delta t$   
\n $\Delta t$   
\n $\Delta t$   
\n $\Delta t$   
\n $\Delta t$   
\n $\Delta t$   
\n $\Delta t$   
\n $\Delta t$   
\n $\Delta t$   
\n $\Delta t$   
\n $\Delta t$   
\n $\Delta t$   
\n $\Delta t$   
\n $\Delta t$   
\n $\Delta t$   
\n $\Delta t$   
\n $\Delta t$   
\n $\Delta t$   
\n $\Delta t$   
\n $\$ 

$$
f(x) = \frac{y - x}{1 + x} \int_0^1 f(x) dx
$$
  
\n
$$
f(0) \quad f(-x) \quad f(x+1) \quad f(x) + 1 \quad f\left(\frac{1}{x}\right) \quad f\left(\frac{1}{x}\right)
$$
  
\n
$$
\vdots \quad f(x) = \frac{f(x+h) - f(x)}{h}
$$

a) 
$$
f(x) = ax + b
$$
 ; b)  $f(x) = x^{y}$  ; c)  $f(x) = a^{x}$   
\n $f(x) = 0$  ( $\land$  : c\n $\downarrow$  c\n $\downarrow$  c\n $\downarrow$  d\n $\downarrow$  f\n $\downarrow$  f\n $\downarrow$ 

$$
f(x) = \int f(x) \int f(x) dx
$$
\n
$$
f(x) = 0
$$
\n
$$
f(x) = 0
$$
\n
$$
f(x) = 0
$$
\n
$$
f(x) = 0
$$
\n
$$
f(x) = 0
$$
\n
$$
f(x) = 0
$$
\n
$$
f(x) = 0
$$
\n
$$
f(x) = 0
$$
\n
$$
f(x) = 0
$$
\n
$$
f(x) = 0
$$
\n
$$
f(x) = 0
$$
\n
$$
f(x) = 0
$$
\n
$$
f(x) = 0
$$
\n
$$
f(x) = 0
$$
\n
$$
f(x) = 0
$$
\n
$$
f(x) = 0
$$
\n
$$
f(x) = 0
$$
\n
$$
f(x) = 0
$$
\n
$$
f(x) = 0
$$
\n
$$
f(x) = 0
$$
\n
$$
f(x) = 0
$$
\n
$$
f(x) = 0
$$
\n
$$
f(x) = 0
$$
\n
$$
f(x) = 0
$$
\n
$$
f(x) = 0
$$
\n
$$
f(x) = 0
$$
\n
$$
f(x) = 0
$$
\n
$$
f(x) = 0
$$
\n
$$
f(x) = 0
$$
\n
$$
f(x) = 0
$$
\n
$$
f(x) = 0
$$
\n
$$
f(x) = 0
$$
\n
$$
f(x) = 0
$$
\n
$$
f(x) = 0
$$
\n
$$
f(x) = 0
$$
\n
$$
f(x) = 0
$$
\n
$$
f(x) = 0
$$
\n
$$
f(x) = 0
$$
\n
$$
f(x) = 0
$$
\n
$$
f(x) = 0
$$
\n
$$
f(x) = 0
$$
\n
$$
f(x) = 0
$$
\n
$$
f(x) = 0
$$
\n
$$
f(x) = 0
$$
\n
$$
f(x) = 0
$$
\n
$$
f(x) = 0
$$
\n<math display="</math>

l,

۔<br>روشهای جبر

۵۲ . اگر فرض کنیم :  $f_n(x) = \underbrace{ff \cdots f}_{\omega_{n} n}(x)$ مطلوبست ( f.,(x یاشرط :  $f(x) = \frac{x}{\sqrt{1 + x^2}}$ ۵۳ . اگر داشته باشیم :  $f(x+1) = x^1 - r x + r$ مطله ىست (f(x) ۵۴ ۰ مطلوبست (f(x ) وبشرطي كه داشته باشيد :  $f(x+\frac{1}{x})=x^x+\frac{1}{x^x}$ ۵۵ ۰ مطلوبست (f(x) . بشرط رکه داشته باشهر :  $f(\frac{1}{x})=x+\sqrt{1+x^x}$   $(x>0)$ . ۵۶ - اگر داشته باشیم :  $f\left(\frac{\gamma x - \gamma}{x + \gamma}\right) = \frac{\gamma x^3 - \gamma x + \gamma}{\gamma x + \gamma \gamma^2}$  $f(x)$  and  $f(x)$ ۵۷ - اگر داشته باشیم :  $f(x) = (x + a)(x + a^x) \cdots (x + a^n)$ ثات کنید :  $a^{n}(x+\lambda) f(x) \equiv (x+a^{n}) \cdot f(ax)$ : اگر  $\mathbf{f}(\mathbf{x}) = \log(\mathbf{x} + \sqrt{\mathbf{x}^{\top} - 1})$  باشد ، ثابت کنید  $\mathbf{A}$ a)  $f(\gamma x^{\gamma} - \gamma) = \gamma f(x)$  $(x > 0)$ b)  $f(YX^Y - YX) = Yf(X)$   $\left(X \leftarrow \frac{1}{Y} \cup X \right) = \frac{1}{Y}$ . اگر  $\mathbf{f}(\mathbf{x}) = (\mathbf{x} - \mathbf{a})(\mathbf{x} - \mathbf{b})(\mathbf{x} - \mathbf{c})$  باشد ، ثابت کنید : a)  $f(a+b) \cdot f(b+c) \cdot f(c+a) = \lambda f\left(\frac{a+b+c}{c}\right) \cdot f'(c)$ 

b)  $f(-a) \cdot f(-b) \cdot f(-c) = \lambda f'(a+b+c) \cdot f(c)$ 

f(1)) > 0 if (x) = sin x - cos x 0.71.90  
\nf(x) > 0 if (x) = a + bx 0.71.91  
\nf<sub>n</sub>(x) = a 
$$
\frac{b^{n-1}}{b-1} + b^{n}x
$$
  
\nf<sub>n</sub>(x) = a  $\frac{b^{n-1}}{b-1} + b^{n}x$   
\n $\therefore b_1(x) = b_1(x) + b_2(x) + c_3(x) + c_4(x) + c_5(x)$   
\n $\therefore d_2(x) = c_2(x) + c_3(x) + c_4(x) + c_5(x)$   
\n $\therefore d_3(x) = 0$   
\n $\therefore d_3(x) = 0$   
\n $\therefore d_3(x) = 0$   
\n $\therefore d_3(x) = 0$   
\n $\therefore d_3(x) = 0$   
\n $\therefore d_3(x) = 0$   
\n $\therefore d_3(x) = 0$   
\n $\therefore d_3(x) = 0$   
\n $\therefore d_3(x) = 0$   
\n $\therefore d_3(x) = 0$   
\n $\therefore d_3(x) = 0$   
\n $\therefore d_3(x) = 0$   
\n $\therefore d_3(x) = 0$   
\n $\therefore d_3(x) = 0$   
\n $\therefore d_3(x) = 0$   
\n $\therefore d_3(x) = 0$   
\n $\therefore d_3(x) = 0$   
\n $\therefore d_3(x) = 0$   
\n $\therefore d_3(x) = 0$   
\n $\therefore d_3(x) = 0$   
\n $\therefore d_3(x) = 0$   
\n $\therefore d_3(x) = 0$   
\n $\therefore d_3(x) = 0$   
\n $\therefore d_3(x) = 0$   
\n $\therefore d_3(x) = 0$   
\n $\therefore d_3(x) = 0$   
\n $\therefore d_3(x) = 0$   
\n $\therefore d_3(x) = 0$   
\n $\therefore d_3(x) = 0$   
\n

$$
(1+rx-rx^{\gamma})^{\gamma\alpha}(1+rx)^{\alpha}(1-rx+x^{\gamma}+rx^{\gamma})^{\gamma\alpha}
$$

 $\left(\sqrt[p]{x}+\frac{1}{1^{\prime\prime}y}\right)^n$ و ۱۰۷۰ کرهجموع ضریبهای عددی در بسط دو جمله ای  $\sqrt[p]{x}$ به اندازهٔ ۲۴۰واحدازمجموع ضریبهای عددی در بسط دوجملهای ۱٬۲۵ (a+b) کمتر باشد ، مطلوبست بسط دوجملهای اول (n عددی است صحیح و مثبت و x عددی است مثبت).

۰۷۱ تابع  $\frac{y-x}{x-x} = f(x)$  مفروض است ، ثابت کنید مقدار ثابتی لملتدين مراجعات

$$
f(x) = \frac{a(x - b)(x - c)}{(a - b)(a - c)} + \frac{b(x - c)(x - a)}{(b - c)(b - a)} + \frac{c(x - a)(x - b)}{(c - a)(c - b)}
$$
  
\n
$$
\text{else } f(c) = f(b) \cdot f(a) \text{ and } f(c) = f(x) - x
$$
  
\n
$$
\text{else } f(x) = x \text{ and } f(x) = x \text{ and } f(x) = x
$$

$$
af(x^n) + f(-x^n) = bx
$$

. بشرطی که ۱ $\neq$ ۲ و  ${\bf n}$  عددی فرد باشد

$$
\text{if } (x) = f\left(\frac{x + \lambda}{x - \lambda}\right) \text{ and } \text{if } (x) = 0
$$

 $\mathbf{f}(\mathbf{x}) = \mathbf{x}^{\mathsf{T}} + \mathbf{y} \mathbf{x} + \mathbf{y}$  نانیاً در حالتی ک $\mathbf{f}(\mathbf{x}) = \mathbf{x}^{\mathsf{T}} + \mathbf{y} \mathbf{x} + \mathbf{y}$ معادله دا بدست آوريد .

$$
f\left(\frac{y}{x}\right) = \frac{\sqrt{x^4 + y^4}}{x} \quad (x > 0)
$$

 $\cdot\text{ f(x)}$  مطلوبست ۷۶ - دارىم :

 $z = V\overline{v} + f(V\overline{x} - \overline{v})$ . مطلوبست محاسبهٔ ( $f(x)$  و  $x$  بشرطیکه بهازای  $y=y$  داشتهباشیم .  $f(x)$ ۰۷۷ - اگر داشته باشیم :  $z = x + y + f(x - y)$ 

 $\overline{1}$ 

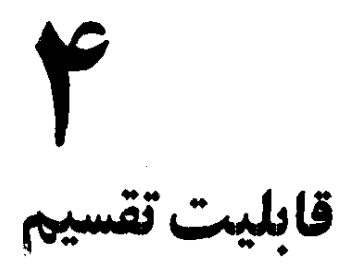

 $\label{eq:2.1} \frac{1}{\sqrt{2}}\left(\frac{1}{\sqrt{2}}\right)^{2} \left(\frac{1}{\sqrt{2}}\right)^{2} \left(\frac{1}{\sqrt{2}}\right)^{2} \left(\frac{1}{\sqrt{2}}\right)^{2} \left(\frac{1}{\sqrt{2}}\right)^{2} \left(\frac{1}{\sqrt{2}}\right)^{2} \left(\frac{1}{\sqrt{2}}\right)^{2} \left(\frac{1}{\sqrt{2}}\right)^{2} \left(\frac{1}{\sqrt{2}}\right)^{2} \left(\frac{1}{\sqrt{2}}\right)^{2} \left(\frac{1}{\sqrt{2}}\right)^{2} \left(\$ 

در این بخش، که از قابلیت تقسیمیكءبارت جبری بر یك عبارت جبري،ديكرسحبت مي شود،ميناي كاربر اين گذاشته شده است که خوانندهٔ عزیز از تقسیم عبارتهای جبری بریکدیگر وقواعد آنها اطلاع كافي دادد و علاوه بر آن بسياري از مباحث ديگرجبر از قبیل مشتق گیری و مفهوم اعداد موهومی دانسته فرضشدهاست. شايد مطالب اين بخش بطور پراكنده دركتابهاىجبروجود داشته باشد. ولم منظوراذ طرح آن متمرکز کردندوشهایگوناگون جبر در زمینهٔ قابلیت تقسیم و ایجـاد یك زمینهٔ فكری روشن دربارهٔ آناست .

## ۱. مقسومعليه آشكار و مقسومعليه مخفي

 $\mathbf{x}$ مبادت (۱ $\mathbf{x}$ )۳ دا درنظر بگیرید،این مبادت بهازای همهٔ مقادیر بر ٣ و بر\ — x قابلٍقسمت است ، ٣ يا \ — x را مقسوم عليه آشكار اين عبارت گویند .

همین عبارت مثلا باشرط  $X + \delta K + x = 0$  بر ۵ و یا با شرط فردبودن  $\mathbf{y} \in \mathbf{X}$ بر $\mathbf{y}$  هم قابل قسمت است، ۱٫۲دا مقسوم $\text{d}$ یفیخفی عبارت ( $\mathbf{x} = \mathbf{y}$ گویند. در جبر بیشتر گفتگو ازمقسومعلیههای آشکار است و وقتی که بطورمطلق از مقسوم عليه هاي يك عبارت صحبت مي شود ، منظور همان مقسوم عليههاي آشکار آنست .

 $\mathbf{x}$ به این ترتیب وقتیکه مثلا گفته میشود عبارتهای  $\mathbf{x+}$  و ۳ نسبت بھم اول ہستند (یعنی مقسوم علیه مشترکی ندارند) به این معناست که اگر x متنبر دلخواهی درنظر گرفته شود، این دو عبارت بجز واحد، برعدد يا عبارت ديگرى مشتركاً قابل قسمت نيستند . والا اگر مقاديرخاص متغير در نظر گرفتهشود (مثلا اگر x عددی فرد باشد) دارای مقسومٖعلیه مشترکی خواهند بود .

۴. بزرگترین مقسوم علیه مشترك بین دوعبارت جبری

در مواردی که راهی برای تجزیهٔ عبارتهای جبری بنظر نرسد،می توان بزرگترين مقسومءلميه مشترك بينآنها راباكمك تقسيمهاى متوالى(شبيهروشى که در حساب بکار میروو) بدست آورد .

اذآ نجاكەدر تقسیمهایمتوالی (برای بدستآوردن بزرگترین مقسوم علیه مشترك) باقيمانده ، نقشاساسي دارد (و نه خارج قسمت) . اگر لازم باشد ، میتوان.قسومیا.قسومعلیه دا در هرعدد دلخواهیضرب ویابرهرعدد دلخواهی تقسیمکرد. اینءمل درضمن تقسیم و برایباقیماند.مایجزئی هم مانعی ندارد. زیرا بااین ترتیبتنها خارج قسمت تنیپر میکند و باقیمانده ، با تقریب یك

ضريب ثابت ، بدون تنبيل باقي ميهاند . در موردی از این خاصیت استفاده میکنیمکه ضریب بزرگمترین دَرجهٔ مقسوم بر ضریب بزرگتر بندرجهٔ مقسومعلیه قابل قسمت نباشد ، دراین صورت مقسوم رادرعددمناسبي ضرب مي كنيم تادچار ضريبهاي كسرى در خارج قسمت نشويم. مثال . کسر زن دا سادهکنید :  $rx^4 + \vee x^4 + \vee x^4 + \vee x + \vee$  $\sqrt{x^4 + x^2 + \omega x^2 + \omega x^2}$ حل . درحقیقت<sub>ا</sub>باید بزرگترین مقسومعلیه مشترك بینءبارتهای صورت و مخرج را بدستآوریم. از روش تقسیمهای متوالی استفاده میکنیم (صورت  $\mathbf{A}$  دا  $\mathbf{A}$  و مخرج را  $\mathbf{B}$  مي گيريم). ابندا محرج کسر را برصورت آن تقسیم میکنیم: خارج قسمتمساوی 

اکنون باید A دا بر $\mathbf C$ تقسیمکنیم، ولی برای اینکه به ضریبهای کسری  ${\bf C}$  در خارج قسمت برخورد نکنیم ، عبارت  ${\bf A}$  را  ${\bf A}$  برابرکرده و سپس بر تقسیم م*ی ک*نیم :

$$
\frac{rx^{r} + 11x^{r} + 7x^{r} + 7x + 1}{x^{r} + 20x^{r} + 10x^{r} + 10x + 0} \times 0
$$
  
\n
$$
\frac{25x^{r} + 5x^{r} + 4x + 0}{x^{r} + 2x^{r} + 4x + 0} \times 0
$$
  
\n
$$
\frac{70x^{r} + 5x^{r} + 70x + 10}{x^{r} + 2x^{r} + 10x + 10}
$$
  
\n
$$
\frac{55x^{r} - 11x + 11}{x^{r} + 10x + 11}
$$
  
\n
$$
\frac{55x^{r} - 11x + 11}{x^{r} + 10x + 11}
$$

همانطور که دیده میشود ، ضمن عمل یکبار بساقیماندهٔ جسزهی ۵+xx<sup>+</sup>+9x ++2x دا ۵ برابر کردهایم ودرآخرعمل هم، باقیماندهٔ تقسیم ، یعنی ۱۱×+۲۱×۲× ۳۴x را بر ۱۱ تقسیم نمودهایم (*دو*شن است كه خارج قسمتاين تقسيمها آنجهكعمابهعنوان خارج قسمت نوشتهايم؛ارتباطي ندارد . ولی همانطور که قبلا هم گفته!یم. در روش تقسیمهای متوالی برای

محاسبهٔ بزرگترین مقسومعلیه مشترك ، خارج قسمت نقشی ندارد).  $rx^3 - x + 1$  جالا ماید ۱ $x^7 + x^7 - x - x - 1$  برا بر ۱ $x^7 - x + x^8$  تقسیم کنیم ، دراین تقسیم خارج قسمتهساوی ۱ — ۵x — و باقیمانده مساوی صفر می،شود . - بنابو این بزرگترین مقسومعلیه مشترك صورت و مخـــرج كسر . است $D = f x^{\dagger} - x + y$ 

حالا برای سادهکردنکس ِ، صورتومخرج آنرا برD تقسیم میکنیم، نٽيجه چنين مي شود :

$$
\frac{x^{1}+rx+1}{x^{1}+x+1}
$$

و اين كسر غير ممكن التحويل است ، زيرا D بزرگترين مقسومهليه مشترك سودت و مخرج بود .

 $ax + b$  بر قابليت تقسيم كثير الجمله  $f(x)$  بر

 $\mathbf{f}(\mathbf{x})$ فرض میکنیم که در تقسیم  $\mathbf{f}(\mathbf{x})$  بر  $\mathbf{a}\mathbf{x}+\mathbf{b}$  ، خارج قسمت  $\mathbf{f}(\mathbf{x})$ و باقیمانده برابر ${\bf R}$  شود (چون مقسومهطیه درجه اول است. باقیمانده  ${\bf O}({\bf x})$ مقداری ثابت خواهد بود). در این صورت خواهیم داشت :

$$
(\mathbf{ax} + \mathbf{b}) \cdot \mathbf{Q}(\mathbf{x}) + \mathbf{R} = \mathbf{f}(\mathbf{x}) \qquad (1)
$$

میدانیمکه رابطهٔ (۱) (رابطهٔ تقسیم)یك اتحاد استو بنابراین بهازای هر مقدار دلخواه x برقرار است . اين اتحاد بهازاي ريشهٔ مقسوم عليه بهصورت زیر درمی $\left(\begin{array}{c} \mathbf{x} = -\frac{\mathbf{b}}{\mathbf{a}} \end{array}\right)$ 

$$
R = f\left(-\frac{b}{a}\right)
$$

يعني باقيماندة تقسيمهركثيرالجملة (f(x بريك دوجملهاي درجة اول باقرار . دادن ریشهٔ مقسومهطیه در  $\mathbf{f}(\mathbf{x})$  بدست می $\mathbf{I}$ ید

نتيجه . شرط لازم وكافي براي اينكهكثيرالجملة (f(x بردو جملهاي درجهٔ اول ax+b قابل،قسمت باشد ، ایناستکه داشته باشیم :  $f\left(-\frac{b}{a}\right) = \circ$ 

روشهای جبر

مثاثی. مطلوباست مقادیر a و n بشرطی که کثیرالجملهٔ : بر x−٢ قابل قسمت باشد x−٢ بر x−٢ قابل قسمت باشد و در این صورت خارج قسمت را محاسبه کنید . حل . شرط قابليت تقسيم (x) f(x برx — x ابن استكه ه $f(\texttt{Y}) = f(\texttt{Y})$  باشد:  $f(\gamma) = (a - \gamma)\gamma^{n} - \gamma a \times \gamma^{n-1} + \gamma$  $=(a-\sqrt{y^2-a} \times y^2 + \lambda = -y^2 + \lambda$  $-\gamma^{n} + \lambda = 0 \implies \gamma^{n} = \gamma^{n} \implies n = r$  $x - y$ یعنی عبارت (f(x)بهازای هرمقدار دلخواه a باشرط  $n = n - n$ قابلةسمت است ، بِهازاي r=n داريم:  $f(x)=(a-\lambda)x^{\gamma}-\gamma ax^{\gamma}+\lambda=$  $=ax^{\prime}(x-\gamma)-(x-\gamma)(x^{\prime}+\gamma x+\gamma)=$  $=(x-\lambda)(ax^{\lambda}-x^{\lambda}-\lambda x-\lambda)$  $=(x-x)[(a-x)x^{\gamma}-\gamma x-\gamma]$  $:$ يعني خارج قسمت  $f(x)$  بن  $X \to X$  حِنين مي شود  $O(x)=(a-\sqrt{x^2-\gamma x-\gamma})$ 

 $ax^n + b$  ، قابليت تقسيم بر $\mathbf{A}$ 

مقدمه. واضع است که هرکشرالجمله (f(x را میتوان بهصورت زیر نوشت :

$$
(a_{0}x^{n-1}+b_{0}x^{n-1}+\cdots+1_{0})(x^{n})p+(a_{1}x^{n-1}+b_{1}x^{n-1}+p_{2}x^{n-1}+...+1_{1})(x^{n})p-\cdots+\cdots+(a_{p}x^{n-1}+b_{p}x^{n-1}+...+1_{p})(x^{n})+(a_{p+1}x^{n-1}+b_{p+1}x^{n-1}+...+1_{p+1})
$$
\n
$$
+\cdots+1_{p+1})
$$
\n
$$
(x^{n}) (x^{n}) (x^{n}) y_{1} f(x) (x^{n}) + (x^{n}) (x^{n}) (x^{n}) ...+1_{(x^{n})}
$$
\n
$$
f(x) (x^{n}) (x^{n}) = f(x^{n}) + (x^{n}) (x^{n}) + (x^{n}) (x^{n}) (x^{n})
$$
\n
$$
f(x) = f(x^{n}) + (x^{n}) (x^{n}) + (x^{n}) (x^{n}) (x^{n}) + (x^{n}) (x^{n}) (x^{n})
$$
\n
$$
f(x) = f(x^{n}) + (x^{n}) (x^{n}) (x^{n}) + (x^{n}) (x^{n}) (x^{n}) (x^{n})
$$
\n
$$
f(x) = f(x^{n}) + (x^{n}) (x^{n}) (x^{n}) (x^{n}) (x^{n}) (x^{n})
$$

دا برحسہ قوای (x<sup>۲</sup>) منظم کنید . حل . بهترتیب میتوان نوشت :  $A = \frac{x(x^{\gamma})^{r} - (x^{\gamma})^{r} - \frac{y(x^{\gamma})^{r} + y(x^{\gamma})^{r} - \frac{y(x^{\gamma})}{r}}{r}}{r}$  $+\Delta(x^{\gamma})+\Delta(x-\gamma)=(\gamma x-\Delta)(x^{\gamma})^{\gamma}-(\gamma x-\gamma)(x^{\gamma})^{\gamma}$  $-(\mathbf{x} - \mathbf{y})(\mathbf{x}^{\mathbf{y}}) + (\mathbf{y} - \mathbf{y})$ و همانطور که دینه میشود . وقتیکه عبارت  ${\bf A}$  را برحسب قوای(x ۲)منظم کرده!یم ، ضریبهای نسبت به x حداکثر از درجهٔ اول هستند .

## \* \* \*

بعد از این مقدمه می توان به سادگی شرط قابلیت تقسیم کثیرالجملهٔ دا بر  $\mathbf{a} \mathbf{x}^{\mathsf{n}}$  توضیح داد :  $\mathbf{f}(\mathbf{x})$  را بـــرحسب قـــوای (xʰ) منظم (xʰ) . میکنیم ، در این مورت باقیماندهٔ تقسیم (f(x بر axn+b بهازای یست می $\mathrm{T}_{1}$ ید . در حالی که این باقیمانده مساوی صفر باشد  $\mathrm{x}^{\mathrm{n}}$ : بر  $a x<sup>n</sup> + b$  قابل قسمت است هثال١. مطلوباست باقيماندة تقسيم عبارت :  $A = \nabla x^{\gamma} - x^{\beta} - \nabla x^{\alpha} + \nabla x^{\gamma} - \nabla x^{\gamma} + \Delta x^{\gamma} + \nabla x - \nabla$  $x^{\prime}$ +  $y^{\prime}$ حل. عبارت A را برحسب قوای نزول<sub>ی</sub> (x) منظم میکنیم :  $A = (x - \gamma)(x^{\gamma})^{\gamma} - (r x - \gamma)(x^{\gamma})^{\gamma} - (r x - \delta)(x^{\gamma}) + (\gamma (x - \gamma))^{\gamma}$  $\cdot x^{\intercal}$ باقیمانده تقسیم ، عبارت است از حاصل عبارت  $A$  بهازای  $\mathbf{y} = -\mathbf{x}$  $R(x)=(\gamma x - 1)(- \gamma)^{r} - (\gamma x - \gamma)(-\gamma)^{r} -(rx-\Delta)(-x)+(11x-9)=-11x+7$ انتظار چنین باقیماندهای را هم داشتیم ، زیرا در تقسیم A بر عبارت  $\sim x^3 + y^2$  درجهٔ دوم  $x^4 + x^3$  معمولاً باقیماندهای از درجهٔ اول بدست م مثال ۲. تابت کنید که عبارت :  $x^{\tau a} + x^{\tau b + \tau} + x^{\tau c + \tau}$  $(1)$ . مهازای همهٔ مقادیر a و b و c بر ۱ $\mathbf{x}+\mathbf{x}+\mathbf{x}+$  قابل قسمت است

63

حل . مقسوم عليه بهصورت دوجملهاي نيست وظاهراً نمي توان ازروش قابِلَيت تقسيم بن  $\mathbf{a}\mathbf{x}^{\mathsf{n}} + \mathbf{a}\mathbf{x}$  استفاده كرد . ولي اگريمقسوم و مقسوم عليه دادر x — ۱ ضرب کنیم ، مسأله مفروض چنین میشود : ثات کنید که عبارت :  $(x-\gamma)(x^{\gamma a}+x^{\gamma b+\gamma}+x^{\gamma c+\gamma})=x^{\gamma a+\gamma}+x^{\gamma b+\gamma}+x^{\gamma c+\gamma} -x^{ra}$   $-x^{rb+1}$   $-x^{rc+Y}$  $(Y)$  $\cdot$  به ازای همهٔ مقادیر ه و  $\mathbf{b}$  و  $\mathbf{c}$  به  $\mathbf{b}$  به ازای قسمت است عبارت (۲) را برحسب قوای (x<sup>۳</sup>) منظم میکنیم ، چنین میشود <mark>،</mark>  $\mathbf{x}(\mathbf{x}^{\mathsf{r}})^{a} + \mathbf{x}^{\mathsf{r}}(\mathbf{x}^{\mathsf{r}})^{b} + (\mathbf{x}^{\mathsf{r}})^{c+1} - (\mathbf{x}^{\mathsf{r}})^{a} - \mathbf{x}(\mathbf{x}^{\mathsf{r}})^{b} - \mathbf{x}^{\mathsf{r}}(\mathbf{x}^{\mathsf{r}})^{c}$  $\mathbf{x}^{\mathsf{y}} = \mathbf{x}^{\mathsf{y}}$ باقیماندهٔ تقسیم این $\mathbf{x}^{\mathsf{y}}$ به ست می  $R = x + x' + y - y - x - x' = 0$  $\kappa$ یعنی در حالت $\pm$  × ، عبارت (۱) بر ۱ $x + x + y$  قابل قسمت أست وقتی ہم که \ =x باشد صحت کم واضح است.  $\llbracket \phi(\mathbf{x})\rrbracket^\mathbf{n}$  . قابليت تقسيم بر  $\mathbf{a}$ اگركثيرالجملهٔ  $\mathbf{f}(\mathbf{x})$  بر  $\phi(\mathbf{x})$ ] قابل $\tilde{\mathbf{w}}$ سمت باشد، مىتواننوشت:  $f(x) = [\varphi(x)]^n \cdot Q(x)$  $(\lambda)$ . خارج قسمت  $\{f(x): [p(x)]^n\}$  بر  $\{(\mathbf{x})\}$  کرفتهایم از طرفین رابطهٔ (۱) نسبت به x مشتق میگیریم ، می شود :  $f'(x) = n\varphi'(x)[\varphi(x)]^{a-\gamma}Q(x) + [\varphi(x)]^{a} \cdot Q'(x) =$  $= [\varphi(x)]^{n-\nu} [n\varphi'(x) \cdot Q(x) + \varphi(x) \cdot Q'(x)]$ .مقدار داخل کروشه را  $\mathrm{O}_\mathrm{o}(\mathrm{x})$  میگیریم ، بنابراین :  $f'(x) = [\varphi(x)]^{a-\sqrt{1}} Q_{\sqrt{x}}(x)$ به این ترتیب اگر  $f(x)$  بر  $\phi(x)$ ] قابل قسمت باشد ، مشتق آن یعنی(f'(x) برا۱−¤[(q(x)] قابل،قسمت خواهد بود . اگرعمل مشتق گیری نسبت به x را در رابطههاییکه بدست میآید تا (\  $\mathbf{n}$ )مرتبه ادامه دهیم،

رديف تساويهاى ذير را خواهيم داشت .

بەصورت زىر باشە :

$$
f(x) = [g(x)]^{n} - Q(x)
$$
\n
$$
f'(x) = g(x) [n - 1 \cdot Q_{\chi}(x)
$$
\n
$$
f''(x) = [g(x)]^{n-1} \cdot Q_{\chi}(x)
$$
\n
$$
f^{n}(x) = [g(x)]^{n-1} \cdot Q_{\chi}(x)
$$
\n
$$
f^{n}(x) = [g(x)]^{n-1} \cdot Q_{\chi}(x)
$$
\n
$$
f^{n}(x) = g(x) \cdot Q_{n-1}(x)
$$
\n
$$
g(x) \cdot g_{n}(x) = g(x) \cdot g_{n-1}(x)
$$
\n
$$
g(x) \cdot g_{n}(x) = f(x) \cdot g_{n}(x) \cdot g_{n}(x) + g(x) \cdot g_{n}(x) + g(x) \
$$

۔<br>روشهای جبر

$$
f(x) = x^{n} - \frac{n}{n-1}x^{n-1} + \frac{1}{n-1} =
$$
\n
$$
= \frac{1}{n-1}[(n-1)x^{n} - nx^{n-1} + 1]
$$
\n
$$
= \frac{1}{n-1}[(n-1)x^{n} - nx^{n-1} + 1]
$$
\n
$$
= \frac{1}{n-1}[(n-1)x^{n} - nx^{n-1} + 1]
$$
\n
$$
= \frac{1}{n}x^{n-1}x^{n-1} + x^{n-1}x^{n-1} + x^{n-1}x + 1
$$
\n
$$
= (x-1)(x^{n-1} - (x-1)(x^{n-1} + x^{n-1} + \dots + x + 1)] =
$$
\n
$$
= (x-1)[nx^{n-1} - (x^{n-1} + x^{n-1} + \dots + x + 1)] =
$$
\n
$$
= (x-1)[x^{n-1} - (x^{n-1}) + (x^{n-1} - x^{n-1}) + \dots + (x^{n-1} - 1)] =
$$
\n
$$
= (x-1)[x^{n-1}(x-1) + x^{n-1}(x^{n-1}) + \dots + (x^{n-1} - 1)] =
$$
\n
$$
= (x-1)[x^{n-1}(x-1) + x^{n-1}(x^{n-1}) + \dots + (x^{n-1} - 1)] =
$$
\n
$$
= (x-1)^{r}[x^{n-r} + x^{n-r} + \dots + 1) + (x^{n-r} + x^{n-r} + 1) + \dots + (x^{n-r} + x^{n-r} + \dots + x + 1)] =
$$
\n
$$
= (x-1)^{r}[(n-1)x^{n-r} + (n-r)x^{n-r} + (n-r)x^{n-r} + \dots + x + 1)] =
$$
\n
$$
= (x-1)^{r}[(n-1)x^{n-r} + (n-r)x^{n-r} + \dots + x + 1] =
$$
\n
$$
= (x-1)^{r}[(n-1)x^{n-r} + (n-r)x^{n-r} + \dots + x + 1]
$$
\n
$$
= (x-1)^{r}[(n-1)x^{n-r} + (n-r)x^{n-r} + \dots + x + 1]
$$
\n
$$
= (x-1
$$

66

*۶.* استفاده از ریشههای موهومی

در بحث مربوطبه قابلیت تقسیم ، میتوان\ز ریشههای موهومی عبارت مقسوم عليه هم (شبيه ريشههاى حقيقى آن) استفاده كرد . در اين مورد لازم استكهبعضىقراردادها،نكات وقاعدهماىمربوط به عددهاى موهومىرا بدانيم. . عددهای به صورت  $\overline{1}$  را دا عددهای موهومی خالص وعددهای به صورت $\overline{1-\sqrt{1+\ln^2}}$  را عددهای مختلطگویند. در جبر معمولاً  $\sqrt{-1}$  را به i نشان می دهندا .را بطعهای زیر درعملهای مربوط به عددهای موهومی مورد

1) حرف اول كلمة Imaginaire

روشهای جب

استفاده است و  $i' = -1$ ;  $i'' = -i$ ;  $i'' = 1$ ;  $i^0 = i$ ; ... ويا بطوركلى :  $i^{\gamma k} = 1$ ;  $i^{\gamma k + 1} = i$ ;  $i^{\gamma k + \gamma} = -1$ ;  $i^{\gamma k + \gamma} = -i$ . عددهای  $a+bi$  و  $a-bi$  دا دو عدد مختلط مزدوج گوشد حاصلص ں دو عدد مختلط مز دوج عددی است حقیقی :  $(a+bi)(a-bi) = a^r - b^r i^r = a^r + b^r$ دا مدول باكالبد عددهاى  $\mathbf{a}+\mathbf{bi}$ با $\mathbf{a}+\mathbf{bi}$  هم مى $\mathbf{v}$ مدوچنين  $\sqrt{\mathbf{a}^{\star}+\mathbf{b}^{\star}}$ نمایش می دهند :  $|a+bi| = |a-bi| = \sqrt{a^3 + b^3}$  $\cdot$  دو عدد مختلط  $a+b$  و  $a'+b$  وقتی برابر ند که داشته باشیم  $a=a' : b=b'$ II. كعبهاى موهومى واحد . همانطورکه عدد ۱ دارای دو جذر حقیقی ۱ ± است، ثابت میکنندکه معادلـهٔ ۱  $\mathbf{x}^{\mathrm{n}}$  دارای  $\mathbf{n}$  دیشهٔ حقیقی یــا موهومی می،باشد . مــا در اینجا كعبهاى واحد را بدست مى آوريم . داريم :  $x^{\dagger} = \langle x - \langle x - \langle x + x + \langle x \rangle \rangle = 0$ ;  $x_1 = \sqrt{x_1 - \frac{-1 + i\gamma \overline{r}}{r}}$ ;  $x_r = \frac{-1 - i\gamma \overline{r}}{r}$ کعبهای موهومی واحد خاصیت جالبی دارند ، به این معنی که مجذور هريك برابر با ديگري است :  $x = \frac{1 - \gamma - \gamma i \sqrt{\gamma}}{r} = \frac{-1 - i \sqrt{\gamma}}{r} = x_r$ 

$$
x\leftarrow{\tau} \frac{1-r+YiV\overline{r}}{r} = \frac{-1+iV\overline{r}}{Y} = x,
$$

و بههمین مناسبت معمولاآنها را به j و ۲j نشان میدهند. این ریشهها مم در معادلهٔ ۱ $\mathbf{x}^{\mathsf{r}}$  و هم در معادلهٔ ٥ $\mathbf{x}+\mathbf{x}+\mathbf{x}+\mathbf{x}$  صدق می $\mathbf{x}$ نند، یعنی داريم :

ويا بطوركلي

$$
j^r = \langle \quad ; \quad j^r + j + \langle = \circ
$$

$$
j^{\tau k} = \langle j^{\tau K + \tau} + j^{\tau k + \tau} + \rangle = \circ
$$

III. ثابت میکنند که اگر معادلهای با ضریبهای حقیقی ، دیشههای موهومی داشته باشد ، این ریشهها دو به دو مزدوج یکدیگر ند . بعنی اگر ويشهاى از يك معادله با ضريبهاى حقيقى باشد ، a $-{\rm bi}$  هم ريشهٔ  ${\rm a\!+\!bi}$  $f(x)$  آن خواهد بود. بهءبارت دیگر اگر بهازای  $x=a+b$ جندجملهای با ضریبهای حقبقی برابرصفر شود ، بهازای  $\mathbf{x} = \mathbf{a} - \mathbf{h}$  هسم مساوی صفر خواهد شد .

مثال ۱. مطلوب است مقداد n بفرطی که داشته باشیم :  
\n
$$
(+i)^n = (-i)^n
$$
  
\n $\neq$ ۰ دابطهٔ فرمن دا میتوان چنین نوشت :  
\n $\left(\frac{\cdot+i}{\cdot}\right)^n = \cdot$   
\n $\left(\frac{\cdot+i}{\cdot}\right)^n = \cdot$ 

$$
\left[\frac{(\lambda+i)^{r}}{\lambda-i^{r}}\right]^{n}=\lambda \implies i^{n}=\lambda \implies n=\kappa k
$$

$$
rx^{\gamma} - \gamma x + \Delta = 0 \implies x = \frac{\gamma \pm \gamma i}{\gamma}
$$

 $\mathbf{x} \mathbf{x}^{\mathsf{y}}$ ولی چون ضریبهای( $\mathbf{f}(\mathbf{x})$  حقیقی ومقادیر جو ابهای معادلهٔ ه $\mathbf{x} \leftarrow \mathbf{x} + \mathbf{x}$ مردوج یکدیگرند ،کافی است بهازای یکی!ز این ریشهها مساوی صفر باشد ، در این سودت بهون تردید بهازای ریشهٔ دوم هم مساوی صفر خواهد شد .
$$
\begin{array}{c}\n\mathbf{A} - \mathbf{B} = \mathbf{B} \\
\mathbf{A} + \mathbf{B} = \mathbf{B} \\
\mathbf{B} - \mathbf{A} + \mathbf{B} = \mathbf{B} \\
\mathbf{A} - \mathbf{B} = \mathbf{B} \\
\mathbf{A} = \mathbf{B} \\
\mathbf{B} = \mathbf{A}\n\end{array}
$$

اتحاد وقتی ممکن است که این دستگاه متوافق باشد. از معادلههای اول و چهارم دستگاه بدست میآید :

$$
Q(x) = x^{x} + x + \langle
$$
  
ئات کنید که عبارت :  

$$
f(x) = (x + \langle)^{n} - x^{n} - \langle
$$

 $\mathbf{r}_1 \in \mathbf{X} + \mathbf{X}$ بر (۱ $\mathbf{x} + \mathbf{x} + \mathbf{x}$ ) تابل قسمت است (بشرطی که  $\mathbf{r}_1$  عددی فرد و غيرقابل قسمت بر ٣ باشد).

حل . بهسادگی دیده میشودکه بهازای همهٔ مقادیر f(٥) = ٥ و f(٥)  $x(x+\wedge)$  بهازای مقادیر فرد  $\mathbf{r}:=(\wedge-\mathbf{f})$  است و بنابراین  $\mathbf{f}(x)$  بر قابل قسمت است .

| 1.1. $1.1$ | 1. $1.1$ | 1. $1.1$ | 1. $1.1$ | 1. $1.1$ | 1. $1.1$ | 1. $1.1$ | 1. $1.1$ | 1. $1.1$ | 1. $1.1$ | 1. $1.1$ | 1. $1.1$ | 1. $1.1$ | 1. $1.1$ | 1. $1.1$ | 1. $1.1$ |
|------------|----------|----------|----------|----------|----------|----------|----------|----------|----------|----------|----------|----------|----------|----------|----------|
| 1. $1.1$   | 1. $1.1$ | 1. $1.1$ |          |          |          |          |          |          |          |          |          |          |          |          |          |
| 1. $1.1$   | 1. $1.1$ | 1. $1.1$ |          |          |          |          |          |          |          |          |          |          |          |          |          |
| 1. $1.1$   | 1. $1.1$ | 1. $1.1$ |          |          |          |          |          |          |          |          |          |          |          |          |          |
| 1. $1.1$   | 1. $1.1$ | 1. $1.1$ |          |          |          |          |          |          |          |          |          |          |          |          |          |
| 1. $1.1$   | 1. $1.1$ | 1. $1.1$ |          |          |          |          |          |          |          |          |          |          |          |          |          |
| 1. $1.1$   | 1. $1.1$ | 1. $1.1$ |          |          |          |          |          |          |          |          |          |          |          |          |          |
| 1. $1.1$   | 1. $1.1$ | 1. $1.1$ |          |          |          |          |          |          |          |          |          |          |          |          |          |

 $x^4 - ax + a^3$   $x^6 + ma^5x^7 + a^8$  مازای چه مقدار  $m$  عبارت  $a^8 - ax + a^7$  بر  $a^6$ قابل قسمت است .  $a(x-\gamma)^{ra}+b(x-\gamma)^n-\gamma$  - اولا $a$ ور[راجنان بيداكنيد كه عبارت ١ بر x\*—٣x + تابل.قسمت باشه. ثانياً بهازاي اين مقادير a و b خادج قسمت را محاسبه کنید . ۰۸۷ اگر باقیماندهٔ تقسیم  $\mathbf{f}(\mathbf{x})$  بر  $\mathbf{x} - \mathbf{x}$  و ۳ $\mathbf{x} - \mathbf{x}$  بهترتیب ۱ و ۴ . باشد . باقیماندهٔ تقسیم (f(x) را بر (x — y)(x — y) بدست آورید ۰۸۸ اگر باقیماندهٔ تقسیم (f(x یر ۱+x وx –x و x + x بهترتیب ۱و  $(x + \gamma)(x^{\gamma} - \gamma)$ و ۲ باشد ، باقیماندهٔ تقسیم (£)} را بــر  $(x^{\gamma} - \gamma)$  بدست آوريد .  $\textbf{x}$ ا از درجهٔ چهارم را جِنان پیداکنید که بر x+ x قابل قسمت و $\textbf{f}(\textbf{x})\cdot\textsf{A}$ مجموع ضریبهای عددیآن مساوی ۱۵ باشد و در تقسیم بر ۱+x و x+ ت و x− x بهترتیب باقیماند.هایی مساوی ۵ و y× — و y× داشته باشد. ۹۰ تابع (f(x) از درجهٔ سوم را چنان پیدا کنید که مجموع ضریبهای آن مساوی ۲ ، بس ۱+x قابسل قسمت و در تقسیم بس ۱+x باقیماندهای مساوی x — ۱ داشته باشد . ه و b و b حنان پيدا کنيد که x\*+ax بر x\*+ax أو x\*+ax+b و b ما حنان پيدا کنيد که x\*+ . ماشد  $\mathbf{f}(\mathbf{x})\!=\!\mathbf{x}^{\mathsf{r}\mathsf{a}}\!+\!\mathbf{x}^{\mathsf{r}\mathsf{b}}\!+\!\cdot\!+\!\mathbf{x}^{\mathsf{r}\mathsf{c}+\mathsf{r}}\!+\!\mathbf{x}^{\mathsf{r}\mathsf{d}+\mathsf{r}}$  . ثابت كنيد كه عبارت  $\mathbf{x}^{\texttt{v}} + \mathbf{x}^{\texttt{v}} + \mathbf{x} + \texttt{v}$  به اذای همهٔ مقادیر سحیح و مثبت a و b و e و d بر قابل قسمت است بطورکلی ثابت کنید عبارت :  $f(x) = x^{n_0} + x^{n_0} + x^{n_0} + x^{n_1} + \cdots + x^{n_1} + (n-1)$  $\mathbf{b}$ بر \ +x<sup>n -></sup>+x<sup>n +x</sup> باشرط صحيح ومثبت بودنn وt و و e و ... و[ قابل قسمت است . ۰۹۳ مقادیر  $\mathbf m$  و  $\mathbf n$  و  $\mathbf p$  و  $\mathbf p$  را چنان پیداکنید که عبارت  $\mathbf r$  $f(x) = x^{\alpha} + mx^{\alpha+1} + nx^{\alpha} + px^{\alpha-1} + q$ بر ۱۴( x — ۱) قابل قسمت باشد (a عددی است صحیح و بزرگتران ۳). f(x) - ۹۴ اذ درجهٔ هفتم را چنان پیدا کنیدک در تقسیم بر ۱٫۴+x) و ۰ (x -- ۱)) بەترتىيەباقىماندەھايى مساوى ۱ و ( -- داشتە باشد .

0.4 x - 19 = 0.3 x - 1  
\n1.4 a 
$$
1
$$
 b  $1$  c  $1$  d  $2$   
\n2.5 a  $1$  d  $2$  e  $1$  e  $1$  e  $1$   
\n3.6 a  $1$  e  $1$  f  $1$  f  $1$   
\n4.7 a  $1$  f  $1$  f  $1$  f  $1$   
\n5.8 a  $1$  f  $1$  f  $1$  f  $1$   
\n6.9 a  $1$  f  $2$  f  $2$  f  $3$  f  $3$  f  $4$   
\n5.10 a  $1$  f  $2$  f  $3$  f  $3$  f  $4$   
\n6.11 a  $1$  f  $2$  f  $3$   
\n7.11 a  $2$  f  $2$  f  $3$   
\n8.2 a  $1$  f  $2$  f  $2$   
\n9.1 a  $2$  f  $2$  f  $2$   
\n1.4 a  $3$  f  $2$  f  $2$   
\n2.5 a  $1$  g  $2$  f  $2$   
\n3.6 a  $1$  g  $2$  f  $2$   
\n4.7 a  $1$  f  $2$  f  $3$   
\n5.9 a  $1$  g  $1$  f  $2$  f  $3$   
\n6.1 a  $2$  g  $3$  g  $4$  g  $4$   
\n7.1 b  $2$  f  $2$  f  $3$   
\n8.1 c  $1$  f  $2$  f  $3$   
\n9. c  $1$  f  $3$  f  $2$  f  $4$   
\n10.8 a  $1$  f  $3$  f  $2$ 

قسمت باشد ، بر ٢(x- x) قابل قسمت است . **۱۱۱.** بزرگترین مقسوم علیه مشترك بین دو عبارت زیر را بدست آورید :  $f(x) = x^{4} + 1$  ;  $\varphi(x) = x^{6} + 1$ ۰۱۱۲ کس زیر را ساده کنید :  $x^0 - rx^r + x^r + rx - y$  $\overline{x^{\prime}-\overline{\Upsilon x^{\circ}+x^{\prime}-x^{\prime}+\overline{\Upsilon x}-\Upsilon}}$ ۰۱۱۳ با چه شرطی ۱  $f(x) = x^{x} + x + x + y$  بر ۱ $x^{x} + x + y = x^{x}$  قابل قسمت است ؟  $x^{\dagger}+x+\Delta$ و n را طوری پیدا کنید که  $x^{\text{m}}+x^{\text{m}}+x^{\text{m}}$  بسر ۱۹ قابل قسمت باشد. ۰۱۱۵ باچه شرطی عبارت ۱ +۳۵×+۳۵×+۳۵×=x\*n بر :  $\mathbf{x}^* - \mathbf{x}^* + \mathbf{x}^* - \mathbf{x}^*$ قابل قسمت است  $\mathbf{x}^* - \mathbf{x}$ ۰۱۱۶ تا پیکنیدکه با شرط سحیح بودن x و y و g و b ، اگر :  $xy(a^{\dagger}+b^{\dagger})-ab(x^{\dagger}+y^{\dagger})$  بس  $f(x,y)=a^nb^n(x^{\dagger}n+y^{\dagger}n)$ قابل قسمت باشد.  $\mathbf{x}^{\mathsf{n}}$ +1 x $\mathbf{y} = \mathbf{x}^{\mathsf{n}}$ و $\mathbf{y} = \mathbf{x}^{\mathsf{n}}$  هم بر همانءبارت قابل قسمت است . **۱۱۷ء** عبادت ذیل مقروض است :  $f(x, y, z) = (y-z)^n + (z-x)^n + (x-y)^n$  $\mathbf{r} = \mathbf{r} \times \mathbf{R}$ ابت کنید که  $\mathbf{r}(\mathbf{x} \mid \mathbf{y} \mid \mathbf{z})$  درحالت \ n = ۶  $\cdot$  x =  $\sqrt{1-x}$  x و درحالت x<sup>x</sup>+y<sup>x</sup> + z<sup>x</sup> - xy - yz - xz ابل قسمت است و از آنجا دوعبارت (x \*+ y \*+ z \*- x y - yz - xz) قابل قسمت است و از آنجا دوعبارت زیں را تجزیه کنید :  $\setminus$  $(x-y)^{2}+(y-z)^{2}+(z-x)^{4}$ ۲)  $(x-y)^{\gamma}+(y-z)^{\gamma}+(z-x)^{\gamma}$ f(x) +11⁄4) ازدرجهٔ m را چنان پیداکنیدکه بر f′(x) (مشتق تابع) f(x) قابل قسمت باشد و داشته باشیم:  $f(1) = o$  $f(\circ) = \wedge$  $\sim$  4.00

۰۱۱۹ مقادیر x *د*ا جنان پیداکنیدکه عبادت :  $a^{\tau\tau} + a^{\tau\tau} + \cdots + a + \tau$ 

روشهای جبر

بر عبارت زیر قابل قسمت باشد :  $a^{x-\1}+a^{x-\gamma}+\dots+a+1$ و ۱۲ . نامت کنیدکه اگر  $\mathbf{a}^{\text{P}}$  بر p قابل قسمت باشد بر p نیز قابل قسمت است (a و b عددهایی صحیح و مثبت و p عددی است اول) .  $(x - \sqrt{2})$  از درجهٔ جهادم را جنان بیداکنید که ( $f(x + 1)$  بر  $f(x)$  (x -1) و (x+\)} بر  $f(x+1)$  قابل قسمت و (=(\)} باشد. ٠١٢٢، ثابت كنيد عبارت :  $x^{n+\gamma}$ sin $(n-\gamma)\varphi$  -  $x^n$ sin  $n\varphi$  +  $x$  sin $\varphi$ . بر ۲+4xco - x قابل قسمت است ا خارج قسمت دا A+b)x+abx\* بر ^a+x+abx\* خارج قسمت دا <a+b). بسرحسب قسوای صعودی x مرتب کنید . اگر عمل تقسیم را در جملهٔ x¤ خارج قسمت متوقف كنيم، صورت كلم, باقيمانده را بنويسيد . این کسرها دا ساده کنید :  $x^* + rx^2 + x^2 + rx^2 - \Delta x^3 - x + 1$  $.15P$  $x^{\gamma} + \gamma x^{\delta} + \gamma x^{\gamma} - \Delta x^{\gamma} - \Delta x^{\gamma} + \gamma x + \gamma$  $.110$  $(\text{rad} + (\text{bd} - \text{bc})^{\dagger} + (\text{bd} + (\text{bc} - \text{bc}))^{\dagger} + (\text{ac} + (\text{ad} - \text{bc}))^{\dagger}$  $(\sqrt{a^2 + (b^2 - 9c)^2 + ((b^2 + (c^2 - 9a)^2 + (d^2 - 9b)^2)}$ ۰۱۲۶ ثابت کنید اگر k عددی سحیح و غیرقابل قسمت بر۳ باشد، عبارت:  $(a + b)^{rk} + a^{rk} + b^{rk}$ بر ``a'+ab+b قابلقسمت است . ۰۱۲۷، ثابت کنید عدد ۶۹۶۹-۹<sup>۱۹</sup> ۱۹ بر ۴۴ قابل قسمت است .

Y۶

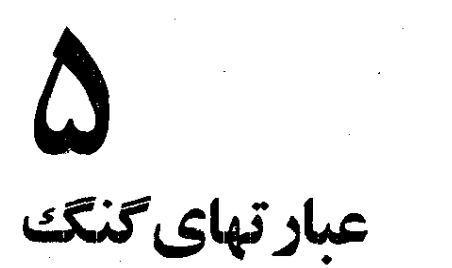

 $\label{eq:2.1} \mathcal{L}(\mathcal{L}^{\text{max}}_{\mathcal{L}}(\mathcal{L}^{\text{max}}_{\mathcal{L}})) \leq \mathcal{L}(\mathcal{L}^{\text{max}}_{\mathcal{L}}(\mathcal{L}^{\text{max}}_{\mathcal{L}}))$ 

 $\overline{\phantom{a}}$ 

 $\label{eq:2.1} \frac{1}{\sqrt{2\pi}}\int_{\mathbb{R}^3}\frac{1}{\sqrt{2\pi}}\left(\frac{1}{\sqrt{2\pi}}\right)^2\frac{1}{\sqrt{2\pi}}\int_{\mathbb{R}^3}\frac{1}{\sqrt{2\pi}}\frac{1}{\sqrt{2\pi}}\frac{1}{\sqrt{2\pi}}\frac{1}{\sqrt{2\pi}}\frac{1}{\sqrt{2\pi}}\frac{1}{\sqrt{2\pi}}\frac{1}{\sqrt{2\pi}}\frac{1}{\sqrt{2\pi}}\frac{1}{\sqrt{2\pi}}\frac{1}{\sqrt{2\pi}}\frac{1}{\sqrt{2\pi}}\frac{$ 

بجث درباره عبارتهای گنگ وعملهای مربوط به آنها دادر سالهای متوسطه دیدهایم ودد اینجا تنها به نکتههایم میربوداذیم که يابه علت اهميت آنها ضرورت تكرار ييش مي آيد و يا به علت وضع خاص برنامة متوسطه ، بحث مفصل ودقيق آنها 1ا نديدهايم. درمورد معادلههای گنگههم در این بخش بحثی نداریم واگر برای حل1نها نکتههای تازهای وجود داشته باشددربخش مربوط مه معادلهها گفتگو خواهد شد .

 $\label{eq:2.1} \frac{1}{\sqrt{2\pi}}\int_{0}^{\infty}\frac{1}{\sqrt{2\pi}}\left(\frac{1}{\sqrt{2\pi}}\right)^{2\alpha} \frac{1}{\sqrt{2\pi}}\int_{0}^{\infty}\frac{1}{\sqrt{2\pi}}\left(\frac{1}{\sqrt{2\pi}}\right)^{2\alpha} \frac{1}{\sqrt{2\pi}}\frac{1}{\sqrt{2\pi}}\int_{0}^{\infty}\frac{1}{\sqrt{2\pi}}\frac{1}{\sqrt{2\pi}}\frac{1}{\sqrt{2\pi}}\frac{1}{\sqrt{2\pi}}\frac{1}{\sqrt{2\pi}}\frac{1}{\sqrt{$ 

 $\label{eq:2.1} \mathcal{L}(\mathcal{L}^{\text{max}}_{\text{max}}(\mathcal{L}^{\text{max}}_{\text{max}}), \mathcal{L}^{\text{max}}_{\text{max}})$ 

 $\sim 30^{\circ}$ 

## ۰۱ وجود اعدادگنگگ

فیثاغورثکشف کردکه: • عددهای صحیح ۱ ، ۲ ، ۳ وغیره برای بنای رباضی کافی نیسته. قبل از این کشف بزرگ ، فیثاغورث با اعتقاد و ایمان يك ييامبر تبليغهي كردكه تمام طبيعت دنياى خارج وتمام موضوعهاى رياضي. فيزيك ، متافيزيك Métaphysique و اخلاق از روى نمونة انفصالي اعداد صحيح ١ ، ٢ ، ٢ و ... ساخته شده ومي توانند بهوسيلة اين عناصري که از جانب خدا فرستاد. شدهاند تعبیر و تأویل شوند . فیثاغورث میگفت که خدا همان عدد است .

این نظریه به این مناسبت رد شد که فشاغورثکشفک د :

نمی توان دو عدد صحیح بیدا کرد بطوری که مجذوریکی مساوی دوبر ابن مجذور دیگری باشد . این مطلب را می توان ما استدلال سادهای مان کرد . این استدلال برای همهٔکسانیکه به مفهومهای جبر و یا حساب مقدماتی آشنا باشند ، قابل فهم است .

فیثاغورت در هندسه به این مانع برخورد : نسبت یك ضلع مربع به قطرش نمي توافد به وسيلة نسبت دوعدد صحيح بيان شود .

… با بیان دیگرمی توان گفت کهریشهٔ دوم عدد ۲ بك عددگنگ است. يمني مساوى با هيچ عدد صحيح ياكسرىكه صورت و مخرج آن دو عددصحيح باشد ، نیست .

به این ترتیب یك تصور هندسی فوق|لعاده ساده،یعنی قطر مربع، ثابت نمود که اعداد صحیح ۲۰۱ ۲۰۲ و ... برای بیان یاده خطهاکافی نیستند و در نتيجه نخستين نظرية فلسفى فيثاغورثيها را باطل نمود: درحالي كهمي۔ توانيم قطر مربع را از نظر هندسی رسم کنیم . نمی توانیم آنرا به وسیلهٔ یك عدد گويا نشان دهيم .

مر بع ABCDکه ضلع آ نرا واحدا نتخاب کرده!یم در ٌ نَظَر میگیریم (شکل ۱) . اگر جذر ۲ را عددگویایی فرس کنیم ، باید بین دو باده خط روشهای جبر

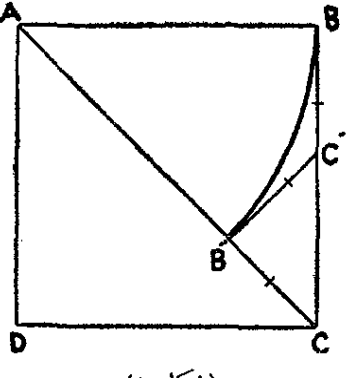

(شکل ۱)

A R و AC واحد مشترک مانند 1وجود داشته باشد (پعنی قطعه خطی که شواند در هر دو یاره خط AB و AC به تعداد صحیح و معینی جاگیرد).  $\bf AB$  اگر  $\bf B'$  را محل تلاقی  $\bf AC$  با محیط دایرهای به مرکز  $\bf A$  و شعاع  $\mathbf{B}$ فرمن کنیم و ' $\mathbf C$  نقطهٔ تلاقی مماس در ' $\mathbf B'$  براین دایره، با  $\mathbf B \mathbf C$  باشد، واضح استكه خواهيم داشت: B'C=B'C′=BC′، بنابراين يادهخطهاىAB و B′C=AC $-{\rm AB'}$  بايد بــه وسيلهٔ واحد مشترك [ قابل ۱نداذه ${\rm B}{\rm C}{\rm =}$ يد  $\cdot$  d'ale ، همچنین برای یا $\cdot$ ه خطهای  $\cdot$ G $\cdot$  = AB  $\cdot$  delso .

اکنون می توان همین عملها دا در مورد پاره خطهای جدیسه تکرار کرد، بااین تفاوت که پادهخطهای D'CC' کوکرچکتران پادهخطهای ABو می باشند و در حقیقت همانطورکه از شکل هم پیداست از نصف آنها هم  ${\rm AC}$ کوچکترند . اگر این عمل را به اندازهٔکافی تکرار کنیم . میتوانیم پاره خطهایی بدست آوریم که به اندازهٔ دلخواهکوچك باشند (زیرا هرمرتبه یاره خطهاکوچکنر از نسفمیشوند). ولی در هرحال [ باید از تمام یارهخطهای بدستآمده کوچکتر باشد و این به معنایآناست که برای دو یاده خط AB وAC نمی توان واحد مشترکی پیدا کرد .

این عدم امکان اندازهگیری، ریاضی دانها را متوجه عددهای گنگه و مفهوم دبي نهايت،كرد ، مفهومي كه خارج از ذهن و متناقض بنظرمي رسيدا .

1۔ البته میتوان جذر ۱٫۲ بهوسیلهٔ رقمهای اعشاری با تقریبلازم،نوشت

ᄉ

این مسألهٔ ساده، نتیجههایی را ببارآوردکه تا آنزمان برای ریاضه دانها مفهوم قانع كنندهاى نداشت. اين نتيجهها شامل تصورهايى ازبى نهايت. حد و پیوستگی در ریاضی بود. تسورهایی که باید آنها را ریشههای آنالیز حديد دانست '.

۲. یادآوری پك قرارداد برای تبدیلهای جبری

اتحاد اساسی :  $\frac{1}{\sqrt[n]{a^n}} = a$ بهازای مقادیرزوج n وقتی صحیح استکه ه<a باشد وبهازای مقادیر فرد n هميشه سحيح است .  $: \mathbf{n} = \mathbf{k} : \mathbf{n}$  در حالت زوج بودن  $\sqrt[k]{a^{\gamma k}} = \sqrt[k]{|a|^{\gamma k}} = |a| = \begin{cases} a & (a > \circ) \\ -a & (a < \circ) \end{cases}$ و ما مثلا :  $\sqrt[n]{\mathbf{a}^{\mathsf{v}}\mathbf{m}} = \sqrt[n]{|\mathbf{a}|^{\mathsf{v}}\mathbf{m}} = \sqrt[n]{|\mathbf{a}|} = \begin{cases} \sqrt[n]{\mathbf{a}} & (\mathbf{a} > \circ) \\ \sqrt[n]{\mathbf{a}} & (\mathbf{a} < \circ) \end{cases}$ 

(آنطورکه در دبیرستان عمل میکنند).ولی رقمهای اعشاری هرگزتکرار نشد.و دورهٔ تناوبی مانندآنچه که در کسرهای اعشاری وجود دارد پیدا نمیکند. مثلا … ۰/۱۴۲۸۵۷٬۱۴۲۸۵۷ = <mark>ب</mark> دارای دورهٔ تناربی است که هرگز پایان نمی پذیر د (در محاسبهٔ کسرهای اعشاری ه<sub>د</sub> وقت در باقیمانده به عددی می *دس*ند که در صورت کس اصلی وجود دارد و یا پکدفعهٔ دیگر در باقیمانده تکرار شده است ، عمل تقسیم را ادامه نمیدهند ، زیرا پسازآن همان رقمهای قبلی دوباده تکہ ار مہشود) .

1\_ اَزْ كِتَابْ آَنَا لِيزِ رِيَاضَى تِأْلِيفَ آنْدُرُهُ دُولاَشَهْ تَ حِيهٌ يُرُويْزِشْهُرْيَارَى.

## روشهای جبر

ممجنین تساوی  $\overline{\mathbf{y}_{\mathbf{x}}}=V$  تنها بسرای مقادیر مثبت  $\mathbf{x}$  صحیح است. بهازای مثلا  $\lambda \to x$ ،سمتحیب تساوی ۲ $\lambda \to \overline{\ell} = \overline{\ell}$  و سمت راست تساوی ۲ = ۶۴ ) میشود . (اگر درحــوزهٔ اعداد موهومی هم بحث کنیم دارای سه جواب و  $\sqrt{g}$  دارای ۶ حواب است).  $\sqrt{-\Lambda}$ بطور خلاصه بين جذر ٢۵ و ٢٥ / اختلاف وجود دارد . وقتى داشته باشيم : ٢٥=٢٣ . براي محاسبة x بايد از٢٥ جذرگرفتكدر اين صورت حواب x مساوي ۵± مي,شود :  $x^{\gamma} = \gamma \Delta \implies x = \pm \sqrt{\gamma \Delta} = \pm \Delta$ درحالي که  $V\bar{\gamma}$  تنها بهممنای مقدار حسابي جوابآن پعني ۵ استو بهتر است برای سهولت کار در موارد حرفی بنویسیم :  $\sqrt{\mathbf{x}^{\mathsf{T}}} = |\mathbf{x}|$ از طرف دیگر میدانیم کــه قمدر مطلق یك عدد مثبت ، خود آن عدد است :

 $|+\Delta|=\Delta$ در حالي كه قدر مطلق يك عدد منفي ، قرينهٔ آناست :  $|-\Delta| = -(-\Delta) = \Delta$ چند مثال : ۱  $V\mathbf{a}^{\intercal} - \mathsf{y}\mathbf{a}\mathbf{b} + \mathbf{b}^{\intercal}$  المطلوب است حاصل عبارت حل.  $\sqrt{a^{\dagger}-\gamma ab+b^{\dagger}}$  $=$   $\sqrt{(a-b)^{r}}$  = |a - b| و در نتيجه در حالت و[<a داريم :  $\sqrt{a^{\gamma} - \gamma ab + b^{\gamma}}$  $= a - b$ ودر حالت a<b :  $\sqrt{a^3 - \zeta ab + b^3}$  $= b - a$ ۴- عبارت ذیں دا سادہ کنید :

داریم :

دا

$$
A = \frac{\sqrt{r + r p + p^{\gamma}} - \sqrt{r - r p + p^{\gamma}}}{\sqrt{r + r p + p^{\gamma}} + \sqrt{r - r p + p^{\gamma}}}
$$
  
\n
$$
A = \frac{|\gamma + p| - |\gamma - p|}{|\gamma + p| + |\gamma - p|} = \frac{\gamma - \frac{|\gamma - p|}{|\gamma + p|}}{\gamma + \frac{|\gamma - p|}{|\gamma + p|}}
$$

$$
\text{c} \sim \text{c} \cdot |p| < \text{c} \cdot \text{c} - \text{c} < \text{c} < \text{c} &
$$

$$
A = \frac{\sqrt{-\frac{y}{\gamma} - p}}{\sqrt{1 + \frac{y}{\gamma} - p}} = \frac{p}{\gamma};
$$
  
\n
$$
= \frac{\sqrt{-\frac{y}{\gamma} - p}}{\sqrt{-\frac{y}{\gamma} - p}} = \frac{y}{\gamma};
$$
  
\n
$$
A = \frac{\sqrt{-\frac{y}{\gamma} - p}}{\sqrt{-\frac{y}{\gamma} - p}} = \frac{y}{\gamma};
$$
  
\n
$$
A = \frac{\sqrt{-\frac{y}{\gamma} - p}}{\sqrt{-\frac{y}{\gamma} - p}} = \frac{y}{\gamma};
$$
  
\n
$$
= \frac{y}{\gamma} = \frac{y}{\gamma}.
$$
  
\n
$$
= \frac{y}{\gamma} = \frac{y}{\gamma}.
$$
  
\n
$$
= \frac{y}{\gamma} = \frac{y}{\gamma}.
$$
  
\n
$$
= \frac{y}{\gamma} = \frac{y}{\gamma}.
$$

۰۳ عاملهای ممکن را از زیر رادیکال ۴ $\frac{1}{(a-\alpha)^{5}(a-\gamma)^{7}}$  بیرون سأوديد ،

حل. این عبارت وقتی حقیقی است که ۳≼a باشد ، زیرا درغیراین صورت "(a — ۲) و همراه آن تمام زیس رادیکال منفی و مقداد ً رادیکال موهومی میشود . اگر ۵≤a باشد ، مقدار رادیکال جنین میشود :

روشهای جہ

$$
\sqrt{(a-\Delta)^{r}(a-r)^{r}} = (a-\Delta)^{r}(a-r)\sqrt{a-r} ;
$$
\n
$$
\sqrt{(a-\Delta)^{r}(a-r)^{r}} = -(a-\Delta)^{r}(a-r)\sqrt{a-r} ;
$$
\n
$$
\sqrt{(a-\Delta)^{r}(a-r)^{r}} = -(a-\Delta)^{r}(a-r)\sqrt{a-r} ;
$$
\n
$$
\sqrt{(a-\Delta)^{r}(a-r)^{r}} = |a-\Delta|^{r}(a-r)\sqrt{a-r}(a-r) ;
$$
\n
$$
\sqrt{(a-\Delta)^{r}(a-r)^{r}} = |a-\Delta|^{r}(a-r)\sqrt{a-r}(a-r) ;
$$
\n
$$
\sqrt{(a-\Delta)^{r}(a-r)^{r}} = |a-\Delta|^{r}(a-r)\sqrt{a-r}(a-r) ;
$$
\n
$$
\sqrt{(a-\Delta)^{r}(a-r)^{r}} = |a-\Delta|^{r}(a-r)\sqrt{a-r}(a-r) ;
$$
\n
$$
\sqrt{(a-\Delta)^{r}(a-r)^{r}} = |a-\Delta|^{r}(a-r)\sqrt{a-r}(a-r) ;
$$
\n
$$
\sqrt{(a-\Delta)^{r}(a-r)^{r}} = |a-\Delta|^{r}(a-r)\sqrt{a-r}(a-r) ;
$$
\n
$$
\sqrt{(a-\Delta)^{r}(a-r)^{r}} = |a-\Delta|^{r}(a-r)\sqrt{a-r}(a-r) ;
$$
\n
$$
\sqrt{(a-\Delta)^{r}(a-r)^{r}} = |a-\Delta|^{r}(a-r)\sqrt{a-r}(a-r) ;
$$
\n
$$
\sqrt{(a-\Delta)^{r}(a-r)^{r}} = |a-\Delta|^{r}(a-r)\sqrt{a-r}(a-r) ;
$$
\n
$$
\sqrt{(a-\Delta)^{r}(a-r)^{r}} = |a-\Delta|^{r}(a-r)\sqrt{a-r}(a-r) ;
$$
\n
$$
\sqrt{(a-\Delta)^{r}(a-r)^{r}} = |a-\Delta|^{r}(a-r)\sqrt{a-r}(a-r) ;
$$
\n
$$
\sqrt{(a-\Delta)^{r}(a-r)^{r}} = |a-\Delta|^{r}(a-r)\sqrt{a-r}(a-r) ;
$$
\n
$$
\sqrt{(a-\Delta)^{r}(a-r)^{r}} = |a-\Delta|^{r}(a-r)\sqrt{a-r}(a-r) ;
$$
\n
$$
\sqrt{(a-\Delta)^{r}(a-r)^{r}} = |a-\Delta|^{r}(a-r)\sqrt{a-r}(
$$

وزة عددهای حقیقی،باشدباید a + \ca -- \ همءلامت باشند.ولی هر دویآ نها منفی نمی توانند باشند ، زیرا برای منفی بودن 4+ ۱ بایــد ۱ – a< و برای منفی بودن a—۱ باید ۱<a باشد که غیر ممکن است . بنابراین d+۱  $a = \sqrt{a}$ و  $a - \sqrt{a}$  باید هردومثبت و ۱ $<$ a $<$ ) – باشد، از این مقادیر بایده ر| استثناکرد ، زیر| در این سورت <mark>به</mark> مفهوم خودرا ازدست م<sub>ی</sub> دهد.همچنین واضح است بهاذای \ = a يا \ — = a يكي اذكسرهای زيرواديكالهامفهوم خود را از دست می،دهند و بنابراین شرط وجود عبارت درحوزهٔ اعدادحقیقه ابناستکه ۱>a>ه با ۰>a>۱> +اشه . با توجه به این شرایط داریم :  $\frac{\sqrt{-a}}{\sqrt{+a}} = \frac{\sqrt{(\sqrt{+a})^{\gamma}} + \sqrt{(\sqrt{-a})^{\gamma}}}{\sqrt{+a^{\gamma}}}$  $\sqrt{\frac{1+a}{1-a}}$ + $\sqrt{}$  $=\frac{|1+a|+|1-a|}{\sqrt{1-a^2}}=\frac{(1+a)+(1-a)}{\sqrt{1-a^2}}=\frac{1}{\sqrt{1-a^2}}$ و همچنين :

$$
\sqrt{\frac{1+a}{1-a}} - \sqrt{\frac{1-a}{1+a}} = \frac{\tau a}{\sqrt{1-a^2}}
$$

و در نتیجه حامل عبارت برابر صفر میشود.

۴.سمو ياكردن مخرج يا صورتكسرها

گویاکردن مخرج و یا صورت کسرها ، نه تنها برای ساده کسردن بسیاری از عبارتها مورد احتیاج است. بلکه بهعنوان روشی از جبر در حل بسیاری ازمسألهها مثل رفع ابهام ازکسرهای بهصورت هی یا **∞** — ∞ بکلا

<sub>هه</sub>رود . در اینگونه موارد ، بسته به وضع عبارت ، ممکن است لازم باشد که صورت و یا مخرج کس را گویا کنیم .

اگردراین بند تنها ازگوپاکردن مخرج کس گفتگو میکنیم. تنها برای سهولت بحث است والاعین این روشها را برای گویا کردن ً صورت کس هم میتوان بکار برد .

حالتی که مخرج کسر شامل یك رادیكال باشد . روش كار را با چند مثال روشن <sub>هي ك</sub>نيم :

$$
\sqrt{1 - \frac{A}{\sqrt{1 - \frac{a}{x}}} = \frac{A\sqrt[n]{x^{n-1}}}{\sqrt[n]{x} \cdot \sqrt[n]{x^{n-1}}} = \frac{A\cdot\sqrt[n]{x^{n-1}}}{x}
$$

 $\cdot$  در این مثال ه $\pm$ x و برای مقادیر زوج  $\mathbf{r}$  ،  $>$  است

$$
\gamma) \quad \frac{10}{\gamma} = \frac{10}{\frac{10}{\gamma \cdot \gamma \cdot \gamma \cdot \gamma}} = \frac{10}{\gamma \cdot \gamma \cdot \gamma \cdot \gamma \cdot \gamma} = \frac{0 \gamma \cdot \gamma \cdot \gamma}{\gamma \cdot \gamma \cdot \gamma \cdot \gamma}
$$

حالتی کــه مخرج کسر شامل مجموع جبری دو رادیکال باشه . در این حالت تا وقتی که لااقل یکی از رادیکالهای مخرج فرجهٔ زوج دارد ، صورت و مخرج کسر دا در مزدوج مخرج ضرب می کنیم ووقتی که فرجه۔ های هردو رادیکال فرد باشد ، پس از یکی کردن فرجه ها ، یکی از دو اتحاد زیں را مورد استفادہ قرار میہدھیم : روشهای جبر

$$
(a-b)(a^{n-\gamma}+a^{n-\gamma}\cdot b+a^{n-\gamma}\cdot b^{\gamma}+\dots+b^{n-\gamma}) =
$$
  
\n
$$
=a^{n}-b^{n}
$$
  
\n
$$
(a+b)(a^{n-\gamma}-a^{n-\gamma}\cdot b+a^{n-\gamma}\cdot b^{\gamma}-\dots+b^{n-\gamma}) =
$$
  
\n
$$
=a^{n}+b^{n} \qquad (n=\gamma k+\gamma)
$$

چند مثال :

۱۰ مخرجکس 
$$
\frac{9}{\sqrt[3]{x} + \sqrt[3]{y}}
$$
 دا گویا کنید (x و و مقدارهایی

مثبت هستند) .

ہ ہے کنیم که دراین صورت تمام عاملهای  $\sqrt[p]{x^{p-\gamma}+1}$  باملهای  $\sqrt[p]{x^{p-\gamma}+1}$ مخرج به \ — x تبدیل و حاصلضرب آنها با \ ¬n(\ \_ x) درصورت حذف

 $\lambda$ 

سي شود و داريم :  $\mathbf{v} = (\sqrt{\mathbf{x}} + \mathbf{1})(\sqrt{\mathbf{x}}^{\mathsf{T}} + \sqrt{\mathbf{x}} + \mathbf{1})(\sqrt{\mathbf{x}}^{\mathsf{T}} + \sqrt{\mathbf{x}}^{\mathsf{T}} + \sqrt{\mathbf{x}}^{\mathsf{T}} + \sqrt{\mathbf{x}}^{\mathsf{T}} + \sqrt{\mathbf{x}}^{\mathsf{T}} + \sqrt{\mathbf{x}}^{\mathsf{T}} + \sqrt{\mathbf{x}}^{\mathsf{T}} + \sqrt{\mathbf{x}}^{\mathsf{T}} + \sqrt{\mathbf{x}}^{\mathsf{T}} + \sqrt{\mathbf{x}}^{\mathsf{T}} + \sqrt{\mathbf{x}}^{\mathsf{T}} + \sqrt{\mathbf{x}}^{\mathsf{T}} + \sqrt{\$  $+\overrightarrow{V}_{\overline{X}}+\cdots+\overrightarrow{V}_{\overline{X}}\overrightarrow{n-\overline{Y}}+\overrightarrow{V}_{\overline{X}}\overrightarrow{n-\overline{Y}}+\cdots+\overrightarrow{V}_{\overline{X}}\overrightarrow{n-\overline{Y}}+\cdots+\overrightarrow{V}$ و در نتيجه :

 $y = \mathbf{y} \times \mathbf{y} \times \mathbf{y} \times \dots \times \mathbf{n} = \mathbf{n}$ 

(حاصلضرب عددهای صحیح متوالی از ۱ تا n را با n نشان می دهند و مه خوانند فاکتوریل n ) .

حالتی که مخرج کسر شامل مجموع جبری سهیاچهار رادیکال با فرجهٔ ۲ باشد. دراین حالت باید رادیکالهای مخرج را گروه بندی کرد. به نحوی که در مرکروه ۲ یا ۱ رادیکال وجود داشته باشد و سپس صورت ومخرج را در مزدوج مغرج ضرب نمود .

در این مودد تنها به این نکنه اشاره میکنیمکه برای این گروهشدی بهتر است راديكالها راچنان تقسيم بندىكنيمكه مجموع عددهاى زيرراديكالها درگروههای مختلف، حتى الامكان بههم نزديك باشند . يعني مثلا در موردي که مخرج کسر شامل سه رادیکال است ، رادیکال با عدد بزرگتر را تنها و دو رادیکال دیگر را با هم میگیریم و در موردیکه مخرج کسر شامل چهار رادیکال است ، دو رادیکال متوسط را در یك گروه و دو رادیکال دیگر را در گروه دوم قرار مىدهىم .

چند مثال :  
۱. مخرج کسر ذیر دا گویا کنیهٰ :  
A = 
$$
\frac{1}{\sqrt{0 + \sqrt{r} - \sqrt{r}}}
$$

حل. داريم :  $A = \frac{1}{\sqrt{1-\sqrt{r}-\sqrt{r}}} = \frac{1}{\sqrt{1-\sqrt{r}-\sqrt{r}}}$ 

$$
= \frac{\sqrt{a} + \sqrt{r} - \sqrt{r}}{a - (\sqrt{r} - \sqrt{r})^{\nu}} = \frac{\sqrt{a} + \sqrt{r} - \sqrt{r}}{\sqrt{r}} =
$$
\n
$$
= \frac{\sqrt{r}(\sqrt{a} + \sqrt{r} - \sqrt{r})}{\sqrt{r}}
$$
\n
$$
= \frac{\sqrt{r}(\sqrt{a} + \sqrt{r} - \sqrt{r})}{\sqrt{r}}
$$
\n
$$
A = \frac{1}{\sqrt{r} + \sqrt{a} + \sqrt{r} + \sqrt{r}}
$$
\n
$$
= \frac{\sqrt{a} + \sqrt{r} - \sqrt{r} - \sqrt{r}
$$

 $\lambda\lambda$ 

حلّ. با توجه به اتحاد (١) باید صورت و مخرج کسر را در عبارت اؤير شرب كردا:  $N\bar{q}+N\bar{r}+\sqrt{1+\gamma\bar{r}}-N\bar{r}+\gamma\bar{r}$ که در اینصورت خواهیم داشت : <u> 1944 - 1944 - 1944 - 1944 - 1944 - 1944</u><br>T  $\frac{1}{\sqrt[n]{r} - \sqrt[n]{r} + 1}$  $\frac{(\sqrt[p]{7}+\sqrt[p]{7}+\sqrt[p]{7}-\sqrt[p]{7}+\sqrt[p]{7}+\sqrt[p]{7}-\sqrt[p]{7}+\sqrt[p]{77})}{\sqrt[p]{7}}$ **AVo** ۰ مخرجکس  $\displaystyle{\frac{A}{\sqrt[p]{1+\gamma+\gamma}}$  راگویا کنید . $\sqrt[p]{1+\gamma+\gamma+\gamma}}$  $\mathbf{a} = \overline{\mathbf{\mathcal{V}}\mathbf{v}}$  حل. مخرج کسر باصورت  $\mathbf{a}^{\mathsf{T}} - \mathbf{a}$  است که دد آن  $\sqrt[p]{\gamma}+\sqrt[p]{r}$  می باشد و بنا براین کافی است صورت و مخرج را در  $\sqrt[p]{\gamma}$ ضرب کنیم :  $\frac{A}{\sqrt[n]{\gamma^2 + \sqrt[n]{\gamma^2 + \sqrt[n]{\gamma^2}}} = \frac{\sqrt[n]{\gamma} + \sqrt[n]{\gamma}}{\gamma + \gamma} = \frac{\sqrt[n]{\gamma} + \sqrt[n]{\gamma}}{2}$ استفاده از روش ضریبهای نامعین. گاهی برای گویسا کردن مخرج کسرها،می توان از روش ضریبهای نامعین استفاده کرد (بخش تجزیهٔعبادتهای جبري را ببينيد) . مثال زير مطلب را روشن ميكند . مثال : مخرجکسر ہے جو ہے کہ داگویا کنیں .<br>۲۳<del>۳ - ۱</del>۶۳ - ۲۳۳ - ۲۳۳ - ۴۳۴ حل.  $\mathbf{A}$ و $\mathbf{B}$ وی دا که با هم صفر نیستند ، چنان در نظر میگیریم $\mathbf{A}$ كە حاصلضرب :  $(A\overline{\gamma}\overline{r} + B\overline{\gamma}\overline{r} + C)(\overline{r}\overline{\gamma}\overline{r} - \overline{r}\overline{\gamma}\overline{r} - \overline{r}\overline{r})$ برابر باعددی گویا شود. از اینجا به دستگاه زیر خواهیم رسید :  $\begin{cases} -\gamma \gamma A - \gamma B + \gamma C = 0 \\ \lambda A - \gamma \gamma B - \gamma C = 0 \end{cases}$  $C = \mathfrak{f}$  ،  $B = \circ$  ،  $A = \setminus$  آن  $A = \setminus$  ،  $C = \mathfrak{f}$  ،  $C = \setminus$ يعني براي گويا كردن محرج كس مي توان صورت و مخرج را در۴+F

٨٩

ضرب کرد ، در این *صورت* :  $\frac{1}{\sqrt{\gamma - 1}} = -\frac{\sqrt{\gamma + 1}}{2\gamma}$ استفاده از تجزیهٔ مخرج . در بعض موارد ، مخرج کسرقابل تجزیه است و دراین صورت می تواند به عاملهای سادهتری تبدیل شودکه امکان گویا کردن مغرج را به وحود آورد . مثال: مغرج کسر زیر راگوپاکنید :  $A = \frac{1}{\sqrt{10} + \sqrt{10} + \sqrt{9} + \sqrt{9} + \sqrt{9} + \sqrt{7} + \sqrt{9}}}$ حل. مخرج کس را میتوان جنین نوشت :  $(\sqrt{10}+\sqrt{10}+\sqrt{0})+(\sqrt{9}+\sqrt{10})=$  $=V\tilde{\phi}(V\tilde{r}+V\tilde{r}+\lambda)+V\tilde{r}(V\tilde{r}+V\tilde{r}+\lambda)=$  $=(V\overline{\delta}+V\overline{r})(V\overline{r}+V\overline{r}+1)=$  $=(V\overline{\Delta}+V\overline{r})[(V\overline{r}+V)+V\overline{r}]$ و بنابراین خواهیم داشت :  $A = \frac{(\sqrt{6}-\sqrt{r})(\sqrt{r}+\sqrt{r})}{r[(\sqrt{r}+\sqrt{r})-r]} =$  $\frac{(\sqrt{6}-\sqrt{r})(\sqrt{r}-\sqrt{r}+1)}{5\sqrt{r}}$  $=\frac{\sqrt{r}(\sqrt{\rho}-\sqrt{r})(\sqrt{r}-\sqrt{r}+\nu)}{\nu}$ استفاده ازمجموع جبرىجملههاى مخرج اكربتوان جملههاىمخرج دا با یکدیگر جمع کرد ؛ بجای مخرج ، مجموع آنها دا قراد میدهیم و سيس مخرج راگويا ميڭنيم . در این مودد , تصاعد هندسی نقش اساسی دارد و در بسیاری موارد جملههای مخرج،جمملههای متوالی پكتصاعد هندسی هستند.رابطهٔ مجموعدد

 ${\bf n}$  تصاعد هندسی  ${\bf g} = \frac{{\bf a}({\bf q}^{\bf n} - \bf q)}{{\bf q} - {\bf q}}$  است  ${\bf g} = \frac{{\bf a}({\bf q}^{\bf n} - \bf q)}{{\bf q} - {\bf q}}$ تصاعد هندسی

۹ ه

ai<br>1) مثال ۱. مطلوب!ست محاسبة معنى السمج مثال المستقبل .<br>1) مثال السمج العام العام العام العام العام .

 $\sqrt{\frac{a}{\gamma}} = \sqrt{\frac{a}{\gamma a^{\Delta}}} = \sqrt{\frac{a}{\gamma a^{\Delta}}} = \sqrt{\frac{a}{a^{\Delta}}} = \sqrt{\frac{a}{a}}$ تبدیل رادیکالهای بمورت $\overline{B}\to\sqrt{A}\pm V$ . صحت اتحادزیر بهسادگی روشن می شود :  $\sqrt{A \pm \sqrt{B}} = \sqrt{\frac{A + \sqrt{A^T - B}}{\mu}} \pm \sqrt{\frac{A - \sqrt{A^T - B}}{\mu}}$ از اتحاد (۱) روشن استکه اگر A عددیگو ماو A ۲ هجذور کامل باشد ، می;توان رادیکال مرکب بەصورت  $\sqrt{\mathrm{B}}$   $\pm$   $\sqrt{\mathrm{a}}$  راءه رادیکا لهای ساده تبدیل کرد · . مثالی۲. عبارت ۲ $\overline{Y\times +$ ۲۱ را ساده کنىد  $A^{\gamma}-B$ ل. دراینجا  $A=x+\gamma$  و  $B=\gamma(x+\gamma)$  است، اگر را k<sup>۲</sup> فرضکنیم ، داریم :  $k^{\gamma} = (x + \gamma)^{\gamma} - \gamma(x + \gamma) = x^{\gamma}$ و از آنجا ( با فرض مثبت بودن  $\mathbf x$ ):  $\sqrt{x+y-x}\sqrt{x+y}$  =  $\sqrt{x+y+x}\sqrt{x+y-x}$  =  $=$   $\sqrt{x+1} - \sqrt{x+1}$ و با شرط منفي بودن x (در هرحال \ —<x است):  $\sqrt{x+x-x}\sqrt{x+y} = 1-\sqrt{x+y}$ هثال۴. مطلوباست محاسبهٔ حاصل عبادت ز. .  $A = \sqrt{1 + V r + V r + r^2}$  $\cdot$  حل. ابتدا رادیکال مرکب $\gamma$ ۴ + ۱۳  $\gamma$  را محاسبه میکنیم  ${\bf k}^{\dagger} = {\bf 1} {\bf 1}^{\dagger} - ({\bf 1} {\bf 1} {\bf 1}^{\dagger})^{\dagger} = {\bf 1} {\bf 2} {\bf 3} - {\bf 1} {\bf 3} {\bf 4} = {\bf 1} {\bf 1} {\bf 1} = {\bf 1} {\bf 1}^{\dagger}$  $V\overline{r}+\overline{r}\overline{r}=\sqrt{\frac{r+1}{r}}+\sqrt{\frac{r-1}{r}}=V\overline{r}+V$ 

$$
A = \sqrt{1 + V r + \sqrt{1 r + 1}} = \sqrt{1 + V r + \sqrt{1 r}}
$$
\n
$$
= \sqrt{1 + V r + \sqrt{1 r + 1}} = \sqrt{1 + V r + \sqrt{1 r}}
$$
\n
$$
= \sqrt{1 + V r + \sqrt{1 r + 1}} = \sqrt{1 + V r + \sqrt{1 r + 1}} = \sqrt{1 + V r + \sqrt{1 + V + 1}} = \sqrt{1 + V r + \sqrt{1 + V + 1}} = \sqrt{1 + V r + \sqrt
$$

و در نتيجه :

$$
A = \sqrt{1 + (\sqrt{r} + 1)} = \sqrt{r + \sqrt{r}} =
$$

$$
= \sqrt{\frac{r}{r}} + \sqrt{\frac{1}{r}} = \frac{\sqrt{r} + \sqrt{r}}{r}
$$

 $\rm A^v\!\!-\!\!B$  توضيح : اتحاد (١) براي مواردي كه  $\rm A$  عددي كويا ويا مجذور کامل (و یسأ حتی مثبت) نباشد ، نیز صحیح است و در موارد لزوم می توان از آن استفاده کرد .

$$
\mathbf{A} = \sqrt{\frac{1}{\sqrt{0} + 1} + \sqrt{\frac{1}{\sqrt{0} - 1}}}
$$

$$
A = \left(\frac{\sqrt{\frac{\gamma_{0}^{2} + 1}{r}} + \sqrt{\frac{\gamma_{0}^{2} - 1}{r}} + \sqrt{\frac{\gamma_{0}^{2} - 1}{r}} + \sqrt{\frac{\gamma_{0}^{2} + 1}{r}} - \sqrt{\frac{\gamma_{0}^{2} + 1}{r}} - \sqrt{\frac{\gamma_{0}^{2}
$$

بدین ترتیب که نتیجهٔ آنرا برابر  $\overline{C}$   $\theta + \beta$  میگیریم و با هم متحد قرار میردهیم، درحالتی که برای ۵ و  $\beta$  جوابهای گویا وجود داشته باشد، دادىكال قابل تېدىل است . . مثال $\alpha$ . مبارت  $\overline{\alpha}$  ۱۷ $\gamma$  دا ساده کنید حل. فرض <sub>می</sub>کنیم :  $\sqrt[p]{\mathsf{r}_{\mathsf{A}}+\mathsf{v}_{\mathsf{V}}\mathsf{v}_{\mathsf{A}}}= \alpha+\beta\sqrt{\mathsf{a}}$ دو طرف را مکعب میکنیم ، نتیجه میشود :  $\mathbf{r} \wedge + \mathbf{v} \vee \mathbf{r} = (\alpha^* + \mathbf{v} \alpha \beta^*) + (\mathbf{r} \alpha^* \beta + \mathbf{v} \beta^*) \sqrt{\mathbf{r}}$ و از آنحا :  $\begin{cases}\n\alpha(\alpha^{\nu} + \Delta \beta^{\nu}) = r\lambda \\
\beta(r\alpha^{\nu} + \Delta \beta^{\nu}) = \Delta r\n\end{cases}$ ۱۷ عددی است اول وبنابراین تنها میتواند بهصورت ۱۷ X ۱ نوشته شود ، از آنحا :  $\beta = \gamma$ ;  $r\alpha^r + \alpha\beta^r = \gamma \gamma \implies \begin{vmatrix} \alpha = r \\ \beta = r \end{vmatrix}$ 

این مقادیر درمعادلهٔ اول دستگاه هم صدق میکنند وبنابراین خواهیم داشت :

 $\sqrt[n]{\frac{1}{\gamma\lambda+\lambda\gamma\sqrt{\Delta}}}=\gamma+\sqrt{\Delta}$ استفاده از تبدیلهای اتحادی و جذرگرفتن. در مواردی که نتوان از روشهای مذکود استفاده کرد ، باید تلاش را در جهت تجزیهٔ عبارت زیر رادیکال و یا (در مواردیکه فرجه زوج است) جذرگرفتن ازآن گذاشت. مثالیم. حاصل عبارت زیر را بدست آورید :

 $A = V$   $rx\sqrt[3]{x} - rx\sqrt[3]{x^{r}y} + x^{r}\sqrt[3]{y^{r}} + y^{r} - ry^{r}\sqrt[3]{x^{r}} + rxy^{r}\sqrt[3]{y}$ حل. برای سهولت کار فرض میکنیم :  $\sqrt{\mathbf{x}} = \mathbf{a}$  و  $\sqrt{\mathbf{v}} = \sqrt{\mathbf{v}}$  ، در اين.ورت خواهيم داشت :

$$
A = \sqrt{ra^{r} - ra^{b}b + a^{r}b^{r} + b^{r} - ra^{r}b^{r} + ra^{r}b^{r}} =
$$
\n
$$
= \sqrt{a^{r}b^{r} - ra^{b}b + ra^{r} + ra^{r}b^{r} - ra^{r}b^{r} + ba^{r}b^{r} + b^{r}b^{r}}
$$
\n
$$
= \sqrt{a^{r}b^{r} - ra^{b}b + ra^{r} + ra^{r}b^{r} - ra^{r}b^{r} + b^{r}}
$$
\n
$$
= |x|_{y}^{2} - x^{2}_{y} + b^{r}| =
$$
\n
$$
= |x|_{y}^{2} - x^{2}_{y} + b^{r}| =
$$
\n
$$
= |x|_{y}^{2} - x^{2}_{y} + b^{r}|
$$
\n
$$
= |x|_{y}^{2} - x^{2}_{y} + b^{r}|
$$
\n
$$
= |x|_{y}^{2} - x^{2}_{y} + b^{r}|
$$
\n
$$
\frac{a^{r}}{2}
$$
\n
$$
\frac{a^{r}}{r} \sqrt{(a + v)(a^{r} - v)(v + ra + a^{r})} \cdot \left(\frac{a^{r} + ra + v}{a - v}\right)^{-1} \cdot r \cdot A
$$
\n
$$
\sqrt{\frac{(v + a)\sqrt{1 + a}}{ra} \cdot \sqrt{\frac{v}{1 + a} \cdot \sqrt{\frac{v}{1 + a} \cdot \sqrt{\frac{v}{
$$

$$
\left(\frac{1}{b-\sqrt{a}}+\frac{1}{b+\sqrt{a}}\right):\frac{\sqrt{a^{2}-1}b^{-1}}{a^{-1}-a^{-1}b^{-1}}
$$

۔<br>روشهای جبر

$$
\left[r^{-\frac{1}{\gamma}}+\left(\frac{1}{\gamma^{-\frac{\gamma}{\gamma}}}\right)^{-\frac{\gamma}{\gamma}}\right]\left[r^{-\sigma/\gamma\Delta}-(\gamma/\overline{\gamma})^{-\frac{\gamma}{\gamma}}\right]
$$

$$
\sqrt{1 + \cos \gamma x} + \sqrt{1 - \cos \gamma x} + \sqrt{\gamma} (\sin x + \cos x) \quad \text{.179}
$$

$$
\frac{1}{\sqrt{1+\frac{1}{1+\frac{1}{1+\
$$

$$
V \frac{1}{\sin^3 x (\sqrt{1 + \cos^2 x}) + \cos^3 x (\sqrt{1 + \cos^2 x})}
$$

۱۳۹. اگر ۲πک≫ه باشد، بهازای چه مقدارهایی از & اتحاد زیر برقرار است :

$$
\sqrt{1+\sin^2\alpha}=\sin\alpha+\cos\alpha
$$

۰۱۴۰ نمایش تنبیرات. دورهٔ تناوب و نقطههای انفصال را در تابع زیر بدست آوريد :

$$
y = \frac{1}{r} \left( \sqrt{\frac{1 + \sin \alpha}{1 - \sin \alpha}} - \sqrt{\frac{1 - \sin \alpha}{1 + \sin \alpha}} \right) \left( \sqrt{\frac{1 + \cos \alpha}{1 - \cos \alpha}} - \sqrt{\frac{1 - \cos \alpha}{1 + \cos \alpha}} \right)
$$
  
\n
$$
\vdots \qquad \qquad \vdots \qquad \qquad \vd
$$

وقتیکه $\mathbf{x} = \frac{\mathbf{x} \cdot \mathbf{a} \cdot \mathbf{a}}{\mathbf{b} (\mathbf{x} + \mathbf{a} \cdot \mathbf{a})}$ وقتی

98

عبارتهای زیر را سادهکنید:

$$
x = \frac{n + \gamma + \sqrt{n^2 - \gamma}}{n + \gamma - \sqrt{n^2 - \gamma}} + \frac{n + \gamma - \sqrt{n^2 - \gamma}}{n + \gamma + \sqrt{n^2 - \gamma}}
$$

$$
y = \left[ \frac{(\sqrt{a} + \sqrt{a})^{\gamma} - \frac{a - \sqrt{ax}}{\sqrt{a} - \sqrt{ax}}}{(\sqrt{a} + \sqrt{a})^{\gamma} - a\sqrt{a} + \gamma} \right]^{-\gamma}
$$

$$
z = \frac{n^r - rn + (n^r - 1)\sqrt{n^r - r} - r}{n^r - rn + (n^r - 1)\sqrt{n^r - r} + r}
$$

$$
x = \left(\frac{a+b}{a-b}\right)^{\frac{1}{q-p}} 5! \cdot 199
$$
  

$$
y = \frac{1}{\gamma} \cdot \frac{a^{\gamma} - b^{\gamma}}{a^{\gamma} + b^{\gamma}} \left(\frac{1}{x} + \frac{1}{x}\right)
$$

۱۴۷]۰ اگر ۱ =xy+yz+xz و x و y و x مقادیری مثبت باشند. مطلوباست محاسبهٔ :

$$
A = \sum x \sqrt{\frac{(x+y^x)(x+z^x)}{x+x^x}}
$$
م
$$
x \leq x \leq 1
$$

$$
\frac{r+r\sqrt{r}}{\sqrt{r}+\sqrt{r}-\sqrt{a}} \qquad \qquad \frac{1}{\sqrt{r}+\sqrt{r}-\sqrt{a}} \qquad \qquad \frac{1}{\sqrt{r}+\sqrt{r}-\sqrt{a}} \qquad \qquad \frac{1}{\sqrt{r}+\sqrt{a}} \qquad \frac{1}{\sqrt{r}-\sqrt{a}} \qquad \frac{1}{\sqrt{r}-\
$$

 $\mathcal{A}^{\text{max}}_{\text{max}}$  and  $\mathcal{A}^{\text{max}}_{\text{max}}$ 

$$
\frac{1}{\sqrt{r}-\sqrt[3]{r}}
$$

$$
y - y + y + y - 1
$$
  
\_\_\_\_\_\_\_\_\_\_  
( - برای مفهوم علامت 
$$
\sum_{i=1}^{n} y_i
$$
ه یکامیه میایید .

$$
\sqrt[n]{44 + \gamma \cdot \gamma \cdot \gamma} + \gamma \sqrt[n]{40 - \gamma \cdot \gamma \cdot \gamma}
$$

 $\overline{M}$ 

 $\overline{\phantom{a}}$ 

$$
\sqrt{a+\sqrt{a+\sqrt{a+\cdots}}}
$$

$$
\mathcal{V} \t a^{x} + a \sqrt{a} - \frac{1}{1} \frac{\nu}{r} a - \frac{\nu}{r} \sqrt{a} + \frac{\nu}{q} \t \qquad \qquad 199
$$

$$
\sqrt{\mathbf{r}+\sqrt{\mathbf{a}V\mathbf{r}+\mathbf{a}V\mathbf{v}+\mathbf{b}V\mathbf{v}+\mathbf{b}V\mathbf{v}+\mathbf{b}V\mathbf{v}+\mathbf{b}V\mathbf{v}}}
$$

 $+ \frac{1}{\sqrt{2}} \sqrt{\frac{1}{x^3 - 1}} - \frac{1}{\sqrt{2}} \sqrt{\frac{1}{x^4 - 1}} - \frac{1}{\sqrt{2}} \sqrt{\frac{1}{x^4 - 1}} - \frac{1}{\sqrt{2}} \sqrt{\frac{1}{x^4 - 1}}$ **۱۶۹.** مخرج کسر زیر *د*ا گویا کنید : Å

$$
\frac{A}{\sqrt[3]{r}-\sqrt[3]{\frac{1}{r}}+\sqrt{r}+\sqrt[3]{r}-\sqrt[3]{\frac{1}{r}}-\sqrt[3]{\frac{1}{r}-\sqrt[3]{\frac{1}{r}}-\sqrt[3]{\frac{1}{r}}-\sqrt[3
$$

 $\ddot{\phantom{0}}$ 

$$
\frac{x}{\sqrt{1-x^2}} = \frac{1}{\sqrt{1-x^2}} = \frac{1}{
$$

$$
= 1 \times 1
$$
  
\n
$$
\left(\frac{1 + \sqrt{a}}{r}\right)^{n} + \left(\frac{1 + \sqrt{a}}{r}\right)^{n-1} - \left(\frac{1 - \sqrt{a}}{r}\right)^{n} - \left(\frac{1 - \sqrt{a}}{r}\right)^{n+1} - \left(\frac{1 - \sqrt{a}}{r}\right)^{n-1} = \left(\frac{1 + \sqrt{a}}{r}\right)^{n+1} - \left(\frac{1 - \sqrt{a}}{r}\right)^{n+1} + \frac{1}{\sqrt{a}} \times \left|\frac{1}{a}\right| \times \left|\frac{1}{a}\right| \times \left|\frac{1}{a}\right| \times \left|\frac{1}{a}\right| \times \left|\frac{1}{a}\right| \times \left|\frac{1}{a}\right| \times \left|\frac{1}{a}\right| \times \left|\frac{1}{a}\right| \times \left|\frac{1}{a}\right| \times \left|\frac{1}{a}\right| \times \left|\frac{1}{a}\right| \times \left|\frac{1}{a}\right| \times \left|\frac{1}{a}\right| \times \left|\frac{1}{a}\right| \times \left|\frac{1}{a}\right| \times \left|\frac{1}{a}\right| \times \left|\frac{1}{a}\right| \times \left|\frac{1}{a}\right| \times \left|\frac{1}{a}\right| \times \left|\frac{1}{a}\right| \times \left|\frac{1}{a}\right| \times \left|\frac{1}{a}\right| \times \left|\frac{1}{a}\right| \times \left|\frac{1}{a}\right| \times \left|\frac{1}{a}\right| \times \left|\frac{1}{a}\right| \times \left|\frac{1}{a}\right| \times \left|\frac{1}{a}\right| \times \left|\frac{1}{a}\right| \times \left|\frac{1}{a}\right| \times \left|\frac{1}{a}\right| \times \left|\frac{1}{a}\right| \times \left|\frac{1}{a}\right| \times \left|\frac{1}{a}\right| \times \left|\frac{1}{a}\right| \times \left|\frac{1}{a}\right| \times \left|\frac{1}{a}\right| \times \left|\frac{1}{a}\right| \times \left|\frac{1}{a}\right| \times \left|\frac{1}{a}\right| \times \left|\frac{1}{a}\right| \times \left|\frac{1}{a}\right| \times \left|\frac{1}{a}\right| \times \left|\frac{1}{a}\right| \times
$$

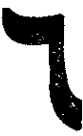

 $\label{eq:2.1} \frac{1}{\sqrt{2}}\sum_{i=1}^n\frac{1}{\sqrt{2\pi}}\sum_{i=1}^n\frac{1}{\sqrt{2\pi}}\sum_{i=1}^n\frac{1}{\sqrt{2\pi}}\sum_{i=1}^n\frac{1}{\sqrt{2\pi}}\sum_{i=1}^n\frac{1}{\sqrt{2\pi}}\sum_{i=1}^n\frac{1}{\sqrt{2\pi}}\sum_{i=1}^n\frac{1}{\sqrt{2\pi}}\sum_{i=1}^n\frac{1}{\sqrt{2\pi}}\sum_{i=1}^n\frac{1}{\sqrt{2\pi}}\sum_{i=1}^n\frac{$  $\mathcal{L}^{\text{max}}_{\text{max}}$  and  $\mathcal{L}^{\text{max}}_{\text{max}}$ 

## معادلههاو دستكاههاي جبري

 $\mathcal{L}^{\mathcal{L}}(\mathcal{L}^{\mathcal{L}})$  and  $\mathcal{L}^{\mathcal{L}}(\mathcal{L}^{\mathcal{L}})$  and  $\mathcal{L}^{\mathcal{L}}(\mathcal{L}^{\mathcal{L}})$ 

داه حل معادلههای درجهٔ اول ودرجهٔدوم برهمه(رشن است واحتیاج ٍ به گفتگوددبارهٔ آنها نیست. برای معادلههای درجهٔسومو درجة چهارم هم راه حلهاى كلى درجين وجود دارد ، منتهى اين راهجلها اغلب منجن به عملهای مفصل میشود ویرای رسیدنبه جواب وقت زیادی لازم دارد. بههمین مناسبت در عمل از حل کلی اینگونه معادلهها صوفنظر و در موارد کلمی به راه حلهایتقریبی قباعت مرشود.

در جبن ثابت شده استکه معادلههای بالاتن ازدرجهٔ چهارم در حالت کلی نمی توانندبهطریق جبری حل شوند و مابر این کوشش درداهجل جيري معادلههاي كامل ددجة ينحم و مالاتر بدرن ثمر مرماند. باهمة اينها، كاهي بااستفاده از بعضي روشهاى سادمعي توان

معادلههايي راكه ازدرجههاي بالا هستندحل كرد و جوابهاي تحقيقي آنها دا بدستآودد. ما دراین بخش به بعضی از این روشها، که گمان میرود دربارهٔ آنهاکمترگفتگو شده است، میپودازیم.

 $(x+a)^{*}+(x+b)^{*}=e$  . معادلههای بهصورت م $(x+b)^{*}$ این معادله دا می توان مهصورت زیں نوشت :  $\left[\left(x+\frac{a+b}{r}\right)+\frac{a-b}{r}\right]^{r}+\left[\left(x+\frac{a+b}{r}\right)-\frac{a-b}{r}\right]^{r}=c$ که اگر برای سهولت کار فرضکنیم :  $x+\frac{a+b}{b}=t$  ;  $\frac{a-b}{b}=a$ معادلهٔ مفروض حنین میشود :  $(t+a)^{r}+(t-a)^{r}=c$ که پس از باز کردن پرانتزها وجمع جبری جملههای منشابه به معادلهٔ دو۔ مجڏوري زير م<sub>ي</sub>رس<sub>تم</sub> ۽  $\gamma t^* + \gamma \alpha^{\gamma} t^{\gamma} + (\gamma \alpha^* - \alpha) = 0$  $\left(\setminus\right)$ اذاین معادله، مقادین t و سب مقادین x (حقیقی یا موهومی) بدستمیآید. توضیح : اگر در معادلهٔ (۱) فرضکنیم  $\mathbf{t}^{\texttt{v}} = \mathbf{y}$  ، معادلهای درجهٔدوم نسبت به <del>y</del> بدست می آید :  $\mathbf{Y}\mathbf{v}^{\mathsf{T}} + \mathbf{Y}\alpha^{\mathsf{T}}\cdot\mathbf{v} + (\mathbf{Y}\alpha^{\mathsf{e}} - \mathbf{c}) = \mathbf{0}$ و این به معنای آناست که توانستهایم معادلهٔ درجهٔ چهارم مفروض را به معادلهای درجهٔ دوم تبدیل کنیم (یعنی درجهٔ معادله را نصف کنیم) میتوان این حکم راکلیت بخشید ، بدین معنی که اگر همین روش را برای معادلهای بەصورت:

 $(x+a)^{n}+(x+b)^{n}=e$ بکاربریم. به معادلهای از درجهٔ n خواهیم رسید. هثال(٠٩هطلوب است حل معادلة:

 $(x+1)^{r}+(x+\Delta)^{r}=1$ حل. فرض میکنیم $\frac{\vee}{\vee}$   $\pm\frac{\vee}{\vee}$  واسطهٔ عددی بین ۲ $\pm\frac{\vee}{\vee}$  و روشهای جبر

x+0 است) ، در این صورت بهترتیب خسواهیم داشت:  $\left(t-\frac{r}{r}\right)^{r}+\left(t+\frac{r}{r}\right)^{r}=\gamma r \implies \tau t^{r}+\gamma\gamma t^{r}-\frac{\Delta\Delta}{\lambda}=0$  $t' = \frac{-xy \pm \sqrt{xy^2 + 20}}{x} = \frac{-xy \pm xy}{x}$ ;  $t'=\frac{1}{x} \implies t=\pm\frac{1}{x}$  $t' = -\Delta \Delta$ (ر<mark>یث</mark>ههای موهومی )  $t = \frac{1}{r} \implies x + \frac{y}{r} = \frac{1}{r} \implies x = -r$  $t=-\frac{1}{r} \implies x+\frac{y}{r}=-\frac{1}{r} \implies x=-r$ هثال؟. مطلوباست حل معادلة زير :  $(x + y)$  +  $(x + \Delta)$  =  $y\gamma$  $x + 0$  حل.  $x + y = x + 0$  فرضمی کنیم (t واسطهٔ عددی $y \rightarrow x + x + 0$  و است)، می شود:  $(t-\tau)^{r}+(t+\tau)^{r}$ = Y۳. که پس از بازکردن برانتزها و خلاصهکردن خواهیم داشت :  $t^{\prime} + \gamma \circ t^{\prime} + \gamma \gamma \circ t^{\gamma} - \gamma \circ \chi = 0$  $\colon\thinspace\mu$ و با فرض  $\psi=\mathfrak{k}^{\vee}$  بدست می  $v^{\tau} + \gamma o v^{\tau} + \gamma \gamma o v - \gamma o v = o$ مجموع ضریبهای این معادله برابرصفر است وینابراین عبارت سمت جب تساوی بر ( — y قابلةسمت است. با تجزيهٔ عبادت سمت جِب تساوی خواهيم داشت :  $(y - \lambda)(y^{\gamma} + f(\gamma) + r_0) = 0$ و از آنحا :  $y - \longleftarrow \circ \implies y = \longleftarrow$  $y' + f(y + r_0) = 0 \implies y = \frac{-f(y + y) \cdot r_0(y)}{r} < 0$
$y = \sqrt{2}$   $t^1 = \sqrt{2}$   $t = \pm \sqrt{2}$  $t = \sqrt{2}$   $x + y = \sqrt{2}$   $x = -y$  $t = -1 \implies x + y = -1 \implies x = -y$ دو جواب دیگر v منفی است و بنابراین برای t و در نتیجه برای x ، ريشههاي موهومي بدست مي آيد . معادلة درجــة ششم داراي دو ريشة حقيقي و جهاد ديشة موهومي است .

۴. حل معادلههای بهصورت:

 $(x+a)(x+b)(x+c)(x+d)=m$  $(\lambda)$ این معادله را بشرطی می;توان حل کرد که از جهار عدد b ، a ، ه باشد ، میخموع دوعدد با مجموع دو عدد دیگر برابر باشد ، مثلا اگرداشته  $\mathbf d \cdot \mathbf c$  $: a + b = c + d$  ، معادلهٔ (۱) را می توان حنین نوشت  $[x^{\dagger}+(a+b)x+ab][x^{\dagger}+(c+d)x+cd]=m$ که اگر فرضکنیم :  $x^{\gamma} + (a+b)x = x^{\gamma} + (c+d)x = t$ خواهيم داشت :  $(t+ab)(t+cd) = m$ ويا :  $t^{\prime}+(ab+cd)t+(abcd-m)=\circ$ که معادلهای درجهٔ دوم و قابل حل است . هثال . <sub>مع</sub>ادلهٔ زیردا حلکنید:

$$
(x^{7} + 9x + \lambda)(x^{7} - \lambda x + 12) = 97
$$
\n-6. 1 بتما هریك از دورپرانتر سمت چپ مادله دا تجریه میکنیم :  
\n
$$
(x + 7)(x + 9)(x - 7)(x - 2) = 97
$$

و جون داديہ :

 $\gamma - \gamma = \gamma - \alpha = -1$  $\left[ (x+\gamma)(x-\gamma) \right] \left[ (x+\gamma)(x-\alpha) \right] = \gamma \gamma$ معادله را بهصورت مي نويسيم ، در اين صورت داريم:

 $(\mathbf{x}^{\mathbf{y}} - \mathbf{x} - \mathbf{y})(\mathbf{x}^{\mathbf{y}} - \mathbf{x} - \mathbf{y}) = \mathbf{y}\mathbf{y}$ و اگر ع $\mathbf{x} = \mathbf{x} - \mathbf{x}$  فرضکنیم ، به معادلهٔ درجهٔ جهادم زیر میرسیم :  $t^{\dagger}$  -  $\gamma$   $\gamma t$  +  $\gamma \gamma$  -  $\circ$  =  $\Rightarrow$   $t$  =  $\gamma$   $\gamma \gamma$ ;  $t = Y \implies x^Y - x = Y \implies x, \infty - Y; x, Y = Y$  $t = \mathbf{Y}^{\mu} \implies \mathbf{X}^{\mathbf{Y}} - \mathbf{X} = \mathbf{Y}^{\mu} \implies$  $x_{\gamma,\gamma} = \frac{1 \pm \sqrt{q\gamma}}{\gamma}$ حالت خاص. وقتى كه درمعادلة (١) مقادير a ، b ، e و d بهتصاعد حسابي باشند ، علاوه برروش بالا از قضيهٔ زير هم ميتوان استفادهکرد : قضيه : اگر به حاصل ضرب جهار جملهٔ متوالی از يك تصاعد حسابي. توان چهارم قدر نسبت را اضافه كنيم ، يك مجذور كامل بدست مي آيد . اثبات . حهار جملهٔ متوالی تماعد حسابی را باقدرنسبت d بهصورت ڏير م<sub>ي</sub>نويسيم :  $a : a+d : a+rd : a+rd$ حاصلضرب اين جهاد جمله دا مي توان جنين نوشت :  $P=a(a+d)(a+rd)(a+rd)=$  $=[a(a+r d)] \cdot [(a+d)(a+r d)] =$  $=(a^{\dagger} + \gamma ad) \cdot [(a^{\dagger} + \gamma ad) + \gamma d^{\dagger}] =$  $=(a^{\dagger} + \gamma ad)^{\dagger} + \gamma d^{\dagger}(a^{\dagger} + \gamma ad)$ و واضع است که اگر به این حاصلضرب ۴ d را اضافه کنیم. نتیجه یك مجذور كامل مرشود :  $(a^{r} + rad)^{r} + rd^{r}(a^{r} + rad) + d^{r} = [(a^{r} + rad) + d^{r}]^{r}$ مثال . مطلوب است حل و بحث معادلهٔ زیر :  $(x+b)(x+a+b)(x+x+a+b)(x+x+a+b)=k$ حل. برای سهولت کار x+b=t فرض میکنیم ، میشود :  $t(t+a)(t+xa)(t+xa) = k$ اگر به طرفین تساوی \*a اضافهکنیم ، بدست میآید :

$$
(t\dagger + \operatorname{rat} + a\dagger)\dagger = k + a\dagger
$$
  

$$
t\dagger + \operatorname{rat} + a\dagger = \pm \sqrt{k + a\dagger}
$$

وبه اين ترتيب معادلة درجة چهسارم به دو معادلة درجة دوم تبديل می شود ، جوابهای x جنین اند :

$$
x = -b + \frac{-ra \pm \sqrt{a^{r} \pm \sqrt{k+a^{r}}}}{r}
$$

بحث: اگر ہ $+a^*$ یعنی  $k- a^*$  یعنی اور دیشهٔ  $k+ a^*$ موهوم ودارد. اگس  $\mathbf{k} = -\mathbf{a}^{\dagger}$  باشد ، معادله دو ریشهٔ مضاعف زیر را خواهد داشت:

$$
x = -b + \frac{a}{\gamma}(-\gamma \pm \sqrt{a})
$$

اگر k>−a<sup>۴</sup> باشد : اولا a'+ $\sqrt{k+a^{\mathsf{F}}}$  همیشه مثبت و  $\Delta {\bf a}^\chi \equiv \sqrt{{\bf k}+{\bf a}^\dagger}$  بنابراین دو جواب معادله حقیقی است . ثانیاً عبارت در حالت  $\frac{q}{s} = \frac{1}{s}$  مساوی صفر و بهازای  $a^*$ و $\frac{q}{s}$  مثبت است. بنابراین در حالت اول . معادله یك ریشهٔمضاعف و در حالت دوم دوریشهٔ حقیقیدیگر ھے دارد.

| $k < -a^*$                         | $k < -a^*$ |
|------------------------------------|------------|
| $-a^* < k < \frac{q}{\sqrt{p}}a^*$ | $q = a^*$  |
| $-a^* < k < \frac{q}{\sqrt{p}}a^*$ | $q = a^*$  |
| $k = -a^*$                         | $ka^*$     |
| $k = -a^*$                         | $ka^*$     |
| $k = \frac{q}{\sqrt{p}}a^*$        | $ka^*$     |
| $k = \frac{q}{\sqrt{p}}a^*$        | $ka^*$     |
| $k = \frac{q}{\sqrt{p}}a^*$        | $ka^*$     |

Antonio de Carolina de La Carolina

توضيح: در معادلة (١) با توجه به شرط معادله توانستيم از معادلة درجهٔ چهارم به معادلهٔ درجهٔدوم برسیم . مسأله را میتوان&یتر طرحکرد. به این ترتیب : معادلهٔ زیر*د*ا در نظر میگیریم :  $(x+a)(x+b)(x+c)(x+d)...=m$  $(Y)$ فرض می کنیم درسمتچپ تساوی (۲) ، ۲n پرانتز وجود داشتهباشد و بین مقادیر ثابت این پرانتزها، رابطههای زیر برقرار باشد :  $a+b=c+d=\dots$ در اين صورت اگر طبق روش قبل عملکنيم ، به معادلهاي از درجهٔ n خواهیم رسید که به شرط قابل حل بودن ، جوابهای معادلـهٔ اصلی هم ندست مے ∫بد ـ مثال . معادلهٔ زیں را حلکنید :  $x(x-\gamma)(x-\gamma)(x-\gamma)^{r}(x+\gamma)+\gamma\gamma=0$ حل. معادله را بهصورت زیں می نویسیم :  $[x(x-\gamma)]\cdot[(x-\gamma)(x+\gamma)]\cdot[(x-\gamma)^{r}]+ \gamma\gamma=0;$ و ما :  $(x^{\gamma} - \gamma x)(x^{\gamma} - \gamma x - \lambda)(x^{\gamma} - \gamma x + \lambda) + \gamma \gamma = 0$ ، که با فرض x<sup>۲</sup>—۲x خواهیم داشت**؟**  $t(t-\lambda)(t+\lambda)+\gamma\gamma=0 \implies t^{\gamma}-\gamma t^{\gamma}-\lambda t+\gamma\gamma=0$ ; ا بن معادله به صورت ذیل قابل تجزیه است :  $(t + r)(t^{\gamma} - \delta t + \delta \gamma) = 0$  $t+r=0 \implies t,=-r$  $t^{\dagger}$  - \ ot + \ \ \ = o => t<sub>riv</sub> =  $\Delta \pm \sqrt{r}$ و از آنجا مقادیں x بدست مہ,آید :  $t = -r \implies x^{\gamma} - \gamma x + r = o$  (ریثههای موهومی)  $t_* = \Delta + \sqrt{r} \implies x^{\gamma} - \gamma x - (\Delta + \sqrt{r}) = 0$ ;  $x = \frac{1 \pm \sqrt{9 + \sqrt{r}}}{1}$  $t_r = \Delta - \sqrt{r} \implies x^{\dagger} - \Delta x - (\Delta - \sqrt{r}) = 0$ ;

$$
x = \sqrt{\frac{1}{\gamma - \sqrt{r}}}
$$

تبصره. برای حل انواع معادلههایی که در این بند مورد بحث قرار دادیم . میتوان واسطهٔ عددی پرانتزها را مجهول کمکی گرفت .

۳. حل معادلههای بهصورت:

$$
(ax+b)^{6} + (cx+d)^{6} = (ax+\beta)^{6}
$$
\n
$$
b+d = \beta \quad a+c = \alpha : b\psi_{\alpha}
$$
\n
$$
a + c = \alpha : b\psi_{\alpha}
$$
\n
$$
a + c = \alpha : b\psi_{\alpha}
$$
\n
$$
a + c = \alpha : b\psi_{\alpha}
$$
\n
$$
a + c = \alpha : b\psi_{\alpha}
$$
\n
$$
a + c = \alpha : b\psi_{\alpha}
$$
\n
$$
a + c = \alpha : b\psi_{\alpha}
$$
\n
$$
a + c = \alpha : b\psi_{\alpha}
$$
\n
$$
a + c = \alpha : b\psi_{\alpha}
$$
\n
$$
a + c = \alpha : b\psi_{\alpha}
$$
\n
$$
a + c = \alpha : b\psi_{\alpha}
$$
\n
$$
a + c = \alpha : b\psi_{\alpha}
$$
\n
$$
a + c = \alpha : b\psi_{\alpha}
$$
\n
$$
a + c = \alpha : b\psi_{\alpha}
$$
\n
$$
a + c = \alpha : b\psi_{\alpha}
$$
\n
$$
a + c = \alpha : b\psi_{\alpha}
$$
\n
$$
a + c = \alpha : b\psi_{\alpha}
$$
\n
$$
b + d = \beta \quad a + c = \alpha : b\psi_{\alpha}
$$
\n
$$
b + d = \beta \quad a + c = \alpha : b\psi_{\alpha}
$$
\n
$$
a + c = \alpha : b\psi_{\alpha}
$$
\n
$$
a + c = \alpha : b\psi_{\alpha}
$$
\n
$$
a + c = \alpha : b\psi_{\alpha}
$$
\n
$$
a + c = \alpha : b\psi_{\alpha}
$$
\n
$$
a + c = \alpha : b\psi_{\alpha}
$$
\n
$$
a + c = \alpha : b\psi_{\alpha}
$$
\n
$$
a + c = \alpha : b\psi_{\alpha}
$$
\n
$$
a + c = \alpha : b\psi_{\alpha}
$$
\n
$$
a + c = \alpha : b\psi_{\alpha}
$$
\n
$$
a + c = \alpha : b\psi_{\alpha}
$$
\n
$$
a + c = \alpha : b\psi_{\alpha}
$$
\n
$$
a + c = \alpha : b\psi_{\alpha}
$$

۔<br>روشهای جد

$$
x_1 = Y \; : \; x_1 = \frac{1}{Y}
$$

دو ریشهٔ دیگر موهومی است .

۴. تبدیل نقش مجهول و یارامتر به یکدیگر

به معادلهٔ زیر توجه کنید :  $-xx^4 + x^7 - (ra + 7)x^7 + 7x + a^7 - \infty$ 

این معادله نسبت به x از درجهٔ چهارم است و بنابر این نمی توان از راء حلهای عادی برای حل آن استفاده کرد . ولی همین معادله نسبت بــه یارامتن a از درجهٔ دوم است واگر نقش مجهول و یارامتن را با هم عوض کنيم، نسبت به a معادلهاي درجهٔ دوم و قابل حل مي شود :

 $a^{\dagger}$  -  $\gamma x^{\dagger} \cdot a$  +  $(\gamma x^{\dagger}$  +  $x^{\dagger}$  -  $\gamma x^{\dagger}$  +  $\gamma x$  -  $\gamma$ ) =  $\circ$ شرط اینکه از این راه بتوان به نتیجه رسید. این استکه جوابهای a نست به x مقادیر گویسا باشند . بنابراین قبل از حل , مبین معادلیه را حساب می کنیم :

> $\Delta = 3x^{\dagger} - \gamma(\gamma x^{\dagger} + x^{\dagger} - \gamma x^{\dagger} + \gamma x - 1) =$  $= x^{\nu} - \gamma x^{\nu} + \lambda x^{\gamma} - \lambda x + \gamma = (x^{\gamma} - \gamma x + \gamma)^{\gamma}$ و بنابراین خواهیم داشت :

 $a=\frac{rx^{\gamma}+(x^{\gamma}-\gamma x+\gamma)}{x}$ ;

 $a_i = x^{\gamma} + x - \gamma$  ;  $a_{\gamma} = \gamma x^{\gamma} - x + \gamma$ به اينترتيب معادلة درجة چهادم مفروض به دو معادلة درجة دوم زير تبديل مے شود ؛

$$
x^{r} + x - (a + 1) = 0 \quad ; \quad \gamma x^{r} - x + (1 - a) = 0
$$
  

$$
e \quad |C| \quad \text{isely} \quad x \quad \text{isely} \quad x \
$$

$$
r = 1
$$
 and  $r = 1$  and  $r = 1$  and  $r = 1$  and  $r = 1$  and  $r = 1$  and  $r = 1$  and  $r = 1$  and  $r = 1$  and  $r = 1$ .  
\n
$$
r = \frac{0}{r} \cos(\alpha - \frac{1}{r})
$$
\n
$$
r = \frac{0}{r} \sin(\alpha - \frac{1}{r})
$$
\n
$$
r = \frac{0}{r} \sin(\alpha - \frac{1}{r})
$$
\n
$$
r = \frac{0}{r} \sin(\alpha - \frac{1}{r})
$$
\n
$$
r = \frac{0}{r} \sin(\alpha - \frac{1}{r})
$$
\n
$$
r = \frac{0}{r} \sin(\alpha - \frac{1}{r})
$$
\n
$$
r = \frac{0}{r} \sin(\alpha - \frac{1}{r})
$$
\n
$$
r = \frac{0}{r} \sin(\alpha - \frac{1}{r})
$$
\n
$$
r = \frac{0}{r} \sin(\alpha - \frac{1}{r})
$$
\n
$$
r = \frac{0}{r} \sin(\alpha - \frac{1}{r})
$$
\n
$$
r = \frac{0}{r} \sin(\alpha - \frac{1}{r})
$$
\n
$$
r = \frac{0}{r} \sin(\alpha - \frac{1}{r})
$$
\n
$$
r = \frac{0}{r} \sin(\alpha - \frac{1}{r})
$$
\n
$$
r = \frac{0}{r} \sin(\alpha - \frac{1}{r})
$$
\n
$$
r = \frac{0}{r} \sin(\alpha - \frac{1}{r})
$$
\n
$$
r = \frac{0}{r} \sin(\alpha - \frac{1}{r})
$$
\n
$$
r = \frac{0}{r} \sin(\alpha - \frac{1}{r})
$$
\n
$$
r = \frac{0}{r} \sin(\alpha - \frac{1}{r})
$$
\n
$$
r = \frac{0}{r} \sin(\alpha - \frac{1}{r})
$$
\n
$$
r = \frac{0}{r} \sin(\alpha - \frac{1}{r})
$$
\n
$$
r = \frac{0}{r} \sin(\alpha - \frac{1}{r})
$$
\n
$$
r
$$

l,

۔<br>روشهای جیر

t.

هثال ٣. مطلوباست حا, معادلة :  $(ax^{\dagger}+bx+c)^{\dagger}=x^{\dagger}(x^{\dagger}+bx+c)$  $\sim$  (A) حل. هر معادلهای به این صورت را می توان به دوطریق حل کرد. روش اول : اگر فرضکنیم $\mathbf{r} = \mathbf{r} + \mathbf{k}$  خواهیم داشت :  $(ax^{\dagger}+t)^{\dagger}=x^{\dagger}(x^{\dagger}+t)$ معادله دا نسبت به t منظم می کنیم :  $t^{\gamma}+x^{\gamma}(\gamma a-\gamma)t+x^{\gamma}(a^{\gamma}-\gamma)=0$ معادله نسبت به £ از درجة دوم است ، جوابهاى t حنين اند :  $t = \frac{-x'(x - \lambda) \pm x' \sqrt{\Delta - \mu}}{}$ 

که اگر بجای <del>پر</del> مقدارش را قرار دهیم . به دو معادلهٔ درجهٔ دومزیر(نسبت به مجهول x) هي رسيم .

(1-
$$
7a \pm \sqrt{\Delta - \gamma a}x^{\gamma} - \gamma bx - \gamma c = 0
$$
  
\n(c)  $c e^{3} + c e^{3} + c e^{3} +$ 

$$
(a+y)^{r} = \sqrt{1 + y} \implies y^{r} + (x - \sqrt{1 + (a^{r} - \sqrt{1 + (a^{r} - \sqrt{1 + (a
$$

 $(ax^{\gamma}+bx+c)^{\gamma}+(max^{\gamma}+b^{\prime}x+mc)^{\gamma}=ax^{\gamma}$ 

$$
\frac{ax^{r}+c}{x} = t
$$
 و انتخاب 
$$
x^{r} \times e
$$
ه، با تقسیم طرفین معادله بر 
$$
x^{r} + c = y
$$
هم از ایندا بفرض 
$$
rx^{r} + c = y
$$
ه و حل معاحله نسبت به مجموعول 
$$
y
$$
ه، میتوان

 $t g$ ۳ $\alpha$  میچهول در کسرسمت جب تساوی ، همان ضریبهای بسط است و بنابراین اگس x=tga فرض شود ، معادلهٔ (۱) بهصورت زیر در می آید :

$$
\frac{\tau t g \alpha - t g^r \alpha}{\sqrt{-\tau t g^r \alpha}} = \sqrt{r} \implies t g r \alpha = t g \frac{\pi}{r} ;
$$
\n
$$
r \alpha = k \pi + \frac{\pi}{r} \implies \alpha = \frac{1}{r} k \pi + \frac{\pi}{q} \qquad \qquad
$$
\n
$$
x = t g \left( \frac{1}{r} k \pi + \frac{\pi}{q} \right) \qquad \qquad
$$
\n
$$
\alpha = k \pi + \frac{\pi}{q} \qquad \qquad
$$
\n
$$
\alpha = k \pi + \frac{\pi}{q} \qquad \qquad
$$
\n
$$
\alpha = k \pi + \frac{\pi}{q} \qquad \qquad
$$
\n
$$
\alpha = k \pi + \frac{\pi}{q} \qquad \qquad
$$

محواب حقيقى دارد ؛

 $k = \circ \implies x_1 = tg \gamma \circ \degree$  $k = \sqrt{2}$   $\Rightarrow$   $x_{1} = tg \wedge \circ$  $k = \gamma \implies x_r = tg \vee \phi^* = -tg \vee \phi^*$ و به اين ترتيب جوابهاي معادلة درجة سوم بدست آمد . توضيح . اگر معادلۀ درجۀ سوم (١) را منظم کنيم ، ميشود :  $x^{\nu} - \nu \sqrt{r} x^{\nu} - \nu x + \nu \overline{r} = 0$ که با استفاده از رابطههای بین ضریبها و ریشهها ، در معادلهٔ درجهٔ سوم ، رابطههای مثلثاتی زیر بدست میآید:

 $tg\tau\circ^{\circ}-tg\tau\circ^{\circ}+tg\wedge\circ^{\circ}=\tau\gamma/\overline{r}$  $tg\gamma \circ {}^{\circ}tg\gamma \circ {}^{\circ}+tg\gamma \circ {}^{\circ}tg\wedge \circ {}^{\circ}-tg\gamma \circ {}^{\circ}tg\wedge \circ {}^{\circ}=\gamma$  $t\sigma \Upsilon$  o  $\sigma$   $t\sigma \Upsilon$  o  $\sigma$   $t\sigma \Lambda$  o  $\sigma = t/\overline{r}$ هثال ۲. مطلوباست حل معادلهٔ ز.. :  $rrx^0 - \frac{r}{x} - \frac{1}{x}$  $\epsilon$ طل. با فرض  $\alpha$ و $\alpha$   $\alpha$  خواهیم داشت:  $\gamma(\gamma \cos^2 \alpha - \gamma \cos^2 \alpha + \Delta \cos \alpha) = \implies \gamma \cos \Delta \alpha = \gamma;$  $cos\Delta\alpha = cos\frac{\pi}{\gamma} \implies \alpha = \frac{\gamma}{\Delta}k\pi \pm \frac{\pi}{\gamma\Delta}$ و از آنجا:

$$
x = \cos\left(\frac{\pi}{\Delta}k\pi \pm \frac{\pi}{\sqrt{\Delta}}\right)
$$

کــه اگــ مقادیر مختلف k دا درنظر بگیریم . پنج جواب برای x بدست م ، آيد:

 $k = 0 \implies x_1 = \cos \sqrt{t}$  $k = \sqrt{\frac{x}{x^2 - \cos^2 \theta^2}} = \frac{\sin \theta^*}{\sin \theta^*}$  $k = r \implies \begin{cases} x_{\varphi} = \cos \Delta \varphi^* = -\cos \Delta \varphi^* \\ x_{\Delta} = \cos \Delta \varphi^* = -\cos \varphi \Delta^* \end{cases}$ البته در اينجا باتوجه بهمعلوم بودن خطهاى مثلثاتي قوس ٣٥ درجهو د مورت جبری ه ۱۲° ، میتوان °۲۱ وی و بقیهٔ جوابها را به صورت جبری  $\frac{1}{n}$ در آورد .

همچنین شبیه مثال ۰۱ میتوان با استفاده از رابطههای بین ریشههاو ضريبها در يك معادلة درجة ٥، ينج رابطة مثلثاتي نتيجه كرفت. مثال ٣- مطلوب است حل معادلة:

$$
\left(\frac{1+a^3}{3}\right)^2 - \left(\frac{1-a^3}{3}\right)^3 = 1
$$
\n
$$
0 < a < 1
$$
\n
$$
0 < a < 1
$$
\n
$$
0 < a < 1
$$
\n
$$
0 < a < 1
$$
\n
$$
0 < a < 1
$$
\n
$$
0 < a < 1
$$
\n
$$
0 < a < 1
$$
\n
$$
0 < a < 1
$$
\n
$$
0 < a < \frac{1}{1+a^3} + \left(\frac{1+a^3}{1+a^3}\right)^2 = 1
$$
\n
$$
0 < a < a < 1
$$
\n
$$
0 < a < 1
$$
\n
$$
0 < a < 1
$$
\n
$$
0 < a < 1
$$
\n
$$
0 < a < 1
$$
\n
$$
0 < a < 1
$$
\n
$$
0 < a < 1
$$
\n
$$
0 < a < 1
$$
\n
$$
0 < a < 1
$$
\n
$$
0 < a < 1
$$
\n
$$
0 < a < 1
$$
\n
$$
0 < a < 1
$$
\n
$$
0 < a < 1
$$
\n
$$
0 < a < 1
$$
\n
$$
0 < a < 1
$$
\n
$$
0 < a < 1
$$
\n
$$
0 < a < 1
$$
\n
$$
0 < a < 1
$$
\n
$$
0 < a < 1
$$
\n
$$
0 < a < 1
$$
\n
$$
0 < a < 1
$$
\n
$$
0 < a < 1
$$
\n
$$
0 < a < 1
$$
\n
$$
0 < a < 1
$$
\n
$$
0 < a < 1
$$
\n
$$
0 &
$$

۔<br>روشهای جبر

 $cos \pi \varphi = \pi cos^2 \varphi - \pi = \frac{1}{2} \left( z + \frac{1}{z} \right)^2 - \pi = \frac{1}{2} \left( z^2 + \frac{1}{z^2} \right)^2$  $cos \pi \varphi = \frac{1}{2} (z^2 + \frac{1}{-\pi})$ و بەمبىن ترتيب: معادلة مقروض بهصورت زير ادر مرزآ بدا :  $(z+\frac{1}{z})^3+(z^4+\frac{1}{z^3})^3-(z+\frac{1}{z})(z^4+\frac{1}{z^3})(z^4+\frac{1}{z^4})=$ که پس از تبدیل بهصورت زیر در می∏ید:  $(-1+z-z^1+\ldots+z^{15}-z^{16})-(z^{15}+z)=0$ مجموع جملههای پرانتزاول مساوی نامه<sup>۷۵</sup> هست و از طرف دیگر x=+ z= است. زیرا x(x+) = c در معادلهٔ مفروض صدق نمی کند. بنایر این معادله ، بهصورت زیر ادر میآید:  $\sqrt{+z'^{a}+(z+1)(z'^{r}+z)}=0$ ه از آنجا پیست مرآبد :  $(1+z+z^{\prime})+z^{\prime\prime}(\sqrt{z+z^{\prime}})=0$ ويا :  $(1+z+z^{\dagger})(1+z^{\dagger})=0$ اگ ه $\mathbf{z}^{\dagger} = \mathbf{z} + \mathbf{z} + \mathbf{z} + \mathbf{z}^{\dagger}$ اگ ه  $z_{\gamma} = -\frac{1}{\gamma} + i \frac{\sqrt{r}}{r}$ ;  $z_{\gamma} = -\frac{1}{\gamma} - i \frac{\sqrt{r}}{r}$  $\varphi_1 = \gamma k \pi + \frac{\gamma \pi}{\varphi}$  ;  $\varphi_2 = \gamma k \pi - \frac{\gamma \pi}{\varphi}$ وبا :  $: z^{\gamma+1}$ و اگر ه $\gamma = \gamma + z^{\gamma}$  باشد ، می توان نوشت  $(cosp + i\sin\varphi)^{17} = -1 \implies cos 17\varphi + i\sin 17\varphi = -1$ 

(از دابطهٔ موادر استفاده کرديم).  
و یا چون طرف دوم تسادی متماد مومومی ندارد :  
cos\Yp = -\ = 
$$
p_r = \frac{(\text{rk} + \cdot) \pi}{\text{im} \pi}
$$

معادلهها و دستگاههای جبری

# $(k \neq r : \< k < \Upsilon)$

## ۶. جستجوی ریشههای گه با

قىلا جند قضيه را يادآورى مىكنيم : ۱) رابطههای بین ریشهها وضریبها درمعادلهٔ درجهٔ n <sup>۱</sup> معادلة زير دا در نظر ميگيريم :  $ax^{n}+bx^{n-1}+cx^{n-1}+\cdots+ kx+1=0$  $\cdots$ اگر  $\mathbf{n}$  دیشهٔ این معادله را (حقیقی یا موهومی) به  $\mathbf{x}_{\mathbf{y}}$ سی : نشان دهیم ، خواهیم داشت  $\mathbf{x_{n}}$  $ax^n + bx^{n-1} + cx^{n-1} + \cdots + kx + l$  $\equiv a(x-x_1)(x-x_2)(x-x_3)...(x-x_n)$ اذ این اتحاد رابطههای زیر بدست می آید :  $\Sigma$ x<sub>1</sub> = x<sub>1</sub> + x<sub>1</sub> + ··· + x<sub>n</sub> = - $\frac{b}{a}$  $\Sigma(\mathbf{x},\mathbf{x}_1)=\mathbf{x},\mathbf{x}_1+\mathbf{x},\mathbf{x}_2+\cdots+\mathbf{x}_{n-1}\mathbf{x}_n=\frac{c}{n}$  $\Sigma(\mathbf{x}_1\mathbf{x}_2\mathbf{x}_3) = -\frac{\mathrm{d}}{\mathrm{d}}$  $\Sigma(\mathbf{x}_1\mathbf{x}_2\mathbf{x}_3\mathbf{x}_4)=\frac{\mathbf{e}}{\mathbf{e}}$  $\mathbf{x}_1 \mathbf{x}_1 \mathbf{x}_2 \cdots \mathbf{x}_n = (-1)^n \frac{1}{n}$ ۲) قضیه . اگردر معادلهای باضریبهای صحیح ضریب بزرگترین درجه اسعنظورازرابطههاىبين ريشهها وضريبهاسادهترين رابطههاىمتقارن بين ریشهها و ضریبها است. نه هردابطهٔ دلخواهی از ریشهها (به کتاب قفارن ً در هندسه و چېر وګتاب تقارن در جبو مر اجمه کنید).

مساوی واحد باشد، معادله دارای ریشهای بهصورت  $\frac{\mathbf{p}}{n}$  نیست (p وpعددهایی صحيح و نسبت بههم اولند) . اثبات. معادلهٔ زیر را در نظر میگیریم:  $x^{n}+bx^{n-1}+cx^{n-1}+\cdots+kx+1=0$  $(1)$ (ضريبها عددهايي صحيح أند). اگر این معادله، ریشهای بهصورت ${\bf P}$  داشته باشد ،  $\;\;$ یس از قرار دادن این مقدار به جای x بدست میآید :  $p^{n} = -q(bp^{n-\gamma} + cqp^{n-\gamma} + \dots + kq^{n-\gamma}p + lq^{n-\gamma})$  $\mathbf p$ طرف دوم تساوی مضربی است از  $\mathbf q$  و بنابراین باید  $\mathbf p^\mathbf n$  و درنتیجه مضربے ٖان q باشد کسه با∙ توجه به فرض (p و q نسبت بهہم اول بودند) غیرممکن است . ۳) قضیه . اگر معادلهٔ (۱) دارای ریشهٔ گویا باشد ، اولا این ریشه صحيح است ، ثانياً مقسوم عليهي (مثبت يا منفي) از مقدار ثابت [ خواهــد دو د. اثبات. اگر a ريشهٔ صحيح معادلهٔ (۱) باشد . بايد داشته باشيم :  $\alpha(\alpha^{n-\gamma}+b\alpha^{n-\gamma}+c\alpha^{n-\gamma}+\cdots+k)=-1$ و منابراین واضع است که باید I مضربی از α باشد. هٹال1، این معادله را حل کنید :  $x^{\mu} + \Delta x^{\nu} - \Delta x^{\nu} - \Delta x + \Delta = 0$ حل. حاصلضوب ریشه ها در این معادله برابر است با ۵ و بنابراین ریشههای احتمالی گویای این معادله(که درصورت وجود عددهایی سحیحاند) جزءِ مقسوم عليههاي مثبت يا "منفيٌّ ٥ هستند". ابن مقسوم عليهها عبارتند از ۱± و ۵± و بهسادگی دیـــد. میشود کـــه ۱+ و ۵— در این معادله سدق ميرکنند. با تيوجه به اين اطلاع مي توان عبارت درجهچهارم سمت چپ

120

تساوی را تجزیه کرد :

$$
(x-\lambda)(x+\Delta))(x^{\nu}+x-\lambda) = 0
$$
  
g{ i\varepsilon} i ispl = 0; i.e., 
$$
\sum_{\gamma=1}^{n} (1-x^{\mu})^{\alpha} = \lambda
$$
  
g{ i\varepsilon} 
$$
x_{\gamma} = \lambda \quad ; \quad x_{\gamma} = -\Delta \quad ; \quad x_{\gamma} = \frac{\lambda}{\gamma}(-\lambda \pm \sqrt{\Delta})
$$

درحالتی که ضریب بزر گترین ِ درجهٔ معادله مساوی واحدنباشد(۱<del>۱٪)</del> به شرط صحبح بودن همه ضريبها و با توجه به اينكه قدر مطلق حاصلضرب ریشهها مساوی  $\left|\frac{1}{\ln}\right|$  است ، اگر معادله ، ریشهٔگویا داشته یاشد، این $\iota$ یشه به صورت کسری است که صورت آن مقسومهایهی از [ و ً مخرج آن مقسوم علي<sub>صي</sub> ا<mark>ز a</mark> است .

مثال؟. مطلوباست خل معادلة زير:

 $\label{eq:2.1} \begin{split} \mathcal{E}^{(1)}_{\mathcal{E}}(\mathbf{x},\mathbf{y}) = \mathcal{E}^{(1)}_{\mathcal{E}}(\mathbf{x},\mathbf{y}) = \mathcal{E}^{(1)}_{\mathcal{E}}(\mathbf{x},\mathbf{y}) + \mathcal{E}^{(2)}_{\mathcal{E}}(\mathbf{x},\mathbf{y}) + \mathcal{E}^{(3)}_{\mathcal{E}}(\mathbf{x},\mathbf{y}) + \mathcal{E}^{(4)}_{\mathcal{E}}(\mathbf{x},\mathbf{y}) + \mathcal{E}^{(5)}_{\mathcal{E}}(\mathbf{x},\mathbf{y}) + \mathcal$ 

$$
\gamma x^{\mathfrak{r}}\!+\!\gamma x^{\mathfrak{r}}\!-\!\gamma\!\circ\! x^{\mathfrak{r}}\!-\!\gamma x\!+\!\gamma\!=\!\circ
$$

حل. قدر مطلق حاصلضرب ریشهها ، در این معادله مساوی ۳ است و بنابراین ریشههای گویای معادله (اگر جنین ریشههایی وجود داشته باشد) بین عددمای زیر مستند :

$$
\pm \Delta : \pm \mathbf{r} : \pm \frac{\Delta}{\mathbf{r}} : \pm \frac{\mathbf{r}}{\mathbf{r}}
$$

و به سادگی دیده میشود که عددهای 
$$
\frac{1}{\gamma}
$$
 و۳—در معادلهیدقامی کنند  
و معادله بهمودت زیر در میآید :  
( 7x—1)(x+7)(x<sup>7</sup>—x-1) = 0 ;

$$
\mathbf{x}_{1} = \frac{1}{r} : \mathbf{x}_{1} = -\mathbf{r} : \mathbf{x}_{\gamma\gamma} = \frac{1}{r}(\mathbf{1} \pm \sqrt{\mathbf{a}})
$$

روشن استکه وقتی تعداد مقسوم،طیههای مقدارثا بت معادله زیاد باشد. حستجوى ريشدهاى صحيح معادلة :

بامد که در آن A خریب x و 
$$
\frac{1}{\alpha}
$$
 =  $\frac{1}{\alpha}$ 

\nبیه و دیشهٔ معادله است بایر در آن صدق کند ، یسی :

\nر<sup>n</sup>+b*α*<sup>n</sup>−1+…+h*α*<sup>†</sup>+k*α*+1=0

\nα<sup>n</sup>(*α*<sup>n</sup>−1+…+h*α*<sup>†</sup>+k*α*+1=0

\nα<sup>τ</sup>(*α*<sup>n</sup>−1+h*α*<sup>n</sup>−τ+…+h) = − (k*α*+1)

\nα<sup>τ</sup>(*α*<sup>n</sup>−τ+h*α*<sup>n</sup>−τ+…+h) = − (k*α*+1)

\nα<sup>τ</sup>(*α*<sup>n</sup>−τ+h*α*<sup>n</sup>−τ+…+h) = − (k*α*+1)

\nΔ<sub>τ</sub>σ ∈ ε<sub>τ</sub>π ⋅σ ∈ ε<sub>τ</sub>π

\nΔ<sub>τ</sub> ω ∈ α<sub>τ</sub>π, ρ<sub>τ</sub>π, ρ<sub>τ</sub>σ ∈ α<sub>τ</sub> π, χ<sub>τ</sub> (α<sub>τ</sub> + 1) = 0

\nΔ<sub>τ</sub> (α<sub>τ</sub> + 1) = 0

\nΔ<sub>τ</sub> (α<sub>τ</sub> + 1) = 0

\nΔ<sub>τ</sub> (α<sub>τ</sub> + 1) = 0

\nΔ<sub>τ</sub> (α<sub>τ</sub> + 1) = 0

\nΔ<sub>τ</sub> (α<sub>τ</sub> + 1) = 0

\nΔ<sub>τ</sub> (α<sub>τ</sub> + 1) = 0

\nΔ<sub>τ</sub> (α<sub>τ</sub> + 1) = 0

\nΔ<sub>τ</sub> (α<sub>τ</sub> + 1) = 0

\nΔ<sub>τ</sub> (α<sub>τ</sub> + 1) = 0

 $\bar{\phantom{a}}$ 

 $\hat{L}^{(1)}$ 

<u>.</u><br>معادلهها و دستگاههای جبری

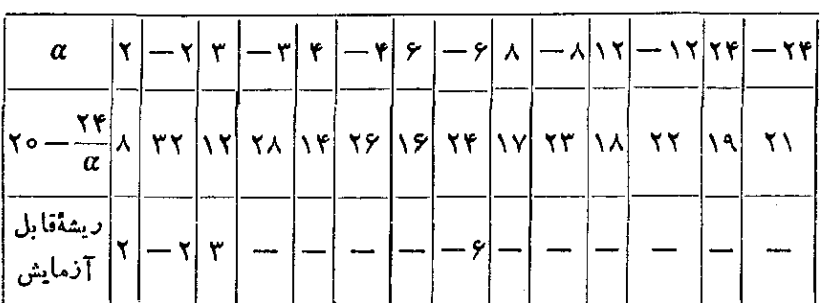

جدول زیر را برای مقسومعلیههای ۲۴ تشکیل میدهیم :

البته ۱± را در این جدول وارد نکردهایم ، چون این دو عددهمیشه قابل آزمایش هستند. ازعددهای بدستآمده ۶ – در معادله صدق نمی کند و <del>r یا و</del> ۳ در معادله سدق مرکنند .

معادله بەصورت زیر در می∏ید:  $(x - \gamma)^{r}(x + \gamma)(x - \gamma) = 0$ ;  $X_1 = X_2 = Y$  ;  $X_2 = -Y$  ;  $X_3 = Y$ قضيه . اگر  $\alpha$  ريشهٔ صحيح معادلهٔ (۱) باشد ، اعداد [و ka+l و  $\alpha^{\nu}$ ،  $\alpha^{\nu}$ ، و... و  $\alpha + k\alpha + k\alpha + \beta$  بهترتیب بر  $\alpha^{\nu} + k\alpha + k\alpha$ و ... و αn قابل قسمت خواهند بود.

بر ای اثبات کافی است تساویهای ذیر دا در نظر بگیریم :  $\alpha^{\nu}(\alpha^{n-\nu}+b\alpha^{n-\nu}+\cdots+p) = -(\alpha^{\nu}+k\alpha+1)$  $\alpha^{n-\gamma}(\alpha+b) = -(\alpha^{n-\gamma}+\cdots+k\alpha+1)$  $\alpha^n = -(\mathbf{b}\alpha^{n-1} + \mathbf{c}\alpha^{n-1} + \dots + \mathbf{k}\alpha + 1)$  $\alpha$ جون سمتحت این تساویها بهترتیب بر "an- ۰، ۰، ۰، ۵ قسمت است. بايد سمت داست تساويها هم بر همين مقاديرقابل قسمت باشند. برای سهولت کار فرض می کنیم :

$$
\beta_n = \frac{1}{\alpha}
$$
  

$$
\beta_{n-\gamma} = \frac{k\alpha + 1}{\alpha^{\gamma}} = \frac{k + \beta_n}{\alpha}
$$

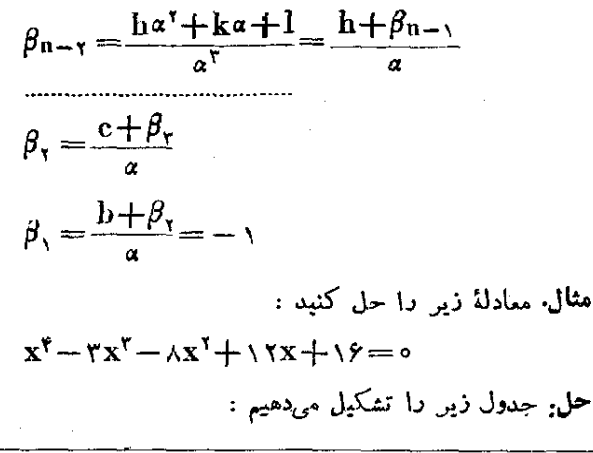

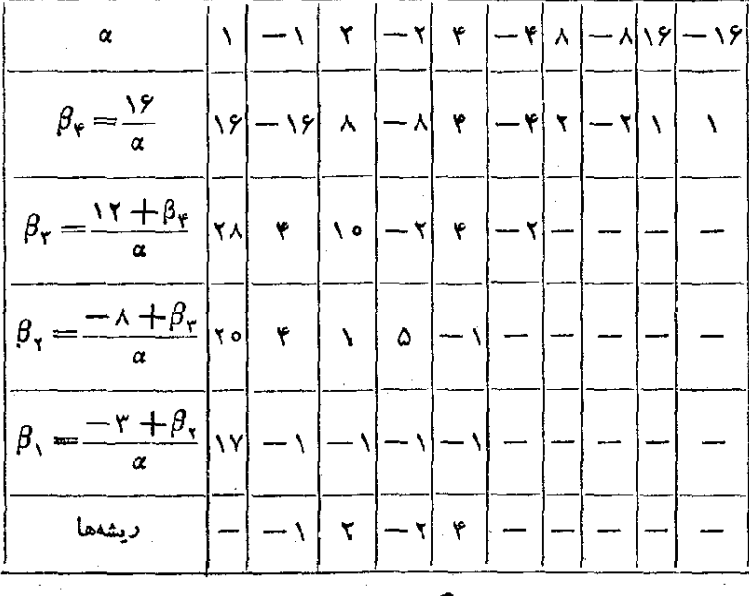

در حالتیکه ضریب بزرگترین درجه واحد نباشد و داشته باشیم :  $ax^{n}+bx^{n-1}+cx^{n-1}+\cdots+bx+l=0$ د 1 م محيح هستند) . فرض مي كنيم ( عددهايي صحيح هستند ) . فرض مي كنيم  $k \cdot \cdot \cdot \cdot$  )

 $:$  بدست می $\mathbb{I}_\omega$ بد  $\mathbf{y} = \mathbf{a} \mathbf{x}$ 

معادلهها و دستگاههای جبری

$$
\begin{cases}\n\alpha + \beta = \gamma \\
a^{\alpha} + b\beta = 0 \\
a^{\gamma}a + b^{\gamma}\beta = \frac{p}{r} \\
a^{\gamma}a + b^{\gamma}\beta = q\n\end{cases}
$$

از معادلهٔ اول دستگاه بدست می آید . ۴-۱ = ۵  
\nکه اگر در سه ممادله بعدی قراد دهیم میشود:  
\n
$$
\beta(a - b) = a
$$
\n
$$
\beta(aν - bν) = aν - \frac{p}{r} \qquad (II)
$$
\n
$$
\beta(aν - bν) = aν - q
$$
\n
$$
\beta(aν - bν) = aν - q
$$
\n
$$
\alpha2 + bν = aν - 1
$$
\n
$$
\alpha2 + bν = \frac{ν aν - p}{ν a}
$$
\n
$$
\alpha2 + ab + bν = \frac{aν - q}{ν a}
$$

 $\mathbf{a}$ 

$$
\begin{cases}\n\mathbf{a}\mathbf{b} = -\frac{\mathbf{p}}{\mathbf{r}} \\
\mathbf{a}\mathbf{b}(\mathbf{a} + \mathbf{b}) = -\mathbf{q}\n\end{cases}
$$

و از آنجا :

$$
\begin{cases}\n\mathbf{a} \cdot \mathbf{b} = -\frac{\mathbf{p}}{\mathbf{r}} \\
\mathbf{a} + \mathbf{b} = \frac{\mathbf{r}\mathbf{q}}{\mathbf{p}}\n\end{cases}
$$
\n(III)

از این دستگاه مقادیرa و b وسپس باکمك معادلهٔ اول دستگاه(II) . مقدار β بدست میآید ، a هم از رابطهٔ β — ( = α محاسبه میشود توضیح. روشن استکه اتحاد (I) وقتی برای مقادیر حقیقی برقرار است كه معادلةً (١) تنها بِك ريشة حقيقى داشته باشد ، زيرا معادلة :  $\alpha(x+a)^{r} + \beta(x+b)^{r} = \infty$ يك ريشة حقيقي بيشتر ندارد . از طرف ديكر براي حقيقي بودن مقادير ga

معادلهها و دستگاههای جبری

و ، باید ریشههای دستگاه  $\rm III$  ، یعنی ریشههای معادلهٔ درجهٔدوم زیرحقیقی ،  $\bf b$ ىاشند :

$$
rpt^r - 4qt - p^r = 0
$$
  
مبین این معادله چنین است :  

$$
\Delta = \wedge \qquad q^r + \wedge q^r = r(rp^r + \wedge \vee q^r)
$$
  
بنابراین شرط اینکه مادلأ (۱) تنها یك دیشهٔ حقیقی داشته باشد  
ایناست که ه
$$
rpr + \wedge \vee q^r > 0
$$

عین همین روش را برای معادلهٔ (۲) هم میتوان بکار برد و ضریبهای نامعلوم دا در اتحاد ذیل بدست آورد :

$$
x^{\mathsf{r}} + px^{\mathsf{r}} + qx + r = \alpha(x + a)^{\mathsf{r}} + \beta(x + b)^{\mathsf{r}}
$$
و سپس ممارلہ را حل کرد .

ولی باید توجه داشتکه اگرجه این روش برای حل معادلههای درجهٔ سوم و چهارمکلی بنظر میدسد، در عمل منجر به محاسبههای طولانی و مفصل می شود و به ندرت می توان از آن استفاده ک د.

مثال , معادلهٔ زیر را حل کنید :

$$
x^{T} + 9x^{T} + 18x + 19 = 0
$$
  
-6. ابتما باتبدیل 7 –x = y - x، معادله را بهصورت نیرددمی]  
7  
اتحاد نیر را تشکیل میدهیم :  
اتحاد نیر را تشکیل میدهیم :

$$
y^{r} + ry + \lambda = a(x + a)^{r} + \beta(x + b)^{r}
$$

$$
\alpha + \beta = \sqrt{a^2 + b^2} = \sqrt{a^2 + b^2 + b^2} = \sqrt{a^2 + b^2 + b^2} = \sqrt{a^2 + b^2 + b^2} = \sqrt{a^2 + b^2 + b^2} = a^2 - \sqrt{a^2 + b^2} = a^2 - \sqrt{a^2 + b^2} = a^2 - \sqrt
$$

 $a+b=\frac{a^{r}-1}{a}$ <br> $a^{r}+ab+b^{r}=\frac{a^{r}-1}{a}$   $\qquad \qquad$   $a+b=\lambda$ و از آنجا بیست مرآید :  $a = r + \nu \overline{1} \overline{v}$  ;  $b = r - \nu \overline{1} \overline{v}$ و سيس :  $\alpha = \frac{v - r\gamma_1 v}{rr}$ ;  $\beta = \frac{v + r\gamma_1 v}{rv}$ حقیقے بودن مقادیر ہے و b و  $\alpha$  و  $\beta$  به معنای ایناست که معادلهٔ درجة سوم مفروض تنها يك ريشة حقيقي دارد. اکنون برای بدست آوردن این ریشهٔ حقیقی، معادلهٔ ذیر را تشکیل مي دهيم :

$$
\alpha(y+a)^{r} + \beta(y+b)^{r} = 0
$$
\n
$$
\begin{aligned}\n\text{a} &(\mathbf{y}+\mathbf{a})^{r} + \beta(\mathbf{y}+\mathbf{b})^{r} = 0 \\
&(\mathbf{y}+\mathbf{a})^{r} \quad \text{or} \\
\mathbf{y} &= -\frac{\mathbf{a}\sqrt{q} + \mathbf{b}\sqrt{q}}{\sqrt{q} + \sqrt{q}} \\
\mathbf{y} &= -\frac{\mathbf{a}\sqrt{q} + \mathbf{b}\sqrt{q}}{\sqrt{q} + \sqrt{q}} \\
\mathbf{x} &= \mathbf{y} - \mathbf{y} = -\left(\mathbf{x} + \frac{\mathbf{a}\sqrt{q} + \mathbf{b}\sqrt{q}}{\sqrt{q} + \sqrt{q}}\right)\n\end{aligned}
$$

۸. استفاده از وجود رابطهای بین بعضی از ریشهها

مطلب را با ذکر یك مثال روشن می كنیم. هثال. m را جنان بیداکنیدکه مجموع دو ریشه از معادلهٔ:  $x^{\mu}$  -  $\lambda x^{\nu}$  +  $mx^{\nu}$  +  $\lambda x$  +  $\lambda y$  =  $\circ$ مساوی ۶ باشد و سپس معادله دا حل کنید. حل. از رابطههای بین ریشهها و ضریبهای معادله استفاده می کنیم :  $x + x + x + x + x = 0$ 

روشهای جد

 $\begin{cases} & (x_1x_1)+(x_rx_1)=-\Delta\lambda \\ & (x_1x_1)\cdot(x_rx_1)=1\% \end{cases}$ از اینجا مقادیر  $\mathbf{x}_\mathbf{v} \mathbf{x}_\mathbf{v}$  و  $\mathbf{x}_\mathbf{v} \mathbf{x}_\mathbf{v}$  بدستمی $\mathbf{I}_\mu$ ید . معادلهٔ درجهٔ دوم زیر را تشكيل مى دهيم :  $t^{\dagger} + \Delta \lambda t + \Delta \zeta_0 = 0$ جوابهای t مساوی ۵۵ – و ٣ – می شود که با توجه به رابطهٔ (٢) خو اهيم داشت :  $X, X, = -\Delta\Delta$  ;  $X, X, = -\gamma$ و بالاخره باکمك دستگاههای زیں مقادیں جوابها بدست میآید :  $\begin{cases} x_1 + x_2 = 9 \\ x_1x_2 = -\Delta \Delta \end{cases}$ ;  $\begin{cases} x_r + x_r = 7 \\ x_rx_r = -5 \end{cases}$ حواب :  $X_t = -\Delta$  '  $X_t = \sqrt{2}$  ;  $X_t = -\sqrt{2}$  ;  $X_t = \overline{2}$ سپس $\frac{r\cdot y}{w}=-\mathbf{m}$  دا در نظر میگیریم : دراین صورت $\lim_{\leftarrow}\frac{r\cdot y}{w}$ بد:  $\begin{cases} x_1x_1 = 1 \\ x_1 + x_1 = 1 \end{cases}$  ;  $\begin{cases} x_rx_\tau = -\frac{\Delta\Delta}{r} \\ x_r + x_\tau = 1 \end{cases}$ و جهار جواب x چنین است :  $x_1 = r + \gamma \sqrt{\gamma}$ ;  $x_1 = r - \gamma \sqrt{\gamma}$ ;  $x_r = \frac{r + \sqrt{1}v_r}{r}$ ;  $x_r = \frac{r - \sqrt{1}v_r}{r}$ 

۹. نکتهای دربارهٔ حل معادلههای گنگک

قبل از اینکه به گویاکردن یك معادلهٔ گنگه بیردازیم ، همیشه بهش استاحتمال تجزية عبارت را در نظربگيريم. براي اين منظود ابتدا جملههاي

Î

که اگر مجدداً دوطرف معادلهرا مکعب کنیم، به صورت زیر کهمعادلهای

کوبا است در مرآید :  $(\mathbf{u} \pm \mathbf{v} - \mathbf{a}^{\mathsf{r}})^{\mathsf{r}} = \mp \mathsf{y} \mathsf{v} \mathbf{a}^{\mathsf{r}} \mathbf{u} \mathbf{v}$ مثال . معادلهٔ زیں را حل کنید :  $\sqrt{y_{xx}-y}+\sqrt{y_{xx}+y}=r$ حل. با مكعبكردن دوطرف معادله . بدست مي آيد:  $(YX - Y) + (YX + Y) + 9YXX - Y)(YX + Y) = YY$ و یا یس از عملهای لازم :  $\sqrt{3}x^3 - \Delta x - \Delta x = \Delta x - \Delta x$ دوباره دوطرف معادله را مكعب مىكنيم، كه پس از منظم كردن بــه معادلة ربر خواهيم رسيد :  $150x^r + 5777x^r + \lambda 110x - 59779 = 0$ این معادله بهصورت زیر قابل تجزیه است:  $(x - r)(1rxx^3 + r\Delta rfx + 1r(9r)) = 0$ ويشة عامل درجة اول x=x و ويشهماي عامل درجة دوم موهومي است .

در این معادله احتیاجی نیست که جواب بدست آمد. را آزمایش کنیم. زیرا دوطرف معادله دا دوبار به توان ۳ رساندیم و چون ۳ عددی استفرد. جواب حقيقي اضافي در معادله وارد نمي شود و جواب بدست آمده قابل قبول است .

11. يك نكتا؟ ديگر

میدانیم که درسادلههای گنگه وقتی/اقل فرجهٔ یکی!ز رادیکالها زوج باشد . اكثراً براي حل ناچار ميشويم دوطرف معادله را يك يا چند بار به توان زوج برسانیم و این عمل باعث میشودکه ریشههای معادله با معادلههای دیگری را در معادلهٔ مفروض ما داخل کند . از این رو باید ریشههایی که از این راء بدست می]ید مورد آذمایش قرار گیرد تا ریشههای معادلهٔ مفروض

## از بقيه حدا شود.

بھترین روش برای آزمایش ریشهھا اینست که آنها را درمعادلهٔ اصلہ. (و يا يكي از صورتهاى معادله ، قبل از بتوان رساندن آن) امتحان كنيم ، تا معلوم شود که در معادله صدق می کند. با نه ۶

گاه و دیده شده است که بعضی از مؤلفین کتابهای درسی و یاحل مسائل، برای آزمایش ریشهها به راه دیگری متوسل می شوند ، بدین سورتکه اگر به ازای جواب بدست آمده ، تمام مقادیر زیر رادیکالها مثبت شود ، آنرا قابل قبول و در غیراینصورت خارجی تلقی میکنند .

این روش بکلم نادرست است و باید فراموش شود ، بسه دو مثال ذیل توجه بفرماييد :

مثال۱. میادلهٔ ز. را حل کنید :  $\sqrt{x-y} + \sqrt{x+y} = x + \sqrt{x-x}$ حل. اگر دوطرف معادله را مجذورکنیم ، داریم : ﴿  $(x-\tau)+(x+\tau)+\tau\sqrt{(x-\tau)(x+\tau)}=$  $=\mathbf{r}+(\mathbf{x}-\mathbf{v})+\mathbf{r}\sqrt{\mathbf{x}-\mathbf{v}}$ و یا سه از خلاصه کردن :  $V \overline{X^{\gamma} - X - Y} = \gamma V \overline{X} - \Delta$ دوباره دوطرف معادله را مجذور می کنیم :

 $X^{\gamma}-X-\gamma=\lambda X-\gamma o \implies X^{\gamma}-\gamma X+\gamma\gamma=o$ 

اين معادلة درجه دوم دو جواب γ و γ را قبول دارد و هر دو جواب هم در معادلهٔ اصلی صدق میکنند ، زیرا هرکدام از آنها را که در معادله قرار دهیم بهیكاتحاد عددىمىرىسیم. درحالىكە x = x در حوزه رادیكالهاى حقیقی، برای معادلهٔ مفروض نیست. ۱

۱\_ فقط بهیك شرط میتوان از جواب x == x صرفنظر كرد و آن موقع است که در صورت مسأله ذکر شده باشد که جوابها باید در حوزهٔ رادیکالهای حقيقى باشند .

مثال- مطلوبست جل معادلةً زيى:  $\sqrt{rx-1} - \sqrt{r-1} = \Delta$ حل دوطرف معادله را مجذور مرركنيم:  $(\forall x - 1) + (x - 1) - \forall V \overline{(x - 1)(x - 1)} = \forall \Delta$ و ما :  $rx - ry = 1/\sqrt{rx^{2} - rx + 1}$ محدداً دوط ف معادله دا محذور و سس ساده مرکنیم :

$$
x^7 - 30x + 90x + 80 = 0
$$
\n
$$
x^8 - 100x + 900 = 0 \implies x = 0 \implies x = 180
$$
\ni. 1<sub>1</sub> = 0

\nii. 
$$
x = 180
$$

\niii. 
$$
x = 0
$$

\niv. 
$$
x = 0
$$

\niv. 
$$
x = 0
$$

\niv. 
$$
x = 0
$$

\niv. 
$$
x = 0
$$

\niv. 
$$
x = 0
$$

\niv. 
$$
x = 0
$$

\niv. 
$$
x = 0
$$

\niv. 
$$
x = 0
$$

\niv. 
$$
x = 0
$$

\niv. 
$$
x = 0
$$

\niv. 
$$
x = 0
$$

\niv. 
$$
x = 0
$$

\niv. 
$$
x = 0
$$

\niv. 
$$
x = 0
$$

\niv. 
$$
x = 0
$$

\niv. 
$$
x = 0
$$

\niv. 
$$
x = 0
$$

\niv. 
$$
x = 0
$$

\niv. 
$$
x = 0
$$

\niv. 
$$
x = 0
$$

\niv. 
$$
x = 0
$$

\niv. 
$$
x = 0
$$

\niv. 
$$
x = 0
$$

\niv. 
$$
x = 0
$$

\niv. 
$$
x = 0
$$

\niv. 
$$
x = 0
$$

\niv. 
$$
x = 0
$$

\niv. 
$$
x = 0
$$

\niv. 
$$
x = 0
$$

\niv. 
$$
x = 0
$$

\niv. 
$$
x = 0
$$

\nvi. 
$$
x
$$

### ۱۲. معادلههای معکوسه

تعریف و شناسایی . به معادلهای معکوسهگوییم که اگر¢در آن سدق کند  $\frac{1}{\alpha}$  ویا  $\frac{1}{\alpha}-$  هم در آن صدق کند که در سورت اول معکوسا<sup>ی</sup> مثبت و درسورت دوم معکوسهٔ هنفی نامیده میشود . به عبارت دیگر : . ممکوسهٔ مثبت معادلهای استکه باتبدیل $\mathbf{x}$ به خ $^{\bot}$  به خودش تبدیل شود و معکوسهٔ منفٰی معادلهای است که با تبدیل  $\mathbf x$  بــه $\frac{1}{x}$  – به خودش تىدىل شەد -از این تعریف نتیجههای زیر مستقیماً بدست مرآمد: J. معادلهٔ معکوسهٔ منفی نمیتواند از درجهٔ فرد باشد. زیرا مثلابرای الفكه معادلة درحه سمع:

معادلهها و دستگاههای جبر ی

$$
ax^r + bx^r + cx + d = 0 \qquad (*)
$$

 $-\frac{1}{\mathbf{v}}$  معکوسهٔ منفی باشد، باید با تبدیل  $\mathbf{x}$  به  $-\frac{1}{\mathbf{v}}$  تنمییز نکند .  $\mathbf{x}$  دابه تبديل مي كنيم :

$$
-\frac{a}{x^{\gamma}} + \frac{b}{x^{\gamma}} - \frac{c}{x} + d = \circ
$$
  

$$
dx^{\gamma} - cx^{\gamma} + bx - a = \circ
$$
 (7) :  $\iota$ 

JJ. اگر معادلهٔ معکوسهٔ مثبت از درجهٔ ف, د باشد , حتماً ریشهای مساوی ۱ با ۱ – دارد ، زیرا این دو عدد، تنها عددهای حقیقی هستندکه با عکس خود برابرند .

بنابراین سبت حب معادلهٔ معکوسهٔ مثبت، وقتی از درجهٔ فرد باشد ، هموالاه بن \ --- x يا \ +-x قابل قسمت است كه بس از تقسيم به معادلة معكوسهٔ مثبت از درجهٔ زوج خواهیم رسید .

با این مقدمهها روشن میشود که ایرای بحث درجل معادلههای میکوسه، کافی است به معادلههای معکوسهٔ از درجهٔ زوج ببردازیم ، بعد از اینهرجا از معادلة معكوسه نام ببريم ، منظور معادلة معكوسة از درجة زوج است . معادلهٔ زیر را که از درجهٔ ۲ $\mathbf n$  است در نظر می $\mathbf \Sigma$ ریم :  $ax^{r_0}+bx^{r_0-1}+cx^{r_0-r}+\ldots+fx^{r_0}+\ldots+$  $+mx^{\dagger}+nx+p=0$  (1) برای اینکه این معادله ، معکوسهٔ مثبت باشد ، باید با تبدیل x بــه - تغییر نکند . با این تبدیل به معادلهٔ زیر میرسیم :

$$
px^{rn}+nx^{ra-1}+mx^{cn-1}+\cdots+fx^{n}+\cdots+cx^{r}+bx+a=0
$$
 (7)

وبرای اینکه معادلههای (۱)و(۲) هم ارز باشند، باید ضریبهای متناسبی داشته باشند ، ميني :  $\frac{a}{p} = \frac{b}{n} = \frac{c}{m} = \dots = \frac{f}{f} =$  $\cdots = \frac{m}{c} = \frac{n}{b} = \frac{p}{a}$ که از آنحا مدست مرآمد :  $a=p + b=n + c=m$ یعنی بر ای اینکه معادلهای معکوسهٔ مثبتباشد، باید ضریبهای مجهولها از دو طرف دو به دو مساوی باشند. برای شناسای<sub>ی</sub> معادلهٔ معکوسهٔ منفی هم میتوان با روشی شبیه *دوش* مالا به نتیجههای زیر رسید: J. در معادلهٔ معکوسهٔ منفی، وقتی بزرگترین توان مضربی از۴باشد. ضر پیهای توانهای زوج از دوطرف باهم مساوی وضریبهایتوانهای فرد از دو ط ف قرمنهٔ یکدیگر ند. II. وقتی کەبزرگترین توان معادلۀ معکوسه مضربی اذ۴ نباشد(یعنی در تقسیم برع باقیماندهای مساوی ۲ داشته باشد). ضریبهای توانهای زوج از دوطرف قرینهٔ یکدیگر وضریبهای توانهای فرد ازدوطرفمساوی یکدیگرند. روش حل. ثابت میشوداکه  $\pm\frac{1}{\mathbf{x}^{\mathbf{n}}}$  را میتوان بسورت $\vec{v}$ ابع درجهٔ از  $\pm\pm\frac{1}{\mathbf{r}}$  از  $\pm\pm\frac{1}{\mathbf{r}}$  نوشت. در حل معادلههای ممکوسه باید  $\mathbf{x}+\mathbf{r}$  (در مورد معکوسهٔ مثبت) و $-\frac{1}{x}$  (در مورد معکوسهٔ منفی) به عنوان مجهول کمکی اختیار شود. در جنین سورتی به معادلهای خواهیم رسید که درجهٔ آن نصف درجة معادلة اصلي است و به شرط قابل حل بودن معادلة جديد . جوابهاى معادلة اصلى هم بدست مي آيد. مثال ۱٫۱ این معادله را جل کنید :  $rx^{\gamma} - \gamma rx^{\gamma} + \gamma rx^{\gamma} - \gamma rx + \gamma = 0$ 

1\_ به بخش استقراء دياشي مراجعه كنيد .

حل. اگر دوطرف معادله را بر "x تقسیمکنیم، بدست می $\tilde{1}$ ید :  $rx^{\gamma} - \gamma rx + \gamma r - \frac{yr}{r} + \frac{r}{r^{\gamma}} = 0$  $\mathbf{Y}\left(\mathbf{x}^{\mathsf{T}}+\frac{1}{\mathbf{x}^{\mathsf{T}}}\right)-\mathbf{Y}\mathbf{Y}\left(\mathbf{x}+\frac{1}{\mathbf{x}}\right)+\mathbf{Y}\mathbf{Y}=0$ ويا : اگر فرض کنیم  $\frac{1}{\mathbf{v}} = \frac{1}{\mathbf{v}} + \mathbf{x}$ . بهسادگی (بامجذورکردن دوطرفآن) بدست میآید : ۲ – ۲ =  $\frac{1}{x^1}$  =  $\frac{1}{x^2}$ . بنابراین معادلهٔ مفروضبهصورت زیر در میآید :  $Y(t^{\gamma} - Y) - Y^{\gamma}t + Y^{\gamma} = 0$  $\tau t^{\tau}$  -  $\tau$  +  $\tau$  +  $\tau$  +  $\tau$  +  $\tau$  +  $\frac{a}{b}$  +  $\tau$  +  $\frac{a}{c}$  +  $\tau$  +  $\frac{a}{c}$  +  $\tau$  +  $\frac{a}{c}$  +  $\tau$  +  $\frac{a}{c}$  +  $\tau$  +  $\frac{a}{c}$  +  $\tau$  +  $\frac{a}{c}$  +  $\tau$  +  $\frac{a}{c}$  +  $\tau$  +  $\frac{a}{c}$  +  $\tau$  +  $\frac$  $t = \gamma \implies x + \frac{1}{x} = \gamma \implies x^{\gamma} - \gamma x + \gamma = 0$  $x = \tau + \sqrt{r}$  ,  $x = \tau - \sqrt{r}$  $t \rightarrow \frac{0}{x} \rightarrow x + \frac{1}{x} = \frac{0}{x} \rightarrow x^x - \Delta x + x = 0$  $X_{\gamma} = \gamma \cdot X_{\gamma} = \frac{1}{r}$ مثال٢. مطلوبست حل معادلة زير :  $\mathbf{r} \circ \mathbf{x}^{\prime} - \mathbf{y} \mathbf{r} \mathbf{x}^{\prime} + \mathbf{y} \circ \mathbf{x}^{\prime} - \mathbf{y} \mathbf{y} \mathbf{x}^{\prime} + \mathbf{y} \circ \mathbf{x}^{\prime} -795x^r + 90x^r - 49x + 80 = 0$ حل. دوطرف معادله **دا** بر ۳ تقسیم میکنیم، با مختصریتغییربهصورت ڈیر درمی∏ید :  $r \cdot (x^r + \frac{1}{x^r}) - \nu r (x^r + \frac{1}{x^r}) + 4 \cdot (x^r + \frac{1}{x^r}) -\frac{1}{2}$  +  $\frac{1}{2}$  +  $\frac{1}{2}$  +  $\frac{1}{2}$  +  $\frac{1}{2}$  +  $\frac{1}{2}$  +  $\frac{1}{2}$  +  $\frac{1}{2}$  +  $\frac{1}{2}$ 

اگر فرض کنیم :  $\pm\frac{1}{\omega}=\pm 1$  ، خواهیم داشت :  $x^{r} + \frac{1}{r^{r}} = t^{r} - r$ ;  $x^{r} + \frac{1}{r^{r}} = t^{r} - rt$ ;  $x^r + \frac{1}{r^r} = t^r - r t^r + r$ در نتيجه معادلة مفروض بصورت زير در مرآيد :  $\gamma \circ (t^{\nu} - \gamma t^{\nu} + \gamma) - \gamma \gamma (t^{\nu} - \gamma t) + \gamma \circ (t^{\nu} - \gamma) -198t+100=0$ ويا پس از ساده کردن :  $\mathbf{Y} \circ \mathbf{t}^{\dagger} - \mathbf{Y} \mathbf{Y} \mathbf{t}^{\dagger} - \mathbf{Y} \circ \mathbf{t}^{\dagger} - \mathbf{Y} \mathbf{Y} \mathbf{t} + \mathbf{Y} \circ = \circ$ ولی ، این خود یك معادلهٔ معكوسهٔ درجهچهارم است. دوطرف آنرا بر ۲ تقسیم می کنیم :  $r \circ \left(t^r + \frac{1}{t^r}\right) - \gamma r \left(t + \frac{1}{t}\right) - r \circ = \circ$ که با فرض $\frac{1}{\epsilon}=\frac{1}{\epsilon}+\epsilon$  . میشود:  $\mathbf{r} \circ (\mathbf{p}^{\mathsf{T}} - \mathbf{r}) - \mathbf{r} \mathbf{r} \mathbf{p} - \mathbf{r} \circ = \mathbf{r}$  $Y \circ p^{T} - Y Y p - q \circ = \circ$ ومأ : با حل این معادلهٔ درجه دوم ، مقادیر p بدست میآید :  $p=\frac{\gamma\gamma\pm\gamma\gamma}{6\gamma}$ ;  $p_{\gamma}=\frac{\gamma}{\gamma}$ ;  $p_{\gamma}=-\frac{q}{\gamma}$  $p=\frac{1}{r}$   $\Rightarrow$   $t+\frac{1}{r}=\frac{10}{r}$   $\Rightarrow$   $t_1=r$  ;  $t_1=\frac{1}{r}$  $\mathbf{p} = -\frac{1}{2} \implies \mathbf{t} + \frac{1}{2} = -\frac{1}{2}$  (ریشههای موهومی) یعنی برای t دو ریشهٔ حقیقی و دو ریشهٔ موهومی بدست میآید .حالا به محاسبة مقادير حقيقي x مي برداذيم :

138

$$
t=\overline{y} \implies x+\frac{1}{x}=\overline{y} \implies x=\frac{y\pm\sqrt{2}}{y}
$$
\n
$$
t=\frac{1}{y} \implies x+\frac{1}{x}=\frac{1}{y} \qquad (q,0,0,0)
$$
\n
$$
t=\frac{1}{y} \implies x+\frac{1}{x}=\frac{1}{y} \qquad (q,0,0,0)
$$
\n
$$
t=\frac{1}{y} \implies x+\frac{1}{x}=\frac{1}{y} \qquad (0,0,0,0)
$$
\n
$$
t=\frac{1}{y} \implies x+\frac{1}{x}=\frac{1}{y} \qquad (0,0,0,0)
$$
\n
$$
t=\frac{1}{y} \implies t
$$
\n
$$
t=\frac{1}{y} \implies t
$$
\n
$$
t=\frac{1}{y} \implies t
$$
\n
$$
t=\frac{1}{y} \implies t
$$
\n
$$
t=\frac{1}{y} \implies t
$$
\n
$$
t=\frac{1}{y} \implies t
$$
\n
$$
t=\frac{1}{y} \implies t
$$
\n
$$
t=\frac{1}{y} \implies t
$$
\n
$$
t=\frac{1}{y} \implies t
$$
\n
$$
t=\frac{1}{y} \implies t
$$
\n
$$
t=\frac{1}{y} \implies t
$$
\n
$$
t=\frac{1}{y} \implies t
$$
\n
$$
t=\frac{1}{y} \implies t
$$
\n
$$
t=\frac{1}{y} \implies t
$$
\n
$$
t=\frac{1}{y} \implies t
$$
\n
$$
t=\frac{1}{y} \implies t
$$
\n
$$
t=\frac{1}{y} \implies t
$$
\n
$$
t=\frac{1}{y} \implies t
$$
\n
$$
t=\frac{1}{y} \implies t
$$
\n
$$
t=\frac{1}{y} \implies t
$$
\n
$$
t=\frac{1}{y} \implies t
$$
\n
$$
t=\frac{1}{y} \implies t
$$
\n
$$
t=\frac{1}{y} \implies t
$$
\n
$$
t=\frac{1}{y} \implies t
$$

۔<br>روشهای جبر

$$
t = \frac{(\gamma a^{\gamma} + \gamma a - \gamma) \pm (\gamma a^{\gamma} - \gamma a - \gamma)}{\gamma a};
$$
  
\n
$$
t_{\gamma} = \frac{\gamma}{\gamma} : t_{\gamma} = \frac{a^{\gamma} - \gamma}{a};
$$
  
\n
$$
t = \frac{\gamma}{\gamma} \implies x - \frac{\gamma}{\gamma} = \frac{\gamma}{\gamma};
$$
  
\n
$$
x_{\gamma} = \gamma : x_{\gamma} = -\frac{\gamma}{\gamma}
$$
  
\n
$$
t = \frac{a^{\gamma} - \gamma}{a} \implies x - \frac{\gamma}{\gamma} = \frac{a^{\gamma} - \gamma}{a};
$$
  
\n
$$
x_{\gamma} = a : x_{\gamma} = -\frac{\gamma}{a}
$$

۰۱۳ معادنههایی که با روش معادنههای معکوسه حل میشوند

as 
$$
x^* + bx^* + cx^* \pm b kx + ak^* = 0
$$

\nas  $x^* + bx^4 + cx^4 + dx^* \pm chx^3 + dk^3x \pm ak^r = 0$ 

\nas  $x^2 + bx^4 + cx^4 + dx^4 \pm chx^5 + dk^5x \pm ak^r = 0$ 

\nas  $x^2 + bx^2 + dx^4 + dx^5$ 

\nas  $x^2 + bx^2 + dx^4 + dx^5$ 

\nas  $x^2 + bx^2 + dx^4 + dx^5$ 

\nas  $x^2 + bx^2 + dx^4 + dx^5$ 

\nas  $x^2 + bx^2 + dx^5$ 

\nas  $x^2 + bx^2 + dx^5$ 

\nas  $x^2 + bx^2 + dx^5$ 

\nas  $x^2 + bx^2 + dx^5$ 

\nas  $x^2 + bx^2 + dx^2$ 

\nas  $x^2 + bx^2 + dx^2$ 

\nas  $x^2 + bx^2 + dx^2$ 

\nas  $x^2 + bx^2 + dx^2$ 

\nas  $x^2 + bx^2 + dx^2$ 

\nas  $x^2 + bx^2 + dx^2$ 

\nas  $x^2 + bx^2 + dx^2$ 

\nas  $x^2 + bx^2 + dx^2$ 

\nas  $x^2 + bx^2 + dx^2$ 

\nas  $x^2 + bx^2 + dx^2$ 

\nas  $x^2 + bx^2 + dx^2$ 

\nas  $x^2 + bx^2 + dx^2$ 

\nas  $x^2 + bx^2 + dx^2$ 

\nas  $x^2 + bx^2 + dx^2$ 

\nas  $x^2 + bx^2 + dx^2$ 

\nas  $x^2 + bx^2 + dx^2$ 

\nas  $x^2 + bx^2 + dx^2$ 

\nas  $x^2 + bx^2 + dx^2$ 

\nas  $x^2 + bx^2 + dx^2$ 

\nas  $x^2 + bx^2 + dx^2$ 

\nas  $x^2 +$ 

١۴٥

 $\ddot{i}$ 

$$
x(t^{\gamma} - \gamma) - \lambda t + \gamma \delta = 0 \implies \gamma t^{\gamma} - \lambda t + \gamma \gamma = 0
$$
\n
$$
t = \frac{4}{\gamma}; \quad \gamma
$$
\n
$$
t = \frac{4}{\gamma}; \quad \gamma
$$
\n
$$
t = \frac{4}{\gamma} \implies x + \frac{7}{x} = \frac{4}{\gamma} \implies \gamma x^{\gamma} - 4x + \gamma = 0;
$$
\n
$$
x_{\gamma} = \gamma
$$
\n
$$
t = \gamma \implies x + \frac{7}{x} = \gamma \implies x^{\gamma} - 7x + \gamma = 0;
$$
\n
$$
x_{\gamma} = \gamma
$$
\n
$$
t = \gamma \implies x + \frac{7}{x} = \gamma \implies x^{\gamma} - 7x + \gamma = 0;
$$
\n
$$
x_{\gamma} = \gamma; \quad x_{\gamma} = \gamma
$$
\n
$$
x_{\gamma} = \gamma
$$
\n
$$
x_{\gamma} = \gamma
$$
\n
$$
x_{\gamma} = \gamma
$$
\n
$$
x_{\gamma} = \gamma
$$
\n
$$
x_{\gamma} = \gamma
$$
\n
$$
x_{\gamma} = \gamma
$$
\n
$$
x_{\gamma} = \gamma
$$
\n
$$
x_{\gamma} = \gamma
$$
\n
$$
x_{\gamma} = \gamma
$$
\n
$$
x_{\gamma} = \gamma
$$
\n
$$
x_{\gamma} = \gamma
$$
\n
$$
x_{\gamma} = \gamma
$$
\n
$$
x_{\gamma} = \gamma
$$
\n
$$
x_{\gamma} = \gamma
$$
\n
$$
x_{\gamma} = \gamma
$$
\n
$$
x_{\gamma} = \gamma
$$
\n
$$
x_{\gamma} = \gamma
$$
\n
$$
x_{\gamma} = \gamma
$$
\n
$$
x_{\gamma} = \gamma
$$
\n
$$
x_{\gamma} = \gamma
$$
\n
$$
x_{\gamma} = \gamma
$$
\n
$$
x_{\gamma} = \gamma
$$
\n
$$
x_{\gamma} = \gamma
$$
\n
$$
x_{\gamma} = \gamma
$$
\n
$$
x_{\gamma}
$$

 $\ddot{\phantom{0}}$ 

$$
\mathbf{x}_{\mathbf{r}} = \frac{1}{\mathbf{r}} : \mathbf{x}_{\mathbf{r}} = -9
$$

۱۴. معادله های شامل قدرمطلق

میدانیم که  $|{\bf a}|$  با  $\overline{r}$  دو مفهوم مختلف نیستندا و همیشه میتوان یکی را بجای دیگری بکار برد ، بنابراین داریم :  $\sqrt{a^{\gamma}} = |\mathbf{a}| = \begin{cases} \mathbf{a} & (\mathbf{a} > \circ) \\ -\mathbf{a} & (\mathbf{a} < \circ) \end{cases}$ مثلا برای | ۲x+۳ | در موردیکه ۳ ـــ X × باشد : : ۲x+۳ |== (۲x+۳ |و در موردی که ۲<sub>۳</sub> پاشه ) ٢x+٣= | ٢x+٣ | خواهد بود. مثال1. مطلوبست حل معادلة زير :  $|\mathbf{x}-\mathbf{v}| = 1$ جل. دو جالت در انظر م*ی گیر* بم : حالت اول .  $\frac{\delta}{\mathbf{y}} \times \mathbf{x}$  ، دراینصورت داریم :  $-(\overline{Y}X-\Delta)=\left\langle \right\rangle$  =  $\rightarrow$  X=1 و چون جواب x با شرط این حالت میںسازد (یعنی از <mark>ک</mark>ے کسوچکتر است) ، قابل قبول است . حالت دوم. هيچي ، در اينحالت داريم :  $\forall x - \Delta = \Delta \implies x = \frac{\Delta}{\epsilon}$ 1\_ به بخش عبادتهای گنگه مراجعه شود .
$$
\frac{N}{r} \text{ if } \frac{N}{r} \text{ if } \frac{N
$$

باتوجه بەجدول روشن <sub>مى</sub>شودكە بايدمعادلە را در چهار حالت مختلف حل کرد :

 $I)$   $x \leq -r$ در اینحالت (یعنی وقتی که x بزرگتر از r — نباشد) ، هرسهعبارت ۰ x + ۲ × ۲ × ۸ × ۲x منفی هستند و بنابراین معادله به صورت زیر در میآید :

> $-\left(x+\gamma\right)-\left(x-\gamma\right)-\left(\gamma x-\gamma\right)=0$  $(\lambda)$

و البته مهشرطی جواب معادلهٔ (۱) قابل قبول است کبه سا شرط این حالت (x<–rx) بسازد .  $-x-y-x+\gamma-\gamma x+\lambda=0 \implies x=-\frac{1}{x}$ و روشن است که این جواب قابلقبول نیست .  $II$  $\mathsf{Y}$  $\mathsf{<}$  $\mathsf{X}$  $\mathsf{<}$  $\mathsf{Y}$  $\mathbf{x}$ درابن حالت  $\mathbf{x} + \mathbf{x}$  مثبت ولی  $\mathbf{x} - \mathbf{x}$  و  $\mathbf{x} - \mathbf{x}$  منفی هستندوداریم:  $(x - r) - (x - r) - (rx - \lambda) = 3 \implies x = r$ و امن جواب قابل قبول است .  $\Pi$  $Y < X < P$  $(x+y)+(x-y)-(yx-\lambda)=9 \implies 9=9$ در این حالت معادله . به اتحاد تبدیل میشود ، بعنی تمام مقادیر واقع در فاصلهٔ (۴ و ۲) در معادله صدق مرکنند .  $IV<sub>1</sub>$  $x > r$  $(x+y)+(x-x)+(x-x)$   $\Rightarrow$   $x=y$ جواب : معادلة مفروض در فاصلة [٢ و ٢] به اتحاد تبديل مي شود و در خارج این فاصله جواب دیگری ندارد . مثال. معادلهٔ زر را حارکنید :  $|x^{\gamma} - r| + |x| + \gamma x = \gamma$ حل حدول علامتها را تشکیل میدهیم :  $x - \infty - 1$  $+ \infty$  $+\qquad \qquad \qquad +$  $x^r - r$  $+$  $\frac{1}{2}$  +  $+$ x و معادله را در چهار حالتحل می کنیم :  $I)$  x  $\leftarrow$   $Y : x^7 - Y - X + Yx = Y$ ;  $x^{\gamma}+x-\gamma=0 \implies x=-\gamma$ 

که از آنها ۳ — = x قابل قبول است . II)  $-\zeta x \zeta 0$ ;  $-(x^{\gamma} - \zeta) - x + \zeta x = \zeta$ ;  $x^{\gamma}-x-\gamma=0 \implies x=\gamma$   $\rightarrow$   $-\gamma$ كهازآنها \ -- =x قابلةبولاست (٢ درفاصلهٔ [ه و ٢ – ]نيست). III)  $0 \le x \le Y$ ;  $-(x^Y - Y) + x + Yx = Y$ ;  $x^{\dagger} - \gamma x - \gamma = 0 \implies x = \frac{\gamma \pm \sqrt{1 \gamma}}{2}$ كه هيچيك قابل قبول نيستند ، يعني معادلة مفروض در فاصلهٔ [٢وه] حوابي ندارد . ---

$$
IV) X > Y : (X7 - Y) + X + YX = Y
$$
  

$$
X7 + YX - Y = 0 \implies X = \frac{-Y \pm \sqrt{rr}}{Y}
$$
  

$$
\Rightarrow \quad Y = \frac{Y \pm \sqrt{rr}}{Y}
$$
  

$$
X_{Y} = -Y \cdot X_{Y} = -Y
$$

مقلهه . منظور از [x] ، بزرگترینعودصحیحیاست که از 
$$
x
$$
 بیزدگتر بیانه د  5 × 1 × 1. (  x ∤ 1)  5 × 1. (  x ∫ 1)  5 × 1. (  x ∫ 1)  5 × 1. (  x ∫ 1)  5 × 1. (  x ∪ 1)  5 × 1. (  x ∪ 1)  5 × 1. (  x ∪ 1)  5 × 1. (  x ∪ 1)  6 × 1. (  x ∪ 1)  5 × 1. (  x √ 1)  4. (  x ∪ 1)  5 × 1. (  x √ 1)  5 × 1. (  x √ 1)  6 × 1. (  x √ 1)  4. (  x √ 1)  5 × 1. (  x √ 2)  6 × 1. (  x √ 1)  4. (  x ∩ 1)  5 × 1. (  x √ 1)  5 × 1. (  x ∩ 1)  5 × 1. (  x ∩ 1)  5 × 1. (  x ∩ 1)  6. (  x ∩ 1)  7. (  x ∪ 1)  8. (  x ∩ 1)  1. (  x ∪ 1)  1. (  x ∪ 1)  2. (  x ∩ 1)  5. (  x ∩ 1)  5. (  x ∩ 1)  6. (  x ∩ 1)  7. (  x ∪ 1)  8. (  x ∩ 1)  9. (  x ∩ 1)  1. (  x ∪ 1)  2. (  x √ 1)  3. (  x ∩ 2)  5. (  x ∩ 3)  6. (  x ∩ 3)  7. (  x ∪ 1)  8. (  x ∩ 2)  1. (  x ∪ 1)  1. (  x ∪ 1)  2. (  x ∩ 2)  3. (  x ∩ 3)  1. (  x ∩ 1)  1. (  x √ 2)  2. (  x ∩ 1)  3. (  x ∩ 2)  4. (  x ∩ 1)

روشهای جبر

و بنایر این معادله جواب کوچکتر از ۵ ندارد . اگر ۶≤x باشه : داری<sub>ه</sub> :  $\begin{cases} x+ \gamma x & \text{if } x+ \gamma \geq 0 \\ x & \text{if } x \geq 0 \end{cases}$ و بنابراین مقادیر ۶≤x هم در معادله صدق نمیٌکنند . مثال. معادلهٔ ز. را حا کنید :  $(\lambda x + r] + [\gamma x + \eta] = \lambda \lambda$  (1) حل. معادلة (١) هم ارز معادلة زير إست :  $[\Delta x] + [\gamma x] = \lambda - (4 + r) = 9$ امتدا معادلة زبن واحل مى كنيم :  $\Delta x + yx = 9 \implies x = \frac{1}{x}$ ولی  $\frac{1}{\mathbf{y}} = \mathbf{x}$  جواب معادله نیست ، زیر):  $[\Delta \times \frac{1}{v}] + [\gamma \times \frac{1}{v}] = \gamma + \gamma = \Delta$ و ضمناً چون ۶)ک۵ است ، ہیچ عددکوچکتران لٖ ہم درمعادله صدق نمی کند. برای اینکه سمت چپ تساوی مساوی ۶ شود . باید یا ۳= ۵x و با x=x شود . ولي بازاء x= $\frac{y}{\Delta}$  داريم :  $[0 \times \frac{\mathbf{r}}{2}] + [1 \times \frac{\mathbf{r}}{2}] = [\mathbf{r}] + [\mathbf{r}/\mathbf{r}] = \mathbf{r}$ پس جواب معادله از جم کوچکتر است . بازاء $\mathbf{x} = \frac{\mathbf{v}}{\mathbf{v}}$  دادیم :  $[0 \times \frac{\mathfrak{e}}{\mathfrak{v}}] + [\mathfrak{v} \times \frac{\mathfrak{e}}{\mathfrak{v}}] = [\mathfrak{v}_1 \wedge 0 \cdots] + [\mathfrak{e}] = \mathfrak{e}$ و بنابر این جواب معادله حنین است :

 $\frac{r}{\pi} \leq x < \frac{r}{\pi}$ .<br>مثال**۴.** این معادله *د*ا حل کنید :  $[-x^3 + rx] = [x^3 + \frac{1}{x}]$ حل. قبل إز هُمْه ملاحظه ميكنيم كه :  $x^{\prime}+\frac{1}{x}>0$ منابر این باید داشته باشیم :  $[x^4 + \frac{1}{x}]=n \ge 0$ از طرف دیگر به سادگی دیده می شود که نامعادلهٔ ۳x×+۲x− یا ۲۵=x + +x + +x جواب ندارد، بنابراین n می تواند عددهای ١،٥ و٢ دا قبولکند . این سه مقدار n با سه دستگاه نامعالههای زیرتطبیق می کند:  $\begin{cases} \circ \leftarrow x^{\gamma} + r x \right) & ; \\ \circ \leftarrow x^{\gamma} + \frac{1}{r} \right) & ; \end{cases} \begin{cases} \leftarrow x^{\gamma} + r x \right) & ; \\ \leftarrow x^{\gamma} + \frac{1}{r} \right) & ; \end{cases}$  $\begin{cases} \mathbf{r} \leq -\mathbf{x}^{\mathsf{T}} + \mathbf{r}\mathbf{x} \leq \mathbf{r} \\ \mathbf{r} \leq \mathbf{x}^{\mathsf{T}} + \frac{1}{\mathbf{r}} \leq \mathbf{r} \end{cases}$ که از آنجا جوابهای زیر بدست میآید :  $\circ \leq x < \frac{1}{x}(r - \sqrt{0})$ ;  $\frac{\sqrt{r}}{x} \leq x < 1$ ;  $\frac{V_{\epsilon}}{V} < x < \frac{V_{10}}{V_{10}}$ 

۱۶. محاسبهٔ مجموع توانهای متشابه ریشهها

معادلهٔ درجهٔ دوم زیں را در نظر میگیریم :

 $ax^4+bx+c=0$  $(\vee)$ اگر دوطرف معادلهٔ (۱) را در xn−۲ ضرب کنیم. میشود :  $ax^n + bx^{n-\lambda} + cx^{n-\lambda} = 0$  $(\mathbf{y})$ واضح است که , $\mathbf{x} \in \mathbf{x}$  ، دیشههای معادلهٔ (۱) . در معادلهٔ (۲) هم صدق مہ کنند :  $ax_1^n + bx_1^{n-1} + cx_1^{n-r} = 0$  $ax_{\gamma}^n + bx_{\gamma}^{\alpha - \gamma} + cx_{\gamma}^{\alpha - \gamma} = 0$ از جمع این دو رابطه بدست میآید :  $a(x, n+x, n)+b(x, n-x+x, n-x)+c(x, n-x+x, n-x)=0$ : که اگر  $\mathbf{x}_\mathrm{v} = \mathbf{x}_\mathrm{v} + \mathbf{x}_\mathrm{v}$  فرض کنیم . خواهیم داشت  $aS_n+bS_{n-1}+cS_{n-1}=0$ ازاین رابطه،که به *دابطهٔ برگشتی بین توانهای متشابه دیشهها موسو***م** است ، دو نتيجه بدست مي آيد : اولا مجموع توانهاى متشابه ديشههاى معادلة درجه دوم برحسبضريبها قابل محاسداند . ثانياً براى محاسبة مجموع توانهاىnام ريشهها بايد مجموع توانهاى . (n -- ۱) ام ومجموع توانهای (n -- ۲)ام ریشهها معلوم باشد (n -- ۱) شبیه همین رابطهرا برای مجموع توانهای متشابه ریشههای معادلههای از درجههای بالاتر هم میتوان بدستآورد ، مثلا در مورد معادلهٔ درجه سوم :  $ax^r + bx^r + cx + d = 0$  $\alpha$ اگر ریشهها را  $\mathbf{x}_\mathbf{v} \cdot \mathbf{x}_\mathbf{v} = \mathbf{S}_\mathbf{p} \cdot \mathbf{x}_\mathbf{v} \cdot \mathbf{x}_\mathbf{v} \cdot \mathbf{x}_\mathbf{v}$  فرض کنیم ندست مر,آند.  $aS_n + bS_{n-1} + cS_{n-r} + dS_{n-r} = \circ$ درعمل براىمحاسبةمجموع توانهاى معينى ازريشه هاىمعادله هاىدرجه های بالا بهتر است که رابطهٔ برگشتی را برای همان توانی که مورداحتیاج است ، مستقيماً محاسبه كنيم .

هثال. مطلوب محاسبة مجموع توانهاى جهادم ريشهها درمعادلة:

 $rx^{\dagger} - rx + \dagger = 0$ حل. دارىي  $S = x^* + x^* = Y$ ;  $S = x^* + x^* = Y$ حالا رابطهٔ برگشتی رابین مجموعتوانهای متشابه ریشههای این معادله مي نو پسيم:  $\mathbf{S}_{n} - \mathbf{S}_{n-1} + \mathbf{S}_{n-r} = \mathbf{S}_{n-r}$  $(\lambda)$ اگر فرض کنیم ۲ $\mathbf{n} = \mathbf{n} + \mathbf{n}$ اگر فرض کنیم ۲  $\mathsf{TS} - \mathsf{FS} + \mathsf{S} = \mathsf{S} \implies \mathsf{S} = \mathsf{S}$ حالا در رابطة (١) فرض مي كنيم ٣=n:  $\gamma S_r - \gamma S_r + S_r = 0 \implies S_r = 0$  $\cdot\mathbf{n}$ و مالاخره بهازای ۴  $\mathbf{S}_{\mathbf{r}} - \mathbf{S}_{\mathbf{r}} + \mathbf{S}_{\mathbf{r}} = \mathbf{S}_{\mathbf{r}} \Longrightarrow \mathbf{S}_{\mathbf{r}} = \frac{\mathbf{S}_{\mathbf{r}}}{\mathbf{S}_{\mathbf{r}}}$  $\cdot x$ , \* $+x$ راب:  $\frac{1}{x} = \frac{1}{x}$ مثال۲. مطلوباست مجموع توا نهای ششم ریشهها در معادلهٔ زیر:  $x^{\dagger}$  -  $\forall x + \Delta = 0$  $\sim$  (x) حل. دوط في معادلة (١) را در ٣٪ ضرب مي كنيم.  $x^{\gamma}$  -  $rx^{\gamma}$  +  $x^{\gamma}$  = 0 (x) : مدق می کنند  $x_y$  و پلا ، در (۲) (۲) مدق می کنند .  $x'' - r x'' + x'' = 0$  $\int x_1^{\nu}$  -  $rx_1^{\nu}$  +  $x_1^{\nu}$  =  $\circ$  $x^* - \mathbf{x}x^* + \mathbf{x}x^* = 0$ از جمع این رابطهها بدست میآید :  $x^*+x^*+x^* =$  $\mathbf{y}(\mathbf{x}, \mathbf{y} + \mathbf{x}, \mathbf{y} + \mathbf{x}, \mathbf{y}) - (\mathbf{x}, \mathbf{y} + \mathbf{x}, \mathbf{y} + \mathbf{x}, \mathbf{y})$  $(5)$ 

اکنون اگردوطرف معادلهٔ (۱) را در  $\mathbf x$  ضرب کنیم و ریشههای , $\mathbf x_\star$  ،

روشهای جس

و پ $\mathbf{x}$  و ادر آن صدق دهیم . بدست می $\mathbf{x}_*$  $x.^{\mathfrak{e}} - \mathfrak{r}x.^{\mathfrak{r}} + x, = \circ$  $x^*$  +  $rx^*$  +  $x^*$  =  $\circ$  $x^{\mu}$  –  $rx^{\nu}$  +  $x_{\nu}$  =  $\circ$ اذ جمع این رابطهها داریم :  $x'' + x'' + x'' = r(x'' + x'' + x''') - (x' + x'' + x''') =$  $= r(x + x + x^{\mu})^{\nu} -\tau(x,x_{\rm v}+x,x_{\rm v}+x_{\rm v}x_{\rm v})-(x_{\rm v}+x_{\rm v}+x_{\rm v})$  $\mathbf{x}_1 + \mathbf{x}_2 + \mathbf{x}_3 = \mathbf{0}$  در معادلهٔ (۱) ، مجموع ریشهها  $\mathbf{x}_2 = \mathbf{x}_3 + \mathbf{x}_4$  و مجموع حاصلض بهای دو بهدوی ریشهها  ${\bf x}_\gamma = -{\bf x}_\gamma {\bf x}_\gamma + {\bf x}_\gamma {\bf x}_\gamma + {\bf x}_\gamma {\bf x}_\gamma$  می باشدو منابر این:  $x''+x''+x''=14$  $(\mathbf{r})$ حالا اگر در معادلهٔ (۱) ریشهها را صدق دهیم و سپس سه رابطهای که مدست می آمد با هم جمع کنیم ، می شود:

$$
x_{1}^{r} + x_{r}^{r} + x_{r}^{r} = r(x_{1} + x_{r} + x_{r}) - r = -r \quad (a)
$$
  
1. 
$$
r = -r \quad (b)
$$
  
2. 
$$
r = -r \quad (c)
$$
  
3. 
$$
r = -r \quad (d)
$$
  
4. 
$$
r = r \times 1 - (-r) = 0
$$
  
5. 
$$
r = r \times 1 - (-r) = 0
$$

۰۱۷. تشکیل معادنهها

ممادلَة زين را در نظر ميگيريم :  $ax^{n}+bx^{n-1}+cx^{n-r}+dx^{n-r}+\cdots+1=0$ اين معادله دا مي توان چنين نوشت:  $x^{n} + \frac{b}{a}x^{n-\gamma} + \frac{c}{a}x^{n-\gamma} + \frac{d}{a}x^{n-\gamma} + \dots + \frac{1}{a} = 0$ که با توجه به رابطههای بین دیشهها و ضریبها ، به صورت زیں درمیآید:  $x^n - (\Sigma x) x^{n-1} + (\Sigma x, x) x^{n-1} - (\Sigma x, x, x) x^{n-1} +$  $+\cdots+(-1)^n(x,x,\cdots x_n)=0$ 

این معادله ، رابطهٔ کلی تشکیل یك معادلهٔ درجهٔ n با دردست داشتن ر شدمای آن است. مثال<mark>1. م</mark>مادلهٔ درجهٔ سوم<sub>ی</sub> تشکیل دهید که ریشههای آن چنینباشد:  $x_1 = r$ ;  $x_2 = r + \frac{\sqrt{r}}{r}$ ;  $x_r = r - \frac{\sqrt{r}}{r}$ حل، داريږ :  $\Sigma x = x + x + x = Y$  $\Sigma x_1 x_1 = x_1 x_1 + x_2 x_2 + x_3 x_3 = \frac{\mu_1}{\mu}$ ;  $\mathbf{x}_1 \mathbf{x}_1 \mathbf{x}_2 = \frac{r \cdot \mathbf{q}}{r}$ و بنابراين معادلهٔ درجهٔ سوم مطلوب چنين است :  $x^r - yx^r + \frac{\gamma}{r}x - \frac{\gamma}{r} = 0$  $rx^{\nu} - \gamma \lambda x^{\nu} + \gamma \lambda x - \gamma \gamma = 0$ و ما : مثال؟. معادلهٔ درجه سومی تشکیل دهیدکه ریشههای آن مجذورریشه های معادلهٔ زبر ایشه:  $x^{\prime}$  +  $\tau x^{\prime}$  -  $x + \Delta = \delta$  $\langle \cdot, \cdot \rangle$ حل. روش اول: اگر ریشههای معادلهٔ (۱) را X, ، x, ، x, محمد است.

مای معادلهٔ مطلوب را , $\mathbf{y}_\mathbf{v} \cdot \mathbf{y}_\mathbf{v} \cdot \mathbf{y}_\mathbf{v}$  فرض کنیم ، طبق فرض مسالهداریم:

$$
\mathbf{y}_{1} = \mathbf{x}_{1} \quad ; \quad \mathbf{y}_{r} = \mathbf{x}_{r} \quad ; \quad \mathbf{y}_{r} = \mathbf{x}_{r} \quad ; \quad \mathbf{y}_{r} = \mathbf{x}_{r}
$$

 $= -19$ :

 $\Sigma$ y、 $=y$ 、 $+y$ 、 $+y$   $=x$ 、 $+x$ 、 $+x$   $=(x, +x, +x_r)^{\dagger} - \gamma(x, x, +x, x_r+x, x_r) =$  $= (-1)^{r} - 1(-1) = 9$ ;  $\Sigma y, y, = x, 'x, '+x, 'x, '+x, 'x-')$  $=(x_1x_1+x_1x_2+x_1x_2)^{\gamma}-\gamma x_1x_1x_2(x_1+x_2+x_2)$  روشهای جبر

 $\mathbf{y}, \mathbf{y}, \mathbf{y}_r = (\mathbf{x}, \mathbf{x}, \mathbf{x}_r)^T = \mathbf{y}$ و بنابراين معادلة مطلوب جنين است :  $y^{\dagger} - y y^{\dagger} - 19y - 70 = 0$ روش دوم : طبق فرض داريم :  $y=x^{\dagger} \rightarrow x=\pm \sqrt{\sqrt{y}}$  $\rm{x}$ هریك ازدومقدار $\rm{V}^{-}$  با یددرمعادلهٔ (۱) صدق كنند ،  $\rm{V}^{-}$  ا دا در معادلة (١) قراد مى دهيم:  $(V_{\rm V}^{\top})^{\nu} + Y(V_{\rm V}^{\top})^{\nu} - V_{\rm V} + \Delta = \Phi$ ويا :  $\sqrt{\mathbf{v}}(\mathbf{v}-\mathbf{y}) = \mathbf{v} + \mathbf{y}$ با مجذور کردن دوطرف این معادله و منظم کردن آن بدست می آید:  $\mathbf{v}^{\mathsf{T}} - \mathbf{y}\mathbf{v}^{\mathsf{T}} - \mathbf{y}\mathbf{v} - \mathbf{y}\mathbf{v} = 0$ كە معادلة مطلوب است . : هثال $\mathbf{r}$ . اگر  $\mathbf{x}_\mathbf{y} \cdot \mathbf{x}_\mathbf{y} \cdot \mathbf{x}_\mathbf{y}$  و  $\mathbf{x}_\mathbf{y}$  دیشههای معادله  $x^{\mathfrak{r}} - \mathfrak{r}x^{\mathfrak{r}} + x + \mathfrak{r} = \circ$  $(\vee)$ باشند ، مطلوباست محاسبهٔ مجموع زیں :  $S = \frac{1}{\gamma x, -1} + \frac{1}{\gamma x, -1} + \frac{1}{\gamma x - 1} + \frac{1}{\gamma x - 1}$ حل. فرض مي كنيم :  $y_1 = \frac{1}{\tau x_1 - \tau}$ ;  $y_1 = \frac{1}{\tau x_1 - \tau}$ ;  $y_r = \frac{1}{yx_r - 1}$  ;  $y_r = \frac{1}{yx_r - 1}$  $\mathbf{y}_{\mathbf{v}}$  و معادلهٔ درجهٔجهادمیتشکیل میدهیمکه ریشههای آن  $\mathbf{y}_{\mathbf{v}}\leftarrow\mathbf{y}_{\mathbf{v}}$  و  $\mathbf{y}_{\mathbf{v}}$ باشد ، داریم :

$$
y = \frac{y}{x - y} \implies x = \frac{y + y}{xy}
$$
\n
$$
y = \frac{y + y}{xy}
$$
\n
$$
\frac{y - y}{xy} \implies x = \frac{y + y}{xy}
$$

$$
\frac{(y+v)^{r}}{\sqrt{y}y^{r}} - \frac{r(y+v)^{r}}{ry^{r}} + \frac{y+v}{ry} + r = 0
$$
  
که پس از سادهکردن چنین میشود :  

$$
r \cdot y^{r} - r \cdot 0y^{r} - (0y^{r} + r + 1) = 0
$$
  

$$
= \frac{r \cdot 0}{r}
$$

۱۸. ریشههای مشتر ك معادلهها

روشهای مورد نظر این بند را ضمن چند مثال ذکر میکنیم.  $\mathbf q \cdot \mathbf p$ مثال ۱. چه رابطهای بین  $\mathbf q \cdot \mathbf p$ و  $\mathbf q' \cdot \mathbf p'$  برقرار باشد، تا دو معادلهٔ زیں یك ریشهٔ مشترك داشته باشند و سپس معادلهٔ درجهٔ دومی تشكیل دهیدكه ریشدهای آن ریشدهای غیر مشترك دو معادله باشد:

$$
\begin{cases} x' + px + q = 0 \\ x' + p'x + q' = 0 \end{cases}
$$

 $\beta'$ حل . ریشههای معادلهٔ اول را  $\alpha$  و  $\beta$  و ریشههای معادلهٔ دوم را  $\alpha$ و  $\alpha$  فرض می کنیم .  $\alpha$  دیشهٔ مشترك دو معادله است و بنابراین باید در هس دو معادله صدق كند:

$$
\begin{cases} \alpha^{\gamma} + p \alpha + q = 0 \\ \alpha^{\gamma} + p^{\gamma} \alpha + q^{\gamma} = 0 \end{cases}
$$

از حذف  $\alpha$  بیناین دورابطه ، شرط وجود ریشهٔ مشترك بدستمیآید، ابتدا دو رابطه را از هم کم می کنیم:

$$
(\mathbf{p} - \mathbf{p}')\alpha + (\mathbf{q} - \mathbf{q}') = \mathbf{0} \Longrightarrow \alpha = \frac{\mathbf{q}' - \mathbf{q}}{\mathbf{p} - \mathbf{p}'}
$$

این مقدار  $\alpha$  ، همان ریشهٔ مشترك دو معادله است و بنابراین باید در هریكازدو معادله صدق كند،دراین صورت یكی ازدو رابطهٔ زیر بدستهیآید:

- $(q-q')^{\dagger}+q(p-p')^{\dagger}=p(q-q')(p-p');$  $($   $\vee$  $(q-q')^T+q'(p-p')^T=p'(q-q')(p-p');$
- $(Y)$

که هریك از این دو دابطه را میتوان پساز تبدیل بهصورت زیر در آورد :

nريشا مشترك هستند .

 $\mathbf{r} \alpha^{\mathbf{v}} - \mathbf{r} \alpha - \mathbf{m} = \mathbf{0}$  $\alpha^{\gamma}$  -  $(m+1)\alpha$ + $\gamma$  =  $\circ$  $J$ ما حذف  $\alpha$  من این دو معادله ، مقدار  $\mathbf m$  بدست مرآید.  $\alpha$ برای حذف  $\alpha$  می توان  $\alpha^*$  و  $\alpha$  وا مهمنوان دومحهول فرض کرد ومثل دو معادلۀ دو مجهولي عمل کرد :  $\alpha^r = \frac{m^r + \gamma m + \gamma}{m + \gamma}$ ;  $\alpha = \frac{m + \gamma\gamma}{m + \gamma}$ و بنایر این باید داشته باشیم :  $\left(\frac{m+\gamma\gamma}{\gamma m+\gamma}\right)^{r} = \frac{m^{\gamma}+\gamma m+\gamma}{\gamma m+\gamma}$ که سي از ساده کردن به معادلۀ درجۀ سوم زين مي رسيم:  $\{m^r + \gamma m^r + \gamma m - \gamma s\}$ ان، معادله مهصورت ذين تجزيه مي شود:  $(m-\tau)(\tau m^{\tau}+\tau) m+\Delta \tau) = 0$ عبارت درجیلهٔ دوم ۳۵+۳۱m+۲۱m دارای مبین منفی است و بنابراين معادله تنها جواب حقيقي r = n دا قبول دادد .  $m = Y : \cup_{\mathfrak{p}}$ مثال". اولا تعداد ديشههاي مشترك دو معادلة :  $\begin{cases} x^4 - x^7 - 5x^7 + 1 = 0 \\ x^4 + x^7 - 5x^7 - x + 1 = 0 \end{cases}$ را بيداكنيد. ثانياً هريك از دو معادله دا حلكنيد . حل. در مواردی که تعداد ریشههای مشترك بیش از یکی باشد و یا تعداد ریشههای مشترك معلوم نباشد،بهقراست از روش پیداكردن.بزرگترین مفسومءلميهمشترك بين دو عبارت استفاده كنيم. اگر بز رکتر پن مقسوم علیه مشتر ك بين دوعبارت  $\mathbf{f}(\mathbf{x})$ و( $\mathbf{y}$ ،عبارتي از  $f$  $\phi(\mathbf{x}) = \mathbf{f}(\mathbf{x})$ درجهٔ  $\mathbf{u}$  باشد به ین معنی است که معادلههای ه $\mathbf{f}(\mathbf{x})$  و ه

بزرگترین.مقسوم علیهمشترك بین دوعبادت دا می توان باروش:تقسیمهای متوالی بدست آورد.

 ${\bf R}$ شیدانیم که اگر در تقسیم  ${\bf A}$  بر  ${\bf B}$  به خارجتمسمت  ${\bf Q}$  و باقیمانده برسيم ، داريم :

## $A=B\cdot O+R$

اگر A وB مشتر کأبــر عاملي قابلڤسمت باشند ، R هم بــر همان  $\mathbf A$ عامل قابل قسمت خواهد بود و بزرگترین مقسوم علیهمشترك بین BوBهمان بزرگترین مقسوم علیه مشترك بین B2R است. حالا اگر دوباره در تقسیم بر باقیماندهٔ  $\,{\bf R},\,$  برسیم،کافی است که بزرگترین مقسوم $\,{\bf R}\,$  به باقیماندهٔ  $\,{\bf R}\,$ بین  ${\bf R}$  و  ${\bf R}$  دا بدست آوریم و اگراین عمل تقسیمهای متوالی  ${\bf R}$  و  ${\bf R}$ تا به باقیماندهٔ صفربرسیم . آخرین مقسومٖعلیه. بزرگنرین مقسومٖعلیهمشترك بين BsA خواهه بود.

در مورد دوعبارت جبری، در حالتی هم که آخرین مقسوم علیه عدد ئابٹی باشد،گویند دوعبارت از لحاظ جبری نسبت بهہم اولند. یعنی مشترکاً ىريك عبارت جبرى ديگر قابلقسمت نيستند . به حل مسأله مي يودانيم :  $\cdot$  ابتدا عبارت ۱+ ۲x\*+ ۲x\*+ ۲x\*+ 1 را بر  $B = x^r + x^r - rx^r - x + y$ تقسيم ميكنيم، باقيماندة اين تقسيم:  $R = -rx^r + rx^r + rx - y$ میشود ، در تقسیم  $\mathbf{B}$ بر $\mathbf{R}$  ، برای اینکه دچارضریبهای کسری $\kappa$ درخارجقسمت و باقیمانده نشویم AB *دا بر* $\bf R$  تتسیم میکنیم :  $4B = 9x^4 + 9x^7 - 79x^3 - 9x + 9$  $R = -rx^r + rx^r + rx - y$ در این تقسیم به باقیماندهٔ (۱– ${\bf x}$ × – ۲ می ${\bf R}_1$  می : تقسیم بعدی روشن میشودکه ۱ -- R= – ۳x<sup>۲</sup>+۴x<sup>۲</sup>+۲x  $-\frac{1}{x}R=x^{\gamma}-x-\gamma$ 

پس :

قابلقسمت است وبنابراین ۱ $\mathbf{x}+\mathbf{x}+\mathbf{x}$  بزرگترین مقسوم علیه مشترك دو عبارت حد ي B,A است.

 $\mathbf{x}^{\mathsf{T}}$ منابر ادردیشدهای مشترك دومعادله، همان دیشدهای ه در  $\mathbf{x} = \mathbf{x} - \mathbf{x}$ است، یعنی معادلهها دارای دو ریشهٔ مشترك هستند و این ریشههـای مشترك جنين|نه :

 $x^{\prime}-x-\cdots = \infty \implies x=\frac{1\pm\sqrt{\Delta}}{2}$ برای حل هریك از معادلهها، دیگر میتوان بهسادگی آنها را تحز به کردو بهصورت ژبر در آورد:  $(x^{7}-x-1)(7x^{7}+x-1)=0$ <br> $(x^{7}-x-1)(x^{7}+7x-1)=0$ حهادريشة معادلة إول:  $x_{y} = \frac{y + y_0}{x}$  ;  $x_y = -y$  ;  $x_y = \frac{y_0}{x}$ و جهار ريشة معادلة دوم :  $\mathbf{x}_{\gamma,\gamma} = \frac{\gamma \pm \sqrt{\rho}}{g}$ ;  $\mathbf{x}_{\gamma,\gamma} = -\gamma \pm \sqrt{\gamma}$ مثال¢. مقدار m را جنان پیداکنیدکه دو معادلهٔ :  $\int f(x) = \gamma x^{\gamma} - \gamma x^{\gamma} - \gamma x^{\gamma} + (\gamma m - \gamma)x + \gamma = 0$  $\sigma(x) = x^{\gamma} - \gamma x^{\gamma} + \gamma x^{\gamma} - x - \gamma = 0$ دادای سه دیشهٔ مشترك باشند و سپس دیشههای هریك از دو معادله دا بدست آوريد. حل. ماسد بزرگترین مقسومعلیه مشترك (f(x و (q(x ، عبادتر از درجهٔ سوم باشد.  $\mathbf x$  در اولین تقسیم  $\mathbf f(\mathbf x)$  بر $\phi(\mathbf x)$  به باقیماندهای از درجهٔ سومنسبت می رسیم: ۰٫۹ × ۰٫۹ × ۰٫۳ × ۰٫۳ → ۰٫۳ × ۰٫۳ × ۰٫۳ × ۰٫۱ × ۰٫۱ بر و يا بر  $x + x^2 + x^3 + x^4 - x^5$  قابل قسمت باشد . دراين تقسيم  $R_1(x)$ ، باقیماندهای بهصورت :  $\mathbf{x} \cdot (-\mathbf{m}) \times \mathbf{x}^T + \mathbf{m} - (\mathbf{m} - \mathbf{m})$  بدست می

 $(1-m)x^3 + r(m-1)x \equiv 0 \implies m=1$  $\phi(\mathbf{x})$  بهاذای  $\mathbf{m} = \mathbf{m}$ بزرگترین مقسوم علیه مشترك دو عبارت  $\mathbf{f}(\mathbf{x})$  و عبارت درجهٔ سوم :  $x^{\prime}$  -  $\epsilon x^{\prime}$  +  $x$  +  $\tau$  $f(x) = f(x)$  مـ شود ، يعني معادلةً  $f(x) = f(x)$  و  $\phi(x) = \phi(x)$  داراي سه ريشة مشترك مے شو ندا بهاذای این مقداد m دو معادله بهصورت زیر در مرآمند :  $\begin{cases} f(x)=(x^{\tau} - \tau x^{\tau} + x + \tau)(x - \tau) = 0 \\ \varphi(x)=(x^{\tau} - \tau x^{\tau} + x + \tau)(\tau x + \tau) = 0 \end{cases}$ وبا :

$$
\begin{cases}\n (x - \gamma)(x - \gamma)(x^7 - \gamma x - \gamma) = 0 \\
 (x - \gamma)(\gamma x + \gamma)(x^7 - \gamma x - \gamma) = 0 \\
 \epsilon \epsilon_2 \lambda_2 \mu_1 \lambda_3 \mu_2 \lambda_4 \mu_3 \lambda_5\n \end{cases}
$$

۱۹. استقاده از رابطههای بین ریشهها و ضریبها در حل دستگاهها

1. -\d و بعشی از دستکامهای خملی. به مثال زیر توجه کنیه .  
\n**مثال، م**للوباست -\ل دستکام نیر:  
\n
$$
(a-\sqrt{x}-a(a-\sqrt{y}-(a^3+\sqrt{z}+a^2))
$$
\n
$$
(b-\sqrt{x}-b(b-\sqrt{y}-(b^3+\sqrt{z}+b^2))
$$
\n
$$
(c-\sqrt{x}-c(c-\sqrt{y}-(c^3+\sqrt{z}+c^2))
$$
\n
$$
c-\sqrt{x}-c(c-\sqrt{y}-(c^3+\sqrt{z}+c^2))
$$
\n
$$
c-\sqrt{x}-(c-\sqrt{x}+c^2)
$$
\n
$$
c-\sqrt{x}-(c-\sqrt{x}+c^2)
$$
\n
$$
c-\sqrt{x}-(c-\sqrt{x}+c^2)
$$
\n
$$
c-\sqrt{x}-(c-\sqrt{x}+c^2)
$$
\n
$$
c-\sqrt{x}-(c-\sqrt{x}+c^2)
$$
\n
$$
c-\sqrt{x}-(c-\sqrt{x}+c^2)
$$
\n
$$
c-\sqrt{x}-(c-\sqrt{x}+c^2)
$$
\n
$$
c-\sqrt{x}-(c-\sqrt{x}+c^2)
$$
\n
$$
c-\sqrt{x}-(c-\sqrt{x}+c^2)
$$

| $u^{\nu} - (y + z)u^{\nu} + (x + y)u - (x + z) = o$ | (1)           |
|-----------------------------------------------------|---------------|
| $u^{\nu} - (y + z)u^{\nu} + (x + y)u - (x + z) = o$ | (2)           |
| $u^{\nu} - 0$                                       | $u^{\nu} - 0$ |
| $u^{\nu} - 0$                                       | $u^{\nu} - 0$ |
| $u^{\nu} - 0$                                       | $u^{\nu} - 0$ |
| $u^{\nu} - 0$                                       | $u^{\nu} - 0$ |
| $u^{\nu} - 0$                                       | $u^{\nu} - 0$ |
| $u^{\nu} - 0$                                       | $u^{\nu} - 0$ |
| $u^{\nu} - 0$                                       | $u^{\nu} - 0$ |
| $u^{\nu} - 0$                                       | $u^{\nu} - 0$ |
| $u^{\nu} - 0$                                       | $u^{\nu} - 0$ |
| $u^{\nu} - 0$                                       | $u^{\nu} - 0$ |
| $u^{\nu} - 0$                                       | $u^{\nu} - 0$ |
| $u^{\nu} - 0$                                       | $u^{\nu} - 0$ |
| $u^{\nu} - 0$                                       | $u^{\nu} - 0$ |
| $u^{\nu} - 0$                                       | $u^{\nu} - 0$ |
| $u^{\nu} - 0$                                       | $u^{\nu} - 0$ |
|                                                     |               |

تعریف. دستکامی را نسبت به مجهولهای خود متقارن گوییم که باتبدیل هر دو مجهول دلخواه آن به یکدیگر ، تنییری دردستگاه حاصل نشود.مثلا دستگاههای معادلههای زیر، دستگاههایی متقارن هستند :

$$
\begin{cases}\nx^r + y^r = \frac{y}{r} \\
x^r + y^r = -r\n\end{cases}
$$
\n
$$
\begin{cases}\nx + y + z = ra \\
x^r + y^r + z^r = ra^r \\
x^r + y^r + z^r = \lambda a^r\n\end{cases}
$$
\n
$$
\begin{cases}\nx + y + z = ra \\
x^r + y^r + z^r = \lambda a^r\n\end{cases}
$$

درجهٔ n تشکیل داد، به نحویکه ریشههای آن n مجهول دستگاه باشد. برای ابن منظور بایدکوشش کرد تا آنچه راکه برای تشکیل چنین معادلهایلازم است محاسبه نمود.

هثال۱. مطلوباست حل دستگاه زیر :

$$
\begin{cases}\nx^{\gamma} + y^{\gamma} = \frac{\gamma}{\gamma} \\
x^{\gamma} + y^{\gamma} = -\gamma\n\end{cases} (1)
$$

حل. اگر x وy را ریشههای یك معادلهٔ درجهٔ دوم در نظر بگیریم ، برای تشکیل چنین معادلهای باید x+y و xy را محاسبهکنیم. فرضمی۔ کنیم x + y = P ، x + y = S . در اینصورت دستگاه (۱) بهصورت(یردر مي7يد :

$$
\begin{cases}\nS^{\mathsf{r}} - \mathsf{r} \mathsf{P} = \frac{\mathsf{v}}{\mathsf{r}} \\
S^{\mathsf{r}} - \mathsf{r} \mathsf{P} \mathsf{S} = -\mathsf{r}\n\end{cases}
$$

اگر P دا از معادلهٔ اول دستگاه محاسبه و در معادلهٔ دوم دستگاهقرار  $\mathbf{P}$ دهيم ، به معادلۀ زي<sub>د هي</sub>رسيم :  $S^{\dagger} - \gamma S - \gamma = 0 \implies (S + \gamma)(S + \gamma)(S - \gamma) = 0$ ;

$$
S = -\gamma \; ; \; -\gamma \; ; \; r
$$
!

$$
\begin{vmatrix}\nS = -\gamma \\
P = -\frac{\gamma}{r} & P = \frac{\delta}{\gamma} \\
\end{vmatrix} = -\gamma \begin{vmatrix}\nS = -\gamma \\
P = \frac{\delta}{\gamma} \\
\end{vmatrix} = \frac{\gamma}{\gamma}
$$

اکر ۱ $S = -\frac{1}{\omega}$ و  $\frac{1}{\omega}$  باشد ؛  $\mathbf{x}$  و  $\mathbf{y}$  ریشههای معادلهٔ درجه

$$
rt^r + rt - \tau = 0 \implies t = \frac{-\tau \pm \sqrt{\tau r}}{9}
$$

و ممچنین :

$$
S = -Y
$$
\n
$$
P = \frac{\Delta}{\gamma} \implies \gamma u^{T} + Y u + \Delta = 0 \implies u = \frac{-\gamma \pm \sqrt{\gamma}}{\gamma}
$$
\n
$$
S = Y
$$
\n
$$
P = \frac{V}{r} \implies \Gamma V^{T} - 9V + V = 0 \quad (\omega \Delta \beta) \text{ is defined}
$$
\n
$$
x_{T} = \frac{-T - \gamma \sqrt{rr}}{\gamma};
$$
\n
$$
y_{T} = \frac{-T + \gamma \sqrt{rr}}{\gamma};
$$
\n
$$
y_{T} = \frac{-\gamma + \gamma \sqrt{r}}{\gamma};
$$
\n
$$
y_{T} = \frac{-\gamma - \gamma \sqrt{r}}{\gamma};
$$
\n
$$
y_{T} = \frac{-\gamma - \gamma \sqrt{r}}{\gamma};
$$
\n
$$
y_{T} = \frac{-\gamma + \gamma \sqrt{r}}{\gamma};
$$
\n
$$
y_{T} = \frac{-\gamma - \gamma \sqrt{r}}{\gamma};
$$
\n
$$
y_{T} = \frac{-\gamma - \gamma \sqrt{r}}{\gamma};
$$
\n
$$
y_{T} = \frac{-\gamma - \gamma \sqrt{r}}{\gamma};
$$
\n
$$
y_{T} = \frac{-\gamma - \gamma \sqrt{r}}{\gamma};
$$
\n
$$
y_{T} = \frac{-\gamma - \gamma \sqrt{r}}{\gamma};
$$
\n
$$
y_{T} = \frac{-\gamma - \gamma \sqrt{r}}{\gamma};
$$
\n
$$
y_{T} = \frac{-\gamma \sqrt{r}}{\gamma};
$$
\n
$$
y_{T} = \frac{-\gamma \sqrt{r}}{\gamma};
$$
\n
$$
y_{T} = \frac{-\gamma \sqrt{r}}{\gamma};
$$
\n
$$
y_{T} = \frac{-\gamma \sqrt{r}}{\gamma};
$$
\n
$$
y_{T} = \frac{-\gamma \sqrt{r}}{\gamma};
$$
\n
$$
y_{T} = \frac{-\gamma \sqrt{r}}{\gamma};
$$
\n
$$
y_{T} = \frac{-\gamma \sqrt{r}}{\gamma};
$$
\n
$$
y_{T} = \frac{-\gamma \sqrt{r}}{\gamma};
$$
\n
$$
y_{T} = \frac{-\gamma \sqrt{r}}{\gamma};
$$
\n
$$
y_{
$$

۔<br>روشهای جبر

$$
P = xy + xz + yz = -a
$$
  
\n
$$
e^{-j\sqrt{z}}
$$
  
\n
$$
(x + y + z)(x^{r} + y^{r} + z^{r} - xy - xz - yz) + rxyz = \lambda a^{r}
$$
  
\n
$$
x + y + z)(x^{r} + y^{r} + z^{r} - xy - xz - yz) + rxyz = \lambda a^{r}
$$
  
\n
$$
x + a^{r} + rQ = \lambda a^{r} \implies Q = xyz = -ra^{r}
$$
  
\n
$$
y + y \implies y = x^{r} + y^{r} + z^{r}
$$
  
\n
$$
y = x^{r} + z^{r} + z^{r}
$$

$$
t^{T} - \gamma a t^{T} - a^{T}t + \gamma a^{T} = 0
$$
\n
$$
t - a)(t + a)(t - \gamma a) = 0 \implies t = a, -a, \gamma a
$$
\n
$$
t = a, -a, \gamma a
$$
\n
$$
t = a, -a, \gamma a
$$
\n
$$
x = a
$$
\n
$$
x = a
$$
\n
$$
y = a
$$
\n
$$
z = \gamma a
$$
\n
$$
x = a
$$
\n
$$
y = \gamma a
$$
\n
$$
y = \gamma a
$$
\n
$$
y = \gamma a
$$
\n
$$
y = \gamma a
$$
\n
$$
y = \gamma a
$$
\n
$$
y = \gamma a
$$
\n
$$
y = \gamma a
$$
\n
$$
y = \gamma a
$$
\n
$$
y = a
$$
\n
$$
y = -a
$$
\n
$$
y = -a
$$
\n
$$
y = -a
$$
\n
$$
y = -a
$$
\n
$$
y = -a
$$
\n
$$
y = -a
$$
\n
$$
y = -a
$$

دستگاهی را نسبت به مجهولهای خودمنجانسگوییمکه تمام جملههای شامل مجهول در آن از يك درجه باشند . مثلا دستگاه :

$$
\begin{cases}\nax^{x}+by^{x}+cxy= d \\
a'x^{x}+b'y^{x}+c'xy=d'\n\end{cases} (1)
$$

معادلهها و دستگاههای جبری

نسبت به  $\mathbf x$  و  $\mathbf y$  متجانس است، زیرا تمام جملههای شامل مجهول در آن، از درجة دوماند.

روش طر. برای خل دستگاه متجانی، نسبت ∤ر ا مسادی۲ می گیریم  
\nو در هر دو ممادلهٔ دستگاه بجای و متمادش تا ۸۸ نا آرادی دمی دو ممادلا دن کنیم، خوامیم خانین  
\n
$$
\begin{cases}\nax^{\tau}+b\lambda^{\tau}x^{\tau}+c\lambda x^{\tau}=d \\
a^{\tau}x^{\tau}+b^{\tau}x^{\tau}+c^{\tau}x^{\tau}=d^{\tau} \\
\Rightarrow\n\end{cases}
$$
\n
$$
\begin{cases}\nax^{\tau}+b\lambda^{\tau}x^{\tau}+c\lambda x^{\tau}=d \\
x^{\tau}(a^{\tau}+b\lambda^{\tau}+c\lambda)=d \\
x^{\tau}(a^{\tau}+b^{\tau}+c\lambda)=d^{\tau} \\
x^{\tau}(a^{\tau}+b^{\tau}+c\lambda)=d^{\tau} \\
x^{\tau}(a^{\tau}+b^{\tau}+c\lambda)=d^{\tau} \\
x^{\tau}(a^{\tau}+b^{\tau}+c\lambda)=d\n\end{cases}
$$
\n
$$
\begin{cases}\n\gamma x^{\tau}+x\gamma-xy^{\tau}=y \\
rx^{\tau}+x\gamma-ry^{\tau}=17 \\
\gamma x^{\tau}+x\gamma-ry^{\tau}=17\n\end{cases}
$$
\n
$$
\begin{cases}\n2x^{\tau}(y-\gamma\lambda+\Delta x^{\tau})=y \\
x^{\tau}(y-\gamma\lambda+\Delta x^{\tau})=y \\
x^{\tau}(y-\gamma\lambda-\Delta x^{\tau})=17\n\end{cases}
$$
\n
$$
\begin{cases}\n2x^{\tau}(y-\gamma\lambda+\Delta x^{\tau})=y \\
x^{\tau}(y-\gamma\lambda-\Delta x^{\tau})=17\n\end{cases}
$$

$$
\lambda = \frac{1}{r} \implies \begin{vmatrix} x = r \\ y = 1 \end{vmatrix}; \begin{vmatrix} x = -r \\ y = -1 \end{vmatrix}
$$

163

روشهای جد

 $\lambda = \frac{r}{rv}$   $\Rightarrow$   $\begin{cases} x = \pm \frac{rv}{r} \sqrt{\frac{v}{\gamma v q}} \\ y = \pm \frac{rv}{r} \sqrt{\frac{v}{\gamma u q}} \end{cases}$ هثال؟. مطلوباست حل دستگاه زد :  $\begin{cases} x^r + rx^ry - y^r = r \\ rx^r - xy^r + y^r = r \end{cases}$  $\mathbf{y} = \lambda \mathbf{x}$ حل. ما فمرض ح  $\begin{cases} x^r(\gamma + r\lambda - \lambda^r) = r \\ x^r(\gamma - \lambda^r + \lambda^r) = r \end{cases} \Rightarrow \frac{\gamma + r\lambda - \lambda^r}{\gamma - \lambda^r + \lambda^r} = \frac{r}{\gamma}$ ; و از آنجا:  $\Delta \lambda^{r} - r \lambda^{r} - 5 \lambda + r = 0 \implies \lambda = 1, \frac{-1 \pm \gamma r}{\Delta}$  $\mathbf{x} \!=\! \mathbf{v} \!=\! 1: \mathbf{w}$ بهازای ۱ $\mathbf{x} \!=\! \mathbf{v}$  بد  $\left|\mathbf{x} = \frac{\mathbf{a}}{\sqrt[n]{\mathbf{a} \times \mathbf{b}} \cdot \mathbf{b}} : \lambda = \frac{-\mathbf{b} \pm \sqrt{r_1}}{\mathbf{a}} \cdot \mathbf{b}$ 

۲۱. دستگاههای خطی همگن

به دستگاههایی، خطی همکن کوپیم که اولا نسبت به مجهولهای خودان درجهٔ اول ، ثانیاً فاقد مقدار ثابت باشند . دستگاههای :  $a x + b y = 0$ <br>  $a' x + b' y = 0$ <br>  $a' x + b' y + c' z = 0$ <br>  $a'' x + b'' y + c'' z = 0$ دستگاههای خطی همگن هستند . دستگاههای همگن خطی ، در حالت کلی جوابهای صفر را برای تمام

16F

معادلهها و دستگاههای جبری

مجهولها قبول دارند و تنها در موردی که جوابها به صورت <u>شه</u> در آیند ، دستگاه به معادله یا دستگاه سیالی تبدیل میشود که جوابهایی غیر از صفر راهم مىيذيرد.

مثال۰. m را جنان پیداکنید که دستگاه زیر جوابهایی غبر از صفر هم داشته باشد :

$$
(m-\gamma)x + (m-\gamma)y = 0
$$
\n
$$
mx + \gamma(\gamma m - \gamma)x = 0
$$
\n
$$
\Rightarrow \text{d, i.e. } \text{d, j.e. } \text{d, j.e. }
$$

$$
\frac{\mathbf{m}-\mathbf{y}}{\mathbf{m}} = \frac{\mathbf{m}-\mathbf{y}}{\mathbf{y}\mathbf{x} \mathbf{m}} \tag{1}
$$
\n98. (1)

\n98. (2)

\n99. (3)

\n16.  $\text{a} \cdot \text{b} \cdot \text{c} \cdot \text{d} \cdot \text{e}$ 

\n17.  $\text{b} \cdot \text{c} \cdot \text{d} \cdot \text{e}$ 

\n18. (4)

\n19.  $\text{c} \cdot \text{d} \cdot \text{e}$ 

\n19.  $\text{d} \cdot \text{e}$ 

\n19.  $\text{e} \cdot \text{e}$ 

\n19.  $\text{e} \cdot \text{e}$ 

\n19.  $\text{e} \cdot \text{e}$ 

\n19.  $\text{e} \cdot \text{e}$ 

\n19.  $\text{e} \cdot \text{e}$ 

\n10.  $\text{f} \cdot \text{e}$ 

\n21.  $\text{f} \cdot \text{e}$ 

\n33.  $\text{f} \cdot \text{e}$ 

\n44.  $\text{f} \cdot \text{e}$ 

\n55.  $\text{f} \cdot \text{e}$ 

\n66.  $\text{f} \cdot \text{e}$ 

\n7.  $\text{f} \cdot \text{e}$ 

\n8.  $\text{f} \cdot \text{e}$ 

\n9.  $\text{f} \cdot \text{e}$ 

\n10.  $\text{f} \cdot \text{e}$ 

\n11.  $\text{f} \cdot \text{e}$ 

\n12.  $\text{f} \cdot \text{e}$ 

\n13.  $\text{f} \cdot \text{e}$ 

\n14.  $\text{f} \cdot \text{e}$ 

$$
rm' - 1rm + 17 = 0 \implies m = r , \frac{r}{r}
$$
  
\n
$$
\therefore m = r \text{ when } r = r
$$
  
\n
$$
\therefore \text{ } m = r
$$
  
\n
$$
\therefore \text{ } x + \text{y} = 0
$$
  
\n
$$
\therefore \text{ } x + \text{y} = 0
$$
  
\n
$$
\therefore \text{ } x + \text{y} = 0
$$
  
\n
$$
\therefore \text{ } x + \text{y} = 0
$$
  
\n
$$
\therefore \text{ } x = -\text{y}
$$
  
\n
$$
\text{y} = -\frac{1}{r}x
$$
  
\n
$$
\text{y} = -\frac{1}{r}x
$$
  
\n
$$
\text{y} = \frac{1}{r}x
$$
  
\n
$$
\text{y} = \frac{1}{r}x
$$
  
\n
$$
\text{y} = \frac{1}{r}x
$$
  
\n
$$
\text{y} = \frac{1}{r}x
$$
  
\n
$$
\text{y} = \frac{1}{r}x
$$
  
\n
$$
\text{y} = \frac{1}{r}x
$$
  
\n
$$
\text{y} = \frac{1}{r}x
$$
  
\n
$$
\text{z} = \frac{1}{r}x
$$
  
\n
$$
\text{z} = \frac{1}{r}x
$$
  
\n
$$
\text{z} = \frac{1}{r}x
$$
  
\n
$$
\text{z} = \frac{1}{r}x
$$
  
\n
$$
\text{z} = \frac{1}{r}x
$$
  
\n
$$
\text{z} = \frac{1}{r}x
$$
  
\n
$$
\text{z} = \frac{1}{r}x
$$
  
\n
$$
\text{z} = \frac{1}{r}x
$$
  
\n
$$
\text{z} = \frac{1}{r}x
$$
  
\n
$$
\text{z} = \frac{1}{r}x
$$
  
\n
$$
\text{z} = \frac{1}{r}x
$$
  
\n
$$
\text{z} = \frac{1}{r}x
$$
  
\n
$$
\text{z} = \frac{1}{r
$$

$$
\mathbf{m} = \frac{\mathbf{v}}{r} \quad \text{and} \quad \mathbf{m} = \frac{\mathbf{v}}{r}
$$

 $\begin{cases}\n-\frac{y}{r}x + \frac{y}{r}y = 0 \\
\frac{y}{r}x - \frac{y}{r}y = 0\n\end{cases} \implies \forall x - y = 0$  $\begin{cases} x = 0 \Rightarrow \exp(x) = \sqrt{x} \Rightarrow y = \sqrt{x} \end{cases}$   $y = \sqrt{x}$ مثال: مستكاه نيردا حل وبحث كنيه :  $x+ay+a<sup>x</sup>z=0$  $x+by+b<sup>x</sup>z=0$  $x+cy+e<sup>x</sup>z=0$ حل. [بتد] معادلة دوم و سيس معادلة سوم را إز معادلة إول كم مي كنيم، مے شود :  $\begin{cases} (a-b)y+(a^{2}-b^{2})z=0\\ (a-c)y+(a^{2}-c^{2})z=0 \end{cases}$ h ، aد d و c سه عدد متماین باشند یعنی b≠cعa≠c ،a=≠b داریہ :  $\begin{cases} y+(a+b)z=\circ \\ y+(a+c)z=\circ \end{cases}$  $\Rightarrow$  (b-c)z=o وچون فرضکردیم b≠c ، میشود ه =z و از آنجا x وvهممساوی صفر مے شوند۔ بنابراین درحالتی که a ، a و e متماین باشند :

 $x = y = z = 0$ II. اگر از سه مقدار a ، b ، a و c ، تنها دو مقدار باهم برابرباشنه  $\cdot$ و مثلا  $\mathbf{a} = \mathbf{b}$  ، سه معادله به دو معادلهٔ زیر تبدیل میشوند

$$
\begin{cases}\nx + ay + a^{r}z = 0 \\
x + cy + c^{r}z = 0 \\
\hline\n\end{cases}
$$
\n
$$
\begin{aligned}\n\text{(a - c)} \, y + (a^{r} - c^{r})z &= 0 \\
\text{(a - c)} \, y + (a^{r} - c^{r})z &= 0 \implies y + (a + c)z = 0 \\
\text{(a - c)} \, y + (a^{r} - c^{r})z &= 0 \\
\text{(a - c)} \, y &= - (a + c)z \\
\text{(a - c)} \, y &= - (a + c)z\n\end{aligned}
$$
\n
$$
\begin{aligned}\n\text{(a - c)} \, y + (a^{r} - c^{r})z &= 0 \\
\text{(a - c)} \, y + (a^{r} - c^{r})z &= 0 \\
\text{(b - c)} \, y + (a + c)z &= 0 \\
\text{(c - c)} \, y + (a + c)z &= 0 \\
\text{(d - c)} \, y + (a + c)z &= 0 \\
\text{(e - c)} \, y + (a + c)z &= 0 \\
\text{(f - c)} \, y + (a + c)z &= 0 \\
\text{(g - c)} \, y + (a^{r} - c^{r})z &= 0 \\
\text{(h - c)} \, y + (a + c)z &= 0 \\
\text{(i - c)} \, y + (a + c)z &= 0 \\
\text{(j - c)} \, y + (a + c)z &= 0 \\
\text{(k - c)} \, y + (a + c)z &= 0 \\
\text{(l - c)} \, y + (a + c)z &= 0 \\
\text{(l - c)} \, y + (a + c)z &= 0 \\
\text{(l - c)} \, y + (a + c)z &= 0 \\
\text{(l - c)} \, y + (a + c)z &= 0 \\
\text{(l - c)} \, y + (a + c)z &= 0 \\
\text{(l - c)} \, y + (a + c)z &= 0 \\
\text{(l - c)} \, y + (a + c)z &= 0 \\
\text{(l - c)} \, y + (a + c)z &= 0 \\
\text{(l - c)} \, y + (a + c)z &= 0 \\
\text{(l - c)} \, y + (a + c)z &=
$$

$$
x + ay + aYz = 0 \implies x = -a(y + az)
$$
  
\n
$$
x = -c(y + az)
$$
  
\n
$$
y = -\frac{1}{a}(x + aYz)
$$
  
\n
$$
z = 0
$$
  
\n
$$
y = -\frac{1}{a}(x + aYz)
$$
  
\n
$$
z = 0
$$
  
\n
$$
y = -\frac{1}{a}(x + aYz)
$$
  
\n
$$
z = 0
$$
  
\n
$$
y = -\frac{1}{a}(x + aYz)
$$
  
\n
$$
y = -\frac{1}{a}(x + aYz)
$$
  
\n
$$
y = -\frac{1}{a}(x + ay)
$$

تمرينها

$$
\{x-\gamma\}(x+\gamma)(x+\gamma)(x+\gamma)+\cdots=\circ
$$
\n
$$
x^*+(x+\gamma^*)^*=\gamma\lambda
$$
\n
$$
x^*+(x+\gamma^*)^*=\gamma
$$
\n
$$
x^*+(x+\gamma)^*=\gamma
$$
\n
$$
x^*+(x+\gamma)^*=\gamma
$$
\n
$$
(x+\gamma)^*+(x+\Delta)^*=\lambda
$$
\n
$$
x+\gamma^*+\cdots+x+\gamma^*=\gamma
$$
\n
$$
x+\gamma^*+\cdots+x+\gamma^*=\gamma
$$
\n
$$
x+\gamma^*+\cdots+x+\gamma^*=\gamma
$$

$$
x^{4} - \sqrt{6}x^{4} - \sqrt{10}x^{3} + \sqrt{6}a + \sqrt{6}x + \sqrt{a}a^{2} = 6
$$
\n
$$
x^{4} + \sqrt{r}x^{3} + r^{2}x + \sqrt{r} - 1 = 6
$$
\n
$$
x^{2} - 2x^{4} + 2x - 1 = 6
$$
\n
$$
\frac{(x-a)^{3} + (x-a)(x-b) + (x-b)^{4}}{(x-a)^{4} - (x-a)(x-b) + (x-b)^{5}} = \frac{r c^{4} + 1}{c^{4} + 1}
$$
\n
$$
r \circ r
$$
\n
$$
x^{4} - (r x^{4} - r x + 1)x + (r x^{4} - 2x^{4} + r x^{4} + 2x - r) = 6
$$
\n
$$
x^{4} - \sqrt{r} = (x + \gamma)^{4}
$$
\n
$$
r \circ r
$$
\n
$$
x^{4} - \sqrt{2}x^{4} + 2x^{4} - 2x^{4} + 2x^{5} - 2x^{6} + 2x^{7} + 2x^{8} - 2x^{9} + 2x^{10} + 2x^{11} + 2x^{10} + 2x^{11} + 2x^{10} + 2x^{11} + 2x^{11} + 2x^{10} + 2x^{11} + 2x^{11} + 2x^{10} + 2x^{11} + 2x^{11} + 2x^{10} + 2x^{11} + 2x^{11} + 2x^{11} + 2x^{10} + 2x^{11} + 2x^{11} + 2x^{11} + 2x^{10} + 2x^{11} + 2x^{11} + 2x^{11} + 2x^{11} + 2x^{11} + 2x^{11} + 2x^{11} + 2x^{11} + 2x^{11} + 2x^{11} + 2x^{11} + 2x^{11} + 2x^{11} + 2x^{11} + 2x^{11} + 2x^{11} + 2x^{11} + 2x^{11} + 2x^{11} + 2x^{11} + 2x^{11} + 2x^{11} + 2x^{11} + 2x^{11} +
$$

$$
x^2 - \sqrt{3x^2 - 5(a - 1)}x^3 + 5(a + 5)x + 5a + a^5 = 0
$$

$$
\begin{array}{c}\n\cdot & \cdot \\
\cdot & \cdot \\
\cdot & \cdot\n\end{array}
$$

$$
(a'-a)'(x'-x+1) = (a-a+1)(x-x) \qquad \qquad \cdots
$$
  

$$
(x^3 - 15)(x - 15)^3 + 3x^3 = 0 \qquad \qquad \cdots
$$

$$
(aY - a)Y(xY - x + 1)Y = (aY - a + 1)Y(xY - x)Y
$$

$$
x^{\nu} - \nu a b x + a^{\nu} + b^{\nu} = 0
$$

$$
\frac{m}{\sqrt{(\mathbf{x}+\mathbf{1})^{\mathsf{T}}}} - \frac{m}{\sqrt{(\mathbf{x}-\mathbf{1})^{\mathsf{T}}} + \frac{\mathsf{I}^{\mathsf{T}}}{\mathsf{T}}}\frac{m}{\mathbf{x}^{\mathsf{T}}-\mathbf{1}} = 0 \qquad \qquad \mathsf{149}
$$

$$
\frac{\sqrt{x+1}}{x(x+1)^{r}} = \frac{1}{r}
$$

$$
(rx^{r}-x-9)^{r}+r(rx^{r}+x-9)^{r}=rx^{r}
$$

$$
(xY + \gamma x - \gamma \gamma)Y = xY(\gamma xY + \gamma x - \gamma \gamma)
$$

$$
\overline{\overline{r}a + \overline{r} + \overline{r}a - \overline{r}} = \overline{r}b
$$

$$
\frac{\sqrt{n}}{a}\sqrt{a+x}+\frac{\sqrt{n}}{x}\sqrt{a+x}=b\sqrt{x}
$$

$$
x^{\mathfrak{r}} + \mathfrak{z} x^{\mathfrak{r}} + \mathfrak{z} x - \mathfrak{z} x = 1
$$

$$
x^{\nu} + \gamma x^{\nu} + \gamma x^{\nu} + x = \gamma \gamma
$$

$$
(Vx+1)^{t} + (Vx-1)^{t} = 129
$$
  
(x<sup>t</sup>+rx+1)(x<sup>t</sup>+vx+11) = 110  
114

$$
(x-1)(x+1)(x+1)(x+2)(x+3)(x+4)+2(x+2)(x+3)(x+4)
$$
  

$$
(1/x+1)^{2}+(1/x-x)^{3} = 2xy
$$

$$
\\ \overbrace{\hspace{1.5cm} \text{if } \omega \in \mathbb{R}^d}^{\text{cusp}}\\
$$

 $\Delta\lambda$ 

$$
Ax^{5}-1\frac{y_{x}^{3}+1x^{4}+11x^{4}+11x^{4}-17x^{3}+111}{x^{4}+x^{5}-11x^{3}-x^{4}-11x^{5}-11x^{6}-11x^{7}-11x^{8}-11x^{9}-11x^{10}-11x^{11}-11x^{10}-11x^{11}-11x^{10}-11x^{11}-11x^{10}-11x^{11}-11x^{10}-11x^{11}-11x^{10}-11x^{11}-11x^{10}-11x^{11}-11x^{10}-11x^{11}-11x^{10}-11x^{11}-11x^{11}-11x^{10}-11x^{11}-11x^{10}-11x^{11}-11x^{11}-11x^{10}-11x^{11}-11x^{10}-11x^{10}-11x^{11}-11x^{10}-11x^{11}-11x^{10}-11x^{10}-11x^{10}-11x^{11}-11x^{10}-11x^{11}-11x^{10}-11x^{11}-11x^{10}-11x^{10}-11x^{10}-11x^{10}-11x^{10}-11x^{10}-11x^{10}-11x^{10}-11x^{10}-11x^{10}-11x^{10}-11x^{10}-11x^{10}-11x^{10}-11x^{10}-11x^{10
$$

معادلهها و دستگاههای جبری

 $\overline{a}$ 

۔<br>روشهای جبر

$$
\sqrt{\frac{\nu_{\overline{a}}^n - \nu_{\overline{x}}^n}{\frac{n}{\nu_{\overline{x}}^r} - \sqrt{\frac{\nu_{\overline{a}}^n - \nu_{\overline{x}}^n}{\nu_{\overline{a}}^r} - \sqrt{\frac{n}{\nu}}}}.
$$

$$
\frac{1}{\sqrt{x^1}} \int \frac{\sqrt{x^1}}{x^1} \int e^{x} \frac{1}{\sqrt{x^2}} \, dx
$$
\n
$$
\int \frac{1}{\sqrt{x^2 - (x^2 - 1)x^2 + (a^2 - 4)x + a + x^2}} \, dx
$$

$$
YX^{\dagger} - (Ta - \lambda)X^{\dagger} + (a^{\dagger} + a - \lambda)X + a + \zeta = 0
$$

$$
[x] = \left[ \frac{x'-\gamma}{r} \right]
$$

$$
x^{\dagger} + \mathbf{r} x^{\dagger} - \lambda x + a = 0
$$

$$
x^{\dagger} + \mathbf{f}x^{\dagger} - \lambda x + \mathbf{a} = \mathbf{0}
$$

$$
x^{\dagger} + \mathbf{f}x^{\dagger} - \lambda x + a = 0
$$

$$
x^{\dagger} + \mathbf{f}x^{\dagger} - \lambda x + a = 0
$$

 $\frac{(x+a+b)^{a}+(x+c+d)^{a}}{(x+a+c)^{a}+(x+b+d)^{b}} = \frac{(a+b-c-d)^{a}}{(a-b+c-d)^{b}}$ 

 $(x - y)^{r} + (x - y)^{r} + \ldots + (x - y)^{r} = 0$ 

 $x^{\gamma}$  -  $\gamma/\overline{r}x^{\gamma}$  -  $x + \gamma - \sqrt{r} = 0$ 

 $x^{\mu}$  -  $\gamma \sqrt{r} x^{\nu}$  +  $x$  +  $r$  -  $\sqrt{r}$  =  $\circ$ 

 $sin^{\dagger} x + \frac{1}{e} sin^{\dagger} \gamma x = sin x sin^{\dagger} \gamma x$ 

 $(x+y)^{*}+(x+y)^{*}+(x+y)^{*}=x$ 

 $x^{\prime\prime}$  –  $(a+\lambda)x + \sqrt{a+\lambda} = 0$ 

 $\sqrt{p+x}+\sqrt{p-x}=x$ 

 $\frac{f(x+y)}{f(x)} = \left[\frac{x' + y'}{x'}\right]$ 

 $\left\lceil \frac{9x+0}{4} \right\rceil = \frac{\log -y}{4}$ 

 $x^r - (\sqrt{r} + \sqrt{x^r} + \sqrt{s})$ 

 $\sqrt{\sqrt{\frac{1}{\rho}+\sqrt{\frac{1}{\rho^2}+x}}}=x$ 

 $\overline{xx^r+x+y^r} = 0$ 

 $r + \sqrt{r + \sqrt{x}} = x$ 

$$
x^{\dagger} + \mathbf{f}x^{\dagger} - \lambda x + a = 0
$$

$$
x^{\dagger} + \mathbf{f}x^{\dagger} - \lambda x + a = 0
$$

$$
x^{\dagger} + \mathbf{f}x^{\dagger} - \lambda x + a = 0
$$

$$
x^{\dagger} + \mathbf{y}x^{\dagger} - \lambda x + a = 0
$$

$$
x^{\dagger} + \mathbf{r}x^{\dagger} - \lambda x + a = 0
$$

$$
x^* + \gamma x^* - \lambda x + a = 0
$$

$$
x^{\mu} + \mu x^{\nu} - \lambda x + a = 0
$$

$$
{}^{\mathbf{r}} + {}^{\mathbf{r}}\mathbf{x}^{\mathbf{r}} - \lambda \mathbf{x} + \mathbf{a} = \mathbf{0}
$$

$$
+ x^r - \lambda x + a = 0
$$

$$
+ \mathbf{f} \mathbf{x}^{\mathsf{T}} - \lambda \mathbf{x} + \mathbf{a} = \mathbf{0}
$$

$$
+ \mathbf{f} \mathbf{x}^{\mathsf{T}} - \lambda \mathbf{x} + \mathbf{a} = \mathbf{0}
$$

$$
r x - \lambda x + a = 0
$$

$$
x + 1x = \lambda x + a = 0
$$
  

 $(p > 0)$ 

 $(a+c\neq b+d)$ (با شرط)

$$
\frac{1}{2} \sum_{i=1}^{n} \frac{1}{2} \sum_{i=1}^{n} \frac{1}{2} \sum_{i=
$$

$$
x = \frac{1}{2}
$$

$$
f_{\rm{max}}
$$

$$
f_{\rm{max}}
$$

.rro

 $+11$ 

 $.777$ 

 $+117$ 

 $.$ 

 $+140$ 

٠٢٣۶

 $+TY$ 

 $+14.1$ 

 $+14$ 

 $.$ reo

 $.7F$ 

742.

624ء

$$
x^{r} - \tan^{r} x + x + a^{r} - a = 0
$$
\n
$$
x^{r} - \tan^{r} x + x + a^{r} - a = 0
$$
\n
$$
x + \frac{1}{x+a} + \frac{1}{x+a} + \frac{1}{x+a+b} = 0
$$
\n
$$
x + b + c + c + a + c + a + b + a + b + c - ab + c = 0
$$
\n
$$
x + a + \frac{1}{x+a} + \frac{1}{x+a} + \frac{1}{x+a} + \frac{1}{x+a} + \frac{1}{x+a} + \frac{1}{x+a} = 0
$$
\n
$$
y^{r} + \cos^{r} x + (p^{r} + x)y + r p = 0
$$
\n
$$
\frac{(a-x)^{r} + (x-b)^{r}}{(a-x)^{r} + (x-b)^{r}} = \frac{a^{r} + b^{r}}{a^{r} + b^{r}}
$$
\n
$$
x^{r} - (ra^{r} + r)x^{r} + ra^{r}(a^{r} + x)x - r(a^{r} - x) = 0
$$
\n
$$
r \cdot 0
$$
\n
$$
x^{r} + a^{r} + b^{r} = (x + a + b)^{r}
$$
\n
$$
r \cdot 0
$$
\n
$$
r \cdot 0
$$
\n
$$
r \cdot 0
$$
\n
$$
r \cdot 0
$$
\n
$$
r \cdot 0
$$
\n
$$
r \cdot 0
$$
\n
$$
r \cdot 0
$$
\n
$$
r \cdot 0
$$
\n
$$
r \cdot 0
$$
\n
$$
r \cdot 0
$$
\n
$$
r \cdot 0
$$
\n
$$
r \cdot 0
$$
\n
$$
r \cdot 0
$$
\n
$$
r \cdot 0
$$
\n
$$
r \cdot 0
$$
\n
$$
r \cdot 0
$$
\n
$$
r \cdot 0
$$
\n
$$
r \cdot 0
$$
\n
$$
r \cdot 0
$$
\n
$$
r \cdot 0
$$
\n
$$
r \cdot 0
$$
\n
$$
r \cdot 0
$$
\n
$$
r \cdot 0
$$
\n

روشهای جبر

$$
\sqrt{x} - \sqrt{1 + y} = 0
$$

$$
\sqrt{\frac{1}{x-1}} + \sqrt{\frac{1}{x+1}} - \sqrt{\frac{1}{x-x}} = \sqrt{\frac{1}{x-1}} \qquad \qquad \text{199}
$$

$$
\sqrt{xx-\gamma}+\sqrt{x-\gamma}-\sqrt{x+\gamma}=\bullet
$$

 $x^r-(ra+\lambda)x^r+a^r(x+\lambda)=\bullet$ ٬۲۶۶

$$
x^{r} - \tau(a - \tau)x^{r} + (a^{r} - \tau a + \tau)x + \tau a(a - \tau) = 0.779
$$

$$
a^{x}x^{x} - a(\tau a^{x} - a + \tau)x^{x} - \tau a^{x}x + (a^{x} + \tau)(a - \tau)^{x} = 0
$$

$$
r x^{r} + \gamma x^{r} + (r a + \gamma) x^{r} + \gamma (r a + \gamma) x + a(a + \gamma) = 0
$$
  
\n
$$
r a^{r} x^{r} - r a(\gamma a^{r} + \gamma) x^{r} + (r a^{r} + \gamma a^{r} + \gamma) x^{r} - r a^{r} x^{r} = 0
$$
  
\n
$$
- r a(\gamma a^{r} + \gamma) x + \gamma a^{r} = 0
$$

$$
9x^{\gamma} - \Delta x^{\alpha} - \gamma \gamma x^{\gamma} - \gamma \alpha x^{\gamma} - \gamma \gamma x^{\gamma} - \Delta x + \gamma = 0
$$

به تساعد حسابي باشند ؟ ۲۷۴. اگر یکی از ریشههای معادلهٔ :  $rx^{\mathfrak{r}} - \mathbf{y} \mathfrak{r} x^{\mathfrak{r}} + \Delta \mathbf{y} x^{\mathfrak{r}} + \mathbf{y} x - \mathfrak{r} \Delta = 0$ 

 $\cdot (i = \sqrt{-1})$ برابر ؟ / i + ٣ باشد، ريشدهاى ديكر آنر ابدست آوريد ۰۲۷۵ ثابت کنید که اگر p<sup>۲</sup> $<$ p یاشد ، معادلهٔ :  $\mathbf{r}$  . The  $\mathbf{r}$  denotes the set of  $\mathbf{r}$ 

معادله ها ودستگاههای جبری

٢٧٢. ثامت كنيدكه معادلة زين ريشة حقيقي ندارد :  $x^{\dagger}$  -  $yx^{\dagger}$  +  $yx^{\dagger}$  -  $yx^{\dagger}$  -  $xy^{\dagger}$  +  $xy^{\dagger}$  =  $\circ$ ۲۲۸. مطلوباست مساحت مثلثے که ارتفاعهایآن ریشههای معادلهٔ زیرباشند:  $x^r - kx^r + px - z = 0$ ۰۲۷۹ معادلهٔ ۳۵=x<sup>۳</sup>+px+q مفروض است . ثابت کنید کــه اگر بــر ٢٣ قابل قسمت باشد . تفاضل ً دو ريشة معادله هم مضربي اذ  ${\bf p}^{\rm r}{\bf +}{\bf q}^{\rm r}$ ۲۳ است .  $4x^3 + bx + c = 0$  ملائی کنید که اگر یکی از معادلههای  $x^3 + bx + c = 0$ ه == a´x + b´x + c´ میشههای موهومی داشته باشند ، ریشه های معادلهٔ زير حقيقي است:  $(a\mathbf{b}'-\mathbf{b}\mathbf{a}')\mathbf{z}^{\mathsf{T}} + \gamma(a\mathbf{c}'-\mathbf{c}\mathbf{a}')\mathbf{z} + (\mathbf{b}\mathbf{c}'-\mathbf{c}\mathbf{b}') = \mathbf{0}$ ۰۲۸۱ اگر ( $<\beta$ ه) و ( $<\beta$ ه) و در این مر $\alpha$  و مر $\alpha$ كنيد مبادلة زير ديشة حقيقى ندادد :  $P(x)=x^{\dagger}-\gamma a\alpha x^{\dagger}+a^{\dagger}x^{\dagger}+\gamma ab\beta x+b^{\dagger}=0$ ۴۸۲. ثابت کنید شرط لازم و کافی برای پنکه معادلهٔ :  $ax^{\tau}+bx^{\tau}+cx+d=0$ با ضریبهای حقیقی، دیشهٔموهومی خالس داشته باشد. ایناست که داشتهباشیم:  $ad = bc$   $ac > c$ ۰۲۸۳ ثابت کنیدکه تابع  $f(x) = a^x - b^x$  ( $A > b > 0$ ) برای عددهای غير منفي x ، تابعي است صعودي وباتوجه به اين خاصيت معادلة ٢١ = xx - تم دا جل کنند. ۰۲۸۴. حدی را پیداکنیدکه ریشهٔ مثبت معادلهٔ زیر وقتی m→∞ ، بهسمت آن میل می کند:  $x^n + x^{n-1} + \cdots + x^r + x = 1$  $x^{\texttt{v}} - x + \texttt{v} = 0$  است کنید عکس ریشهههای معادلهٔ  $x + x + x - x$ در معادلة . من كنند . x<sup>0</sup>+x+\ = 0 a .۲۸۶ و را چنان پیداکنید که معادلهٔ زیر به یك معادلهٔ دو مجذوری تبدیل شود :

روشهای جبر

 $x^{\epsilon}$  -  $\lambda x^{\epsilon}$  +  $\gamma \lambda x^{\epsilon}$  +  $ax + y = 0$ وسيس آذ إحل كنيد: ۰۲۸۷ اگر بدانیم یکی از ریشههای معادلهٔ زیر دو برابر ریشهٔ دیگری از آناست ، معادله دا حل کنید :  $x^r + \gamma x^r + \gamma x - \gamma$ ۰ میشدهای معادلهٔ مو $\beta$  و است میشدهای معادلهٔ  $\mathbf{q} = \mathbf{x}^* + \mathbf{p} \mathbf{x} + \mathbf{q}$  بساشد  $\beta$ محاسىه كنىد :  $S=\frac{m\alpha+n}{m\alpha-n}+\frac{m\beta+n}{m\beta-n}+\frac{m\gamma+n}{m\gamma-n}$ ٢٨٩. شرط وحود يك ريشة مشترك دا بين معادلههاى زير بيداكنيد:  $x^{\nu}+px+q=0$  $x^r + p, x + q = 0$ ، ۲۹۰. اگر  $x$  و  $x$  و  $x$  و یشههای معادلهٔ  $x^*-\bar{x}+\bar{x}$  باشد  $\bar{x}$  $x^{\alpha}+x^{\alpha}+x^{\alpha}$ مطلوب است محاسبة: ٢٩١. ثابت كنيد كه تفاضل ريشة كوچكتر از مجذور ريشة متوسط درمعادلة ذیل برابر است با ۲ :  $x^{\tau}$  -  $\tau x + \tau$  =  $\circ$ ۴۹۲. ریشههای مشترك معادلههای زیل را پیداكنید :  $\begin{cases} x^{\mathfrak{r}} - \mathfrak{r}x^{\mathfrak{r}} + \mathfrak{r}x^{\mathfrak{r}} - \Delta x - \mathfrak{r} = 0 \\ x^{\mathfrak{r}} + x^{\mathfrak{r}} - \Delta x^{\mathfrak{r}} - \mathfrak{r}x - \mathfrak{r} = 0 \end{cases}$ ۴۹۳. معادلهای با ضریبهای گویا پیداکنید که یکی از ریشههای آن :  $\alpha^* + \alpha^* + \alpha^* + \alpha^*$ . داشد . مه شرطی که  $\alpha$  یکی از دیشههای معادلهٔ ه $\alpha=1-\alpha$ است ۲۹۴. معادلهای تشکیل دهید که ریشههای آن تـوان چهارم ریشههــای این معادله باشد :  $ax^{\dagger}+bx+c=0$ 

٬۲۹۵ مطلوباست زاويههاىمثلث متساوى الساقينى باقاعدة a وساق b، بهشرطى

که دائته باگیر،  
\n
$$
a^{r} - \gamma ab^{r} + b^{r}\gamma = 0
$$
\n
$$
x_{1} \rightarrow x_{1} \rightarrow x_{2} \rightarrow x_{3} \rightarrow x_{4} \rightarrow x_{5} \rightarrow x_{6} \rightarrow x_{7} \rightarrow x_{8} \rightarrow x_{9} \rightarrow x_{1} \rightarrow x_{1} \rightarrow x_{2} \rightarrow x_{3} \rightarrow x_{4} \rightarrow x_{5} \rightarrow x_{6} \rightarrow x_{7} \rightarrow x_{8} \rightarrow x_{9} \rightarrow x_{1} \rightarrow x_{1} \rightarrow x
$$

ر سور بر سور ہور<br>مطلوب است محاسبۂ :  $\mathbf{P}\!=\!(\mathbf{v}\!-\!\boldsymbol{\alpha})(\mathbf{v}\!-\!\boldsymbol{\beta})(\mathbf{v}\!-\!\boldsymbol{\gamma})\!\cdots\!(\mathbf{v}\!-\!\mathbf{v})$ : ۳۰۳ هـ اگر  $\mathbf{x}_1$  و  $\mathbf{x}_2$  و  $\mathbf{x}_3$  د یشدهای معادلهٔ  $\mathbf{r}$  روشهای جبر

 $x^n + x^{n-\gamma} + x^{n-\gamma} + \ldots + x + \gamma = 0$ باشند ، مطلوب است محاسبة حاصل عبارت زير :  $\sigma = \frac{1}{x_1 - 1} + \frac{1}{x_2 - 1} + \dots + \frac{1}{x_n - 1}$ a .۳۰۴ اطوری پیداکنید که حاصلضرب دو ریشه از معادلهٔ :  $x^{\varphi}-ax^{\varphi}+\gamma\gamma x^{\gamma}+ax-\gamma\gamma\lambda=0$ برابر ١٢ باشد و سيس معادله را حل كنيد . ديشة x<sup>۴</sup>= و دا طوري ييداكنيدكه معادلة مع $\mathbf{x} = \mathbf{x}^* + \mathbf{x}^* + \mathbf{x}^*$  ديشة مضاعف داشته باشد. و سپل معادله را حل کنید. ۴۰۶. اگرداشته باشیم:  $f(x) = \frac{9x^4 - 8x^3 - 89x^4 + 97x + 97}{x^4 + 69x^5 + 197x + 197}$ اولا (f(\ —x) را بيداكنيد . ثانياً ه=(x) را حلكنيد. m .۳۰۷ س را طوری پیداکنیدکه در معادلهٔ :  $x^{\gamma}$  -  $\lambda x^{\gamma}$  +  $mx^{\gamma}$  -  $\lambda x$  -  $\gamma$  =  $\circ$ مجموع دوریشه با مجموع دو ریشهٔ دیگر آن مساوی باشد و سپس معادله را حل کنید . .۳۰۸ اضلاع مثلث<sub>ی</sub> ریشههای معادلهٔ زیر هستند:  $x^{\nu}$  -  $yx^{\nu}$  +  $xyx - y_0 = 0$ بدون حل معادله ، مساحت مثلث را بدست آورید. ۴۰۹. مجموع توانهای یازدهم دیشههای معادله زیر را پیداکنید :  $x^r+x+r=0$ ه ( ۳. ثابت کنید که اگر عدد سه رقمی $\overline{\rm a\overline{bc}}$  اول باشد ، ریشههای معادلهٔ م $\mathbf{a} \mathbf{x}^{\mathsf{y}} + \mathbf{b} \mathbf{x} + \mathbf{c} = \mathbf{0}$  عددهایی گنگه هستند.  $\mathbf{x}^{\mathsf{v}} + \mathbf{p} \mathbf{x} + \mathbf{q} = \circ$  ۹۱۱. ثابت کنید مجموع توانهای سوم دیشههای معادلهٔ يا ضريبهاى صحيح ، عدد صحيحى است قابل قسمت بر ٣. ۰۳۱۳. به اذای چه مقادیری از n ، مجموع  $n^r + (n + \gamma)^r + (n + \gamma)^r + (n + \gamma)^r$ 

معادلهها و دستگاههای جبری

د ا $\mathbf{x}$ ، دیشههای معادلهٔ ه $\mathbf{x}+\mathbf{b}$  و  $\mathbf{x}^{\star}$  و  $\mathbf{x}$  و  $\mathbf{x}$  ودیشههای معادلهٔ  $\mathbf{r}$ ه دا ۳٫ x و ۳٫ میگیریم. بدون حل این معادلهها،  $\mathbf{x}'$  و ۳٫ میگیریم. بدون حل این معادلهها، دو معادلهٔ درجهٔ دوم  $\mathbf{x}_\lambda$ یل دهید کــه ریشههای آنها بترتیب $\mathbf{x}_\lambda + \mathbf{x}'$  و .  $x, +x', x \in \mathbf{X}, +x', x \in \mathbf{X}, +x',$ باشد \* \* \*

$$
\begin{array}{ccc}\n&\text{carr} &\text{carr} &\text{carr} &\text{carr} \\
\text{x + xy + y = \ } & \text{carr} & \text{carr} & \text{carr} \\
\text{arr} & \text{carr} & \text{carr} & \text{carr} \\
\text{carr} & \text{carr} & \text{carr} & \text{carr} \\
\end{array}
$$

$$
\begin{cases}\nx^r + y^r = \gamma \\
xy(x+y) = -\gamma\n\end{cases}
$$

$$
(b \neq 0, a \neq 0) \quad \begin{cases} x^r + y^r = a^r \\ x + y = b \end{cases}
$$

$$
\begin{cases}\nx^a + y^a = a^a \\
x + y = a\n\end{cases}
$$
\n...

$$
\begin{cases}\nx-ay-a^{v}z-a^{v}t=a^{v} \\
x-by-b^{v}z-b^{v}t=b^{v} \\
x-cy-c^{v}z-c^{v}t=c^{v} \\
x-dy-d^{v}z-d^{v}t=d^{v} \\
x\sin a+y\sin a+z\sin a=a^{v}a \\
x\sin b+y\sin a+b+z\sin a=b^{v}a\n\end{cases}
$$
$$
\begin{cases}\n\sqrt{x^4 + \Delta x + y - r} + \sqrt{x^3 + x + y + r} = \\
x - y \\
x^2 - y - 1\n\end{cases}
$$
\n
$$
\begin{cases}\nx^2 = ax + by \\
y^2 = bx + ay\n\end{cases}
$$
\n
$$
\begin{cases}\nx^2 = ax + by \\
y^2 = \frac{yz}{x^2 + z^2} \\
y = \frac{yz}{x^2 + z^2} \\
z = \frac{yxy}{x^2 + z^2}\n\end{cases}
$$
\n
$$
\begin{cases}\n\frac{e}{\sqrt{x^2 + y^2}} + e^{-\sqrt{x^2 + y^2}} \\
\frac{e}{\sqrt{x^2 + y^2}} + e^{-\sqrt{x^2 + y^2}} \\
\frac{e}{\sqrt{x^2 + y^2}} + e^{-\sqrt{x^2 + y^2}} \\
\frac{e}{\sqrt{x^2 + y^2}} + e^{-\sqrt{x^2 + y^2}} \\
\frac{e}{\sqrt{x^2 + y^2}} + e^{-\sqrt{x^2 + y^2}} \\
\frac{e}{\sqrt{x^2 + y^2}} + e^{-\sqrt{x^2 + y^2}} \\
\frac{e}{\sqrt{x^2 + y^2}} + e^{-\sqrt{x^2 + y^2}} \\
\frac{e}{\sqrt{x^2 + y^2}} + e^{-\sqrt{x^2 + y^2}} \\
\frac{e}{\sqrt{x^2 + y^2}} + e^{-\sqrt{x^2 + y^2}} \\
\frac{e}{\sqrt{x^2 + y^2}} + e^{-\sqrt{x^2 + y^2}} \\
\frac{e}{\sqrt{x^2 + y^2}} + e^{-\sqrt{x^2 + y^2}} \\
\frac{e}{\sqrt{x^2 + y^2}} + e^{-\sqrt{x^2 + y^2}} \\
\frac{e}{\sqrt{x^2 + y^2}} + e^{-\sqrt{x^2 + y^2}} \\
\frac{e}{\sqrt{x^2 + y^2}} + e^{-\sqrt{x^2 + y^2}} \\
\frac{e}{\sqrt{x^2 + y^2}} + e^{-\sqrt{x^2 + y^2}} \\
\frac{e}{\sqrt{x^2 + y^2}} + e^{-\sqrt{x^2 + y^2}} \\
\frac{e}{\sqrt{x^2 + y^2}} + e^{-\sqrt{x^2 + y^2}} \\
\frac{e}{\sqrt{x^2 + y^2}} + e^{-\sqrt{x^2 + y^2}} \\
\frac{e}{\sqrt{x^2 + y^2}} + e^{-\sqrt{x^2 + y^2}} \\
\frac{e}{\sqrt{x^2 + y^2}} + e^{-\sqrt{x^2 + y^2}} \\
$$

 $\begin{cases} ax + by + cz = 0 \\ a'x + b'y + c'z = 0 \end{cases}$  $\frac{u}{V\,c}$  ، ثابت کنید اگر $a$ ود $b$ و، ضلعهای یك مثلث باشند ته  $\sqrt{n}$  و  $\sqrt{n}$  و  $\sqrt{n}$ هم مىتوانند ضلعهاى بك مثلث باشند. ۰۳۴۱ مطلوباستمحاسبهٔ  $\frac{1}{\mathbf{p}} + \frac{1}{\mathbf{p}} + \frac{1}{\mathbf{p}}$  بشرطی که داشته باشیم.  $p = \left(\log N^{p-r}\right)^{\frac{1}{r}}$ ;  $q \left(\log N^{q-r}\right)^{\frac{1}{r}}$ ;  $r = \left(\log N^{r-r}\right)^{\frac{1}{r}}$ 

# $\frac{1}{\sqrt{2}}$ Y معادلههای سیال

 $\mathcal{L}^{\text{max}}_{\text{max}}$  and  $\mathcal{L}^{\text{max}}_{\text{max}}$ 

در برنامهٔ دبیرستانی و حتی در برنامهٔ به اصطلاح همساب استدلالی، در بادهٔ معادلههای سیال سکوت شده است، در حالی که در بسیاری از مسألههای جبرمحتاج به حل معادلههای سیال هستیم. از لحاظ تاریخی همگویا از زمان دیوفانت ایشگونهمسألهها

مطرح بوده است و بههمین مناسبت به آنهها همعارلههای دیوفانتی، هم مي گويند.

بهاین مناسبتها بحث در موردمعادلههای سیال ضروریبنظر میں سد ، اگر چه ، بجز در مورد ً معادلههای سیال درجهٔ اول دو مجهولي و یا بعضي نوعهای دیگر، نميتوان راه حلهای کلم ذکر کرد و ذوق و ابتکار دانشآموز بیش از حر قاعدهای میتواند وسیلهای برای حل این معادلهها باشد.

معادلههای سیال درجه اول

۰۱ توضیح مقدماتی: <sub>می</sub>دانیمکه اگر در مورد معادلههای درجهاول , تعداد معادلهها كمتر الر تعداد مجهولها باشد ، دستگاه دارای بینهایت جواب خواهد بود . چنین معادلهها یا دستگاهها دا سیال گویند.

در عمل، اغلب به مواردي برمي خوريم كه معادلهاي بادو مجهول،درجلو مااست ، سودت کلی این معادلهها چنین است:

$$
ax + by = c
$$

 $\cdot$  که در آن  $\mathbf x$  و  $\mathbf y$  مجهولها و  $\mathbf a$  و  $\mathbf b$  و ع شریبهای مفروضی هستند اغلب شرطهاىمسأله طورى استكه درجنين معادلههايي تنها بهجوابهاى سحيح و يا حتى تنها به جوابهاى سحيح و مثبت احتياج داريم.

مثال، عدد ۱۱۸ را به دو عدد تبدیل کنید که یکی از آنها بر ۱۱ و دیگری بر ۱۷ قابل قسمت باشد.

اگریکی از دو عدد را ۱۱x و دیگری را ۱۷y فرض کنیم بایدداشته باشيم :

$$
11x + 11y = 11x
$$

وجون درمساله ذكرى از ءلامت جوا بها نشدهاست، مي توانيم جوابهاىمنفى دا هم قبول كنيم. بهعنوان نمونه عددهاى ٣٣و٨٨ (بهازاى ٣=xوa=x) و يا - مددهای ٢٢٥ و٢٥٢ - (بهازای ٢٥ = xو۶ - = y)وباعددهای ١٥٣ -و ۲۷۲ (به ازای ۲+ – = x و y= (9) و غیره در شرطهای مساله صدق می کنند.

هثال**۴.** برای بستهبندی یك نوع گلدان بلو*دی دو نوع جعبه داریم.* در جمبهٔ کوچکنر ۴ گلدان و در جعبهٔ بزرگنر ۷ گلدان می;توان جا داد . اکر بخواهیم یك سفارش ۴۱ گلدانی را بستهبندی كنیم . چند جعبه از هر نوع لازم است ۶ ۔<br>روشهای جیر

اگر تعداد حسههای کوچك را  $\mathbf x$  وتعداد حسههای بزارگه را  $\mathbf v$  فرض کنیم. معادلهٔ زیررا خواهیم داشت :  $rx + yy = r$ روش استکه در اینجا تنها جوابهای صحبح و مثبت مورد احتیاج است و این معادله تنها یك جواب x=0 و y=y را قبول دارد. بنابراین باید داهی برای پیداکردن جوابهای محیح و در حالتخاص جوابهای صحبح و مثبت معادلههای سیال پیداکنیم. در حقيقت از شرط صحيح بودن ريشهها (ويا صحيح و مثبت بودنآ نها) باید استفاده کرد و راهم برای جستجوی جوابها (و یسا رابطهای کسه معرف سورت کلی جوابها باشد) بدستآورد. ۲.معادلهها یے که جو آب صحیح ندار ند معادلهٔ زیں را درنظر میگیریم:  $ax + by = c$ 

اگردربین ضریبهای این معادله،عددهای کسری وجود داشته باشد،می۔ توان آنها را به یك مخرج تحویل، سپس از مخرجها صرفنظركرد. به این ترتیب میتوان همیشه ضریبها دا عددهایی صحیح در نظرگرفت.

ہمچنین اگر ضریبھا ، مقسوم علیه مشترکی غیراز واحد داشتهباشند، میتوان دولهرف معادله را بربزرگترین مقسوم علیهمشترك ضریبها تقسیم كرد و در نتيجه ضريبها را نسبت بههم اول به حساب آورد.

حالا فرض می کنیم که bsa بزرگترین مقسوم،علیهمشتر کی غیراذواحد داشته باشند ، مثلا داشته باشیم:

> $a = ma$ ,  $b = mb$ , در اینصورت معادله به صورت زیر در می7ید:  $m\mathbf{a}$ ,  $x + mb$ ,  $y = c$ و اگر دوطرف تساوی را بر m تقسیمکنیم:

سمت حیب این تساوی به ازای هرمقدار صحیحی از x و y عددی است صحیح ، در حالی که طبق فرض e برm قابلقسمت نیست و سمت<code>c</code>استتساوی عددی است غیرصحیح ، یعنی این تساوی ممکن نیست و بناد این:

 $a_1x+b_1y=\frac{c}{x}$ 

اگر ضریبھای مجھولھای پكمعادلۂسیال درجه اول مقسومعلیهمشترکی مخالف واحد داشته باشند (که مقسومفلیه مقدار ثابت معادله نباشد) ، در این صورت معادله نمي تواند داراي جوابهاي صحيح باشد.

بههمین مناسبت درتمام مواردی که بعداز این از معادلهٔ ax+by=c صحبت میکنیم، فرض *د*ا براین میگیریم که a و b نسبت بههم اول هستند.

## ۳. معادلههایی که جواب مثبت ندارند

اگر در معادلهٔ ax+by=c ، ضریبهای a و b مثبت و عددمعلوم منفی باشد ، بدازای تمام مقادیر مثبت x و y ، سمت حیب تساوی مثبت وسمت راست آن منفی میشود ومعادله جواب مثبت ندارد.

واگر ضریبهای b9a منفرو مقدار ثابتcمثبت باشد. با ضرب،دوطرف معادله در ١ ـــ بههمان حالت قبل مىرىسيم و بنابراين: اکر ضریبھای مجھولھای پك معادلهٔ سیال علامتی مخالف باعلامت مقدار ثابت معادله داشته باشند، معادله نمي تواند جواب مثبت داشته باشد.

۴. رابطهٔ کلی جوابهای معادلهٔ سیال

فرضګنیم به طریقی (و°مثلا جستجو) یکی از جوابهای صحیح معادلۀ  $y = \beta$  میال $y = c + \alpha$  دا بدستآورد. باشیم. این جواب را  $x = \alpha$  و فرضکنید. اگربجای x و y مقادیر جواب دا در معادله قرار دهیم. اتحاد زیں بدست می آید :

 $a\alpha + b\beta = c$ 

و اگر این اتحاد را از معادلهٔ مفروضکمکنیم. خواهیم داشت :  $a(x-\alpha)+b(y-\beta) = 0$ و از آنحا :  $ax = a\alpha - b(y - \beta) \implies x = \alpha - \frac{b}{\alpha}(y - \beta)$  $\frac{\mathbf{b}}{\mathbf{c}}(\mathbf{y}\!-\!\boldsymbol{\beta})$  برای اینکه  $\mathbf{x}$  عددی صحیح باشد ، لازم وکافی است کــه کس عددی صحیح باشد (زیرا  $\alpha$  عددی است صحیح). به عبارت دیگر لازم و کافی است که عبارت  $\mathbf{b}(\mathbf{y}\!-\!\boldsymbol{\beta})$  بر a قابل قسمت باشد. ولی b نسبت به a اول است. بنابراین لازم است (و ضمناً کافی است)که  $\mathbf{y}\!-\!\mathbf{y}$  بر $\mathbf{a}$  قابل $\mathbf{t}$ نست باشد. اکرخارج قسمت y— $\beta$  بر $\mathbf{a}$ را t فرض کنیم (t میتواند مثبت یا منفی باشد) ابدست مے *، آ*ید او  $\frac{y-\beta}{2}$  = t  $\implies$  y= $\beta$ +at و اگر در رابطهٔ  $\frac{y-\beta}{a}$  مقدارش  $t$  را قرار دهیم ، خواهیم داشت :

 $x = \alpha - ht$ بنابراین برای جوابهای معادلهٔ سیال رابطههای ذیر بدست میآید :  $x = \alpha - bt$ ;  $y = \beta + at$ اکر در این رابطهها بجایt، عددهای صحیح دلخواهی (مثبت یامنفی) قرار دهیم، جوابهایممادلهٔ سیال (که تعداد آنهابینهایت است) بدستمیآید.  $\mathbf{y} = \mathbf{y} = \mathbf{y}$ بخصوص بهازای ه $\mathbf{y} = \mathbf{z} = \mathbf{z}$  و  $\mathbf{y} = \mathbf{y}$  بدست می $\mathbf{y}$ ید که از قبل برای ما معلوم بود. باکمی دقت در رابطههایی که بدست آمده است، روشن میشودکه طبق قاعدة زبر تنظم شدءاند:

١ . جملة اول رابطه ، جواب خاص است كه براى آن مجهول بيدا كردمايير

۲. جملهٔ دوم رابطه، عبارتاست از حاصل ضرب عدد صحیح t دریکی

و اگر از رابطههای دوم هم استفاده میکردیم ، همین جوابها بهازای<br>۲ ، ۱ – ۲ – ۰ ۳ – ۰ ۲ ، ۲ ، ۲ و غیره بدست میآمد.

and the property of the

، به ایرار تراتیب حل معادلهٔ سیال درجه (ول به اینجا منجل میشود کــه بِتوانيم يكي از جوابهاي صحيح معادله را در دست داشته باشيم.

∆. روش جستجو

برای پیداکردن یکی از ریشههای صحیح معادلهٔ سیال میتوان ازروش ر در استفاده که د :

فرض كنيد معادلة سيال به صورت زين باشد :

$$
ax + by = c
$$

یکی از مجھولھا را بن حسب مجھول دیگر بندست می آوریم (و بھٹن است مجهولی دا محاسبهکنیم که ضریب آن کوچکتر است). مثلا فرضکنید  $\cdot$ ه باشد ، در این سورت  $\epsilon$ 

$$
x = \frac{c - by}{a}
$$

به v مقادیر متوالی ه ، ۱ ، ۲ ، ۲ و ... دا میدهیم تا بـه عددی برسیم که به اذای آن c $-{\rm b}$  بر a قابل قسمت باشد. فرضکنید به اذای  $\mathbf{r} = \mathbf{r}$  عبارت  $\mathbf{r} = \mathbf{r} - \mathbf{r}$  بس ہ قابل قسمت و خارج قسمتی مساوی  $\mathbf{r} = \mathbf{r}$ باشد ، دراین صورت داریم :

 $x=m ; y=n$ که یك جواب صحیح معادله است ، در حقیقت داریم :  $\frac{c - bn}{m} = m \implies c - bn = am \implies am + bn = c$ یمنی مقادین m و n در معادله صدق می کنند. مثال. معادلة y = yx - ۲y را در نظر ميگيريم، y را نسبت به x محاسبه مي کنيم :

$$
y = \frac{y - x - x}{r}
$$
\n
$$
y = \frac{y - x - x}{r}
$$
\n
$$
y = \frac{y - x - x}{r}
$$

7 = 23 عبارت 7 – 214 بر ۴ قابل قست و خارج قسیتی مساوی ۳ دارد و بنا براین یکی از جوابهای مادله چنین است:  
\د بتیهٔ جوابها از داہطاهای کلی بدستمیآ یند:  
\n
$$
x = 7
$$
 ;  $y = r$   
\n
$$
\begin{cases}\nx = 7 + r t \\ y = r - r t \\
y = r - r t\n\end{cases}
$$
\n4.  $y = r + r t$   
\n
$$
\begin{cases}\nx = r + r t \\ y = r - r t \\
y = r - r t\n\end{cases}
$$
\n5.  $y = r - r$   
\n9.  $y = r - r$   
\n10.  $y = r - r$ 

$$
\circ\prime\setminus\prime\setminus\gamma'\setminus\ldots\prime(a\rightarrow\setminus)
$$

همیشه عددی مانند v وجود دارد که به اذای آن عبارت c $-{\rm b} {\rm v}$  بر a قابل قسمت باشد. بههمین مناسبت توصیهکردیمکه اذ میان دو مجهول،آنرابرحسب دیگری بنستآوریمکه ضریب کوچکتری دارد تا تعداد عددهای موردآزمایش كمتر ياشد.

۶. حالت خاص معادلة سيال

وقتی که یکی از ضریبهای دو مجهول مساوی واحد باشد. معادلمئسیال را به سادگی میتوان حلکرد. فرضکنید مثلا ضریب x برابر واحد باشد. خواهيم داشت :

> $x + by = c$ x دا برحسب y محاسبه میکنیم :  $x = c - by$

و واضع است حس عدد صحیحی اذ y متناظر است بسا عدد صحیحی د ای x.

اگربه x مقادیر صحیح دلخواه بدهیم ، برای $\mathbf y$  جوابهای صحیح نظیر آن بدست می∏ید :

**y. راه حل کلی معادلة سیال** 

بوسيلةً يك مثال راه حل كلي و عملي معادلة سيال درجة اول را بيان مرکنیم . فرضکنید معادلهٔ ذیر مفروض باشد :

 $\gamma x + \Delta y y = 0$ 

مجھولے راکھضریب کوکنگردارد ، برحسب مجھول دیگر بدستمہ آوريم (و در اينجا x را) :

$$
x = \frac{109 - 8ry}{rr}
$$
\n
$$
x = \frac{109 - 8ry}{rr}
$$
\n
$$
x = r - \gamma y + \frac{10 - \gamma y}{\gamma y}
$$

شرط لازم وكافى براى اينكه x وy عددهايى صحيح باشند، اين!ستكه کس ۷۳–۷۷ عددی صحیح باشد . این کس را مساوی tفرض میکنیم، حواهيم داشت:

 $\frac{(y - y)}{rr}$ =t  $\Rightarrow$   $(y - y) = 1$   $\Rightarrow$   $\frac{1}{r} + y = 1$  $\frac{11 - 8}{2}$ اگر برای gy عددهای محیحی بدست آوریم که دررا بطهٔ gy = t و یا معادلهٔ ۰/۷ = ۲۳t+۷y صدق کنند ، برای x هم مقدار صحیحی بدست خواهد آمد و مساله حل شده است. بــه اين ترتيب حل معادلهٔ سيال ً مفروض منجر به حل معادلهٔ سیال دیگری شد که ضریبهای آن کوچکتر و بنابراین حل آن سادهتر است.

اکنون در معادلهٔ اخیر هم y دا (که ضریب کوچکتری دارد) نسبت به

$$
y = \frac{1V - 177t}{V} = 7 - 7t + \frac{Y - 17}{V}
$$
\n
$$
\frac{Y - 11}{V} = 7 - 7t + \frac{Y - 17}{V}
$$
\n
$$
\frac{Y - 11}{V} = \frac{1}{V} = \frac{1}{V} = \frac
$$

$$
y = \tau - rt + \frac{r - rt}{\gamma} = \tau - rt + t,
$$

مقادیر متناظر  $y$  بدست می $I$ ید و بالاخره بسا قرار دادن مقادیر t و y در

مبارت <sub>X</sub> :  $x = r - xy + \frac{y - y}{xy} = r - xy + t$ مقادر اصحیح x بدست خواهد آمد.  $\mathbf x$ ه توان مقادیر  $\mathbf x$  و  $\mathbf v$  دا مستقیماً برحسب  $\mathbf t$  بدست آورد، برای این منظور در رابطهٔ t بجای t مقدارش را برحسب t قرار م رهیم :  $t = \sqrt{-r}t, +t_y = \sqrt{-r}(\sqrt{-r}t_y) + t_y$  $t = -x + vt.$ و ما : حالا در عبارت v بجای t و ,t مقادیرشان را برحسب ,t میگذاریم:  $y = 7 - r t + t = 7 - r(-7 + r t) + (1 - r t)$ و ما :  $v = 9 - yr$ . و بالاخره اگر در رابطهٔ  ${\bf x}$  بجای  ${\bf y}$  و t مقادیر بدست آمده برحسب رt را قرا*د* دهيم:  $x = f - f y + t = f - f(1 - f f t_y) + (-f + f t_y)$ و ما :  $x = -19 + 27t$ و به این ترتیب برای x و y این دابطفعا دا خواهیم داشت :  $\vert x = -\gamma$ ۶ $+$ ۵۳t<sub>۲</sub>

 $|v=1-rrt$ 

اگر در این رابطه ها بجای <sub>tv</sub> عددهای صحیح مثبت ، منفی و یا صفر قرار دهیم، جوابهای معادلهٔ سیال مفروض (که تعداد آنها بینهایتاست)بدست ميآيد . بعضي از اين جوابها در جدول زير داده شده است :

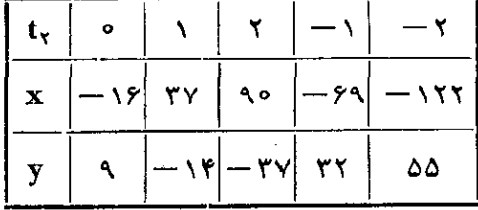

اگر به عملهاییکه روی ضریبهای معادلهٔمفروض انجام دادیم تا بهمعادلهٔ آخر رسيديم ، توجهکنيم مي بينيم :

### معادلههای سیال

۱) از تقسیم ضریب:زرگترمعادلهٔ مفروص یعنی ۵۳ برضریبکوحِکتر يعني ٢٣ به باقيماندة ٧ و خارج قسمت ٢ دسيديم.

۲) وسیس ضریب کوچکتریعنی ۲۳ دا بر باقیماندهٔ قبلی یعنی ۷ تقسیم کردیم و به باقیماندهٔ دوم ۲ و خارج قسمت ۳ رسیدیم.

٣) و بالاخره از تقسيم باقيماندة اول يعني ٧ برباقيماندة دوم يعني ٢، به باقیماندهٔ واحد و خارجهٔسمت ۳ رسیدیم. به عبارت دیگر درستهمانعملهای را انجام دادیم که برای پیدا کردن بزرگترین مقسوم علیه مشترك دو عدد انجام مىدهيم.

میدانیم که بزرگترین مقسوم علیه مشترك دو عددی که نسبت بههم اولند مساوى واحد است وچون ضريبهاى مجهولها را درمعادلة سيال نسبت بههم اول فرسگردیم. بنابراین شته عملهای انجامشده همیشهما را به معادلهای میرساند کەدرآن ضریب یکی از مجھولها برابر واحد است و ازاینجا نتیجه میگیریم: اگر ضریبهای مجهولهای معادلهٔ سیال نسبت به هم اول باشند ، معادله هميشه داراي جوابهاي صحيح است.

له. ساده کر دن حل معادله

گاہی برای حل معادلۂ سیال ہیتوان راہھای سادہتری پیدا کرد که با سرعت بیشتری به جواب برسیم.

۱. اگر ضریب یکی از مجهولها و مقدار ثابت ، مقسوم علیه مشترکی داشته باشند. می توان با انتخاب مجهول کمکی. بجای مجهول دوم. دوطرف معادله را به مقسومهلیه مشترك مذكور ساده كرده .

مثال ۱۰ این میادله دا در نظر بگیرید :

 $yx - \Delta y = Y$ 

ضریب ۶ و مقداد معلوم ۲۱ ، مقسومهلیه مشترکی مساوی ۳ دادنــد ، بنابراین جملهٔ ۵y هم باید بر ۳ قابل قسمت باشد و حون ۵ نسبت به ۳ اول  $\mathbf{t}$  است ، بایند  $\mathbf{y}$  مضربی از ۳ باشد ، اگر  $\mathbf{y} = \mathbf{r}$  فرض کنیم (ک) در آن .<br>روشهای جبر

مددی است صحیح) خواهیم داشت :  $yx - \lambda \Delta t = Y$ و اگر دوطرف تساوی را به ۳ سادهکنیم میشود :  $\mathbf{x} - \mathbf{v} = \mathbf{v}$ حالا معادلة إخبر را حل مركنيم:  $x = \frac{y + \Delta t}{t} = r + \Delta t + \frac{1 + t}{t} = r + \Delta t + t$ ,  $\frac{1+t}{t} = t_1 \implies t = -1 + \tau t_1$ و اگر این مقدار را در رابطههای  ${\bf x}$  و  ${\bf y}$  قرار دهیم:  $\begin{cases} x = r + r(-1) + r(t_1) + t_1 = 1 + \Delta t_1 \\ y = r(-1) + r(t_1) = -r + r(t_1) \end{cases}$ هثال؟. مطلوب است حل معادلة زير:  $9x + 18y = 100$ ې فرس و دو طرف معادله را به ۳ ساده میکنیم:  $\mathbf{y} = \mathbf{y}$  $rx + \vee t = \vee \triangle$ حالا دراين معادله ,x==yt ميگيريم1ودوطرف1نوا به y سادهميكنيم:  $rt + rt = \Delta$ و معادلة اخير را حل مركنيم:  $t = \frac{\Delta - \gamma t}{\gamma} = \gamma - t, + \frac{\gamma - t}{\gamma} = \gamma - t, + t_{\gamma}$  $\frac{1-t_1}{t} = t_1 \implies t_1 = 1 - xt_1$ و بالاخر. خواهیم داشت:  $t = \tau - (\tau - \tau t_{\tau}) + t_{\tau} = \tau + \tau t_{\tau}$ ;  $\begin{cases} x = vt_1 = v(1 - vt_1) = v - v_1t_1; \\ y = vt = r(1 + vt_1) = r + vt_1. \end{cases}$ ۲. وقتی که ضمن محاسبهٔ یکی از مجهولها بر حسب مجهول دیگر ، بین جملههای سورت کسری که بدست میآید (پسانخانج کردن مقدادسحیح

7i) مقسو، علیه مشتر کی وجود داشته باشد، میتوان معادله دا سادمتر حل  
\nکرد.  
\n74 - 177 = 1  
\n
$$
x - 1
$$
 بیخواهیه معادلا زیر دا حلکنیم:  
\n78 - 177 - 177  
\n $x = \frac{y-1 - 17y}{17} = 7 - y + \frac{0-0y}{17} = 7 - y + 0 \times \frac{1-y}{17}$   
\n $x = \frac{y-1 - 17y}{17} = 7 - y + \frac{0-0y}{17} = 7 - y + 0 \times \frac{1-y}{17}$   
\n9.14 - 19.2 - 19.3 - 19.4 - 19.2 - 19.2 - 19

$$
x = r - (1 - 17t) + \Delta t = r + 17t
$$
\n
$$
r
$$
\n
$$
r
$$
\n
$$
r
$$
\n
$$
r
$$
\n
$$
r
$$
\n
$$
r
$$
\n
$$
r
$$
\n
$$
r
$$
\n
$$
r
$$
\n
$$
r
$$
\n
$$
r
$$
\n
$$
r
$$
\n
$$
r
$$
\n
$$
r
$$
\n
$$
r
$$
\n
$$
r
$$
\n
$$
r
$$
\n
$$
r
$$
\n
$$
r
$$
\n
$$
r
$$
\n
$$
r
$$
\n
$$
r
$$
\n
$$
r
$$
\n
$$
r
$$
\n
$$
r
$$
\n
$$
r
$$
\n
$$
r
$$
\n
$$
r
$$
\n
$$
r
$$
\n
$$
r
$$
\n
$$
r
$$
\n
$$
r
$$
\n
$$
r
$$
\n
$$
r
$$
\n
$$
r
$$
\n
$$
r
$$
\n
$$
r
$$
\n
$$
r
$$
\n
$$
r
$$
\n
$$
r
$$
\n
$$
r
$$
\n
$$
r
$$
\n
$$
r
$$
\n
$$
r
$$
\n
$$
r
$$
\n
$$
r
$$
\n
$$
r
$$
\n
$$
r
$$
\n
$$
r
$$
\n
$$
r
$$
\n
$$
r
$$
\n
$$
r
$$
\n
$$
r
$$
\n
$$
r
$$
\n
$$
r
$$
\n
$$
r
$$
\n
$$
r
$$
\n
$$
r
$$
\n
$$
r
$$
\n
$$
r
$$
\n
$$
r
$$
\n
$$
r
$$
\n
$$
r
$$
\n
$$
r
$$
\n
$$
r
$$
\n
$$
r
$$
\n

$$
\frac{1-t}{\gamma}=t_1 \implies 1-t=1t_1 \implies t=-1t_1
$$

 $\overline{\phantom{a}}$ 

190

 $\bar{.}$ 

 $\sim$ 

$$
y = Y - \Delta(1 - Yt_1) + t_1 = -Y + 11t_1
$$
  
\n
$$
x = Y + Y(-Y + 11t_1) + (1 - Yt_1) = -1 + Y \circ t_1
$$
  
\n
$$
\sum_{i=1}^{n} x_i = Y + Y(-Y + 11t_1) + \sum_{i=1}^{n} x_i = 1 + 11t_1 + \sum_{i=1}^{n} x_i = 1 + 11t_1 + \sum_{
$$

و به عنوان معادلهٔبِعدی:

$$
\frac{\Delta + 9y}{11} = t \implies 11t - 9y = 0
$$
\n
$$
\frac{\Delta + 9y}{11} = t \implies 11t - 9y = 0
$$
\ne  $te(x)$  has a sign of the  $its$  is given by the equation  $11t + 7y = 0$ .

\n
$$
\Delta x + 7\Delta y = 004
$$
\n
$$
\Delta x + 7\Delta y = 004
$$
\n
$$
\Delta x - 7\Delta y = 004
$$
\n
$$
\Delta x - 7\Delta y = 004
$$
\n
$$
\Delta x - 7\Delta y = 004
$$
\nand

\n
$$
\Delta x - 7\Delta y = 004
$$
\n
$$
\Delta x - 7\Delta y = 004
$$
\n
$$
\Delta x - 7\Delta y = 004
$$
\n
$$
\Delta x - 7\Delta y = 004
$$
\n
$$
\Delta x - 7\Delta y = 004
$$
\n
$$
\Delta x - 7\Delta y = 004
$$
\n
$$
\Delta x - 7\Delta y = 004
$$
\n
$$
\Delta x - 7\Delta y = 004
$$
\n
$$
\Delta x - 7\Delta y = 004
$$
\n
$$
\Delta x - 7\Delta y = 004
$$
\n
$$
\Delta x - 7\Delta y = 004
$$
\n
$$
\Delta x - 7\Delta y = 004
$$
\n
$$
\Delta x - 7\Delta y = 004
$$
\n
$$
\Delta x - 7\Delta y = 004
$$
\n
$$
\Delta x - 7\Delta y = 004
$$
\n
$$
\Delta x - 7\Delta y = 004
$$
\n
$$
\Delta x - 7\Delta y = 004
$$
\n
$$
\Delta x - 7\Delta y = 004
$$
\n
$$
\Delta x - 7\Delta y = 004
$$
\n
$$
\Delta x - 7\Delta y = 004
$$
\n
$$
\Delta x - 7\Delta y = 004
$$
\n
$$
\Delta x - 7\Delta y = 04
$$
\n
$$
\Delta x - 7\Delta y = 0
$$

۹. جوابهای مثبت

همانطورکه قبلا همگفتیم . انملب پیش می7ید که تنها جوابهای مثبت

مقدار بزرگتر از ۳ که به t بدهیم ، بــرای x و y جوابهای مثبت بدست مے آید، مثال, ۱.  $rx - \Delta y = \Delta$ به ترتیب دارند:  $x = \frac{y + \Delta y}{\Delta} = r + \gamma y - \frac{y + \gamma}{\Delta} = r + \gamma y - t$ ;  $\frac{y+y}{x} = t \implies y = -1 + rt$  $x = r + r(-1+r_1) - t = r + \Delta t$ و برای اینکه جوابهای مثبت داشته باشیم ، باید:  $-\1+rt>0$ ;  $\tau + \Delta t > 0$  $t>\frac{1}{x}$  ;  $t>-\frac{1}{x}$ ويا : یمنی اگر t را مقادیر صحیح بزرگتر از پ $\left(\begin{array}{ccc} 1 & 1 \ 1 & 1 \end{array} \right)$  یعنی از صفر انتخاب کنیم ، بینهایت زوج جواب مثبت برای x و y بدست میآید. مثال•.  $\lambda x - \gamma y + \gamma = 0$ داريم :  $y = \frac{y + \lambda x}{x} = r + r + \frac{y - x}{x} = r + r + t$ ;  $\frac{y-x}{y} = t \implies x = y - \tau t$ ;  $y = y - \lambda t$ و اگر بحواهیم دیشهها مثبت باشند . باید داشته باشیم :  $\left(-rt\right)$  :  $\left(\frac{r}{r}\right)$  $t < \frac{1}{r}$  :  $t < \frac{y}{t}$ ويا : یعنی به ازای تمام مقادیر صحیح t که کوچکش از پ<mark>ه</mark> باشد (یعنی ه،  $\sqrt{2}$  / – ، $\sqrt{2}$  ، ،..) مقادیر صحیح و مثبتی برای  $\mathbf{x}$  و  $\mathbf{y}$  بدست می ۲. دو نامساوی درخلاف جهت یکدیگرباشند و ضمناً متناقضیکدیگر. مثلا اکر به نامساوی زیر برسیم:

Q4. 
$$
\sqrt{4}
$$

\n9.  $\sqrt{4}$ 

\n1.  $\sqrt{4}$ 

\n2.  $\sqrt{4}$ 

\n3.  $\sqrt{4}$ 

\n4.  $\sqrt{4}$ 

\n5.  $\sqrt{4}$ 

\n6.  $\sqrt{4}$ 

\n7.  $\sqrt{4}$ 

\n8.  $\sqrt{4}$ 

\n9.  $\sqrt{4}$ 

\n10.  $\sqrt{4}$ 

\n21.  $\sqrt{4}$ 

\n3.  $\sqrt{4}$ 

\n4.  $\sqrt{4}$ 

\n5.  $\sqrt{4}$ 

\n6.  $\sqrt{4}$ 

\n7.  $\sqrt{4}$ 

\n8.  $\sqrt{4}$ 

\n9.  $\sqrt{4}$ 

\n10.  $\sqrt{4}$ 

\n11.  $\sqrt{4}$ 

\n12.  $\sqrt{4}$ 

\n13.  $\sqrt{4}$ 

\n14.  $\sqrt{4}$ 

\n15.  $\sqrt{4}$ 

\n16.  $\sqrt{4}$ 

\n17.  $\sqrt{4}$ 

\n18.  $\sqrt{4}$ 

\n19.  $\sqrt{4}$ 

\n10.  $\sqrt{4}$ 

\n11.  $\sqrt{4}$ 

\n12.  $\sqrt{4}$ 

\n13.  $\sqrt{4}$ 

\n14.  $\sqrt{4}$ 

\n15.  $\sqrt{4}$ 

\n16.  $\sqrt{4}$ 

\n17.  $\sqrt{4}$ 

\n18.  $\sqrt{4}$ 

\n

المرجون العسر

ب

ر ć.

۳. دو نامساوی در خلاف جهت بگدیگر باشند ، ولی بگدیگر رانقض نكنند

مثلا فوض کنید به نامساویهای زیربرسیم:

$$
t > \gamma \frac{1}{\gamma} \, ; \, t < \gamma \frac{r}{\varphi}
$$

 $\forall$ 9 تمام مقادیر صحیح  $t$ که بین  $\frac{\wedge}{\vee}$ ۹ و آقع باشند ، یعنی ۵ و

برای x و y مقادیر مثبت بدست میدهند. بنابراین در این حالت : تعداد ريشههاى مثبت بهاندازة عددهاى صحيحى استكدبين دوحدبدست

متذکر میشویم که حتی در این حالت ممکن است. معادلهجواب.شبت نداشته باشد. زیرا ممکن است بین دو حد بدست آمدهٔ t حت<sub>می</sub> یكءدصحیح

هم موجود نباشد . مثلا اگر نامساویهای زیر را داشته باشیم :  $t > \sqrt{\frac{1}{\epsilon}}$ :  $t < \sqrt{\frac{y}{t}}$ نامساویها متناقض نیستند ، ولی بین په ۱ و ۱ پائه عــدد صحیح هم وجود ندارد و بنابراین معادله جواب مثبتی بیدا نمی کند.  $rx + yy = \Delta \Delta$ مثا! ج. معادله را حل مي كنيم:  $x = \frac{\Delta \Delta - \gamma y}{\gamma} = \gamma \lambda - \gamma y + \frac{\gamma - y}{\gamma} = \gamma \lambda - \gamma y + t$ ;  $v = \Upsilon - rt$ ;  $x = \Upsilon + vt$ و از آنحا :  $1 - r t > 0$ ;  $19 + V t > 0$  $t < \frac{1}{r}$ ;  $t > -\tau \frac{y}{r}$ ويا : و واضع است که برای t تنها می توان مقادیر ۰۵ ، ۱ – و ۲ – د ا انتخاب کرد تا جوابهای x و y مثبت باشد:

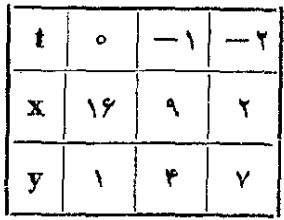

 $\Delta x + f y = r$ مثال∆ .

يس إز حل خواهيم داشت:  $x = -1 + ft$ ;  $y = y - 4t$  $t>\frac{1}{2}$  :  $t<\frac{1}{2}$ و از آنجا :

نامساویها متناقض یکدیگر ۔نیسٹند ، ولی بین دو عدد  $\frac{1}{\alpha}$  و  $\frac{1}{\alpha}$  هم عدد

#### معادلههای سیال

صحیحی وجود ندارد و بنابراین معادله دارای جواب مثبت نیست.

معادلة سيال كامل درجه دوم بهصورت زير است:  $ax^{\dagger}+by^{\dagger}+cxy+dx+ey+f=0$  $(1)$ برای حنین معادلهای راه حل کلی وجود ندارد و ما دراینجا حالتهای خاص و قابل حل آنرا ذکر می کنیم :

$$
y=\frac{ax+b}{cx+d}
$$
 بامورت  $\frac{ax+b}{cx+d}$ 

در تمام حالتهاییکه رابطهٔ بین x و y یك *د*ابطهٔ هموگرافیك باشد. میتوان جوابهای صحیح و یا جوابهای صحیح و مثبت معادله دابدستآوردا. حالت اول: وقتى كه a مضربى از c باشد. راه حل را با دكرچندمثال روشن مي كنيم. مثال۰. جوابهای صحیح معادلهٔ زیر را بدست آورید:  $y=\frac{rx+y}{x-y}$  (1) حل. معادلة (١) دا مي توان به صورت زير نوشت :  $y=\frac{\gamma(x-\gamma)+\gamma\gamma}{x-\gamma}=\gamma+\frac{\gamma\gamma}{x-\gamma}$ . برای اینکه y عددی صحیح باشد باید په ۱۳ عـددی صحیح باشد يعني بايد ١٣ بر x- x قابل قسمت باشد . مقسوم عليههاي ١٣ عبارت است  $\mathbf{x}^{\intercal}$ اب اِن حالت وقتی بنست می $\mathbb{T}_z$ بناکه در معادلهٔ کلی  $(1)$ ضریبهای  $\mathbf{x}^{\intercal}$ و $\mathbf{x}$ مساوی صفی باشند.

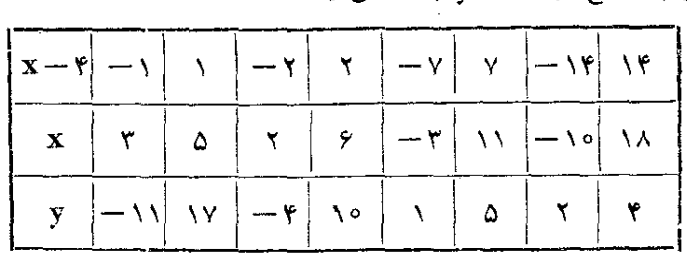

از ۱± ، ۲±،۲۰ تو ۱۴± و بهازای هر یك از این مقادیر یك زوج جواب صحیح برا**ی x و y** بدست می آ مد:

و اگر حوابهای مثبت معادله را بخواهیم:

$$
\begin{vmatrix} x = 0 \\ y = 1 \end{vmatrix}, \quad \begin{vmatrix} x = y \\ y = 10 \end{vmatrix}, \quad \begin{vmatrix} x = 11 \\ y = 0 \end{vmatrix}, \quad \begin{vmatrix} x = 11 \\ y = 11 \end{vmatrix}
$$

به این ترتیب اگر بافیماندهٔ تقسیم صورت برمخرج را بدستآوریم، مقادیر x از اینجا بدست میآیدکه مخرج را مساوی با مقسوم علیههای شبت یا منفی این باقیمانده قرار دهیم.

وقتی کــه ضریب x صورت بر ضریب x مخـــرج قابل قسمت باشد ، باقیماندهٔ تقسیم سودت بر مخرج عددی است صحیح و بنابراین اگرضریبx در مغرج واحد باشد معادله همیشه دارای جواب است و ضمناً از آنجا که محدود است و هرگز معادلهٔ سیالی از ۱ین نوع دارای بینهایت جوابنیست. مثال۲. به اذای چه مقادیری اذ $\mathbf{m}$ کس ۱۳ $\frac{\mathbf{m}-\mathbf{m}}{\Delta\mathbf{m}-\mathbf{v}}$  برابرباعددی

صحيح مىشود؟ حل· حاصل کسر دا مساوی a میگیریم، بترتیبدادیم:  $a=\frac{\gamma(\Delta m-\gamma)+\gamma}{\Delta m-\gamma}=\gamma+\frac{\gamma}{\Delta m-\gamma}$ برای این که a عددی صحیح باشد ، باید \_\_\_\_\_\_\_\_\_ مساوی عــددی محيح باشد ، يعني am— Y بايد مساوي ١ با ١ ـــ شود:

$$
\Delta m - \gamma = 1 \implies m = \frac{\lambda}{\rho}
$$
\n
$$
\Delta m - \gamma = -1 \implies m = \frac{\rho}{\rho}
$$
\n
$$
\Delta m - \gamma = -1 \implies \Delta m = \frac{\gamma}{\rho}
$$
\n
$$
\Delta m - \gamma
$$
\n
$$
\Delta m - \gamma
$$
\n
$$
\Delta m - \gamma
$$
\n
$$
\Delta m - \gamma
$$
\n
$$
\Delta m - \gamma
$$
\n
$$
\Delta m - \gamma
$$
\n
$$
\Delta m - \gamma
$$
\n
$$
\Delta m - \gamma
$$
\n
$$
\Delta m - \gamma
$$
\n
$$
\Delta m - \gamma
$$
\n
$$
\Delta m - \gamma
$$
\n
$$
\Delta m - \gamma
$$
\n
$$
\Delta m - \gamma
$$
\n
$$
\Delta m - \gamma
$$
\n
$$
\Delta m - \gamma
$$
\n
$$
\Delta m - \gamma
$$
\n
$$
\Delta m - \gamma
$$
\n
$$
\Delta m - \gamma
$$
\n
$$
\Delta m - \gamma
$$
\n
$$
\Delta m - \gamma
$$
\n
$$
\Delta m - \gamma
$$
\n
$$
\Delta m - \gamma
$$
\n
$$
\Delta m - \gamma
$$
\n
$$
\Delta m - \gamma
$$
\n
$$
\Delta m - \gamma
$$
\n
$$
\Delta m - \gamma
$$
\n
$$
\Delta m - \gamma
$$
\n
$$
\Delta m - \gamma
$$
\n
$$
\Delta m - \gamma
$$
\n
$$
\Delta m - \gamma
$$
\n
$$
\Delta m - \gamma
$$
\n
$$
\Delta m - \gamma
$$
\n
$$
\Delta m - \gamma
$$
\n
$$
\Delta m - \gamma
$$
\n
$$
\Delta m - \gamma
$$
\n
$$
\Delta m - \gamma
$$
\n
$$
\Delta m - \gamma
$$
\n
$$
\Delta m - \gamma
$$
\n
$$
\Delta m - \gamma
$$
\n
$$
\Delta m - \gamma
$$
\n
$$
\Delta m - \gamma
$$
\n
$$
\Delta m - \gamma
$$
\n
$$
\Delta m - \gamma
$$
\n
$$
\Delta m - \gamma
$$
\n
$$
\Delta m - \gamma
$$

حالا مثل حالت اول عمل میکنیم ، منتهی در اینجا باید حاصل کسر يعني ۲y عدد زوج باشد تا γ عددي سحيح شود. داريم:  $xy = \frac{\Delta (yx - \Delta) + 9}{xy - \Delta} = \Delta + \frac{9}{xy - \Delta}$ . مقسومعلیههای ۹ عبارتند از ۱ $\pm$  ، ۳ ه $\pm$  و ۹  $\pm$  $\mathbf{X} - \mathbf{A} = -1 \implies \mathbf{X} = \mathbf{Y} \text{ ; } \mathbf{y} = -1$  $\lambda x - \Delta = \lambda \implies x = \lambda$ ;  $y = \lambda$  $\mathbf{x} - \mathbf{y} = -\mathbf{y} \implies \mathbf{x} = \mathbf{y} = \mathbf{y}$  $\chi x - \Delta = r \implies x = r$ ;  $y = r$  $\chi - \Delta = -9 \implies \chi = -\chi; \gamma = \chi$  $\mathbf{X} - \mathbf{0} = \mathbf{0}$   $\implies \mathbf{X} = \mathbf{0}$  ;  $\mathbf{y} = \mathbf{0}$ و از بین جوابها ، جوابهای مثبت هم بهسادگی تشخیص دادهمی شود.  $y = \frac{yx + f\gamma}{\gamma x + \gamma}$  مثال $\alpha$ . مطلوب است حل معادله حل. بترتيب مي نويسيم:  $y=\frac{1}{r}\times\frac{gx+(r)}{fx+0}=\frac{1}{r}\times\frac{gx+0+yr}{fx+0}=\frac{1}{r}\left(1+\frac{yr}{gx+0}\right)$ مقسوم عليههای ۱۳۶ چنين است: 土1; 下Y;土Y;土A;土YY;土YY;土YA;土YY9 از طرف دیگر برای اینکه ۶x+۵ مساوی عددی صحیح شود <sub>،</sub> باید مساوی با عددی باشد که در تقسیم آن میر ۶ باقیماندهای مساوی ۵ یا ۱ — بدستآید. بین مقسوم علیههای فوق تنها عددهای ١ ــــو١/دارای چنین خاصیتی هستند ودر مورد این دو عدد داریم؛  $yx + \Delta = -1 \implies x = -1$ ;  $y = -12$  $\overline{y}x + \Delta = 1Y \implies x = Y$ ;  $y = Y$ و جوابهای مثبت منحصر به (x=۲ ; y=۳) می باشد. توضیح. بطور کلی می توان جوابهای معادلههــای سیال بــه سورت ر ا با روشهای مذکور دربالا پیداکرد .  $\mathbf{y} = \frac{\mathbf{f}(\mathbf{x})}{\mathbf{c}\mathbf{x}+\mathbf{d}}$ 

# معادلههای سیال

 $y = \frac{rx^3 - x + \sqrt{3}}{x}$ مثال؟. مطلوب استحل معادلهٔ ا  $\mathbf{y} \in \mathbf{x} \setminus \mathbf{y}$ حل. ۱ $\mathbf{x} \mapsto \mathbf{x} \in \mathbf{x}$  تقسیم می $\mathbf{x}$ نیم، خارجتمستهساوی ۵+xx و باقیماندهٔ تقسیم مساوی ۱۶ میشود و بنابراین داریم:  $y = rx + 4 + \frac{11}{x}$ <sub>و</sub>رای اینکه y عددی صحیح باشد , باید <del>با پاست هساوی عددی</del> صحیح شود. مقسوم علیههای ۱۱ عبارتند از ۱± و ۱۱±:  $x - y = -1 \implies x = 1$ ;  $y = -y$  $X-Y=1$   $\implies$   $X=Y$ ;  $Y=Y\Delta$  $x - y = -11 \Rightarrow x = -9; y = -17$  $x - y = 11 \implies x = 17$ ;  $y = 79$  $\text{curl } \mathbf{y}$ مثال $\textbf{y}$ . معادلهٔ  $\textbf{x}^T + \textbf{y} = \textbf{y}$ را برای جوابهای صحیح $\textbf{x}$  و $\textbf{y}$ حل کنید.  $\mathbf{X}^{\mathsf{r}}$ ط، ۱ $\mathbf{x}^{\mathsf{r}}$  دا بر ۱ $\mathbf{x} + \mathbf{x}$  تقسیم می کنیم ، خارج قسمت مساوی: د ساوی به دیده از به این استان که در این این میتوان نوشت  $\frac{1}{\sqrt{x}}$  و باقیمانده مساوی  $\frac{1}{\sqrt{x}}$  $y=\frac{1}{\lambda}(\overline{r}x^{\gamma}-\overline{r}x+\overline{r}+\frac{y}{\overline{r}x+\overline{r}x})$ بايد γ بر ١ +xx قابلةسمت باشد . مقسوم عليههـاى γ عبادتند از  $\pm$ Y) $\pm$  $\overline{xx} + \overline{y} = -1 \implies x = -1$ ;  $y = 0$  $(x + 1) = 1$  $\Rightarrow$   $x = 0$ ;  $y = 1$  $Yx + 1 = -Y \implies x = -Y$ ;  $y = 1$  $\mathbf{x} + \mathbf{y} \implies \mathbf{x} = \mathbf{y} \implies \mathbf{y} = \mathbf{y}$ 

و جواب صحیح دمثبت منحصر به r=۲ ، x=۳ است

 $\mathbf{a}^{\mathbf{v}}\mathbf{x}^{\mathbf{v}} \!\pm\! \mathbf{b}^{\mathbf{v}}\mathbf{y}^{\mathbf{v}} \!\!+\! \mathbf{c}\mathbf{x} \!+\! \mathbf{d}\mathbf{y} \!+\! \mathbf{e}\!=\! \circ\,\textcolor{red}{\circ}\,$  ۱۱. حل معادله های بهصورت

1. b 
$$
Vy'±dy = a^rx' + cx
$$
 (x/ab/2) a  $ax^2 + c^2$  (x/ab/2) a  $ax^2 + c^2$  (x/ab/2) a

l,

$$
x = r
$$
\n
$$
y = \pm r
$$
\n
$$
y = \pm r
$$
\n
$$
y = \pm r
$$
\n
$$
y = \pm r
$$
\n
$$
y = \pm r
$$
\n
$$
y = \pm r
$$
\n
$$
y = \pm r
$$
\n
$$
y = \pm r
$$
\n
$$
y = \pm r
$$
\n
$$
y = \pm r
$$
\n
$$
y = \pm r
$$
\n
$$
y = \pm r
$$
\n
$$
y = \pm r
$$
\n
$$
y = \pm r
$$
\n
$$
y = \pm r
$$
\n
$$
y = \pm r
$$
\n
$$
y = \pm r
$$
\n
$$
y = \pm r
$$
\n
$$
y = \pm r
$$
\n
$$
y = \pm r
$$
\n
$$
y = \pm r
$$
\n
$$
y = \pm r
$$
\n
$$
y = \pm r
$$
\n
$$
y = \pm r
$$
\n
$$
y = \pm r
$$
\n
$$
y = \pm r
$$
\n
$$
y = \pm r
$$
\n
$$
y = \pm r
$$
\n
$$
y = \pm r
$$
\n
$$
y = \pm r
$$
\n
$$
y = \pm r
$$
\n
$$
y = \pm r
$$
\n
$$
y = \pm r
$$
\n
$$
y = \pm r
$$
\n
$$
y = \pm r
$$
\n
$$
y = \pm r
$$
\n
$$
y = \pm r
$$
\n
$$
y = \pm r
$$
\n
$$
y = \pm r
$$
\n
$$
y = \pm r
$$
\n
$$
y = \pm r
$$
\n
$$
y = \pm r
$$
\n
$$
y = \pm r
$$
\n
$$
y = \pm r
$$
\n
$$
y = \pm r
$$
\n
$$
y = \pm r
$$
\n
$$
y = \pm r
$$
\n
$$
y = \pm r
$$
\n
$$
y = \pm r
$$
\n
$$
y = \pm r
$$
\n

 $\ddot{\phantom{0}}$ 

$$
y^{\mathsf{Y}} = \mathsf{Y} \mathsf{Q} \qquad \qquad y^{\mathsf{Y}} = \mathsf{Y} \mathsf{Q}
$$

جو اب:

 $\begin{cases} x = \infty \\ y = 0 \end{cases}$ ;  $\begin{cases} x = -\infty \\ y = -\infty \end{cases}$ ;  $\begin{cases} x = \infty \\ y = \infty \end{cases}$ ;  $\begin{cases} x = \infty \\ y = \infty \end{cases}$  $\begin{cases} x = \lambda \Delta \\ y = -\Delta \end{cases}$ ;  $\begin{cases} x = 0 \\ y = -\lambda \end{cases}$ ;  $\begin{cases} x = -\Delta \\ y = \Delta \end{cases}$ ;  $\begin{cases} x = \lambda \Delta \\ y = -\lambda \Delta \end{cases}$  $(x = \wedge \circ, y = \wedge \circ)$  و جوابهای صحیح و مثبت  $y = 0$ ,  $y = 0$ می باشد. مثال۵. به ازای چه مقادیر صحیحm عبارت ۱۲m – ۱۱۵+۱۴m محذور كامل است ؟ حل. بايد معادلة زير را براي مقادير صحيح m و n حل كنيم:  $110 + 15m - 5m^2 = n^5$ ; که س از تبدیلهای ماده حنین میشود:  $(\mathbf{y}_m - \mathbf{y})^T + \mathbf{y}_n^T = \Delta \circ \mathbf{y} = \mathbf{y}_r + \mathbf{y}_n$ و بنابر این دستگاههای زیر ارا خواهیم داشت:  $\begin{pmatrix} (\mathbf{m}-\mathbf{v})^{\mathbf{v}} = \mathbf{r} \mathbf{v} \mathbf{r} \\ \mathbf{r} \mathbf{n}^{\mathbf{v}} = \mathbf{r} \mathbf{v} \end{pmatrix}$   $(\mathbf{m}-\mathbf{v})^{\mathbf{v}} = \mathbf{r} \mathbf{v}$ دستکاه اول جواب صحیح ندارد و جوابهای صحیح دستگاه دوم چنین است :  $\left| \begin{array}{c} m=\mathbf{r} \\ n=\mathbf{r} \end{array} \right|$  ;  $\left| \begin{array}{c} m=\mathbf{r} \\ n=-\mathbf{r} \end{array} \right|$ و بنابراین عبارت مفروض تنها به اذای ۳= $\mathbf{m}$  مجذور کامل است.

 $\rm\,B$  واضح استکــه اگر داشته باشیم  $\rm\,A$ = $\rm\,B$  ، به شرطی کــه  $\rm\,A$  و عددهايى صحيح باشند، شرط لازم تساوى اين استكدباقيما ندمماى دوعدد BوA

بر عدد صحیح n با هم برابر باشند. از این خاصیت می توان برای اثبات بدون جواب بودن بعضازمعادلف ها استفاده ک د.

. مثال؟. ثابت كنيد معادلة "x'+y'=(y') جواب صحيح ندارد. حل. م<sub>ی</sub> توان فرض کرد کــه x و y و z دارای مقسوم علیه مشترک<sub>ی</sub> نیستند. زیرا اگر مقسوم علیه مشترك این سهعدد را k فرض كنیم . میتوان نوشت :

$$
x = kx' \; ; \; g = ky' \; ; \; z = kz'
$$
  

$$
\Rightarrow \tilde{f}_{k} \Rightarrow \tilde{f}_{k} \Rightarrow \tilde{f}_{
$$

که بدر آن  $\mathbf{x}'$  و  $\mathbf{y}'$  و  $\mathbf{z}'$  مقسوم علیهمشتر کی ندارند .

 $\mathbf{v}_1$  برای هریك از عددهای  $\mathbf{x}'$  و  $\mathbf{v}'$  دو حالت وجود دارد: یا برای قابل قسمت!ند و یا در تقسیم بر ۳ باقیماندهای مساوی ۱ ± بدست میآید.

ا) اگر کہ و 'y ہر دو بر ۳ قابل،قسمت باشند، ۲ $\mathbf{x}' + \mathbf{x}'$  بر ۹ قابل قسمت مى شود و بنابراين بايد "rz" هم بر ٩ ، يعنى 'z برrقابل قسمت باشد. در این صورت کیرو کرو که مقسوم علیه هشتر کی پیدامی کنند که مخالف فمرض است.

۲) در حالتی کهیکی از عددهای کتر و c و یا هردوآ نهاغیرقابلقسمت بر۳ باشند، باقیماندهٔ تقسیم x´۲+y´۲ بر ۳ مساوی ۱ و یا۲ خواهدشد،در حالمي كه باقيمانده ٢z٬٢ بن ٣ مساوى صفر است.

 $\cdot$  يعني كذ و كبر نمى توانند مساوى عددى صحيح باشند .

#### ٠١٣. استفاده از تجزية ناقص

اغلب تجزية ناقض يك معادلة سيال(به نحوىكه تنها مقدار ثابت معادله جدا بماند) وسیلهای برای حل معادله میشود . بــه چند مثال ً ذیل تسوجه ىفرماييد :

مثال۱. جوابهای صحیح و غیر منفی معادلهٔ زیر را بدستآورید:  $\mathbf{x} \mathbf{y} + \mathbf{x} \mathbf{z} + \mathbf{y} \mathbf{z} + \mathbf{z} \mathbf{x} - \mathbf{y} = \mathbf{z}$ حل. معادله را به صورت زیر می نویستی:  $(\mathbf{x} + \mathbf{z})(\mathbf{v} + \mathbf{z}) = \mathbf{v}$ هريك از پرانتزهاى سمت جي تساوى عــددى صحيح و مثبت هستند و بنابر این دو دستگاه زیر ادا خواهیم داشت:  $\begin{cases} x+z=\gamma \\ y+z=\gamma \end{cases}$ ,  $\begin{cases} x+z=\gamma \\ y+z=\gamma \end{cases}$ که جوابهای محیح و غیر منفی آنها چنین است:  $x = 0$ ;  $y = 1$ ;  $z = 1$  $X = \{ \; ; \; Y = 0 \; ; \; Z = \}$ هثال؟. مطلوب است جوابهای صحیح و مثبت معادلهٔ زیر :  $x+y+z+t=xy+zt$ حل. معادله دا به صورت زير مي نويسيم :  $(x-\lambda)(y-\lambda)+(z-\lambda)(t-\lambda)=1$ عدد ۲ را مرتوان ۱+۱ با ۲+۵ در نظر گرفت ومنار امیزجواب های معادله ، با حل دستگاههای زیں بدست می آید :  $(x-\lambda)(y-\lambda) = \lambda$ <br>  $(z-\lambda)(t-\lambda) = \lambda$  ;  $(z-\lambda)(t-\lambda) = \lambda$  ;  $\mathbf{x}(\mathbf{x}-\mathbf{y})(\mathbf{y}-\mathbf{y})=\mathbf{y}$  $(z-\lambda)(t-\lambda) = 0$ و حوابهای زیر را خواهیم ماشت:  $\mathbf{x} = \mathbf{y}$  $\mathbf{x} = \mathbf{y}$  $x = r$  $\left\vert \begin{matrix} y = 0 \ z = 1 \end{matrix} \right\vert$ ا عددی د لخواه $\left\vert y = 0 \right\vert$  ;  $\left\vert y = 0 \right\vert$  $y = r.$ <br> $z = r$  $t = r$  $t = r$  $t = r$ 

 ${\bf x}$ عددي د لخو اه  $|_{\mathbf{X}}=$  عددي د لخو اه  $x = Y$  $|y=1$  $y = 5$  $\mathbf{v} = \mathbf{v}$  $\ddot{\cdot}$  $z = r$  $z = \sqrt{ }$  $z = r$  $|t = \tau$ **عددي د لخو اه = 1 |**  $t = r$  $x = r$  $\mathbf{x} = \mathbf{y}$  $\mathbf{x} = \mathbf{y}$  $|v=1$  $y = 7$  $v = r$ **عدديد لخو اه ـــ 7** عددي د لخو اه == 7  $z = \sqrt{ }$  $|{\bf t}=$  عددی، لخو اه  $|t=1$  $|t=1$ 

مثال؟. عددی درمینای ۱۲ بهصورت abe و در مینای مجهولی بهصورت .<br>ahco نوشته شده است. gbsa و مبنای مجهول را بیداکنید.

حل. مبنای مجهول را x میگیریم، در این صورت باید داشته باشیم:  $ax^r + bx^r + cx = \frac{\gamma + \gamma b}{c}$ ;

معادله را به صورت زین می نویسیم:  $a(x^{\dagger} - \gamma \gamma) + b(x^{\dagger} - \gamma \gamma) + c(x - \gamma) = 0$  ()

x نمیتواند بزرگتر از ۵ باشد ، زیرا در این *مودت* هرسهجملهٔسمت چپ تساوی مثبت میشود و مجموع سه مقدار مثبت هم نمیتواند مساوی صفر ماشد .

نمی تواندکوچکتر از ۵ باشد. زیرا اگرمثلا  $\mathbf{x} = \mathbf{x}$  انتخاب شود، بدست می آید:

# $- \lambda 0a + b + c = 0$

b و c اذ ۴ کوچکترند (زیرا مبنا دا ۴گرفتهایم) ، در این صورت  $\mathbf{a} = \mathbf{0}$  اگر  $\mathbf{b}$  و  $\mathbf{c}$  بزرگترین رقم مشکن (۱ $\mathbf{b}$  ) باشد (a±a است ، زير) ä دقم سمت جي عدد است) ، باز هم مقداد سمت جب تساوي منفي و مخالف سفر مي شود.

بس اگر معادلهٔ (۱) جواب داشته باشد. تنها در حالت ۵=xاست. در معادله قرار مىدهيم ، مىشود:

> $-19a+17b+7c=0$  $(Y)$

که يك معادلة سيال درجة اول سه مجهول<sub>ي</sub> است . ضمناً a = ± a و b وb وc رقمهایی مثبت وکوچکتر اذ۵هستند. c را(که ضریب کوچکتری دارد)برحسه دو مجهول دیگر بدست میآوریم:  $c = \frac{14a - 17b}{a} = \Delta a - 7b - \frac{a+b}{a}$  $\frac{a + b}{a}$ برایاینکه $\frac{a + b}{a}$  عددی صحیح باشد، باید  $a + b$  مضربی از ۴باشد، باشد. با تــوجه به اینکه a و b از ۵ کوچکتر و a≠e است . پنج حالت پیش می آید:  $a = r$ ,  $a = r$ ,  $a = \sqrt{a}$ ,  $a = r$ ,  $a = r$ <br> $b = r$ ,  $b = \sqrt{b}$ ,  $b = \sqrt{b}$ ,  $b = \sqrt{b}$ جدول زیر را تشکیل میدهیم: 

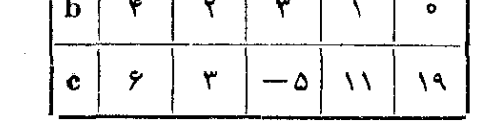

و روشن است که تنها جوابهای ۲ $\mathbf{a} = \mathbf{y} = \mathbf{b}$  و ۳ $\mathbf{c} = \mathbf{c}$  در شرطهای مسأله صدق می کنند.

 $x^3 + y^3 = z^3$  فعادلة  $x^4 + y^4$ 

 $\mathbf{x}^{\mathsf{v}} + \mathbf{y}^{\mathsf{v}} = \mathbf{z}^{\mathsf{v}}$  عددهای محیح و مثبت  $\mathbf{x}$  و  $\mathbf{y}$  و  $\mathbf{x}$  که دررابطهٔ  $\mathbf{x}^{\mathsf{v}} = \mathbf{x}$ كنند. عددهاىفيثاغورثى ناميده مىشوند . بنابر قضية فبثاغورث اين عددها می تو انندضلعهای یك مثلثقائمالز او به باشند و بههمین مناسبتxوv را «ضلعهای مجاور به زاویهٔ قائمه، و z را «وتر»گویند.

ا دندهای ۱۴ و ۱۵ ما استفاده از کتاب دسرگرمیهای جبره تألیف پر لعان تنظیم شده است .

والمعارضين فيتركب والمراج

واضح است که اگرسه عدد x وy وz عددهای فیثاغورثی باشند، nx و ny و nz هم سه عدد فيثاغورثي خواهند بود (n عددي است صحيح ومثبت). برعکس اگر سه عــدد فیثاغورثی مقسوم علیه مشترکی داشته باشند ، میتوان آنها را به مقسومهملیه مشترکشانکوچكکردو سه عدد فیثاغورثی جدید بدست آورد. بنابراین در مرحلهٔ اول کافی است که سه عدد فیثاغورثمی پیداکنیمکه دو به دو نسبت به هم اول باشند (بقيهٔ جوابها با ضرب اين سه عدد در هر عدد صحيح دلخواه بدست مي آيد).

ثابت می کنیم که از سه عدد فیثاغورث<sub>ی X</sub> ، y و z یکی از وضلعهای مجاور به زاویهٔ قائمه، زوج و دیگری فرد است. استدلال را مهطریق درهان خلف انجام میدهیم. اگر x و y هر دو زوج باشند ، x ۲ + y یعنی وترهم **زوج میشود و سه عدد x وy وz مقسوم،علیه مش**ترکی مساوی ۲ خواهند داشت و این مخالف فرض است که این سه عدد را بدون مقسومعلیه مشترك در نظر گرفتیم ، بنابراین لااقل یکی از دو عدد x و y فرد هستند.

امکان دیگری هم وجود دارد : هر دو ضلع مجاور به زاویهٔ قائمه فرد و در نتیجه دوتر، زوج باشد.

به سادگی ثابت میشودکه این حالت هم ممکن.پست. درحقیقت اگر دشلمهای مجاور به زاویهٔ قائمه، هر دو فرد باشند به صورت :

#### $\forall$ a+ $\rightarrow$   $\forall$ b+ $\land$

خواهند بود و مجموع مربعهایآنها چنین می شود :  $(*a^{\dagger} + *a + \wedge) + (*b^{\dagger} + *b + \wedge) = *(a^{\dagger} + a + b^{\dagger} + b) + \wedge$ 

یعنی مجموع این مربعها عددی است که در تقسیم بر ۴ باقیماندهای مساوی ۲ دارد ، در حالی که مجذور کامل هرعدد زوج باید بر۴ قابل قسمت باشد. بهاین ترتیب مجموع مربعهای دوعددفرد نمیتواند مجذورکامل باشد. به عبارت دیگر سه عدد فیثاغورثی نمیتوانند دوتر، زوج و ددو ضلع مجاور به زاویهٔ قائمه، فرد داشتهباشد.

بنابراین از دو عدد x و y (دوضلع مجاور به زاویهٔ قائمه) یکیفرد و دیگری زوج است، در این سورت عدد  $\mathbf{x}^\gamma + \mathbf{y}^\gamma$  یعنی دوتر، هم فرد خواهد بو د .
معادلههای سیاز

فرض می کنیم x عددی فرد و y عددی زوج باشد ، از تساوی:  $x^{\gamma}+y^{\gamma}=z^{\gamma}$ بدست می آید:  $x' = z' - y' = (z + y)(z - y)$ 

عوامل z+y و z−y نسبت به هم اولند ، زیرا اگر این دو عدد مقسوم،علیه مشترکی،نمیراز واحد داشتهوباشند، در این سورت مجموع[نهایعنی:  $(z+y)+(z-y)=Yz$ و تفاضل آنها :  $(z+y)-(z-y)=\gamma y$ و حاصلضرب آنها:  $(z+y)(z-y) = x^{\dagger}$ 

هم براین مقسومٖعلیهمشترك قابل قسمت خواهند بود.یعنی عددهای ۲۵ . ۲۵ وx مقسوم،علیهمشترکی دارند. این مقسوم،علیهمشترك نمیٍتواند مساوی ۲ٖباشد (چون x عددی است فرد) و بنابراین همان مقسومٖعلیهمشترك سه عدد x وy و <del>q</del> ميشود كه چيزى جز واحد نيست . بــه عبارت ديگر دو عدد z+y و z -- y نسبت بههم اولند.

وقتی که حاصل ضرب دو عددی که نسبت بههم اولند مجذور کامل باشد. هريك از آنها مجذور كاملند. يعني:

 $\left\{ z+y=m\right\}$  $\left\{ z-y=n^{\prime }\right\}$ با حل این دستگاه بدست می آید :  $z = \frac{m^{\gamma} + n^{\gamma}}{r}$  ;  $y = \frac{m^{\gamma} - n^{\gamma}}{r}$  $x^{\dagger} = (z+y)(z-y) = m^{\dagger} n^{\dagger} \implies x = mn$ بنابراین عددهای فیثاغورثی به صورت زیر هستند:  $x = mn$ ;  $y = \frac{m^{\gamma} - n^{\gamma}}{r}$ ;  $z = \frac{m^{\gamma} + n^{\gamma}}{r}$ n۶m عددهایی فرد ونسبت بههم اولند. به سادگی معلوم میشودکه به  $\mathbf y$  ازای هر دو عدد فرد متباین از  $\mathbf m$  و  $\mathbf n$  ، سه عدد فیثاغورثی برای  $\mathbf x$  و ۔<br>روشهای جبر

عددهاي فيثاغورثر خاصيتهاي جالب ديكري هم دارندكه ما بدون\ثبات. آنها را ذکر میکنیم: ۱) یکی از مطلبهای مجاور به زاویهٔ قائمه، مضربی است از ۳. ۲) یکی از «ضلعهای مجاور به زاویهٔ قائمه، مشربی است از ۴. ٣) یکی از سه عدد فیثاغورثی مضربی است از ۵.

15. معادلة سيال درجة سوم

می توان سه عدد پیداکرد که مجموع مکعبهای آنها،خود مکعب کاملی ىاشد ، مثلا :

 $r^r + r^r + \Delta^r = r^r$ 

این رابطه به معنایآناست که حجم مکعب به ضلع ۶ سانتیمتر برابر است با مجموع حجمهای سه مکعب با ضلعهای مساوی ۳سانتیمتر۳۰ سانتیمتر و ۵ سانتیمتر (این رابطه منتسب به افلاطون است).

ببینیم میتوانیم رابطههای عددی دیگری از این قبیل پیدا کنیم، پینی بايد معادلة زير را حل كنيم:

 $x^r + v^r + z^r = u^r$ 

بهتر است t — = u بكيريم: در اين صورت معادله بهصورت زير درمي آيد:  $x^r + y^r + z^r + t^r = 0$ 

این معادله هم دادای بی نهایت جواب صحیح (مثبت یا منفی) است ، فرض کنید d ، c ، b ، a و c ، y ، β ، α وگروه چهار عددی باشند که در معادلهٔ فوق صدق کنند ، هــریك از چهار عدد گروه دوم را در عدد صحیح k ضربکرده وبه عددهای گروه اول اضافه میکنیم. k راجنان می۔ گیریم که گروه چهار عددی :

 $a+k\alpha$ ;  $b+k\beta$ ;  $c+k\gamma$ ;  $d+k\delta$ هم در معادلهٔ مفروض صدق کنند . به عبارت دیگر  $\bf k$  را چنان می گیریم که تساوی زیر برقرار باشد :

$$
(a+ka)^{r}+(b+kb)^{r}+(c+k^{r})^{r}+(d+kb)^{r} = 0
$$
\n
$$
d \cdot c \cdot b \cdot a \cdot 3.6 \cdot c \cdot 4.4 \cdot 3.2 \cdot 4.4 \cdot 4.6 \cdot 4.6 \cdot
$$

 $\mathbf{r}$  and  $\mathbf{w}$  $\mathcal{A}$ 

l.

J. - 4 ÷.

۰.

J.  $\overline{a}$ 

\n
$$
a = r, b = r, c = 0, d = -9;
$$
\n

\n\n $a = r, \beta = -r, \gamma = s, \delta = -s$ \n

\n\n $c = \frac{c}{\log_4 c} \left( \frac{c}{\log_4 c} \right)$ \n

\n\n $c = \frac{c}{\log_4 c} \left( \frac{c}{\log_4 c} \right)$ \n

\n\n $k = -\frac{-\gamma r - 11s}{\gamma r^7 - s^7} = \frac{\gamma r + 11s}{\gamma r^7 - s^7}$ \n

و برای عددهای  $\mathrm{d}\!+\!\mathrm{k}\delta$ ،  $\mathrm{c}\!+\!\mathrm{k}\gamma$  ،  $\mathrm{b}\!+\!\mathrm{k}\beta$  ،  $\mathrm{a}\!+\!\mathrm{k}\alpha$  بهترتیب خواهيم داشت :

$$
\frac{\frac{\Upsilon\Lambda r^{\Upsilon} + \Upsilon\Gamma s - r s^{\Upsilon}}{\Upsilon r^{\Upsilon} - s^{\Upsilon}}; \frac{\Upsilon\Upsilon^{\Upsilon} - \Upsilon\Gamma s - r s^{\Upsilon}}{\Upsilon r^{\Upsilon} - s^{\Upsilon}}; \n\frac{\Upsilon\Delta r^{\Upsilon} + \Upsilon r s + r s^{\Upsilon}}{\Upsilon r^{\Upsilon} - s^{\Upsilon}}; \frac{-r r r^{\Upsilon} - \Upsilon r s - \Delta s^{\Upsilon}}{\Upsilon r^{\Upsilon} - s^{\Upsilon}} \n\frac{\Upsilon\Delta r^{\Upsilon} + \Upsilon r s + r s^{\Upsilon}}{\Upsilon r^{\Upsilon} - s^{\Upsilon}}; \frac{\Upsilon r^{\Upsilon} - r s^{\Upsilon}}{\Upsilon r^{\Upsilon} - s^{\Upsilon}} \n\Delta r s^{\Upsilon} \Delta r s^{\Upsilon} \Delta r s^
$$

و جون در هــر جهار عدد ، مخرجها برابرند . مي توان از مخرجها سرفنظر کرد (یعنی صورتهای این کسرها هم در معادله صادق خواهندبود) ، به اينترتيب جوابهاي معادلة ما (بهازاي هر مقدار دلخواه g , r) بهصورت زی<sub>ر</sub> هستند :

$$
\begin{cases}\nx = \frac{7\lambda r^5 + 1\beta - r^8}{r^5}; \\
y = \frac{7\gamma r^5 - 1\gamma - r^8}{r^5}; \\
z = \frac{r^6 r^5 + r^6 + r^8}{r^5}; \\
t = -\frac{7r^5 - r^8 - r^8}{r^5}. \\
\end{cases}
$$

که البته اگر مجموع مکمبهای آنها را حساب کنیم. صحتحکمهحقق میشود . اگر در این رابطهها g ۰ g را مقادیر صحیح دلخواه فرض کنیم . جوابهای مختلف معادلهٔ مفروضبدست می آید. در حالتی که بهازای مقادیری از <sub>B ، T</sub> ، جوابهایی بدست آیدکه مقسومعلیهمشترکی داشته باشند. میتوان آنها را به این مقسوم علیهمشترك تقسیمکرد وجوابهای جدیدی بدستآورد. مثلا بهازای \ =r و\ == a برای x وy و z و t مقادیر زیربدست میآید: ۳۶ ، ۴٫ ، ۴۸ ، ۵۴ سه که پس از تقسیم آنها برع، مقادیر ۹،۸،۱۰۶—

## معادلههای سیال

بدست میآید ، بنابراین داریم :  $y^r + y^r + \lambda^r = q^r$ منذکر میشویمکهاگر درگروه چهار عددی ۴ ، ۴ ، ۵ ، ۶ —جای عددها را عوضکنیم . رشتهٔ جدیدی ازجوابها بدست میآید . مثلااگرچهار عدد اصلي را به صورت ۴،۵،۳و۶ – بگيريم (يعني ۳=۵،۵=۳،b –۵ e = (d = – ۶) برای x و y و z و t مقادیر زیر بدست می $\mathrm{d}$ ید $\mathbf{A}$  $x = \tau \circ r^{\tau} + \tau \circ r s - \tau s^{\tau}$ ;  $y = \gamma r^3 - \gamma \circ r s - \Delta s^3$ ;  $|z= \sqrt{5r^3} + \lambda rs + 5s^7$ ;  $t = -\xi \xi r^{\xi} - \gamma rs - \xi s^{\xi}$ که در این مورت بهازای مقادیر مختلف gyp جوابهای جدیدی بدست می آید.

تمرينها

جوابهای صحیح و مثبت معادلههای زیر را پیداکنید:  $rx + ry = to$ TFT  $yx+ay = y0y$ **.441**  $\lambda x + \lambda y = \lambda r$  $\Delta x - \lambda y = \lambda y$ **.344 م ۳۴۵**  $yx+xy= r\Delta$  $\Delta x + \Delta y = \Delta \Delta$ ٣۴۶. **TPV** ۳۴۸. عدد ۱۰۵ را به دو عدد مثبت چنان تبدیلکنیدکه یکی از آنها بر۷و دیگری بر ۱۱ قابلقسمت باشد. ۴۴۹. برای فرش سطحیکه ۳ متر طول دارد . از دونو م تخته یکی به عرض ۱۱ سانتیمتن و دیگری به عرض ۱۳ سانتیمتر استفاده کردهایم . طول تختهها يا عرض سطح برابر است. از هر نوع تخته جند عدد لازم است؟ ۳۵۰. میخواهیم ۴۴۰کیلوگرم گندم *د*ا در دو نوع کیسه جا دهیم . یكفنوم ازکیسهها ۸۰ کیلوگرم و نوع دیگر ۶۰ کیلوگرم گندم میگیرند. ازهر كيسه جند عدد لازم است؟ ۳۵۱. صورت کلی عددهایی را پیداکنیدکه درتقسیم بر۷ باقیماندهٔ ۳ودرتقسیم

د ١١ باقيماندة ٢ بدهند. ۰۳۵۲. میخواهیم با ۵۵ دیال ۲۰ عدد تمبر ۴ دیالی ، ۲٫۵ دیالی و ۲٫۵ ریالی بخریم. از هرکدام چند عدد می توان خرید ؟ **۳۵۳.** مجموع ، تفاضل ، حاصلضرب و خارج قسمت دو عدد را بـــا هم جمع كردهايم ، عدد ٢۴٣ بدست آمده است . اين عدد را بيداكنيد . ٣۵۴. عددمحیط پكمستطیل باعدد مساحت آن یکی است. اگرضلعهای مستطیل عددهایی صحیح باشند، آنها را بدستآورید. **۳۵۵.** در یك مستطیل چهاربرابر مجموع طول و عرض و قطر از یكطرف و مساحت ازطرفدیگر با پكءدد بيان مىشوند. بعدهای مستطيل رابدستآورید. ۴۵۶. مطلوباست یك عدد دو رقمیكه برابرمربع رقم دهكان بهاضافه مكعب رقم يكان خود باشد .

معادلههای زیر را حل کنید و جوابهای صحیح و مثبت آنها را بدست آورید:

$$
x + y = y - 2y + y = 0
$$

$$
f xY + yY = f x + f y + \Lambda Y
$$

$$
xy + \tau = \Delta(x + y) \tag{6.84}
$$

$$
x^{r}-xy+ry=\sqrt{3}
$$

$$
x^{T} - \gamma x^{T} - xy - \gamma x + \gamma y = 0
$$

$$
X'-y' = \gamma X - q
$$

$$
\mathbf{Y} \mathbf{X}' = \mathbf{y}' + \mathbf{Y} \mathbf{X} + \mathbf{Y} \mathbf{Y}
$$

$$
x' + y' = rx + \gamma y + \gamma
$$

۳۶۵. میخواهیم با ۱۰۰۰۰ ریال جمعهٔ ۱۰۰ حیوان : گوسفند و مرنم و کيوټن ۽ بخريم. قيمت هرگوسفند ٥٥٥ ريال ، قيمت هر مرغ ٢٥٥ ريال و قیمت هرکبوتر ۱۰ دیال است ، تعداد هریك از حیوانات را معلومكنید. ۴۶۶. مطلوباست محاسبهٔ یك عدد چهار رقمی كه مساوی توان جهارم مجموع رقمهایش باشد .

$$
\frac{1}{\text{redu}} \cdot \frac{1}{\text{sec}} \cdot \text{modu}
$$

۳۶۸. عدد شش **رق**می mcduvt را چنان پیداکنیدکه داشنه باشیم:

 $\text{mcduvt} = (\text{mcd} + \text{uvt})^T$ ۰۳۶۹ ثابت كنيد معادلة ۵x<sup>۲</sup>+۶x+۱۵=y۲ ديشة صحيحندارد. ۰۳۷۰ عدد سه رقمی mcd را چنان پیدا کنید که داشته باشیم :  $m+d=rc$ ;  $\overline{cd}=m^{\prime}$ ۰۳۷۲ عددجهاررقمی  $\overline{\rm{medu}}$  را طوری پیداکنیدکه حاصل مرب رقمهای آن مساوی "(c —d) باشد، (هیچکدام از رقمها مساوی صفر نیستند). ۱۲ عدد سه رقمی  $\overline{\textbf{a}\textbf{b}\textbf{a}}$  را جنان پیداکنید که مجذور کامل و مضرب $\textbf{y}$ ىاشە. ۰**۳۷۴.** جوابهای صحیح معادلهٔ زیں را پیداکنید:  $x^{\gamma}+x=y^{\gamma}+y^{\gamma}+y^{\gamma}+y$ ٬۳۷۵ رشتهای از عددهای صحیح ومثبت چنان نوشتهایمکه ازجملمتسوم بهبند. هرجمله برابريا قدر مطلق تفاضل دو جملهٔ قبل باشد. اگر هیچیكازجملههای این رشته بزرگتر از۱۹۶۷ نباشد،حداکثر تعداد جملههای این رشتهچقدراست؟ ۳۷۶. عدد شش رقمی x۵۲yzt را چنان پیدا کنید کــه هم خود عدد و هم مجموع رقمهای آن بر ١١ قابل قسمت باشد. به اذای چه مقادیر گویایی از x عبارت (x + – ۲x ),  $\log_{\gamma}(\mathbf{x}^{\mathrm{Y}} - \epsilon \mathbf{x} + \epsilon \mathbf{x}^{\mathrm{Y}})$ به اذای چه مقادیر گویایی از با عددی صحیح است؟ ۳۷۸. اگر p عددی اول باشد ، جوابهای صحیح معادلهٔ زیررا بدستآورید:  $p(x+y)=xy$  $V$ ۳۷۹. به ازای چه مقادیر گویایی(ز  $\mathbf{x}$  ، حاصل عبارت ۳ $\mathbf{x} - \mathbf{y} - \mathbf{y}$ ۲ کو پاست؟ ۴۸۰. مقادیر صحیح zوgy *دا بدست* آورید :  $xz = \forall yt$  $x^{\prime} - \gamma y^{\prime} = \gamma t^{\prime} - \gamma z^{\prime}$ ۰**۳۸۱ :** نابتکنید معادلهٔ ۲۳ – ۲ $\mathbf{y}^{\intercal}$  جواب صحیح ندارد.

۳۹۶. جوابهای سحیح و مثبت n و m را پیداکنید:  $\Delta^{n-1} \times Y^{n+1} + Y^{n+1} \times Y^{n-1} = \text{Im}$ ۰۳۹۷ عدد پنج رقمی xzyyx را طوری پیداکنیدکه داشته باشیم :  $xyz \times zyx = xzyyx$ ۰۳۹۸ تعداد جوابهای صحیح و غیر منفی معادلهٔ ۵x+۲y+z=۱۰۵n دا ىدست آورىد . ٬۳۹۹ جوابهای صحیحمعادلهٔ زیررابدستآورید(gو<del>ر</del>وم عددهایی صحیحاند):  $\frac{a}{x} = \frac{b}{x} + \frac{c}{x}$ ۴۰۰ دستگاه زیر را حلکنید:  $\left(x!+\mathrm{y}\right)=\mathrm{z}!$  $x+y=z$ ا ست کنید معادلهٔ ۴۳ == ۲ x ویشهٔ صحیح ندادد (n عددی است $\mathbf{x}^\mathsf{r} + \mathbf{y}^\mathsf{r}$  .۴۰۱ محيح) . ۴۰۲. عددی در یك مبنای مجهول به صورت زیر است:  $10111...1101$ **n**ءر تبه میدانیم که این عدد در مبنای ۱٫ بر ۶۱ قابل قسمت است. کوچکترین مبنای ممكنهٔ عدد را پیداكنند. ۴۰۳ این معادله را حل کنید:  $x_1 + x_1 + x_2 + \ldots + x_n = y^x$ ۴۰۴. مطلوباست عدد n، بشرطی که اگر عدد n رقمی بر v قابلةسمت باشد. عددی که از آن با جابجاکردن رقمهای اول و آخر بدست میآید بازهمبر۷ قابل قسمت باشد. ۴۰۵. ئاسكنىد مىادلة :  $x^x + y^y + z^z = t^t$ برای عددهای طبیعی جواب ندارد. ۴۰۶. با پارهخطهای به طولهای ۷ سانتیمتر و ۱۲ سانتیمتر بهچند طریق می۔

223

۔<br>روشهای جبر

توان باره خطي به طول يكمتر ساخت ؟ φογ، این معادله دا حل کنید:  $\overline{\text{xyztxy} + \text{zyxyzt} = \text{yxyztz}}$ ۰۴۰۸ عدد چهار رقمی پیداکنیدکه مساوی بامجذور عددی باشد که از دو رقم سمت راست آن تشکیل شده است. ۴۰۹. مسألمة ديوفانت: مثلثقائهالزاويهاي با ضلعهاي صحيح پيداكنيدبهنحوي که تفاضل هر ضلع آن با وتر مساوی مکعب عددی صحیح باشد.

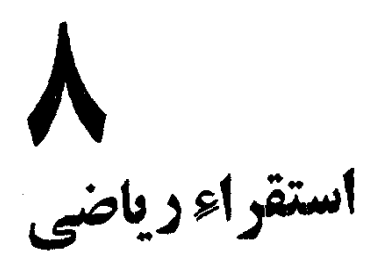

 $\label{eq:2.1} \frac{1}{\sqrt{2\pi}}\int_{0}^{\infty}\frac{1}{\sqrt{2\pi}}\left(\frac{1}{\sqrt{2\pi}}\right)^{2\alpha} \frac{1}{\sqrt{2\pi}}\int_{0}^{\infty}\frac{1}{\sqrt{2\pi}}\left(\frac{1}{\sqrt{2\pi}}\right)^{\alpha} \frac{1}{\sqrt{2\pi}}\frac{1}{\sqrt{2\pi}}\int_{0}^{\infty}\frac{1}{\sqrt{2\pi}}\frac{1}{\sqrt{2\pi}}\frac{1}{\sqrt{2\pi}}\frac{1}{\sqrt{2\pi}}\frac{1}{\sqrt{2\pi}}\frac{1}{\sqrt{2\$ 

 $\mathcal{L}^{\text{max}}_{\text{max}}$  and  $\mathcal{L}^{\text{max}}_{\text{max}}$ 

درکتانهای درسی از روش استقراء ریاضی گفتگونی نشده است، درحالی که بسیاری از مسألههای مر بوط به ریاضیات مقدماتی (و هم رياضيات عالي) يا كمك اين روش حل مرشوند ، پخصوص دد مسألههای مربوط به خاصیتهای عددها ، اروش استقراء دیاضی بطور وسيمى مورد استفاده قرادمى كيرد.

از طرف دیگر بسیاری از دانشآموزان بطور ناخودآگا. درحل بعض از مسألهها ، به حالتهای خاصمسأله میپردازند ودر حقيقت براي بيان مقصودازاستقراء ناقص استفاده مي كنند.

انهجمين متاسبات محث دربارة البن روش شرودي بتظريم رسه تا هم نقص کتابهای درسی را برطرف کند و هم از استدلالهای غیر دقيق جلوگيري نمايد.

آنها که به بحث مفصل در روش استقراء ریاضی وکاربرد آندر رشتههای مختلف دیاضی علاقمندند می توانند به کتابی که به همین نام ترجمه و چاپ شده است مراجعه کنند .

ریاضی،دان هم مانند دانشمند علوم طبیعی ، وقتبی*ک*ه پك قانون کلمی را در ریاضیات حدس می{ند ، ضمن اینکه بعضی از نتیجه های آ نرا به معك آزمایش می زند ، ایبن سؤال را در مقابل طبیعت میگذارد « بهگمان من ایبقانون صحیح است، ولمی آ یا واقعاً صحیحاست؟ »اگر نتیجهای از قانون باصراحت رد شود قانون نىمىتواند صحيح باشد ، ولى اگر ايبن نتيجهمورد تأييد آزمايش قرارگيرد تنها اشارەای است مبنبى براينکه ًممکن است قانون صحيح باشد.

طبیعت گماهی جواب می<sub>د</sub>هد «بله» وگماهی «نه»؛ول<sub>گ</sub> « بله» (ا به َصورت نجوا و مشروط میگوید، درحالمیکه « نه»(ا با صدای بلند و آشکارا.

د. يا يا (ریاضیات و استدلالهای مقرون به حقیقت)

۱. استقراء ناقص

اکر یا جمع آوری مطالب جدا از هم و تجزیه و تحلیل آنها، بالاخره بْدِيك نِتِيجِةٌكُلِّي بْرَسِيمٌكُويْنْدْ اسْتَقْرَاءْ انْجَامْ كَرْفْتْهْ اسْتْ. وْقْتَى كَهْ آزْمَا يشهاي متعدد منحر به نتيجة واحد بشود ، مي توان احتمال داد كه نتيجة بدستآمده ناش از یك نتیجهٔكلمی است و درآزمایشهای مشابه دیگر هم ، همین نتیجه ً به دست آيد .

ولی آزمایش و جستجوی،نتیجهٔکلی نهتنها در مواردیکه آزمایش،نحصر بِهفرد است. بلکه حتی در مواردی که تعداد آنها خیلی زیاد هم باشد ، ممکن است منجر بهاشتباهاتی بشود ، مثلاً اگرکسی بحواهد دربارهٔ شرایطذندگی و حیات در روی زمین مطالعهکند ، اگر آزمایشهای خود را در جزیرمایکه زندگی می کند انجام دهد خیلی از حقیقت دور خواهد بود. این که اهالی یك جزیره شوانند بفهمندکه در خارجاز جزیرهٔ آنها مردمی زندگی میکنندکه از لحاظ رنگ بوست و یا سایر جهتها باآنها فرق دارند، بههمان انداز:درك حرکت زمین بهدور خورشید مشکل است. تجربههای طولانی بشرکوچکترین تردیدی برای او باقی،نگذاشته بودکه اولا پوست همهٔ مردم از پك رنگ است. ثانياً ذمين در مركز عالم قرار دارد.

و استقراءِ بهعلت همين عسدم دقتي كه در نتيجه گيريهايش بود ، براي رياضيات وسيلةً غير قابل اطمينان وبهدردنخوري بهحساب مي آمد. ولي باكمك استقراء بسیادی از حاسبتهای عددها (کهاثباتآنهاخیلی طولانی ومفصل بود) بدست می آمد.

اولن ، ریاضیدان مشهور ، در مورد یکی از کشفهای خود می نویسد : ہمن ہیچ استدلال دیگری بجز استقراء طـولانی ندارم، آزمــایشھای طولانی که انجام دادهام برای من شکر در صحت قانون باقی نگذاشته … و بنظر میں سدکه وقتی قانونی مثلاً تا برای ۲۰ مورد متوالی آن صحیح باشد غیر ممکن است برای موارد بعدی نادرست از آب درآید.

نوشتهٔ اولر نشان مىدهدكدنه تنها رياضيدانهاگاهى ازاستقراء استفاده <sub>می</sub>کرد.اند بلکه این نوع استدلال خود *د\ ب<sub>ی ع</sub>ب هم می دا نسته\ند. با وجو*د این ،آنچهکه بهنظر اولر غیر ممکن است محتمل است.

مثلا حکم زیر دا در نظر بگیرید :

هن عدد صحیح مثبت میتواند بهصورت مجموع دو عدد نوشته شود که هريك از آنها يا عددي اول باشد و يا مجذور يك عدد صحيح.

اکر شما این حکم را در مورد عددهای ۴،۲،۲۰۱،۰۰۰ آزمایش کنید صحت آن تأييد م شود :

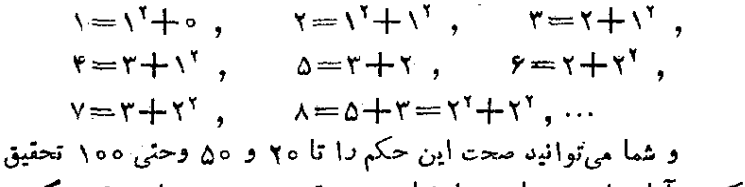

كنيد. آيا براي عددهاي بعداحتياجي بهتحقيق:پست وميتوانيد نتيجهبكيريد

که این حکم همیشه صحیح است؟ مسلماً نه، مثلا عدد ۱۲۷ را نمی توان به!ین ترتيب منظم نمود. يهاين نمونه هم توجه بفرماييد: حکم می کنیم که عدد x\*+x+۴۱=A به ازای همهٔ مقادیر صحیح و غیر منفی x عددی است اول. این حکم را مورد آزمایش قرار میدهیم :  $\begin{array}{c} \n\mathbf{x} = \mathbf{y} \\
\mathbf{A} = \mathbf{y} \mathbf{y} \n\end{array}$ ,  $\begin{array}{c} \n\mathbf{x} = \mathbf{x} \\
\mathbf{A} = \mathbf{y} \mathbf{y} \n\end{array}$ ,  $\begin{array}{c} \n\mathbf{x} = \mathbf{y} \\
\mathbf{A} = \mathbf{y} \mathbf{y} \n\end{array}$  $x \Rightarrow 0$  $A = r \sqrt{ }$  $\mathbf{x} = \mathbf{A}$  $\mathbf{x} = \mathbf{y}$  $x = v$  $\mathbf{x} = \mathbf{y}$  $\ddot{\phantom{1}}$  $|A=x^*|$   $|A=x^*|$  $^{\prime}$   $|A=$   $\vee$   $\vee$  $A = 51$ │<sub>x == ⋏</sub>  $|x=4$  $\mathbf{x} = \mathbf{y}$  $|A= \setminus \setminus r' | A= \setminus r \setminus |A= \setminus s' |$ 

وشمام ,توانيدتا x=٣٩ آذمايش كنيد، درهر حال نتيجة x ٢ +x +x عددی است اول. ولی به ازای ۴۰ $\mathbf{x}$  مقدار  $\mathbf{X} = \mathbf{f} \setminus \mathbf{A} = \mathbf{A}$  میشود و اول نیست. به ازای ۳۱=x هم مقدار۳۲ × (۲+=A میشودکهاول نیست. برای عددهای بزرگتر از ۴۱ هم مثلا به ازای  $\mathbf{x} = \mathbf{y} = \mathbf{x} = \mathbf{x}$  مقدار عددی است اول و بهازای ۶۴=×مقدار ۴۲××+=A می شود و اول نیست. یعنی حتی با صحت ۴۰ آزمایش اولیه هم نمیتوان بــه درستی حکم رای داد.

نمونهٔ دیگری ذکرکنیم که در عین حال عجیب و باور نکردنی است. ریاضیدان مشهور شوروی د د. آ. گراو، براساس آزمایشهای زیاد ومتمادی  $\mathbf{p}$ نتیجهگر فت که عدد ۱ —۱ $\mathbf{p}$  بهشرط اول بودن عدد  $\mathbf{p}$  بر  $\mathbf{p}^{\intercal}$  قابل $\mathbf{p}$ نیست. ولی ظاهراً این قضیه به شرطی درست است که p کوچکتر از ۱۰۹۳ ماشد، زیر | ۱ -- ۲٬۰۹۲ بر ۱۰۹۳۲ قابلقسمت است.

و یا مثلا <sub>۲</sub>۲<sup>۱</sup> (عدد فرما) دا در نظر بگیریم . این عدد بهازای مقادیر ۱و۲و۳ برای n بترتیب عددهای ۱۷۵۵/و۲۵۷ *دا بدست می دهد* که عددهایی اول هستند. آیا از اینجا می;توان نتیجهگرفت که عدد فرما مهازای همهٔ مقادیں n عددی است اول . مسلماً نه و مثلا همانطور که اولر ثابتکرد

به ازای ۵==n عدد فرما بن ۶۴۱ قابل قسمت است.

٠٢.استقراء كأمل يا استقراء رياضي

تا میانههای قرن.هفدهمتعداد زیادی قضیههای استقرائی ریاض که بعض از آنهااشتباءهم بودند رويهم انباشتهشده بود، بنابراين بطور جدى احساس م شدكه لازم!ستداهی برای اثبات منطقی ییدا شودتا اگر رابطه ویاقضیهای به ازای r=۱,۲,۳,.۰۰ هـ صحبح بودبئوان با قاطعیتحکمکردکه بهازای تمام عددهای طبیعی صحیح است. پس از بحثها و پیشنهادهای فراوان ، بالاخر مروش اساس اثبات بدستآمد : «عبور از k به ۱ + k» که معمولا آن را استقراء دیاضی گویند. در داه رسیدن به این روش . بیش از همه دبلزیاسکال،ودرنهدکارت، و وژاکوب بر نولی، ذحمت کشیدند.

اثبات بطریق استقراء دیاضی بهترتیب زیر انجام می گیرد.

اولا) نتيجه را باكمك شواهد و قوانينيركه وجود دارد حدس مي زنيم.

ثانیاً) صحت نتیجه را برای کوچکترین عدد ممکن (واغلب \ = n) آزمایش می کنیم.

 $\mathbf{n} = \mathbf{k}$ ثالثاً) این قضیه $\mathbf{k}$ اناً به کنیم که:اگر نتیجهٔ مودد نظر بهاذای سحيح باشه، به ازاى ۱ $\mathbf{k+}$  هم صحيح خـواهد بود . با اثبات اين قضیه می توانیم مطمئن باشیمکه نتیجه بهازای هرمقدار دلخواهی ازعددهای طبیعی صحيح است، زيرا به آذاى ١ صحيح بود، پس به آزاى ١+١=٢ نيز صحيح خواهد بود . حون به اذاي ٢ صحيح است يس به ازاي ٢٠١١=٣ سحيح خواهد بود و عيره.

ساختمان يك يلهكان را در نظر خود مجسمكنيد . اولين يله بر سطح زمین قرار دارد ، روی این پله میتوانیم پله دوم را بسازیم ، وقتی که پلهٔ دوم آماده شد ، مي توانيم يلهٔ سوم 1 بناكنيم و غيره . با آماده بودن هريله همیشه مرتوان بلهٔ بعدی را ساخت . روش استقراء ریاضی ثابت مرکند ک ساختمان بلهکان میتواند تا بینهایت ادامه یابد.

شکل ۳

شکل ۲

مجموع زاويههاى داخلي يك مثلث برابر است با ١٨٥ درجه، مجموع زوایای داخلی یك چهار ضلعی برابر است با ۲X۱۸۰ درجه ، زیرا چهار ضلعه, را می توان به دو مثلث تبدیل کرد (شکل ۲).

بنج ضلع را می توان به به مثلث تبدیل کرد (شکل۳) و بنابر این مجموع زاویههایآن برابراست با ۳X۱۸۰ تدجه وبرای شش ضلعی ۴X۱۸۰ درجه و غیره . این محاسبهها نشان می٫دهد که رابطهٔ مربوط به مجموع ً زاویههای داخلہ یك n ضلعے محدب بايد مساوى ١٨٥(n — n) درجه باشد. این رابطه راثابت میکنیم. فرضکنیدکهرابطه به اذای  $\mathbf{k}$ =اصحیح

باشد. یك (k+\)ضلعی در نظر میگیریم وسه رأس متوالی آنرا انتخاب رأس اول را به رأس سوم وصل می کنیم، بهاینترتیب (k+\) ضلعی به یك مثلث و یك k ضلع تقسیم می شود ومجموع زاویههای (k+) ضلعی مساوی مجموع زاویههای k ضلعی ومثلث خواهد بود. مجموعزاویههای داخلی&ضلعی طبق فرض مساوی ۱۸۵(k - ۲) درجهومجموع زاویههای مثلث مساوی ۱۸۰ درجه است و بنابراین مجموع زاویههای داخلی (k+) ضلعی مساوی :  $(k-1)\lambda_0 + \lambda_0 = (k-1)\lambda_0$ 

خواهد بود. بهاین ترتیب قضیه ثابت شد، زیرا اگردر رابطهٔ مورد حدس هم  $(\mathbf{k}+\wedge-\Upsilon)\wedge\wedge\circ=(\mathbf{k}-\wedge)\wedge\wedge$ قرار دهیم همین رابطهٔ ۱۸۵ $\mathbf{n}=\mathbf{k}+\vee$ بدست می∏ید.

 $\mathbf{n}$ رابطهٔ کلی برای تعدادقطرهای  $\mathbf{n}$  ضلعی باید جنان باشدکه بهازای برابر صفر شود ، بنابراین در رابطهٔ کلمی عامل(n — ۳) وجود دارد . یعنی رابطهٔ کلی بهصورت(n + (n + ) است. چون تعدادقطرهای چهار ضلعی مساوی ۲ شده است پس باید ۲=(۲)£ شود . اگر (f(n)£ مقدار ثابتی باشد (یعنی  $\mathbf n$  به  $\mathbf n$  بستگی نداشته باشد) باید همان عدد ۲ باشد و اگر  $\mathbf f(\mathbf n)$  نسبت به درجهٔ اول باشد میتواند مثلا $\frac{\mathbf{n}}{\mathbf{\omega}}$  باشد (که به ازای  $\mathbf{r}=\mathbf{n}$  برابر۲شود).

مقدار ثابت ۲ نیست زیرا در این صورت (۳ $(n-\mathsf{r})$  بــهازای f(n)  $\frac{\bf{n}}{\bf{v}}$ (n – برابر ۵ نمیشود ، ولی اگر  ${\bf f}({\bf n})$  را برابر  $\frac{\bf{n}}{\bf{v}}$  بگیریم  ${\bf n}$ به اذای ۵=n برابر ۵ میشود. بنابراین اگرتعداد قطرهای یك n ضلعی را با d<sub>n</sub> نشان دهیم. احتمالا خواهیم داشت:

$$
d_n = \frac{n}{r}(n-r)
$$

این رابطه را ثابت میکنیم.فرض میکنیم بهازای  $\mathbf{k}$  این رابطه را ثابت میکنیم.فرض میکنیم  $d_{k} = \frac{k}{v}(k - r)$ 

برای اینکه یك k ضلعی به (k+ )) ضلعی تبدیل شود. مثلا میتوان در طرف بیرون یکی از ضلعها نقطهای انتخاب و به انتهای همان ضلع وصل کرد. دراین صورت خود این ضلع یکی ازقطرهای (k+) ضلعی می شود وضمناً م توان ازرأسجديد به همهٔرأسهای غیر مجاورش (بعنی ۲ $\mathbf{k-}$ رأس) وسل کرد تا بقبهٔ قطرهای جدید بدستآید. در این صورت ۱ — k قطرجدید خواهيم داشت و از آنجا :

$$
d_{k+\nu} = d_k + (k-\nu) = \frac{k}{r}(k-r) + (k-\nu) =
$$

$$
= \frac{1}{r}(k^r - k - \nu) = \frac{k+\nu}{r}[(k+\nu) - \nu]
$$

. بهاینترتیب رابطهٔ  $\frac{1}{\gamma}$  (n  $-\frac{1}{\gamma}$  ) ثابت شد حالا روش استقراء دیاضی۱٫ برای اثبات نامساوی ذیں بکاد می,بریم :  $|\sin nx| \leq n |\sin x|$ 

اکر در موارد قبل می،بایستی رابطهٔ مورد نظر را قبل ازاثبات حدس بزنيم ، در اينجا رابطهآماده است وماتنها بايد بهاثبات صحت آن بيردازيم. ابتدا سحت نامساوی را به ازای ۱ $\mathbf{n}$  تحقیق میکنیم (در نمونههای قبل تحقيق صحت وأبطه بسراى كمقرين مقدار ضمن وحدس، وابطة اصلى انجام گرفته بود):

$$
sin X \mid \leq \mid sin X \mid
$$
\n
$$
e \mid \text{sin } X
$$
\n
$$
n = 1 \text{ (since } n \geq 0 \text{)}
$$
\n
$$
x \in \mathbb{R}
$$
\n
$$
x \in \mathbb{R}
$$
\n
$$
x \in \mathbb{R}
$$
\n
$$
sin k X \mid \leq k \mid sin X \mid
$$

دد اين سورت داريم:

$$
|\sin(k+\lambda)x| = |\sin kx \cos x + \cos kx \sin x| <
$$
  

$$
< |\sin kx \cos x| + |\cos kx \sin x| <
$$
  

$$
< |\sin kx| + |\sin x| < k |\sin x| + |\sin x| = (k+\lambda)| \sin x|
$$

و به این ترتیب صحت نامساوی اثبات شد . (در اثبات این نامساوی از این مطلب استفاده کردیمکه قدرمطلق مجموع جند عدد بزرگتر ازمجموع قدر مطلقهای آنها نیست و اینکه کسینوس از لحاظ قدر مطلق از واحد د رکتر نست).

۳. اشتباه تکنید

استقراء رياضي در همهٔ رشتههاي ريساضي : حساب ، جبر ، هندسه و مثلثات بطور وسيعى مورد استعمال دارد و رياضيات عالمي هم هميشه از كمك استقراء رياضي برخوددار خواهد بود وبههر حال امروزه استقراء رياضه يكم از پرقدرت ترین روشهای اثبات در ریاضی می باشد. ولم فراموش نکنیدکه استفاده از استقراء رياضي بايد با دقت و در كمال احتياط انجام گيرد. براي درك اين مطلب به واثبات، اين وقضيه، مي پردازيمكه : ودر جهانآدم ريشو وجود ندارده.

قضیه *د*ا برای <sub>۱</sub> =n آزمایش میکنیم . اگر مردی تنها یك مو در صورتش رویبده باشد. البته . نمی توان گفت که ریش دارد .

فرض میکنیم که حکم بهازای  $\mathbf{k} = \mathbf{k}$  صحیح باشد واضح استکهاگر مردی با k عدد مو بدون ریش باشد با اضافه شدن یك مو هم ریش نخواهد داشت. يعني بهازاي \ +n=k هم بدون ريش خواهد بود. يعني بطوركلي مردی که ربش داشته باشد ، وجود ندارد .

استدلال بدون اشتباه انجام شد ولى نتيجةآن نادرست است.البنهاشتباه در این نیست که موهای ریش یکی پس از دیگری نمی رویند (آنطور که در استدلال ریاضی در نظر گرفتیم) بلکه اشتباه در اینجاست که ما استدلال را از نبودن ریش شروع کردیم. بدون اینکه آنرا تعریف کنیم. قبل از همه باید از تمریف ریش شروع کنیم وسپس روش استقراء ریاضی رادر مورد آن بکاربریم. ولي تعريفكمي (يعني از لحاظ مقدار)براي رش نمي توان ييداكرد. همچنین نباید تصورکردکه هرحکم کلی مثلا دربارهٔ عددها را میتوان

با روش استقراء ریاضی به نتیجه رساند.چه بسیارند حکمهای کلی که یاتن به استقراء رياضي نمىدهند ويابا استفاده از اين روش بهدور تسلسلي برمى خورند که عملا منجر به نتیجه نمی شود .

واسطهٔ هندسیآنهاکوچکتر نیست. یعنی:

 $\frac{a_1+a_1+a_2+\cdots+a_n}{n} \gamma_{a_1a_2a_3\cdots a_n}^n$ ابندا برای <sub>II</sub> = ۲ تابت م<sub>ی</sub>کنیہ :  $\frac{a_1 + a_2}{a_1}$  >  $\sqrt{a_1 a_2}$   $\Rightarrow$   $(\sqrt{a_1} - \sqrt{a_2})^2$  >  $\circ$ که واضح است. حالا ثابت میکنیم که اگر نامساوی برای  $\mathbf{k}$  = محیح باشد، برای  $n = rk$  هم صحيح است. طبق فرض داريه :  $\frac{a_1 + a_1 + \dots + a_k}{b}$   $\sqrt[k]{\frac{k}{a_1 a_2 \dots a_k}}$ و بايد ثابت كنيم:  $\frac{a_1+a_1+a_2+a_3+\dots+a_{rk-1}+a_{rk}}{rk}$  $\sum_{\alpha}^{k}$ <br>> $\sqrt[n]{a_{\alpha}a_{\alpha}a_{\gamma}a_{\gamma}\cdots a_{\gamma}a_{\gamma}}$ سمت چپ نامساوي را بهترتيب چنين مي نويسيم:  $\frac{a_1+a_1}{\gamma}+\frac{a_\gamma+a_\gamma}{\gamma}+\cdots+\frac{a_{\gamma k-\gamma}+a_{\gamma k}}{\gamma}$ این کس واسطهٔ حسابی k عدد مثبت است و بنابراین طبق فرض داریم:  $A > \sqrt{\frac{a_1 + a_1}{a_1} \times \frac{a_1 + a_2}{a_1} \times \dots \times \frac{a_{nk-1} + a_{nk}}{a_n}}$  $>V \sqrt{\frac{k}{\sqrt{a_1 a_2} \cdots \sqrt{a_n a_k \cdots \sqrt{a_{nk-1} a_{nk}}}}}=V \sqrt{k}$ و چون نامساوی را برای  $\mathbf{r}=\mathbf{r}$  ثابتکردیم پس برای  $\mathbf{r}=\mathbf{r}$  و  $n = 7^k \dots n = n - \lambda$ حالا به اثبات نامساوی برای هرمقدار دلخواه n میپردازیم . فرض مي کنيم :

 $n + q = r<sup>k</sup>$ 

١

طبق آنچه ثابت کردیم نامساوی برای (n+q) عدد صحیح است:  $a_1 + a_1 + a_2 + \cdots + a_n + a_{n+1} + \cdots + a_{n+q}$  $n+q$  $> \sqrt[n+q]{\frac{a+a}{a_1a_2\cdots a_na_1+a}}$  $(1)$ بر اي سهولت کار فرض مي کنيم:  $\frac{n}{\sqrt[n]{a_1a_2\cdots a_n}} = P$ ,  $\frac{a_1+a_2+\cdots+a_n}{n} = S$  $a_{n+\gamma} = a_{n+\gamma} = \cdots = a_{n+q} = S : a_{\omega} \cup a_{\omega}$ ا کر فرض کنیم نامساوی (۱) به اینصورت در میآید:  $\frac{{\rm nS+qS}^{\rm n+q}}{{\rm n+q}}\gamma^{\rm n+q} \over \gamma^{\rm n-Sq}$  $S \geqslant \frac{n+q}{V \text{ Pa.Sq}}$ ويا : که اگر دو طرف *د*ا بهتوان n+q برسانیم پس|ز سادهکردن چنین مى شود :

 $S\geq P$ 

و حکم ثابت است .

حكمهاى زير را با روش استقراء رياضى ثابت كنيد (n عددى طبيعى است).

$$
\frac{1}{a(a+1)} + \frac{1}{(a+1)(a+1)} + \dots + \frac{1}{(a+n-1)(a+n)} = \frac{n}{a(a+n)}
$$
  
1+ $r+\Delta$ +...+ $(r_{n}-1) = n^{r}$  .  
 $x \vee 1 + r \times r! + r \times r! + \dots + n \times n! = (n+1)! - 1 \cdot r \cdot r!$ 

$$
\cos x \cdot \cos \gamma x \cdot \cos \gamma x \cdots \cos \gamma^{n} x = \frac{\sin \gamma^{n+1} x}{\gamma^{n+1} \sin x} \qquad \qquad \text{.} \qquad \text{.} \qquad
$$

$$
\frac{1}{n+1} + \frac{1}{n+1} + \dots + \frac{1}{n} > \frac{17}{17} \quad (n > 1)
$$

ثابت کنید که میتوان  $\frac{\lambda}{\mathbf{x}^{\mathbf{n}}}+\mathbf{x}^{\mathbf{n}}+1$  دا به صورت کثیرالجملهایاندرجهٔ  $\mathbf{A}$ 

نسبت بهتوانهای $\frac{1}{\mathbf{x}}+\mathbf{x}$  نوشت. ضمناً وقنیکه  $\mathbf{n}$  فرد باشد، تمام توانهای $\mathbf{n}$ چندجملهای حاصل فرداست و وقتیک۱<sub>n</sub>iوج باشد. تمام توانهای چندجملهای حاصل زوج است. ۰۴۱۶ آیا n\*+n+۱۷ به ازای مقادیر صحیح n عددی است اول. ۲۹۷ نابتکنید عدد ۱ $\gamma^{\bf n}+\gamma^{\bf n}$  به ازای مقادیر محیحو مثبت ${\bf n}$  بر قابل قسمت است.

مشتق مرتبهٔ ۱۵م هریك از تا بعهای زیر را بدست آورید :

$$
y = \frac{1}{x^{\gamma} - a^{\gamma}} \quad \text{and} \quad y = \frac{1}{x + a} \quad \text{and} \quad y = \frac{1}{x + a}
$$

 $y = \sin x$ **۰۴۲۰** 

تما یت کنید (n عددی طبیعی است) :

$$
(\gamma - \frac{1}{\gamma})(\gamma - \frac{1}{\gamma})\dots(\gamma - \frac{1}{n+\gamma}) = \frac{1}{n+\gamma}
$$

.422

$$
(\sqrt{-\frac{1}{\varphi}})(\sqrt{-\frac{1}{\varphi}})(\sqrt{-\frac{1}{\sqrt{5}}})\cdots\left[\sqrt{-\frac{1}{(n+1)^{7}}}\right]=\frac{n+1}{\varphi(n+1)}
$$

$$
\frac{1}{\sqrt{1}} + \frac{1}{\sqrt{1}} + \frac{1}{\sqrt{1}} + \dots + \frac{1}{n!} = 1 - \frac{1}{n!}
$$

$$
\left(x-\frac{1}{x}\right)^{t}+\left(x^{t}-\frac{1}{x^{t}}\right)^{t}+\cdots+\left(x^{n}-\frac{1}{x^{n}}\right)^{t}=\qquad\text{.} \text{iff}
$$

 $=\frac{1}{x^{\gamma}-1}(x^{\gamma n+\gamma}-\frac{1}{x^{\gamma n}})-\gamma n-\gamma$ 

 $m = \sqrt{ }$ 

$$
\frac{1}{1 \times Y \times \Delta} + \frac{1}{Y \times \Delta \times Y} + \cdots + \frac{1}{Y(1 - 1)(1 + 1)(1 + Y)} = \frac{n(n + 1)}{Y(1 + 1)(1 + Y)} + \frac{1}{(1 - 1)(1 + 1)(1 + Y)} + \frac{1}{(1 - 1)(
$$

740

 $=\frac{1}{n+r}n(n+1)(n+r)...(n+p+r)$  $x + \tau x^3 + \tau x^4 + \ldots + n x^n =$ ۴۳۶۰  $=\frac{x-(n+\mathbf{1})x^{n+\mathbf{1}}+nx^{n+\mathbf{1}}}{(\mathbf{1}-x)^{\mathbf{1}}}(\mathbf{x}\neq\mathbf{1})$  $\frac{a+\gamma}{\gamma}+\frac{a+\gamma}{\gamma}+\frac{a+\gamma}{\lambda}+\ldots+\frac{a+\gamma^{n}-\gamma}{\gamma n}=$ **.647**  $=\frac{(a-\sqrt{(x^{n}-1)}}{x^{n}}+n$  $\frac{1}{1+x}+\frac{1}{1+x^1}+\frac{1}{1+x^1}+\cdots+\frac{1}{1+x^1}+...$ -ዮ۳አ  $=\frac{1}{x-1}+\frac{\zeta^{n+1}}{\zeta^{n+1}}(|x|\neq 1)$ ۰۴۳۹ ثابت کنید عدد ۱۲<sup>۲</sup>n+۱ + <sup>1</sup>۲+۳+۱ (n عددی طبیعی است) بر ۱۳۳ قابل قسمت است.  $\sqrt{r} + \gamma^r + \ldots + n^r = \frac{n^r(n + 1)^r}{r}$ : دید : ۴۳۰ ۰۴۴۱ ثابت کنید عدد ۰٫۶۷–۰٫۴۰ ×۰۰ (k ) ۳۲k را عددی طبیعی است) بر ۶۴ قابلقست است. ۴۴۲. ثابت کنید عدد ۳+۵n+۳+۵n+۳+۵n+۳ بر۱۷ قابل قسمت است (gacn) طبيعي است). ۴۴۳. ثابت کنید عدد ۳۵+۲+۳n+۲+۳ بر ۱۱ قابل قسمت است (nعددی طبيعي است).

۴۴۴. ثابت کنید عدد n<sup>۴</sup>+۶n۳+۱\n<sup>۲</sup>+۶n بر ۲۴ قابل قسمت است (n عددی طبیعی است).

۰۴۴۵ ثابت کنیدعدد ۵۳۵+۵.۳۴۵+ ۲۵+۴ بر۳۷ قابل قسمت است (nعددی طبيعي است).

۴۴۶. ثابت كنيد عدد \ +x+++++++ بر ay قابل قسمت است (n عددى طبيعي است).

۴۴γ. ثابت كنيدعدد ٢٢n+٢. ٢٣n+٢. و٣٢n+٢. بر٥٥٣ قابل قسمت است (n عددی طبیعی است) .

 $a_0 + \neg a_1 + a_{n-1}$ با فرض \ = a و \ = a و \ = a و رابطهٔ برگنتی \ = a = \ + a به ترتيب عددهاى ١ ، ١ ، ٣ ، ٣ ، ٥ ، ٨ ، ٣٢ ، ٣١ ، ٣٣ ، ... بدست مى آيد كه دنبالة فيبوناچي ناميده ميشود . براي دنبالة فيبوناچي رابطههاي زير را ثابت كنيد :  $a_{\text{Yn}+\text{Y}}=a_{\text{Y}}+a_{\text{Y}}+a_{\text{A}}+\cdots+a_{\text{Yn}+\text{Y}}+1$  $.$  $e_{FQ}$ 

$$
a^{r}{}_{n}-a_{n-\lambda}a_{n+\lambda}=(-\lambda)^{n} \qquad \qquad \cdot \varphi_{\Delta}.
$$

$$
a_{n+\gamma}=a_{\bullet}+a_{\gamma}+a_{\gamma}+\cdots+a_{n}+\cdots
$$

$$
a_{\Upsilon n + \Upsilon} = \Upsilon + a_{\Upsilon} + a_{\varphi} + \dots + a_{\Upsilon n} \qquad \qquad \text{if } \Delta \Upsilon
$$

$$
a_{n+1} = a_{n-1} \cdot a_1 + a_n \cdot a_4 \qquad \qquad \text{if } a
$$

۴۵۴. دنبالة عددى

$$
\mathbf{a}_{\mathbf{a}} \cdot \mathbf{a}_{\mathbf{a}} \cdot \mathbf{a}_{\mathbf{a}} \cdot \cdots \cdot \mathbf{a}_{\mathbf{a}} \cdot \cdots
$$

با شرطهای ۲ $a_s = a_1 - a_s \cdot a_{n-1} - a_s \cdot a_{n-1}$  مشخص شده است ثامت کنید :

$$
a_{n} = \nabla^{n} + \nabla
$$
\n
$$
\vdots
$$
\n
$$
(a \cdot b) : (a_{\nabla} \cdot b_{\nabla}) : (a_{\nabla} \cdot b_{\nabla}) : \cdots : (a_{n} \cdot b_{n})
$$
\n
$$
\vdots
$$
\n
$$
a_{\nabla} = \frac{a + b}{\nabla} \cdot b_{\nabla} = \frac{a_{\nabla} + b}{\nabla} \cdot a_{n+1} = \frac{a_{n} + b_{n}}{\nabla} \cdot b_{n+1} = \frac{a_{n+1} + b_{n}}{\nabla} \cdot b_{n+1} = \frac{a_{n+1} + b_{n+1}}{\nabla} \cdot b_{n+1}
$$

$$
a_n = a + \frac{\gamma}{r} \left( b - a \right) \left( \sqrt{-\frac{1}{r} a} \right)
$$
  

$$
b_n = a + \frac{\gamma}{r} \left( b - a \right) \left( \sqrt{+ \frac{1}{\gamma \times r}} \right)
$$

۴۵۶. دنبالهٔ عددی

$$
a_{\rho} \cdot a_{\gamma} \cdot a_{\gamma} \cdot \cdots \cdot a_{n} \cdot \cdots
$$

## استقراء رياضي

با شرطهای a = a و  $a_0 + a_1 = \frac{a_0 + a_1 - a_1}{r}$  و  $a_1 = b$  ، a = a دادهشده است. ناستكنىد :  $a_n = \frac{a + \gamma b}{r} + (-1)^{n-1} \cdot \frac{b-a}{r \times \gamma n}$ ۴۵۷. ثابت کنید :  $1-\frac{1}{2}+\frac{1}{2}-\frac{1}{6}+\frac{1}{2}-\frac{1}{6}+\ldots+\frac{1}{64}-\frac{1}{168}=$  $=\frac{1}{2}+\frac{1}{2}+\cdots+\frac{1}{2}$ ۰۴۵۸ ثالت کنید :  $(1+x+x^7+x^7+\ldots+x^n)^7=x^{r_0}+rx^{r_0-1}+rx^{r_0-1}+$  $+...+(n+1)x^{n}+nx^{n-1}+...+rx^{n}+rx+1$ ۰۴۵۹ حاصله دیر دا پیدا کنید:  $P = \gamma^{\frac{1}{\gamma}} \cdot \gamma^{\frac{1}{\gamma}} \cdot \lambda^{\frac{1}{\gamma}} \cdot \lambda^{\frac{1}{\gamma}} \cdot \gamma^{\frac{1}{\gamma}}$ ۴۶۰. دنبالهٔ عددی  $a_1 \cdot a_2 \cdot a_3 \cdot \cdots \cdot a_n \cdot \cdots$ با شرطهای ۲ $\mathbf{a}_0 + \mathbf{a}_1 + \mathbf{a}_2 + \mathbf{a}_3$  داده شده است. ثابت کنبد:  $a_n = \frac{1}{\nu}(\Delta \cdot \Upsilon^{n-1} - 1)$ ۴۶۱. ثابت کنید برای دنبالهٔ فیبوناچی رابطهٔ زیں برقرار است :  $a_n \cdot a_{n+1} = a_1^1 + a_2^1 + \cdots + a_n^1$ 

۰۴۶۲ ثابت کنید که اگر داشته باشیم :  $\sqrt{\mathbf{r}}$ ۵ $\mathbf{a}_\mathbf{a}+\mathbf{b}_\mathbf{a}$ ۰۴۶۲ بابت کنید که اگر داشته باشیم.  $\cdot \mathbf{a_n}^\intercal - \mathbf{r} \mathbf{b_n}^\intercal = \mathbf{r} = \mathbf{a_n}$ ازای هر عدد طبیعی  $\mathbf{n}$  خواهیم داشت

 $\ddot{\mathbf{a}}$ كسرهاى مسلسل

 $\mathcal{L}^{\mathcal{L}}(\mathcal{L}^{\mathcal{L}})$  and  $\mathcal{L}^{\mathcal{L}}(\mathcal{L}^{\mathcal{L}})$  and  $\mathcal{L}^{\mathcal{L}}(\mathcal{L}^{\mathcal{L}})$ 

 $\mathcal{L}^{\text{max}}_{\text{max}}$  , where  $\mathcal{L}^{\text{max}}_{\text{max}}$ 

 $\label{eq:2.1} \frac{1}{2} \sum_{i=1}^n \frac{1}{2} \sum_{j=1}^n \frac{1}{2} \sum_{j=1}^n \frac{1}{2} \sum_{j=1}^n \frac{1}{2} \sum_{j=1}^n \frac{1}{2} \sum_{j=1}^n \frac{1}{2} \sum_{j=1}^n \frac{1}{2} \sum_{j=1}^n \frac{1}{2} \sum_{j=1}^n \frac{1}{2} \sum_{j=1}^n \frac{1}{2} \sum_{j=1}^n \frac{1}{2} \sum_{j=1}^n \frac{1}{2} \sum_{j=1}^n \frac{$ 

 $\label{eq:2.1} \frac{1}{\sqrt{2}}\int_{\mathbb{R}^3}\frac{1}{\sqrt{2}}\left(\frac{1}{\sqrt{2}}\right)^2\frac{1}{\sqrt{2}}\left(\frac{1}{\sqrt{2}}\right)^2\frac{1}{\sqrt{2}}\left(\frac{1}{\sqrt{2}}\right)^2\frac{1}{\sqrt{2}}\left(\frac{1}{\sqrt{2}}\right)^2.$ 

 $\label{eq:2.1} \begin{split} \mathcal{L}_{\text{max}}(\mathbf{r}) = \mathcal{L}_{\text{max}}(\mathbf{r}) \mathcal{L}_{\text{max}}(\mathbf{r}) \mathcal{L}_{\text{max}}(\mathbf{r}) \mathcal{L}_{\text{max}}(\mathbf{r}) \mathcal{L}_{\text{max}}(\mathbf{r}) \mathcal{L}_{\text{max}}(\mathbf{r}) \mathcal{L}_{\text{max}}(\mathbf{r}) \mathcal{L}_{\text{max}}(\mathbf{r}) \mathcal{L}_{\text{max}}(\mathbf{r}) \mathcal{L}_{\text{max}}(\mathbf{r}) \mathcal{L}_{\text{max}}(\mathbf{r}) \$ 

اهمیت اصلی کسرهای مسلسل در محاسبههای تقریبی[ست. ` متأسفانه در برنامهٔ دبیرستانی حتی اشارهای هم بهآنهانشدهاست. برای اینکه دانشآموزان علاقمندو کنجکاو با روشهای کسرهای مسلسل آشنا شوند ، ما اینبخش را به کتاب افزودهایم .

 $\label{eq:2.1} \mathcal{L}(\mathcal{L}^{\text{max}}_{\mathcal{L}}(\mathcal{L}^{\text{max}}_{\mathcal{L}})) \leq \mathcal{L}(\mathcal{L}^{\text{max}}_{\mathcal{L}}(\mathcal{L}^{\text{max}}_{\mathcal{L}}))$ 

۰۱ تعریف

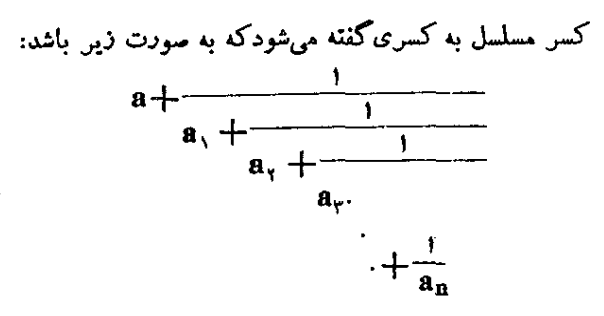

که در آن عدد صحیح a باکسری جمع شده استکه صورت آن واحد است و در مخرج عدد سحیح ,a باکسری جمع شدهاست که در صورتشواحد و در مخرجش عدد صحیح به جمع شده است باکسر… تاآخر (تمام عددها صحيح، مثبت فرض شده است).

. كسرهاى  $\frac{a}{a}$  ،  $\frac{1}{a_{\rm v}}$  ،  $\frac{1}{a_{\rm v}}$  ،  $\frac{1}{a_{\rm v}}$  ،  $\frac{1}{a_{\rm v}}$  ،  $\frac{a}{a_{\rm v}}$  ،  $\frac{a}{a_{\rm v}}$  ،  $\frac{a}{a_{\rm v}}$  ،  $\frac{a}{a_{\rm v}}$ کس مسلسل فوق دا بهطور خلاصه به صورت زیں نمایش می،دهند :  $(a<sup>1</sup>a<sub>1</sub>a<sub>1</sub>a<sub>2</sub>...)$ 

مثلاكسرهاى :

$$
r+\frac{1}{r+\frac{1}{r+\frac{1}{r}}},\frac{1}{r+\frac{1}{r+\frac{1}{r}}}
$$

را بطور خلاصه به صورت (۳٫۲٫۱٫۳) و (۲٫۱٫۱۷٫۳) می نویسیم.

**۲. ت**ىدىق كىتى مىسلىتىل بەكسرمغمو لى

هر کس مسلسلی دا میتوان بهکسر معمولی تبدیلکرد ، بسرای این

منظورکافی است عملهایی راکه درکسروجود دارد انجام دهیم. مثلا فرضکنید کسر زیں را داشته باشیم:  $(\gamma, \gamma, \gamma, \tau) = \gamma + \frac{1}{\gamma + \frac{1}{\gamma + \frac{1$ باید عملهای رین را انجام دهیم :  $1 + \frac{1}{r} = \frac{0}{r}$  :  $1 \cdot \frac{0}{r} = \frac{0}{r}$  ;  $r + \frac{0}{r} = \frac{19}{r}$  ;  $1: \frac{19}{4} = \frac{0}{18}$ ;  $1 + \frac{0}{18} = \frac{97}{18}$ وابن يككس معمولى استكه مقدار آن دقيقاً برابراست باكسرمسلسل موںد نظر.

۳. تبدیل کسر معمولی به کسر مسلسل

هرکسر معمولی *د*ا میتوان به کسر مسلسل تبدیلکرد، کسر <del>A</del> دا در نظر میگیریم ، ابتدا مقدار صحیح کس را خارج میکنیم (رفع) ، بــه دست می∏ید :

$$
\frac{A}{B} = a + \frac{r}{B}
$$

كه در آن a خارج قسمت صحيح  ${\bf A}$  بر  ${\bf B}$  و  ${\bf r}$  باقيماندهٔ اين تقسيم است (اگر A از Bکوچکٹر باشدہ $\mathbf{a} = \mathbf{a} \cdot \mathbf{a}$  خواہد شد).  $\frac{\mathbf{r}}{\mathbf{B}} = \frac{1}{\mathbf{B} \cdot \mathbf{r}} = \frac{1}{\mathbf{a}_1 + \frac{\mathbf{r}_1}{\mathbf{r}_2}}$ که در آن , $\mathbf a_\gamma$  خارج قسمت صحیحو , $\mathbf r$  باقیماندهٔ تقسیم  $\mathbf B$  بر  $\mathbf r$ است. حالا دوبار. صورت و مخرج کسر ل<sup>11</sup> را بر ۳<sub>۱</sub> تقسیم میکنیم:

 $\frac{\mathbf{r}_{1}}{\mathbf{r}} = \frac{1}{\mathbf{r} \cdot \mathbf{r}_{1}} = \frac{1}{a_{\mathbf{r}} + \frac{\mathbf{r}_{\mathbf{r}}}{n}}$ كه در آن a, خارجةسمت صحيح و, r باقيماندة تقسيم r بر, r است. با ادامهٔ این روش بهترتیب خواهیم داشت:

$$
\frac{r_{\gamma}}{r_{\gamma}} = \frac{1}{r_{\gamma} \cdot r_{\gamma}} = \frac{1}{a_{\gamma} + \frac{r_{\gamma}}{r_{\gamma}}},
$$

$$
\frac{r_{\gamma}}{r_{\gamma}} = \frac{1}{r_{\gamma} \cdot r_{\gamma}} = \frac{1}{a_{\gamma} + \frac{r_{\gamma}}{r_{\gamma}}},...
$$

و چون داریم:

 $B>r>r,>r,$ 

با ادامهٔ این روش به جایی خواهیم رسیدکه باقیمانده ای مساوی صفر داشته باشیم. فرضکنید ه $\mathbf{r_{n}}$  باشد ، یعنی:

$$
\frac{r_{n-\lambda}}{r_{n-\gamma}} = \frac{\lambda}{a_n}
$$

دراينصورت خواهيم داشت :

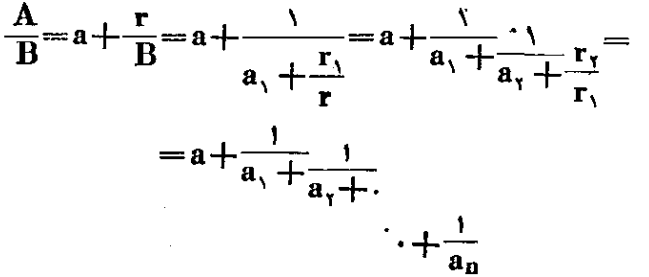

از آنچه گفتیم نتیجه میشود که a, ، a ، ، ، و a خارج قسمتهای صحیحی هستند که به ترتیب از تقسیم  $\rm A$  بر $\rm B$  ، سپس  $\rm B$  براولین باقیمانده و بعد اولین باقیمانده بر باقیماندهٔ دوم و غیره بدست می∏ید . به عبارت دیگر اینها خادج قسمتهایی استکه ضمن جستجوی بردگترین مقسوم. علیه مشترك بین A وB (از راه تقسیمهای متوالی) بدست میآید. به همین

گويند . مثالی. کس ۲۰ دا بهکس مسلسل تبدیل کنید. حل. داريہ:  $\begin{array}{c|c|c|c|c|c|c|c|c} \hline \rule{0pt}{1ex} & & & & & & \text{0} \\\hline \text{Po} & & \text{1V} & \text{S} & & \text{0} & \text{1} \\\hline \end{array}$ و از آنجا :  $\frac{r}{\gamma}$  =  $\gamma + \frac{1}{\gamma + \frac{1}{\gamma + \frac{1}{\gamma}}}$ **a**)**زم.** کس ۲<sub>۳۵</sub> را بهکس مسلسل تبدیلکنید . حل. داريئ  $\frac{v}{\sqrt{10}} \frac{v}{\sqrt{10}} \frac{1}{\sqrt{10}}$   $\Rightarrow \frac{v}{\sqrt{10}} \frac{1}{\sqrt{10}}$ 

**۴. کسرهای متقارب** 

اگر در یك كسر مسلسل ، چند حلقهٔ اول را انتخاب كنیم و از بقیه صرفنظر نماییم، خودکسر مسلسلی خواهد بود که اگر آنرا بهکسر معمولی تبدیل کنیم کس متقارب نامیده میشود. اولین کس متقارب وقتی بدستمی آید كه تنها حلقة اول را انتخاب كنيم ، دومين كسر متقارب با انتخاب دو حلقة اول و غیره بدست میآید. به این ترتیب مثلا در مورد کسر مسلسل(یر: ۲4

$$
\begin{array}{c}\n+ \rightarrow \\
\hline\n\sqrt{1} \\
\hline\n\sqrt{1} \\
\hline\n\sqrt{1} \\
\hline\n\sqrt{1}\n\end{array}
$$

 $\frac{\mu}{\lambda}$  اولینکسر متقادب برابر است با  $\frac{\mu}{\lambda}$  ;  $\mathbf{y} \mathbf{y} + \frac{1}{\mathbf{y}} = \frac{\mathbf{y}}{\mathbf{y}}$  : دومین کسر متقارب برابر است با  $\mathbf{r}$  مومین کسر متقارب برابر است با :  $\frac{\mathbf{v} - \mathbf{t}}{\mathbf{r}} = \frac{1}{\mathbf{r}} + \mathbf{r} + \mathbf{r}$ و دراین مثال چهارمین کسر متقارب ، همان مقدار واقمیکسرمسلسل یعنی ۲<u>۷</u> است . وقتی که در یك كسر مسلسل عدد صحیح وجود نداشته باشد ، اولین كسر متقارب مساوي صفى خواهد بود.

۵. قانون تشکیل کس⊵های متقارب

برایکس متقارب  $a_{\rm n}, a_{\rm v}, a_{\rm v}, \ldots, a_{\rm n}$  سه کسراولیهٔ متقارب را تشكيل مىدهيم:

$$
\begin{array}{ll}\n\text{1)} & \frac{a}{\lambda} \cdot \text{1} \quad a + \frac{\lambda}{a_1} = \frac{aa_1 + \lambda}{a_1} \,, \\
\text{2)} & a + \frac{\lambda}{a_1 + \frac{\lambda}{a_1}} = a + \frac{\lambda}{\frac{a_1a_1 + \lambda}{a_1}} = a + \frac{a_1}{\frac{a_1a_1 + \lambda}{a_1}} \\
& \frac{aa_1a_1 + a_1a_1}{a_1} = \frac{(aa_1 + \lambda)a_1 + a_1}{a_1} \\
\text{3)} & \frac{aa_1a_1 + a_1a_1}{a_1} = \frac{(aa_1 + \lambda)a_1 + a_1}{a_1} \\
\text{4)} & \frac{aa_1a_1 + a_1a_1}{a_1} = \frac{(aa_1 + \lambda)a_1 + a_1}{a_1} \\
\text{5)} & \frac{aa_1a_1 + a_1a_1}{a_1} = \frac{(aa_1 + \lambda)a_1 + a_1}{a_1} \\
\text{6)} & \frac{aa_1a_1 + a_1a_1}{a_1} = \frac{(aa_1 + \lambda)a_1 + a_1}{a_1} \\
\text{7)} & \frac{aa_1a_1 + a_1a_1}{a_1} = \frac{(aa_1 + \lambda)a_1 + a_1}{a_1} \\
\text{8)} & \frac{aa_1a_1 + a_1a_1}{a_1} = \frac{(aa_1 + \lambda)a_1 + a_1}{a_1} \\
\text{9)} & \frac{aa_1a_1 + a_1a_1}{a_1} = \frac{a_1}{a_1} \\
\text{10)} & \frac{aa_1a_1 + a_1a_1}{a_1} = \frac{a_1}{a_1} \\
\text{11)} & \frac{aa_1a_1 + a_1a_1}{a_1} = \frac{a_1}{a_1} \\
\text{12)} & \frac{aa_1a_1 + a_1a_1}{a_1} = \frac{a_1}{a_1} \\
\text{13)} & \frac{aa_1a_1 + a_1a_1}{a_1} = \frac{aa_1}{a_1} \\
\text{14)} & \frac{aa_1a_1 + a_1a_1}{a_1} = \frac{aa_1}{a_1} \\
\text
$$

 $a, a, +1$  $a, a, + \lambda$ با مقایسهٔکسرمتقارب سوم با دوکسر متقادب اول. نتیجه میگیریمکه صورت کسر سوم را می توان بهاین ترتیب بدست آوردکه صورت کسرمتقارب دوم را در خارجقسمت مربوط (یعنی در a,) ضرب و بهحامل ضرب ،صورت کس اول را اضافهکنیم. درست به همین ترتیب میتوان مخرجکس سوم رابا کمك مخر حهاى دوكس اول بدست آورد.

ثابت میکنیم که این قانون دا میتوان برای محاسبهٔ همهٔ کسرهای
## روشهای جبر

متقارب بکار برد. یعنی ثابت میکنیم که بطور کلی سورت (۱++n) امین کس متقارب دا می توان به این ترتیب بدست آوردکه صورتکسر متقاربnم دا در خارجهٔست مربوط ، پینے در a<sub>n</sub> ، مترب وحاسلمترب رایا صورت کسی ام جمع کنیم. بھمین ترتیب ہم میتوان مخرج کس (۱+n+۱)م را $(n+1)$ با کمك.خرجهای کسرهایnام و (۱ —n)ام بدستآورد. اثبات رابا روش استقراء ریاضی انجام میدهیم. یعنی ثابت میکنیمک اگر این قانون برای کس  $_{\rm II}$ ام صحیح باشد، برای کس (۱ $_{\rm H}$ ام هم صحیح خواهد بود. کسرهای متقارب متوالی را به ترتیب زیر نشان میدهیم:  $\frac{P_{\lambda}}{Q_{\lambda}}$ ;  $\frac{P_{\lambda}}{Q_{\lambda}}$ ;  $\frac{P_{\lambda}}{Q_{\lambda}}$ ; ...;  $\frac{P_{n-\lambda}}{Q_{n-\lambda}}$ ;  $\frac{P_{n}}{Q_{n}}$ ;  $\frac{P_{n+\lambda}}{Q_{n+\lambda}}$ خارج قسمتهای متناظر آنها بەترتیب جنین هستند:  $a$ ;  $a_1$ ;  $a_2$ ; ...;  $a_{n-\gamma}$ :  $a_{n-\gamma}$ :  $a_n$ فرض میکنیمکه تساویهای زیر صحیح باشند :  ${P_n=P_{n-\nu} \cdot a_{n-\nu}+P_{n-\nu}}$  $(1)$  $\big) Q_n = Q_{n-\lambda} \cdot a_{n-\lambda} + Q_{n-\lambda}$ و بنابراین د  $\frac{P_n}{Q_n} = \frac{P_{n-\nu} \cdot a_{n-\nu} + P_{n-\nu}}{Q_{n-\nu} \cdot a_{n-\nu} + Q_{n-\nu}}$  $(Y)$ باید ثابت کنیمکه در اینسورت خواهیم داشت:  $P_{n+\nu}P_n \cdot a_n + P_{n-\nu}$  $(1)$  $Q_u \cdot a_n + Q_{n-1}$  $Q_{n+\lambda}$ با مقايس**ة ك**سرهاي متقارب :  $\frac{P_n}{Q_n} = a + \frac{1}{a_1 + \frac{1}{a_2 + \cdots}}$  $\cdot + \frac{1}{a_{n-1}}$ 

 $\frac{P_{n+\gamma}}{Q_{n+\gamma}} = a + \frac{\gamma}{a_{\gamma} + \frac{\gamma}{a_{\gamma} + \gamma}}$  $\cdot + \frac{1}{a_{n-1} + \frac{1}{a_n}}$  $\tau$ نتیجه می $\mathcal{Z}_{\mathcal{H}}$ یم کرویم که برای محاسبهٔ کسر متقارب  $(\mathbf{n+})$ ام بایددر کسر . متقارب  $n_1$ ام ، عدد  $a_{n-1}$  را به مجموع $\frac{1}{n}+\frac{1}{n-1}$  تبدیل کرد بنابراین از رابطهٔ (۲) بدست میآید:  $\frac{P_{n+\gamma}}{Q_{n+\gamma}} = \frac{P_{n-\gamma}\left(a_{n-\gamma} + \frac{\gamma}{a_n}\right) + P_{n-\gamma}}{Q_{n-\gamma}\left(a_{n-\gamma} + \frac{\gamma}{a_n}\right) + Q_{n-\gamma}}$ یر انتزها را باز و سورت و مخرج را در  ${\bf a_n}$  ضرب میکنیم ، میشود:  $P_{n+\gamma}P_{n-\gamma}a_{n-\gamma}a_n+P_{n-\gamma}+P_{n-\gamma}a_n$  $Q_{n+1}$   $Q_{n-1}a_{n-1}a_n+Q_{n-1}+Q_{n-1}a_n$  $=\frac{(P_{n-\lambda}a_{n-\lambda}+P_{n-\lambda})a_n+P_{n-\lambda}}{P_{n-\lambda}}$  $\overline{(Q_{n-\lambda}a_{n-\lambda}+Q_{n-\lambda})a_n+Q_{n-\lambda}}$ که اگر رابطهٔ (۱) را در نظر بگیریم ، بالاخره بدست میآید :  $P_{n+\nu}$   $P_{n}a_n+P_{n-\nu}$  $Q_{n+1}$   $Q_{\alpha}a_{n} + Q_{n-1}$ و این همان رابطهٔ (۳) استکه میخواستیم ثابت کنیم. به این ترتیب اگر تساوی (۳) برای کسر متقارب <sub>IP</sub>م صحیح باشد. برای کسر متقارب (n+۱)ام نیز سحیح خواهد بود . ولی بلافاصله دیده م شود که این تساوی برای کسر متقارب سوم صحیح است ، بنابراین طبق استدلال بسالا برای کس متقارب چهارم و سپس کس متقارب پنجم و غیره صحيح خواهد بود . با استفاده از این قانون همهٔ کسرهای متقارب ًرا در مورد مثال زیں معین میکنیم۱

۔<br>روشهای جبر

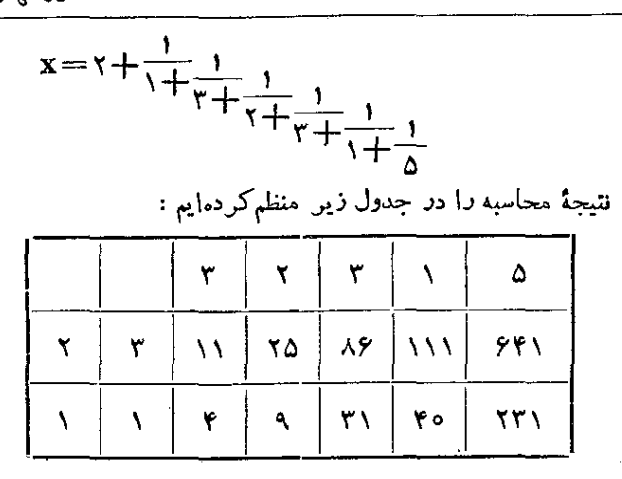

در سطر دوم صورت و در سطر سوم مخرج کسرهای متقارب به ترتیب. نوشته شده است. دوکسر متقارب اول مستقیماً بدست میآید ک<mark>ے وک</mark>ے . بقیهٔ کسرها هم با توجه به قانونیکه اثبات کردیم ، محاسبه میشوند . برای سهولت کار در سطر اول . مخرجهای صحیح از سوم تا آخر نوشته شده است .

6. چند قضيه

قضیهٔ ۱. مقدار دقیق کسر مسلسل بین دو کسر متقارب متوالی قرار دارد و ضمناً به مقدارکسر بعدی نزدیکتر است تا مقدارکسر قبلی. **اثبات.** کس مسلسل ذیر *د*ا در نظر میگیریم:  $(a,a_1,a_2,\cdots,a_{n-1},a_n,a_{n+1},\cdots,a_s) = A$ که مقدار دقیق آنرا به A نشاندادهایم. سهکس متقارب متوالی دادر نظر میگیریم:

$$
\frac{P_{n-1}}{Q_{n-1}}; \frac{P_n}{Q_n}; \frac{P_{n+1}}{Q_{n+1}}
$$
  
طابق آنچه که قبلا اثباتکر دیم ، دادیم:

$$
P_{n+1} = P_{n}a_{n} + P_{n-1}
$$
\n
$$
Q_{n+1} = Q_{n}a_{n} + Q_{n-1}
$$
\n
$$
y = (a_{n}, a_{n+1}, ..., a_{s}) \text{diam } a_{n} \text{ of } a_{n} \text{ and } a_{n} \text{ of } a_{n} \text{ of } a_{n} \text{
$$

۔<br>روشهای جبر

توضیح. چون واضح است که  $\sum_{\mathbf{Q_i}} \mathbf{A}$  یعنی  $\mathbf{A} \geq \mathbf{A}$ می باشد، خواهیم داشت :

$$
A Pl : A Pl : A ll ll ...
$$
\n
$$
A ll l : A ll l l ...
$$
\n
$$
A ll l l l l l l l l l l l l l l l l l l l l l l l l l l l l l l l l l l l l l l l l l l l l l l l l l l l l l l l l l l l l l l l l l l l l l l l l l l l l l l l l l l l l l l l l
$$

میآید برای همهٔ کسرهـای متقارب مقداری است ثابت . ولی تفاضل بین

کسرهای متقارب اول و دوم را میتوا نیم حساب کنیم:

$$
\left(a + \frac{1}{a_1}\right) - a = \frac{1}{a_1}
$$
\n24.  $\frac{1}{2}$ 

\n35.  $\frac{1}{2}$ 

\n46.  $\frac{1}{2}$ 

\n57.  $\frac{1}{2}$ 

\n68.  $\frac{1}{2}$ 

\n79.  $\frac{1}{2}$ 

\n80.  $\frac{1}{2}$ 

\n91.  $\frac{1}{2}$ 

\n10.  $\frac{1}{2}$ 

\n11.  $\frac{1}{2}$ 

\n12.  $\frac{1}{2}$ 

\n23.  $\frac{1}{2}$ 

\n24.  $\frac{1}{2}$ 

\n25.  $\frac{1}{2}$ 

\n26.  $\frac{1}{2}$ 

\n27.  $\frac{1}{2}$ 

\n28.  $\frac{1}{2}$ 

\n29.  $\frac{1}{2}$ 

\n30.  $\frac{1}{2}$ 

\n41.  $\frac{1}{2}$ 

\n52.  $\frac{1}{2}$ 

\n63.  $\frac{1}{2}$ 

\n74.  $\frac{1}{2}$ 

\n85.  $\frac{1}{2}$ 

\n96.  $\frac{1}{2}$ 

\n10.  $\frac{1}{2}$ 

\n11.  $\frac{1}{2}$ 

\n12.  $\frac{1}{2}$ 

\n23.  $\frac{1}{2}$ 

\n34.  $\frac{1}{2}$ 

\n45.  $\frac{1}{2}$ 

\n56.  $\frac{1}{2}$ 

\n67.  $\frac{1}{2}$ 

\n78

نتيجهها:

1) 
$$
\omega
$$
 and  $\overline{Q}_n$   
\n $\overline{Q}_n$   
\n $\overline{Q}_n$   
\n $\overline{Q}_n$   
\n $\overline{Q}_n$   
\n $\overline{Q}_n$   
\n $\overline{Q}_n$   
\n $\overline{Q}_n$   
\n $\overline{Q}_n$   
\n $\overline{Q}_n$   
\n $\overline{Q}_n$   
\n $\overline{Q}_n$   
\n $\overline{Q}_n$   
\n $\overline{Q}_n$   
\n $\overline{Q}_n$   
\n $\overline{Q}_n$   
\n $\overline{Q}_n$   
\n $\overline{Q}_n$   
\n $\overline{Q}_n$   
\n $\overline{Q}_n$   
\n $\overline{Q}_n$   
\n $\overline{Q}_n$   
\n $\overline{Q}_n$   
\n $\overline{Q}_n$   
\n $\overline{Q}_n$   
\n $\overline{Q}_n$   
\n $\overline{Q}_n$   
\n $\overline{Q}_n$   
\n $\overline{Q}_n$   
\n $\overline{Q}_n$   
\n $\overline{Q}_n$   
\n $\overline{Q}_n$   
\n $\overline{Q}_n$   
\n $\overline{Q}_n$   
\n $\overline{Q}_n$   
\n $\overline{Q}_n$   
\n $\overline{Q}_n$   
\n $\overline{Q}_n$   
\n $\overline{Q}_n$   
\n $\overline{Q}_n$   
\n $\overline{Q}_n$   
\n $\overline{Q}_n$   
\n $\overline{Q}_n$   
\n $\overline{Q}_n$   
\n $\overline{Q}_n$   
\n $\overline{Q}_n$   
\n $\overline{Q}_n$   
\n $\overline{Q}_n$   
\n $\overline{Q}_n$   
\n $\overline{Q}_n$   
\n $\overline$ 

\n
$$
Q_{n+1} = Q_n a_n + Q_{n-1} \quad (a_n > 1)
$$
\n

\n\n $Q_{n+1} \geq Q_n + Q_{n-1} \quad \text{if } \alpha = 1$ \n

\n\n $Q_n \geq 0$ \n

\n\n $Q_n \geq 0$ \n

\n\n $Q_n \geq 0$ \n

\n\n $Q_n \geq 0$ \n

\n\n $Q_n \geq 0$ \n

\n\n $Q_n \geq 0$ \n

\n\n $Q_n \geq 0$ \n

\n\n $Q_n \geq 0$ \n

\n\n $Q_n \geq 0$ \n

\n\n $Q_n \geq 0$ \n

\n\n $Q_n \geq 0$ \n

\n\n $Q_n \geq 0$ \n

\n\n $Q_n \geq 0$ \n

\n\n $Q_n \geq 0$ \n

\n\n $Q_n \geq 0$ \n

\n\n $Q_n \geq 0$ \n

\n\n $Q_n \geq 0$ \n

\n\n $Q_n \geq 0$ \n

\n\n $Q_n \geq 0$ \n

\n\n $Q_n \geq 0$ \n

\n\n $Q_n \geq 0$ \n

\n\n $Q_n \geq 0$ \n

\n\n $Q_n \geq 0$ \n

\n\n $Q_n \geq 0$ \n

\n\n $Q_n \geq 0$ \n

\n\n $Q_n \geq 0$ \n

\n\n $Q_n \geq 0$ \n

\n\n $Q_n \geq 0$ \n

\n\n $Q_n \geq 0$ \n

\n\n $Q_n \geq 0$ \n

\n\n $Q_n \geq 0$ \n

\n\n $Q_n \geq 0$ \n

\n\n $Q$ 

مثلا اگر بدانیمکه یکیازکسرهای متقا*دب ی*كکس مسلسل برابر<sup>1</sup>0

است، میتوانیم بگوییم که ۴۵ مقدار کسر را تا ۲۰۰<del>۰ میل است</del> تقریب معین میکند . اگر علاوہ بر این،بدانیم کسه مخرج کسر متقادب قبلی برابر ۸ است ، میتوانیم بگوییمکه ۴۵ . مقدار کسر مسلسل را با تقریب

 $\frac{1}{\sqrt{1+\frac{1}{1+\frac{1}{1$ و بالاخره اکر بدانیم که مخرج کسر متقارب بعدی مثلا مساوی ۳۷ <u>است ، میگوییم که ۳۵ .</u> با مقدا*د و*اقعی کسر کمتر از ۲<u>۰</u>۰۰ = ۲۷ × ۱۷ اختلاف دارد. قضنا ٣ کسر متقارب از هرکسر دیگری که محرحش کوحکتر است بهمقداد حقیقے کس مسلسل نزدیکٹر است. ائىات . فرض میکنیم کسری مثل  $\frac{a}{h}$  وجود داشته باشد که به مقدار حقیقی کسر مسلسل یعنبی  $\mathbf A$  نزدیکٹر باشد تا کسر متقارب  $\frac{\mathbf P_{\mathbf 0}}{\mathbf O_{\mathbf 0}}$  و فسرض می $\mathbf C$ نیم . باشد . ثابت میکنیم که این فرض ما دا به تناقض میکشاند .  $\rm P_n{<}Q_n$  $\frac{P_n}{Q_n}$ وقتی که  $\frac{P_n}{Q_n}$ نسبت به  $\frac{P_{n-1}}{Q_{n-1}}$  به  $A$  نزدیکتر است و  $\frac{a}{Q_n}$  هم نسبت به به A نزدیکتر است ، کس <mark>A</mark> نسبت به ا $\frac{\mathbf{P_{n-1}}}{\mathbf{O_{n-1}}}$  به A نزدیکترخواهد بود. از طرف دیگر میدانیم که  $A$  بین دوکسر متوالی  $\frac{P_n - P_n}{\Omega_n - \Omega}$  و اقعاست، در اینصورت قدر مطلق تفاضل ہے $\frac{P_n}{\Omega_n} - \frac{P_{n-1}}{\Omega_{n-1}}$  بایدبزرگنراز قدرمطلقتفاضل باشد. یعنی (با توجه به مقادیر قدرمطلق) میتوانیم بنویسیم :  $\frac{{\bf a}}{\bf b}$ سیم (با توجه به مقادیر قدرمطلق)  $\frac{1}{\left|O_nO_{n-\nu}\right|} > \left|\frac{aQ_{n-\nu}bP_{n-\nu}}{bQ_{n-\nu}}\right|$  $Q_nQ_{n-\lambda} > bQ_{n-\lambda}$ با ضرب این دو نامساوی در یکدیگر ، بدست میآید:  $\sum |aQ_{n-1}-bP_{n-1}|$ عددهای  $\mathbf{P_{n-\lambda}}$ ور $\mathbf{P_{n-\lambda}}$  عددهایی $\mathbf{P_{n-\lambda}}$ هستند و بنابراین $\mathbf{Q_{n-\lambda}}$ فوق وقتى امكان دارد كه داشته باشيم:

۔<br>روشهای جمہ

$$
aQ_{n-\nu}-bP_{n-\nu}=0 \implies \frac{a}{b}=\frac{P_{n-\nu}}{Q_{n-\nu}}
$$

ولی این تسادی غیر ممکن است ، نیسا طبق فرمن 
$$
\frac{a}{b}
$$
  
تر است تا $\frac{P_n}{Q_n}$  از طرف دیگر طبق آنچه قبلا ثابتکردیم،  $\frac{P_n}{Q_n}$  نسبت بـه  
۲\_ سات تا $\frac{P_{n-1}}{Q_n}$  به این ترتیب قفیهُ ۳ هم اثبات شد.

∨. مقدار تقریبی یك كسر

وقتی که صورت و مخرج کسر حسابی سادهنشدنی مفروضی با عددهای بزرگ بیان شده باشد ، انملب لازم است که مقدار تقریبی آنو! به سادهترین صو*دت ممکن بنویسیم. برای این منظود کافی است که ک*س مقروض را به کس مسلسل تبدیلکنیم و یکی ازکسرهای متقارب آنرا (بسته به تقریبی که لازم دادیم) انتحاب کنیم .

مثال. میدانیم که عدد  $\pi$ ، نسبت محیط دایر. بـــر قطر آن ، بین دو کس : ۳٫۱۴۱۵۹۲۶۵۳ و ۳٫۱۴۱۵۹۲۶۵۴ و ۲٫۱۴۱۵۹۲ را به دست آورید.  $\pi$ 

هردوکس را بهکس مسلسل تبدیل میکنیم و قسمتهای مشترك آنهادا انتخاب میکنیم، بەدست میآید:

$$
\pi = (\mathbf{Y}, \mathbf{Y}, \mathbf{Y0}, \mathbf{y1}, \dots)
$$
کیہ های متقارت جنیر، اند:

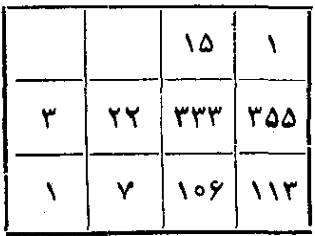

کس تقریبی ۲۲ ر<sub>ا</sub> ارشمی**دس <sub>پیدا</sub>کرد.** بـود ، این کس با تقریب عدد ۳۵۵ .<br>عدد سوز از تسوچونكچى رياضيدا<mark>ن ق</mark>ــرن پنجم چين مقدار صحيح <del>،</del> يعني تا يك ميليونيم تقريب . مقادیر تقریبی ارشمیدس و تسوجونكجی ، جون در ردیف زوج كسر\_ های متقارباند ، از **ه** بز**رگت**رند.

٨.٤ فتن جذر

فرض کنید می خواهیم ۲۳۲ دا باکمك کسرهای مسلسل محاسبه کنیم. به این ترتیب استدلال میکنیم : بز**رگ**ترین عدد صحیحی**که در ۲**۴۲ وجود دارد ۶ است، بنابراین می توان نوشت :

$$
\sqrt{71} = 7 + \frac{1}{x}
$$
 (1)  
of  $1$  is odd

$$
\frac{1}{x} = \sqrt{r_1} - r \implies x = \frac{1}{\sqrt{r_1} - r} = \frac{\sqrt{r_1 + r}}{2}
$$

بزرگترین عدد سحیحی که در <u>۲۰۱٬۳۰</u> وجود دارد ۲ میباشد . مناه امر فرض مرکنید :

$$
x = \frac{\sqrt{r_1} + r}{\Delta} = r + \frac{1}{y} \tag{7}
$$

و از آنجا :

 $\frac{1}{\sqrt{r} + r} = \frac{\sqrt{r} + r}{2} - r = \frac{\sqrt{r} - r}{2}$  $y = \frac{\Delta}{\sqrt{\gamma + 1} + \gamma} = \frac{\sqrt{\gamma + 1} + \gamma}{\Delta}$ ;

۔<br>روشهای جبر

چون ۱۵<re / 1+ 17) می باشد . بزرگتر بن عدد صحیح که درکسر ۱۴۱+۴ **وجود دادد** ، برابراس<sup>ی</sup> با ۲ ، بنابراین داریم<u>.</u>  $y = \frac{\sqrt{r_1} + r_2}{\lambda} = r_1 + \frac{1}{z_2}$ ; (r)  $\frac{1}{z} = \frac{\sqrt{\frac{1}{r} - \frac{1}{r}}}{\Delta} \implies z = \frac{\Delta}{\sqrt{\frac{1}{r} - \frac{1}{r}}}$ ربا :  $=\frac{\Delta(V_{F1}+S)}{\Delta}=V_{F1}+S$ ه: رکتر من عدد صحیحی که در ۶++++/( وجود دارد ۱۲ می باشد ، شایر این مرتبوان فرط کرد:  $z = \sqrt{r_1} + \sqrt{r_2}$  ; (\*)  $\frac{1}{v} = \sqrt{\frac{1}{r} - y} \implies v = \frac{1}{\sqrt{\frac{r}{r} - y}}$ با مقايسة رابطة v با رابطة x بدست مى آيد : v=x ، ما استفاده از تساویهای (۱) ، (۲) ، (۳) و (۴) بدست می آید :  $V \overrightarrow{r} = \overrightarrow{r} + \frac{1}{\overrightarrow{r} + \frac{1}{\overrightarrow{r} + \frac{1}{\overrightarrow{r}}}}$ 

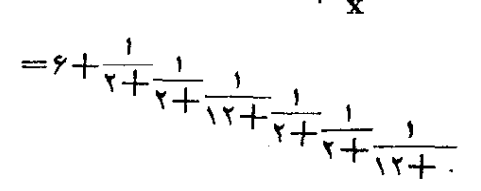

شایر این ۲۳۲ کسرمسلسل متناوبی است که کسرهای متقادب آن مقادیر تقریبی (۴ / خواهند بود:

كسرهاي مسلسل

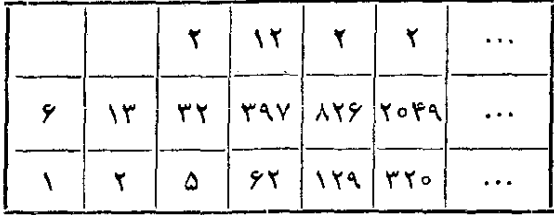

به همینټریت خواهیم داشت :  $V_{\mathbf{F}} = (\mathbf{r}, \mathbf{v}, \mathbf{v}, \mathbf{v}, \mathbf{v}, \mathbf{v}, \mathbf{v}, \mathbf{v}, \mathbf{v}, \mathbf{v})$ ;  $V \overline{Y} = (\Delta, Y, \lambda, \lambda, Y, \Delta_0, \ldots)$ 

۹. جستجوی جو ایهای معادلا سیال

کے کہانگ کسر ہے، مسلسل میںتسوان مکرر از جوابھائ معادلۂ سیال ی == ax+by را پیداکرد و ما این مطلب را ضمن یك مثال روشن میكنیم و علی معادلۂ سیال ذیں دا ادد انظر می گیر ہم:

 $rrx + \Delta v = \Delta$ کس ۴۳ را در نظر میگیریم و آنرا بهکس مسلسل تبدیل میکنیم :  $rac{rr}{10} = 7 + \frac{1}{1 + \frac{1}{5 + \frac{1}{7}}}$ 

حالاکسرمتقادب ما قبل آخر را درنظرمیگیریم. اینکسربرابر ۲۰ است. آخرین کسر برابر بامقدار حقیقی کسر یعنی ۲<mark>۳ ا</mark>ست و تهیچ همکسر متقادب رديف فرد است ، با توجه به قضيهٔ \ مىتوان نوشت :  $\frac{\gamma \gamma}{10} - \frac{\gamma \circ}{Y} = \frac{1}{10 \times Y} \implies \gamma \gamma + \gamma - 10 + 10 = 1$ که اگر دوطرف تساوی دا ۸ برابر کنیم ، میشود:  $YYXAY+1A(-190) = A$ 

794

# 

gi jiha

با مقایسهٔ این تساوی و معادلهٔ مفروض نتیجه میشود که میتوان x را مساوی وی و q دا مساوی ۱۶۰ — گرفت . و همهٔ جوابهای معادلهٔ سیال از رابطههای زیر بدست میآیند :

$$
\begin{array}{c}\n\begin{cases}\nx = \Delta \varphi - \Delta t \\
y = -\Delta \varphi + \varphi \tau t \\
\hline\n1, \quad\n\omega \Delta t\n\end{cases} + \frac{\Gamma}{\Gamma} \eta \Delta t - \frac{1}{\Gamma} \rho \Delta t - \frac{1}{\Gamma} \rho \Delta t - \frac{1}{\Gamma} \rho \Delta t \\
x = \Delta \varphi - \frac{1}{\rho} \left( t + \varphi \right) = -\frac{1}{\Gamma} \rho \Delta t + \frac{1}{\Gamma} \rho \Delta t \\
y = -\frac{1}{\Gamma} \rho \Delta t + \frac{1}{\Gamma} \rho \Delta t + \frac{1}{\Gamma} \rho \Delta t \\
y = -\frac{1}{\Gamma} \rho \Delta t + \frac{1}{\Gamma} \rho \Delta t + \frac{1}{\Gamma} \rho \Delta t \\
y = \frac{1}{\Gamma} \rho \Delta t + \frac{1}{\Gamma} \rho \Delta t + \frac{1}{\Gamma} \rho \Delta t \\
y = \frac{1}{\Gamma} \rho \Delta t + \frac{1}{\Gamma} \rho \Delta t \\
y = \frac{1}{\Gamma} \rho \Delta t + \frac{1}{\Gamma} \rho \Delta t \\
y = \frac{1}{\Gamma} \rho \Delta t + \frac{1}{\Gamma} \rho \Delta t \\
\Delta \Delta t + \frac{1}{\Gamma} \rho \Delta t + \frac{1}{\Gamma} \rho \Delta t \\
\Delta \Delta t + \frac{1}{\Gamma} \rho \Delta t + \frac{1}{\Gamma} \rho \Delta t \\
y = \frac{1}{\Gamma} \rho \Delta t + \frac{1}{\Gamma} \rho \Delta t + \frac{1}{\Gamma} \rho \Delta t \\
y = \frac{1}{\Gamma} \rho \Delta t + \frac{1}{\Gamma} \rho \Delta t + \frac{1}{\Gamma} \rho \Delta t + \frac{1}{\Gamma} \rho \Delta t \\
y = \frac{1}{\Gamma} \rho \Delta t + \frac{1}{\Gamma} \rho \Delta t + \frac{1}{\Gamma} \rho \Delta t + \frac{1}{\Gamma} \rho \Delta t \\
y = -\frac{1}{\Gamma} \rho \Delta t + \frac{1}{\Gamma} \rho \Delta t + \frac{1}{\Gamma} \rho \Delta t + \frac{1}{\Gamma} \rho \Delta t + \frac{1}{\Gamma} \rho \Delta t + \frac{1}{\Gamma} \rho \Delta t + \frac{1}{\Gamma} \rho \Delta t + \frac{1}{\Gamma} \rho \Delta t + \frac{1}{\Gamma} \rho \Delta t + \frac{1
$$

که با تبدیل t به t+۲ ، این رابطهها ساده میشوند:

**٢۶۴** 

### کسر های مسلسل

$$
\begin{cases} x = -\gamma \circ + 1 \alpha (t + \gamma) = -\gamma + 1 \alpha t \\ y = -1 \alpha + \gamma (t + \gamma) = -1 + \gamma t \end{cases}
$$

ه ۱. محاسبة لكاريتم

فرضکنید می خواهیم ۲وto را محاسبهکنیم (درمبنای ۱۵) ، به عبارت دیگر میخواهیم معادلهٔ ۲ =×۱۰ دا حل کنیم . ابتدا بــرای x نزدیکترین عددهــای صحیح را پیدا میکنیم . چون ۱=°۱۰ و ۱۰='۱۰ میباشد . بنابراین x بین صفر و یك قرارگرفته است . در این صورت میتوان فرض کرد : $\frac{1}{z}$ =x و نوشت:  $\mathbf{V}$ 

$$
\sqrt{2} = \gamma \implies \sqrt{2}
$$
\n
$$
\sqrt{2} = \gamma \implies \sqrt{2}
$$
\n
$$
\sqrt{2} \text{ s.t. } \sqrt{2} \text{ s.t. } \sqrt{
$$

$$
\mathbf{y}^{\frac{1}{\mathbf{z}_1}} = \frac{1 \circ}{\mathbf{y}} = \frac{\mathbf{y}}{\mathbf{y}} \implies \mathbf{y} = \left(\frac{\mathbf{y}}{\mathbf{y}}\right)^{\mathbf{z}_1}
$$
\n
$$
\mathbf{y} = \mathbf{y} \implies \mathbf{y} = \mathbf{y} \implies \mathbf{y} = \mathbf
$$

$$
z_{\gamma} = \gamma + \frac{1}{z_{\gamma}} \; ; \; \gamma = \left(\frac{\Delta}{\gamma}\right)^{\gamma + \frac{1}{z_{\gamma}}} = \left(\frac{\Delta}{\gamma}\right)^{\gamma} \cdot \left(\frac{\Delta}{\gamma}\right)^{\frac{1}{z_{\gamma}}}
$$

$$
\left(\frac{\Delta}{\overline{r}}\right)^{\frac{1}{2}} \overline{r} = \overline{r} : \left(\frac{\Delta}{\overline{r}}\right)^{r} = \frac{1 \gamma \Lambda}{1 \gamma \Delta} \implies \left(\frac{1 \gamma \Lambda}{1 \gamma \Delta}\right)^{2} \overline{r} = \frac{\Delta}{r}
$$

260

با تجسس روشن می شود که چ بین ۹ وه ۱ قرارگر فته است وا به روش را <sub>می</sub>توان بههمین ترتیب ادامه داد. اگرمقدار تقریب<sub>ی ت</sub>یر را در نظربگیریم مہ توان a,ہے کرفت ، بنابراین:  $z_1 = r + \frac{1}{q}$ ;  $z = r + \frac{1}{r + \frac{1}{q}}$ ;  $x = \frac{1}{r + \frac{1}{q}}$  $r+\frac{1}{r}$ و اگر این کسر مسلسل *د*ا بهکسر معمولی تبدیل کنیم ، میشود :  $x=\frac{\gamma\Lambda}{\Delta w}=\circ f\gamma\circ\iota\circ Y$ و این مقدا*ر ت*ما رقم چهارم بعد از ممیز صحیح است . مقدار دقیق x جنين است :

 $\mathbf{x} = \circ \mathbf{y} \mathbf{y} \circ \mathbf{y} \circ \mathbf{y} \dots$ 

تمر ينها

۴۶۳. کس <mark>۷۳ ر</mark>ا بهکس مسلسل تبدیلکنبد . ۴۶۴. تقادب پنجم کسر مسلسل زیر را بدست آورند :  $\frac{r}{r-r} - \frac{r}{r-r} - \frac{r}{r-r}.$ 

۴۶۵. یادآور میشویم که یك ماه قمری از ۲۹/۵۳ روز و یكسال شمسی از ٣۶۵/٢٣ دود تشکیل میشود. به کمك تقاریهای متوالی نشان دهید که تقریباً ۳۳۵ ماه قمری در ۱۹ سال شیسی قراردارد. ۴۶۶. مقدار کسر مسلسل زیر را حساب کنید :

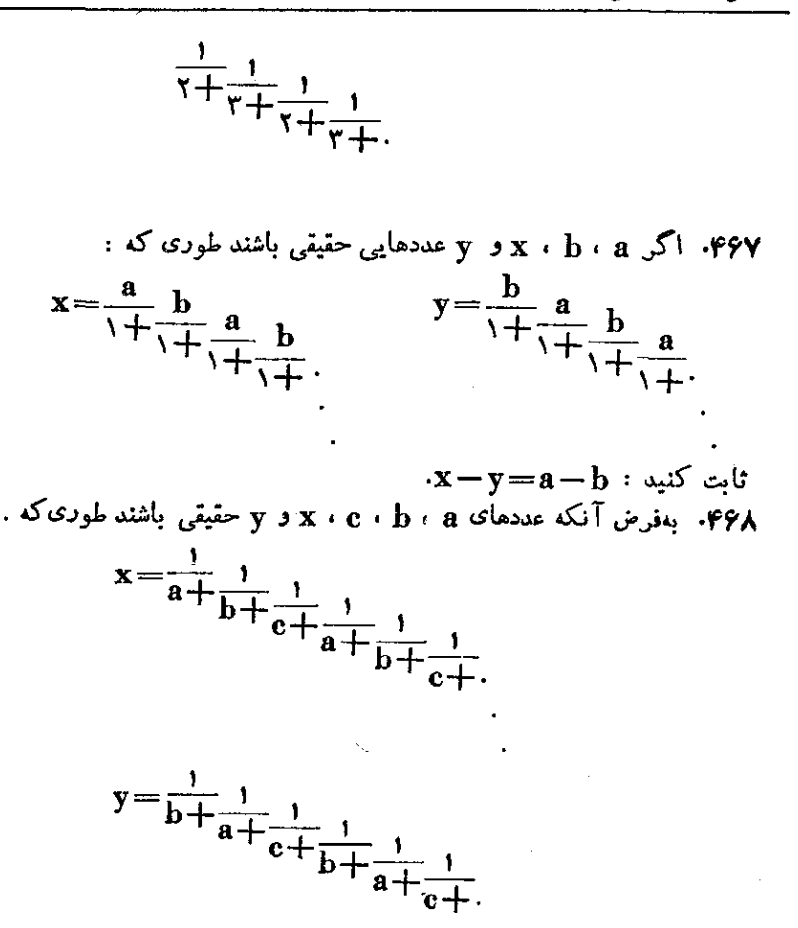

۔<br>روشهای جبر

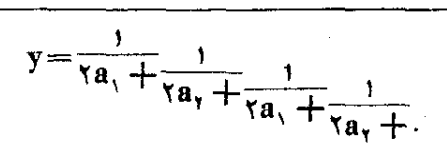

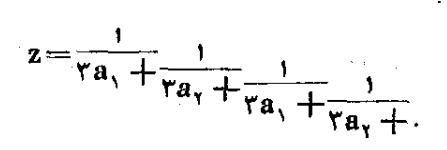

 $x(y' - z') + xy(z' - x') + rz(x' - y') = o$ نابت کنید : ۰، اگر  $_{\rm T}$  عددی طبیعی و  $\frac{{\rm P}_{\rm r}}{{\rm O}_{\rm r}}$  تقارب  $_{\rm T}$ ام کسر ذیر باشد :

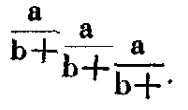

$$
P_{n+1} = aQ_n
$$
  
194.  $|\mathcal{F}_1|$   
194.  $|\mathcal{F}_2|$   
194.  $|\mathcal{F}_3|$   
100.  $|\mathcal{F}_4|$   
101.  $|\mathcal{F}_1|$   
102.  $|\mathcal{F}_2|$   
103.  $|\mathcal{F}_1|$   
104.  $|\mathcal{F}_1|$   
105.  $|\mathcal{F}_2|$   
106.  $|\mathcal{F}_1|$ 

$$
= \mathbf{n}(\mathbf{a}, +\frac{1}{\mathbf{n}^\gamma \mathbf{a}_\gamma + \frac{1}{\mathbf{a}_\gamma + \frac{1}{\mathbf{n}^\gamma \mathbf{a}_\gamma + \cdots}}})
$$

۴۷۲. تقارب n<sub>p)</sub> کسر مسلسل زیر را بدستْ آورید.

)

**247** 

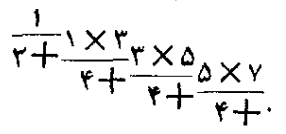

۰٬۴۷۳ تقارب nبرکسرمسلسل متناوب زیررا بایك عنصر برگشتی بدستآورید:  $a+\frac{b}{c}+\frac{b}{c}+\frac{b}{c+}.$ 

> تقارب nوام کس مسلسل متناوب زیں را بدست آورید : .eve  $1 + \frac{r}{r + \frac{r}{r + \$

۰۴۷۵ ۲۳ م ا به کسر مسلسل تبدیل کنید. ۴۷۶. Va<sup>T</sup> + ۲a ا به کسر مسلسل تبدیل کنید (a عددی حقیقی است). ۴۷۷. ثابت کنید که هر رشته را میتوان بهصورت کسر مسلسل بیانکرد . ۰۴۷۸ مطلوب است محاسبهٔ مقدار :

 $S = \frac{1}{1 + \frac{1}{1 + \frac{r}{1 + \frac{r}{1 + \$ 

: اگر $\frac{P_r}{\Omega_r}$  تقارب  $r$  ام  $\frac{1}{\gamma}$  باشد ، ثابت کنید . FY۹  $P_r + P_s + \cdots + P_{ra-1} = P_{ra} - P_r$  $Q_r + Q_s + \dots + Q_{\gamma n-1} = Q_{\gamma n} - Q_{\gamma}$ ۰۴۸۰ اگر  $\overline{N}$  به کسر مسلسل تبدیل شودو n تعداد خارجمقسمتها درتناوب ياشد ثابت كنيد :

 $Q_{\text{Yn}} = \text{YP}_n Q_n$  ,  $P_{\text{Yn}} = \text{YP}_n + (-1)^{n+1}$ ۰۴۸۱ اگر ,a ، په ، a ، ۰۰۰ ، a بهتصاعد توافقي باشند ، ثابت کنيد:  $\frac{a_n}{a_{n-1}} = \frac{1}{\gamma - \frac{1}{\gamma - \frac{1}{\gamma$  $\frac{1}{\gamma - \frac{a_{\gamma}}{a}}$ ۰۴۸۲ ثابت کنید حاصلضرب کسرهای مسلسل زیر مساوی ۱ — است:  $x=a+\frac{1}{b+\frac{1}{c+\frac{1}{d+\frac{1}{a+\frac{1}{c+\frac{1}{c}}}}}}$  $y=-d+\frac{1}{-c+\frac{1}{-b+\frac{1}{-a+\frac{1}{-d+\frac{1}{-b+\frac{1}{-b$ ۰۴۸۳ اگر aءددی حقیقی و تابع $\phi(\mathbf{x})$ بوسیلهٔ :  $\sim$   $\sqrt{a}$   $\sqrt{a}$  $\mathbf{a}^{\mathbf{x}}$ 

$$
\varphi(x) = \sqrt{1 + \frac{1}{x} + \frac{1}{x} + \frac{1}{x(x + \sqrt{1})}} + \frac{a^{r}}{x(x + \sqrt{1 + x}) + \frac{1}{x(x + \sqrt{1 + x})} + \dots}
$$
  
:

$$
\frac{a\varphi(x+\lambda)}{x\varphi(x)} = \frac{a}{x+\frac{a}{x+\lambda+\frac{a}{x+\lambda+\lambda}}}.
$$

**│◆** 

تقارن در جبر

 $\Delta \phi$ 

 $\mathcal{L}^{\text{max}}_{\text{max}}$  and  $\mathcal{L}^{\text{max}}_{\text{max}}$ 

بسیاری ازمسألههای جبر، باتوجه به تقارن عبادتهای جبری، با سادگی بیشتری حل میشوند . ولی درچند صفحه نمی توان از عهدة بحث كامل دربارة اين مبحث جالب ومهم جبر برآمد . باوجود این «کاچی بهتر از هیچی است» کسانی که علاقمند به بحث وسیعتر دراین باره هستند می۔ توانند ازکتاب مستقل «تقارن در جبر» استفادهکنند .

۰۱ تعریف

جندجملهای که نسبت به x و y وضع مشابهیداشته باشد. چندجملهای متقارن نسبت به y9x نامیده میشود. به عبارت دقیقتر ، عبارتی را نسبت به **x** و v متقادن گوییمکه با تبدیل x به v و y به x تنیس نکند. مثلاعبادت  $\mathbf x$ سبت به x و y متقارن است، درحالی که عبارت $\mathbf{x}^{\text{v}}$  نسبت  $\mathbf{x}^{\text{v}}$  نسبت  $\mathbf{x}^{\text{v}}$ به این مجهولها متقارن نیست ، زیرا با تبدیل  $\mathbf x$  به  $\mathbf y$  و  $\mathbf y$  به چند  $\sim \mathbf{x}$ جملهای  $\mathbf{x} \rightarrow \mathbf{y}$  تبدیل مرشود که باحندحملهای اصلی یکی نیست

و x $_{\rm V}$  مادهترین عبادتهای متقارن نسبت به x و y هستند. به x  $\mathbf{x}+\mathbf{y}$ مناسبت اهمیت این دو عبارت معمولا آنهــا را بــا علامتهای  $\mathbf{x}+\mathbf{y}=\mathbf{z}$  و , x γ ≕α نشان میدهیم .

بطورکلی عبادتی را نسبت به n مجهول t،z،y،x... متقارن گوییم که با تبدیل هردو مجهول دلخوا. آن به یکدیگر تغییر نکند . مثلا عبارت  $xy + xz + xt + yz + yt + zt$  تسبت به $z \cdot y \cdot x^2 + y^3 + z^7 + z^7$  $i$ نسبت به  $t_{i}\mathbf{z}_{i}\mathbf{v}_{i}$  متقارن است. درحالی که عبارت  $\mathbf{x}_{i}+\mathbf{x}_{i}$  نسبت به این مجهولها متقارن نيست`.

۲. مجموع توانهای متشابه

 $..., S_y = x^x + y^y \cdot S_y = x + y^y \cdot x^y + y^y = S_n$ اگر د,  $\mathrm{S_r}.\mathrm{S_r}$ ، دا می توان بهسادگی بوحسب ۴٫ و ۴٫ بدستآورد. $\mathrm{S_r}.\mathrm{S_r}$ 

1\_ عبادت xz+yt نسبت به xوxورx بك عبارت دوري است ، معنى با تبدیل x به yوy به zوz به tوt به x تغییر نمی کند . ولی متقارن نیست. هر عبارت متقادنی دوری هست ولمی یك عبارت دوری ممكن است متقارن باشد و ممکن است متقادن نباشد.

$$
S_{0} = x^{0} + y^{0} = 7
$$
\n
$$
S_{1} = x + y = \sigma_{1}
$$
\n
$$
S_{2} = x^{1} + y^{2} = (x + y)^{5} - 7xy = \sigma_{1}^{5} - 7\sigma_{2}
$$
\n
$$
S_{3} = x^{5} + y^{7} = (x + y)[(x + y)^{5} - 7xy] = \sigma_{1}(\sigma_{1}^{5} - 7\sigma_{2})
$$
\n
$$
S_{4} = x^{6} + y^{7} = (x + y)[(x + y)^{5} - 7xy] = \sigma_{1}(\sigma_{1}^{5} - 7\sigma_{2})
$$
\n
$$
S_{5} = x^{6} + y^{6} = 15
$$
\n
$$
S_{6} = x^{6} + y^{6} = 15
$$
\n
$$
S_{7} = x^{6} + y^{6} = 15
$$
\n
$$
S_{8} = x^{6} + y^{6} = 15
$$
\n
$$
S_{9} = x^{6} + y^{6} = 15
$$
\n
$$
S_{10} = x^{6} + y^{6} = 15
$$
\n
$$
S_{21} = x^{6} + y^{6} = 15
$$
\n
$$
S_{3} = x^{6} + y^{6} = 15
$$
\n
$$
S_{4} = x^{6} + y^{6} = 15
$$
\n
$$
S_{5} = x^{6} + y^{6} = 15
$$
\n
$$
S_{6} = x^{6} + y^{6} = 15
$$
\n
$$
S_{7} = x^{6} + y^{6} = 15
$$
\n
$$
S_{8} = x^{6} + y^{6} = 15
$$
\n
$$
S_{9} = x^{6} + y^{7} = 15
$$
\n
$$
S_{10} = x^{6} + y^{6} = 15
$$
\n
$$
S_{11} = x^{6} + y^{6} = 15
$$
\n
$$
S_{12} = x^{6} + y^{6} = 15
$$
\n
$$
S_{13} = x^{6} + y^{6} = 15
$$
\n
$$
S_{14} = x^{6} + y^{6} =
$$

$$
\Delta = \sigma_1 \cdot S_{\varphi} - \sigma_{\gamma} \cdot S_{\varphi} = \sigma_1^{\ \alpha} - \Delta \sigma_1^{\ \gamma} \sigma_{\gamma} + \Delta \sigma_1 \sigma_{\gamma}^{\ \gamma} \ ; \ \cdots
$$
ففية فوق دا میتوان به صودت زیر تممیم داد .

هر عبارتی که نسبت به  $_{\mathbf{x}}$  و  $_{\mathbf{y}}$  متقارن $_{\mathbf{y}}$ شد ، برحسب  $_{\sigma}$  و  $_{\sigma}$ قابل ىيان است.

 $\mathbf{a} \mathbf{x}$ برای اثباتاین قضیه کافی است ، جملههای متقارن به صورت  $\mathbf{a} \mathbf{x}$ و ax۱yk را دوبدو باهم در نظر بگیریم. اگر فرض کنیم k<|k> میتوان بین این دوجملهاز $a\sigma_x{}^{\bf k}$ ه $a\sigma_x{}^{\bf k}$ عامل مشترك گرفت، دراین صورت درداخل یرانتز عبارتی بهصورت xl−k+yl−k بهدستخواهد آمدکدخود قابل بیان برحسب وو په است. مثلا:

 $\mathbf{x}^{\mathbf{r}}\mathbf{y} - \mathbf{r}\mathbf{x}^{\mathbf{r}}\mathbf{y}^{\mathbf{r}} - \mathbf{r}\mathbf{x}^{\mathbf{r}}\mathbf{y}^{\mathbf{r}} + \mathbf{x}\mathbf{x}\mathbf{y}^{\mathbf{r}} = (\mathbf{x}\mathbf{x}^{\mathbf{r}}\mathbf{y} + \mathbf{x}\mathbf{x}\mathbf{y}^{\mathbf{r}}) +$ + $(-\mathbf{r} \mathbf{x}^{\mathsf{r}} \mathbf{y}^{\mathsf{r}} - \mathbf{r} \mathbf{x}^{\mathsf{r}} \mathbf{y}^{\mathsf{r}}) = \mathbf{x} \mathbf{x} \mathbf{y} (\mathbf{x}^{\mathsf{r}} + \mathbf{y}^{\mathsf{r}}) - \mathbf{r} \mathbf{x}^{\mathsf{r}} \mathbf{y}^{\mathsf{r}} (\mathbf{x} + \mathbf{y}) =$  $= \forall \sigma_{\mathbf{v}} S_{\mathbf{v}} - \forall \sigma_{\mathbf{v}}^{\mathbf{v}} S_{\mathbf{v}} = \forall \sigma_{\mathbf{v}}^{\mathbf{v}} \sigma_{\mathbf{v}} - \forall \sigma_{\mathbf{v}} \sigma_{\mathbf{v}}^{\mathbf{v}}$ در مودد عبارتهایی که نسبت به سه مجهول  $\mathbf x$  و  $\mathbf y$  و  $\mathbf z$  متقارن هستند ،

اکر فرض کنیم :

$$
\begin{cases}\n\sigma_{\gamma} = x + y + z, \\
\sigma_{\gamma} = xy + xz + yz, \\
\sigma_{\gamma} = xyz\n\end{cases}
$$
\n
$$
\begin{cases}\n\sigma_{\gamma} = x + y + z, \\
\sigma_{\gamma} = xyz\n\end{cases}
$$
\n
$$
\begin{cases}\n\sigma_{\gamma} = x + y + z, \\
\sigma_{\gamma} = S_{\gamma} \\
\sigma_{\gamma} = x + y + z\n\end{cases}
$$
\n
$$
\begin{cases}\n\sigma_{\gamma} = x + y + z, \\
\sigma_{\gamma} = S_{\gamma} \\
\sigma_{\gamma} = S_{\gamma} \\
\sigma_{\gamma} = S_{\gamma} \\
\sigma_{\gamma} = S_{\gamma} \\
\sigma_{\gamma} = S_{\gamma} \\
\sigma_{\gamma} = S_{\gamma} \\
\sigma_{\gamma} = S_{\gamma} \\
\sigma_{\gamma} = S_{\gamma} \\
\sigma_{\gamma} = S_{\gamma} \\
\sigma_{\gamma} = S_{\gamma} \\
\sigma_{\gamma} = S_{\gamma} \\
\sigma_{\gamma} = S_{\gamma} \\
\sigma_{\gamma} = S_{\gamma} \\
\sigma_{\gamma} = S_{\gamma} \\
\sigma_{\gamma} = S_{\gamma} \\
\sigma_{\gamma} = S_{\gamma} \\
\sigma_{\gamma} = S_{\gamma} \\
\sigma_{\gamma} = S_{\gamma} \\
\sigma_{\gamma} = S_{\gamma} \\
\sigma_{\gamma} = S_{\gamma} \\
\sigma_{\gamma} = S_{\gamma} \\
\sigma_{\gamma} = S_{\gamma} \\
\sigma_{\gamma} = S_{\gamma} \\
\sigma_{\gamma} = S_{\gamma} \\
\sigma_{\gamma} = S_{\gamma} \\
\sigma_{\gamma} = S_{\gamma} \\
\sigma_{\gamma} = S_{\gamma} \\
\sigma_{\gamma} = S_{\gamma} \\
\sigma_{\gamma} = S_{\gamma} \\
\sigma_{\gamma} = S_{\gamma} \\
\sigma_{\gamma} = S_{\gamma} \\
\sigma_{\gamma} = S_{\gamma} \\
\sigma_{\gamma} = S_{\gamma} \\
\sigma_{\gamma} = S_{\gamma} \\
\sigma_{\gamma} = S_{\gamma} \\
\sigma_{\gamma} = S_{\gamma} \\
\sigma_{\gamma} = S_{\gamma} \\
\sigma_{\gamma} = S_{\gamma} \\
\sigma_{\gamma} = S_{\gamma} \\
\sigma_{\gamma} = S_{\gamma} \\
\sigma_{\gamma} = S_{\gamma} \\
\sigma_{\gamma} = S_{\gamma} \\
\sigma_{\gamma} = S_{\gamma} \\
\sigma_{\gamma} = S_{\gamma} \\
\sigma_{\gamma} = S_{
$$

مئال ۱۰ مطلوباست حل دستگاه نیر:  
\n
$$
\begin{cases} x^7 + xy + y^7 = r \\ x + xy + y = r \\ x + xy + y = r \end{cases}
$$

 $\sigma_{\mathbf{v}}$ و  $\mathbf{y}$  متقارن است ، می $\mathbf{u}_0$  د مستگاه دا بر حسب مجهولهای جدید  $\mathbf{v}$  و  $\mathbf{v}$ نوشت :

 $x^{\gamma}+xy+y^{\gamma}=(x+y)^{\gamma}-xy=\sigma_{x}^{\gamma}-\sigma_{y}$  $x + xy + y = c, +c,$ و در نتمحه دستگاه زیر را خواهیم داشت :  $\begin{cases} \sigma_1^{\ \gamma} - \sigma_1 = \gamma \\ \sigma_1 + \sigma_2 = \gamma \end{cases}$  $\sigma\sqrt{1+\sigma}$ از جمع این معادله هـا ، بــه معادلهٔ درجهٔ دوم  $\sigma=\varphi\rightarrow 0$  $\sigma_{\rm v}$ میرسیم که دوجواب آن ۳ – و ۲ = به می باشد و به سادگی ۵ و ٥ = به بدست مر,آید . بهاین ترتیب دستگاه اصلی به دو دستگاه زیر تبدیل مرشود :  $\begin{cases} x+y=y \\ x \cdot y = 0 \end{cases}$ ;  $\begin{cases} x+y=-r \\ x \cdot y = 0 \end{cases}$ که از حل آنها جهاددسته جواب زیں بهدست می آید :  $x_{\gamma} = \begin{cases} x_{\gamma} = \frac{y_{\gamma}}{y_{\gamma}} = \frac{-y \pm \sqrt{-11}}{y_{\gamma}} \\ y_{\gamma} = \frac{-y \mp \sqrt{-11}}{y_{\gamma}} \end{cases}$ مثالی. دستگاه زین را حلکنید :  $\begin{cases} x+y=0 \\ x^{\circ}+y^{\circ}=1 \end{cases}$ حل. دار <sub>بم</sub> :  $x^{\varphi}+y^{\varphi}=S_{\varphi}=\sigma_{\varphi}^{\ \varphi}-\Delta\sigma_{\varphi}^{\ \ \ \tau}\sigma_{\tau}+\Delta\sigma_{\varphi}\sigma_{\tau}^{\ \ \ \tau}$ و دستگاه مفروض به دستگاه زیر تبدیل مرشود :  $\int_{\mathfrak{a}'} = \mathfrak{a}$  $\int \sigma_y^{\alpha} - \Delta \sigma_y^{\nu} \sigma_y + \Delta \sigma_y^{\nu} \sigma_y^{\nu} = Y \Delta \sigma_y^{\nu}$ که اگر در معادلهٔ دوم بجای ,ه عدد ۵ را قرار دهیم ، بــه معادلهٔ درجهٔ دوم  $\sigma_{\rm v} = 1$ ۹ و ۱۹ × ۲۵۵۰ + ۲۵۵۰ می *دسیم که اذ* آن جوابهای ۶ و ۱۹ = ۳۰ بدست می آید و بنابسراین حل دستگاه مفروض منجر ً به حل دستگاههای زیر م شود :

**274** 

$$
\begin{vmatrix}\nx+y=0 \\
x \cdot y=0 \\
x \cdot y=0\n\end{vmatrix} + \begin{vmatrix}\nx+y=0 \\
x \cdot y=0 \\
x \cdot y=0\n\end{vmatrix}
$$
\n∴ 
$$
\begin{vmatrix}\nx+y=0 \\
x \cdot y=0\n\end{vmatrix}
$$
\n∴ 
$$
\begin{vmatrix}\nx+1y=0 \\
x \cdot y=0\n\end{vmatrix}
$$
\n∴ 
$$
\begin{vmatrix}\nx+1y=0 \\
x \cdot y=0\n\end{vmatrix} + \begin{vmatrix}\nx}{100} + \frac{1}{100} + \frac{1}{100
$$

روشهای جبر

 $\ddot{\phantom{0}}$ 

$$
\int_{\sigma_{\gamma}} \frac{1}{\sigma_{\gamma}} = \frac{1}{r} (a^{\gamma} - b^{\gamma})
$$
\n
$$
\int_{\sigma_{\gamma}} = \frac{1}{r} a (a^{\gamma} - b^{\gamma})
$$
\n
$$
\int_{\sigma_{\gamma}} = \frac{1}{r} a (a^{\gamma} - b^{\gamma})
$$
\n
$$
\int_{\sigma_{\gamma}} = \frac{1}{r} a (a^{\gamma} - b^{\gamma})
$$
\n
$$
\int_{\sigma_{\gamma}} = \frac{1}{r} a (a^{\gamma} - b^{\gamma})
$$
\n
$$
\int_{\sigma_{\gamma}} = \frac{1}{r} a (a^{\gamma} - b^{\gamma}) = 0
$$
\n
$$
\int_{\sigma_{\gamma}} = \frac{1}{r} a \int_{\sigma_{\gamma}} = 0; \quad \int_{\sigma_{\gamma}} = 0; \quad
$$

#### م. حل معادلههای گنگک

از قضية مربوط بسه عبادتهاى متقارن مي توان براي حل معادلههاى گنگ هم استفاده کرد. مثلا معادلهٔ گنگ زیر را در نظر میگیریم :  $\overrightarrow{V}$   $\overrightarrow{V}$   $\overrightarrow{$ اگر فرضکنیم $\overline{V}_{\mathbf{x}} = \mathbf{y}$  و  $\mathbf{x} = \mathbf{y} = \sqrt{\frac{1}{2} \mathbf{y}}$ ،معادلهٔمفروض بهصورت  $\cdot$  د س می آید و ضمناً داریم  $\mathbf{v} + \mathbf{z} = \mathbf{0}$  $v^* + z^* = x + (3y - x) = 3y$ در نتيجه حل معادلهٔ گنگه به حل دستگاه زير منجر مي شود:  $\begin{cases} y+z=\Delta \\ y^{\varphi}+z^{\varphi}=\Delta y \end{cases}$ کهاگر y+z = ,ه و y+z = په فرضکنیم، دستگاهمفروضبهدستگاه زیں تبدیل مے شود:

 $\begin{cases} \sigma' = \nabla \\ \sigma'_{\alpha} - k \sigma'_{\alpha} \sigma'_{\alpha} + k \sigma'_{\alpha} = \sigma \Lambda \end{cases}$ و از آنجا معادلهٔ درجهٔ دوم زیں برای په بدست میآید:  $\mathbf{Y} \sigma_{\mathbf{v}} \mathbf{Y} = \mathbf{Y} \circ \mathbf{X} \circ \mathbf{Y} + \mathbf{Y} \mathbf{X} \mathbf{X} = \mathbf{0}$ از حل!ین معادله ۶;۴۴=۳٫ به دست میآید ودر نتیجه مسأله منجر به حل دستگاههای سادهٔ زیں میشود :  $\left\{\n\begin{array}{c}\ny+z=\Delta \\
y\cdot z=\gamma\n\end{array}\n\right.\n\left.\n\left\{\n\begin{array}{c}\ny+z=\Delta \\
y\cdot z=\gamma\gamma\n\end{array}\n\right.$ اولين دستگاه ، جوابهای:  $y_1 = Y : z_1 = Y : y_1 = Y : z_1 = Y$ را بدست میدهد و چون  $\sqrt{x}$  = y بود ، برای x جوابهای  $x$  = x و سے x بنست میآید و به سادگی روشن میشود کــه جوابهای دستگاه دوم $\lambda$ 

۔<br>روشهای جبر

عددهای مختلط هستند.

۰۵ تجزیه عبارتهای جبری

از قضهٔ مر بوط بهجندجملهابهای متقارن، برای تجزیهٔ عبارتهای جبری هم میتوان استفاده کرد .

هثال(. عبارت زیر را به صورت ضرب عوامل اول تجزیه کنید:  $f(x,y) = \sqrt{6x^4 - 7yx^7y - 16x^7y^7 - 7yx^7 + 16y^7}$ حل. داريم :  $f(x,y) = \sqrt{(x^{\dagger} + y^{\dagger}) - \sqrt{x^{\dagger} + y^{\dagger}} - \sqrt{x^{\dagger}y^{\dagger}}}$  $= \sqrt{6S_e - \gamma v_{\sigma} S_x - \gamma v_{\sigma} S_x}$ که با استفاده از مقادیر پر $\mathbf S_{\mathbf v}$  و پر $\mathbf S_{\mathbf v}$  به سادگی خواهیم داشت:  $f(x,y) = \sqrt{6\sigma_y^2 - 9\gamma\sigma_x^3\sigma_y - 79\sigma_x^3}$  $-\mathbf{\tau}$ اینءبارت نسبت $\mathfrak{p}_{\mathbf{y}}$  از درجهٔدوم ودارای جوابهای ۲ $\frac{\alpha}{\alpha\alpha}$ و ۲ می باشد ، بنابر این به صورت زیر تجزیه میشود :  $f(x,y) = -\gamma \gamma (\sigma_{\gamma} + \gamma \sigma_{\gamma}^{\gamma})(\sigma_{\gamma} - \frac{\omega}{\omega c} \sigma_{\gamma}^{\gamma}) =$  $= (\gamma \sigma^{\gamma} + \sigma_{\gamma})(\Delta \sigma^{\gamma} - \gamma \gamma \sigma_{\gamma})$ که اگر بجای ،ه و په مقادیرشان را قرار دهیم. چنین خواهیم داشت:  $f(x,y) = [Y(x+y)^{T} + xy][\Delta(x+y)^{T} - Y \gamma xy] =$  $=(\tau x^{\tau} + \Delta x y + \tau y^{\tau})(\Delta x^{\tau} - \tau \gamma x y + \Delta y^{\tau})$ 

هر يك از پرانتزهاى اخيرهم قابل تجزيههستند و  $f(x,y)$  بهصورت زیر در میآید :

 $f(x,y) = (\tau x + y)(x + \tau y)(x - \Delta y)(\Delta x - y)$ البته اگر پسازتبدیل (f(x,y به عبارتی برحسب ,o و ,o چندجملهای درجهٔ دومی بدست آیدکه دارای ریشههای موهومی باشد، روش بالا نمی تواند برای تجزیهٔ عبارت مــورد استفاده قر ارگیرد . در این مورد بــرای تبدیل

به صورت ضرب عبادتهایی که دارای سر سهای حقیقی باشند، از روش دیگری استفاده می کنیم .

این روش براین اساس قرار دارد که یك عبارت درجهٔ حهارم متقارن مرتواند به مورت مرب دو عبارت تجزیه شود که هریك از دو عبارت نسبت  $\mathbf x$  و  $\mathbf v$  متقارن نباشند ولي با تبديل  $\mathbf x$  به  $\mathbf v$  و به  $\mathbf x$  هر يك از دو عامل به عامل دیگر تبدیل شود . به عبارت دیگر هر عبارت درجهٔ خهادم متقارن نسبت به vوx دا میتوان به صورت زیر نوشت:

 $f(x,y) = (Ax^{\dagger} + Bxy + Cy^{\dagger})(Cx^{\dagger} + Bxy + Ay^{\dagger})$ که در آن AوCوO ضریبهای نامعینی هستند . در حقیقت از روش ضریبهای نامعین' برای عبارتهای متقارن استفاده میکنیم.

به عنوان نمونه به مثال زیں توجهکنید: مثال؟. عبارت زیر را به صورت ضرب عوامل تجزیهکنید :  $f(x,y) = \n\begin{cases} x^{\mu} + \n\alpha^{\nu}y + \n\alpha^{\nu}y + \n\alpha^{\nu}y + \n\alpha^{\nu}y + \n\alpha^{\nu}y + \n\alpha^{\nu}y\n\end{cases}$ 

حل.  $f(x,y)$  نسبت به  $x$ و $y$  متقارن است و میتوان آنرا به صورت ڏر نو شت:

 $f(x,y) = (Ax^{\gamma} + Bxy + Cy^{\gamma})(Cx^{\gamma} + Bxy + Ay^{\gamma})$ برای محاسبهٔ ضریبهای AوBوC توجه میکنیم که این دابطه بایــد بهازای همهٔمقادیر y9x برقرادباشد،بنابراین میتوان مقادیر عددیدلخواهی بجای  $\mathbf{x}$ و $\mathbf{y}$  قرار داد. مثلا فرض میکنیم ۱ $\mathbf{x} = \mathbf{y} = \mathbf{x}$  ، بدست می $\mathbf{y}$ ید:  $(A+B+C)^{\dagger} = \vee \neq A+B+C = \pm \vee$ 

متذكر ميشويم كه ضريبهاى A وB وC با تقريب يك علامت بـ دست خواهندآمد ، زیرا اگر تمام ضریبهای AوBوC را تنبیرعلامتدهیم. حاصل عبارت تغییر نمیکند . بنابراین بدون اینکه به عمومی بودن مسأله لطمهای  $\mathbf{x}\!=\!\mathbf{y}\!=\!-\mathbf{1}\mathcal{A}$ وارد شود میتوان ۴ $\mathbf{A}\!+\!\mathbf{B}\!+\!\mathbf{C}\!=\!\mathbf{f}$  فرض کرد . حالا اگر بگیریم به تساوی زیر میرسیم:

 $(A - B + C)^{\gamma} = \gamma$  =  $A - B + C = \pm \gamma$ و بالاخره اگر ه $\mathbf{x} = \mathbf{y} \in \{0,1\}$  فرض کنیم ۲ $\mathbf{A} \mathbf{C} = \mathbf{A}$  میشود اسم بهضش تحزية عبارتهاى جبرى مراجعه شود .

روشهای جبر

تساوى

این ترتیب برای محاسبهٔ ضریبها باید دستگاه زیر را حل کنیم:  $\begin{cases}\nA+B+C=\tau \\
A-B+C=\pm\tau \\
AC=\tau\n\end{cases}$ اگر در معادلهٔ دوم دستمگاه، علامتمثبت را اختیار کنیم، از دو معادلهٔ

اول A+C=۳ و A و دیست میآید که سا استفاده از معادلهٔ سوم حواهيم داشت:

$$
A = \gamma
$$
;  $C = \gamma$   $\downarrow$   $A = \gamma$ ;  $C = \gamma$   
و در نتیجه تجریهٔ عبارت مفرونی چنین میشود:  
 $f(x,y) = (x^{\gamma} + xy + \gamma y^{\gamma})(\gamma x^{\gamma} + xy + y^{\gamma})$   
 $\lambda \int_{\alpha}^{x} f(x, y) dx$ سیت تساوت را بیاز کنیم ، صعت

اگر سمت راست معادلهٔ دوم دستمگاه را با علامت منفی اختیار کنیم . دستگاهی با ریشههای موهومی بدست می آید وینابر این در این حالت نمی توان عبارت را به صورت ضرب عوامل حقیقی تبدیل کر د. مثل<sup>ة</sup> سي مراجع جي جيا  $\sim$  1

$$
a(b+c-a)^{t}+b(c+a-b)^{t}+c(a+b-c)^{t}+c(a+b-c)^{t}+c(b+c-a)(c+a-b)(a+b-c)
$$
\n
$$
+ (b+c-a)(c+a-b)(a+b-c)
$$
\n
$$
=0
$$
\n
$$
a(\sigma_{\eta}-\gamma a)^{t}+b(\sigma_{\eta}-\gamma b)^{t}+c(\sigma_{\eta}-\gamma c)^{t}+c(\sigma_{\eta}-\gamma a)(\sigma_{\eta}-\gamma b)(\sigma_{\eta}-\gamma c)=
$$
\n
$$
= (a+b+c)\sigma_{\eta}^{t}-\gamma\sigma_{\eta}(a^{t}+b^{t}+c^{t})+c\sigma_{\eta}^{t}+c\sigma_{\eta}^{t}+c\sigma_{
$$

#### تمر ينها

۰۴۸۴ معادلهٔ درجهٔ دوم ۵=۰۵–۳x + ۲x مفروض است ، معادلهٔ درجهٔ دوم حديدي تشكيل دهيدكه: اولا ريشههاي آن توان جهادم ريشههاي اين معادله باشد. ثانیاً ریشههای آن <del>۲ ق و ۲ ق باش</del>د. ثالثاً ريشههاي آن ",x,\*+x,\*,x,\*+x, باشد. دستگاههای زیر را حل کنید:  $\begin{cases} \frac{x^{\prime}}{y} + \frac{y^{\prime}}{x} = 17.488 \\ \frac{1}{x} + \frac{1}{y} = \frac{1}{y} \end{cases}$  $\begin{cases} xy = \sqrt{2} \\ x + y + x^2 + y^2 = 57 \end{cases}$  $\begin{cases} \frac{x^{\circ}+y^{\circ}}{x^{\tau}+y^{\tau}}=\frac{y}{y},\\ x^{\tau}+xy+y^{\tau}=r \end{cases}$   $\begin{cases} xy(x+y)=y,\\ x^{\tau}+y=\frac{\delta}{x} \end{cases}$   $\therefore$ PAY ۹۸۹.  $x^{\nu}$ +y<sup>v</sup>+xy(x+y)=\r  $x^{r}y^{r}(x^{r}+y^{r})=$ ۴۶۸ ه ۶۹۰.  $\begin{cases}\nx^r - y^r = \Delta \\
xy^r - x^r y = \Delta\n\end{cases}$  $rxyz - x^r - y^r - z^r = b^r$ ۶۹۱.  $x+y+z = b$  $x^{\prime}+y^{\prime}-z^{\prime}=b^{\prime}$  $x^r+y^r+z^r=\frac{vr}{\lambda}$ **.498**  $\frac{1}{2}$ xy+xz+yz=x+y+z  $xyz = 1$ 

 $\mathbf{x}$ 

معادلههای زیر را حل کنید:

$$
\int_{\frac{1}{r}+x}^{0} + \int_{\frac{1}{r}-x}^{0} dx = 1
$$

$$
x + \sqrt{(\gamma - x^{\gamma}} + x)\sqrt{(\gamma - x^{\gamma}} = 1)
$$

$$
x\sqrt[n]{r\Delta - x^r}(x + \sqrt[n]{r\Delta - x^r}) = r \circ
$$

$$
\overline{\gamma}_{\mathbf{a}-\mathbf{x}} + \overline{\gamma}_{\mathbf{x}} = \overline{\gamma}_{\mathbf{a}}
$$

$$
(z^{\gamma} + \iota)^{\gamma} - (z^{\gamma} - \iota)^{\gamma} = \iota^{\gamma}
$$

۴۹۸ - اگر ریشدهای مادلاً درجهٔ دوم = ۲  
کنیم ، مطلوب است ماحاسبهٔ ۷
$$
\sqrt[n]{a} + \sqrt[n]{\beta}
$$
ئیب، مطلوب است ماحاسبهٔ ۱۹۵  
۹۹۰ تابتکنید که اگر داشته باشیم ی(4+a خوامیم داشت :  

$$
a^{r} + b^{r} > \frac{c^{r}}{r}; a^{r} + b^{r} > \frac{c^{r}}{n}
$$

$$
\{xx^{\mathsf{F}} + Yx^{\mathsf{r}}y + 4x^{\mathsf{r}}y^{\mathsf{r}} + Yxy^{\mathsf{r}} + Yy^{\mathsf{f}} + Yx^{\mathsf{r}}y + 4x^{\mathsf{r}}y^{\mathsf{r}} + 4x^{\mathsf{r}}y^{\mathsf{r}} + 4x
$$

$$
rx^{r} - \lambda x^{r}y + \lambda x^{r}y^{r} - \lambda xy^{r} + ry^{r}
$$

$$
9x^{\nu} - \lambda x^{\nu}y - \lambda x^{\nu}y^{\nu} - \lambda x^{\nu}y^{\nu} + 9y^{\nu}
$$

$$
\frac{(x+y)^{r}-x^{r}-y^{r}}{(x+y)^{a}-x^{a}-y^{a}}
$$

۰۵۰۴ میارت ۰٫۲x<sup>۲</sup>y۲</sup>+۲x<sup>۲</sup>z<sup>۲</sup>+۲y<sup>۲</sup>z<sup>۲</sup> –x<sup>۴</sup> –y<sup>e</sup> میارت ۰٫۵۰۴ ضربءوامل درجهٔ اولَّ تجزیهکنید.<br>۵۰۵. ثامتکنیدکه اگ داشتمیله

000° یات دنید ۵۱ در داشته باشیم:  
+ y+z=x<sup>۲</sup>+y<sup>۲</sup>+z<sup>τ</sup>=x<sup>γ</sup>+y<sup>γ</sup>+z<sup>τ</sup> = ۱  
خواهیم داشت: ی
$$
xyz = 0
$$

۵۵۴، ئابتکنید که اگر داشته باشیم:  

$$
x+y+z=u+v+w
$$

$$
\begin{cases} x^{\tau} + y^{\tau} + z^{\tau} = u^{\tau} + v^{\tau} + w^{\tau} \\ x^{\tau} + y^{\tau} + z^{\tau} = u^{\tau} + v^{\tau} + w^{\tau} \end{cases}
$$

به ازای هر مقدار صحیح n خواهیم داشت:  $x^n + y^n + z^n = u^n + v^n + w^n$ ٥٧]. محت اتحاد زر ادا تحقيق كنيد:  $(a-b)^{\dagger}+(b-c)^{\dagger}+(c-a)^{\dagger}-a(a-b)^{\dagger}(b-c)^{\dagger}(c-a)^{\dagger}=c$ = $\gamma(a-b)^{r}(a-c)^{r} + \gamma(b-c)^{r}(b-a)^{r} + \gamma(c-a)^{r}(c-b)^{r}$ ۵۰۵۸ مخرج کسر زیر راگویا کنید :  $\frac{1}{r}$  $\sqrt{a}+\sqrt{b}+\sqrt{c}$ ۵۰۹. ریشههای صحیح معادلهٔ زیر را بدست آورید :  $x+y=x^1-xy+y^1$ **۵۱۰، ثابت کنید که اگر a+b+c=۰ باشد ، داریم :**  $\frac{a^{\nu}+b^{\nu}+c^{\nu}}{a^{\alpha}+b^{\alpha}+c^{\alpha}} \times \frac{a^{\nu}+b^{\nu}+c^{\nu}}{b^{\nu}}$ ٥١١. ريشههاى صحيح معادلة ذير را بدست آوريد :  $\frac{xy}{x} + \frac{xz}{y} + \frac{yz}{x} = r$ 

# 11 محاسبة بعضي مجموعها

 $\label{eq:2.1} \frac{1}{\sqrt{2}}\left(\frac{1}{\sqrt{2}}\right)^{2} \left(\frac{1}{\sqrt{2}}\right)^{2} \left(\frac{1}{\sqrt{2}}\right)^{2} \left(\frac{1}{\sqrt{2}}\right)^{2} \left(\frac{1}{\sqrt{2}}\right)^{2} \left(\frac{1}{\sqrt{2}}\right)^{2} \left(\frac{1}{\sqrt{2}}\right)^{2} \left(\frac{1}{\sqrt{2}}\right)^{2} \left(\frac{1}{\sqrt{2}}\right)^{2} \left(\frac{1}{\sqrt{2}}\right)^{2} \left(\frac{1}{\sqrt{2}}\right)^{2} \left(\$ 

 $\mathcal{L}(\mathcal{L}^{\text{max}}_{\mathcal{L}}(\mathcal{L}^{\text{max}}_{\mathcal{L}}))$ 

 $\label{eq:2.1} \frac{1}{\sqrt{2}}\int_{\mathbb{R}^3}\frac{1}{\sqrt{2}}\left(\frac{1}{\sqrt{2}}\right)^2\frac{1}{\sqrt{2}}\left(\frac{1}{\sqrt{2}}\right)^2\frac{1}{\sqrt{2}}\left(\frac{1}{\sqrt{2}}\right)^2\frac{1}{\sqrt{2}}\left(\frac{1}{\sqrt{2}}\right)^2\frac{1}{\sqrt{2}}\left(\frac{1}{\sqrt{2}}\right)^2\frac{1}{\sqrt{2}}\frac{1}{\sqrt{2}}\frac{1}{\sqrt{2}}\frac{1}{\sqrt{2}}\frac{1}{\sqrt{2}}\frac{1}{\sqrt{2}}$ 

 $\mathcal{A}^{\text{out}}$ 

محاسبة محموع n جمله از يك تصاعد حسابي و ياهندسي برایفردانشآموز دبیرستانی دوشن است ، ولی دربسیادی موادد، ويعصوص در جين و مثلثات ، بسه مجموعهايي برمي خوريم كسه استفاده از روش تصاعدها برای حل آنهاکافی نیست .

 $\mathcal{L}^{\text{max}}_{\text{max}}$  ,  $\mathcal{L}^{\text{max}}_{\text{max}}$ 

 $\label{eq:2} \begin{split} \mathcal{L}_{\text{max}}(\mathbf{y}) = \frac{1}{2} \sum_{i=1}^{N} \mathcal{L}_{\text{max}}(\mathbf{y}) \mathcal{L}_{\text{max}}(\mathbf{y}) \mathcal{L}_{\text{max}}(\mathbf{y}) \mathcal{L}_{\text{max}}(\mathbf{y}) \mathcal{L}_{\text{max}}(\mathbf{y}) \mathcal{L}_{\text{max}}(\mathbf{y}) \mathcal{L}_{\text{max}}(\mathbf{y}) \mathcal{L}_{\text{max}}(\mathbf{y}) \mathcal{L}_{\text{max}}(\mathbf{y}) \mathcal{L}_{\text{max}}(\mathbf{y}) \mathcal$ 

 $\label{eq:2.1} \frac{1}{2} \sum_{i=1}^n \frac{1}{2} \sum_{j=1}^n \frac{1}{2} \sum_{j=1}^n \frac{1}{2} \sum_{j=1}^n \frac{1}{2} \sum_{j=1}^n \frac{1}{2} \sum_{j=1}^n \frac{1}{2} \sum_{j=1}^n \frac{1}{2} \sum_{j=1}^n \frac{1}{2} \sum_{j=1}^n \frac{1}{2} \sum_{j=1}^n \frac{1}{2} \sum_{j=1}^n \frac{1}{2} \sum_{j=1}^n \frac{1}{2} \sum_{j=1}^n \frac{$ 

 $\label{eq:2.1} \begin{split} \mathcal{L}_{\text{max}}(\mathbf{r},\mathbf{r}) = \frac{1}{2\pi}\sum_{i=1}^{N} \mathcal{L}_{\text{max}}(\mathbf{r},\mathbf{r}) \,, \end{split}$ 

 $\label{eq:2.1} \frac{1}{\sqrt{2}}\int_{\mathbb{R}^3}\frac{1}{\sqrt{2}}\left(\frac{1}{\sqrt{2}}\right)^2\frac{1}{\sqrt{2}}\left(\frac{1}{\sqrt{2}}\right)^2\frac{1}{\sqrt{2}}\left(\frac{1}{\sqrt{2}}\right)^2\frac{1}{\sqrt{2}}\left(\frac{1}{\sqrt{2}}\right)^2.$ 

در این بخش2وشش شده است تنها از دوشهایی منحبتشود که اولا ما ریاضیات مقدماتی قابل بیان باشد ، ثانیاً دردیاضیات متوضطه مورد استفاده داشته باشد , و در این زمینه ، جبرومثلثات هی دو مودد نظر نوده است .

بايد بهخاطر داشتکه بحث دربارهٔ مجموعها ، درحالتهای كلميتر ، به مبحثهايي برميخورد كه خارج ازبرنامهٔ متوسطه است وطبیعی است که جای بحث آنها در اینجا نیست .
**۱. محاسبهٔ مجموع توانهای متشابه عددهای صحیح متوالی** 

مي خواهيم دربارة مجموع:  $S_k = \sqrt{k} + \gamma k + \gamma k + \dots + n^k$ مطالعه كنيم و طريقههاى محاسبة آنرا بردسٌ نماييم. در حالت ١ = k ، مجموع مفروض به مجموع n جملهٔ متوالی از يك تصاعد حسابی تبدیل می شود که جملهٔ اول آن ۱ ، قبیدر نسبت آن ۱ و تعداد جملههایش n میباشد و بنابراین خواهیم داشت :

 $S_1 = \gamma + \gamma + \gamma + \cdots + n = \frac{1}{r}n(n + \gamma)$ ولي اين مجموع را به دو طريق زير هم مي توان بدست آورد : روش اول. اتحاد ذیل دا در نظر می گیرنم:

 $(x + y)' = x' + yx + y$ 

 $_{145}$ این اتحاد به اذای همهٔ مقادیر  $\mathbf x$  برقراد است ، اگر  $_{\mathbf x}$  دا بهترتیب  $\mathbf{v}^{\mathsf{T}}$ 

> $r^r = 1^r + r \times 1 + r$  $r' = r' + r \times r + r$  $r^r = r^r + r \times r + r$

 $(n + \gamma)^{r} = n^{r} + \gamma n + \gamma$  $(n+1)^{r} = r(1+r+r+...+n)+n+1$  $\mathbf{TS} = (\mathbf{n} + \mathbf{N})^{\mathsf{T}} - (\mathbf{n} + \mathbf{N})^{\mathsf{T}}$ ومأن

 $S_1 = \frac{1}{n}(n + 1)$ 

روش دوم. هسأله . تابع (f(x را از درجهٔ دوم چنان پیداکنیدکه اولا

$$
f(x) - f(x - \frac{1}{x} \sin x \sin x
$$
\n
$$
f(0) = 0
$$
\n
$$
f(x) - f(x - \frac{1}{x} \sin x \sin x
$$
\n
$$
f(0) = 0
$$
\n
$$
f(x) = ax + \ln x
$$
\n
$$
f(x - \frac{1}{x}) = a(x - \frac{1}{x}) + b(x - \frac{1}{x})
$$
\n
$$
f(x - \frac{1}{x}) = a(x - \frac{1}{x}) + b(x - \frac{1}{x})
$$
\n
$$
f(x - \frac{1}{x}) = a(x - \frac{1}{x}) + b(x - \frac{1}{x})
$$
\n
$$
f(x - \frac{1}{x}) = a(x - \frac{1}{x}) + b(x - \frac{1}{x})
$$
\n
$$
f(x + \frac{1}{x}) - [a(x - \frac{1}{x}) + b(x - \frac{1}{x})] = x
$$
\n
$$
f(x + \frac{1}{x}) - [a(x - \frac{1}{x}) + b(x - \frac{1}{x})] = x
$$
\n
$$
f(x - \frac{1}{x}) = x - \frac{1}{x} - \frac{1}{x} - \frac{1}{
$$

روشهایی را که برای محاسبهٔ ,S بکار بردیم ، میتوان عمومیت داد و . برای محاسبهٔ  $\mathrm{S_{r}}$  ،  $\mathrm{S_{r}}$  و … نیز مورد استفاده قرار داد

محاسبة تعضي مجموعها

S. السائع روش اول. از اتحاد زیں استفادہ می کنیم :  $(x + y)^{r} = x^{r} + rx^{r} + rx + y$ اکر  $_{\rm T}$  و … و ۲ و ۱ و ه $_{\rm x=x}$  فرضکنیم ، خواهیم داشت :  $\lambda^{\mathsf{r}}=1$  $\mathbf{y}^{\mathsf{r}} = \mathbf{y}^{\mathsf{r}} + \mathbf{y} \times \mathbf{y}^{\mathsf{r}} + \mathbf{y} \times \mathbf{y} + \mathbf{y}$ ۳<sup>r</sup>=۲<sup>r</sup>+۳×۲<sup>r</sup>+۳×۲+۱<br>۴<sup>r</sup>=۳<sup>r</sup>+۳×۳<sup>r</sup>+۳×۳+۱  $(n + 1)^{r} = n^{r} + r n^{r} + r n + 1$  $(n+1)^r = rS_r + rS_r + (n+1)$ که اگر  ${\bf S}_i = \frac{1}{\mathbf{v}} {\bf n} ({\bf n} + \mathbf{v})$  قرار دهیم، بدست می $\mathbf{I}$ ید :  $S_{\gamma} = \frac{1}{6}n(n+\gamma)(\gamma n + \gamma)$ روش دوم. مسأله. تابع  $\mathbf{f}(\mathbf{x})$  از درجهٔ سوم را باشرطهای ه $\mathbf{f}(\mathbf{o})$  و یداکنید وثابتکنیدکه  $f(\mathbf{x})$  برابراستبامجموع  $f(\mathbf{x})-f(\mathbf{x-1})$ مربعهای n عدد صحیح متوالی. حل. تابع  $f(\mathbf{x})$  با توجه به اینکه ه $f(\circ) = \mathbf{f}(\mathbf{x})$  است بهاین صورت $\mathbf{f}(\mathbf{x})$  $f(x) = ax^{\dagger} + bx^{\dagger} + cx$ و ابنان این با توجه به شرط دوم مسأله اباید داشته باشیم:  $(ax^{\dagger}+bx^{\dagger}+cx)-[a(x-\dagger)^{\dagger}+b(x-\dagger)^{\dagger}+c(x-\dagger)]=x^{\dagger}$  $:\mathbf{a}\in\mathbb{R}$ و از آنجا دستگاه زیر ابرای محاسبهٔ مقادیر  $\mathbf{a}$  و  $\mathbf{b}$  و از آنجا دستگاه زیر ابرای  $\begin{array}{ccc} \n\sqrt{a} & \gamma & \gamma & \gamma \\ \n\sqrt{a} & \gamma & \gamma & \gamma \\ \n\sqrt{a} & \gamma & \gamma & \gamma \\ \n\sqrt{a} & \gamma & \gamma & \gamma \\ \n\sqrt{a} & \gamma & \gamma & \gamma \\ \n\sqrt{a} & \gamma & \gamma & \gamma \\ \n\sqrt{a} & \gamma & \gamma & \gamma \\ \n\sqrt{a} & \gamma & \gamma & \gamma \\ \n\sqrt{a} & \gamma & \gamma & \gamma \\ \n\sqrt{a} & \gamma & \gamma & \gamma \\ \n\sqrt{a} & \gamma & \gamma & \gamma \\ \n\sqrt{a} & \gamma & \gamma & \gamma \\ \n\sqrt{a} & \$ 

و بنار این:  $f(x) = \frac{1}{x^x}x^y + \frac{1}{x^x}x^y + \frac{1}{x^x}x = \frac{1}{x^x}(x+y)(\forall x+y)$ از طرف دیگر با توجه به اتحاد  $\mathbf{x}^\gamma = \mathbf{x}^\gamma - \mathbf{f}(\mathbf{x})$  بهترتیب داریم  $f(1) - f(0) = 1^7$  $f(x) - f(x) = x^x$  $f(\mathbf{y}) - f(\mathbf{y}) = \mathbf{y}^{\mathsf{T}}$  $+$  $f(n)-f(n-1)=n^{\gamma}$  $f(n) - f(\circ) = \frac{1}{1} + \frac{1}{1} + \frac{1}{1} + \dots + n$  $S_{\gamma} = f(n) = \frac{1}{2}n(n+1)(\gamma n + 1)$ واز آنحا: دوش دوم یك برتري نسبت به روش اول دارد و آن این است كه باروش  $\bf S$ اول محاسبهٔ  $\bf S$  منجر به محاسبهٔ  $\bf S$  می شود درجالیکه با روش دوم مقدار مستقيماً بدستمي]يد. با روشدوم مي توان مثلابطور مستقيم مقدار S رابدست  $\mathbf{S}_{\mathbf{r}}\cdot\mathbf{S}_{\mathbf{r}}\cdot\mathbf{S}_{\mathbf{r}}\cdot\mathbf{S}_{\mathbf{r}}$  ورد . در حالیکه برای محاسبهٔ  $\mathbf{S}_{\mathbf{a}}$  باروش اول باید قبلاً ےS را محاسد *ک*رد. اکنون مسأله را باکمك روش دوم درحالت کلی مطرح می کنیم. هساله. تامت کنیدکه رابطهٔ Sk دارای شرطهای زیر است: اولا نسبت به n چندخملهای است از درجهٔ ۱+k. ثانياً المنطقة عملياي فأقد مقدار ثامت است.  $\frac{k}{\sqrt{2}}$  ,  $\frac{1}{\sqrt{2}}$ حل. تابع  $f(x)$  اذدرجهٔ  $k+1$  راطوریتعیین می کنیم که درشرطهای ه = (0) و  $f(x) - f(x-1) = x^k$  مدق کند. بهسادگی میتوان ثابت کردکمدرا بن مورت تابع (r)£ همان  $S_{\mathbf{k}}$ خواهد بود . در اتحاد:

$$
f(x) - f(x - \tau) = x^{k}
$$
\n
$$
f(x) - f(x - \tau) = x^{k}
$$
\n
$$
f(\tau) - f(\tau) = \tau^{k}
$$
\n
$$
f(\tau) - f(\tau) = \tau^{k}
$$
\n
$$
f(\tau) - f(\tau) = \tau^{k}
$$
\n
$$
f(\tau) - f(\tau) = \tau^{k}
$$
\n
$$
f(\tau) - f(\tau) = \tau^{k}
$$
\n
$$
f(\tau) - f(\tau) = \tau^{k} + \tau^{k} + \tau^{k} + \dots + \tau^{k}
$$
\n
$$
f(\tau) - f(\tau) = \tau^{k} + \tau^{k} + \tau^{k} + \dots + \tau^{k}
$$
\n
$$
f(\tau) - f(\tau) = \tau^{k} + \tau^{k} + \tau^{k} + \dots + \tau^{k}
$$
\n
$$
f(\tau) = \tau^{k} + \tau^{k} + \tau^{k} + \dots + \tau^{k}
$$
\n
$$
f(\tau) = \tau^{k} + \tau^{k} + \tau^{k} + \tau^{k} + \dots + \tau^{k}
$$
\n
$$
f(\tau) = \tau^{k} + \tau^{k} + \tau^{k} + \tau^{k} + \dots + \tau^{k}
$$
\n
$$
f(\tau) = \tau^{k} + \tau^{k} + \tau^{k} + \tau^{k} + \dots + \tau^{k}
$$
\n
$$
f(\tau) = \tau^{k} + \tau^{k} + \tau^{k} + \tau^{k} + \tau^{k}
$$
\n
$$
f(\tau) = \tau^{k} + \tau^{k} + \tau^{k} + \tau^{k}
$$
\n
$$
f(\tau) = \tau^{k} + \tau^{k} + \tau^{k}
$$
\n
$$
f(\tau) = \tau^{k} + \tau^{k} + \tau^{k}
$$
\n
$$
f(\tau) = \tau^{k} + \tau^{k}
$$
\n
$$
f(\tau) = \tau^{k}
$$
\n
$$
f(\tau) = \tau^{k}
$$
\n
$$
f(\tau) = \tau^{k}
$$
\n
$$
f(\tau) = \tau^{k}
$$
\n
$$
f(\tau) = \tau^{k}
$$
\n
$$
f(\tau) = \tau^{k}
$$
\n $$ 

$$
-\frac{a}{r}(k+\nu)k+bk=\circ
$$
\n
$$
\frac{a}{r}(k+\nu)k(k-\nu)-\frac{b}{r}k(k-\nu)+c(k-\nu)=\circ
$$
\n
$$
\frac{a}{r}\int_{\mathbb{R}^d}|\nabla f(x)-\nabla f(x)|^2dx
$$

۔<br>روشهای جبر

 $a=\frac{1}{k+1}$ ,  $b=\frac{1}{k}$ ,  $c=\frac{k}{k}$ يبني خواهير داشت :  $f(x) = \frac{1}{k+1}x^{k+1} + \frac{1}{x}x^k + \frac{k}{1}x^{k-1} + dx^{k-1} + \cdots + dx$ .<br>باتوجه به آنچه گفتیم می توان S<sub>k</sub> را در هر مورد مشخص محاسبه کرد  $(k=r)$   $S_r$  السبة  $S_r = \frac{1}{2}n^r + \frac{1}{2}n^r + \frac{1}{2}n^r + An$ کافر, است مقدار A را محاسبه کنیم. در اتحاد :  $V^r + \tau^r + \tau^r + \dots + n^r = \frac{1}{r} n^r + \frac{1}{r} n^r + \frac{1}{r} n^r + An$ ۱ = n می**گیرید:**  $\lambda = \frac{1}{n} + \frac{1}{n} + \frac{1}{n} + A \implies A = \infty$ و بنار این :  $S_r = \frac{1}{r}n^r + \frac{1}{r}n^r + \frac{1}{r}n^r = \frac{1}{r}n^r(n+1)^r$  $(k = r) S_n$  محاسبه  $S_{\mathbf{r}} = \frac{1}{6} \mathbf{n}^{\circ} + \frac{1}{5} \mathbf{n}^{\mathbf{r}} + \frac{1}{5} \mathbf{n}^{\mathbf{r}} + \mathbf{A} \mathbf{n}^{\mathbf{r}} + \mathbf{B} \mathbf{n}$ دد اتحاد:  $V^{\dagger} + V^{\dagger} + V^{\dagger} + \dots + n^{\dagger} = \frac{1}{6} n^6 + \frac{1}{6} n^7 + \frac{1}{6} n^7 + A n^7 + B n$  $\mathbf{n}$ به تر تیب  $\mathbf{n} = \mathbf{n}$  و ۲ $\mathbf{m} = \mathbf{n}$  قراد می  $\begin{cases}\n\sqrt{-\frac{1}{\Delta} + \frac{1}{\gamma} + \frac{1}{\gamma} + A + B} \\
\sqrt{-\frac{\gamma \gamma}{\gamma} + \gamma + \frac{\Delta}{\gamma} + \gamma A + \gamma B}\n\end{cases} \Rightarrow \begin{vmatrix}\nA = 0 \\
B = -\frac{1}{\gamma \circ} \n\end{vmatrix}$ 

22P

 $S_{\mathfrak{e}} = \frac{1}{6}n^{\mathfrak{e}} + \frac{1}{2}n^{\mathfrak{e}} + \frac{1}{8}n^{\mathfrak{e}} - \frac{1}{8}n^{\mathfrak{e}} =$  $=\frac{1}{\pi n}(n+1)(\pi n+1)(\pi n^2+\pi n-1)$ ۰۳ مجموعهایی که باکمك $\mathrm{S}_\mathrm{k}$ شست می $\mathsf{T}_\mathrm{g}$ هن مجموعي كه از جملة p ام به بعد داراي جملة عمومي بهصورت يك حند حملهای برحسب n باشد ، باکمك S<sub>k</sub> قابل محاسبه(ست. هثال (• مطلوب است محاسبهٔ مجموع زير :  $A = YXYXY+YXYXY+YXYX0+...+$  $+n(n+1)(n+1)$ حل. جملهٔعمومییِمنی (n+1)(n+1)(n+1) دا بهصورت جند جملهای مي نو بسيد.  $n(n+1)(n+1) = n^r + rn^r + rn$  $($  \) حالا در دوله ف اتحاد (١) به ترتیب بحای n عددهای سحیح متوالی را قرار میدهیم و با هم جمع میکنیم:  $XXY = Y^+YXY^+YXY$  $\mathbf{x} \times \mathbf{y} = \mathbf{x} + \mathbf{y} + \mathbf{y} + \mathbf{y}$  $\mathsf{r}\times\mathsf{r}\times\mathfrak{a}=\mathsf{r}^{\mathsf{r}}+\mathsf{r}\times\mathsf{r}^{\mathsf{r}}+\mathsf{r}\times\mathsf{r}$  $|n(n+\gamma)(n+\gamma)=n^{\gamma}+\gamma n^{\gamma}+\gamma n$  $A = S + rS + rS$ و حالا اگریجای S, ، S و S مقدارهایشان را قراردهیم، مقدار A بدست مر آيد :  $A = \frac{n'(n+1)'}{n} + r \times \frac{n(n+1)(x+1)}{n} + r \times \frac{n(n+1)}{n}$ و يا يس از ساده كردن خواهيم داشت :  $A = \frac{1}{2}n(n+1)(n+1)(n+r)$ 

۔۔۔۔۔۔۔۔۔۔۔۔۔۔۔۔۔۔۔۔۔۔۔<br>زوشهای جبر

## محاسبة نعضي مجموعها

 $u_{\bullet} = \frac{1}{\sqrt{\gamma}} = \frac{1}{\gamma} (\sqrt{\gamma} - \circ)$  $\mathbf{u}_{1} = \frac{1}{\sqrt{r} + 1} = \frac{1}{5}(\sqrt{r} - 1)$  $\mathbf{u}_{\tau} = \frac{1}{\tau + \sqrt{\tau}} = \frac{1}{\tau}(\tau - \sqrt{\tau})$  $u_r = \frac{1}{\sqrt{\Delta + \sqrt{r}}} = \frac{1}{\sqrt{\Delta}} \sqrt{\Delta - \sqrt{r}}$  $u_n = \frac{1}{\sqrt{n+\tau} + \sqrt{n}} = \frac{1}{\tau}(\sqrt{n+\tau} - \sqrt{n})$ بعد ا<mark>ز جمعاین تساویها بایکدیگر بدست میآید</mark>:  $\sigma = \frac{1}{\sqrt{v}}(\sqrt{n+v} + \sqrt{n+v} - \sqrt{v})$ 

 $\mathbf{u}_{\mathbf{n}}$ مثال۲. اولا اگرجملهٔ عمومی $\mathbf{u}_{\mathbf{n}}$ جموع بەصورت $\left(\sqrt{-\frac{1}{\mathbf{n}^\mathsf{T}}}\right)$ سا باشد ، مجموع n جملهٔآنرا (به ازای n , …و۳ , r ) بدستآورید. ثانیاً حــد مجموع ایـــن جملهها را وقتی که n بهسمت بی نهایت میل کند ىدست آورىد .

$$
u_n = \log \frac{n^1 - \lambda}{n}
$$
\n
$$
u_n = \log \frac{n^1 - \lambda}{n}
$$
\n
$$
\frac{n + \lambda}{n} = \log \frac{n + \lambda}{n}
$$
\n
$$
\frac{n}{n - \lambda} = \log \frac{n + \lambda}{n}
$$
\n
$$
\frac{n}{n - \lambda} = \log \frac{n + \lambda}{n}
$$

 $\mathbf n$  و بنابراین جملهٔ عمومی بهصورت  $\mathbf f(\mathbf n)$ ( $\mathbf f(\mathbf n+1)$  است . اگر بجای مقادیر متوال*ی ۲* ، ۳ ، ۴ ، ۰۰ ، و n را قرا*د* دهیم:

rav

 $u_{\tau} = \log \frac{\tau}{\tau} - \log \tau$  $+\vert u_r = \log \frac{r}{r} - \log \frac{r}{r}$  $\boxed{ \n\mathbf{u}_n = \log \frac{\mathbf{n} + \mathbf{v}}{\mathbf{n}} - \log \frac{\mathbf{n}}{\mathbf{n} + \mathbf{v}} }$  $\sigma_{\rm n} = \log \frac{\rm n + 1}{\rm m} - \log \rm N$ ثانیاً به سادگی داریم:  $\sigma = \mu \longrightarrow \left(\log \frac{n+1}{n} - \log \gamma\right) = \log \left(\frac{n+1}{n}\right) = \log \left(\frac{n+1}{n}\right) = \log \left(\frac{n+1}{n}\right)$ هثال\*. حد مجموع زیر را وقتی که<sub>II</sub> بهسمت بی نهایت میل کندپیدا کنید:  $\sigma_n = \frac{1}{\sqrt{2}} + \frac{1}{\sqrt{2}} + \cdots + \frac{1}{n(n+1)}$ حل.جملهٔعمومیاین مجموع،یعنی <sub>( ۱</sub>۱ <del>۱۱ می آران چنین نوشت:</del>  $\frac{1}{n(n+1)} = \frac{(n+1)-n}{n(n+1)} = \frac{n+1}{n(n+1)} - \frac{n}{n(n+1)} =$  $=\frac{1}{n}-\frac{1}{n+1}$ اگر در دو طرف اتحاد  $\frac{1}{n} - \frac{1}{n+1} = \frac{1}{n+1}$ به ترتیب بجای مقادیرصحیح متوالی \ تا $\mathbf n$  را قرار دهیمو با هم جمع کنیم. بدست میآید:  $\sigma_n = \sqrt{-\frac{1}{n+1}} = \frac{n}{n+1}$ و بنابر این دارند:

$$
\sigma = \underbrace{1}_{n \to \infty} \sum_{n+1}^{n} = 1
$$
\n
$$
\Delta_{n} = u_1 + u_2 + u_3 + \dots + n_n
$$

که در آن 
$$
\frac{fn}{n^2 + n^3 + 4}
$$
 (d. محاسې کنیودمتاد  
\nA = 1  
\nA = 1  
\nA = 2  
\nA = 1  
\nA = 2  
\nA = 1  
\nA = 3  
\nA = 1  
\nA = 1  
\nA = 2  
\nA = 3  
\nA = 4  
\nA = 1  
\nA = 1  
\nB = 1  
\nB = 1  
\nB = 1  
\nB = 1  
\nB = 1  
\nB = 1  
\nB = 1  
\nB = 1  
\nB = 1  
\nB = 1  
\nB = 1  
\nB = 1  
\nB = 1  
\nB = 1  
\nC = 1  
\nB = 1  
\nB = 1  
\nC = 1  
\nB = 1  
\nB = 1  
\nC = 1  
\nB = 1  
\nB = 1  
\nC = 1  
\nB = 1  
\nB = 1  
\nC = 1  
\nB = 1  
\nC = 1  
\nC = 1  
\nC = 1  
\nC = 1  
\nC = 1  
\nC = 1  
\nC = 1  
\nC = 1  
\nC = 1  
\nC = 1  
\nC = 1  
\nC = 1  
\nC = 1  
\nC = 1  
\nC = 1  
\nC = 1  
\nC = 1  
\nC = 1  
\nC = 1  
\nC = 1  
\nC = 1  
\nC = 1  
\nC = 1  
\nC = 1  
\nC = 1  
\nC = 1  
\nC = 1  
\nD = 1  
\nD = 1  
\nD = 1  
\nD = 1  
\nD = 1  
\nD = 1  
\nD = 1  
\nD = 1  
\nD = 1  
\nD = 1  
\nD = 1  
\nD = 1  
\nD = 1  
\nD = 1  
\nD = 1  
\nD = 1  
\nD = 1  
\nD = 1  
\nD = 1  
\nD = 1  
\nD = 1  
\nD = 1  
\nD = 1  
\nD = 1  
\nD = 1  
\nD = 1  
\nD = 1  
\nD = 1  
\nD = 1  
\nD = 1  
\nD = 1  
\nD = 1  
\nD = 1  
\nD = 1  
\nD

 $\ddot{\phantom{0}}$ 

 $\hat{\ell}$ 

۔<br>روشهای جبر

$$
A = \frac{1}{n - \infty} \times A_n = \frac{1}{\gamma} + \frac{1}{\gamma} = \frac{0}{\gamma}
$$
  
\n
$$
\frac{1}{2\cos n\alpha} \times \frac{1}{2\sin n\alpha} \times \frac{1}{\omega} \frac{1}{\omega}
$$
  
\n
$$
\frac{1}{2\sin kx} = \sin x + \sin x + \sin x + \dots + \sin nx
$$
  
\n
$$
\frac{n}{k-1}
$$
  
\n
$$
\frac{1}{2\cos kx} = \cos x + \cos x + \sin x + \dots + \cos nx
$$
  
\n
$$
\frac{n}{k-1}
$$
  
\n
$$
\frac{n}{k-1}
$$
  
\n
$$
\frac{n}{k-1}
$$
  
\n
$$
\frac{n}{k-1}
$$
  
\n
$$
\frac{n}{k-1}
$$
  
\n
$$
\frac{n}{k-1} \times \frac{x}{k}
$$
  
\n
$$
\frac{1}{\sin x} \times \sin nx \sin \frac{x}{\gamma} = \frac{1}{\sin x} \cos (n - \frac{1}{\gamma})x - \cos (n + \frac{1}{\gamma})x
$$
  
\n
$$
\frac{n}{k-1} \times \frac{1}{2\cos n} \cos (n - \frac{1}{\gamma})x - \cos (n + \frac{1}{\gamma})x
$$
  
\n
$$
\frac{n}{k-1} \times \frac{1}{\cos n} \cos (n + \frac{1}{\gamma})x = \frac{\sin \frac{n+1}{\gamma} \times \sin \frac{n}{\gamma}x}{\sin \frac{n}{\gamma}}
$$
  
\n
$$
\frac{n}{k-1} \cos kx = \frac{1}{\sqrt{\sin \frac{n}{\gamma}}} \cos (n + \frac{1}{\gamma})x = \frac{\sin \frac{n+1}{\gamma} \times \sin \frac{n}{\gamma}x}{\sin \frac{n}{\gamma}}
$$
  
\n
$$
\frac{n}{k-1}
$$
  
\n
$$
\frac{n}{k-1}
$$
  
\n
$$
\frac{n}{k-1}
$$
  
\n
$$
\frac{n}{k-1}
$$
  
\n
$$
\frac{n}{k-1}
$$
  
\n
$$
\frac{n}{k-1}
$$
  
\n
$$
\frac{n}{k-1}
$$
  
\n
$$
\frac{n}{k-1}
$$

 $\mathbf{n} = \sqrt{ }$ 

500

Τ  $\bar{\tau}$ 

 $\overline{a}$ 

۴. استفاده از مشتق و تابع اولیه مجموع زیر را در نظر میگیریم:  $f(x) = \sqrt{+ x + x^2 + x^2 + \dots + n x^{n-1}}$  (1) أين مجموع 1ا مي توان بهاين طريق محاسبه كرد. ابتدا دوطرف رابطة

$$
x f(x) = x + \gamma x^r + \gamma x^r + \gamma x^r + \cdots + \gamma x^{n-1} + \gamma x^{n-1} + \gamma x^{
$$

و دابطهٔ (۲) دا از دابطهٔ (۱) کم می کنیم ، میشود :  

$$
f(x) = x f(x) - (f(x) - 1 + x + x^T + x^T + ... + x^{n-1} - nx^n
$$
 (۳)

$$
\frac{\sum_{k=1}^{n} x^{k}}{n}
$$
\n
$$
\frac{\sum_{k=1}^{n} x^{k}}{(n+1)!}
$$
\n
$$
\frac{\sum_{k=1}^{n} x^{k}}{(n+1)!}
$$
\n
$$
\frac{\sum_{k=1}^{n} x^{k}}{(n+1)!}
$$
\n
$$
\frac{\sum_{k=1}^{n} x^{k}}{(n+1)!}
$$
\n
$$
\frac{\sum_{k=1}^{n} x^{k}}{(n+1)!}
$$

$$
f(x) = \frac{nx^{n+\lambda} - (n+\lambda)x^{n+\lambda}}{(x-\lambda)^{\lambda}}
$$

$$
F(x) = x + x^{T} + x^{T} + \dots + x^{n} + c = \frac{x(x^{n} - 1)}{x - 1} + c
$$
  
...  

$$
F(x) = F(x) + F(x) + f(x) + c
$$

$$
F'(x) = f(x) = \frac{nx^{n+1} - (n+1)x^n + 1}{(x-1)^n}
$$

$$
\varphi(x) = \sin x + \tan x + \tan x + \tan x + \cdots + (x - \tan x) \sin(x - \tan x)
$$

$$
\begin{aligned}\n\Phi(x) & \text{if } \varphi(x) & \text{if } \varphi(x) \\
-\Phi(x) &= \cos x + \cos x + \cos x + \cdots + \cos(x - 1)x + c \\
\bullet \text{if } \varphi(x) &= \cos x + \cos x + \cdots + \cos(x - 1)x + c\n\end{aligned}
$$

$$
cos(\Upsilon n - \Upsilon) x = \frac{1}{\Upsilon sin X} [sin \Upsilon n x - sin \Upsilon (n - \Upsilon) x]
$$

۔<br>روشهای جبر

 $\Phi(\mathbf{x}) = -\frac{\sin \ln \mathbf{x}}{\ln \mathbf{x}} + c$ و چون  $\phi(\mathrm{x})$  مشتق  $\Phi(\mathrm{x})$  است ، به سادگی بدست مرآمد:  $\varphi(\mathbf{x}) = \frac{\sin \tau n \mathbf{x} \cos \mathbf{x} - \tau n \cos \tau n \mathbf{x} \sin \mathbf{x}}{\tau \sin^2 \mathbf{x}}$ مثال۴. مجموع برنهايت جملهٔ زير را با شرط \>|x| بدست آوريد و از آنجا راه<sub>ه، بر</sub>اي معرفي <del>n</del> بهصورت يك مجموع بيدا كنيد:  $x - x^{\gamma} + x^{\gamma} - x^{\gamma} + \dots + (-x)^{n}x^{\gamma n} + \dots$  $(1)$ حل. این مجموع عبادتاست از مجموع برنهایت حمله از بك تصاعد هندسی نزولی با جملهٔ اول ۱ و قدرنسمت  $\mathbf{x}^{\mathsf{y}}$  , و بنایر این دارای حدی  $\frac{1}{\sqrt{1-x^2}}$ استمساوی از طرف دیگر میدانیم <del> $\frac{1}{1+x}$  مشتق  $\frac{1}{1+x}$  استوبنابرایندادیم:</del>  $\Delta x$  =  $x - \frac{1}{x}x^2 + \frac{1}{2}x^2 - \frac{1}{x}x^2 + \cdots$  $+\frac{(-\vee)^n}{\vee n}x^{\vee n+\vee}+\cdots$  $(\mathbf{y})$ [از عبارت (١) نسبت به x تابع اولیه کرفتهایم]. اکنون اگر در اتحاد (۲) ، ۱=x فرضکنیم ، بدست می آید:  $\frac{\pi}{\varphi} = \sqrt{-\frac{1}{\varphi}} + \frac{1}{\lambda} - \frac{1}{\nu} + \dots + \frac{(-1)^n}{\nu n + 1} + \dots$  $\pi = \gamma \left[ \gamma - \frac{\gamma}{\omega} + \frac{\gamma}{\omega} - \frac{\gamma}{\omega} + \ldots + \frac{(-\gamma)^n}{\gamma^n + \gamma} + \ldots \right]$ و يا :

تمر بنها

مطلوب است محاسبة مجموعهاى زيى:  $-011$  $\X Y + Y X Y + Y X Y + \ldots + n(n+1)$ 

30 T

$$
r + rr + rrr + \dots + rr \dots r
$$

$$
\frac{1}{1 \times 7 \times 7} + \frac{1}{7 \times 7 \times 8} + \dots + \frac{1}{n(n+1)(n+7)}
$$

$$
\sin^3 X + \sin^3 YX + \sin^3 YX + \cdots + \sin^3 nX \qquad \qquad \text{.010}
$$

$$
cos2x + cos2rx + cos2rx + ... + cos2nx
$$

$$
\frac{1}{\gamma^{\gamma}-1}+\frac{1}{\gamma^{\gamma}-1}+\frac{1}{\gamma^{\gamma}-1}+\cdots+\frac{1}{n^{\gamma}-1}
$$

$$
\frac{r}{r} + \frac{\delta}{r\gamma} + \frac{\gamma}{r\gamma} + \dots + \frac{rn + \gamma}{n^r(n + \gamma)^r}
$$

$$
\mathbf{k}^{\dagger} + \mathbf{k} \mathbf{k}^{\dagger} + (\mathbf{k} + \mathbf{1})(\mathbf{k} + \mathbf{1})^{\dagger} + \dots + (\mathbf{n} - \mathbf{1})(\mathbf{n} - \mathbf{1})^{\dagger} \quad \text{and}
$$

$$
\sin^{\varphi}\alpha + \frac{1}{\varphi}\sin^{\varphi}\gamma\alpha + \frac{1}{\gamma\varphi}\sin^{\varphi}\varphi\alpha + \ldots + \frac{1}{\varphi n}\sin^{\varphi}\gamma^n\alpha \qquad \qquad \text{or} \qquad
$$

$$
\frac{\mathbf{r}}{11+\mathbf{r}!\mathbf{r}!\mathbf{r}!}+\frac{\mathbf{r}}{\mathbf{r}!\mathbf{r}!\mathbf{r}!\mathbf{r}!}+\cdots+\n\qquad \qquad \text{or } \mathbf{r}
$$

$$
+\frac{n+\gamma}{n!+(n+\gamma)!+(n+\gamma)!}
$$
\n
$$
\frac{n}{(n+\gamma)!}+\frac{n+\gamma}{(n+\gamma)!}+\dots+\frac{n+p}{(n+p+\gamma)!}
$$
\n
$$
\frac{n}{(n+\gamma)!}+\frac{n+\gamma}{(n+\gamma+\gamma)!}
$$
\n
$$
u_0=k+u_{k-\gamma}\cdot u_1=\gamma\cdot\mathcal{I}\cdot\mathcal{I}
$$
\n
$$
u_n+u_{n+\gamma}=(n+\gamma)^{\gamma}
$$

۵۲۴. تابت کنید:

$$
\frac{1}{\gamma}\times\frac{r}{\gamma}\times\frac{\alpha}{\gamma}\times\cdots\times\frac{1999}{\sqrt{10000}}<0/0
$$

۵۲۵ : نابت کنید:

$$
n + \gamma(n - \gamma) + \gamma(n - \gamma) + \dots + n =
$$
\n
$$
= \frac{1}{\gamma} \Big[ n(n + \gamma) + (n - \gamma)n + (n - \gamma)(n - \gamma) \dots + \gamma \times \gamma \Big]
$$
\n
$$
\alpha_{k} = \gamma a_{k-1} + \gamma^{k-1} \text{ s.t. } k \ge \gamma \text{ s.t. } n \ge \gamma \text{ s.t. } n \ge 0 \text{ s.t. } n \ge 0 \text{ s.t. } n \ge
$$

۔<br>روشهای جبر

دا میں کنید. ۵۲۸. اگر داشته باشیم:  $a_{k+1} = \frac{ra_k - 1}{-a_k + r}$  $(k = \lambda, \gamma, \gamma, \dots)$ مطلوب است محاسبهٔ  ${\bf a_n}$  برحسب , ${\bf a_n}$  و حد آن وقتی که  ${\bf n}$  به سمت نه نهات میل کند. ۵۲۹. اگر فرض کنیم :  $S_k = u_1 + u_2 + u_3 + \cdots + u_k$ و بدانيم:  $S_1 = r : S_r = r : S_r = \{1, S_r = \{1, S_r = \{1, S_s = \{1, S_s = \{1, S_s = \{1, S_s = \{1, S_s = \{1, S_s = \{1, S_s = \{1, S_s = \{1, S_s = \{1, S_s = \{1, S_s = \{1, S_s = \{1, S_s = \{1, S_s = \{1, S_s = \{1, S_s = \{1, S_s = \{1, S_s = \{1, S_s = \{1, S_s = \{1, S_s = \{1, S_s = \{1, S_s = \{1, S_s = \{1, S_s = \{1, S_s = \{1, S_s = \{1$  $\cdot {\bf S_n}$  مطلوباست تعبین  ${\bf u_n}$ . ۰۵۳۰ اگر مسلمانی  $\ln = \frac{1}{n^3 + n + 1}$  باشد، مطلوباست محاسبهٔ:  $S_n = u_1 + u_2 + u_3 + \cdots + u_n$  $\mathbf{S}_\mathbf{n}$ و حد $\mathbf{S}_\mathbf{n}$  وقتی که  $\mathbf{n}$  به سمت بی نهایت میل کند. 454. مطلوب است محاسبة مجموع:  $S_n = \log \cos \frac{x}{\sigma} + \log \cos \frac{x}{\sigma} + \cdots + \log \cos \frac{x}{\sigma^n}$ و حد $\, {\bf S_n} \,$  وقتی  $\, {\bf n} \,$  بهسمت بے نهایت میل $\, {\bf S_n}$ ند.  $\rm S_n\!=\!u_\gamma\!+\!u_\gamma\!+\!\cdots\!+\!u_n$ درهر يك از تمر ينهاىز بر بادردست داشتن .<br>وا بدست آورید ، نَانیاً حد  $\mathbf{S_{n}}$  راوقتی  $\mathbf{n}$  به سمت بی نهایت میل کند. ، پیدا کنید :  $u_n = \frac{x^{x^n}}{x^{n+1}}$  $u_n = \frac{\sqrt{n+1} - \sqrt{n}}{\sqrt{n+1}}$ .  $\Delta \tau \tau$  $-011$  $u_n = \frac{\sin \frac{1}{n(n+1)}}{\cos \frac{1}{n} \cos \frac{1}{n+1}}$ ۰۵۳۴  $u_n = \frac{(-1)^{n-\gamma} \cos^{\gamma} \gamma^{n-\gamma} \alpha}{\gamma^{n-\gamma}}$ ∆۳∆۰

محاسبة بعضي مجموعها  $u_n = \frac{\gamma n + \gamma}{(n^2 + \gamma n + \gamma)(n^2 + \gamma)}$ 533.  $\mathbf{v}_n = \frac{\mathbf{v}_n - \mathbf{v}}{n(n^2 - \mathbf{v})}$ 7500  $(u_1 = \circ \circ \circ \circ u_1)$  (با فرض $u_n = \frac{\operatorname{Var} + \mathfrak{C}}{(n - \chi) \ln(n + \chi)}$ ۵۳۸.  $u_n = (V_n + v - v) n + (V_n)$ 74ه.  $u_n = \frac{\gamma n + \gamma n}{\gamma n}$ ٥۴٠.  $u_n = \frac{\gamma_n - \gamma}{\gamma_n}$  .  $\Delta \beta \gamma$   $u_n = \frac{\gamma}{(\gamma_n - \gamma)(\gamma_n + \gamma)}$  $ADPI$ ۵۴۳. اگر داشته باشید:  $a_1 = \sqrt{a_1} = \frac{1}{\sqrt{a_1}}$ ;  $a_r = \frac{1}{\sqrt{a_1}}$ ;  $\cdots$ ;  $a_n = \frac{1}{\sqrt{a_{n-1}}}$ -حد  ${\bf a_n}$  دا وقتی  ${\bf n}$  به سمت بی نهایت میل کند ، بیدا کنید : ۵۴۴. اگر داشته باشیم:  $a_1 = \sqrt{a_1 + a_2 + a_3 + a_4}$ ;  $a_r = \frac{r - a_1}{r - a_1}$ ; ...;  $a_n = \frac{r - a_{n-1}}{r - a_{n-1}}$ مطلوباست تعبین جملهٔ  ${\bf a_n}$  بر حسب  ${\bf n}$  و حد آن وقتی  ${\bf n}$  به سمت بی ${\bf a_n}$ یت مىل كند . ۵۴۵. a) دنبالهای با رابطهٔ برگشتی زبر داده شده است :  $a_n = a_{n-\lambda} \cos x + \cos(n-\lambda)x$  $(n \geq \gamma)$ اگر <sub>\ = ,</sub>a باشد ، جملهٔ عمومی آنرا بیداکنبد . b) دنبالهای با رابطهٔ برگشتی ذیر داده شده است:  $a_n = \frac{7a_n}{1000}$   $\frac{cos x + a_n}{100}$  $(n \geq r)$ اگر ( $a \rightarrow \mathbf{z}$  و  $\mathbf{z}$ 7 $\cos \mathbf{x}$  باشد، جِملهٔ عمومی آنرابدست آورید. ۵۴۶. صحت این اتحاد دا تحقیق کنید: ٦. n

$$
\begin{array}{l}\n\chi \sum_{k=1}^{\mathbf{K}} \frac{\mathbf{K}}{(\Upsilon n - \Upsilon k + 1)(\Upsilon n - k + 1)} = \sum_{k=1}^{\mathbf{K}} \frac{1}{k} \\
\kappa \sum_{k=1}^{\mathbf{K}} \frac{1}{(\Upsilon n - \Upsilon k + 1)(\Upsilon n - k + 1)} = \sum_{k=1}^{\mathbf{K}} \frac{1}{k} \\
a_k = \Upsilon^{\Upsilon k + 1} + \Upsilon^{\Upsilon k + 1} + \Upsilon \quad b_k = \Upsilon^{\Upsilon k + 1} - \Upsilon^{k+1} + \Upsilon\n\end{array}
$$

ناستکنید برای هرعدد طبیعی k، یکی از دو عدد  $\mathbf{a_k}$  و  $\mathbf{b_k}$  مضرب ه .<br>۵۴۸. دو دنبالهٔ عددهای حقیقی  $\{a_n\}$  و  $\{b_n\}$  به صورت زیر داده شد. است:

$$
0 < a, \lt; b, \, a_n = \frac{b_{n-1}}{a_{n-1}} \, , \, b_n = \frac{b_{n-1} - b}{a_{n-1} - b} \qquad (n \ge 1)
$$

به ازای چه مقادیری از , $\mathbf{a}, \mathbf{b}$  هر دو دنباله متقادبند؟ ۵۴۹. ثابت کنیدکه اگر یك تصاعد هندسی از عددهای طبیعی مختلفتشکیل شده و بیش از دو جمله داشته باشد، مجموع جملههای آن نمیتواند توانیاز ۳ باشد.

$$
P = (x + \frac{1}{x} - 1)(x^2 + \frac{1}{x^3} - 1)(x^3 + \frac{1}{x^6} - 1) \cdots
$$
  

$$
(x^{3} + \frac{1}{x^{3}} - 1)
$$

$$
S_{n} = \frac{r}{1 \times 7 \times r} + \frac{\Delta}{7 \times r \times r} + \frac{\gamma}{r \times r \times \Delta} + \dots + \frac{\gamma}{n(n+1)(n+7)} + \frac{\gamma}{n(n+1)(n+7)}
$$
  
 
$$
+ \frac{\gamma n+1}{n(n+1)(n+7)}
$$
  
 
$$
S_{n} \Leftrightarrow
$$

## IY نامعادلهها و نامساو يها

 $\mathcal{L}^{\text{max}}_{\text{max}}$  and  $\mathcal{L}^{\text{max}}_{\text{max}}$ 

 $\label{eq:2.1} \frac{1}{\sqrt{2}}\left(\frac{1}{\sqrt{2}}\right)^{2} \left(\frac{1}{\sqrt{2}}\right)^{2} \left(\frac{1}{\sqrt{2}}\right)^{2} \left(\frac{1}{\sqrt{2}}\right)^{2} \left(\frac{1}{\sqrt{2}}\right)^{2} \left(\frac{1}{\sqrt{2}}\right)^{2} \left(\frac{1}{\sqrt{2}}\right)^{2} \left(\frac{1}{\sqrt{2}}\right)^{2} \left(\frac{1}{\sqrt{2}}\right)^{2} \left(\frac{1}{\sqrt{2}}\right)^{2} \left(\frac{1}{\sqrt{2}}\right)^{2} \left(\$ 

 $\label{eq:2.1} \frac{1}{\sqrt{2}}\int_{\mathbb{R}^3}\frac{1}{\sqrt{2}}\left(\frac{1}{\sqrt{2}}\right)^2\frac{1}{\sqrt{2}}\left(\frac{1}{\sqrt{2}}\right)^2\frac{1}{\sqrt{2}}\left(\frac{1}{\sqrt{2}}\right)^2.$ 

 $\label{eq:2.1} \frac{1}{\sqrt{2}}\int_{\mathbb{R}^3}\frac{1}{\sqrt{2}}\left(\frac{1}{\sqrt{2}}\right)^2\frac{1}{\sqrt{2}}\left(\frac{1}{\sqrt{2}}\right)^2\frac{1}{\sqrt{2}}\left(\frac{1}{\sqrt{2}}\right)^2\frac{1}{\sqrt{2}}\left(\frac{1}{\sqrt{2}}\right)^2.$ 

بحث نامساویها یکی از دلکشترین و درعینحال دشوار… ترین بحثهای ریاضیات مقدماتی است . همراه نامساویها، میتوان الَّ نامعادلهها نام بود که بحثکلی آنها منجل بهتمیین علامت بك تابع میشود و باذهم ددحالتهای کلی تن وضعی بغرنج پیدامی کند. با وجودی که دستگاههای خطی نامعادلهها (نا حالت دو

 $\label{eq:2.1} \frac{1}{\sqrt{2}}\sum_{i=1}^n\frac{1}{\sqrt{2}}\sum_{i=1}^n\frac{1}{\sqrt{2}}\sum_{i=1}^n\frac{1}{\sqrt{2}}\sum_{i=1}^n\frac{1}{\sqrt{2}}\sum_{i=1}^n\frac{1}{\sqrt{2}}\sum_{i=1}^n\frac{1}{\sqrt{2}}\sum_{i=1}^n\frac{1}{\sqrt{2}}\sum_{i=1}^n\frac{1}{\sqrt{2}}\sum_{i=1}^n\frac{1}{\sqrt{2}}\sum_{i=1}^n\frac{1}{\sqrt{2}}\sum_{i=1}^n\frac$ 

مجھولی)ونامعادلدہای گنگ (در حالتھای سادہ)جزئی ازرپاضیات مقدماتی است ، ادر کنابهای درسی دبیرستانی ذکری از آنهابهمیان نيامده است.

در این بخش کوشش شده است با ذکر مثالهای ساده، لااقل روش حل موادد سادهٔ اینگونه نامعادلهها روشن و بعضی از نکته های لازمی که در کتابهای درسی وجودنداردبر ایدانش آموزعلاقمند به میان گذاشته شود .

## I. نامعادلهها

 $\label{eq:2.1} \frac{1}{2}\left(\frac{1}{2}\left(\frac{1}{2}\right)^2\right)^2\left(\frac{1}{2}\left(\frac{1}{2}\right)^2\right)^2\left(\frac{1}{2}\left(\frac{1}{2}\right)^2\right)^2\left(\frac{1}{2}\left(\frac{1}{2}\right)^2\right)^2\left(\frac{1}{2}\left(\frac{1}{2}\right)^2\right)^2\left(\frac{1}{2}\left(\frac{1}{2}\right)^2\right)^2\right)^2\left(\frac{1}{2}\left(\frac{1}{2}\right)^2\right)^2\left(\frac{1}{2}\left(\frac{1}{2}\right)^2\right)^2\left(\frac{1}{2}\$ 

۰۱ حل نامعادنههای مضاعف<br>مسیحی از این مسیح است به سور است که است است است است است است که است است است است است از ا

 $\sim$ 

روشهای جہ

و بنار این جوابهای x جنین است:  $x < -r \omega$ ,  $-\frac{y}{x} < x < \omega$  $\mathbf{a}$ در حالتی که نامعادلهٔ مضاعف به صورت  $\mathbf{a}$ ر تا $\mathbf{a}$  باشد ( ) فرض شده است)، اگر واسطهٔ عددی a و b ، یعنی $\frac{{\bf a}+{\bf b}}{2}$  را از هر سه عضو نامعادلهٔ مضاعف کم کنیم. به نامعادلهٔ مضاعفی از نوع قبل میرسیم:  $a < u < b \Rightarrow a - \frac{a+b}{b} < u - \frac{a+b}{c} < b - \frac{a+b}{c}$ که سر از ساده کردن ، چنین میشود:  $\frac{a-b}{a} < u - \frac{a+b}{a} < \frac{b-a}{a}$ و همانطور که دیده میشود  $\frac{\mathbf{b}-\mathbf{a}}{\mathbf{v}}$  و  $\frac{\mathbf{b}-\mathbf{b}}{\mathbf{v}}$  قرینهٔ یکدیگرند. هثال+. مطلوب است حل این دستگاه نامعادلهها:  $-1<\frac{rx^{r}+x+1}{rx+1}$ حل. واسطهٔعددی ۱ –– و۲یعنی ب<sup>ر</sup> را از هرسه جملهٔ نامعادلهٔ مضاعف کم می کنیم:  $-\frac{1}{\sqrt{2}}<\frac{5x^2+x+1}{\sqrt{2x+1}}-\frac{1}{\sqrt{2}}<1-\frac{1}{\sqrt{2}}\Rightarrow$  $\Rightarrow$  -r  $\lt^{\frac{\mathfrak{p}_X\cdot+1}{\mathfrak{p}_X\cdot+1}}$   $\lt$ r و از آنجا خواهیم داشت:  $\frac{(rx^{r}+1)^{r}}{(rx^{r}+1)^{r}}<\rightarrow$   $\begin{cases} (rx^{r}+1)^{r}-4(rx+r)^{r}<\rightarrow \\ x\neq -\frac{1}{r} \end{cases}$ نامعادله را ساده مے کنیم:  $(x^y - 7x - 1)(rx^y + 7x + 1) < 0$ 

عبارت ۴ + ۶x + بشههسایی موهومی دارد و بنابر این همیشه مثبت است. جوابهای نامعادله جنبین است:  $\frac{\mathsf{r}-\mathsf{v}\cdot\mathsf{v}}{\mathsf{e}} < \mathsf{x} < \frac{\mathsf{r}+\mathsf{v}\cdot\mathsf{v}}{\mathsf{e}}$ مثال؟. ابن نامعادلة مضاعف را حل كنيد:  $x < \frac{rx - r}{r} < x + r$ حل. واسطأعددي x و x + x (يعني x + x) را از سه جملة نامعادلة مضاعف کہ میںکنیم، میشود:  $-\sum_{x} \frac{f(x-y)}{x} - (x+y) < 1 \implies -\sum_{x} \frac{-x^3 + f(x-y)}{x} < 1$  $\begin{cases} (x^r - rx + r)^r - x^r &\to \sqrt{x} &\to \sqrt{x} &\to \sqrt{x} \end{cases}$ .<br>مثال¢. مطلوب!ست حل نامعادلۂ مضاعف ز.. :  $rx - \Delta < \frac{1}{x + \Delta} < x - \Delta$  $\mathbf{x}$ حل. واسطهٔعددی ۵ – ۳x و ۱  $\mathbf{x}$  مساوی ۳ – ۲x است، منام این بەترتىپدادىيە:  $x - 7 < \frac{1}{x+1} - (7x - 7) < -(x-7)$ ;  $\left(\frac{-\gamma x^{\gamma}+x+\gamma}{x+\gamma}\right)^{r}<(x-\gamma)^{\gamma} \Rightarrow$ 

 $\Rightarrow \begin{cases} (-\gamma x^{\gamma} + x + \gamma)^{\gamma} - (x^{\gamma} - x - \gamma)^{\gamma} < \infty \\ x \neq -1 \end{cases}$ نامعادلة ابن دستگاه مختلط به این سورت ساده مرشود:

 $(\mathbf{x}^{\mathbf{y}} - \mathbf{x} - \mathbf{y})(\mathbf{x}^{\mathbf{y}} - \mathbf{y}) < \infty$ 

و حوابهای دستگاه اصلی چنین میشود:  $-V\bar{r} < x < -\frac{\sqrt{19}-1}{r}$ ,  $\sqrt{r} < x < \frac{\sqrt{19}+1}{r}$ 

روشهای جبر

۴. نامعادلههای شامل یارامتر  $\frac{x + ra}{ax - x}$ (مطلوب است حل نامعادلهٔ ۱ حل. بعد إز ساده كه دن نامعادله بدست مرزآ بد:  $\frac{(1-a)x+r^2}{ax-r}<0$  $(1)$  $(\n\vee -a)x + ra + \gamma = 0 \implies x = \frac{ra + \gamma}{a}$  $ax - Y = 0 \implies X = \frac{Y}{Y}$ برای اینکه بدانیم از دو مقدار<del>۲ + ۳a</del> و ۲ کدام بزرگترند.تفاضل .<br>آنها را تشکیل می<sup>ره</sup>یم:  $\frac{ra+r}{a-r} - \frac{r}{a} = \frac{a(ra+r) - r(a-r)}{a(a-r)} = \frac{ra^{r}+r}{a(a-r)}$ صورتان کسر همیشه مثبتاست (زیر) ریشههای موهومی دارد) ومخرج آن بهازای (a<منفی وبهازای ه<aوپا\(a مثبتاست.یعنیداریم:  $\circ$  <a<\  $\Rightarrow$   $\frac{ra+r}{a}$  <\>  $a < 4$   $a > 1 \Rightarrow \frac{7}{2} < \frac{7a+7}{a-1}$ برای جوابهای نامعادلهٔ (۱) (کـه هم ارز نامعادلهٔ اصلی است) این حالتها را داریم: ۰) (>a) - در این حالت ضریبهای x در صورت و مخرج هم علامتاند، زیرا (a(۱–a) به اذای ۱کa)ه مثبت است بنابراین داریم:  $\circ$  < a <  $\cdot \Rightarrow \frac{\text{ra} + \text{r}}{\text{a} + \text{r}}$  < x <  $\frac{\text{r}}{\text{a}}$ 

۲) ه ک a یا \ ح a ؛ در اینحالت ضریبهای x در سورت و مخرج

کسرست چپ نامدادلا (۱) با ملامتهای مختلفانه و داریم:  
\n
$$
a < 0 \quad 1 \quad a > 1 \quad \Rightarrow x < \frac{y}{a} \quad x > \frac{y}{a - 1}
$$
  
\n
$$
a = 0 \quad (y
$$
  
\n
$$
y = a : ct \mid 1
$$
  
\n
$$
x > \frac{x + y}{a - 1}
$$
  
\n
$$
y = a : ct \mid 1
$$
  
\n
$$
x > \frac{1}{a} \quad \Rightarrow x < x
$$
  
\n
$$
y = a : ct \mid 1
$$
  
\n
$$
y = a : ct \mid 1
$$
  
\n
$$
y = a
$$
  
\n
$$
y = a
$$
  
\n
$$
y = a
$$
  
\n
$$
y = a
$$
  
\n
$$
y = a
$$
  
\n
$$
y = a
$$
  
\n
$$
y = a
$$
  
\n
$$
y = a
$$
  
\n
$$
y = a
$$
  
\n
$$
y = a
$$
  
\n
$$
y = a
$$
  
\n
$$
y = a
$$
  
\n
$$
y = a
$$
  
\n
$$
y = a
$$
  
\n
$$
y = a
$$
  
\n
$$
y = a
$$
  
\n
$$
y = a
$$
  
\n
$$
y = a
$$
  
\n
$$
y = a
$$
  
\n
$$
y = a
$$
  
\n
$$
y = a
$$
  
\n
$$
y = a
$$
  
\n
$$
y = a
$$
  
\n
$$
y = a
$$
  
\n
$$
y = a
$$
  
\n
$$
y = a
$$
  
\n
$$
y = a
$$
  
\n
$$
y = a
$$
  
\n
$$
y = a
$$
  
\n
$$
y = a
$$
  
\n
$$
y = a
$$
  
\n
$$
y = a
$$
  
\n
$$
y = a
$$
  
\n
$$
y = a
$$
  
\n
$$
y = a
$$

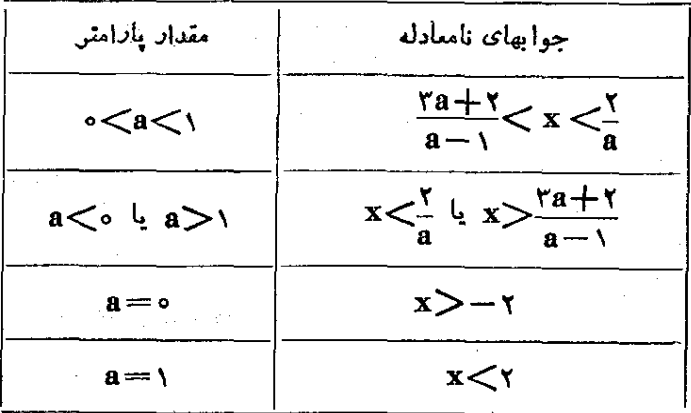

 $\frac{7ax+Y}{\Delta x - x_0}$ هثال؟. این نامعادله را حل کنید: \*) حل. عدد ۴ را بهسمت چپ می بر یم و ساده می کنیم، بدست می آید:  $\frac{\gamma(a-\gamma_0)x+\gamma_0x+\gamma_0}{\Delta x-\gamma_0} < \cdots$ جواب صورت کس  $\frac{\sqrt{2}+17}{\sqrt{2}-1}=-\frac{1}{\sqrt{2}}$ و جواب مخرج کس  $\frac{a}{a}$ است. این دو مقدار را مقایسه میکنیم. ۔<br>روشهای جبر

 $\frac{ra}{\Delta} - \left[ -\frac{ra+r}{r(a-s)} \right] = \frac{ra}{\Delta} + \frac{ra+r}{r(a-s)} = \frac{ra^2 + 10}{se^2(a-s)}$ سه حالت خواهیم داشت: ا) ۱۰/>a، در این صورت ۱۶a+۳ (م) + e جسوابهای نامعادلهٔ (۱) حنین میشود.  $a<\{0\}$   $\Rightarrow$   $x<\frac{ra}{\lambda}$  is  $x>-\frac{17a+r}{x(a-10)}$ ۰ ۱۵/<a ، در اینصورت ۴a = ۱۶a +۳ = و جوابهای نابه (۲ معادلة (١) حنين است:  $a>>\circ \Rightarrow -\frac{19a+\gamma}{x(a-x)}< x<\frac{8a}{\lambda}$  $\frac{184}{\Delta(x-\lambda)}$  < 0 من حالت نامعادلهٔ (۱) بهصورت ہ $\alpha = 1$  (۳) در ميآيد و دارين:  $a = \vee \Rightarrow x < \wedge$ 

۳. دستگاه نامعادلهها

الف) دستگاه نا معادلههای شامل یك محصول . هثال1. به ازای چه مقادیری از x تابیم زیر حقیقی است؟  $y = \sqrt{x + \theta x - x^2} + \sqrt{x^2 - \theta^2}$ حل. بـ اي|ينكه هردو راديكال حقيقي باشند، بايد دستگاه نامعادله\_ های زیر امر قرار باشد:  $\begin{cases}\n-x' + rx + 12\degree \\
x' - 1\degree\end{cases}$ 

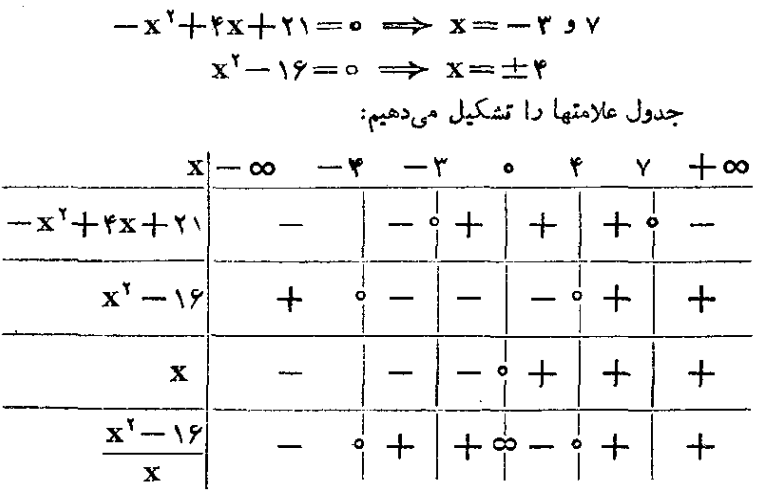

روی جدول دیده میشود که وقتی x بین r -- و صفر یا بین ۴ و ۷  $\frac{\mathbf{x}^{\intercal}-\mathbf{y}}{\mathbf{x}^{\intercal}-\mathbf{x}^{\intercal}}$ واقع باشد هم عبارت ۰×1 $\mathbf{x}^{\intercal}+ \mathbf{x}+\mathbf{x}$  وهم کسر بنابراین جواب چنین است:

 $-$ r $\ll$ r $\ll$ o lu r $\ll$ x $\ll$ v

مثال۲. به ازای چه مقادیری از <sub>III</sub> عبارت درجهدوم زیر همواده منفی م شود:

 $y = (yn + r)x^r - r(m + r)x + rm + r$ حل. د ای اینکه یك عبارت درجه دوم علامت ثابتی داشته باشد بایسد مبین آن منفی باشد. در چنین صورتی (پینم اگرمبین عبارت درجه دومهنفی باشد) علامتءبارت.همان علامت ضرب درجه دوم است؛ بنا براین برای اینکه علامت ابن عبارت همواده منفي باشد، بسايد ضمناً صريب درجه دوم آن نيز منفی باشد. به این ترتیب دستگاه نامعادلههای زیر را خواهیم داشت:  $\int (m+r)^{r} - f(rm+r)(rm+r) < \infty$  $rm+r$ که پس از ساده کرد*ن چنین می ش*ود:

 $-\text{mm}^{\prime}-\text{mm} < \cdot \implies m < -\frac{\text{m}}{\text{m}} \quad \text{L} \quad m > 0$  $\mathbf{m}+\mathbf{r}<\mathbf{0}\Rightarrow\mathbf{m}<-\frac{\mathbf{r}}{n}$ کہ جواب مشترك آنھا  $\frac{\mathsf{y}\mathsf{y}}{\mathsf{v}\mathsf{w}}$  است . يعنى بهازاى هر مقدار که از ۳۶ – کوچکترباشد عبارت  $\mathbf y$  همواده (یعنی بهازای همهٔ مقادیر  $\mathbf m$ x) منفی می شود. ب) دستگاه نامعادلههای شامل دو مجهول هثال ۱. دستگاه نامعادلههای زیر او ا حل کنید :  $\begin{cases} x x + \Delta y < y \\ rx - ry < y \end{cases}$  $:$ طل. در هردونامعادله  $\mathbf v$  دا برحست  $\mathbf x$  پیدا میکنیم  $y < \frac{y - y}{\lambda}$  ,  $y > \frac{y - y}{\lambda}$  $\frac{\mathsf{r} \mathbf{x}-\mathsf{v}}{2} < \mathbf{y} < \frac{\mathsf{v}-\mathsf{v} \mathbf{x}}{\mathsf{v}}$  : از این دو ناممادله نتیجه میشود  $\frac{\gamma-\gamma_X}{\gamma}$ نامعادلهٔ  $\frac{\gamma_X-\gamma_X}{\gamma}$ ک دا حل می $\Sigma_\gamma$ نیم کـه از آنجا جواب یدست می $\mathrm{I}$ ید. بنابراین جوابهای دستگاه چنین است:  $\mathrm{\mathbf{x}}{<}\frac{\mathrm{y}^{\mathrm{r}}}{\mathrm{m}}$  $x < \frac{y}{x}$ ,  $\frac{y}{x} > \frac{y}{x}$   $y < \frac{y - y}{x}$ مرتوانستيم از ابتدا x را برحسب y حساب كنيم:  $\begin{cases} xx + \Delta y < y \\ \pi x - \frac{y}{\Delta y} \end{cases} \Rightarrow \begin{cases} x < \frac{y - \Delta y}{\gamma} \\ x < \frac{y + \gamma y}{\gamma} \end{cases}$ در اینجا ، پینی وقتی که جهت فامساویها یکی است، دو مقدار y—۵y و <sup>۱</sup><del>+</del>۴y را با هم مقایسه میکنیم :

$$
\frac{1+ry}{r} - \frac{y-oy}{r} = \frac{rry-19}{r}
$$
\n
$$
y < \frac{19}{7r} \Rightarrow \frac{1+ry}{r} < \frac{y-oy}{r}
$$
\n
$$
y > \frac{19}{7r} \Rightarrow \frac{1+ry}{r} > \frac{y-oy}{r}
$$
\n
$$
y > \frac{19}{7r} \Rightarrow \frac{1+ry}{r} > \frac{y-oy}{r}
$$
\n
$$
x < \frac{1+ry}{r}
$$
\n
$$
\frac{19}{7r} \Rightarrow \frac{1+ry}{r} > \frac{y-oy}{r}
$$
\n
$$
x < \frac{y-oy}{r}
$$
\n
$$
\frac{19}{r} \Rightarrow \frac{19}{r}
$$
\n
$$
\frac{19}{r} \Rightarrow \frac{19}{r}
$$
\n
$$
\frac{19}{r}
$$
\n
$$
\frac{19}{r}
$$
\n
$$
\frac{19}{r}
$$
\n
$$
\frac{19}{r}
$$
\n
$$
\frac{19}{r}
$$
\n
$$
\frac{19}{r}
$$
\n
$$
\frac{19}{r}
$$
\n
$$
\frac{19}{r}
$$
\n
$$
\frac{19}{r}
$$
\n
$$
\frac{19}{r}
$$
\n
$$
\frac{19}{r}
$$
\n
$$
\frac{19}{r}
$$
\n
$$
\frac{19}{r}
$$
\n
$$
\frac{19}{r}
$$
\n
$$
\frac{19}{r}
$$
\n
$$
\frac{19}{r}
$$
\n
$$
\frac{19}{r}
$$
\n
$$
\frac{19}{r}
$$
\n
$$
\frac{19}{r}
$$
\n
$$
\frac{19}{r}
$$
\n
$$
\frac{19}{r}
$$
\n
$$
\frac{19}{r}
$$
\n
$$
\frac{19}{r}
$$
\n
$$
\frac{19}{r}
$$
\n
$$
\frac{19}{r}
$$
\n
$$
\frac{19}{r}
$$
\n
$$
\frac{19}{r}
$$
\n
$$
\frac{19}{r}
$$
\n
$$
\frac{19}{r}
$$
\n
$$
\frac{1
$$

م. نامعادلههای گنگ

مثال1. این نامعادله را حل کنید:  $\sqrt{x^3 - yx + 9} - x + 7$ - حل. نامعادله را به صورت ۲ $\overline{x^3 - 9x + 7} \rightarrow \sqrt{x^3 - 7x}$  می نویسیم

دو حالت ستن ميآيد: x – ۲ < ( إن صورت نامعادله بهشرط حقيقي x – ۲ × ( إن صورت نامعادله بهشرط حقيقي بودن رادیکال برقر از است (زیرا سمتحب عددی مثبت و سمت راست عددی منفی است و عدد مثبت همیشه از عدد منفی بزرگتن است). بنابر این بایسد ببینیم به اذای چه مقادیری از x، مقدار رادیکال حقیق است .  $x^{\prime}$  -  $yx + 920$   $\Rightarrow$   $x \le 1$   $4$   $x \ge 9$ که با توجه به شرط این حالت (x < ٢) معلومهیشود به(زای x<۱)xنامعادله د قرار است. ۲) ۲- x یا ۲<r. در اینحالت چون هر دو طرف نامعادله مثبت!ند. می توان آ نرا مجذور کرد که میشود:  $x^{\gamma}$  -  $yx + \gamma$   $(x - \gamma)^{\gamma}$   $\implies$   $-xx + \gamma$   $\implies$   $x < \frac{\gamma}{x}$ اما ابن جواب باشرط x>٢ متناقض است. به این ترتیب تنها ۱≥x جواب نامعادله است. مثالی. این نامعادله را حل کنید:  $\sqrt{x+1} - \sqrt{x+r} \leq \sqrt{x-r}$ حل. براي حقيقي بودن راديكالها بايد x>٢ باشد . نامعادله را به اين صورت مي نويسيم:  $\sqrt{xx+y} < \sqrt{x+y} + \sqrt{x-y}$ جون دوطرف نامساوی نمیر منفی است ، میتوان دو طرف را ً مجذور کرد که سد از ساده کردن چنین میشود:

 $\sqrt{x^1-x-1}$ دوبار. دولهرف نامساوی را مجذور میکنیم. به نامعادلهٔ زیر میرسیم.  $x^{\gamma}-x-\gamma r>0 \implies x<\frac{\gamma-\gamma/\delta r}{r}$   $\zeta$   $x>\frac{\gamma+\gamma/\delta r}{r}$ که با توجه به شرط ۴≤x جواب نامعادله چنین میشود :  $x>\frac{1+\sqrt{2r}}{r}$ 

$$
\frac{a}{\sqrt{x}} < x < \frac{a(a^3 - \sqrt{x} + \Delta)}{\sqrt{x^3 - \lambda a + \Delta}}
$$

 $\frac{a}{x} < \frac{a(a^{x} - ra + a)}{ra^{x} - a + c} \implies \frac{-ra}{x(xa^{x} - aa + y)} < a$ که صحیح نیست. زیرا صورت و مخرج هردو منفی و خارج تسمت آنها مثبت است. از ابتدا هم معلوم بود که ۱ $\frac{a}{\sqrt{2}}$  و  $\frac{a}{\sqrt{2}}\frac{a+\frac{a^2-a}{\sqrt{2}}}{\sqrt{2}}$ است و نامساوی صحیح نیست ، بنابراین جوابی را کسه بدست آوردهایم قابل قبول نىست . ب)  $\frac{\mathbf{v}+\mathbf{y}+\mathbf{y}}{\mathbf{v}}$ ۰ با این شرطعبارت ۰۵+۵ – ۲ $\mathbf{a}^{\mathbf{v}}$ ۲ مثبت است و از نامعادلهٔ '(۱) بیست میآید:  $x > \frac{a(a^1 + ra + \Delta)}{a^1 - \Delta a + \gamma}$ ول<sub>ی</sub> ضمناً باید  $\frac{a}{c} \times x$  باشد، این دو مقدا*د د*ا با هم مقایسه میکنیم<sup>.</sup>  $\frac{a}{r} - \frac{a(a^{r} - ra + c)}{ra^{r} - \lambda a + v} = \frac{-ra}{r \cdot ra^{r} - \lambda a + v} < \circ \implies$  $\Rightarrow \frac{a}{r} < \frac{a(a^{r} - ra + \Delta)}{ra^{r} - \Delta a + r}$ و بنابراین همان  $x > \frac{a(a^{\dagger} - \dagger a + \Delta)}{a a^{\dagger} - a a + \Delta}$  جواباین حالت است.  $\cdot x$ رای اینحالت هم، با توجه به شرط  $\frac{a}{\gamma} = \frac{a + \sqrt{\gamma}}{2}$ فامعادله حواب ندارد. حالت دوم: x<=a. مخرج سمت چپ نامعادلهٔ (۱) منفی میشود و تأميادله به اين سورت در مي آيد:  $(xa^{\gamma} - \lambda a + \gamma)x < a(a^{\gamma} - \gamma a + \delta)$  ()" الف) الف) الف) العامادلة "(١) جنين مىشود (بسا توجه) الف) به شرط x<—a):  $-a\ge x>\frac{a(a^{x}-a+\Delta)}{a^{x}-a+\Delta}}$ 

دو طرف نامعادلهٔ مضاعف اخیر را مقایسه میکنیم:

 $\frac{a(a^{r}+\gamma a+\delta)}{\gamma a^{r}-\lambda a+\gamma}+a=\frac{\gamma a(a-\gamma)^{r}}{\gamma a^{r}-\lambda a+\gamma}<\circ$ و بنابراین جواب اخیر قابل قبول است. ب) به این صورت درم<sub>ی</sub>آید: (۱) به این صورت درم<sub>ی</sub>آید:  $x < \frac{a(a' - ra + \Delta)}{a^2 - a^2 + \Delta}$ و چون شرط x<−a هم وجود دارد، دو مقدار دا با هم مقایسه میکنیم:  $\frac{a(a^{r} - ra + \delta)}{ra^{r} - \lambda a + \gamma} + a = \frac{ra(a - \gamma)^{r}}{ra^{r} - \lambda a + \gamma} > 0 \implies$  $\Rightarrow \frac{a(a^{r} - ra + \Delta)}{ra^{r} - \Delta a + \gamma} > -a$  $\therefore x \leq -a$  divides  $\therefore$  divides the set. ه میشه (۱)" a . به ازای اینمقدار a نامعادلهٔ "(۱) همیشه $a = \frac{r + \sqrt{r}}{r}$  (۲) بر قرار است که با توجه به شرط x<=a جواب -نامعادله -در این حالت ۴<u>+۷۲ می</u>شود.

نتيجةً يحث را در جدول زير انشأن مي هيم:

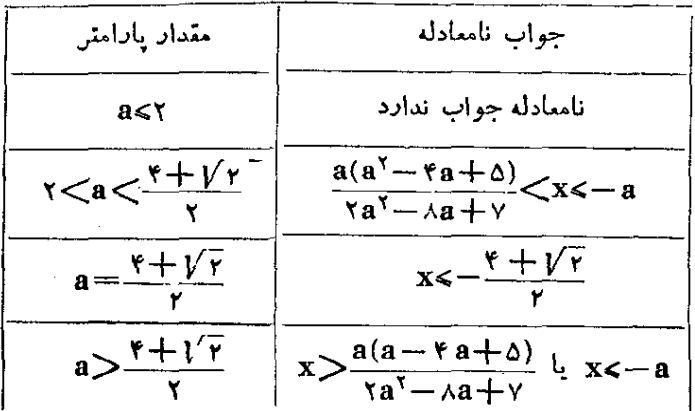

۵. بحث کلی در حل نامعادلهها

روشن است که هر نامعادلهای را می توان بسه صورت ه $f(\mathbf{x})$  پسا ه>(f(x) تبدیل کرد و بنابراین حل نامعادله درحالت کلی، منجر بهتعیین  $f(x)$  ما $f(x)$  می شود.

حالا در این زمینه مطالعه میکنیم که (f(x) درجهمواردی تغییرعلامت می،دهد. به این جند مثال توحه کنید:

مثال۰۱ عبادت ۲x–۵ دا در نظر میگیریم ، میدانیم این عبادت به ازای مقادیر $\zeta^{\Delta}_{\mathfrak{p}}$  منفی و به ازای مقادیر  $\frac{\Delta}{\mathfrak{p}}$  مثبت است و در ه مساوی صفر امیشود  $\mathbf{x} \!=\! \frac{\mathbf{0}}{\mathbf{u}}$ 

 $\mathbf{x}$   $\vert -\boldsymbol{\infty}$  $+\infty$  $\mathbf{x} - \mathbf{a}$  $+$ بنابراین: اگر(f(x) از صفر عبور کند ممکن استتنیپرعلامت بدهد. گفتیم دممکن است تغییر علامت بــدهد، ، زیــرا اگـــر مثلا عبادت دا در نظر بگیریم در نقطهٔ  $\frac{\Delta}{\varphi} = x = e^{i\theta}$  مساوی صفر میشود ، در  $(x - \Delta)^x$ حالہ که تنسوعلامت نمےدهد.

درحالتی که a ریشهٔ ساده یا دیشهٔ تکراری از مرتبهٔ فرد(f(x باشد) با عبور از نقطهٔ x=a تغییر علامت مردهد؛ ولی اگر a ریشهٔ مضاعف  $f(\mathrm{x})$ يًا بطور كلَّى ريشة تكراري ازمرتبة زوج  $\mathbf{f}(\mathbf{x})$  باشد.  $\mathbf{f}(\mathbf{x})$  با عبور ازنقطة x=a تغيير علامت نمى<هد.

 $\mathbf{x}$ مثال $\mathbf{r}$ . به کسر $\frac{1}{\mathbf{y} \cdot \mathbf{x}} = \frac{1}{\mathbf{y} \cdot \mathbf{x}}$ منفسل است و ضمناً در همین نقطه تغییر علامت میدهد.

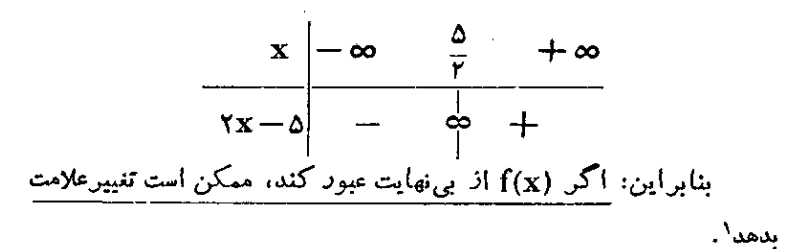

در اینجا هم اگر a ریشهٔساده و پاریشهٔ تکراری ازمرتبهٔ فرد مخرج کسرباشد،کسردر نقطهٔ x=a تغییرعلامت میدهد، ولی اگر& زیشهٔتکراری ازمر تبهٔزوج مخرج کسر باشد،کسر در نقطهٔ x=a تغییر علامت نمبردهد. مثال؟ عبارت ح $\sqrt{x^* - x} - 7$  ۲ – ۱ × ۲ = (x) داتعیین علامت كنيد

- حل. (f(x أَنْ نَقْطَهُ بِي نَهايت عَبَوْرَ نَمَى كَنْدَ؛ (f(x هَمَّجِنِينَ أَنْ صَفْرَهُمْ عبور نمہ کند:
	- $f(x) = 0 \implies \forall x 1 = \forall \sqrt{x^1 x \gamma} \implies$  $\Rightarrow$   $\mathbf{r} \cdot \mathbf{x}^{\mathsf{T}} - \mathbf{r} \cdot \mathbf{x} + \mathbf{1} = \mathbf{r} \cdot \mathbf{x}^{\mathsf{T}} - \mathbf{r} \cdot \mathbf{x} - \mathbf{r} \cdot \mathbf{r}$ و تساوی اخیر غیرممکن است، یعنی ۴۵+(r(x).
- ره ازای مقادیر ۲ $<$ x موهومی است. به جسدول ذیر  $f(\mathbf{x})$ توجه کنید:

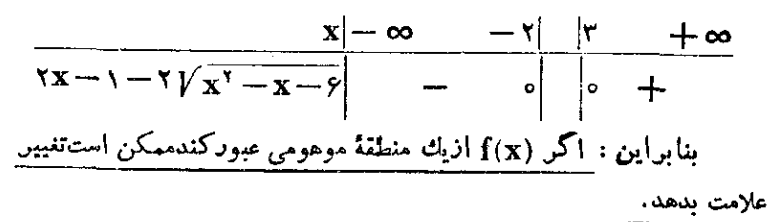

مثال۴ (x) =  $\frac{x}{\sqrt{x^* + x^*}}$  دا درنظر میگیریم. روشن است ک به ازای مقادیر منفی  ${\bf x}$  منفی و به ${\bf r}$ ازای مقادیر مثبت  ${\bf x}$  مثبت است (زیر) محرج کس همیشه مثبت است):

(… در این بند نقطههای انفصالی را که بهازای ریشههای مخرجبدست آيد، نقطههاي بي نهايت مي ناميم. روشهای جد ً

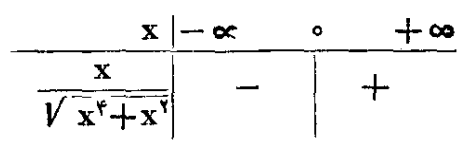

ولي نقطهٔ ٥ = x جه نقطهای اذ(x) است. $f(x)$  دا مي توان جنين نوشت:

$$
f(x) = \frac{x}{\sqrt{x^4 + x^1}} = \frac{x}{|x|\sqrt{x^1 + x^1}} =
$$

$$
= \begin{cases} \frac{x}{\sqrt{x^1 + x^1}} & (x > 0) \\ \frac{-x}{\sqrt{x^1 + x^1}} & (x < 0) \end{cases}
$$

اگرصفر را جزو مقادیر مثبت بهحسابآوریم (=(0)+f واگرجزو مقادیرمنفی بهحسابآوریم ۱ — == (0)\_f میشود. در حقیقت\گر×ازطرف  $\mathbf x$  مقادیر مثبت بهسمت صفر میل کند ( $\mathbf f(\mathbf x)$  بهسمت ۱ + میل میکند واگر ازجهت مقادیر منفی بهسمت صفرمیل کند، (f(x مسمت ( — میل می کند . در نقطهٔ ه $\mathbf{x} = \mathbf{y}$  نامعین است.

بنابراین: اگر (f(x از یك مرز نامعین عبود كند ممكن است تغییر علامت بدهد' .

ثابت میکنند که اگر (f(x بخواهد تغییر علامت بدهد باید از صفر يا بي نهايت، يك منطقة موهومي، و يا يك مرز نامعين عبوركرده باشد .

البته عكس اين مطلب هميشه درست نيست، يعني ممكن است (f(x ) از یکی از این نقطهها عبورکند، بدون اینکه تنسر علامت بدهد.

بسه این ترتیب برای تعیین علامت یك عبارت باید ابتدا نقطههایی را که در آنجا ممکن است این عبارت تنییر علامت بدهد پیداکنیم و سپس بسا جستجو علامت آنرا در هر فاصله مشخص نماییم.

(= سه حالت اخیں دا ، یعنی وقتی دا که تابع از نقطهٔ بی نهایت عبود كند، يا از يك منطقة موهومي يا از يك مرز نامعين، مي توان حالتي دانست كه تابع از نقطهٔ انفصال خود عبود میکند. ما دراینجا برای روشنتر بودن مطلب آنها را در سه حالت مختلف از هم جدا کردیں
هثال&. اين نامعادله دا حل كنيد:  $f(x) = \frac{x(x-\lambda)(x+\lambda+\lambda)}{x^2+x^2+\lambda}$  $\frac{1}{(x+y)\sqrt{x^4-x^4-x+1}}$ حل  $f(x)$  دا به این صورت می نویسیم:  $\frac{x(x-\gamma)[x+\gamma+\gamma\overline{(x+\gamma)(x+\gamma)}]}{(x+\gamma)|x-\gamma+\gamma\overline{x^2+x+\gamma}}$  $f(x) =$ 

در ہ $\mathbf{x} = \mathbf{X}$  از نقطهٔ صفر ، در  $\mathbf{X} = \mathbf{X}$  از نقطهٔ بے نهایت ، در فاصلهٔ  $\mathbf{f}(\mathbf{x})$ ۲ — >x + أزيك منطقه موهومي و در ۱ =x از يك مرزنامعينءبور مے کند. بنابراین دادیہ:

 $f(x)$  علامتها را با جستجو پیدا کردهایم. مثلا بــه ازای  $x = -x$  حاصل عددی مثبت میشود ، به ازای  $y = x = x - k$  حاصل (f(x) عددی منفی می شود و غيره.

#### ۶. دو نکته

الف) آیا می توان دوطرف نامساوی را معکوس کرد؟ اکر بدانیم دوطرف نامساوی مثبت یا هر دو طرف نامساوی منفی است. با ممکوس کردن دو طرفآن جهت نامساوی عوض می شود:  $\Delta < \gamma \Rightarrow \frac{1}{\Delta} > \frac{1}{\gamma}$ ;  $-\gamma < -\gamma \Rightarrow -\frac{1}{\gamma} > -\frac{1}{\gamma}$ ولی اگر یکطرف نامساوی منفی و طرف دیگر مثبت باشد. بامعکوس کر دن دو طرف نامساوی جهت تغییر نمی کند: روشهای جد

 $-\omega < r \implies -\frac{1}{\lambda} < \frac{1}{\nu}$ بنابراین: درحالتیکه از علامت دوطرف نامساوی اطلاعی ندادیم بهتر است از معکوس کردن دو طرف آن صرفنظر کنیم. ب) آیا مرتوان دو طرف نامساوی را په توان زوج رساند؟ اگرهردو طرف نامساوی مثبت باشد. توان زوجآنها هم دریك نامساوی با همان جهت صدق می کند. اگر هر دوطرف نامساوی منفی باشد، توان(وج آنها در يك نامساوي با حهت مخالف صدق مركند:  $\Delta < V \implies \Delta < V9$ ;  $-V < -\Delta \implies V9 > V\Delta$ ولی اگر دو طرف نامساوی هم علامت نباشند، توان زوج آنها گاهی حهت نامساوی را تنبیر م دهد و گاهی تنبیر نم دهد.  $-\Delta < r \implies r\Delta > r$  ;  $-\Delta < r \implies r\Delta < r\Delta$ بنابراین: اگر از هم علامت بــودن دو طرف نامساوی اطلاعی نداشته باشیم، بهتر است از نوان زوج آنها استفاده نکنیم.

## II. نامساو نها

به نامساویها ، نامعادلههای اتحادیهم میگویند و منظور نامساویهایی استکه بهازای هرمقدار دلخواه ازحرفها،در فاصلههاییکه تعیین شده است، بر قراد باشند.

 $a \neq b$  مثلا: نامساوی $\mathbf{a} \times \mathbf{a}$  با شرط  $a \neq b$  یك نامعادلهٔاتحادی e است و یا نامساوی a+b+c>۳∛a-b+ بهازای مقادیر غیرمنفی a وb و همنشه رزقى إز أست.

صحت اثبات نامساویها (با نامعادلههای اتحادی) روش کلی نسدارد و بسته به نوعمسأله فرق مى كند، وما در اينجا تنها به ذكر نامساويهاىمربوط به واسطهما (که در چین مقدماتی اهمیت زیادی دارند) می بردازیم:

## γ. نامساویهای مر بوط به واسطهها\

,α ، (a ، ω a ) an ، … a وداπ عدد حقيقي مفروضدرنظر مي گيريم،هرعددي مانند M که بزرگتر از حداکثر و کوحکتر از حداقل عددهــای مفروض a; نباشد، واسطه نامیده می شود:

## $Mina \leq M \leq$  $Maxa$

 $\mathbf{a}_i$  کہ در آن  $\mathbf{m}_{i\alpha}$  و  $\mathbf{m}_{\alpha x}$  بترتیب حداقل و حداکثر از عددھای مے ,باشد.

نظر بهٔ واسطهها،علاوه بن نقش که در ریاضیات محاسبهای دارند، مورد استفادة فراواني در نظرية احتمالات و آمار ريــاضي، براي ارزيابي رياضي نثيجههاى مشاهده دارد.

 $\mathbf{a}_1, \ldots, \mathbf{a}_n$ تمریف. ١) واسطهٔ حسابی  $\mathbf{n}$  عدد  $\mathbf{a}_1, \ldots, \mathbf{a}_n$  عبارتاست اذ - مجموع آنها  $\frac{1}{n}$ 

$$
\frac{a_1 + a_2 + \cdots a_n}{n} = \frac{1}{n} \sum a_i
$$

) واسطة هندسی عددمای مثبت ,a ، ... ، a ، ... ) واسطة هندسی عددمای مثبت (an ، ... . )  $\cdot$ ديشة  $_{\mathbf{n}}$ ام حاصلضرب آنها

 $\sqrt[n]{a_1a_2\cdots a_n} = \sqrt[n]{\pi a_1}$ م) واسطهٔ توافقی مددمای مثبت ۵٬<sub>۲</sub>۰a٬ میارتاست انعکس (۳ واسطة حسابي عكس اين عددها:

$$
\frac{\gamma}{\alpha_1} + \frac{\gamma}{\alpha_2} + \dots + \frac{\gamma}{\alpha_n} = \frac{n}{\sum_{i=1}^{n} \gamma_i}
$$

**4) واسطة مربعي n عدد a** $_{\rm H}$ **،....a عبارتاست از جذر واسطة**  $_{\rm H}$ 

**(۔** فضیههای مربوط به|ثبات نامساویهای واسطهها بطور عمده وباجزی<sub>و،</sub> تفاوت از کتاب «دورهٔ اختصاصی جبر مقدماتی» به ترجمهٔ نویسندهٔ همین کتاب برداشته شده است.

حسابي مربع اين عددها:  $\sqrt{\frac{a_1^{\gamma}+a_1^{\gamma}+\cdots+a_n^{\gamma}}{a_1^{\gamma}}}=1/\sqrt{\frac{a_1^{\gamma}}{a_1^{\gamma}}}$ قضیهٔ مر بوط به واسطههای حسابی و هندسی. واسطهٔ حسابی عددهای مثبت، کوچکنر از واسطهٔ هندسی آنها نیستا . یعنی به شرطی که عددهای  $a_0$ ،  $a_2$ ،  $a_3$ ،  $a_4$ ،  $a_5$ ،  $a_6$  $\frac{a_1 + a_2 + \dots + a_n}{\nu} > \frac{n}{\nu} \frac{1}{a_1 a_2 \dots a_n}$ تساوی برای حالت ${\bf a}_{\rm v}\!=\!... \!=\! {\bf a}_{\rm n}$  است. اثبات (بر اساس روش استقراء ریاضی) . صحت نامساوی برای حالت ا داضح است.  $\mathbf{n} = \mathbf{y}$ برای اثبات نامساوی در حالت کلی به چند نامساوی کمکی نیازداریم. اگر , $\mathbf{x}_\mathrm{v}$ و $\mathbf{x}_\mathrm{v}$  عددهایی غیر منفی باشند ، در صورتی که  $\mathbf{x}_\mathrm{v} < \mathbf{x}_\mathrm{v}$  باشد است طبیعی) خواهد بسود. بنابراین برای عددهای k) x ( ${\bf k}$  ) هددهای  $\mathbf{x}, \mathbf{x}, \mathbf{x}$ غیرمنفی  $\mathbf{x}, \mathbf{x}$  داریہ  $(x, = x, = |x - y|)$  $(x, n-\gamma - x, n-\gamma)(x, -x, n) > 0$ که بعداذ جزیی تغییر به اینصورت در میآید:  $x,^n+x,^n \gg x, x,^n-\rightarrow +x, x,^n-\rightarrow$ ا عدد غیرمنفی  $\mathbf{x}_1, \ldots, \mathbf{x}_{n'}$  دا در نظر میگیریم و نامساویهای  $\mathbf{n}$ مربوطه را برای دوبهدویآنها مینویسیم وبا هم جمع میکنیم. بدستمیآید:  $(x_1^n + x_1^n) + (x_1^n + x_1^n) + \ldots + (x_1^n + x_n^n) +$  $+(x_{y}^{n}+x_{y}^{n})+\ldots+(x_{y}^{n}+x_{n}^{n})+$  $+ \cdots$ .........+  $+(x_{n-1}^n+x_n^n)$  $>(x,x_{y}^{n-\vee}+x_{y}x_{y}^{n-\vee})+(x_{y}^{n-\vee}+x_{y}x_{y}^{n-\vee})+$  $+\cdots+(x_{n}x_{n}^{n-1}+x_{n}x_{n}^{n-1})+$  $+$ 

328

1\_ اثبات دیگری از این قضیه در فصل استقراء ریاض آمده است.

$$
+(x_{n-1}x_{n}^{n-1}+x_{n}x_{n-1}^{n-1})
$$
\n
$$
+(x_{n-1}x_{n}^{n-1}+x_{n}x_{n-1}^{n-1})
$$
\n
$$
x_{n} = x_{n} \text{ s.t. } x_{n} \text{ s.t. } x_{n} \text{ s.t.
$$

 $(n-\lambda)(x^n+x_n+\cdots+x_n^n)>n(n-\lambda)x_nx_n\cdots x_n$  $\mathbf{x}_n = \mathbf{a}_1 \cdot \cdot \cdot \cdot \mathbf{x}_n = \mathbf{a}_1 \cdot \cdot \cdot \cdot \mathbf{x}_n$ و اگر در نامساوی اخیر  $\mathbf{a}_1$  و ا بدست می آید :

$$
\frac{a_1 + a_1 + \dots + a_n}{n} \geq \sqrt[n]{\frac{n}{a_1 a_1 \dots a_n}}
$$

که تساوی مربوط به حالت $a_1 = ... = a_n = a$  است.

بنابر این اگربرای ۱ — n عددمثبت، واسطه حسابی از واسطهٔ هندسی کوچکتر نباشد، برای n عدد مثبت هم همان نامساوی برقرار است. ازطرف دیگر درستی نامساوی را برای حالت ۲ = n ثابت کردیم و در نتیجه برای هر عدد ۲<n درست است.

قضیهٔ مربوط به واسطههای توافقی و هندسی. واسطهٔ تـوافقی چند عدد مثبت از واسطهٔ هندسی آنها بزرگتر نیست: روشهای جہ

 $\frac{a}{\frac{1}{a_1}+\frac{1}{a_2}+\cdots+\frac{1}{a_n}} \leq \sqrt[n]{a_1 a_1 \cdots a_n}$  $($  \) **اثبات.** بنابرقضیهٔ واسطه های حسابی و هندسی ، نامساوی زیر واضح است :  $\frac{\lambda}{a_1} + \frac{\lambda}{a_2} + \cdots + \frac{\lambda}{a_n} > \sqrt[n]{\frac{\lambda}{a_1} + \frac{\lambda}{a_2} + \cdots + \frac{\lambda}{a_n}}$ کــه اگر دو طرف این نامساوی را معکوس کنیم بــه همان نامساوی (۱)  $a_1 = a_2 = \ldots = a_n$  میرسیم (حالت تساوی مربوط به  $a_1 = a_2 = \ldots = a_n$  است). .<br>قضیا؟ مربوط به واسطههای مربعی و حسابی. واسطهٔ مربعی جندعدد كوحِكتر از قدرمطلق واسطهٔ حسابی آنها نیست:  $\frac{|a_1 + a_2 + \dots + a_n|}{n}$  <  $\sqrt{\frac{a_1 + a_2 + \dots + a_n}{n}}$  $(a, = a, = \ldots = a_n$  (تساوی برای حالت) **اثبات.** اتحاد زیر را در نظر می گیریم:  $(a, +a, +...+a_n)' = a, +a, +...+a_n' +$  $+xa_1a_2+xa_2a_3+\cdots+xa_na_n$ با استفاده از نامساوی ۲a,a,k (3) هی مریك ازجملههای مربوط به دو برابر حاصلض بهارا به مجموع مربعهای عاملهای آن تبدیل میکنیم ، بدست می آید:  $(a_1 + a_2 + \cdots + a_n)^{r} \leq n(a_1 + a_2 + \cdots + a_n)^{r}$ اگر دو طرف این نامساوی را بر  ${\bf n}^\chi$  تقسیم کنیم و سپس از دو طرف دیشهٔ دوم بگیریم. نامساوی مطلوب بدست می $\mathcal{T}_{\mu}$ ید. واسطهٔ حسابی بین حداقل و حداکثر مقادیر عددها قرار دارد. زیرا اگردر مجموع  $a_0 + a_2 + \cdots + a_n$  هر یك از جملهها رابهكوچكترین آنها و سپس به بزدگترین آنها تبدیل کنیم. بدست می آید:

 $n \cdot M : n^2 \leq a, +a, + \cdots + a_n \leq n \cdot M$ 

 $\text{Mina} \leq \frac{a_1 + a_2 + \dots + a_n}{n} \leq \text{Maxa}$ وار آنجا: شببه همين استدلال را در مورد واسطهٔ هندسی و واسطهٔ تـوافقی هم مرتوان کرد و نتیجه گرفت:  $\lim_{\text{Min}} a \leqslant \sqrt[n]{\frac{a}{a} \cdot a} \cdot \lim_{\alpha \to \infty} \leqslant \lim_{\alpha \to \infty} a,$  $\text{Mina} \leq \frac{n}{\frac{1}{a} + \frac{1}{a} + \dots + \frac{1}{a}} \leq \text{Maxa}$ واسطهٔ مربعی بین حداقل و حداکثر قــدرُّمطلقهای عددهای مفروض قر ار دارد:  $\lim_{\mathrm{Min}} |a| < \sqrt{\frac{a_1^{\gamma} + a_1^{\gamma} + \cdots + a_n^{\gamma}}{n}} <_{\mathrm{Max}} |a|$ بر اي عددهاي مثبت، واسطهٔ توافقي، واسطهٔ هندسي. واسطهٔ حسابي و واسطهٔ مریعے در نامساویهای زیر صدق مےکنند:  $\text{Min}\mathbf{a} \leq \frac{n}{\sum_{i=1}^{n}} \leq \sqrt[n]{\pi a_i} \leq \frac{1}{n} \sum a_i \leq \sqrt{\frac{1}{n} \sum a_i^{\top}} \leq \text{Max}\mathbf{a}$ 

هثال1. بسیاری از نامساویهای مربوط بــه واسطهها را در حالتهای خاص میتوانیم با روشهای سادمای ثابت کنیم، بدون آنکه بهدابطهٔکلی آنها متوسل شويم، به عنوان مثال نامساوي مربوط به واسطههاي حسابي و هندسي را در حالتهای  $\mathbf{r} = \mathbf{r} \cdot \mathbf{n}$  و  $\mathbf{n} = \mathbf{r}$  ثابت میکنیم.

 $\mathbf{a}_{\mathbf{v}}$  )  $\mathbf{a}_{\mathbf{v}}$  ، باید ثابت کنیم که برای عددهای مثبت  $\mathbf{a}_{\mathbf{v}}$  ،  $\mathbf{n}=\mathbf{y}$  ( داریہ:

$$
\sqrt[n]{a_{\gamma} + a_{\gamma}} \ge \sqrt[n]{a_{\gamma} a_{\gamma} a_{\gamma}}
$$
\n
$$
\sqrt[n]{a_{\gamma}} = z \cdot \sqrt[n]{a_{\gamma}} = y \cdot \sqrt[n]{a_{\gamma}} = x : \sqrt[n]{a_{\gamma} b_{\gamma}}
$$
\n
$$
\therefore \sqrt[n]{a_{\gamma}} = x \cdot \sqrt[n]{a_{\gamma}}
$$
\n
$$
\therefore \sqrt[n]{a_{\gamma} b_{\gamma}} = x \cdot \sqrt[n]{a_{\gamma} b_{\gamma}}
$$
\n
$$
\therefore x \cdot \sqrt[n]{a_{\gamma} b_{\gamma}} = x \cdot \sqrt[n]{a_{\gamma} b_{\gamma}}
$$
\n
$$
\therefore x \cdot \sqrt[n]{a_{\gamma} b_{\gamma}} = x \cdot \sqrt[n]{a_{\gamma} b_{\gamma}}
$$

 $\ddot{\phantom{a}}$ 

عبارت سمتحيب نامساوي قابل تجزيه است:  $x^{\tau}$ +y<sup> $\tau$ </sup>+z<sup> $\tau$ </sup>- $\tau$ xyz=(x+y+z)(x<sup> $\tau$ </sup>+y<sup> $\tau$ </sup>+  $+z^{7}-xy-xz-yz)=\frac{1}{x}(x+y+z)[(x-y)^{7}+$  $+(y-z)^{r}+(z-x)^{r}$ و غیرمنفی بودن عبارت اخیر واضح است. تنها درحالت x=y=z حاصل این عبادت مساوی صفر میشود.  $\mathbf{a}_{\mathbf{y}}\cdot\mathbf{a}_{\mathbf{y}}\cdot\mathbf{a}_{\mathbf{y}}$ ، باید ثابت کنیمکه برای عددهای مثبت n=۴ (۲

$$
\frac{a_{\gamma}+a_{\gamma}+a_{\gamma}}{\varphi} > \sqrt[n]{a_{\gamma}a_{\gamma}a_{\gamma}a_{\gamma}}
$$
\n
$$
\frac{a_{\gamma}+a_{\gamma}+a_{\gamma}}{\varphi} = \frac{a_{\gamma}+a_{\gamma}+a_{\gamma}}{\gamma} > 0
$$
\n
$$
\frac{a_{\gamma}+a_{\gamma}+a_{\gamma}+a_{\gamma}}{\varphi} = \frac{a_{\gamma}+a_{\gamma}+a_{\gamma}}{\gamma} > 0
$$
\n
$$
\frac{a_{\gamma}+a_{\gamma}}{\varphi} > 0
$$
\n
$$
\frac{a_{\gamma}+a_{\gamma}}{\varphi} > 0
$$
\n
$$
\frac{a_{\gamma}+a_{\gamma}}{\varphi} > 0
$$
\n
$$
\frac{a_{\gamma}+a_{\gamma}}{\varphi} > 0
$$
\n
$$
\frac{a_{\gamma}+a_{\gamma}}{\varphi} > 0
$$
\n
$$
\frac{a_{\gamma}+a_{\gamma}}{\varphi} > 0
$$
\n
$$
\frac{a_{\gamma}+a_{\gamma}}{\varphi} > 0
$$
\n
$$
\frac{a_{\gamma}+a_{\gamma}}{\varphi} > 0
$$
\n
$$
\frac{a_{\gamma}+a_{\gamma}}{\varphi} > 0
$$
\n
$$
\frac{a_{\gamma}+a_{\gamma}}{\varphi} > 0
$$
\n
$$
\frac{a_{\gamma}+a_{\gamma}}{\varphi} > 0
$$
\n
$$
\frac{a_{\gamma}+a_{\gamma}}{\varphi} > 0
$$
\n
$$
\frac{a_{\gamma}+a_{\gamma}}{\varphi} > 0
$$
\n
$$
\frac{a_{\gamma}+a_{\gamma}}{\varphi} > 0
$$
\n
$$
\frac{a_{\gamma}+a_{\gamma}}{\varphi} > 0
$$
\n
$$
\frac{a_{\gamma}+a_{\gamma}}{\varphi} > 0
$$
\n
$$
\frac{a_{\gamma}+a_{\gamma}}{\varphi} > 0
$$
\n
$$
\frac{a_{\gamma}+a_{\gamma}}{\varphi} > 0
$$
\n
$$
\frac{a_{\gamma}+a_{\gamma}}{\varphi} > 0
$$
\n
$$
\frac{a_{\gamma
$$

۳) a=a، باید نابتکنیم (برای عددهای مثبت)،  $\frac{a_1+a_2+a_3+a_4+a_5}{a_1+a_2+a_3}$  >  $\int_{a_1a_2a_3a_4a_4a_6}^{b_1+a_2+a_3+a_4a_5}$  $\frac{a_1+a_2+a_3+a_4+a_5}{a_1a_2a_3a_4a_5} = P$  و  $\frac{a_1+a_2+a_3+a_4+a_5}{a} = S$ يويس با  $\mathrm{S}$ توجه به تبصرهٔ حالت قبل برای ۶ عدد مثبت  $\mathrm{a}_\gamma$  ،  $\mathrm{a}_\gamma$  ،  $\mathrm{a}_\delta$  ،  $\mathrm{S}$ مرتوان نوشت:  $a_1 + a_1 + a_2 + a_3 + S$ <br> $\sqrt[n]{a_1 a_2 a_3}$ این نامساوی بهسادگی به این سورت در می آید:  $S_{\alpha}$   $\gamma$   $\overline{p\alpha}$   $\overline{S}$   $\Rightarrow$   $S^{\prime} \geq P^{\alpha} \cdot S \Rightarrow S^{\alpha} \geq P^{\alpha}$  $S > P$ و در نئیجه an ئات كنيد:  $(a_1+a_1+\cdots+a_n)(\frac{1}{a_1}+\frac{1}{a_2}+\cdots+\frac{1}{a_n})\geq n^r$ حل. نامساویهای زیر واضح است (نامساویهای مربوط ً به واسطههای حمانی و هندس):  $\begin{cases} a_1 + a_1 + \cdots + a_n > n \int_{a_1 a_1 \cdots a_n}^{n} a_1 a_2 \cdots a_n \\ \frac{1}{a_1} + \frac{1}{a_1} + \cdots + \frac{1}{a_n} > n \int_{a_1}^{a_1} \frac{1}{a_1} \cdots \frac{1}{a_n} \end{cases}$ از ضرب این نامساویها در یکدیگر بهعمان نامساوی مودد نظر میدسیم. این نامساوی دابه اینترتیب هم میشد ثابتکرد،داریم:  $\frac{n}{\lambda_1 + \lambda_2 + \cdots + \lambda_n} < \sqrt[n]{a_1 a_2 \cdots a_n} < \frac{a_1 + a_2 + \cdots a_n}{n}$ <mark>اگر واسطهٔ هندسی عددها را کنار بگذاریم و در نا</mark>مساوی که بدست میآید  $n(\frac{1}{a}+\frac{1}{a}+\ldots+\frac{1}{a}+\ldots)$ دو طرف 1 در (  $\frac{1}{a}+\ldots+\frac{1}{a}$  شرب کنیم بهنامساوی مطلوب

میزسیم. هثالی. ثابت کنید در ه<sub>ن</sub> مثلث با زاویدهای حاده بین زاویدهای ${\bf A}$ و **B و C آن نا**مساوی زیں برقرار است:  $tgA \cdot tgB + tgA \cdot tgC + tgB \cdot tgC \ge 0$ حل. اگر دوطرف این نامساوی را در  $\cot g \mathbf{A} \cdot \cot g \mathbf{B} + \cot g \mathbf{A} \cdot \cot g \mathbf{C} + \cot g \mathbf{B} \cdot \cot g \mathbf{C}$ ضرب کنیم درستیJن روشن میشود، بخاطر بیاوریدکه در هر مثلث بازاویهــ های BوgAوC داریم:  $cot g \mathbf{A} \cdot cot g \mathbf{B} + cot g \mathbf{A} \cdot cot g \mathbf{C} + cot g \mathbf{B} \cdot cot g \mathbf{C} = 0$ هثال¢. تابت کنید برای عددهای مثبت gbsa داریم:  $\frac{(a+b)(b+c)(c+a)}{a}$  $a$ <sub>be</sub> **حل.** بەتر تيب م<sub>ى</sub> نويسىم:  $\pm 1$  $\mathbf{r}$  and  $\mathbf{r}$  and  $\mathbf{r}$ 

تمر بنم

صحت فاساويهاى زير را تحقيق كنيد:

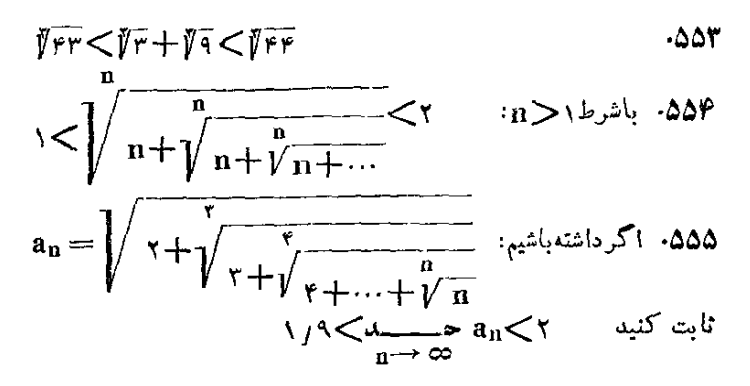

۰۵۵۶ اگر a و b و c مقادم ی غیر منفی باشند ، ثابت کنید :  $a^{\dagger}+b^{\dagger}+c^{\dagger}a^{\dagger}b^{\dagger}b^{\dagger}b^{\dagger}b^{\dagger}b^{\dagger}c+c^{\dagger}b^{\dagger}a$  $(s_{\text{sec}}^{10} \alpha - 1)(s_{\text{cose}}^{10} \alpha - 1) \geq (1 + 1 + 1 + \cdots + n)^{1}$  $-\Delta\Delta Y$  $\frac{1}{\log x} + \frac{1}{\log x} > r$ ۰ΔΔλ a . 34 و b و c ضلعها ، S مساحت و R و r بهترتيب شعاع داير مهمـاي محیطی و محاطی یك مثلثاند، ثابت كنید:  $a^r + b^r + c^r \rightarrow \Delta S(\Delta R - r)$ **۵۶۰ با شرط مثبت بودن a و b و c ثابت کنید:**  $(a+b-c)(a+c-a)(c+a-b)$ sabe  $a > 0$  a  $x^n + y^n > \frac{a^n}{x^n - 1}$  باشد، ثابت کنید:  $x + y = a$  (28) و n عددی صحیح است). ۵۶۲. اگر a و b و c طول ضلعهای یك مثلث x و y و z طول ضلعهای مثلث ارتفاعيه باشند، ثابت كنيد:  $\frac{x^{\prime}}{x^{\prime}} + \frac{y^{\prime}}{x^{\prime}} + \frac{z^{\prime}}{x^{\prime}} \geq \frac{y}{x^{\prime}}$  $\frac{t^r+t}{t}$  >  $\gamma(\gamma+\gamma\bar{r})$ ۵۶۳. باشرط ۱کرt ثابت کنید: ۵۶۴. ثابت کنید برای ۱<n و ۱>o <a، دادیم:  $(a, +a, +\cdots +a_n)-a, a, \cdots a_n \leq n+\vee$ 54۵. ثابت کنید برای مقادیر حقیقی a و b و c و d داریم:  $\sqrt{(a-b)^{r}+(c-d)^{r}}\sqrt{a^{r}+c^{r}}+\sqrt{b^{r}+d^{r}}$ ۰۵۶۶ به ازای همهٔ مقادیر طبیعی n ثابت کنید:  $1+\frac{1}{1+x}+\frac{1}{1+x+x+x}+\ldots+\frac{1}{1+x+x+x+x\ldots+x^{n}}< r$ ۵۶۷، ثابت کنید برای هر عدد طبیعی n دادیم:  $(1 + \frac{1}{n})^n < r$ 

۵۶۸. ثابت کنید برای هرعدد طبیعی n دادیم:

روشهای جیر

 $\frac{1}{1!}+\frac{1}{1!}+\cdots+\frac{1}{n!}$  < 1 064. ثابت كنيد قدر مطلق مجموع جند عدد از مجموع قدرمطلقهاى آنها د رگتر نیست ،بعنی:  $|a_1 + a_2 + \cdots + a_n| < |a_1| + |a_2| + \cdots + |a_n|$ اين للمعادلهها واحل كنيد:  $\sqrt{r-x}$   $\geq$   $x - r$  $-\Delta$ Yo  $\mathbf{x} + \mathbf{1} > \mathbf{1} \sqrt{\mathbf{y} \mathbf{x} + \mathbf{y} \mathbf{x} - \mathbf{y}}$  $-5Y1$  $\frac{\gamma(x-\gamma)}{\gamma(x+\alpha)(rx+\gamma)}$ ۵۷۲.  $\mathbf{x}-\mathbf{a} \leq \mathbf{x} \mathbf{x}-\mathbf{x}^{\mathbf{x}}-\mathbf{x}$ ۵۷۳.  $\sqrt{a+x}+\sqrt{a-x}>a$  $a > b$  با شط ه $\vee$ ۰۵۷۴ ۵۷۵. تابع ذیر به ازای چه مقادیری از x حقیقی است.  $f(x) = \sqrt{\frac{1-x}{x^2-x^2}} + \sqrt{x^2-x^2}$  $\frac{\text{yax}+\text{y}}{\text{ax}-\text{yax}} < \text{y}$  $|x^{\gamma}-\Delta x-\epsilon|<\infty$  $\cdot$   $\Delta$ YY  $\Delta V$  $|x|+|y|<\gamma$  $.09A$ ۵۷۹. (ماشرط ه<a)  $(x^{\gamma}+v^{\gamma})^{\gamma}$   $\lt a^{\gamma}(x^{\gamma}-v^{\gamma})$  $\frac{x^y + y^y - y}{x^y - x^y} > 0$  $0.840$  $\frac{(a-x)y^{r}-x^{r}}{a-x} > \circ (a > \circ) \cdot \delta \Lambda$  $\sqrt{x+y} - \sqrt{x-x} > \sqrt{x+y}$ ۵۸۲۰  $\frac{\sqrt{rx+a}}{x-a} < a - \sqrt{ax+b}$ ۰Δλ۳ ۰۵۸۴ نابتکنیدکه اگر داشته باشیم: ۱ $\sqrt{N}$  a $<$ ۷ $V$ )، خواهیمداشت:  $\frac{a(a^r+rN)}{ra^r+N} < \sqrt{N} \leq \frac{(a+r)[(a+r)^r+rN]}{r(a+r)^r+N}$ 

۵۸۵. تات کنید که در مر مثلث داریم:

$$
\sqrt{h_{a}} + \sqrt{h_{b}} + \sqrt{h_{c}} \leq \frac{v}{r} \sqrt{9R}
$$
\n45.1.  $4\sqrt{h_{b}}$   
\n66.1.  $4\sqrt{h_{b}}$   
\n77.  $-\frac{1}{2}$   
\n88.1.  $-\frac{1}{2}$   
\n99.  $\sqrt{h_{a}}$   
\n10.  $-\frac{1}{2}$   
\n11.  $-\frac{1}{2}$   
\n12.  $-\frac{1}{2}$   
\n13.  $-\frac{1}{2}$   
\n14.  $-\frac{1}{2}$   
\n15.  $-\frac{1}{2}$   
\n16.  $-\frac{1}{2}$   
\n17.  $-\frac{1}{2}$   
\n18.  $-\frac{1}{2}$   
\n19.  $-\frac{1}{2}$   
\n10.  $-\frac{1}{2}$   
\n11.  $-\frac{1}{2}$   
\n12.  $-\frac{1}{2}$   
\n13.  $-\frac{1}{2}$   
\n14.  $-\frac{1}{2}$   
\n15.  $-\frac{1}{2}$   
\n16.  $-\frac{1}{2}$   
\n17.  $-\frac{1}{2}$   
\n18.  $-\frac{1}{2}$   
\n19.  $-\frac{1}{2}$   
\n10.  $-\frac{1}{2}$   
\n11.  $-\frac{1}{2}$   
\n12.  $-\frac{1}{2}$   
\n13.  $-\frac{1}{2}$   
\n14.  $-\frac{1}{2}$   
\n15.  $-\frac{1}{2}$   
\n16.  $-\frac{1}{2}$   
\n17.  $-\frac{1}{2}$   
\n18.  $-\frac{1}{2}$   
\n19.  $-\frac{1}{2}$   
\n10.  $-\frac{1}{2}$   
\n11.  $-\frac{1}{2}$   
\n12.  $-\frac{1}{2}$   
\n13.  $-\frac{1}{2}$   
\n14.  $-\frac{$ 

$$
\sqrt{+a_{\gamma}}(\sqrt{+a_{\gamma}})\cdots(\sqrt{+a_{n}}) \geq \sqrt{n}
$$
  
مخت نامیاب یهای زیر را تحفیق کنیلی:  $(n \geq \sqrt{}$ 

 $n! < \left(\frac{n+1}{r}\right)^n$  .  $\Delta 9$   $\left(\frac{n+1}{r}\right)^n$  .  $\Delta 9$ 

$$
1 + \frac{1}{1!} + \frac{1}{1!} + \dots + \frac{1}{n!} < r
$$

$$
\frac{n}{\sqrt{1 \times 1 \times 1 \times \dots \times n}} \times \sqrt{n}
$$

$$
\frac{1}{(p-a)^{r}} + \frac{1}{(p-b)^{r}} + \frac{1}{(p-c)^{r}} \ge \frac{1}{R^{r}}
$$
\n
$$
p \text{ when } c \text{ is a constant.}
$$
\n
$$
p \text{ is a constant.}
$$

$$
\begin{cases}\nrx + ry > v \\
ry + rx > r \\
rx - \frac{y + ry}{x(1 - rx)} > f(x - \frac{y + ry}{x^1 - y} \\
x(1 - \frac{ry}{x^1 - y} > f(x - \frac{y + vy}{x^1 - y})\n\end{cases}
$$

$$
\begin{cases}\ny > x^y \\
x > y^y\n\end{cases}
$$

$$
\begin{cases} \nx - y + \vert < \circ \quad \mathcal{F} \circ \Delta \\ \nx - \vert y - \vert < \circ \quad \forall \quad \mathcal{F} \circ \mathcal{F} \quad \forall \quad \mathcal{F} \circ \mathcal{F} \quad \forall \mathcal{F} \circ \mathcal{F} \quad \forall \mathcal{F}
$$

$$
\begin{cases}\n\mathbf{x}-\mathbf{y}-\mathbf{z}+\mathbf{y}&\quad \mathbf{y}\in\mathbb{R} \\
\mathbf{x}-\mathbf{y}+\mathbf{z}+\mathbf{y}&\quad \mathbf{x}\in\mathbb{R} \\
\mathbf{x}-\mathbf{y}+\mathbf{z}+\mathbf{y}\end{cases}\n\qquad\n\begin{cases}\n\mathbf{x}-\mathbf{y}+\mathbf{y}&\quad \mathbf{y}\in\mathbb{R} \\
\mathbf{x}-\mathbf{y}-\mathbf{y}&\quad \mathbf{x}\in\mathbb{R} \\
\mathbf{x}-\mathbf{y}+\mathbf{y}&\quad \mathbf{x}\in\mathbb{R} \\
\mathbf{x}-\mathbf{y}+\mathbf{y}&\quad \mathbf{x}\in\mathbb{R} \\
\mathbf{x}-\mathbf{y}+\mathbf{y}&\quad \mathbf{x}\in\mathbb{R} \\
\mathbf{x}-\mathbf{y}&\quad \mathbf{x}\in\mathbb{R} \\
\mathbf{x}-\mathbf{y}&\quad \mathbf{x}\in\mathbb{R} \\
\mathbf{x}-\mathbf{y}&\quad \mathbf{x}\in\mathbb{R} \\
\mathbf{x}-\mathbf{y}&\quad \mathbf{x}\in\mathbb{R} \\
\mathbf{x}-\mathbf{y}&\quad \mathbf{x}\in\mathbb{R} \\
\mathbf{x}-\mathbf{y}&\quad \mathbf{x}\in\mathbb{R} \\
\mathbf{x}-\mathbf{y}&\quad \mathbf{x}\in\mathbb{R} \\
\mathbf{x}-\mathbf{y}&\quad \mathbf{x}\in\mathbb{R} \\
\mathbf{x}-\mathbf{y}&\quad \mathbf{x}\in\mathbb{R} \\
\mathbf{x}-\mathbf{y}&\quad \mathbf{x}\in\mathbb{R} \\
\mathbf{x}-\mathbf{y}&\quad \mathbf{x}\in\mathbb{R} \\
\mathbf{x}-\mathbf{y}&\quad \mathbf{x}\in\mathbb{R} \\
\mathbf{x}-\mathbf{y}&\quad \mathbf{x}\in\mathbb{R} \\
\mathbf{x}-\mathbf{y}&\quad \mathbf{x}\in\mathbb{R} \\
\mathbf{x}-\mathbf{y}&\quad \mathbf{x}\in\mathbb{R} \\
\mathbf{x}-\mathbf{y}&\quad \mathbf{x}\in\mathbb{R} \\
\mathbf{x}-\mathbf{y}&\quad \mathbf{x}\in\mathbb{R} \\
\mathbf{x}-\mathbf{y}&\quad \mathbf{x}\in\mathbb{R} \\
\mathbf{x}-\mathbf{y
$$

$$
\begin{cases} \n \mathbf{r} \cdot \mathbf{x} - \mathbf{y} - \mathbf{z} + \mathbf{1} & \text{if } \mathbf{r} & \text{if } \mathbf{r} & \text{if } \mathbf{r} & \text{if } \mathbf{r} \\ \n \mathbf{x} - \mathbf{y} + \mathbf{z} + \mathbf{y} & \text{if } \mathbf{r} & \text{if } \mathbf{r} & \text{if } \mathbf{r} & \text{if } \mathbf{r} \text{ is } \mathbf{r} \text{ is } \mathbf{r} & \text{if } \mathbf{r} & \text{if } \math
$$

$$
\begin{cases}\n y^r - \tan \lt^{\circ} \\
 x^r + y^r - \tan \gt^{\circ}\n \end{cases}\n \quad (a > \circ)
$$

$$
\begin{cases}\nx^r+y^r= r \\
z-y+\sqrt{ } \cdot \n\end{cases} \qquad \begin{cases}\nx^r+y^r \leq r \\
x-y+\sqrt{ } \cdot \n\end{cases} \qquad \text{.91.}
$$

۰۶۱۲ جوابهای نامعادلهٔ ۳ $\sqrt{x^4+y^2}$  + ۲  $\sqrt{x^6+y^6}$  را پیداکنید. ۶۱۳. به ازای چه مقادیری از k ، نامساوی زیر برای همهٔ مقادیر x بر ـ قر ار است:

$$
\left|\frac{x^r-kx-\nu}{x^r+x+\nu}\right|<\nu
$$

۶۱۴. مقادیری از a رابدست آوریدکه بهازای آنها نامعادلههای زیرجواب مشترك نداشته باشند.  $\ddot{\phantom{a}}$ 

$$
\begin{cases}\nax^{3} + (a - r)x + \frac{r}{a} - ra > 0 \\
ax > a^{5} - r \\
500^{0.001} > 0.00^{\circ 04} > r + 1 \n\end{cases}
$$
\n800° or  $r + r$  1,  $r + r$  2,  $a_{1}, a_{1}, \ldots$ 

\n800° or  $a_{1}, a_{1}, \ldots$ 

\n910° or  $a_{1}, a_{1}, \ldots$ 

\n911° or  $a_{1}, a_{1}, \ldots$ 

\n912° or  $a_{1}, a_{1}, \ldots, a_{1}$ 

\n913° or  $a_{1}, a_{1}, \ldots, a_{1}$ 

\n914° or  $a_{1}, a_{1}, \ldots, a_{1}$ 

\n915° or  $a_{1}, a_{1}, \ldots, a_{1}$ 

\n1010° or  $a_{1}, a_{1}, \ldots, a_{1}$ 

$$
\frac{a_1b_1}{a_1+b_1} + \dots + \frac{a_nb_n}{a_n+b_n} \le \frac{(a_1 + \dots + a_n)(b_1 + \dots + b_n)}{(a_1 + \dots + a_n) + (b_1 + \dots + b_n)}
$$
  
\n
$$
\frac{a_1b_1}{a_1 + b_1} \le \frac{(a_1 + \dots + a_n)(b_1 + \dots + b_n)}{(a_1 + \dots + a_n) + (b_1 + \dots + b_n)}
$$
  
\n
$$
a_n \le b_1 \cdot 94
$$
  
\n
$$
a_1 + b_2 \le b_3 \le b_4 \le b_5 \le b_6
$$
  
\n
$$
a_1 + b_2 \le b_3 \le b_4 \le b_5 \le b_6
$$
  
\n
$$
a_1 + b_2 \le b_3 \le b_4 \le b_5 \le b_6
$$
  
\n
$$
a_1 + b_2 \le b_3 \le b_4 \le b_5 \le b_6
$$
  
\n
$$
a_1 + b_2 \le b_4 \le b_5 \le b_6
$$
  
\n
$$
a_1 + b_2 \le b_6 \le b_7
$$
  
\n
$$
a_1 + b_2 \le b_6 \le b_7
$$

$$
R = \frac{n!}{\sqrt[n]{n!}} \times \frac{n!}{\sqrt[n]{n!}} \times \
$$

۰۶۲۱ اگر ۱،×۵×۰۵ (n,۲۰۰۰,۱=i) نابت کنید:  $\sum_{i=1}^{n} \frac{1}{1+x_i} \le \frac{n}{1+x_i}$ ۰<mark>۶۲۲ ثابت کنید که اگر a>c و b>d باشد، داریم</mark> :  $(a+b+c+d)^{r} > \wedge (ad+bc)$ ۶۲۳. بدون جل دستگاه معادلههای  $ax^{\prime}+by^{\prime}=x-y$ ;  $ax+by=m$ ثابت کنید که وقتی دارای ریشههای حقیقی است که داشته باشیم:  $\frac{\sqrt{ab}}{|a+b|} < \frac{1}{\sqrt{m}}$ ۶۲۴. اولاثابت کنید برای هر عدد طبیعی ۳≤n داریم: ۱+R>۲m  $\mathbf{u} \in \mathbf{n}$ انياً بهاذاي  $\mathbf{a} \in \mathbf{n}$  داريم $\mathbf{n}^\star \colon \mathbf{n} \geq \mathbf{n}^\star$  داريم  $x^n > n^r$ ئابت کنید برای همهٔ مقاویر طبیعی **۲ در ۱**۰ داریم: ۸۳۵.  $(x > -1)$   $(1+x)^n$   $\geq$   $1 + nx$  $\sqrt{n}$   $\left(\sqrt{n} + \frac{1}{\sqrt{n}} + \frac{1}{\sqrt{n}} + \cdots + \frac{1}{\sqrt{n}}\right)$   $\left(\sqrt{n}\right)$ 624.  $\frac{1}{n+1}+\frac{1}{n+2}+\dots+\frac{1}{n}>\frac{18}{n+1}$ .627 ٬۶۲۸ ثابت کنید برای مقادیر مثبت a و b داریم:  $\forall n = \langle (a^n + b^n) \rangle (a + b)^n$  $\frac{1}{x^{\gamma}}n(n-1)$ ۴۲۹. برای مقادیر طبیعی ۳≼n ثابت کنید: ۰۶۳۰ اگر n عددی طبیعی باشد ثابت کنید:  $\frac{n}{r}$   $\left(\frac{1}{r}+\frac{1}{r}+\frac{1}{r}+\cdots+\frac{1}{r}+\cdots+\frac{1}{r}+\cdots\right)$   $\left(n+r\right)$ ۰۶۳۱ تات کنید :  $\sqrt{c+\sqrt{c+\sqrt{c+\cdots+c}}} < \frac{1+\sqrt{c}+1}{c}$ ۶۳۲. ثابت کنید برای هر عدد طبیعی n داریم:

۳۴۰

 $\frac{\mathfrak{e}_n}{\mathfrak{e}_n}$   $\langle \frac{\mathfrak{e}_n}{\mathfrak{e}_n} \rangle$ ۶۳۳. ثابت کنید برای هر عدد طبیعی n داریم:  $\frac{1}{7}\cdot\frac{r}{\varphi}\cdot\frac{\delta}{\varphi}\cdots\frac{\tau_{n-1}}{\tau_{n}}\leq\frac{1}{\sqrt{r_{n-1}}},$ ۶۳۴. فاصلهٔ تغییرات x را در این تابع معلوم کنید:  $y=x+y+y+y(x+y+y+y)$ . نابت کنید نامساوی  $\langle \mathbf{y} | \mathbf{x}^{\mathsf{r}}(t) \rangle$  همیشه برقرار است . ۶۳۶. ثابت کنید به ازای همهٔمقادیر χوه ک<del>ر</del> X نامعادلهٔ زیر همیشه برقراراست:  $\frac{(\lambda + \lambda)x^{\gamma} + \lambda x + \lambda}{x^{\gamma} + x + \lambda} > \lambda$ ۰۶۳۷ اگر e،b،a اووج عددهای حقیقی باشند، ثابت کنید:  $a^{\dagger}+b^{\dagger}+c^{\dagger}+d^{\dagger}+e^{\dagger}\geq a(b+c+d+e)$ ۰۶۳۸ اگر ۵–۵–۵–۵ ماشد، ثابت کنید:  $V^{\gamma}$ sin  $^{\phi}\alpha$ cos<sup>1</sup>° $\alpha$ ≤\ ۲ $\Delta$ 00 ۶۳۹. ثابت کنید که اگر :  $\sum_{i=1}^{n} a_i = \lambda \cdot \sum_{i=1}^{n} b_i = \lambda, \quad a_i \geq 0, \quad b_i \geq 0 \quad (i = \lambda, \lambda, \dots, n)$ داریہ :  $\frac{\pi}{2} \frac{a_i^{\gamma}}{b_i} > 1$ 

۶۴۰، به ازای حه مقادیری از عددهای طبیعی a و b ، عدد a'd + Yb + ∧\\ + (xb) + x + Yb + + x قابل قسمت است؟

## Ir تمرينهايي از تصاعدها و لگاريتم

احتیاجی نبود در بارهٔ آنچهکه حرف تازهای نداشتیمبخش جداگانهای باز کنیم و همان حرفهای کتابهای عادی دبیرستانی داتکر ارکنیم. در این زمینه تنها به ذکر نمونهٔ مسألههایرداختهایم و حتى دراين مورد هم با امساك قدم در داشتهايم تا اولا خواننده دا درانبوه مسألههاكم نكنيم. ثانياً مسالههايي را كه در كتابهاي مشابه وجود داده، تکرار نکرده باشیم.

اگر احتمالا در مودد این بخش نکتهٔ تازمای وجود داشته باشد. ضمن حل مسألهها از آنها كفتكو كردهايم.

ولی بههرحال حل تمرینهای این بخش را بسه علاقمندان نوصيه مي کنيم.

### ٠. تصاعدها

- ۶۴۱. آپا مثلثی وجود داردکه هم زاویهها و همضلمهایآن به تساعد حسابی باشده
- ۶۴۲. اولا یك تصاعد حسابی ، ثانیاً یك تصاعد هندسی بیداكنید كه عددهای ۰۱۱ و ۴۴ و۷۰۴ جملههایی از آنها باشند.
- ۶۴۳. تماعد حسابي بيداكنيدكه مجموع n جملةاول آن مساوى ٢n<sup>٢</sup>+٢n ىأشد .
- ۶۴۴. در خانههـای خالمی عددهایی قرار دهید که هر سطر و هر ستون به تساعد هندسی باشند.

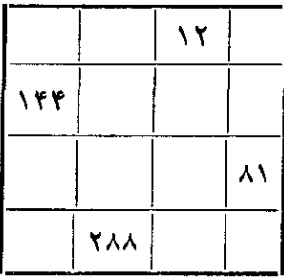

۰۶۴۵ ثابت کنید که اگر .a ، ... ، a ، ... و مخالف صفر باشند و یك تساعد حسابي تشكيل دهند، خواهيم داشت:

 $-\frac{1}{a_{1}a_{1}}+\frac{1}{a_{1}a_{1}}+\frac{1}{a_{1}a_{1}}+\cdots+\frac{1}{a_{n-1}a_{n}}=\frac{n-1}{a_{1}a_{n}}$ ٬۶۴۶ اگر,a ، به ... .a<sub>n</sub> به تساعدحسابی باشند،حاصل مجموع ذیردا ندست آورند:

$$
S = \frac{1}{\sqrt{a_x + \sqrt{a_x}}} + \frac{1}{\sqrt{a_x + \sqrt{a_x}}} + \frac{1}{\sqrt{a_x + \sqrt{a_x}}} + \dots +
$$

 $+\frac{1}{\sqrt{2}+1}$  $\mathbf{n}_i$ اگر  $\mathbf{S}_i$ ویکی بترتیب مجموع  $\mathbf{n}_i$  جملهٔ اول و  $\mathbf{n}_i$  جملهٔ اول $\mathbf{s}_i$ جملهٔ اول از یك تصاعد حسابی باشند ثابت كنید :  $S_1(n_r - n_r) + \frac{S_2(n_r - n_r) + S_r(n_r - n_r)}{S_1(n_r - n_r)}$ ۶۴۸. تصاعد حسابي بنويسيد كه جملهٔ اول آن \ و مجموع ۵ جملهٔ اول آن ب مجموع ۵ جملهٔ بعدی آن باشد. ٬۶۴۹ مطلوباست مجموع همهٔ عددهای دو رقم<sub>ی</sub>که درتقسیم بر۷ باقیماندهای مساوی ۳ داشته باشند. ه∂ع. حامل مبارت زیر را بدست آورید:  $(\gamma \overline{r} + \lambda) \left[ \sqrt{\overline{r}} (\sqrt{\overline{r}} - \lambda) + \frac{\gamma - \gamma \sqrt{\overline{r}}}{\sqrt{\overline{r}}} + \frac{\sqrt{\overline{r}} - \lambda}{\sqrt{\overline{r}}} + \cdots \right]$ ۰۶۵۱ در یك تصاعد هندسی نزولی ، جملهٔ دوم برابر است با ۶ و مجموع تمامجملههامساوی <mark>ن</mark>مجموع مر بعهای این جملهها است. تساعده ا معین کنید. ۶۵۲- ۳ عدد به مجموع ۲۶ تشکیل تصاعد هندسی میدهند واگر بهترتیب بهآنها عددهای ۶،۶و۳ را اضافهکنیم.سه عدد بدست میآیدکه تشکیل تصاعدحسابي مىدهند. اين عددها دا پيداكنيد. ۶۵۳. اگرضلعهای یك مثلث بــه تصاعد هندسی بــاشند ، حدود قدرنسبت را سدا کنید. ۶۵۴. آیا ۳ عدد میتوان پیدا کرد که در عین حال هم به تصاعد حسابی و هم به تصاعد هندسی باشند؛ ۶۵۵- ثابت کنید:  $11...1$   $\Delta\Delta$  ...  $\Delta\gamma = \gamma\gamma$  ...  $\gamma\gamma^T$  $k = k-1$  $a_{m+n} = A$  مريك تساعد حسابي بهجملههای  $a_{n}$ ،  $a_{n}$ ، میدانیم .4  $a_n$ و  $a_{m-n} = B$  ، مطلوب است محاسبهٔ  $a_{m-n} = B$ 

## ۔<br>تمرینهایی از تصاعدها و لگاریتم

در معادلهٔ ه $d = x^r + bx^r + bx^r + c$  چه رابطهای بین ضریبها .

برقرار باشد، تا ریشهها بهتصاعد حسابی باشند.  $\frac{\mathbf{f}(\mathbf{b})-\mathbf{f}(\mathbf{a})}{\mathbf{b}-\mathbf{a}}$ ۰۶۶۸ نابت کنید که اگر  $\mathbf{b}\cdot\mathbf{a}$  به تصاعد حسابی باشند. و f(c) $-f(b)$  نیز تشکیل تصاعد حسابی میدهند، همچنین  $\frac{f(c)-f(a)}{c-b}$  و  $\frac{f(c)-f(a)}{c-a}$  $\frac{f(b)-f(a)}{b^3-a^3}$  .  $b^7 + a^7$  اگــــ (d) محمد استعمال بدهند استهام است  $f(x)$ و  $\frac{f(c)-f(b)}{c^3-b^3}$  نیز به تصاعد حسابیخواهند بود  $\frac{f(c)-f(a)}{c^3-b^3}$ يك تابع غيرمشخص نسبت به متغير x است]. ٬۶۶۹ اگر ضلعهای بكچهارضلعی محدب جملههای متوالی بك تصاعدهندسی باشند. ثابت کنید قدرنسبت این تصاعد بین  $\frac{1}{\mathbf{y}}$  و ۲ واقع است .

۲. لگاريتم

 $\sqrt{\circ X} \cdot \circ \circ \frac{1}{\sqrt{1}} \cdot \frac{1}{\sqrt{1}}$  $.949$  $log \triangle log \vee \circ + log^{\Upsilon} \vee$  $.999$  $\sqrt{\sqrt{1-\frac{1}{2}log(1-\frac{1}{2})}}$  $\frac{1}{100}\frac{1}{5} - \log \sqrt{\frac{2}{5}}$ .  $940$  $\frac{\log(\log a)}{\log a}$  $.9\%$   $.9\%$   $.9\%$   $.9\%$   $.9\%$ ۰۶۷۹ کر ۹۵۲–۶۵۲–۴a<sup>۲</sup> باشد، ثابت کنید:

تمرینهایی از تصاعدها و ا<del>ع</del>اریتم

 $log\frac{\mathsf{a}+\mathsf{r}\mathbf{b}}{\Delta}=\frac{log\mathbf{a}+log\mathbf{b}}{\mathsf{v}}$  $\cdot$ ۰۶۸۰ - ۰۶۸۱ - ۰۵ $\pm 1$ ۰۵ - ۰۵۱ ماشد، تابت کنید $\cdot$  $log\frac{a+b}{x} = \frac{1}{x}(log\ a + log b)$ . اگر  $\mathbf{a}^{\mathsf{r}} + \mathbf{b}^{\mathsf{r}} = \mathbf{c}^{\mathsf{r}}$  اشد، ثابت کنید:  $log_{b+c} a + log_{c-b} a \rightleftharpoons \gamma log_{b+c} a log_{c-b} a$ و  $b = \log_{\alpha} a$  و  $b = \log_{\alpha} a$  و  $b = \log_{\alpha} a$  و  $d = \log_{\alpha} c$  باشد. ثابت كنيد:  $\theta$  abc= $\theta$ (x)  $\frac{a}{ab+a+1} + \frac{b}{bc+b+1} + \frac{c}{ca+c+1}$ ۰۶۸۳ اگر داشته باشیم:  $x = log (bc)$ ;  $y = log_c (ca)$ ;  $z = log_c (ab)$ أثامت كنيد:  $x + y + z + z = xyz$ ۶۸۴. اگر x و y و z به تصاعد توافقی باشند، ثابت کنید:  $log(x+z) + log(x - \tau y + z) = \tau log(x - z)$ ٬۶۸۵ کر بدانیم log ، log و log ریشههای معادلهٔ:  $ax^r + rbx^r + rcx + d = 0$ باشند ، حاصل عبارت زه را بدست آورید:  $S = log \frac{\alpha}{\beta} \cdot log \frac{\beta}{\gamma} + log \frac{\beta}{\gamma} \cdot log \frac{\gamma}{\alpha} + log \frac{\gamma}{\alpha} \cdot log \frac{\alpha}{\beta}$ معادلههای زیر را حل کنید:

$$
\begin{aligned}\n\log_{\mathfrak{p}}\log_{\mathfrak{p}}\log_{\mathfrak{p}} x &= \mathfrak{o} \\
\log \left\{ \left( + \log \left[ \left( + \log \left( \mathfrak{p} + \log x \right) \right] \right) \right\} \right) &= \mathfrak{o} \\
\end{aligned}
$$

$$
log_{\tau}\left\{\tau log_{\tau}[1 + log_{\tau}(1 + \tau log_{\tau} x)]\right\} = \frac{1}{\tau}
$$

$$
\log_{19} x + \log_{19} x + \log_{17} x = \gamma
$$

روشهای جبر ه∆۳  $+a+a^{7}+\dots+a^{x-1}+a^{x-1}$ .62 I  $=(\langle +a)(\langle +a^{\dagger})(\langle +a^{\dagger})(\langle +a^{\dagger}\rangle)\rangle$  $\Delta \frac{\log x}{\Delta} - \gamma \frac{\log x - 1}{\log x} = \gamma \frac{\log x + 1}{\log x} - \Delta$ .69 T  $\begin{cases} x^{\nu} + xy + y^{\nu} = a^{\nu} \\ \log \frac{x}{\sqrt{a}} + \log \frac{y}{\sqrt{b}} = \frac{a}{\sqrt{r}} \\ \sqrt{a} \end{cases}$ 794.  $\begin{cases} \log_{\gamma} x + \log_{\gamma} y + \log_{\gamma} z = \gamma \\ \log_{\gamma} y + \log_{\gamma} z + \log_{\gamma} x = \gamma \\ \log_{\gamma} z + \log_{\gamma} x + \log_{\gamma} y = \gamma \end{cases} \qquad \text{and} \qquad \begin{cases} \log_{\gamma} x - \log_{\gamma} y = \gamma \\ x^{\gamma} - \Delta y^{\gamma} + \gamma = \gamma \end{cases} \qquad \text{and} \qquad \begin{cases} \log_{\gamma} x - \log_{\gamma} y = \gamma \\ \end{cases}$  $\begin{cases} \sqrt[16]{\sqrt[16]{\sqrt[16$ 629.  $log_{x}ay = p$  ;  $log_{y}bx = q$ .69 Y .<br>94A- ممادلة زبر منزوض اسا

 $log \left| x^{\gamma} = log \frac{(\log \sqrt{a} - |\log \frac{x}{a}|)}{\sqrt{x}} \right|$ اولا بِهازاي جه مقاديرياز a اين معادله جوابدارد؛ ثانياً جوابهاي آن ۱ سداکنید: ۶۹۹. این نامعادله را حل کنید: L

$$
\int \frac{dy}{|x+1-y|} = \int \frac{1}{|x-y|} (x^{\frac{1}{2}} - \gamma x + 1) \ge 0
$$

این معادلهها را حل کنید:

$$
\left(\cos\frac{\pi}{\gamma}\right)^{x} + \left(\sin\frac{\pi}{\gamma}\right)^{x} - 1 = 0
$$

$$
(V \tau + V \tau)^* + (V \tau - V \tau)^* - \nu = 0
$$

$$
-\frac{1}{2} \sqrt{1 - \frac{1}{2}} = 0
$$

$$
\mathbf{Y} \times \mathbf{Y} + \mathbf{Y} \log(\mathbf{Y} \times \mathbf{Y} + \mathbf{Y}) - \mathbf{Y} = \mathbf{0}
$$

 $x + y \log x - y = 0$ ۰۷۰۴

۔<br>تمرینهایی از تصاعدها و لگاریتم

$$
\log_{\frac{\pi}{\beta}} x + \log_{\frac{\pi}{\beta}} (x + \frac{\pi}{\delta} - 1) - 1 = 0
$$

$$
\frac{\pi}{r} \qquad r \qquad \pi
$$
  
Y × 15<sup>x</sup> + 15<sup>x</sup> - 15 × 11<sup>x</sup> = 0

$$
\Delta x = \gamma x = 0
$$

$$
Y^{\gamma-x} + Y^{\gamma x} - Y \times Y^x - Y \times Y^x = 0
$$

$$
\log_{\gamma}(\Lambda + \sqrt{\mathbf{x}}) = \log_{\gamma} \mathbf{x} \tag{9}
$$

$$
\left(\frac{v}{r}\right)^{x+v} + \left(\frac{v}{r}\right)^{x} - \sqrt{r}\left(\frac{\sqrt{r}}{r}\right)^{x} = v
$$

$$
\mathbf{x} \times \mathbf{A}^{\log_{\mathbf{x}} \circ \rho \Delta \mathbf{x}} = \mathbf{x}^{\log_{\mathbf{x}} \varphi} - \mathbf{x}^{\mathbf{x}}
$$

# $15$ مجموعهها

 $\mathcal{L}(\mathcal{L}^{\mathcal{L}})$  and  $\mathcal{L}(\mathcal{L}^{\mathcal{L}})$  and  $\mathcal{L}(\mathcal{L}^{\mathcal{L}})$ 

 $\label{eq:2.1} \mathcal{L}(\mathcal{L}^{\text{max}}_{\mathcal{L}^{\text{max}}_{\mathcal{L}^{\text{$ 

 $\label{eq:2.1} \frac{1}{2}\int_{\mathbb{R}^{3}}\frac{1}{\sqrt{2\pi}}\left|\frac{d\mathbf{r}}{d\mathbf{r}}\right|^{2}d\mathbf{r}$ 

 $\mathcal{L}^{(1,2)}$ 

 $\mathcal{L}^{\mathcal{L}}(\mathcal{L}^{\mathcal{L}})$  and  $\mathcal{L}^{\mathcal{L}}(\mathcal{L}^{\mathcal{L}})$  and  $\mathcal{L}^{\mathcal{L}}(\mathcal{L}^{\mathcal{L}})$ 

 $\label{eq:2.1} \frac{1}{\sqrt{2\pi}}\left(\frac{1}{\sqrt{2\pi}}\right)^{1/2}\left(\frac{1}{\sqrt{2\pi}}\right)^{1/2}\left(\frac{1}{\sqrt{2\pi}}\right)^{1/2}\left(\frac{1}{\sqrt{2\pi}}\right)^{1/2}\left(\frac{1}{\sqrt{2\pi}}\right)^{1/2}.$ 

وقتی کــه ژَاژگانمتور نظریهٔ مجموعهها را بنیان گذاشت . گمان نمر کرد که با گذشت زمان ، روشهای این نظریه به عنوان يكى از پرقدرت ترين دوشها برهمة بخشهاى رياضيات سايه بيفكند. این روزها برای بهکرسی نشاندن روش مجموعهها در همهٔ جهان مسابقهای در گرفته استوکشور ماهم در برنامههایجدیدی که د ای آموزشمتوسطه طرحریزی میشود. اذاین مسابقهبینصیب تمانسده است، معمین مناسبتآشتایی دانش آمدوزانعداین نظریه ضروري است و ما هم در اينجا بحث مختصري از آنرا آورده!يم. مطالعة كتاب كوچك ﴿نظريةٌ مجموعههــا، كه از اثرهاى ریاضیدان معروف معاصر مسهیبتسکی، است می تواند به این هدف كمك بيشترى باشد.

 $\sim 2\sqrt{\beta}$ 

۰۱ مجموعه

در گنتگوهای روزانه اغلب به مفهومهایی از نوع دگروه، ، درسته،. دخانواده، ، دكلكسيون، و غيره برخو*د*د ميكنيم: فلاني «كلكسيون، تمبر دارد. معجموعهٔ، بهترین اثرهای نقاش معاصر در فلان موزه کر دآوریشده است. گروهیاز بهترین ریاضیدانها دربحث شرکت داشتند وغیره. وکلکسیون، دگروه، وغیر. را ‹مجموعه› هم میتوان نامید. همچنین میتوان ازمجموعهٔ دانش آموزان يك كلاس ، مجموعهٔ صفحههای كتاب جبر ، مجموعهٔستارمها ، مجموعهٔ همهٔ مقسومهلیههای طبیعی عدد ۶ ، مجموعهای که از سه حرف f،a و x تشکیل شد. استه مجموعهٔ همهٔ مثلثها و غیره صحبت کرد.

٢. عضو مجموعه

هــر چيزي كه متعلق بهيك مجموعه بـــاشد ، عضو آن مجموعه ناميده مَىڤود. در مجموعة اثــرهاى نقاشى ، هر تابلو نقاشى يك عضو آن مجموعه است؛ هردانشآموز عضوى از مجموعهٔ دانشآموزان كلاس خود است؛ هر\_ يك ازعددهاى ١ ، ٢ . ٣ . ٢ عضوى ازمجموعة مقسومءلميههاى عدد ۶ هستند وغير .

Z دا مجموعهٔ دانشآمــوزان یك كلاس و a دا دانشآموزی از آن كلاتفرض مي كنيم. دراينصورت گوييم: «a عضو Z است» يا « a بهمجموعة Z تعلق دارد، و آنرا اینطور مینویسیم: a∈Z.

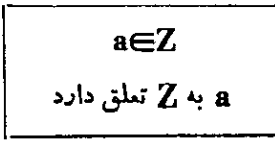

 ${\bf Z}$  دا دانش آموزی از کلاس دیگر فرض میکنیم ،  ${\bf b}$  عضو مجموعهٔ  ${\bf Z}$ 

روشهای جبر

نيست، b به Z تعلق ندارد و بطور خلاصه مي نويسيم: b∉Z.

 $h \notin Z$ 

ا به  $Z$  تعلق ندارد  $b$ 

 $\mathbf{D}_r$  دا همهٔ مقسوم،علیههای طبیعی عدد طبیعی  $\mathbf{n}_{\rm e}$  می $\mathbf{D}_{\mathbf{n}}$  $\cdot$ يعني همهٔ مقسومعليههاي طبيعي عدد ۶. دراينصورت مي توانيم بنويسيم: $\bigoplus_{\mathbf{y}}$ ۱۰  $-9\in D_8$   $\cdot$   $\triangle$   $\in$   $D_8$   $\cdot$   $\in$   $D_8$   $\cdot$   $\in$   $D_8$ 

۳. مجموعههای معین

مجموعةٌ Z را بِهاين ترتيب تُعريف ميكنيم : «Z عبارتاست از همةٌ عددهای طبیعی کوچکتی از ۰،۲۷ با این تیریف معلوم می شود که چه عددهایی بهمجموعة X تعلق دارند وجه عددهايي عضو مجموعة X نيستند. مثلا Z=٢، ذیرا ۳ عدد طبیعی کوچکتر از ۷ است؛ Z≞x ، زیر ا∧ عدد طبیعی کوچکتر ازγ نیست. میتوان عددهایی که مجموعهٔ Z را بهوجود میآورد بههرترتیب دلخواه نوشت و به صورت یکی از تساویهای زیر نشان داد:

$$
Z = \{ \cdot, \tau, r, r, \omega, r \} \cup Z = \{ \cdot, \omega, r, r, r, r \} \cup \cdots
$$

دربارهٔ یكمجموعه تنهاوقتی می;توان صحبت كرد كه یا همهٔ عضوهای آنرا بشناسیم وباشرطهایی راداشته باشیم که بهکمكآنها بتوان عضو این مجموعه را شناخت و آنهایی را که عضو این مجموعه نیستند تشخیص داد.

۴. زير مجموعة يك مجموعة مفروض

را مجموعهٔ دانشآموزان مدیسهٔ ما و Zْ را مجموعهٔ دانشآموزان  $\boldsymbol{\mathrm{Z}}$ كلاس خودمـــان مىگيريم . هر عضو مجموعهٔ Zْ ضمناً عضو مجموعهٔ Z هم می باشد. زیرا حس دانش آموز کلاس مـّـا دانشآموز مدرسهٔ مــا هم هست. مي نوانيم بگوييم:

اگر 'Z∋a ، آنگاہ Z⊃a بجای اسطلاح داگر ۰۰۰ آنکاه e۰۰۰ میتـوانیم از علامت خ= استفاده کنيم و بنويسيم.

 $a \in \mathbb{Z}' \implies a \in \mathbb{Z}$ اكر $\bf a$  متعلق؛ "Z باشد ، آنكا. a متعلق به Z هم خواهد بود. این مفهوم رابترتیب دیگری هم میتوان بیان کرد و گفتکه مجموعهٔ Z' به مجموعهٔ Z تعلق دارد و بطور خلاصه نوشت: Z´CZ.  $Z'$   $Z'$ ى  $Z$  تىلق دارد  $Z'$ مجموعة ´Z را **زير مجموعه يا جزء مجموعة Z گويند.** را مجموعة همة مقسوم عليههساي طبيعي عدد ۶ و س $\mathbf{D}$  رأ مجموعة  $\mathbf{D}_c$ همهٔ مقسوم علیههای طبیعی عدد ۱۲ فرض می کنیم. دراینصورت  $\mathbf{D}_{\mathbf{y}} = \{ \mathbf{y}, \mathbf{y}, \mathbf{y}, \mathbf{y} \}: \mathbf{D}_{\mathbf{y}} = \{ \mathbf{y}, \mathbf{y}, \mathbf{y}, \mathbf{y}, \mathbf{y}, \mathbf{y} \}$ مجموعهٔ  $\mathbf{D}_\ast$  زیرمجموعهای از مجموعهٔ  $\mathbf{D}_\mathrm{v}$  است، زیرا هر عددی که عضو مجموعة  $\mathbf{D}_s$  باشد، عضو مجموعة  $\mathbf{D}_s$  هم خواهدبود:  $D, CD,$ 

ه. تساوي مجموعهها

 $\mathbf{Z}'$  را محمومهٔ همهٔ عددهای سحیحی کهبر۱۴۳ قابل قسمت باشند و  $\mathbf{Z}$ رامجموعهٔ عددهای سحیحی که بر ۱۱ و۱۳ قابل قسمت باشند. فرضهی کنیم. شرطهایی که هر یك از این دو مجموعهرا معین می كنندبا یكدیگرفرقدارند. با وجود این Z و 'Z' تنها پك مجموعه دا مشخص میكنند . هرعددی كــه متعلق به مجموعهٔ Z ، یعنی بر ۱۴۳ قابل قسمت باشد ، حتمهٔ بر ۱۱ و ۱۳

## روشهای جد

هم قابل قسمت است، ذیرا ۱۱×× ۱۱×=۱۴۳ . بنابراین چنین عددی عضو مجموعهٔ Z هم خواهد بود. برعکس هر عضو محموعهٔ Z' عددی است کــه بر ١١ و ١٣ قابل قسمت است و بنابراين بر ١٤٣ هم قابل قسمت خواهد بود و در نتيجه عضوى از مجموعهٔ Z است. مي توان نوشت:

## $a \in Z \iff a \in Z'$

اگر جهت *د*است پیکان را در نظر بگیریم بهاین معناست که: داگر&منعلق به Z باشد. آنگاه a متعلق به 'Z است، و اگر جهتچپ پیکان را در نظر بكيريم: داكرa متعلق به  $\boldsymbol{\mathbb{Z}}$  باشد،آنكاه a متعلق به  $\boldsymbol{\mathbb{Z}}$  است، اينءبارت دا به این ترتیب هم میتوان خواند : a› تنها و تنها وقتی به Z تعلق دارد که متعلق به 'Z' باشد، همین عبارت را بهاین ترتیب هم میتوان بیانکرد:  $Z\subset Z'$  ,  $Z'\subset Z$ 

به این ترتیب علامتهای Z و Z یك مجموعه را مشخص میكنند، بنابراین  $Z = Z'$ 

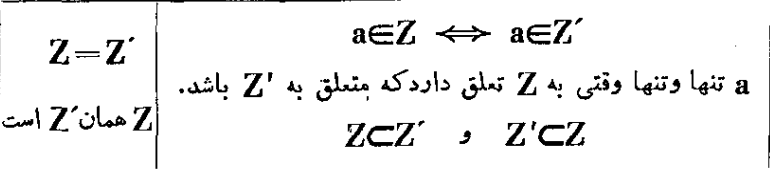

## ۶. نمایش هندسی مجموعهها

اکر از نمایش هندسی مجموعهها استفاده کنیم، بسیادی از مسألههای مر بوط به خاصیتهای مجموعهها رام توان پاسادگی بیشتری حل کرد. مثلا شکل۴ با سادگی بیشتری . دابطهٔ پی $\mathbf{D}_{\mathbf{v}}\mathbf{\subset}$  دا نشان می $\mathbf{v}$ هر مجموعهٔ Z *دا می توان به وسیلهٔ منحنی* بستهای نشانداد، بطوری که عضوهای این مجموعه  $4.15$ بعضی از نقطههای واقع در داخل این منحنی را نشان دهند (مشخص کردن

خود این نقطهها روی شکل اجباری نیست) . مثلا از شکل ۵ می خوانیم که

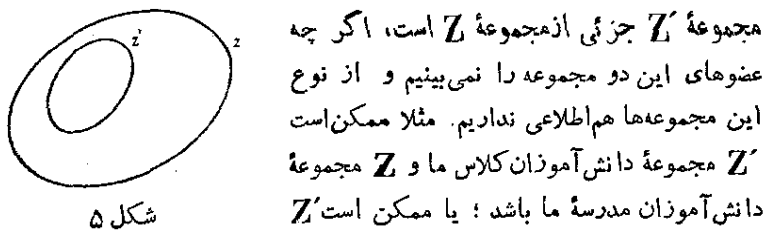

مجموعهٔ عددهای زوج و Z مجموعهٔ همهٔ عددهای صحیح باشد وغیره. معنای  $Z$  نشانههای  $Z$  و  $Z$  میتواند متفاوت باشد ، ولی در هرحال  $Z'$  جزئی از است.

## ٧. حاصل جمع منطقى (اجتماع) مجموعهها

در جدول زیرورزشهای مورد علاقهٔ هریك از شش نفر e ، b ، a ،  $e \cdot d$  و  $f \circ e$  معبون شده است:

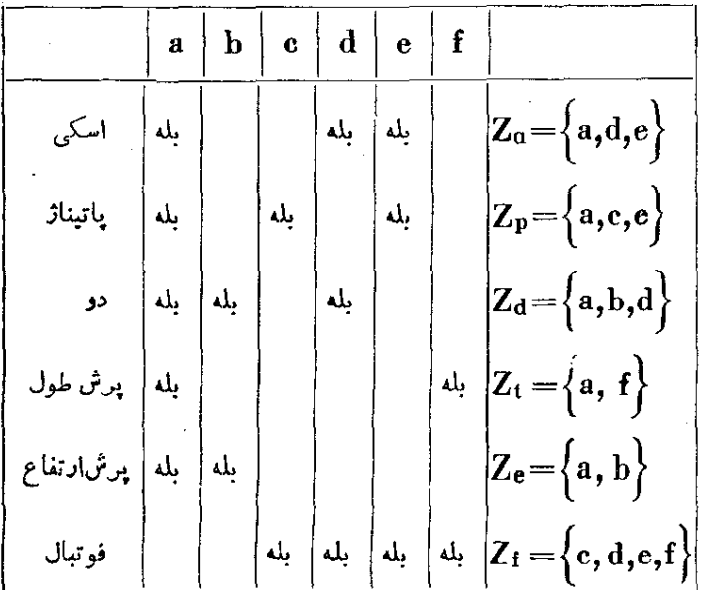

مجموعة افرادي از اين شهرنفرراكه بهيكي از ورزشها علاقه دارند با نشانهٔ Z و یك اندیس نشان داده!یم ، مثلا منظور ما از Z<sub>t</sub> عبارت است از مجموعهٔ افرادی که به برش طول علاقمندند.

حرف Z µ ا برای مجموعهٔ همهٔ افرادی از این شش نفر میگیریم که لااقل بەيكى از ورزشهاى زمستانى، يعنى اسكى يـا پاتيناژ، علاقمند باشند. میښیم که:

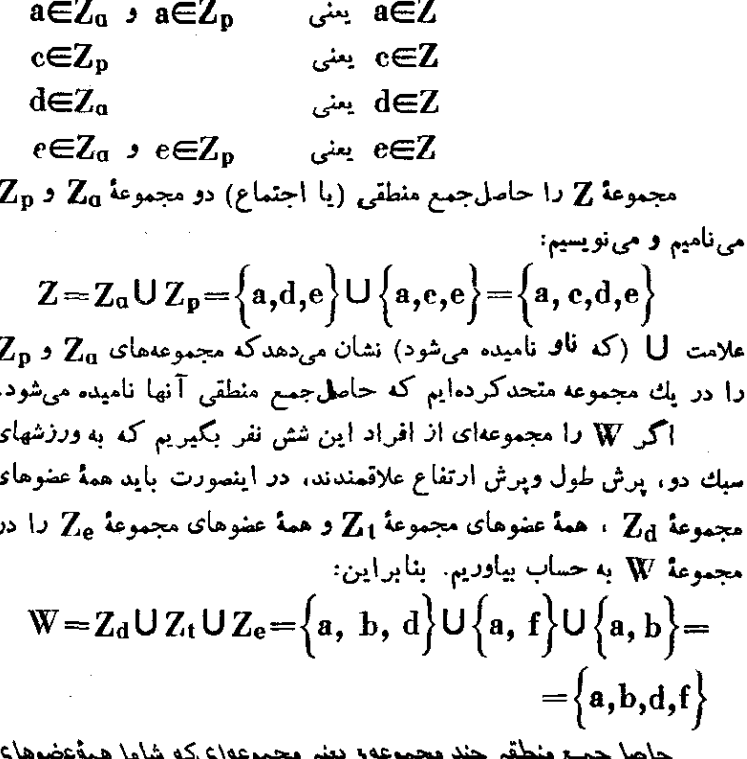

اين مجموعهها باشد . براي اينكه بدانيم يك حِين عضو مجموعة حاصل جمع هست ،کافی است لااقل عضو یکی از مجموعههای مفروض باشد.

| $Z = Z_1 \cup Z_1$ |                                             |                         |
|--------------------|---------------------------------------------|-------------------------|
| —                  | $Z_1 Z_1 Z_2 Z_3 Z_4 Z_5 Z_6 Z_7$           |                         |
| —                  | $Z_1 Z_2 Z_3 Z_4 Z_5 Z_6 Z_7$               |                         |
| —                  | $Z = D_{1,0} \cup D_7$                      |                         |
| —                  | $Q = D_{1,0} \cup D_7 = \{1,7,7,7,8,9,10\}$ |                         |
| —                  | $Z = D_{1,0} \cup D_7 = \{1,7,7,0,9,10\}$   |                         |
| —                  | $Q = D_{1,0} \cup D_7 = \{1,7,7,0,9,10\}$   |                         |
| —                  | —                                           | $Q = \{1,7,7,0,9,10\}$  |
| —                  | —                                           | $Q = \{1,7,7,0,9,10\}$  |
| —                  | —                                           | $Q = \{1,7,7,0,9,10\}$  |
| —                  | —                                           | $Q = \{1,7,7,0,9,10\}$  |
| —                  | —                                           | $Q = \{1,7,7,0,9,10\}$  |
| —                  | —                                           | $Q = \{1,7,7,0,9,10\}$  |
| —                  | —                                           | $Q = \{1,7,7,0,9,10\}$  |
| —                  | —                                           | $Q = \{1,7,7,0,9,10\}$  |
| —                  | —                                           | $Q = \{1,7,7,00,9,10\}$ |
| —                  | —                                           |                         |

مجموعة تهى را مجموعهٔ همهٔ دانش آموزانی میگیریم که  ${\bf U}$ بهمردو ورزش زمستانى ازجدول صفحة ٣٥٩علاقمند باشند. بنابراین تنها دانشآموزانی عضو مجموعهٔ استند کــه هم عضو مجموعه $\mathbf{Z_a}$  و هم عضو  $\mathbf{U}$  $z_p$ مجموعهٔ  $\mathbf{Z}_p$  باشند. در نتیجه  $\mathbf{U} = \{ \mathbf{a}, \mathbf{e} \}$ 

مجموعهٔ U عبادتاست از فمل مشترك دو مجموعهٔ  
میحروعهٔ U جلادتاست از فشته میشود:  
U = Z<sub>a</sub> 
$$
\cap
$$
 Z<sub>p</sub> =  $\{a,d,e\} \cap \{a,c,e\} = \{a,e\}$ 

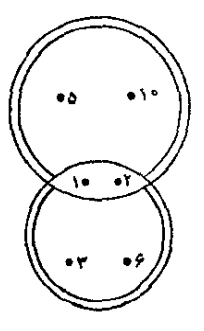

<mark>ل</mark> ۲

روشهای سیبر

مجموعهٔ  ${\bf U}$  را حاصلضرب منطقی (یا اشتراك) مجموعههسای  ${\bf Z_{a}}$  و  ${\bf Z_{a}}$  و علامت ∩ را قاق گویند. دا مجموعهٔ همهٔ دانشآموزانی میگیریم که به هر سه ورزش سبك  ${\bf V}$ (دو، پرش طول و پرش ارتفاع) علاقمند باشند، پعنی:  $V = Z_d \bigcap Z_t \bigcap Z_e = \Big\{a, b, d\Big\} \bigcap \Big\{a, f\Big\} \bigcap \Big\{a, b\Big\} = \Big\{a\Big\}$ مجموعهٔ V تنها يك عضو دارد: a. تنها دانشTمون a به هرسه ورزشي كه سبك ناميدهايم. علاقمند است بههمين مناسبت مجموعهٔ V را مجموعهٔ يك . عضوی کویند.مجموعهٔ V فسل مشترك مجموعههای  $Z_1$  ،  $Z_2$  و  $Z_3$  است را مجموعهای ازششردانشآموزمیگیریمکه نسبت به همهٔ ورزشهای  $\mathbf Y$ جدول صفحهٔ ۳۵۹ علاقمندباشند. می بینیم که چنین دانش آموزی وجودندارد. م گوییمکه مجموعهٔ Y تھی!ست. مجموعهٔ تھی را با علامت $\Phi$  نشا $\phi$ میدهند بنابراين :

 $Y = \Phi$ Ф مجموعة تهى

حاصلخېب منطقې ( بااشتېاك ) چند مجموعه مفږوغې ، به مجموعهای گفته می شودکه هر عضو آن عضو هریك از مجموعههای مف<sub>ا</sub>وض باشد . برای اینکه مطمئن شویم کسه حیزی عضو مجموعهٔ حاصلضرب است ، باید مطمئن شویم که این چیز عضو تمام مجموعههای مفروض می باشد .

 $Z = Z \cap Z$ ن  $Z_{\rm e}$ ه و , $Z_{\rm e}$ ج $Z_{\rm e}$ ,  $Z_{\rm e}$  a $Z_{\rm e}$   $Z_{\rm e}$   $Z_{\rm e}$   $Z_{\rm e}$  a $Z_{\rm e}$ اشتر اك دو مجموعهٔ کےوہراست $Z$ 

$$
\mathbf{D}_{\mathbf{y}} \cap \mathbf{D}_{\mathbf{y}_{\mathbf{a}}} \text{ and } \mathbf{D}_{\mathbf{y}} \cap \mathbf{D}_{\mathbf{y}_{\mathbf{a}}} \text{ and } \mathbf{D}_{\mathbf{y}} \cap \mathbf{D}_{\mathbf{y}_{\mathbf{a}}} \text{ and } \mathbf{D}_{\mathbf{y}} \text{ and } \mathbf{D}_{\mathbf{y}} \text{ and } \math
$$
## $\mathbf{D}_{\mathbf{y}} \cap \mathbf{D}_{\mathbf{y}_0} = \left\{ \sqrt{\mathbf{y}} \right\}$

در شکل پر بوسیلهٔ دورهٔ دو خطی، مجموعهٔ نشان داده شده است.  $\mathbf{D}_{s} \bigcap \mathbf{D}_{\mathbf{v}}$ 

مجموعهاي كه إذاشتر الدُ(حاصلِفربِمنطقى) دو مجموعهٔ پر $\mathbf{D}_{\mathbf{v}}$  و  $\mathbf{D}_{\mathbf{v}}$  بدست می $\mathbf{I}_{\mathbf{v}}$ ید تنها شامل یك عضو است ، یعنی ۰۱ وقتی كــه می نویسیم : به این معناست $\{ \, \cdot \, \}$  مددهای  $\{ \, \cdot \, \}$ ۶ و۲۵ مقسومعلیهمشترکی بزرگتران ۱ ندارند، یعنی نسبت بههم اولند.

در شکل ۹ ،  $\mathbf{N_{n}}$  ءبارت است از مجموعهٔ  $\mathbf{N_n}$  ممهٔ عددمای طبیعی زوج (با دورهٔ نازك) و محموعة همة عددهاي طبيعي فرد (ما دورة كلفت). حاصلضرب منطقى اين دومجموعه، مجموعهاىاست که با دورهٔ دوخط نشان داده شده است. از آنجا که ایندو مجموعه عضو مشترك ندادند (چرا؟)، در داخل دور.ای که نمایندهٔ اشتراك دو مجموعهٔ

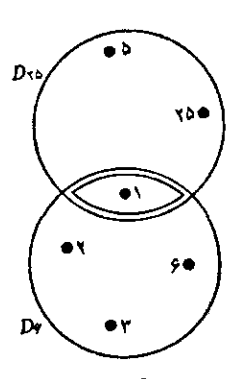

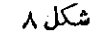

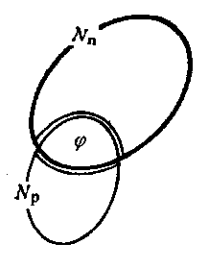

شکل ۹

و  $\mathbf{N_{n}}$  است، علامت مجموعهٔ تهی، یعنی $\boldsymbol{\Phi}$ ، را قرار دادهایم.  $\mathbf{N_{p}}$ وقتی که دو مجموعه حتی بیك عضو مشترك نداشته باشند، یعنی اشتراك آنها يك مجموعة تهى باشد، آنها را فامتقاطع كويند. مجموعههای  $\rm \,N_{n}$  و $\rm \,N_{n}$  نا متقاطع!ند، درحالی که مجموعههای  $\rm \,N_{n}$  و ' نامنقاطع نیستند.  $\mathbf{D}_{\mathbf{v}}$ 

۹. تفاضل مجموعهها

مثال. در شکل ه ۱ دو مجموعهنشان داد. شده است:  $Z_{\rm v}$  و  $Z_{\rm v}$ .فرض

روشهای جبر

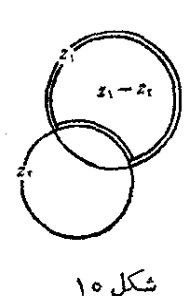

كنيد .Z مجموعة همة دانشآموزان كلاس ما و <sub>م</sub>كم مجموعة همة دانشآموزاني از مدرسة ما كه سأنو من نوازند، باشند. دورهٔ دوخط محموعهای ا مشخص می کند کهشامل آندانش آموزان کلاس ماست  $\mathbf{Z}, -\mathbf{Z}$ که پیانو نمی نوازند. این مجموعه رابا  $\mathbf{Z}$  $\mathbf{Z}_\star$  نشان میردهند و تفاضل دو مجموعهٔ  $\mathbf{Z}_\star$  و م رنامند.

تفاضل در مجموعهٔ  $Z,$  و  $Z,$  بــه مجموعهٔ همهٔ عضوهایپی از  $Z,$  گفته می شودکه متعلق به پ*لگ نباشند* .

 $Z = Z - Z$ و جمعه هڪ جڪ جڪ a∈Z, —Z, جمارتاستانتفاضل دومجموعه  $\Xi$  $Z_{\rm v}$ ,  $Z_{\rm v}$ 

ه ۱. نگاشت مجموعهها

٠١. 7 را محموعة دانش آموزان بك ديبرستان و "Z" را محموعة دانش... آموزان دستانهایی که در خیابان این محل قسرار دارند ، فرض میکنیم . درشکل ۱۱ این مجموعهها نشانداده شده است؛ نقطهها بي كه بوسيلة حرفها نشان داده شده است. بعض ازعضو های این مجموعههاهستند. هریبیکان از نقطهای که نمایندهٔ دانشآموزی از دىرستان استېدطرف نقطهاىاست شکل ۱۱ که نمایندهٔ برادر یا خواهر او در دبستان است. در شکل ۱۱ می،بینیم که دانش آموز a دوبرادر (یا دو خواهر

یا یك خواهر و یك برادر) در دبستان دارد (w وw) ؛ دانش آموزان b و c برادر (یاخواهر) مشترک دارند (v)؛ دانش آموز d یك , ادر (با خواه ) دارد (y)؛ دانشآموز e برادر یا خواهری در دبستان ندارد : z و ادر سا خواهــ دانش آموزی از دید ستان نست. از نقطهای کــه نمایندهٔ بك عضو مجموعة Z است ، مي تواند يك يا جند بيبكان خارج شود ، يسا اصلا سكاني خارج نشود (چرا؟). به نقطهای که نمایندهٔ دانشآموزان دبستان است، ممکن است يك يا چند پيكان وارد شود و يا اصلا پيكاني وارد نشود (حرا؟)

میکانهاارتباط بعضی از عضوهای مجموعهٔ Z را ب) بعض از عضوهای مجموعة 'Z' در زوج مرتب روشن مي كنند:عضواول(وج (ميداء زوج) عبارت است از دانشآموز دبیرستان وعضو دوم زوج (منتهای زوج) عبارت است از برادر یا خواهری ازاوکه در دبستان است. درشکل ۱۱ زوجهای (a . u)،  $(a,u)$  (e,v) ،  $(b,v)$  ، (e,v) ، (e,v) ، (a,w)  $(e,v)$  و(a,w) دارای مبداء مشترك ومنتهای متمایزند. زوجهای (b,v) و دارای یك منتها و میداء متفاوتند.

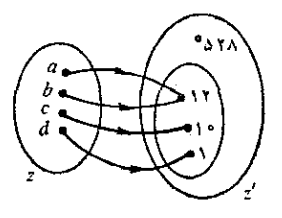

۰۲ در شکل۱۲ مجموعهٔ Z جهار دانش ـ آموز یك دبیرستان را نشان مى،دهد كه به عنوان رئیس انجمن ریاضی دبیرستان کاندید شدهاند ؛ Z هم عبادتاستان مجموعهٔ همهٔ عددهای طبیعی. پیکانها نشان میدهند که هریك از این كاندیدها ضمن انتخاب رئيس چند رأى آورد.اند . از هر

شکل ۱۲

نقطهای که نمایندهٔ یکر از کاندیدهاست. تنها یك بیكان خارج م شود (چرا؟)؛ بههر نقطهای که نمایندهٔ یك عدد طبیعی است ممكن است یك یـــا چند پیكان وارد شود، يا اصلا بيكاني وارد نشود (چرا؟).

بەھرعضو مجموعهٔ Z ، يعنى بھر كانديد رياست، تنھا يك عدد طبيعي نسبت داده شده است، یعنی تعداد رأیهایی کسه ضمن انتخابات ً بدست آورده است. پیکانها زوجهای مرتب را مشخص میکنند . ابتدای این زوجها عبارت است|زکاندیدهای ریاست، ومنتهای آنها تعداد رأیهایی که بدست آورده|ند. در شکل زوجهای زیں وجود دادد:  $(a, \Upsilon)$   $(b, \Upsilon)$   $(c, \Upsilon)$   $(c, \Upsilon)$   $(d, \Upsilon)$ 

در مجموعهٔ این زوجها نمیتواند زوجهایی ب) یك مبداء و دو منتها وجود داشته باشد. حراً دد مثال قبل چگونه بود؟

وقتی که من کاندید دیاست دا به تعداد دأبهایی که آورده استنسبت می،دهیم،گوییم مجموعهٔ Z را برجزئی از مجموعهٔ عددهای طبیعی نگاشتهایم.

عضوهایی از مجموعهٔ Z′ (منتهای زوجها) که متناظر بــا عضوی از مجموعهٔ Z ( ابتدای زوجها ) می باشند ، نگارهٔ عضو مربوطهٔ Z درنگاشت داده شده ، نامیده می شود .

در مثال مــذکور، ۱۲ نگارهٔ a و هــم نگارهٔ b است ، ه۱ نگارهٔ و ۱ نگادهٔ d است . نگادهٔ تمام مجموعهٔ  $\{ {\rm a,b,c,d} \}$  عبارت است از  ${\rm c}$ زیں مجموعه {۱٫۱۰٫۱ } از مجموعهٔ عددهای طبیعی. ۰۳. درشکل Z،۱۳ عبارتاست از مجموعهٔ

همه داير مقا و گري مجموعهٔ همهٔنقطهها. هرداين به مرکز خود نسبت داده شده است. با اطلاعبر این مطلب از شکل۱۳ میفهمیم کهدایر.معای gوb  $A \triangleq A$ دارای مرکز مشترك  $A$  هستند.

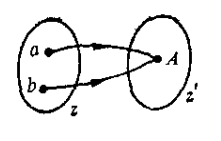

شکل ۱۳ از هر نقطهای که نمایندهٔ یكدایره است تنها یك پیكان خارجههیشود؛ ولی بهہر نقطهای کہ نمایندۂ یك نقطهٔ هندسی است بی نهایت پیکان وارد می شود(درشکل ۱۳ تنها دو تا رسم شده است). حر از

وقنی که هردایره را به مرکز آن نسبت میدهمیم. یك زوج مرتب تشکیل داد.ایم: ابتدای این زوجها دایرههـا و منتهای آنها مرکزهـایشان خواهد بود. در مجموعهٔ این زوجها ، عضوهایی وجود ندارد که دارای یك مبداء و منتهای مختلف باشند. چرا؛ همین خاصیت را در مثال ۲ هم دیدیم. با وجود این بین مثالهای ۲ و ۳ اختلافی دجود دارد . در مثال ۲ ، عـدد ۵۲۸ از مجموعه "Z متناظر با هيچ عضوي از مجموعهٔ Z نيست (يعني منتهاي هيچ زوجی نیست) . در مثال ۳ . هــر عضو مجموعهٔ 'Z نگارهٔ عضوی از مجموعهٔ Z است (حتی نگارهٔ مشترك بی،هایت عضو مجموعهٔ Z وجود دارد؛ چرا؟). با متناظر كردن هر دايره با مركز آن ، مجموعة همةُدايره ها را برمجموعة همة نقطه ها نگاشتهایم. نگاشت مجموعهٔ Z عبارت است از تمام مجموعهٔ Z.

> $\mathbf{Z}'$  دا محموعهٔ عددهای منفی و  $\mathbf{Z}'$  دا  $\mathbf{Z}$ مجموعهٔ ءىدھاي مثبت مى گيريم (شكل ۱۴). ھن عدد از مجموعهٔ Z را متناظر با عدد قرینهٔ آن در مجموعة "Z قرار م<sub>عا</sub>دهيم. در اينصورت هر عضو  $\mathbf{x} \in \mathbf{x}$ اذ مجموعة Z درستمبداء يكذوج (x - (x): وهرعضو مجموعة "Z درستمنتهای بكزوج است. حر (؟

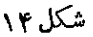

در شکل ۱۴، به نقطهای که نمایندهٔ عدد مثبتاست، هر گز سش از بك پیکان وارد نمیشود. میگوییم کــه در این نکاشت تناظر یك به یك وجود دارد.

۰۵- Z دا مجموعهٔ دانشآموزان f ، e ، d ، c ، b ، a . گیریم که به بازی مشغولند. به این ترتیب: پنج تا از آنها روی صندلیها نشستهاند و ششمی ایستاده است. دانشآموزانی که نشستهاندبلند می شوند و جای خود را عوض می کنند و در این ضمن آنکه ایستاده است سعی می کند روی صندلی پنشیند. اگر بــه این کار موفق شود. یکی!ز دیگران بدون صندلی می.ماند وبازی را باخنه است. هر دانشآموزرا با دانشآموزیکه (نشسته یاایستاده) جای او را اشغال میکند ، متناظر میکنیم . به این ترتیب مجموعهٔ Z دا بر خود مجموعهٔ Z در تناظر یك به یك نگاشتهایم .

نكاشت مجموعهها

گوییم مجموعهٔ Z برمجموعهٔ Zْ نگاشته شده است ، وقت<sub>ک</sub> که ه<sub>ر</sub> عضو مجموعهٔ Z درست به یك عضو از مجموعهٔ Z' نسبت داده شده باشد و ضمناً هم عضومجموعة "Z متناظر بالااقل يك عضو مجموعة Z باشد . از اينجامجموعة زوجهای مرتب تشکیل می شود: هرعضو مجموعهٔ Z درست مبداء پکپی اززوجها و ہر عضو مجموعهٔ 'Z منتهای لااقل پك زوج است .

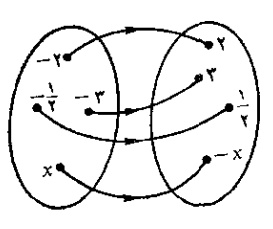

مجموعة همة اين زوجها را نگاشت مجموع<sup>ه</sup> Z برمجموعة 'Zكوييم. عضوى را كه متناظر با عضوى از مجموعهٔ Z قرار م<sub>ى ن</sub>هيم ، ك**تار**هٔ آن در نگاشت مفروض می نامیم. در مثالهای ۲ ، ۳ ، ۴ و ۵ نگاشت مجموعهٔ Z بر  $Z'$ مجموعهٔ  $Z'$  یا زیر مجموعهای از آن تعریفشدهاست. در مثال $\Delta$ :  $Z'$  .

اگر در نگاشت مفروض مجموعهٔ Z بر مجموعهٔ Z ، هر عضو مجموعهٔ 'Z درست نگارۂ یك عضو مجموعهٔ Z باشد (یعنی هـــر مجموعهٔ 'Z درست منتهای یك زوج باشد).آنرا نگاشت مجموعهٔ Z بر Z در تناظر یك به یك گویبم. در مثالهای ۴ و ۵ نگاشت در تناظر یك به یك شرح داده شدهاست .

در ریاضیات بجای کلمهٔ دنگاشت» ، اسامی دیگری هم بکار می برند. در جبراغلب نگاشت را تابع گویند. در هندسه نگاشت مجموعهٔ نقطهها را بر مجموعة نقطهها **تبديل** هم مي گويند.

۱۱. مجموعههای مرتب

۰۱ در دفتر کلاس نام فامیل دانش آموزان را بترتیب الفبا نوشته\ند. به این ترتیب مجموعهٔ دانشآموزان این کلاس مرتب است. در این ترتیب، دانشآ.وز a قبل از دانشآموز b میآید بشرطی که نام فامیل دانشآموزa در دفتر کلاس بالای نسام فامیل دانش آموز b نوشته شده باشد. واضح است که اگر دانشآموده مقدم بر دانشآموز b باشد. دانشآموزbمقدمبردانش آموزaنیست؛ ازدو دانشآموزbورt یا a مقدم برb ویا b مقدم برa است . اگر بدانیم که a مقدم بر b و b مقدم بر c است، در اینصورت a مقدمبر ج خواهد بود. می توان این خاصینهای مجموعههای مرتب را در مورد دانش آموذان این کلاس (طبق ثبت نامها در دفتر) به این ترتیب خلاصه کرد:

ه مقدم بر  $\mathbf{b}$  است $\mathbf{b} \rightleftharpoons \mathbf{a}$  مقدم بر  $\mathbf{a}$  نیست.  $\mathbf{I}$ 

 $\mathbf{a} \leftrightarrow \mathbf{a}$  a مقدم بر  $\mathbf{b}$  مقدم بر  $\mathbf{a} \leftrightarrow \mathbf{a}$  است.  $\rm \,a\,\,$ ه مقدم بر  $\rm \,b\,\,$  و  $\rm \,d\,$  مقدم بر  $\rm \,b\,\,$  و مقدم بر  $\rm \,a\,\,$  مقدم بر  $\rm \,a\,\,$ 

۴. مجموعهٔ همهٔ عددها را مر توان بترتیب صودی ، یعنی طبق رابطهٔ

دکوجکتر است، مرتب کرد. طبق این ترتیب، عدد a تنها و تنها وقتی مقدم بر b استک a $<$ b. واضع است که شرطهای I ، II ، II در اینجا هم برقراد است، منزر:

> نامساوی b $\rm {<}$  نامساوی b $\rm {<}$  نادرست است.  $\rm {1}$  $-b < a$ و یا  $a \ne b$  و یا  $\pm b$ . II  $\mathtt{a} <$ e و $\mathtt{b} <$  ، در اینصورت  $\mathtt{a} <$  . III

۴. مجموعهٔ مساحتهای دایر معایواقع بریك صفحه را كه دارای مركز مشترك هستند، در نظر ميگيريم. مساحت دايرة a J مقدم بر مساحت دايرة م گیریم، تنها وقتی که  $a{\neq}b$  و  $a{\subset}b$  باشد. در این حالت هم م توان  $b$ امتحان کرد که شرطهای  $\textbf{I} \cdot \textbf{I}$  و تر ار است.

۴. مجموعة همة مساحتهاى دامروهاى واقع بن صفحه دا باهمان شرط مسألهٔ قبل برای ترتیب آنها ، در نظر میگیریم . بسادگی معلوم میشود که شرطهای I و III در اینجا هم بــر قرار است . ولی شرط II برقرار نیست (مثلا در شکل ۲۵،  $a \neq a$  و a مقدم بر  $b$  یا  $b$  مقدم بر  $a$  نیست، زیرا نسه

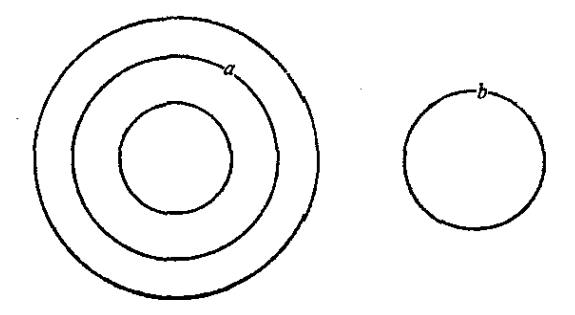

## شکل ۱۵

شرط a⊂b ونه شرط b⊂a برقراد نيست).

در من یك از مثالهای ۱ ، ۲ ، ۳ مجموعهای را كاملا مرتب كردهایم، به این معنی کــه هر عضو مجموعه قبل از عضو دیگری از این مجموعه قرار گرفته است ؛ ضمناً شرطهای II ، II و III هم در مورد آنها برقرار است . در مثال ۴ , مجموعهٔ همهٔ دایرهها به این وضع مرتب نشدهاند.

۱۲. مجموعههای کاملا مرتب

گوبیم که مجموعه Z کاملا مرتب است ، وقتی که نسبت مقدم بودن یك عضو محموعه به عضو دیگر آن (نسبت ترتیب) بهفحوی باشدكه خاصیتهای  $\mathbf{c}_1$  دين براي هرسه عضو  $\mathbf{b} \cdot \mathbf{a}$  و  $\mathbf{c} \cdot \mathbf{b}$  دين براي هرسه عضو ا ] . خاصیتناتقا*ر*ن<sub>ی</sub> a مقدم است بر  $\mathbf{b} \iff \mathbf{b}$  مقدم بر  $\mathbf{a}$  نیست. TI. خاصیت تمامیت  $\cdot$ a حسب ه مقدم است بر  $\mathrm{d}\,$  یا  $\mathrm{d}\,$  مقدم است بر  $\mathrm{a}\neq\mathrm{b}$ 111. خاصیت سرایت پذیری .c مقدم است بن b و b مقدم است بن e  $\rightarrow$  a مقدم است بن e. در یك ترتیب مفروض ، وقتی كه a مقدم بر b باشد ، میشود گفت  $\mathbf b$ که  $\mathbf b$  بعد از  $\mathbf a$  می $\mathbf b$ ید وقتی که  $\mathbf a$  مقدم بر استفادی که  $\mathbf b$  کویند b بین a و c در این ترتیب قرار گرفته است. با استدلال سادهای می,توان ثابت کرد که از سه عضو متماین یك مجموعهٔ كاملا مرتب تنهاو تنهایكی بین دو عضو دیگر قرار گرفته است.

درمثال ۲ عدد ۱۵۵ عضوی است که بعد ازعدد ۳ قرار گرفته است؛عدد یکی از عضوهایی است که قبل از عدد ۳ قرار دارد؛عدد ۲ بین عدد ل $\frac{1}{\bullet}$  و  $\frac{1}{\bullet}$ عدد ۳ واقع است.

## تمر ينها

۷۱۳. مجموعههایی را نام ببرید که تنها: a) سه عضو . b) دو عضو . c یك عصو داشته باشند.

۰۷۱۴ محموعهای را مشخص کنید. شرطهایی بدهید که بر ای هرعضواین مجموعه

صادق باشد، وبرای هر عنصری که عضو این مجموعه نیست صادق نباشد. ۰۷۱۵ آیا این مجموعه مشخص است؟ دمجموعة دانش آموزان خوب مذرسة ماء، جه شرطي بايد به اين بيان اضافه شود تسا مجموعهاي مشخص بدست آید ؟ Y۱۶. Z را مجموعهٔ عددهـای زوج در نظر بگیرید. نوشتههای زیر راکامل کنید، پهنجوی که حکمهای درستی باشند:  $\mathbf{Y}\cdots\mathbf{Z}$  , a  $\cdots\mathbf{Z}$  , a  $\cdots\mathbf{Z}$  , a  $\cdots\mathbf{Z}$  , and  $\cdots\mathbf{Z}$ ٧١٧. Z مجموعهٔ کتابهای یك كتابخاندو Z مجموعهٔ كتابهایی از این كتابخانه است كه مؤلف آنها آقاي x است. نوشتهٔ Z … Z راكامل كنيد و با اتصو برانشان ادهید. ٧١٨. حِند زير مجموعه از مجموعهٔ دانش آموزان کلاس خود نام ببريد. .<br>γ۱۹. Z يك مجموعه است؟ آيا درست است Z−X ؟ ۲۴۰ اگر a∈Z و Z⊂Z باشد. نوشتهٔ 'a … a را کامل کنید. مثالی ذکر کنید و روی تصویر نشان دهید . ۷۲۱ · اگر Z⊂Z و "Z'⊂Z باشد. نوشتهٔ "Z…Z داکاملکنید؛ مثالی ذکر کنیدو روی تصویر نشان دهید. ۷۲۲. همهٔزیرمجموعههایمجموعهٔ مِD رابنویسید.آیا بین این زیرمجموعهها، مجموعههایی به شکل  $\mathbf{D_{n}}$  وجود دارد؟ آنها را بنویسید. ٧٢٣. Z مجموعة همة عددهاست. Ž مجموعة همة عددهايي است كه مي توان ىدست آورد: a) از راء کم کردن عددهای منفی از عددهای مثبت ، b) از راء کم کردن هر عدد از هر عدد دیگر. دربارهٔ مجموعههای  $\boldsymbol{\mathrm{Z}}$  و کم چه می توان گفت ؟ ۰۷۲۴ کر را مجموعهٔ همهٔ حرفهای مختلفی میگیریم که در ادروشهای جبر، وجود دارد ، پ $Z$  مجموعهٔ همهٔ حرفهای مختلف دجدول ضرب، و پ $Z$  مجموعهٔ همه حرفهای ددفترحساب، عضوهای این مجموعهها را نام ببرید: a)  $Z, UZ$ , ; b)  $Z, \Omega Z$ , ;

روشهای جبر

c)  $Z, UZ, UZ_r$ ; d)  $Z, \Omega Z_r \Omega Z_r$ 

۷۲۵. علامت لازم را بگذارید و با ذکر مثال روی تصویر نشاں دهید: a)  $Z \cdots Z \cup Z'$ ; b)  $(Z \cap Z') \cdots Z$ ;

c)  $(Z \cap Z') \cdots (Z \cup Z')$ 

۷۲۶. آیا میتوان دو عدد طبیعی m و n را طوری انتخاب کرد که داشته باشيم :

 $D_m \cap D_n = \Phi$ 

وجموعهٔ همهٔ عددهای صحیح ،  $\rm N_p$  مجموعهٔ همهٔ عددهای زوج و  $\rm N$  ۰۷۲۷ مجموعهٔ همه عددهای فرد است. علامتهای افتاده را در هریك ازحالتهای  $\bf{N}_n$ دين بنويسيد :

 $N_p...N$ ;  $N_n...N$ ;  $N_p \cup N_n = ...$ ;  $N_n \cup N = \dots$ ;  $N_p \cup N = \dots$ ;  $N_p \cap N = \dots$ ;  $N_n \cap N = \dots$ ;  $N_p \cap N_n = \dots$ ;  $N_p - N_n = \dots$ ;  $N-N_0=\cdots$ ;  $N-N_n=\cdots$ ;

۲۲۸. با بکاربردن علامتهای لازم نشان بدهید که دو عدد ۱۴ و۲۹ نسبت به هم اولند.

٬۷۲۹ عددهای قابلقسمت بر ۴ دا در یك مجموعه و عددهای قابل قسمت بر ۸ را در مجموعهٔ دیگری بگیرید. با انتخاب علامتهایلازم نشان دهید هر عددی که بر ∧ قابلقسمت باشد. بر ۴ هم قابلقسمت است. ۷۳۰. مثالهایی ذکرکنید برای:

> a) نگاشت یك مجموعه بر مجموعهٔ دیگر، b) نگاشت يك مجموعه بر خود آن مجموعه. کدامیك در تناظر یك به یك هستند؟

۷۳۱. دربارة نگاشتهای : a) مجموعهٔ دایر.ها . b) مجموعهٔ مستطیلها ؛ بر مجموعةعددهاىمثبت فكركنيد. آيااين نكاشتها درتناظريك بهيكهستند؟ ٧٣٢. دربارة نكاشت مجموعة مربعها بر مجموعة نقطهها جه مي گوييد ٢ آيا در تناظر يك به يك هستند؟

كأملا مرتب است؟ الف) ه هقدم بر B است، به معنای ه $\mathbf{b}$ ه، باشد. ب) as مقدم بن b است، به معنای as قابل قسمت بن b باشد، (یعنی «b» مقسومهليهي از a است»). ۷۳۴. اگر مجموعهٔکتابها را بهاین شکل مرتب کنیم.آیا مجموعهٔ کاملامرتبی خواهد بود؟ الف) ه همقدم بر b است ، بسه معنای وشمارهٔ کتاب a کوچکتر از شمارة كتاب b است، باشد (طبق يك فهرست معين).  $\mathbf{a}$  د) ( $\mathbf{a}$  مقدم بن  $\mathbf{b}$  است و به معنای (سال حاب  $\mathbf{a}$  حلوتن از سال حاں کتاں b است، باشد.

ج) a مقدمبر b است، به معناى دقيمت كتاب a بيشتر از قيمت كتاب h است، ماشد.

7.4 
$$
(x+y)(y-x)(x+y)
$$
 :  
\n9.  $(ax+by)(x+y)$  :  
\n(9.  $(ax+by)^{1} + (ay+bx)^{1}$   
\n(9.  $(ax+by)^{1} + (ay+bx)^{1}$   
\n(10.  $(ax+by)^{1} + (ay+bx)^{1}$   
\n(11.  $(ax+by)^{1} + (ay+bx)(ax+by)^{1}$   
\n(12.  $(ax+by)^{1} + (ay+bx)^{1} + (ay+bx)^{1}$   
\n $(ax+by)^{1} + (ay+bx)^{1} + (ay+bx)^{1}$   
\n $(ax+by)^{1} = [(ax+by)^{1} + (ay+bx)^{1} + (ay+bx)^{1}$   
\n $(ay+bx)(ax+by)] = [(ax+by)-\n $(ay+bx)(ax+by) + (ay+bx)^{1} = [(a-b)\times\n $(x+by)^{1}[(ax+by)+(ay+bx)^{1}] = [(a-b)\times\n $(x-xy)^{1}[(a+b)(x+y)]^{1}$   
\n $= (a-b)^{1}(a+b)^{1}(x-y)^{1}(x+y)^{1}$   
\n $(a+b+c)(a-c)(a-c) +b$   
\n $(a+b+c)(a-b-c)(a+b-c)(a-b+c) +b$   
\n $(x-2)(y-2)(x+y) +c$   
\n $(x-2)(y-2)(x+y) +c$   
\n $(x-2)(y-2)(x+y) +c$   
\n $c$  $3$  $(b) +c$  $3$  $(c) +d$  $(c) +d$  $(d) +e$  $(d) +e$  $(d) +e$  $(d) +e$  $(d) +e$  $(d) +e$  $(d) +e$  $(d) +e$  $(d) +e$  $(d) +e$  $(d) +e$  $(d) +e$  $(d) +e$  $(d) +e$  $(d) +e$  $(d) +e$  $(d) +e$  $(d) +e$  $(d) +e$  $(d) +e$  $(d) +e$  $(d) +e$ <$$$ 

۰۷ عبارت نسبت به yوy متقارن است (یعنی با تبدیل x به yوy به x تغییر  $(x-y)^{v}$  نمی کند) و چون به ازای  $y=x$  برابر صفر است بنابراین بر ۲ قابل قسمت است . همچنین عبارت بهازای x = = x و بنابراین بهازای - x =  $-\frac{y}{y}$  مفر میشود  $x = -\frac{y}{y}$ 

> $[(x+xy)(xz+y)(x-y)]^T$ جواب:

م. عبارت نسبت به  $\mathbf{a}$ وری است و به ازای  $\mathbf{a}=-\mathbf{b}$  برابر صفر $\lambda$ 

میشود، بنابراین بصورت زیر درمیآید:  $(a+b+c)^{r}-a^{r}-b^{r}-c^{r} = \lambda(a+b)(b+c)(c+a)$ دو طرف تساوی نسبت به a هم درجسهاند ، بنابراین A مقداد عددی است. ضہریب تیم در سعت جب تساوی (۳(b+c) و در سعت راست تساوی  $\lambda = \lambda - \lambda$  است، یس  $\lambda = \lambda$  می شود:  $(a+b+c)^{r}-a^{r}-b^{r}-c^{r}=r(a+b)(b+c)(c+a)$  $(a+b)(b+c)(c+a)$ ۹. جواب:  $\mathbf{a} = \mathbf{b}$  عبارت مفروض نسبت به  $\mathbf{a}$ وری دوری است و چون بــه ازای صفر میشود شامل فاکتوں a—b است وداریم:  $A = (a - b)^{a} + (b - c)^{a} + (c - a)^{a} = M(a - b)(b - c)(c - a)$ نسبت به a اذدرجهٔ دوم است، زیرا سمت چیب تساوی نسبت به gاز درجهٔ  $\mathbf M$  جهادم و ضریب  $\mathbf M$  در سمت راست تساوی نسبت به  $\mathbf a$  از درجهٔ دوم است. در حالت کلی باید سورت زیر باشد:  $M = \alpha(a^{\dagger} + b^{\dagger} + c^{\dagger}) + \beta(ab + bc + ca) +$  $+y(a+b+c)+\lambda abc$ در اینصورت ضربت a<sup>۴</sup> در سمت راست تساوی چنین است:

 $-\alpha(b-c)$ 

ولي در سمت چيپ تساوي جملههاي شامل ۵۴ در  $a^*$  ( $a-b$ ) به صورت و در ۵ $(-a)^a$  به صورت  $a^*c$ ۵ و بنابراین ضریب ۵۴ مساوی ( $a^*b$  $\mathbb{L}_{\mathbf{c}}$ ه — است و بدست می $\mathbb{L}_{\mathbf{c}}$ ید:

$$
a\!=\!\mathstrut\Delta
$$

حالا به حستجوی ضریب "a $\mathrm{^7b}^\mathrm{t}$  در دوطرف تساوی می $_2$ بردازیم: درسمت جي تساوي. جملههايي كه تنها شامل bوb باشند در °(a− b) وجود دارند ودر اینجا ضریب  $\mathbf{a}^{\mathsf{r}}$  برابر است با ۱۰ ، در سمت داست تساوی در شریب M جلمههای شامل a و b یکی بصورت a $^{\star}$ b – ودیگری بصورت  $\mathbf{a}^{\texttt{v}}\mathbf{b}^{\texttt{v}}$ ا است که از ضرب اولی در  $\beta \mathbf{a} \mathbf{b}$  و دومی در  $\alpha \mathbf{a}^{\texttt{v}}$  ضریب جعلهٔ  $-\mathbf{a} \mathbf{b}^{\texttt{v}}$  $:\omega$ بصورت ( $\alpha$ – a) بدست می $\tilde{l}$ ید. بنابر این  $\alpha - \beta = 0 \implies \alpha - \beta = 0 \implies \beta = -\alpha$ 

درسمت راست تساوی جملهای بصورت  $y$ ۵۳ – وجود دارد، درحالیکهجنین جملهاي در سمت جب تساوي وجود ندارد يمني: ٥=٧ همچنين درسمت جب تساوی ترکیبی بصورت $\mathbf{a}^{\mathbf{m}}\mathbf{b}$  نداریمو بنابراین  $\lambda = \lambda$  میشود، به ٌاین ترتیب داریہ:  $A = \Delta(a-b)(b-c)(c-a)(a^{\dagger}+b^{\dagger}+c^{\dagger}-ab-bc-ca)$ ۰۱۱ عبارت مفروض به اذای \ -- =x صفر می شود و بنابر این می توان عامل  $+ x + x$  دا دد آن موجود آورد:  $x^4 + x^4 + x^7 + x^7 + x + \cdot =$  $=x^{\mathfrak{r}}(x+\lambda)+x^{\mathfrak{r}}(x+\lambda)+(x+\lambda)=$  $=(x+\lambda)(x^4+x^4+\lambda)$  $=(x+1)[(x^4+1)^4-x^4]=$  $=(x+\lambda)(x^4+x+\lambda)(x^4-x+\lambda)$ ۰۱۲ به تر تیب می نویسیم:  $x^{\gamma} - x^{\gamma} + \gamma = (x^{\gamma} + \sqrt{\gamma})^{\gamma} - \gamma x^{\gamma} \sqrt{\gamma} - x^{\gamma} =$  $=(x^{\gamma}+V\overline{v})^{\gamma}-(\gamma V\overline{v}+\gamma)x^{\gamma}=$  $=(x^{\dagger}+ \sqrt{\gamma}\sqrt{\gamma}+ \sqrt{x}+ \sqrt{\gamma})(x^{\dagger}+ \sqrt{\gamma}\sqrt{\gamma}+ \sqrt{x}+ \sqrt{\gamma})$ همچنین می توان تجزید این عبادت دا باروش ضریبهای نامعین بدست آورد. **۰۱۳ بترتیب دادیم:**  $x^{\varphi} + \varphi x - \varphi = (x^{\varphi} + \gamma x^{\gamma} + \varphi) - (\gamma x^{\gamma} - \varphi x + \gamma) =$  $=(x^{7}+1)^{7}-7(x-1)^{7}=$  $=[x^{\dagger}+\cdots+\sqrt{\gamma}(x-\cdot)][x^{\dagger}+\cdots+\sqrt{\gamma}(x-\cdot)]$  $=(x^{r}+y^{r}+y^{r}+y+y^{r})(x^{r}-y^{r}+y+y^{r})$ ۰۱۴. عبارت داخل پرانتز مجموع ۱+n جمله از یك تصاعد هندس است و منابراين داديه:  $(1+x+x^7+\cdots+x^n)^r-x^n=\left(\frac{x^{n+1}-1}{x},\frac{1}{x}\right)^r-x^n=$ 

$$
=\frac{(x^{n+\gamma}-\gamma)^{\gamma}-x^{n}(x-\gamma)^{\gamma}}{(x-\gamma)^{\gamma}}=
$$

حل مسألهها

$$
\frac{x^{rn+r} - x^{n+1} + (-x^{n+1} + x^{n+1} - x^{n} + (-x^{n+1} - x^{n} + (-x^{n+1} - x^{n} + (-x^{n+1} - x^{n} + (-x^{n+1} - x^{n})) - (x^{n+1} - (-x^{n+1} - x^{n} + (-x^{n+1} - x^{n} + (-x
$$

 $(x+y+z)(-x+y+z)(x-y+z)(x+y-z)$ ٠١٩ بترتيب داديم:

 $x^r + y^r + z^r - rxyz = 0$ 

**TY4** 

 $=(x+y)^{r} - rxy(x+y) + z^{r} - rxyz =$  $= [(x+y)^{r} + z^{r}] - rxy(x+y+z) =$  $=(x+y+z)[(x+y)^{r}-z(x+y)+z^{r}] -\gamma xy(x+y+z) =$  $=(x+y+z)(x<sup>Y</sup>+y<sup>Y</sup>+z<sup>Y</sup>-xy-yz-xz)$ 

۲۰ اگر فرض کنید:

 $a^{\dagger} - bc = x$ ;  $b^{\dagger} - ac = v$ ;  $c^{\dagger} - bc = z$ به مسألهٔ شمارهٔ ۱۹ تبدیل می شود.

 $(a+b+c)^{r}(a^{r}+b^{r}+c^{r}-ab-bc-ca)^{r}$ حو اب:  $\mathbf{x} = -\mathbf{y}$  عبارت نسبت به  $\mathbf{x} \in \mathbf{y}$  و  $\mathbf{y} \in \mathbf{z}$  دو است و بسه ازای  $\mathbf{y} = \mathbf{x}$  برابر  $\textbf{z+x}$  مفر میشود ، بنابراین بر  $\textbf{x+y}$  و تبدیلهای دوری آن  $\textbf{y+z}$  و  $\textbf{x}$ قابل قسمت است و دارند؛

 $(x+y+z)^2-x^2-y^2-z^2=M(x+y)(y+z)(z+x)$  () سمت حيب تساوى نسبت به x و q وz متجانس ومتقارن و ضمناً از درجةپنجم است ، از طرف دیگر عبارت  $(x+1)(y+2)(y+2)$  هم متجانس و متقادن واز درجهٔ سوم است (نسبت به xوyوx).

بنابراین M باید نسبت به xوyوx عبارتی متقارن و متجانس و از درجهٔ دوم باشد، يعنى داشته باشيم:

 $M = A(x^x + y^x + z^x) + B(xy + yz + xz)$ به این ترتیب اتحاد (١) بصورت زیر در میآید:  $(x+y+z)^{\alpha} - x^{\alpha} - y^{\alpha} - z^{\alpha} = (x+y)(y+z)(z+x)$  $\times$  [A(x'+y'+z')+B(xy+yz+zx]  $(\tau)$ 

اتحاد (۲) باید بهازای همهٔ مقادیر ${\bf x}$  و ${\bf y}$ و  ${\bf z}$  برقرار باشد. فرض میکنیم : به  $\mathbf{x} = \mathbf{y} = \mathbf{z} = \sqrt{1-\mu}$ 

$$
\mathsf{Y}^{\mathsf{p}} \circ = \lambda (\mathsf{Y} \mathsf{A} + \mathsf{Y} \mathsf{B}) \implies \mathsf{A} + \mathsf{B} = \mathsf{Y} \circ
$$
\n
$$
\mathsf{z} = \mathsf{y} \mathsf{X} = \mathsf{y} = \mathsf{Y} \quad \mathsf{A} \quad \mathsf{A} \quad \mathsf{Y} \quad \mathsf{A} \quad \mathsf{A} \quad \mathsf{A} \quad \mathsf{B} \quad \mathsf{A} \quad \mathsf{A} \quad
$$

حل مسألهها

 $(x+y+z)^{\alpha}-x^{\alpha}-y^{\alpha}-z^{\alpha}=$  $=\Delta(x+y)(y+z)(z+x)(x^y+y^y+z^y+xy+yz+zx)$ ۴۲. اگر عبارت را مساوی A فرض کنیم. داریم:

A = 
$$
a^{n} - a^{n} + a^{n} + a^{n} + \cdots
$$
  
\n=  $a^{n}(a^{n} - \cdots) + (a^{n} + a^{n} + \cdots)$   
\n=  $a^{n}(a^{n} - \cdots)(a^{n} + a^{n} + \cdots) + (a^{n} + a^{n} + \cdots)$   
\n=  $(a^{n} + a^{n} + \cdots)(a^{n} - a^{n} + \cdots)$ 

۴۳. بەترتىب دارىم:

$$
(x+1)(x+7)(x+a)(x+y)+10=
$$
\n
$$
=(x^{T}+1)(x+2)(x^{T}+1)(x^{T}+1
$$

 $A = (x^{\dagger}v + xv^{\dagger} + xvz) +$  $+(x^{\gamma}z+xz^{\gamma}+xyz)+(y^{\gamma}z+yz^{\gamma}+xyz)=$  $= xy(x+y+z)+xz(x+y+z)+yz(x+y+z) =$  $=(x+y+z)(xy+yz+zx)$ 

۰۲۹ مجموع ضریبهای عبارت برابر صفر است و بنابراین بر x – x قابل قسمت است.

 $(x-\lambda)(x+\gamma)^{y}$  - جواب:  $(x-\gamma)(x+\gamma)(x+\gamma)$  ... ۳۱. عامل x را کنار بگذارید و نتیجه را سه ضرب دو عامل مزدوج تجزیسه كنىد.

 $x(x+y)(x-y)(x+y)(x+y)(x+y)(x-y)$  $\sqrt{x}(y^{\gamma}+z^{\gamma})(x^{\gamma}+y^{\gamma})(x-z)(x+z)$ ۰۳۲ حواب:

ه عبارت مفروض نسبت $\mathbf{x}$ و $\mathbf{y}$ وی دوری و بهازای  $\mathbf{x}$  صفر می شود، یعنی $\mathbf{r}$ مرتوان آنرا بصورت زیں نوشت:

 $\lambda(x-y)(y-z)(z-x)$  $\lambda$ نسبت به  ${\bf x}$  و  ${\bf y}$  و  ${\bf z}$  بأيد از درجهٔ اول باشد، منذ  $\lambda = A(x+y+z)$  $\Lambda = -1$ و مهسادگی  $\Lambda = -1$  بدست می حواب:  $-(x+y+z)(x-y)(y-z)(z-x)$  $(x^{y}-y)(y^{y}-z)(z^{y}-x)$  :  $\leftrightarrow$   $\forall x$ ۴۵. بەترتىب دارىم:  $x^{\varphi}$  +  $\tau x^{\gamma}$ cos $\alpha$  +  $\eta = x^{\varphi}$  +  $\tau x^{\gamma}$   $\left( \eta - \tau \sin \frac{\tau \alpha}{\tau} \right)$  +  $\eta =$  $=(x^{\dagger} + \gamma x^{\dagger} + \wedge) - \gamma x^{\dagger} \sin \frac{\gamma \alpha}{r} = (x^{\dagger} + \wedge)^{\dagger} - \gamma x^{\dagger} \sin \frac{\gamma \alpha}{r} =$  $=(x^{\dagger}+\gamma x\sin{\frac{\alpha}{\tau}}+\cdots)(x^{\dagger}-\gamma x\sin{\frac{\alpha}{\tau}}+\cdots)$ 

۰۳۶) عدد ۱ – ۲(۱+ ۲a) بعد ازتجزیه به صورت (۱++<sub>a(a</sub>) درم<sub>ی آ</sub>ید

وروش است كه( ) a(a+ ) (بِعَنِي حَاصِلْضَ بِ(دِعددمتوالی) عددی است زوج. به صورت (۱++a)a(a+))a(a+) در می}ید و حاصلضرب سه (a + +) عدد متوالى مى زوج است وهى قابل قسمت بن ٣.

 $a^r + a$ ) در عبارت  $a^r + a^r$  که به صورت  $a(4^r + a)$  در می آیند ، اگر  $r$ فرد باشد ۵+'a ذوج است وبنابراين حاصلضربآنها حتمأعددي استلاوج. ازط ف دیگر اگر a قابل قسمت بر ۳ نیاشد . باقیماندهٔ تقسیم ۵٪ بر۳ مساوی  $\cdot$  میشود و  $4 + 7$  بس ۳ قابل قسمت میشود

دادای دوعامل زوج است و منابر این  $a^{\dagger} - b^{\dagger} = (a - b)(a + b)$  (۱ ۰۴۷ حاصلضرب این دو عامل بن ۴ قابل قسمت است. بنابراین اگر دو عدد زوج متوالی هم نباشند اشکالی ندارد.

$$
a = \gamma k - \gamma k - \gamma k
$$
\n
$$
c = \gamma k + \gamma a = \gamma k - \gamma k
$$
\n
$$
b^{\gamma} - a^{\gamma} = (\gamma k + \gamma)^{\gamma} - (\gamma k - \gamma)^{\gamma} = \lambda k
$$

۳) اگر عدد صحیح xبر۲و۳ قابل قسمت نباشد ، میتوانآنرا به صورت  $\pm$  : دوشت ، منامراین  $x = 8k \pm 1$  $\mathbf{r}$ 

$$
x' = r\%k' \pm \frac{1}{k} + \frac{1}{k}
$$
  
\n
$$
x^{r} - \frac{1}{r}(r^{r} + k) = \frac{1}{r^{r}}[r^{r} + k(k \pm 1)] = r^{r}N
$$
  
\n
$$
y^{r} - \frac{1}{r} = r^{r}M \cdot \frac{1}{r^{r}}L_{\text{max}} \text{ with } r^{r} \neq 0
$$
  
\n
$$
x^{r} - y^{r} = (x^{r} - 1) - (y^{r} - 1) = r^{r}(N - M) = r^{r}P
$$
  
\n
$$
y^{r} = (x^{r} - 1) - (y^{r} - 1) = r^{r}(N - M) = r^{r}P
$$

 $\mathbf{n} = \mathbf{k} + \mathbf{k}$  بر ۸ قابل قسمت است . داریم  $\mathbf{k} + \mathbf{k} = \mathbf{k}$ ميگيريم):

$$
n^{T} + Y = (7k + 1)^{T} + Y = f(k^{T} + k + Y) =
$$
\n
$$
= f[k(k + 1) + Y] = \land M
$$
\n
$$
B = \alpha x + Yy \quad \text{a} = \alpha x + Yy \quad \text{b} = \alpha x + Yy \quad \text{c} = \alpha x + Yy \quad \text{d} = \alpha x + Yy \quad \text{d} = \alpha x + Yy \quad \text{e} = \alpha x + Yy \quad \text{f} = \alpha x + Yy \quad \text{f} = \alpha x + Yy \quad \text{g} = \alpha x + Yy \quad \text{g} = \alpha x + Yy \quad \text{g} = \alpha x + Yy \quad \text{g} = \alpha x + Yy \quad \text{h} = \alpha x + Yy \quad \text{h} = \alpha x + Y
$$

$$
\mathsf{Y}\mathbf{A} - \mathsf{Y}\mathbf{B} = \mathsf{Y}\mathsf{X}\mathsf{X}
$$

۔<br>روشهای جبر

و از آنجا معلوم استکه اگر $\mathbf{A}$  بر۱۷ قابل قسمت باشد.  $\mathbf{B}$  هم بر ۱۷قابل قسمت است. ۴۰. از تساوی شرط مسأله بدست میآید:  $a^{\dagger} = (a-c)^{\dagger} + \dagger b(a-c)$  $\mathbf{b}^{\dagger} = (\mathbf{b} - \mathbf{c})^{\dagger} + \mathbf{a}(\mathbf{b} - \mathbf{c})$ و بنابراین دادیم:

$$
\frac{a^{y} + (a-c)^{y}}{b^{y} + (b-c)^{y}} = \frac{\gamma(a-c)^{y} + \gamma b(a-c)}{\gamma(b-c)^{y} + \gamma a(b-c)} = \frac{(a-c)(a+b-c)}{(b-c)(a+b-c)} = \frac{a-c}{b-c}
$$

\* \* \*

۴۱. جواب:

$$
f(\circ) = \lambda \; ; \; f(-x) = \frac{\lambda + x}{\lambda - x} \; ; \; f(x + \lambda) = \frac{-x}{x + \lambda} \; ;
$$
\n
$$
f(x) + \lambda = \frac{\lambda}{\lambda + x} \; ; \; f\left(\frac{\lambda}{x}\right) = \frac{x - \lambda}{x + \lambda} \; ; \; \frac{\lambda}{f(x)} = \frac{\lambda + x}{\lambda - x}
$$
\n
$$
f(x) = \lambda - x
$$

a) a ; b) 
$$
xx+h
$$
 ; c)  $a^x \frac{a^h - \lambda}{h}$ 

۴۳. جواب:

۰F۲

a) 
$$
f(x)=0 \Rightarrow x=-1
$$
,  $x=0$ ;  $x=1$   
\n $f(x)>0 \Rightarrow x<-1$ ,  $\circ < x<1$   
\n $f(x)<0 \Rightarrow -1< x<0$ ,  $x>1$   
\nb)  $f(x)=0 \Rightarrow x=\pm \frac{1}{k}$   
\n $f(x)>0 \Rightarrow \frac{1}{\sqrt{k+1}}< x<\frac{1}{\sqrt{k}}$ ,  
\n $-\frac{1}{\sqrt{k+1}}< x<- \frac{1}{\sqrt{k+1}}$  (k=0,1,2,...)

$$
f(x) < \circ \implies \frac{1}{\gamma k + \gamma} < x < \frac{1}{\gamma k + \gamma}
$$
\n
$$
-\frac{1}{\gamma k} < x < -\frac{1}{\gamma k + \gamma}
$$
\n
$$
(k = 0, 1, 1, ...)
$$
\nc) 
$$
f(x) = \circ \implies x = 1, x < \circ
$$
\n
$$
f(x) > \circ \implies \circ < x < 1
$$
\n
$$
f(x) = \frac{y}{\gamma}x - \gamma
$$
\n
$$
f(x) = \frac{1}{\gamma}x - \gamma
$$
\n
$$
f(x) = \frac{1}{\gamma}x - \gamma
$$
\n
$$
f(x) = \frac{1}{\gamma}x - \gamma
$$
\n
$$
f(x) = \frac{1}{\gamma}x - \gamma
$$
\n
$$
f(x) = \frac{1}{\gamma}x - \gamma
$$
\n
$$
f(x) = \frac{1}{\gamma}x - \gamma
$$
\n
$$
f(x) = \frac{1}{\gamma}x - \gamma
$$
\n
$$
f(x) = \frac{1}{\gamma}x - \gamma
$$
\n
$$
f(x) = \frac{1}{\gamma}x - \gamma
$$
\n
$$
f(x) = \frac{1}{\gamma}x - \gamma
$$
\n
$$
f(x) = \frac{1}{\gamma}x - \gamma
$$
\n
$$
f(x) = \frac{1}{\gamma}x - \gamma
$$
\n
$$
f(x) = \frac{1}{\gamma}x - \gamma
$$
\n
$$
f(x) = \frac{1}{\gamma}x - \gamma
$$
\n
$$
f(x) = \frac{1}{\gamma}x - \gamma
$$
\n
$$
f(x) = \frac{1}{\gamma}x - \gamma
$$
\n
$$
f(x) = \frac{1}{\gamma}x - \gamma
$$
\n
$$
f(x) = \frac{1}{\gamma}x - \gamma
$$
\n
$$
f(x) = \frac{1}{\gamma}x - \gamma
$$
\n
$$
f(x) = \frac{1}{\gamma}x - \gamma
$$
\n
$$
f(x) = \frac{1}{\gamma}x - \gamma
$$
\n
$$
f(x) = \frac{1}{\gamma}x - \gamma
$$
\n
$$
f(x) = \
$$

a) 
$$
f(x)+f(y)=ax+ay=a(x+y)=f(x+y)
$$
;  
\n $f(z)=f(x+y) \implies z=x+y$   
\nb)  $f(x)+f(y)=\frac{1}{x}+\frac{1}{y}=\frac{x+y}{xy}=f(\frac{xy}{x+y})$ 

j

$$
f\left(\frac{xy}{x+y}\right) = f(z) \implies z = \frac{xy}{x+y}
$$

c) 
$$
f(x) + f(y) = arctgx + arctgy
$$
;  
\n $arctg(x) + arctg(y) = \alpha \implies$   
\n $tg\alpha = tg(arctg(x) + arctg(y) = \frac{x + y}{x - xy}$ 

 $\zeta$ 

۔<br>روشهایجبر

$$
\alpha = \arctg x + \arctg y = \arctg \frac{x+y}{\sqrt{-xy}} ;
$$
\n
$$
z = \frac{x+y}{\sqrt{-xy}};
$$
\nd)  $f(x) + f(y) = \log \frac{\sqrt{+x}}{\sqrt{-x}} + \log \frac{\sqrt{+y}}{\sqrt{-y}} =$ \n
$$
= \log \frac{(\sqrt{+x})(\sqrt{+y})}{(\sqrt{+x})(\sqrt{-y})} = \log \frac{(\sqrt{+x}y) + (x+y)}{(\sqrt{+x}y) - (x+y)} =
$$
\n
$$
= \log \frac{\sqrt{+x} + y}{\sqrt{+x}y} = f\left(\frac{x+y}{\sqrt{+x}y}\right);
$$
\n
$$
f\left(\frac{x+y}{\sqrt{+x}y}\right) = f(z) \implies z = \frac{x+y}{\sqrt{+x}y}
$$
\n
$$
f f(x) = x \cdot f f(x) = \frac{x-\sqrt{+x}y}{x} \cdot \sqrt{+x} \cdot \sqrt{+x} \cdot
$$

1) بەبخش مربوط بە استقراء رياضى مراجعە كنيد.

 $f_{n+\sqrt{x}}(x) = \frac{f_n(x)}{\sqrt[1]{x + [f_n(x)]^x}} = \frac{x}{\sqrt[1]{x + (n + x)x^x}}$ و بنابر این رابطهٔ (۱) صحیح است.  $f(x) = x^{\gamma} - \Delta x + y$  :  $\sim$  .  $\Delta T$ ۵۴، مےتوان نوشت:  $x^{\gamma} + \frac{1}{x^{\gamma}} = (x + \frac{1}{x})^{\gamma} - \gamma \implies f(x) = x^{\gamma} - \gamma$  (|x|>\) توضيح. ٢<  $\lfloor \frac{1}{\mathbf{v}} \rfloor$  است و بنابر اين تابع f وقتى معين است كهقدر مطلق متغیر آن از ۲ کوچکتر نباشد.  $f(x) = \frac{1}{x}(\sqrt{1 + \sqrt{1 + x^2}})$ ۵۵- جواب:  $f(x) = x^{\gamma} - x + y$ ۶۵۰ حوات: ۵۷، دارید:  $f(ax)=(ax+a)(ax+a<sup>1</sup>)...(ax+a<sup>n</sup>)=$  $= a^{n}(x + \gamma)(x + a)(x + a^{\gamma}) \cdots (x + a^{n-1}) =$  $=\frac{a^n(x+\lambda)}{x+\lambda^n}f(x)$  $(x+a^n) \cdot f(ax) = a^n(x+\lambda) f(x)$ و از آنجا: a)  $f(\tau x^{\tau} - 1) = log(\tau x^{\tau} - 1) + \sqrt{(7x^{\tau} - 1)^{\tau} - 1} = -\Delta\lambda$  $=$   $log(XX^{\dagger} - \Upsilon + \Upsilon X)\sqrt{x^{\dagger} - \Upsilon} = log(X + \sqrt{x^{\dagger} - \Upsilon})^{\dagger}$  $=\forall log(x+y+y+y) = \forall f(x)$ b)  $f(\tau x^{\tau} - \tau x) = log(\tau x^{\tau} - \tau x + \sqrt{(\tau x^{\tau} - \tau x)^{\tau} - 1}) =$  $=$   $log(Fx^{r} - Fx + \sqrt{(x^{r} - 1)(fx^{r} - 1)^{r}})$  =  $=$   $log(\mathbf{x}^{\mathbf{r}} - \mathbf{r} \mathbf{x} + (\mathbf{r} \mathbf{x}^{\mathbf{r}} - \mathbf{v}) \sqrt{\mathbf{x}^{\mathbf{r}} - \mathbf{v}})$  =  $= \log(x + \sqrt{x^{\gamma} - \gamma})^{\gamma} = \gamma \log(x + \sqrt{x^{\gamma} - \gamma}) = \gamma f(x)$ ٥٩. شيه تمرين ٥٨ عمل كنيد. ه۶. یك رادیان از ۴۵ درجه بزرگتر است و بنابراین انتهای كمان یك دادیان در نیمهٔ دوم ربع اول قرار میگیرد و بنابراین سینوس آن از کسینوس

روشهای جبر

آن <sub>نز</sub>ر گنر است<sub>ل</sub>ینی:  $f(1) = sin 1 - cos 1 > 0$ ۶۱. ما دوش استقراء دیاض و شبیه تمرین ۵۲ حل کنید. ۶۳. - اگردر دوطرف معادله، x را به x + + تبدیل کنیم، مرشود:  $af(x)+bf(-x)=c(x+1)$  $\sim$  (V) همجنین اگر x دا به x -- ۱ تبدیل کنیم، مرشود:  $af(-x)+bf(x)=c(\sqrt{-x})$  (x) از حل دستگاه معادلههای (۱)و(۲) . (E(x) و f(x) بدستهمی آید:  $f(x) = \frac{c}{a - b}x + \frac{c}{a + b}$   $(a^{x} \neq b^{x})$ اگر "a" $=$ ه و ه $\pm$ e باشد، (r) وجود ندارد. اگر a=b و o ==c باشد ،  $f(x)$  میتواند تابع دلخواهی با توانهای فرد باشد. و بالاخر. اگر  $\mathbf{b} = \mathbf{a} = \mathbf{b}$  و ه $\mathbf{c} = \mathbf{c}$  تابع دلخواهی باتوانهای زوج إست. ۶۹. ما توجه به فرض مسأله بترتيب داريد.  $f(x) = f(1) + a^x$  $f(\mathbf{y}) = f(\mathbf{y}) + \mathbf{a}^{\mathbf{y}}$  $f(r) = f(r) + a^r$  $f(n)=f(n-\lambda)+a^n$ از جمع اين روابطهها خواهيم داشت:  $f(n) = \sqrt{+a^2 + a^2 + \dots + a^n}$ و در نتيجه خواهيم داشت:  $f(n) = \begin{cases} \sqrt{4^n (a^{n-1}-1)} & (a \neq 1) \\ n & (a = 1) \end{cases}$ 

۴۴. مرته ان نوشت:  $f(x) = \begin{cases} x^7 + 7x - r + (1 - x) : x < -r \\ r - 7x - x^7 + (1 - x) : -r < x < 1 \\ x^7 + 7x - r + (x - 1) : x > 1 \end{cases}$  $-\mathbf{y}$ <br/>  $\mathbf{x}$   $\mathbf{y} = \mathbf{x}^{\mathsf{T}} + \mathbf{y}$  +  $\mathbf{x} - \mathbf{y}$  +  $\mathbf{x}$  +  $\mathbf{y}$  +  $\mathbf{y}$  $x$ منفی و بدازای سایر مقادیر  $x$  غیر منفی است. تابع $y = x - y$ بدازای غیرمنفی و به اذای x<۱ منفی است و بنابراین خواهیم داشت:  $f(x) = |x^{\gamma} + \gamma x - \gamma| + |x - \gamma|$ ۰۶۵ اولا اگر x = x = t+۱ فرض کنیم ، x = t+۱ می شود و خواهیهداشت:  $f(x) = g(t) = f(t+1)^{r} + 14(t+1)^{r} - 11(t+1)^{r} -\gamma\gamma(t+1)-\gamma\gamma=\gamma t^{\gamma}+\gamma\gamma t^{\gamma}+\gamma\gamma t^{\gamma}-\gamma\Delta t-\gamma\circ\sigma$ و اگر بجای t مقدارش ۱ ــ x را قرار دهیم، بدست می آید:  $\varphi(x-\eta) = \varphi(x-\eta)^* + \varphi\tau(x-\eta)^* +$  $+YY(x-1)^{r} - Y\Delta(x-1) - Y\Delta(x)$ و بدین تر تیب (f(x) برحستوانهای نزولی (x - \) منظم شد. ثانیاً) برای طرمعادلهٔ ۵ =(f(x) ابتدا معادلهٔ زیر رادرنظ مرگیر می  $9t^4 + 97t^7 + 99t^7 - 74t - 100 = 0$ مجموع ضريبهاىعددى درجندجملهاى سمتحب تساوى برابرصفراست. شام امن معادله ريشة \ = t را قبول داردكه با توجه به دابطة \ +x= t،  $\mathbf{f}(\mathbf{x})$  معادلهٔ ه $\mathbf{f}(\mathbf{x}) = \mathbf{x}$  معادلهٔ عصور $\mathbf{f}(\mathbf{x})$  معادلهٔ ه به سادگی به صورت ذیل در امی آید:  $f(x)=(x-x)(\gamma x^{\gamma}+\gamma x^{\gamma}+\gamma \Delta x+\gamma \Delta)$ جند جملهای داخل برانتن همبهاذای ۳ - = x صفرمیشود وبنابراین عامل x++ در آن وجود دارد وبدست مي آيد:  $f(x)=(x-\gamma)(x+\gamma)(zx^{\gamma}+\gamma x+\gamma)=$  $= (x - \gamma)(x + \gamma)(\gamma + \gamma)(x + \gamma)$ و جوابهای معادلهٔ ه $f(x) = f(x)$  چنین است:

 $x_1 = Y$ ;  $x_2 = -Y$ ;  $x_3 = -\frac{Y}{Y}$ ;  $x_4 = -\frac{Y}{Y}$ بر (x) باقیمانده تقسیم (f(x بر x—a بـرابــر است با (q)} و بنابــراین (y)  $f(x) - f(a)$ قابل قسمت است و یک از ریشههای معادلهٔ  $\mathbf{x} = \mathbf{a}$  برابر است یا  $\mathbf{f}(\mathbf{x}) = \mathbf{f}(\mathbf{a})$ ۰۶۷ اگر در رابطهٔ َمفروضba را به یکدیگر تبدیل کنیم، بدست میآید:  $f(ba) = [f(b)]^a$ كه با مقايسه با رابطهٔ فرض ، خواهيم داشت:  $[f(a)]^b = [f(b)]^a$ از دو طرف این تساوی در مینای α ، لگاریتم می گیریم:  $b\log_{\alpha}f(a) = a\log_{\alpha}f(b)$ که میتوان آنرا بصورت زیر نوشت:  $\log_\alpha f(a) - \log_\alpha f(b)$ ĥ سمت-جب تساوی تابعی از a و سمتداست تابعی از b است و بنابراین تنها وقتی میتوانند مساوی باشند که هردوطرف برابر مقدار ثابتی شوند ، یسی :

$$
\log_{\alpha}f(a)
$$
\n
$$
\frac{\log_{\alpha}f(a)}{a} = p \quad ; \quad \log_{\alpha}f(a) = ap;
$$
\n
$$
f(a) = \alpha^{pa} \implies f(x) = \alpha^{pa}
$$
\n
$$
f(x) = \beta^{x}
$$
\n
$$
f(x) = \beta^{x}
$$
\n
$$
\log_{\alpha}f(x) = \beta^{x}
$$
\n
$$
\log_{\alpha}f(x) = \frac{x^{y}}{x^{y} - y}
$$
\n
$$
\log_{\alpha}f(x) = \frac{x^{y}}{x^{y} - y}
$$
\n
$$
\log_{\alpha}f(x) = \frac{x^{y}}{x^{y} - y}
$$
\n
$$
\log_{\alpha}f(x) = \left(\sqrt[n]{x} + \frac{1}{\sqrt{x}}\right)^{n} \log_{\alpha}f(x)
$$
\n
$$
\log_{\alpha}f(x) = \log_{\alpha}f(x)
$$
\n
$$
\log_{\alpha}f(x) = \log_{\alpha}f(x)
$$
\n
$$
\log_{\alpha}f(x) = \log_{\alpha}f(x)
$$
\n
$$
\log_{\alpha}f(x) = \log_{\alpha}f(x)
$$
\n
$$
\log_{\alpha}f(x) = \log_{\alpha}f(x)
$$
\n
$$
\log_{\alpha}f(x) = \log_{\alpha}f(x)
$$
\n
$$
\log_{\alpha}f(x) = \log_{\alpha}f(x)
$$
\n
$$
\log_{\alpha}f(x) = \log_{\alpha}f(x)
$$
\n
$$
\log_{\alpha}f(x) = \log_{\alpha}f(x)
$$
\n
$$
\log_{\alpha}f(x) = \log_{\alpha}f(x)
$$
\n
$$
\log_{\alpha}f(x) = \log_{\alpha}f(x)
$$
\n
$$
\log_{\alpha}f(x) = \log_{\alpha}f(x)
$$
\n
$$
\log_{\alpha}f(x) = \log_{\alpha}f(x)
$$
\n
$$
\log_{\alpha}f(x) = \log_{\alpha}f(x)
$$
\n
$$
\log_{\alpha}f(x) = \log_{\alpha}f(x)
$$
\n
$$
\log_{\alpha}f(x) = \log_{\alpha}f(x)
$$
\n
$$
\log_{\alpha}f(x) = \log_{\alpha}f(x)
$$
\n
$$
\log_{\alpha}f
$$

$$
f(1) = \gamma n
$$
\n
$$
\varphi(a,b) = (a+b)^{\gamma n} \text{ of } a \in \mathbb{Z}
$$
\n
$$
\varphi(b,b) = (a+b)^{\gamma n} \text{ of } a \in \mathbb{Z}
$$
\n
$$
\varphi(b,b) = (a+b)^{\gamma n} \text{ of } a \in \mathbb{Z}
$$
\n
$$
\varphi(b,b) = \gamma n
$$
\n
$$
\varphi(b,b) = \gamma n
$$
\n
$$
\varphi(b,b) = \gamma n
$$
\n
$$
\varphi(b,b) = \gamma n
$$
\n
$$
\varphi(b,b) = \gamma n
$$
\n
$$
\varphi(b,b) = \gamma n
$$
\n
$$
\varphi(b,b) = \gamma n
$$
\n
$$
\varphi(b,b) = \gamma n
$$
\n
$$
\varphi(b,b) = \gamma n
$$
\n
$$
\varphi(b,b) = \gamma n
$$
\n
$$
\varphi(b,b) = \gamma n
$$
\n
$$
\varphi(b,b) = \gamma n
$$
\n
$$
\varphi(b,b) = \gamma n
$$
\n
$$
\varphi(b,b) = \gamma n
$$
\n
$$
\varphi(b,b) = \gamma n
$$
\n
$$
\varphi(b,b) = \gamma n
$$
\n
$$
\varphi(b,b) = \gamma n
$$
\n
$$
\varphi(b,b) = \gamma n
$$
\n
$$
\varphi(b,b) = \gamma n
$$
\n
$$
\varphi(b,b) = \gamma n
$$
\n
$$
\varphi(b,b) = \gamma n
$$
\n
$$
\varphi(b,b) = \gamma n
$$
\n
$$
\varphi(b,b) = \gamma n
$$
\n
$$
\varphi(b,b) = \gamma n
$$
\n
$$
\varphi(b,b) = \gamma n
$$
\n
$$
\varphi(b,b) = \gamma n
$$
\n
$$
\varphi(b,b) = \gamma n
$$
\n
$$
\varphi(b,b) = \gamma n
$$
\n
$$
\varphi(b,b) = \gamma n
$$
\n
$$
\varphi(b,b) = \gamma n
$$
\n
$$
\varphi(b,b) = \gamma n
$$
\n
$$
\varphi(b,b) = \gamma n
$$
\n
$$
\varphi(b,b) = \gamma n
$$
\n
$$
\varphi(b
$$

$$
f(\alpha+x)\cdot f(\alpha-x) = \frac{(\gamma-\alpha-x)(\gamma-\alpha+x)}{(\gamma\alpha+\gamma x-\gamma)(\gamma\alpha-\gamma x-\gamma)} =
$$

$$
= \frac{(\gamma-\alpha)^{y}-x^{y}}{(\gamma\alpha-\gamma)^{y}-\gamma x^{y}}
$$

$$
= \frac{(\gamma-\alpha)^{y}-x^{y}}{(\gamma\alpha-\gamma)^{y}-\gamma x^{y}}
$$

$$
\frac{(\gamma-\alpha)^{y}-x^{y}}{(\gamma\alpha-\gamma)^{y}-\gamma x^{y}} = k
$$

$$
(\mathbf{f}\mathbf{k}-1)\mathbf{x}^{\mathsf{T}}-(\mathbf{f}\mathbf{k}-1)a^{\mathsf{T}}+[ \lambda\alpha(\mathbf{f}\mathbf{k}-1)-\lambda\beta(\mathbf{k}-1)]=\circ
$$

$$
\begin{cases} \n\mathbf{Fk} - \mathbf{1} = \mathbf{0} \\ \lambda \alpha (\mathbf{Xk} - \mathbf{1}) - \lambda \mathbf{Y(k-1)} = \mathbf{0} \\ \n\vdots \\ \mathbf{F} \mathbf{X} = \mathbf{0} \end{cases}
$$

$$
k = \frac{1}{\varphi} \; ; \; \alpha = \gamma
$$
\n
$$
f(c) = c \quad f(b) = b \quad f(a) = a \; : (\forall b \; \text{if } \alpha)
$$
\n
$$
f(x) - x \quad \text{if } \alpha \in \mathbb{R}
$$
\n
$$
f(x) = x \quad \text{if } \alpha \in \mathbb{R}
$$
\n
$$
f(x) = x \quad \text{if } \alpha \in \mathbb{R}
$$
\n
$$
f(x) = x \quad \text{if } \alpha \in \mathbb{R}
$$
\n
$$
f(x) = x \quad \text{if } \alpha \in \mathbb{R}
$$
\n
$$
f(x) = x \quad \text{if } \alpha \in \mathbb{R}
$$
\n
$$
f(x) = x \quad \text{if } \alpha \in \mathbb{R}
$$
\n
$$
f(x) = \frac{1}{\alpha} \quad \text{if } \alpha \in \mathbb{R}
$$
\n
$$
f(x) = \frac{1}{\alpha} \quad \text{if } \alpha \in \mathbb{R}
$$
\n
$$
f(x) = \frac{1}{\alpha} \quad \text{if } \alpha \in \mathbb{R}
$$
\n
$$
f(x) = -bx
$$
\n
$$
f(x) = \frac{1}{\alpha} \quad \text{if } \alpha \in \mathbb{R}
$$
\n
$$
f(x) = \frac{1}{\alpha} \quad \text{if } \alpha \in \mathbb{R}
$$

$$
f(x) = \frac{b}{a - \sqrt{1-x}}
$$

$$
x = \frac{x + \lambda}{x - \lambda} \text{ if } f(x) = f\left(\frac{x + \lambda}{x - \lambda}\right) \text{ if } f(x) = f\left(\frac{x + \lambda}{x - \lambda}\right) \text{ if } f(x) = \lambda
$$
\n
$$
x_0 = \lambda - \lambda
$$
\n
$$
x_1 = -\lambda
$$
\n
$$
x_2 = \lambda - \lambda
$$
\n
$$
x_3 = \lambda - \lambda
$$
\n
$$
x_4 = -\lambda
$$
\n
$$
x_5 = \lambda - \lambda
$$
\n
$$
x_6 = \lambda - \lambda
$$
\n
$$
x_7 = \lambda - \lambda
$$
\n
$$
x_8 = \lambda - \lambda
$$
\n
$$
x_9 = \lambda - \lambda
$$
\n
$$
x_1 = \lambda - \lambda
$$
\n
$$
x_1 = \lambda - \lambda
$$
\n
$$
x_2 = \lambda - \lambda
$$
\n
$$
x_3 = \lambda - \lambda
$$
\n
$$
x_4 = \lambda - \lambda
$$
\n
$$
x_5 = \lambda - \lambda
$$
\n
$$
x_6 = \lambda - \lambda
$$
\n
$$
x_7 = \lambda - \lambda
$$
\n
$$
x_8 = \lambda - \lambda
$$
\n
$$
x_9 = \lambda - \lambda
$$
\n
$$
x_1 = \lambda - \lambda
$$
\n
$$
x_1 = \lambda - \lambda
$$
\n
$$
x_1 = \lambda - \lambda
$$
\n
$$
x_2 = \lambda - \lambda
$$
\n
$$
x_3 = \lambda - \lambda
$$
\n
$$
x_4 = \lambda - \lambda
$$
\n
$$
x_5 = \lambda - \lambda
$$
\n
$$
x_6 = \lambda - \lambda
$$
\n
$$
x_7 = \lambda - \lambda
$$
\n
$$
x_8 = \lambda - \lambda
$$
\n
$$
x_9 = \lambda - \lambda
$$
\n
$$
x_1 = \lambda - \lambda
$$
\n
$$
x_1 = \lambda - \lambda
$$
\n
$$
x_2 = \lambda - \lambda
$$
\n
$$
x_4 = \lambda - \lambda
$$
\n
$$
x_5 = \lambda - \lambda
$$

**TRT** 

## حل مسألهها

$$
z = \frac{1 + f(\sqrt{x} - 1) \Rightarrow f(\sqrt{x} - 1) = x - 1}{(x - 1)^{1} + f(\sqrt{x} - 1)}
$$
\n
$$
= (\sqrt{x} - 1)^{1} + f(\sqrt{x} - 1)
$$
\n
$$
f(x) = x^{1} + 1x \Rightarrow z = \sqrt{y} + x - 1
$$
\n
$$
z = \frac{1}{y} + (x - y)^{1} \Rightarrow f(x) = x^{1} - x \Rightarrow f(x) = x^{1} - 1
$$
\n
$$
f(x + y \Rightarrow y) = x^{1} - y^{1} = (x + y)^{1} \times \frac{x^{1} - y^{1}}{(x + y)^{1}}
$$
\n
$$
= (x + y)^{1} \times \frac{x - y}{x + y} = (x + y)^{1} \times \frac{y}{x + y}
$$
\n
$$
= (x + y)^{1} \times \frac{x - y}{x + y} = (x + y)^{1} \times \frac{y}{x + y}
$$
\n
$$
f(x, y) = x^{1} \times \frac{1 - y}{x}
$$

$$
f(x,y) = x^{x} \times \frac{y-y}{y+y}
$$

۷۹. از تساوی مفروض داریم:  $F_{n+\lambda}(x) = F_n(x) - F_n(x+\lambda)$  $\left( \Lambda \right)$  $\cdot$ چون  $F_{\lambda}(x) = \cos(x + 1) = \cos(x + 1)$ . از رابطهٔ (۱) به ازای  $\mathbf{n} = \mathbf{n}$  بدست می $\mathbf{I}$ ید:

$$
F_{\gamma}(x) = cos x - cos(x + 1) \quad ,
$$
\n
$$
F_{\gamma}(x + 1) = cos(x + 1) - cos(x + 1)
$$
\n
$$
F_{\gamma}(x) - F_{\gamma}(x + 1) \quad \text{for } x \to \infty \text{ and } f(x) = 0 \quad \text{for } x \to \infty \text{ and } f_{\gamma}(x) = 0 \quad \text{for } x \to \infty \text{ and } f_{\gamma}(x) = 0 \quad \text{for } x \to \infty \text{ and } f_{\gamma}(x) = cos x - \text{for } x \to \infty \text{ and } f_{\gamma}(x) = 0 \quad \text{for } x \to \infty \text{ and } f_{\gamma}(x) = 0 \quad \text{for } x \to \
$$

$$
F_{\tau}(x) = \cos x - r \cos(x + \lambda) + r \cos(x + \lambda) - \cos(x + \lambda)
$$

$$
F_{n}(x) = \cos x - c_{n-\sqrt{\cos(x+\sqrt{\pi}})} \cdot \cos(x+\sqrt{\pi})
$$
  
\n
$$
-c_{n-\sqrt{\cos(x+\pi)}} + \dots + (-\sqrt{n-\sqrt{\cos(x+\pi)}} - \cos(x+\sqrt{\pi}))
$$
  
\n
$$
= \sum_{k=1}^{n} (-\sqrt{k-\sqrt{\cos(x+\pi)}} - \cos(x+\sqrt{\pi}))
$$
  
\n
$$
= \sum_{k=1}^{n} (-\sqrt{k-\sqrt{\cos(x+\pi)}} - \cos(x+\sqrt{\pi}))
$$
  
\n
$$
= \sum_{k=1}^{n} (-\sqrt{k-\sqrt{\cos(x+\pi)}} - \cos(x+\sqrt{\pi}))
$$
  
\n
$$
= \sum_{k=1}^{n} (-\sqrt{k-\sqrt{\cos(x+\pi)}} - \cos(x+\sqrt{\pi}))
$$
  
\n
$$
= \sum_{k=1}^{n} (-\sqrt{\cos(x+\pi)}) - \sum_{k=1}^{n} (-\sqrt{\cos(x+\pi)})
$$
  
\n
$$
= \sum_{k=1}^{n} (-\sqrt{\cos(x+\pi)}) - \sum_{k=1}^{n} (-\sqrt{\cos(x+\pi)})
$$
  
\n
$$
= \sum_{k=1}^{n} (-\sqrt{\cos(x+\pi)}) - \sum_{k=1}^{n} (-\sqrt{\cos(x+\pi)})
$$
  
\n
$$
= \sum_{k=1}^{n} (-\sqrt{\cos(x+\pi)}) - \sum_{k=1}^{n} (-\sqrt{\cos(x+\pi)})
$$
  
\n
$$
= \sum_{k=1}^{n} (-\sqrt{\cos(x+\pi)}) - \sum_{k=1}^{n} (-\sqrt{\cos(x+\pi)})
$$
  
\n
$$
= \sum_{k=1}^{n} (-\sqrt{\cos(x+\pi)}) - \sum_{k=1}^{n} (-\sqrt{\cos(x+\pi)})
$$
  
\n
$$
= \sum_{k=1}^{n} (-\sqrt{\cos(x+\pi)}) - \sum_{k=1}^{n} (-\sqrt{\cos(x+\pi)})
$$
  
\n
$$
= \sum_{k=1}^{n} (-\sqrt{\cos(x+\pi)}) - \sum_{k=1}^{n} (-\sqrt{\cos(x+\pi)})
$$
  
\n
$$
= \sum_{k=1}^{n} (-\sqrt{\cos(x+\pi)}) - \sum_{k=1}^{n} (-\sqrt{\cos(x+\pi)})
$$
  
\n
$$
= \sum_{k=1}^{n} (-\sqrt{\cos(x+\pi
$$

$$
F_n(x) \leftrightarrow F_n(x) \leftrightarrow F_n
$$

منظور از 
$$
c_n^k
$$
 عبارتست از 
$$
\frac{n!}{k!(n-k)!}
$$

$$
c_\gamma^r = \frac{\gamma!}{\gamma! \gamma!} = \frac{\gamma \times \gamma \times \alpha}{\gamma \times \gamma} = r_0
$$
ان طرف دیکی داریم:

$$
c_{n}^{k} + c_{n}^{k-1} = \frac{n!}{k!(n-k)!} + \frac{n!}{(k-\gamma)!(n-k+\gamma)!} =
$$
  
= 
$$
\frac{n![(n-k+\gamma)+k]}{k!(n-k+\gamma)!} = \frac{(n+\gamma)!}{k!(n-k+\gamma)!} = c_{n+\gamma}^{k}
$$
  
:= 
$$
\lim_{n \to \infty} c_{n+\gamma}^{k} = c_{n+\gamma}^{k}
$$

$$
c_{n-\gamma}^{\gamma} + \gamma = c_n^{\gamma} , \quad c_{n-\gamma}^{\gamma} + c_{n-\gamma}^{\gamma} = c_n^{\gamma} ,
$$
  

$$
c_{n-\gamma}^{\gamma} + c_{n-\gamma}^{\gamma} = c_n^{\gamma} ,
$$

رابطة (٣) را از رابطة (٢) كم ميكنيم، با توجه بهرابطة (١)بدست م آيد:  $F_{n+\lambda}(x) = \cos x - (c_n^{\lambda}, +\lambda) \cos(x+\lambda) + (c_n^{\lambda}, +\lambda)$  $+e_{n-\lambda}^{\dagger}$ )cos(x+Y)  $-(e_{n-\lambda}^{\dagger}+e_{n-\lambda}^{\dagger})cos(x+\Upsilon)+...+$  $+(-1)^{n-\lambda}e^{n-\lambda}cos(x+n)$  $\mathbf{e}_{n}^{\mathsf{r}}$ ,  $\mathbf{e}_{n}^{\mathsf{r}}$ ,  $\mathbf{e}_{n}^{\mathsf{r}}$ ,  $\mathbf{e}_{n}^{\mathsf{r}}$ ,  $\mathbf{e}_{n+1}^{\mathsf{r}}$   $\mathbf{e}_{n+1}^{\mathsf{r}}$   $\mathbf{e}_{n+1}^{\mathsf{r}}$   $\mathbf{e}_{n+1}^{\mathsf{r}}$   $\mathbf{e}_{n+1}^{\mathsf{r}}$   $\mathbf{e}_{n+1}^{\mathsf{r}}$   $\mathbf{e}_{n+1}^{\mathsf{r}}$   $\mathbf{$ ... (ماورقى صفحة ٣٩٣ را مينيد)، منام امن:  $F_{n+\lambda}(x) = \cos x - c_n \cos(x+\lambda) + c_n \cos(x+\lambda)$  $-c_{\text{re}}^{\mathbf{r}} \cos(\mathbf{x} + \mathbf{r}) + \dots + (-\mathbf{r})^{\mathbf{n}} c_{\text{re}}^{\mathbf{n}} \cos(\mathbf{x} + \mathbf{n})$  $_{\rm A}$ به ابن ترس اگر تساوی (۲) برای  $_{\rm R}$  صحیح باشد برای ۱+ $_{\rm B}$  همصحیح است: ولی به ازای n=۱.۲.۳ این تساوی صحیح بود، بنابراین تساوی (٢) د. ای هر مقدار طبیعی  $n$  صحیح است.

تساوی (۲)را، که همان تأبع مودد نظر است. میتوان به این ترتیب نشان داد:

$$
F_{n}(x) = \begin{cases} -\gamma^{n-\gamma} \left(\sin \frac{\gamma}{\gamma}\right)^{n-\gamma} \cdot \sin \left(x + \frac{n-\gamma}{\gamma}\right) & (n = \gamma k) \\ \gamma^{n-\gamma} \left(\sin \frac{\gamma}{\gamma}\right)^{n-\gamma} \cdot \cos \left(x + \frac{n-\gamma}{\gamma}\right) & (n = \gamma k + \gamma) \\ \gamma^{n-\gamma} \left(\sin \frac{\gamma}{\gamma}\right)^{n-\gamma} \cdot \sin \left(x + \frac{n-\gamma}{\gamma}\right) & (n = \gamma k + \gamma) \\ -\gamma^{n-\gamma} \left(\sin \frac{\gamma}{\gamma}\right)^{n-\gamma} \cdot \cos \left(x + \frac{n-\gamma}{\gamma}\right) & (n = \gamma k + \gamma) \\ -\gamma^{n-\gamma} \left(\sin \frac{\gamma}{\gamma}\right)^{n-\gamma} \cdot \cos \left(x + \frac{n-\gamma}{\gamma}\right) & (n = \gamma k + \gamma) \\ -\gamma^{n-\gamma} \left(\sin \frac{\gamma}{\gamma}\right)^{n-\gamma} \cdot \cos \left(x + \frac{n-\gamma}{\gamma}\right) & (n = \gamma k + \gamma) \\ -\gamma^{n-\gamma} \left(\sin \frac{\gamma}{\gamma}\right)^{n-\gamma} \cdot \cos \left(x + \frac{n-\gamma}{\gamma}\right) & (n = \gamma k + \gamma) \\ -\gamma^{n-\gamma} \left(\sin \frac{\gamma}{\gamma}\right)^{n-\gamma} \cdot \cos \left(x + \frac{n-\gamma}{\gamma}\right) & (n = \gamma k + \gamma) \\ -\gamma^{n-\gamma} \left(\sin \frac{\gamma}{\gamma}\right)^{n-\gamma} \cdot \sin \left(x + \frac{n-\gamma}{\gamma}\right) & (n = \gamma k + \gamma) \\ -\gamma^{n-\gamma} \left(\sin \frac{\gamma}{\gamma}\right)^{n-\gamma} \cdot \sin \left(x + \frac{n-\gamma}{\gamma}\right) & (n = \gamma k + \gamma) \end{cases}
$$

روشهای جبر 39  $v = 9 + x$  $x \leq -r$ .  $\forall$   $\lt x$   $\lt$ o  $y = -x$  $7 - 2 - 1$  $0 < X < Y$  $\mathbf{v} = \mathbf{x}$  $y = y - x$  $x > r$ شكا ۱۶ ۸۱. جون داريم:  $\left|\frac{\mathbf{x}}{\mathbf{x}^{\mathsf{T}}+\mathbf{y}}\right|=\frac{1}{\left|\mathbf{x}+\frac{1}{\mathbf{x}}\right|}<\frac{\mathbf{y}}{\mathbf{y}}$  $\left[-\frac{1}{v},\frac{1}{v}\right]$  بنابراین تابع f وقتی معین است که متنیر آن در فاصلهٔ  $\left[\frac{1}{v},\frac{1}{v}\right]$ باشد. از طرف دیگر اگر  $t = \frac{x}{x^1 + x^2}$  بگیریم، به سادگیمعلوم میشود : در نتیجه  $f(z) = \frac{1}{z-1} - \gamma$  (ست. در نتیجه  $f(z) = \frac{1}{z^{1}} - 1 |z| < \frac{1}{5}$ در حالت  $\bigcup_{\mathbf{z}}\bigcup_{\mathbf{z}}\mathbf{z}$ در حالت  $\bigcup_{\mathbf{z}}\bigcap_{\mathbf{z}}\mathbf{z}$ رفت.

۰۸۲ باید داشته باشیم:  $f(\gamma)=f(\gamma)=\circ$ و از آنجادستگاه دومعادلهٔ دو مجهولی زیر را برای m و n بدست خواهیم آورد:

 $\sqrt{\gamma m - \gamma \gamma} = 0$  $m = Y$ ;  $n = -Y$  $\frac{1}{r}$   $\frac{1}{r}$  ۸۳. ددش اول : برای اینکه عبادتی بر عبادت دیگر قابل قسمت باشد. باید باقیماندهٔ تقسیم متحد با صفر شود . در تقسیم x\*−۳x\*+ax+b بــر x<sup>۲</sup>—۲x++۲ باقیماندهای مساوی ۲۴+x(a−۸) خواهیم داشت:  $(a-\lambda)x+(b+\gamma\gamma)$ =  $\Rightarrow$   $a=\lambda$ ;  $b=-\gamma\gamma$ 

(4.4.4.7) + 
$$
\sqrt{r^2}
$$
 (1.4.1.7) +  $\sqrt{r}$  (1.1.1.1) =  
\n
$$
x^2 - \frac{1}{2}x + \frac{1}{2}x + \frac{1}{2}x - \frac{1}{2}x + \frac{1}{2}x - \frac{1}{2}x + \frac{1}{2}x - \frac{1}{2}x - \frac{1}{2}
$$

 $=(x-\nu)^{r}[x^{n-\nu}+x^{n-\nu}(x+\nu)+x^{n-\nu}(x^{\nu}+x+\nu)+...+$  $+(X^{n-1}+X^{n-1}+\ldots+1))=$  $=(x-\sqrt{r}nx^{n-\frac{1}{2}}+(n-\sqrt{r}x^{n-\frac{1}{2}}+(n-\sqrt{r}x^{n-\frac{1}{2}}+...+n\sqrt{r}x^{n-\frac{1}{2}}+...+n\sqrt{r}x^{n-\frac{1}{2}}+...+n\sqrt{r}x^{n-\frac{1}{2}}+...+n\sqrt{r}x^{n-\frac{1}{2}}+...+n\sqrt{r}x^{n-\frac{1}{2}}+...+n\sqrt{r}x^{n-\frac{1}{2}}+...+n\sqrt{r}x^{n-\frac{1}{2}}+...+n\sqrt{r}x^{n-\frac{1}{2}}+...+n\sqrt{r}x^{n-\frac{1}{$  $1/x + x + 1$ و از آنحا خارج قسمت جنین است:  $0 = nx^{n-\gamma} + (n-\gamma)x^{n-\gamma} + \dots + \gamma x + \gamma$  $x^* - ax + a^x$ ، می توان عبارت  $x^* + ma^x$   $x^* + ma^x$  را بر  $x^* - ax + a^x$  تقسیم کرد و باقیمانده رانسبت به xمتحد با صفر قرار داد. در این تقسیم خارجتمسمت  $\mathbf{a}^{\mathsf{r}}(m-\gamma)\mathbf{x}+\mathbf{a}^{\mathsf{r}}(m-\gamma)$ هساوی  $\mathbf{x}^{\mathsf{r}}+\mathbf{a}\mathbf{x}+\mathbf{a}^{\mathsf{r}}$ هساوی م شود که این باقیمانده به ازای ۱ $\mathbf{m} = \mathbf{m}$  نسبت به  $\mathbf{x}$  متحد صفر است و در اننصورت خارج قسمت مساوى  $\mathbf{x}^{\mathsf{y}} + \mathbf{a} \mathbf{x} + \mathbf{a}^{\mathsf{y}}$  مى شود.  $m = \sqrt{2}$  $a=b=\wedge$  اولا $\wedge$  اولا $\wedge$ ثانياً) بەترتىبدارىم:  $(x - \gamma)^{n} + (x - \gamma)^{n} - \gamma = [(x - \gamma)^{n} + (x - \gamma)] +$  $+[(x-\lambda)^n-(x-\lambda)]=$  $=(x-\gamma)[(x-\gamma)^{n-1}+\gamma]+\gamma(x-\gamma)[(x-\gamma)^{n-1}-\gamma]=$  $=(x-\gamma)(x-\gamma)(x-\gamma)^{(n-\gamma)}-(x-\gamma)^{(n-\gamma)}+\cdots+\gamma+$  $+(x-\sqrt{(x-\gamma)}(x-\gamma)^{n-\gamma}+(x-\gamma)^{n-\gamma}+\cdots+\gamma)$ = $(x^{r} - r x + r)$ { $[(x - r)^{r} - (x - r)^{r} - (x - r)^{r} + ... + x]$  +  $+[(x-\lambda)^{n-\gamma}+(x-\lambda)^{n-\gamma}+ \cdots + \lambda]$ مقدار داخل آکولاد ، خارج قسمت مورد نظر است . ۸۷. بنابر فرض داریم:  $f(\gamma) = \gamma$ ;  $f(\gamma) = -\gamma$ اکنون اگر خارج قسمت  $f(x)$  بــر  $(\mathbf{x} \! - \! \mathbf{x}) \cup \mathbf{x}$  را  $\mathbf{Q}(\mathbf{x})$  و باقیمانده این تقسیم *دا ax+b فــرضکنیم (چون مقسومعلی*ه از درجهٔ دوم است، باقیمانده در حالت عمومی درجه اول خواهد بود). داریم :

 $(x - y)(x - y)(x) + ax + b = f(x)$ 

حل مسألهها

این اتحاد به ازای مقادیر x= x و x= ۳ جین میشود:  $\begin{cases} a+b=f(\gamma)=\gamma \\ \tan+b=f(\gamma)=-\gamma \end{cases} \Rightarrow \begin{cases} a=-\frac{\delta}{\gamma} \\ b=\frac{\gamma}{\gamma} \end{cases}$ و بنابراین باقیماندهٔ تقسیم (f(x) بر (x−۱)(x−۲) چنین میشود:  $R = -\frac{\Delta}{c}x + \frac{y}{c}$  $\mathbf{A}$  حالت $\mathbf{B}$ ی اگر باقیماندهٔ  $\mathbf{f}(\mathbf{x})$  بر  $\mathbf{x}$  دا مساوی  $\mathbf{A}$  و باقیماندهٔ  $(\mathbf{x}-\mathbf{a})(\mathbf{x}-\mathbf{b})$ بر $\mathbf{f}(\mathbf{x})$  فرض کنیم، باقیماندهٔ تقسیم $\mathbf{f}(\mathbf{x})$ بر $\mathbf{f}(\mathbf{x})$ حنبن است،  $R = A\frac{x-b}{a-b} + B\frac{x-a}{b-a}$ ٨٨. شبيه تمريخ قبل عبل كنيد.  $\mathrm{R}=-\frac{\lambda}{1+\mathsf{v}}\mathrm{x}^\dagger-\frac{\Delta}{\mathsf{v}}\mathrm{x}+\frac{\lambda}{\mathsf{v}}$  جواب:  $\mathbf{x}-\mathbf{c}$  حالت $\mathbf{u}$ ی: اگر باقیماندهٔ تقسیم  $\mathbf{f}(\mathbf{x})$  بر  $\mathbf{x}-\mathbf{b}$  و  $\mathbf{x}-\mathbf{c}$  $\mathbf{p} = (\mathbf{x}-\mathbf{a})(\mathbf{x}-\mathbf{b})(\mathbf{x}-\mathbf{c})$  به تر تيب $\mathbf{A}\cdot\mathbf{A}$  باشد، باقيماندة تقسيم ( $\mathbf{f}(\mathbf{x})$  بر حنين خواهد بود:  $R = A \frac{(x-b)(x-c)}{(a-b)(a-c)} + B \frac{(x-c)(x-a)}{(b-c)(b-a)} +$  $+C\frac{(x-a)(x-b)}{(c-a)(c-b)}$ 

۸۹. فرض کنید:

$$
f(x) = ax^{4} + bx^{4} + cx^{5} + dx + e
$$
  
of (-7)=0 ; f(1)=10 ; f(-1)=0 ;  

$$
f(-7) = -17 ; f(7) = 47
$$
  

$$
f(x) = x^{4} + 9x^{7} + 7x^{5} - x + 7
$$
  
if(x)=x<sup>4</sup>+7x<sup>5</sup>+7x<sup>6</sup>+2x+1  

$$
f(x) = ax^{4} + bx^{5} + cx + d
$$

روشهای جبر

 $\theta$  a+b+c+d=r  $f(-1) = -a + b - c + d = 0$ r)  $ax^{\tau} + bx^{\tau} + cx + d = (ax + b)(x^{\tau}) + (cx + d)$  $\rightarrow$  که برای محاسبهٔ باقیماندهٔ تقسیم آن بر ۱ $\rightarrow$ ۳ بایدجای ۲ مقدار ۱ دا قراد دهیم:  $(d-h)-(a-e)x=1-x$ 

\n
$$
\text{if } |x| < |x| < 1
$$
\n

\n\n $\text{if } |x| < |x| < 1$ \n

\n\n $\text{if } |x| < |x| < 1$ \n

\n\n $\text{if } |x| < |x| < 1$ \n

\n\n $\text{if } |x| < |x| < 1$ \n

\n\n $\text{if } |x| < |x| < 1$ \n

\n\n $\text{if } |x| < |x| < 1$ \n

\n\n $\text{if } |x| < |x| < 1$ \n

$$
x^{\dagger} + 4 = (x^{\dagger} + r)^{\dagger} - 5x^{\dagger} =
$$
\n
$$
= (x^{\dagger} + x\sqrt{r} + r)(x^{\dagger} - x\sqrt{r} + r)
$$
\n
$$
a = -\sqrt{r}, \quad b = r \quad \downarrow \quad a = \sqrt{r}, \quad b = r \quad \downarrow \quad r = r
$$
\n
$$
x^{\dagger} + x^{\dagger} + x + \lambda \quad \downarrow \quad f(x) \quad \downarrow \quad x = \lambda \quad \text{if } (x) \quad \downarrow \quad f(x) \quad \downarrow \quad f(x) \
$$

برای حالت کلی هم می توان مانند روش اول عمل کرد. اولا وقتی که  $\mathbf{x} \neq 0$  باشد ( $\mathbf{f}(\mathbf{x})$  بر عبارت مفروض قابل $\mathbf{x}$ بست، ثانیاً وقتی که ۱ $\mathbf{x} = 0$ باشد، هم  $f(x)$  و هم مقسوم عليه دا در  $x - x - x$  ضرب می كنيم ، در نتيجه بايد  $(x-\lambda)f(x)$  نابت کرد که  $(x-\lambda)f(x)$ بر ۱ $x-\lambda$  قابل قسمت است. اگر (x) را برحسبتوانهای xn منظمکنیم و\ =xn قرار دهیم به باقیماندهای.ساوی صفر ميرسيم.

داريبا
47.4 
$$
z_0
$$
 -1  $z_1$  +2  $z_2$  +3  $z_3$  +4  $z_4$  +1  $z_5$  +2  $z_6$  +3  $z_7$  +3  $z_8$  +1  $z_9$  +1  $z_9$  +1  $z_1$  +1  $z_1$  +1  $z_2$  +1  $z_3$  +1  $z_4$  +1  $z_5$  +1  $z_6$  +1  $z_7$  +1  $z_8$  +1  $z_9$  +1  $z_9$  +1  $z_1$  +1  $z_1$  +1  $z_1$  +1  $z_2$  +1  $z_3$  +1  $z_4$  +1  $z_4$  +1  $z_5$  +1  $z_6$  +1  $z_7$  +1  $z_7$  +1  $z_8$  +1  $z_9$  +1  $z_1$  +1  $z_1$  +1  $z_2$  +1  $z_3$  +1  $z_4$  +1  $z_4$  +1  $z_5$  +1  $z_6$  +1  $z_7$  +1  $z_7$  +1  $z_8$  +1  $z_9$  +1  $z_9$  +1  $z_9$  +1  $z_9$  +1  $z_9$  +1  $z_9$  +1  $z_9$  +1  $z_9$  +1  $z_9$  +1  $z_9$  +1  $z_9$  +1  $z_9$  +1  $z_9$  +1  $z_9$  +1  $z_9$  +1  $z_9$  +1  $z_9$  +1  $z_9$  +1  $z_9$  +1  $z_9$  +1  $z_9$  +1  $z_9$  +1  $z_9$  +1 <

روشهای جبر

 $f(x) = x^{\Delta} - x^{\gamma} + x^{\gamma} - x + y$ روش دوم: اگر فرضکنیم:  $f(x) = x^2 + ax^2 + bx^2 + cx^2 + dx + e$  $\sum_{i=1}^{\infty}$  alia iii  $\sum_{i=1}^{\infty}$  alia iii  $\sum_{i=1}^{\infty}$  $(d-b+\lambda)x+(a-c+e)$ و د  $x^{\mathsf{r}}$  کسورت:  $(c - \lambda)x^{\dagger} + (d - a)x + (e - b)$ در مرآید و بنابر این طبق فرض مسأله داریم:  $\begin{cases} (d-b+\sqrt{x}+(a-c+e)=-x) \\ (e-\sqrt{x}+(d-a)x+(e-b)=+\sqrt{x} \end{cases}$ و از آنجا مقادر gdicihia مدست مرآمد. ۰۹۲ ( f(x ومشتقهای مرتبهٔ اول ودوم آن به ازای <sub>( X</sub> = x بر ابرسفر مرشود. ۹۸- دارند:  $f(x) = ax^{\nu} + bx^{\nu} + c = a(x^{\nu})^{\nu} + bx(x^{\nu}) + c$ که به ازای ۱ — $\mathbf{x}^{\mathsf{y}} = \mathbf{x}^{\mathsf{y}} + \mathbf{f}(\mathbf{x})$  بر ۱ $\mathbf{x}^{\mathsf{y}} = \mathbf{x}^{\mathsf{y}}$ ید:  $-bx+a+c$ و همچنين:  $f(x)=(ax+b)(x^{\prime\prime})+c$ و بنابر این باقیماندهٔ  $f(x)$  بر  $f(x)$ جنین است.  $-ax+c-b$ و به این ترتیب داریم:  $(-bx+a+c)(-ax+c-b) = \langle x^2 - \langle x+c \rangle$ و از آنجا به دستگاه زیر میرسیم:  $a b = r$ <br>  $(a + b)(a - b + c) = 17$ <br>  $c(a - b + c) = 17$ 

 $\rm c\!=\!\frac{17}{a\!-\!15}\!-\!a\!+\!b$ از معادلهٔ دوم دستگاهداریم:  $\mathbf{c} = \mathbf{a} + \mathbf{b}$  واز تقسیم معادلهٔ دوم بر معادلهٔ سوم:  $\frac{11}{a+b} - a + b = a + b$  : واذآنجا  $\mathbf{a}^{\mathsf{T}} + \mathbf{a} \mathbf{b} = \mathbf{y}$   $\mathbf{y} = \mathbf{a} \cdot \mathbf{c}$  $a^{\gamma}$ که با توجه به معادلهٔ اول دستگاه میشود:  $\gamma = \gamma$  $c = - \setminus \cdot b = \setminus \cdot a = - \setminus \cup c = \setminus \cdot b = - \setminus \cdot a = \setminus \cdot c$ 4٩. اگر جنهجملهای  $\mathbf{x}^{\mathsf{y}} + \mathbf{y} \mathbf{x}^{\mathsf{y}} + \mathbf{y} \mathbf{x}^{\mathsf{y}} + \mathbf{y} \mathbf{x} + \mathbf{y} \mathbf{x} + \mathbf{y}$  قابل قسمت ماشد، ماید ماقیماندهٔ آن بر ۱ ـــ ۲ × متحد صفر شود:  $f(x)=(x^{\gamma})^{\gamma}+p(x^{\gamma})+q+a^{\gamma}$  $\rightarrow$  +p+qx+a<sup>x</sup>= $\circ$   $\Rightarrow$  q =  $\circ$  ; p = -(a<sup>x</sup>+\) و در النصورت  $f(x)$  چنين مي شود:  $f(x) = x^{\gamma} - (a^{\gamma} + \gamma)x^{\gamma} + a^{\gamma} = (x^{\gamma} - \gamma)(x^{\gamma} - a^{\gamma})$  $\mathbf{f}(\mathbf{x})$ یعنی  $\mathbf{f}(\mathbf{x})$  بن  $\mathbf{x}^{\mathsf{T}} - \mathbf{a}^{\mathsf{T}}$  می قابل قسمت است. ١٥٥. طبق فرض داريم :

$$
\begin{cases} \alpha^{\mathsf{r}} + \mathsf{p}\alpha + \mathsf{q} = \beta \\ \beta^{\mathsf{r}} + \mathsf{p}\beta + \mathsf{q} = \alpha \end{cases}
$$

از تفاضل دو رابطه به سادگی به رابطهٔ  $\alpha\beta\!=\!-(\mathbf{p}\!+\!1)$  و از حذف p بين دو رابطه به رابطهٔ q =(1+ $\alpha\beta$ )( $\alpha\beta$ ) مى رسيم. اگر ۲۲— p= و ۱۹— q باشد، دادیم:  $\begin{cases} (\alpha+\beta)(\alpha\beta+\nu)=-\nu\\ \alpha^{\nu}+\beta^{\nu}+\alpha\beta=\nu \end{cases} \implies \begin{cases} (\alpha+\beta)(\alpha\beta+\nu)=-\nu\\ (\alpha+\beta)^{\nu}-\alpha\beta=\nu \end{cases};$ 

$$
\begin{cases}\n\alpha \beta = -(\frac{19}{\alpha + \beta} + 1) \implies (\alpha + \beta)^{3} + \frac{19}{\alpha + \beta} = 7 \circ : \\
\alpha \beta = (\alpha + \beta)^{3} - 71 \\
(\alpha + \beta)^{4} - 70(\alpha + \beta) + 19 = 0\n\end{cases}
$$
\n
$$
\beta = \alpha + \beta \text{ and } \beta = \alpha + \beta \text{ and } \beta = 1
$$

روشهای چیر

 $\alpha\beta$  هم بدست می $\mathrm{I}_{2^{\alpha}}$ ید. با در دست داشتن  $\alpha+\beta$  با کعك معادلهٔ اول دستگاه هم محاسبه می شود.  $\begin{cases} \alpha + \beta = \gamma \\ \alpha \cdot \beta = -\gamma \circ \alpha + \beta = -\frac{\gamma \sqrt{\gamma \gamma} - \gamma}{\gamma}, \\ \alpha \cdot \beta = -\frac{\gamma \sqrt{\gamma \gamma} + \gamma}{\gamma} \end{cases}$  $\beta$ که اگر مقید به صحیح بودن a و  $\beta$  باشیم، داریم : a $=$  و e $\gamma$ ۰۱۰۱. میتوان با تقسیم مستقیم مسأله دا به نتیجه رساند. ولی اگر از دابطهٔ زیں که به رابطهٔ م*واور مشهور* است اطلاع داشته باشیم:  $(cos \alpha + i sin \alpha)^n = cos n \alpha + i sin n \alpha$ می توان بسا قرار دادن یکی از ریشههسای موهومی مقسوم علیه در مقسوم ، باقساندة سفر را بدست آورد:  $x^{\dagger}$  -  $\gamma x \cos \alpha + \gamma = 0$   $\implies$   $x = \cos \alpha \pm i \sin \alpha$ مثلا ريشة x=cosa+isina الأمايش ميكنيم، بەترتىب بدست مىآيد:  $(\cos \alpha + i \sin \alpha)^n + \cos (n - \lambda) \alpha - (\cos \alpha + i \sin \alpha)^n \cos n \alpha -(\cos\alpha + i\sin\alpha)\cos\alpha + \iota = [\cos(n+\iota)\alpha + i\sin(n+\iota)\alpha] \times$  $\times cos(n - \lambda)\alpha - (cos n\alpha + i sin n\alpha) cos n\alpha -(\cos\alpha + i \sin\alpha)\cos\alpha + \sqrt{-(\cos(n+\sqrt{\alpha}\cos(n-\sqrt{\alpha})))}$  $-\cos^3 n\alpha - \cos^3 \alpha + \sqrt{1+i} \sin(n+\sqrt{1-\alpha})\alpha - \sqrt{1-\alpha}$  $-\sin n\alpha\cos n\alpha - \sin\alpha\cos\alpha$  = =  $\left[\frac{1}{r}(\cos \pi \alpha + \cos \pi \alpha) - \frac{1}{r}(\pi + \cos \pi \alpha) - \frac{1}{r}(\pi + \cos \pi \alpha)\right]$  $+\iota$ ] + i[ $\frac{\iota}{\nu}(\sin \nu \alpha + \sin \nu \alpha) - \frac{\iota}{\nu} \sin \nu \alpha - \frac{\iota}{\nu} \sin \nu \alpha$ ] = 0 وقتی کے پك ريشة مختلط (به صورت a+ib) در معادلهاى با ضريبهاى حقیقی صدق کند،حتماً مزدوجآن (یعنی a−ib) هم در معادله صدقهمی کند. بنابراين آذمايش ريشة x=cosa−jsina لاذم نيست. ۰۱۰۴ اولا) به ازای تمام مقادین n دادیم:

## حل مسألهها

 $f(\circ \nu) = \circ$ ;  $f(x \nu) = \circ$ و بنابراین  $f(x \cdot y)$  همیشه بر  $x \cdot y$  قابل قسمت است. اگر n عددی فرد باشد، داریم:  $f(-y,y) = o$ و بنابر این  $f(x \cdot y)$  در حالت فرد بودن  $x + y$  بر  $x + y$  قابلةسمت است. اكنون بايد ثابت كنيم كه  $f(x \cdot y)$  بر  $f'(x + x + x + x - x$  هم قابل قسمت است. کافی است (x + y) به آزای یکی از ریشههای موهومی معادلهٔ ه = x<sup>1</sup>+y .x+v<sup>1</sup> صفر شود ، تابراین سه جملهای قابل قسمت باشد. ریشههای این معادله را نسبت به مجهول x معین می کنیم:  $x^{r}+yx+y^{r}=0 \implies x=y \times \frac{-1 \pm i \sqrt{r}}{y} = yj \cdot yj^{r}$ و ( f(yj . y دا محاسبه میکنیم (j و i' کعبهای موهومی واحد هستند).  $f(yj : y) = (yj + y)^n - (yj)^n - y^n = y^n(j + y)^n - J^n - y$  $j = \frac{1}{2}$ ما توجه به رابطهٔ ه $\pm$  /  $\pm$   $\pm$   $\pm$  / می توان بجای /  $\pm$  J مساویش را قرار داد و جون n عددی است فرد، داریم:  $f(Jy \cdot y) = -y^n(J^{\nu n} + J^n + \lambda)$ با توجه به اینکه n بر ۳ قابلةسمت نیست، دوحالت در نظر میگیریم: \)  $j = r k + \frac{-s}{j} f(jy, y) = -y^n(J^{pk+r} + J^{rk+r} + 1) =$  $=-y^{n}(J^{\dagger}+J+\Delta)$  $\mathbf{y}$ )  $\mathbf{j} = \mathbf{y} \mathbf{k} + \mathbf{y} \rightarrow \mathbf{f}(\mathbf{J} \mathbf{y}, \mathbf{y}) = -\mathbf{y} \mathbf{y} (\mathbf{J}^{\gamma} \mathbf{k} + \mathbf{y} + \mathbf{J}^{\gamma} \mathbf{k} + \mathbf{y} + \mathbf{y})$  $=-\mathbf{v}^{n}(J+J^{\mathsf{r}}+\mathbf{v})=0$  $\mathbf{x}^\intercal + \mathbf{x} \mathbf{y} + \mathbf{y}^\intercal$ و به این ترتیب (f(x  $\cdot$  y) ، با توجه به شرطهای مسأله، بر هم قابل قسمت است. ثانياً) در اينحالت n بسورت \ +}k است ، جون n عسددى فرد و فير قابلةسمت بر ٣ مي،باشد. بنابراين (f(x · y) بر (x\*+xy+y) و  $(x^4+xy+x^1)$ دقا بل قسمت است، بر اى اثبات قا بليت تقسيم آن بر  $xy(x+y)$  $x^7+xy+y^7$  كافي است ثابت كنيم كه ثلاهشتق آن(نسبت به  $x$  يا y) هم بر قابلقسمت است. مي نويسيم:

۴۰۵

 $\varphi(\mathbf{x}) = (\mathbf{x} + \mathbf{y})^n - \mathbf{x}^n - \mathbf{y}^n$  $\varphi'(x) = n(x+y)^{n-\sqrt{m}} - nx^{n-\sqrt{m}}$ یکی ازریشههای ه $x^{\gamma} = x + y \cdot x + y + x$  و مثلا jy دا در مشتق قرارمی دهیم:  $\varphi'(Jy) = n(J \cdot y + y)^{n-\lambda} - n(Jy)^{n-\lambda} =$ = $n v^{n-\nu}[(J+\nu)^{n-\nu} - J^{n-\nu}]$ <sub>ا</sub> — n عددی است زوج و بنابراین داریم:  $(J+1)^{n-\ell} = (-1)^{r} (n-\ell)^{r(n-\ell)}$ و اگر بجای n مقدارش ۱+k+براقرار دهیم، خواهیمداشت:  $\varphi'(Jy) = ny^{n-\lambda}(J^{\lambda k} - J^{pk}) = o$ و به این ترتیب وقتی  $\mathit{g}(\mathbf{x})$  و  $\mathit{g}'(\mathbf{x})$  هر دو بر  $\mathbf{x}^\intercal + \mathbf{x} \mathbf{y} + \mathbf{x}^\intercal$  قابل $\mathit{g}$ باشند.  $\varphi(x)$  بر ۲°(x + xy + y) قابل.قسمت خواهد بود.  $\gamma$   $(x+y)^{r} - x^{r} - y^{r} = Axy(x+y)$ ثالثآ) جوندوطرف تساوى نسبت به x از درجه دومند، A مقدارى است ثابت ضريب درسمت جي مساوى٢ ودرسمت راست مساوى  $\rm A$  است پس ٣ $\rm A = A$ ، يمنى:  $\rm x^v$  $(x+y)^{r} - x^{r} - y^{r} = rxy(x+y)$  $(x+y)^{\Delta}-x^{\Delta}-y^{\Delta}=Bxy(x+y)(x^{\gamma}+xy+y^{\gamma})$ (۵ عددی است فرد و غیرقابل قسمت بر ۳). مثل حالت قبل ۵=B می شود:  $(x+y)^{\alpha} - x^{\alpha} - y^{\alpha} = \alpha xy(x+y)(x^{\gamma} + xy + y^{\gamma})$ و بهمین ترتیب:  $(y)$   $(x-y)^{y}-x^{y}-y^{y}=yxy(x+y)(x^{y}+xy+y^{y})^{y}$ 04. اتحاد زير واضح است:  $(x+y+z)^{r} - x^{r} - y^{r} - z^{r} = r(x+y)(y+z)(z+x)$  $(x+y+z)^m - x^m - y^m - z^m$  وبهسادگی روشن میشود که عبارت وقتی بر  $(x+y)(y+z)(z+x)$ ) قابل قسمت است که  $\mathbf{m}$  عددی فرد ياشە. ۰۱۰۶ کر در تقسیم  $\mathbf m$  بر  $\mathbf n$  خارج $\mathbf m$  و باقیماندهٔ  $_{\mathbf r}$  را داشته باشیم، مي توان نوشت:

 $m = n \cdot q + r$ 

ويغامراه دو

$$
x^{m} - y^{m} = (x^{n})^{q} \cdot x^{r} - y^{n} \cdot q + r
$$
\n
$$
x^{n} = y^{n} \cdot (x^{n})^{q} \cdot x^{m} - y^{m} \cdot x^{m} - y^{m} \cdot x^{m} = y^{n} \cdot x^{n} = y^{n} \cdot (y^{n})^{n} \cdot x^{n} = y^{n} \cdot (y^{n})^{n} \cdot x^{n} = y^{n} \cdot y^{n} \cdot x^{n} = y^{n} \cdot y^{n} \cdot y^{n} = y^{n} \cdot y^{n} = y^{n} \cdot y^{n} = y^{n} = 0
$$
\n
$$
x^{r} = y^{r} \implies r = 0
$$
\n
$$
x^{r} = y^{r} \implies r = 0
$$
\n
$$
f(x) = \frac{x^{r} - 1}{x^{r} - 1} \quad \text{if } y(x) = \frac{x^{n} - 1}{x - 1} \quad \text{if } y(x) = \frac{(x^{r} - 1)(x - 1)}{x - 1} = \frac{x^{n} + 1}{x - 1} = y^{n} = 0
$$
\n
$$
f(x) = \frac{(x^{r} - 1)(x - 1)}{x + 1} = \frac{x^{n} + 1}{x + 1}
$$
\n
$$
f(x) = \frac{(x^{r} - 1)(x - 1)}{x + 1} = x^{n} + 1
$$
\n
$$
f(x) = \frac{x^{n} + 1}{x + 1} = y^{n} = 0
$$
\n
$$
f(x) = \frac{x^{n} + 1}{x + 1} = y^{n} = 0
$$
\n
$$
f(x) = \frac{x^{n} + 1}{x + 1} = y^{n} = 0
$$
\n
$$
f(x) = \frac{x^{n} + 1}{x + 1} = y^{n} = 0
$$
\n
$$
f(x) = \frac{x^{n} + 1}{x + 1} = y^{n} = 0
$$
\n
$$
f(x) = \frac{x^{n} + 1}{x + 1} = y^{n} = 0
$$
\n
$$
f(x) = \frac{x^{n} + 1}{x + 1} = y^{n} = 0
$$
\n
$$
f(x) = \frac{x^{n} + 1}{x + 1} =
$$

 $\sim$   $\beta$ 

 $\label{eq:2} \varphi(\mathbf{y},\mathbf{y})\!=\!-\varphi(\mathbf{y},\mathbf{y}) \implies \varphi(\mathbf{y},\mathbf{y})\!=\!\circ$ \_ يعني (x · y) هم بر x -- y و در نتيجه (x · y) بر x (x -- y) قابل قسمت است.  $x'' + 1$ : جواب: \+"\x

روشهای جبر

 $x^r - x^s - x + r$ بزر گترین متسوم علیه مشتر از عبار تهای سورت و مخرج  $x + x - x$ است.

$$
x^{\prime}+x-\prime
$$
  

$$
x^{\prime}-x^{\prime}+x-\prime
$$

٠١١٣ مقسوم و مقسوم عليه دا د ( x - ) ضرب مي كنيم ، در اينصورت وسايد ثات کنیم،

بر \ - x\*{\dots x + \)(x\*{\dots x + \) قابلٌ قسمت است، بايد (y) و(y) و(y) حسب توانهای (x") منظمکنیم، برای این منظور سه حالت درنظر میگیریم.  $\mathbf{v}$  m=rk

 $\varphi(x) = x(x^{\nu})^{\nu k} - (x^{\nu})^{\nu k} + x(x^{\nu})^k - (x^{\nu})^k + x - \nu$  $\phi(x)$ .  $\mathbf{m}$  =  $\mathbf{y}_k$ برابر با  $\mathbf{y}(-x)$  میشود. بعنی بهازای  $\mathbf{x}^r$ =  $\mathbf{x}^{r}$ بر \ — "x قابل قسمت نيست.

7) 
$$
10 = 7k + 7
$$
  
\n $g(x) = (x^7)^{5k+1} - x^7(x^7)^{5k} + x^7(x^7)^k - x(x^7)^k + x - 7$   
\n $10 = 7k + 7$ 

 $\mathbf{w} = \mathbf{r} \mathbf{k} + \mathbf{r} \mathbf{k}$ بر ۱٫ بر ۱٫ به سرمالت ۲ ــ ۱۶ $\mathbf{w} = \mathbf{r}$ قابل قسمت حواهدشد.

$$
m = r k \pm 1
$$

۱۱۴ ۱۰ جواب:

 $n = rk + \sqrt{m} = rk + r$ ,  $n = rk + r$ ,  $m = rk + r$ 115. شبيه دو تمرين قبل عمل كنيد. ا . راهنمایی: تفاضل  $\phi(\mathbf{x},\mathbf{y}) = \mathbf{f}(\mathbf{x},\mathbf{y}) - \mathbf{g}(\mathbf{x},\mathbf{y})$  بسر مقسوم علیه کسه بسودت دد می $\mathbf{I}_{\mathbf{z}^*}$  (ax  $-\mathbf{b} \mathbf{y}$ ) در می $\mathbf{I}_{\mathbf{z}^*}$  ، قابل $\mathbf{a} \mathbf{v} - \mathbf{b} \mathbf{x}$ ) ۱۱۷ مقسوم علیه دا می توان به این ترتیب تجربه کرد:  $x^{\dagger} + y^{\dagger} + z^{\dagger} - xy - yz - xz =$ 

 $=(x+Jy+J'z)(x+J'y+Jz)$ 

## حل مسألهها

بنابراین کافی است که مقسوم به ازای یا' 7 یی 1' 2 و میریو.  
\nبنابراین کافی تعتیق میشود.  
\nکه بسادگی تعتیق میشود.  
\n
$$
x + 1 = 0
$$
 نست: یراوی مفر شود.  
\n
$$
f(x,y,z) = \int_{0}^{1} (x-y) dx
$$
\n
$$
f(x-y)dx = \int_{0}^{1} (x-y)^{2} + (y-x)^{2} + (y-x)^{2} + (x-y)^{2} + (y-x)^{2} + (z-x)^{2} + (z-x)^{2} + (
$$

$$
f'(x) = A[\varphi(x) + (x - \alpha)\varphi'(x)]
$$

بايد بر  $\varphi(x)$ قابل قست باشد. از دوجملهٔ داخل كروشه ،  $\varphi(x)$  بر  $f'(x)$ قابل قسمت است. پس باید (x  $\varphi'(\mathbf{x})$ ) هم بر  $\varphi(\mathbf{x})$  قابل قسمت باشد.  $g'({\bf x})$  از درجهٔ ۲ $-{\bf m} - {\bf y}$  و  $g({\bf x})$  از درجهٔ ۱ ${\bf m} - {\bf y}$  است و بایدداشته باشيم:

$$
(\mathbf{x} - \alpha) \varphi'(\mathbf{x}) = \lambda \varphi(\mathbf{x})
$$

یعنی باید $\alpha$  بسر  $\alpha\rightarrow {\bf x}$  قابل قسمت باشد و این نمی شود مگر اینکه  $x$  با  $\mathbf{f}(\mathbf{x})$  و مثلا از ریشههای  $\boldsymbol{g}(\mathbf{x})$  برابر باشد و مثلا $\boldsymbol{\alpha} = \boldsymbol{\beta}$  ، در  $\boldsymbol{\beta}$  روشهآی جبر

بمودت ذیر در میایز:  
\n
$$
f(x) = (x - \alpha)^{r} \varphi_{1}(x)
$$
\n
$$
e^{i\pi/2} \int_{-\infty}^{\infty} f(x) \, dx
$$
\n
$$
e^{i\pi/2} \int_{-\infty}^{\infty} f(x) \, dx
$$
\n
$$
f(x) = \alpha - \alpha - \alpha
$$
\n
$$
f(x) = \alpha - \alpha - \alpha
$$

$$
f(x) = A(x - a)^m
$$
\n
$$
f(0) = 0 \text{ s of } 0
$$
\n
$$
f(x) = (-1)^m (x - 1)^m
$$
\n
$$
f(x) = (-1)^m (x - 1)^m
$$
\n
$$
f(x) = (-1)^m (x - 1)^m
$$
\n
$$
f(x) = (-1)^m (x - 1)^m
$$
\n
$$
f(x) = \frac{a^m - 1}{a - 1}
$$
\n
$$
a^m - 1
$$
\n
$$
a^m - 1
$$
\n
$$
a^m - 1
$$
\n
$$
a^m - 1
$$
\n
$$
a^m - 1
$$
\n
$$
a^m - 1
$$
\n
$$
a^m - 1
$$
\n
$$
a^m - 1
$$
\n
$$
a^m - 1 = a^m
$$
\n
$$
a^m - 1 = a^m
$$
\n
$$
a^m - 1 = a^m
$$
\n
$$
a^m - 1 = a^m
$$
\n
$$
a^m - 1 = a^m
$$
\n
$$
a^m - 1 = a^m
$$
\n
$$
a^m - 1 = a^m
$$
\n
$$
a^m - 1 = a^m
$$
\n
$$
a^m - 1 = a^m
$$
\n
$$
a^m - 1 = a^m
$$
\n
$$
a^m - 1 = a^m
$$

ذير است :

#### 1.7.7.4.9.4.17.74

ا بس 10 مابق قضيةً فرما aP—a و bP—b بس و قابل قسمتاند، بنابراين ( . تفاضل آنها یعنی :  $a^p-b^p-(a-b)$  هم بر p قابل قسمت است  $\mathbf{a} - \mathbf{b}$  از طـــرف دیگر طبق فرض  $\mathbf{a}^{\mathbf{p}} - \mathbf{b}^{\mathbf{p}}$  مضربی است از  $\mathbf{p}$  ، پس مهربر p قابل قسمت خواهد بود. فرض میکنیم a $-{\bf b}$  + a ، در اینصورت داریہ:

$$
a^{p}-b^{p} = (b+pt)^{p}-b^{p} =
$$
\n
$$
= p \cdot b^{p-\gamma} \cdot pt + \frac{p(p-\gamma)}{r}b^{p-\gamma} \cdot p^{\gamma}t^{\gamma} + \dots + ppt^{p}
$$
\n
$$
= p \cdot b^{p-\gamma} \cdot pt + \frac{p(p-\gamma)}{r}b^{p-\gamma} \cdot p^{\gamma}t^{\gamma} + \dots + ppt^{p}
$$
\n
$$
= p \cdot b^{p-\gamma} \cdot pt + \frac{p(p-\gamma)}{r}b^{p-\gamma} \cdot p^{\gamma}t^{\gamma} + \dots + ppt^{p}
$$

$$
f(x+\cdot) = (x-\cdot)^{v} g(x) ;
$$
\n
$$
f(x-\cdot) = (x+\cdot)^{v} g(x) ;
$$
\n
$$
f(x-\cdot) = (x+\cdot)^{v} g(x) ;
$$
\n
$$
f(x) = (x-\cdot)^{v} g(x) - x - \cdot \frac{1}{2}(x) g(x) ;
$$
\n
$$
f(x) = (x-\cdot)^{v} g(x) - x - \cdot \frac{1}{2}(x) g(x) ;
$$
\n
$$
f(x) = (x-\cdot)^{v} g(x) + \cdot \frac{1}{2}(x) g(x) + \cdot \frac{1}{2}(x) g(x) + \cdot \
$$

 $=\frac{1}{r}[(sin \Upsilon \ln \varphi - sin \Upsilon \varphi) - sin \Upsilon \ln \varphi + sin \Upsilon \varphi] +$ 

 $+i[(cos \Upsilon \varphi - cos \Upsilon \ln \varphi) - (\Upsilon - cos \Upsilon \ln \varphi) + (\Upsilon - cos \Upsilon \varphi)] = 0$ 

يتتي مقسوم بن مقسومعليه مفروض قابل قسمت است.

بهمین ترتیب *د*یشهٔ cssp — i sin P هم عبادت مقسوم را مساوی صفر می کند.

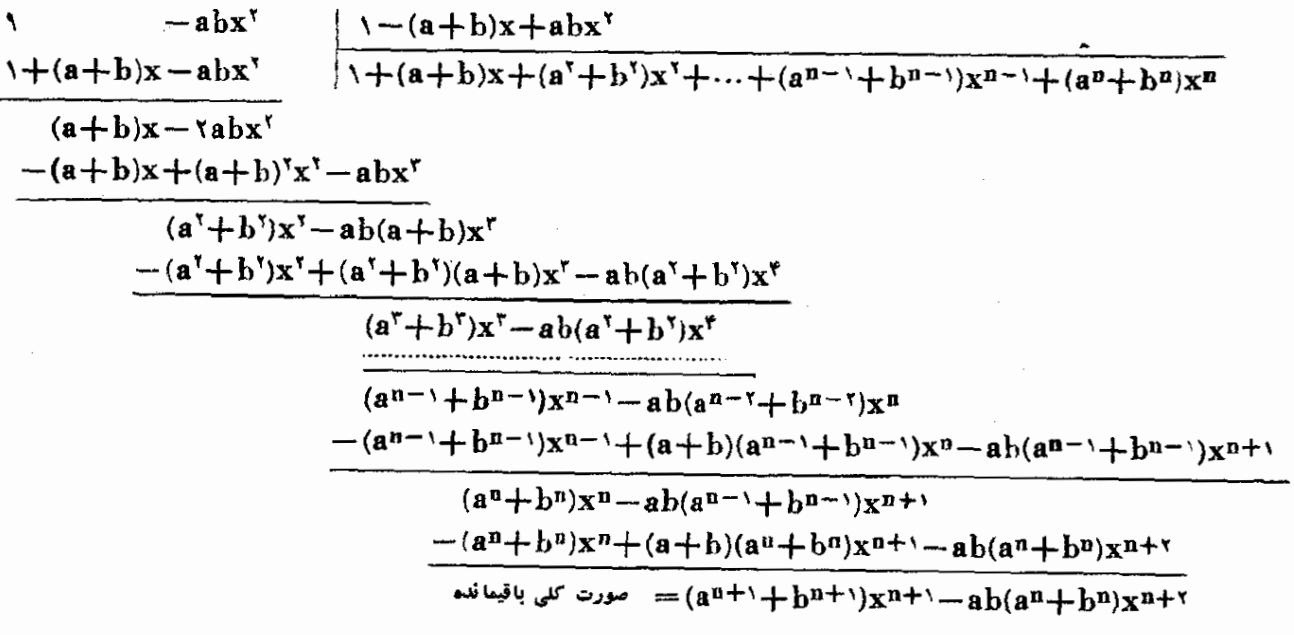

 $\ddot{\phantom{1}}$ 

 $\pm$ 

۰.

179  
\n
$$
(x^{v} + yx^{v} - x - 1)^{v} \sinh \theta v - 2 \ln x
$$
\n
$$
x^{v} + yx^{v} - x - 1
$$
\n
$$
x^{v} + yx^{v} - x - 1
$$
\n
$$
x^{v} + yx^{v} - x - 1
$$
\n
$$
x^{v} + yx^{v} - x - 1
$$
\n
$$
x^{v} + yx^{v} - x - 1
$$
\n
$$
x^{v} + yx^{v} - x - 1
$$
\n
$$
x^{v} + yx^{v} - x - 1
$$
\n
$$
x^{v} + yx^{v} - x - 1
$$
\n
$$
x^{v} + yx^{v} - x - 1
$$
\n
$$
x^{v} + yx^{v} - x - 1
$$
\n
$$
x^{v} + yx^{v} - x - 1
$$
\n
$$
x^{v} + yx^{v} - 1
$$
\n
$$
x^{v} + yx^{v} - 1
$$
\n
$$
x^{v} + yx^{v} - 1
$$
\n
$$
x^{v} + yx^{v} - 1
$$
\n
$$
x^{v} + yx^{v} - 1
$$
\n
$$
x^{v} + yx^{v} - 1
$$
\n
$$
x^{v} + yx^{v} - 1
$$
\n
$$
x^{v} + yx^{v} - 1
$$
\n
$$
x^{v} + yx^{v} - 1
$$
\n
$$
x^{v} + yx^{v} - 1
$$
\n
$$
x^{v} + yx^{v} + yx^{v} - 1
$$
\n
$$
x^{v} + yx^{v} - 1
$$
\n
$$
x^{v} + yx^{v} - 1
$$
\n
$$
x^{v} + yx^{v} - 1
$$
\n
$$
x^{v} + yx^{v} - 1
$$
\n
$$
x^{v} + yx^{v} - 1
$$
\n
$$
x^{v} + yx^{v} - 1
$$
\n
$$
x^{v} + yx^{v} - 1
$$
\n
$$
x^{v} + yx^{v} - 1
$$
\n

۔<br>روشهای جبر

$$
8 = (77 - 7)^{14} + (77 + 7)^{54} = 77m_1 + 57m_1 + 7^{54} - 7^{14} =
$$
\n
$$
= 11p + 7^{14}(7^{2} - 1) =
$$
\n
$$
= 11p + 7^{14}(7^{2} - 1) = 11p + 7^{14} \cdot 777q = 11q_1
$$
\n
$$
= 11p + 7^{14}(77^{2} - 1) = 11p + 7^{14} \cdot 777q = 11q_1
$$
\n
$$
= 11p + 7^{14}(77^{2} - 1) = 11q_1
$$
\n
$$
= 11q_1 - 11q_1 - 12q_1
$$
\n
$$
= 11q_1 - 11q_1 - 12q_1
$$
\n
$$
= 11q_1 - 11q_1 - 12q_1
$$
\n
$$
= 11q_1 - 11q_1 - 12q_1
$$
\n
$$
= 11q_1 - 11q_1 - 12q_1
$$
\n
$$
= 11q_1 - 11q_1 - 12q_1
$$
\n
$$
= 11q_1 - 11q_1 - 12q_1
$$
\n
$$
= 11q_1 - 11q_1 - 12q_1
$$
\n
$$
= 11q_1 - 11q_1 - 12q_1
$$
\n
$$
= 11q_1 - 11q_1 - 12q_1
$$
\n
$$
= 11q_1 - 11q_1 - 12q_1
$$
\n
$$
= 11q_1 - 11q_1 - 12q_1
$$
\n
$$
= 11q_1 - 11q_1 - 12q_1
$$
\n
$$
= 11q_1 - 11q_1 - 12q_1
$$
\n
$$
= 11q_1 - 11q_1 - 12q_1
$$
\n
$$
= 11q_1 - 11q_1 - 12q_1
$$
\n
$$
= 11q_1 - 11q_1 - 1
$$

مفروض هم مضربی از ۸۸ است.

\* \* \*

توضيح: راديكال اول به ازاى مقادير 50 حقيقى است . به ازاى ه = a هم مفهوم خود دا از دست میدهد. رادیکال دوم به ازای همهٔمقادیر

### حل مسأله ها

**۱۳۱. اگر در پرانتز اول مخرجها را گویاکنیم ، عبارت چنین میشود:**  $(\sqrt{9}-11)(\sqrt{9}+11)=-110$ اس سوم برابر  $\frac{1}{h} + \frac{1}{h} + \frac{1}{h}$  و مقسوم عليهآن بــرابـــر (بسر ۱۳۲

و خارج قسمت برابر 
$$
\frac{\sqrt{a+b} + \sqrt{a+b}}{b}
$$
و خارج قسمت برابر 
$$
\frac{\sqrt{a+b} + \sqrt{a+b}}{\sqrt{a-b}}
$$

توضيح: براي اينكه داديكالها درحوزة عددهاي حقيقي باشند بابددر عینحال سه شرط ه≤a و ه<a−b و ه<a+b وجود داشته باشد (مى.\_ توان این سه شرط دا بصورت دو شرط ه۵۵ و b|<|b| نوشت).

$$
\frac{rb}{b^r-a}
$$
 دمتموم مساوت
$$
\frac{rb}{b^r-a}
$$
ه مساوی 
$$
\frac{rb}{b^r-a}
$$

مساوی آ میشود . a میتواند هس مقداد مثبت دا اختیارکند و bمیتواند ه عدد دلخواه بجز  $V_{\bf a}^+$  باشد . ۱۳۴. در صورت کسر میتوان از ۵۹ فاکتور گرفت.

 $\Delta$ ۹ :  $\omega$ ۹

توضیح اگر درصورتکسرعاملی مساوی مخرج کسر وجود نداشت بازهم مي توانستيمها روش سادهاي مخرج داگوياكنيم. فرض كنيدېخواهيم مخرج كسر :

$$
\frac{A}{\sqrt[3]{r} - \sqrt[3]{r}}
$$
\n
$$
\frac{A}{\sqrt[3]{r} - \sqrt[3]{r}}
$$
\n
$$
\frac{A}{\sqrt[3]{r} - \sqrt[3]{r}}
$$
\n
$$
\frac{A}{\sqrt[3]{r} - \sqrt[3]{r}} = \frac{A + b\sqrt[3]{r} + c\sqrt[3]{r}}{r}
$$
\n
$$
= (b + r\sqrt[3]{r} - \sqrt[3]{r})(a + b\sqrt[3]{r} + c\sqrt[3]{r}) =
$$
\n
$$
= (a + r\sqrt[3]{r} - \sqrt[3]{r})(a + b\sqrt[3]{r} + c\sqrt[3]{r}) =
$$
\n
$$
= (a + r\sqrt[3]{r} - \sqrt[3]{r})(a + b\sqrt[3]{r} + c\sqrt[3]{r}) +
$$
\n
$$
+ (a + r\sqrt[3]{r} - \sqrt[3]{r})(a + b\sqrt[3]{r} + c\sqrt[3]{r}) +
$$
\n
$$
+ (a + r\sqrt[3]{r} - \sqrt[3]{r})
$$
\n
$$
= (a + r\sqrt[3]{r})
$$
\n
$$
\frac{1}{r} + (a + r\sqrt[3]{r})
$$
\n
$$
\frac{1}{r} + \frac{1}{r}a - \frac{1}{r}a
$$
\n
$$
\frac{1}{r} + \frac{1}{r}a - \frac{1}{r}a
$$
\n
$$
\frac{1}{r} + \frac{1}{r}a - \frac{1}{r}a
$$
\n
$$
\frac{1}{r} + \frac{1}{r}a - \frac{1}{r}a
$$
\n
$$
\frac{1}{r} + \frac{1}{r}a - \frac{1}{r}a
$$
\n
$$
\frac{1}{r} + \frac{1}{r}a - \frac{1}{r}a
$$
\n
$$
\frac{1}{r} + \frac{1}{r}a - \frac{1}{r}a
$$
\n
$$
\frac{1}{r} + \frac{1}{r}a
$$
\n
$$
\frac{1}{r} + \frac{1}{r}a
$$
\n
$$
\frac{1}{r} + \frac{1}{r}a
$$
\n
$$
\frac{1}{r} + \frac{1}{r}a
$$
\n
$$
\frac{1
$$

حل مسألهها

$$
A = \sqrt{\gamma + \sqrt{\gamma + \cos \gamma x}} = \sqrt{\gamma + \sqrt{\gamma} (\sqrt{1 + \cos \gamma x})} =
$$
\n
$$
= \sqrt{\gamma + \sqrt{\pi \cos \gamma x}} = \sqrt{\gamma (\sqrt{1 + \cos \gamma x})}
$$
\n
$$
= \sqrt{\gamma + \sqrt{\pi \cos \gamma x}} = \sqrt{\gamma (\sqrt{1 + \cos \gamma x})}
$$
\n
$$
= \frac{\pi}{r} < x < \frac{\pi}{r} \implies A = \gamma \cos x
$$
\n
$$
\frac{\pi}{r} < x < \frac{\pi}{r} \implies A = -\gamma \sin x
$$
\n
$$
\frac{\Delta \pi}{r} < x < \frac{\sqrt{\pi}}{r} \implies A = -\gamma \sin x
$$
\n
$$
\frac{\Delta \pi}{r} < x < \frac{\sqrt{\pi}}{r} \implies A = -\gamma \sin x
$$
\n
$$
= \sqrt{\sin \gamma x} - \cos \gamma x
$$
\n
$$
= \sqrt{\sin \gamma x} - \cos \gamma x
$$
\n
$$
= \sqrt{\sin \gamma x} - \cos \gamma x
$$
\n
$$
= \sqrt{\sin \gamma x} - \cos \gamma x
$$
\n
$$
= \sqrt{\sin \gamma x} - \cos \gamma x
$$
\n
$$
= \sqrt{\sin \gamma x} - \cos \gamma x
$$
\n
$$
= \sqrt{\sin \gamma x} - \cos \gamma x
$$
\n
$$
= \sqrt{\sin \gamma x} - \cos \gamma x
$$
\n
$$
= \sqrt{\sin \gamma x} - \cos \gamma x
$$
\n
$$
= \sqrt{\sin \gamma x} - \cos \gamma x
$$
\n
$$
= \sqrt{\sin \gamma x} - \cos \gamma x
$$
\n
$$
= \sqrt{\sin \gamma x} - \cos \gamma x
$$
\n
$$
= \sqrt{\sin \gamma x} - \cos \gamma x
$$
\n
$$
= \sqrt{\sin \gamma x} - \cos \gamma x
$$
\n
$$
= \sqrt{\sin \gamma x} - \cos \gamma x
$$
\n
$$
= \sqrt{\sin \gamma x} - \cos \gamma x
$$
\n
$$
= \sqrt{\sin \gamma x} - \cos \gamma x
$$
\n
$$
= \sqrt{\cos \gamma x} - \sin \gamma x
$$
\n<math display="</math>

$$
0 < \alpha < \frac{\pi}{\beta} ; \frac{\gamma \pi}{\beta} < \alpha < \gamma \pi
$$
  
or  $\sqrt{\beta}$ 

i,

l,

 $\gamma_{\rm{in}}$ 

 $\overline{a}$ 

 $\sim$ 

و بنابراین وقتی انتهای قوس α در ربعهای اول و سوم دایرهٔ مثلثاتی باشد <sub>۱</sub> = y و وقتی که انتهای قوس a درربعهای دوم و چهارم دایرهمثلثاتی باشد <sub>\</sub> — = p مىشود.

نمایش تنیپرات تابع y در فاصلهٔ [۲۴ , ۰] روی دستگاه محورهای قائم جنين است.

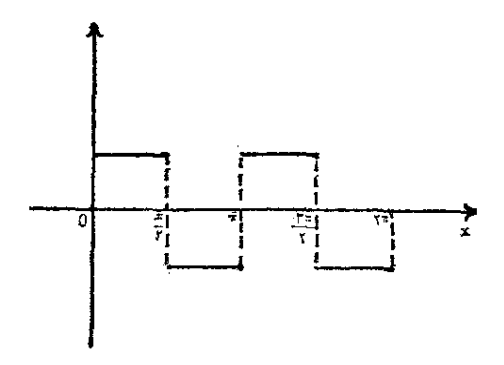

 $\mathbf{A}$   $\mathbf{A}$ که اگر در عبارت فرض قرار دهیم مقدار آن بدست میآید.

$$
\frac{a^{V}+b^{V}}{a^{V}b^{V}+1}
$$
 :  $-\frac{1}{2}a^{V}b^{V}+1$   
\n $\sqrt{a+bx} = \frac{1}{b(1+a^{V})}$   
\n $\sqrt{a+bx} = 1 + m \int \frac{a}{\sqrt{1+a^{V}}}$   
\n $\sqrt{a-bx} = 1 - m \int \frac{1}{\sqrt{1+a^{V}}}$   
\n $\sqrt{1-a^{V}} = 1 - m \int \frac{1}{\sqrt{1+a^{V}}}$   
\n $\sqrt{1-a^{V}} = 1 - m \int \frac{1}{\sqrt{1+a^{V}}}$   
\n $\sqrt{1-a^{V}} = 1 - m \int \frac{1}{\sqrt{1+a^{V}}}$   
\n $\sqrt{1-a^{V}} = 1 - m \int \frac{1}{\sqrt{1+a^{V}}} = 1 - m \int \frac{1}{\sqrt{1+a^{V}}}$   
\n $\sqrt{1-a^{V}} = 1 - m \int \frac{1}{\sqrt{1+a^{V}}} = 1 - m \int \frac{1}{\sqrt{1+a^{V}}} = 1 - m \int \frac{1}{\sqrt{1+a^{V}}} = 1 - m \int \frac{1}{\sqrt{1+a^{V}}} = 1 - m \int \frac{1}{\sqrt{1+a^{V}}} = 1 - m \int \frac{1}{\sqrt{1+a^{V}}} = 1 - m \int \frac{1}{\sqrt{1+a^{V}}} = \frac{1}{1 - m \int \frac{1}{\sqrt{1+a^{V}}} = \frac{1}{1 - m \int \frac{1}{\sqrt{1+a^{V}}} = \frac{1}{1 - m \int \frac{1}{\sqrt{1+a^{V}}} = \frac{1}{1 - m \int \frac{1}{\sqrt{1+a^{V}}} = \frac{1}{1 - m \int \frac{1}{\sqrt{1+a^{V}}} = \frac{1}{1 - m \int \frac{1}{\sqrt{1+a^{V}}} = \frac{1}{1 - m \int \frac{1}{\sqrt{1+a^{V}}} = \frac{1}{1 - m \int \frac{1}{\sqrt{1+a^{V}}} = \frac{1}{1 - m \int \frac{1}{\sqrt{1+a^{V}}} = \frac{1}{1 - m \int \frac{1}{\sqrt{1+a^{V}}} = \frac{1}{1 - m \int \frac{1}{\sqrt{1+a^{V}}} = \frac{1}{1 - m \int \frac{1}{\sqrt{1+a^{V}}} = \frac{1}{1$ 

 $\pmb{\epsilon}$ 

 $\cdot$ 

197  
\n
$$
\left(\frac{a+b}{a-b}\right)^{q-p}
$$
\n
$$
\left(\frac{a+b}{a-b}\right)^{q-p}
$$
\n
$$
\left(\frac{a+b}{a-b}\right)^{q-p}
$$
\n
$$
\left(\frac{a+b}{a-b}\right)^{q-p}
$$
\n
$$
\left(\frac{a+b}{a-b}\right)^{q-p}
$$
\n
$$
\left(\frac{a+b}{a-b}\right)^{q-p}
$$
\n
$$
\left(\frac{a+b}{a-b}\right)^{q-p}
$$
\n
$$
\left(\frac{a+b}{a-b}\right)^{q-p}
$$
\n
$$
\left(\frac{a+b}{b}\right)^{q-p}
$$
\n
$$
\left(\frac{a+b}{b}\right)^{q-p}
$$
\n
$$
\left(\frac{a+b}{b}\right)^{q-p}
$$
\n
$$
\left(\frac{a+b}{b}\right)^{q-p}
$$
\n
$$
\left(\frac{a+b}{b}\right)^{q-p}
$$
\n
$$
\left(\frac{a+b}{b}\right)^{q-p}
$$
\n
$$
\left(\frac{a+b}{b}\right)^{q-p}
$$
\n
$$
\left(\frac{a+b}{b}\right)^{q-p}
$$
\n
$$
\left(\frac{a+b}{b}\right)^{q-p}
$$
\n
$$
\left(\frac{a+b}{b}\right)^{q-p}
$$
\n
$$
\left(\frac{a+b}{b}\right)^{q-p}
$$
\n
$$
\left(\frac{a+b}{b}\right)^{q-p}
$$
\n
$$
\left(\frac{a+b}{b}\right)^{q-p}
$$
\n
$$
\left(\frac{a+b}{b}\right)^{q-p}
$$
\n
$$
\left(\frac{a+b}{b}\right)^{q-p}
$$
\n
$$
\left(\frac{a+b}{b}\right)^{q-p}
$$
\n
$$
\left(\frac{a+b}{b}\right)^{q-p}
$$
\n
$$
\left(\frac{a+b}{b}\right)^{q-p}
$$
\n
$$
\left(\frac{a+b}{b}\right)^{q-p}
$$
\n
$$
\left(\frac{a+b}{b}\right)^{q-p}
$$
\n
$$
\left(\frac{a+b}{b}\right)^{q-p}
$$
\n
$$
\left(\frac{a+b}{b}\right)^{q-p}
$$
\n
$$
\left(\frac{a+b}{b}\right)^{q-p}
$$
\n
$$
\left
$$

 $x = tq\alpha$  ;  $y = tg\beta$  ;  $z = tg\gamma$ αوβو (1 ( دا داویدهای حاده در نظرمی گیریم ( zsysx مقادیری مثبتهستند).

 $\sim 10^{-1}$ 

$$
x \sqrt{\frac{(\lambda + y^{T})(\lambda + z^{T})}{\lambda + x^{T}}} = t g \alpha \sqrt{\frac{(\lambda + t g^{T}\beta)(\lambda + t g^{T}\gamma)}{\lambda + t g^{T}\alpha}} =
$$
\n
$$
= t g \alpha \cdot \cos \alpha \frac{1}{\cos \beta} \cdot \frac{1}{\cos \gamma} =
$$
\n
$$
= \frac{\sin \alpha}{\cos \beta \cos \gamma} = \frac{\cos(\beta + \gamma)}{\cos \beta \cos \gamma} = \frac{\cos \beta \cos \gamma - \sin \beta \sin \gamma}{\cos \beta \cos \gamma} = \lambda - t g \beta t g \gamma
$$
\n
$$
\Rightarrow \beta \alpha \alpha + \beta + \gamma = \frac{\pi}{\gamma} : \cos \beta \alpha \beta + t g \beta t g \gamma + t g \alpha t g \gamma = \lambda \beta \gamma
$$
\n
$$
= \alpha \beta \alpha \beta \alpha \beta \gamma + \gamma \alpha \beta \gamma + \gamma \alpha \beta \gamma + \gamma \alpha \beta \gamma
$$
\n
$$
= \alpha \beta \alpha \beta \gamma \alpha \beta \gamma + \gamma \alpha \beta \gamma \gamma + \gamma \alpha \beta \gamma
$$
\n
$$
= \alpha \beta \alpha \beta \gamma \alpha \beta \gamma + \gamma \alpha \beta \gamma \gamma
$$
\n
$$
= \alpha \beta \alpha \beta \gamma \alpha \beta \gamma + \gamma \alpha \beta \gamma \gamma
$$
\n
$$
= \alpha \beta \alpha \beta \gamma \alpha \beta \gamma + \gamma \alpha \beta \gamma \gamma
$$
\n
$$
= \alpha \beta \alpha \beta \gamma \alpha \beta \gamma + \gamma \alpha \beta \gamma \gamma
$$
\n
$$
= \alpha \beta \alpha \beta \gamma \alpha \beta \gamma + \gamma \alpha \beta \gamma \gamma
$$
\n
$$
= \alpha \beta \alpha \beta \gamma \alpha \beta \gamma + \gamma \alpha \beta \gamma \gamma
$$
\n
$$
= \alpha \beta \alpha \beta \gamma \alpha \beta \gamma
$$
\n
$$
= \alpha \beta \alpha \beta \gamma \alpha \beta \gamma
$$
\n
$$
= \alpha \beta \alpha \beta \gamma \alpha \beta \gamma
$$
\n
$$
= \alpha \beta \alpha \gamma \gamma \alpha \beta \gamma
$$
\n
$$
= \alpha \beta \alpha \gamma \alpha \beta \gamma \alpha \beta \gamma
$$
\n
$$
= \alpha \beta \alpha \gamma \alpha \beta \gamma
$$

$$
\frac{1}{\sqrt{9-(\gamma_0-\tau)}}=\frac{\gamma_0+\gamma_0-\tau}{\gamma_0-\tau}=
$$

$$
=\frac{(\gamma_0+\gamma)(\gamma_0+\gamma_0-\tau)}{\gamma_0}
$$

149.  
\n
$$
\frac{r + r\sqrt{r}}{(1/\bar{r} + \sqrt{r})(\bar{r} + \sqrt{r} + \sqrt{r} + \sqrt{\rho})} =
$$
\n
$$
= \sqrt{r} + \sqrt{\rho} + \sqrt{r}
$$
\n
$$
= \sqrt{r} + \sqrt{\rho} + \sqrt{r}
$$
\n
$$
= \sqrt{r} + \sqrt{\rho} + \sqrt{r}
$$
\n
$$
= \sqrt{r} + \sqrt{\rho} + \sqrt{r}
$$
\n
$$
= \sqrt{r} + \sqrt{r} + \sqrt{r}
$$
\n
$$
= \sqrt{r} - \sqrt{r} + \sqrt{r} + \sqrt{r} + \sqrt{r}
$$
\n
$$
= \sqrt{r} - \sqrt{r} + \sqrt{r} + \sqrt{r} + \sqrt{r} + \sqrt{r}
$$
\n
$$
= \sqrt{r} - \sqrt{r} + \sqrt{r} + \sqrt{r} + \sqrt{r} + \sqrt{r} + \sqrt{r}
$$
\n
$$
= \sqrt{r} - \sqrt{r} + \sqrt{r} + \sqrt{r} + \sqrt{r} + \sqrt{r} + \sqrt{r} + \sqrt{r}
$$
\n
$$
= \sqrt{r} - \sqrt{r} + \sqrt{r} + \sqrt{r} + \sqrt{r} + \sqrt{r} + \sqrt{r} + \sqrt{r} + \sqrt{r}
$$
\n
$$
= \sqrt{r} - \sqrt{r} + \sqrt{r} + \sqrt{
$$

روشهای جبر

 $\frac{1}{x}(\sqrt{r}+\sqrt{r})$  $\frac{\overline{Y} + \overline{Y} \overline{r}}{(\overline{Y} \overline{r} + \overline{Y} \overline{r}) - (\overline{Y} \overline{r} + \overline{Y})} = \frac{\overline{Y} \overline{Y} \overline{r} + \overline{Y}}{(\overline{Y} \overline{r} + \overline{Y}) (\overline{Y} \overline{r} + \overline{Y})} =$  $=\frac{1}{4}(\sqrt{r}+\sqrt{r}+\sqrt{r})$ ۰**۱۵۴ نه تر تیب داریم:**  $\frac{r}{\sqrt{r-r\gamma-r-r}} = \frac{r(r\sqrt{r}-1+\sqrt{r-r\gamma})}{r-(1-\sqrt{r}-\sqrt{r\gamma})^2}$  $=\frac{\mathsf{r}(\mathsf{r}\,\gamma\,\overline{\mathsf{r}}\,{-}\,\mathsf{s}\,+\,\overline{\mathsf{r}}\,\overline{\mathsf{r}}\,+\,\overline{\mathsf{r}}\,\overline{\mathsf{q}})}{\mathsf{s}\,-\,\overline{\mathsf{r}}\,\overline{\mathsf{r}}\,+\,\overline{\mathsf{r}}\,\overline{\mathsf{q}}}}=\frac{\mathsf{r}(\mathsf{r}\,\gamma\,\overline{\mathsf{r}}\,{-}\,\mathsf{s}\,+\,\overline{\mathsf{r}}\,\overline{\mathsf{r}}\,+\,\overline{\mathsf{r}}\,\overline{\mathsf{q}})(\mathsf{s}\,+\,\overline{\mathsf$  $=i\overline{v}r+\overline{v}+v\overline{r}+v$ 1۵۵. فرض میںکنیم :  $\frac{a}{a} = \frac{b}{a} = \frac{c}{v} = \frac{v}{\lambda}$  $y=c\lambda$  و از آنجا:  $a=a\lambda$  ،  $a=c\lambda$  و  $\beta=b$ که اگر بجای αوβوγدر کسر مفروض قرارار دهیم چنین میشود :  $\frac{1}{\sqrt{a}+\sqrt{b}+\sqrt{c}+\sqrt{c}}$  $=\frac{1}{(\sqrt{a}+\sqrt{b}+\sqrt{c})(1+\sqrt{c})}$ بجای ۸ مقدا*دش ب<del>۱۵+۵ | ۵</del> قر*ار میدهیم، کسر بصورت زیر در میآید:  $\sqrt{a+b+c}$  $\sqrt{a^2 + v^2 + v^2}$   $\sqrt{(a^2 + b^2 + c^2 + v^2)}$ که گوپاکردن مخرج آن مشکل نست. ۱۵۶. ابتدا مجموع جملههای مخرج را محاسبه میکنیم (این مجموع را S میگیریم) :  $(n+\gamma)^r = n^r + r n^r + r n + \gamma$ 

1۵۸. مقدار کسر مثبت است ، آنرا مساوی x فرضکنید ودوطرف(ا مجنَّدو کنید، جواب مثبت x حاصلکس است. روشهای ح

 $\label{eq:2.1} \frac{1}{2} \int_{\mathbb{R}^3} \left| \frac{1}{2} \left( \frac{1}{2} \right) \right|^2 \, dx = \frac{1}{2} \int_{\mathbb{R}^3} \left| \frac{1}{2} \left( \frac{1}{2} \right) \right|^2 \, dx$  $\omega \in \mathcal{E}^{(n)}$  .  $V\bar{r}$ جواب:  $\frac{\sqrt{(\delta + \sqrt{10})}}{\Delta}$ ١۵٩. جان:  $\mathbf{y} - \mathbf{y}\mathbf{y}$ 网络圣日程 计参数 经未完成 医动物 ۴ جواب:  $\sqrt{\widetilde{\mathfrak{g}}}( \sqrt{\widetilde{\mathsf{r}}} - 1)$  کا  $\mathcal{L} = \{ \mathcal{L} \mid \mathcal{L} \in \mathcal{L} \}$  , where  $\mathcal{L} = \mathcal{L}$  $\frac{1}{2}(V\bar{r}+V\bar{r})$  $\label{eq:2} \mathcal{L}(\mathcal{L}_{\mathcal{L}}^{\mathcal{L}}(\mathbf{y}^{\mathcal{L}})) = \mathcal{L}(\mathcal{L}_{\mathcal{L}}^{\mathcal{L}}(\mathbf{y}^{\mathcal{L}}))$ ۱۶۳. هر یك از رادیكالهای سورت و محرجرا حداگانه به رادیكالهای اد تىدىل كنىد.  $\label{eq:2.1} \mathcal{L}_{\text{eff}} = \mathcal{L}_{\text{eff}}^{\text{eff}} \mathcal{L}_{\text{eff}}^{\text{eff}} = \mathcal{L}_{\text{eff}}^{\text{eff}} \mathcal{L}_{\text{eff}}^{\text{eff}}$  $\frac{\Delta V}{2}$ جواب: **ストラス、子ども見られないこと** ۱۶۴. حال: 190، باید حد دادیکال دا وقتی کــه تعداد دادیکالها بست بی نهایت میل میکند پیداکنیم. مُقدار اُین حد را نمیمی کیریم. در اینسورت داریم:  $x^r = a + \sqrt{a + \sqrt{a + \sqrt{a + \cdots}}} = a + x$  $x^{\gamma} - x - a = 0 \implies x = \frac{1 \pm \sqrt{1 + ra}}{a}$ × است، داریم:  $x = \frac{1 + \sqrt{1 + ra}}{1 + \sqrt{1 + ra}}$ برای اینکه حاصل x عددی گویا باشد. باید داشته باشیم:  $\rightarrow +ra=k^r \implies a=\frac{k^r-1}{r}$ و اگر فرض کنیم ۱+۲k=۲k سه شود:  $a = \frac{(x k' + y)^{v-1}}{v} = k'' + k' = k'(k' + v)$ یعنی برای گویا بودن x باید a حاصلضرب r عدد متوال<sub>ی</sub> باشد.  $\left| \mathbf{a} + \frac{1}{r} \sqrt{\mathbf{a}} - \frac{1}{r} \right|$  : جواب:  $\sqrt{2}$ 1971. بەترتىب دارىم:

$$
V_{\varphi\lambda-\lambda o}V_{\varphi\lambda}V_{\varphi\lambda} = V(\tau+\gamma r)^{2} = \tau+\gamma r
$$
\n
$$
V_{\varphi\lambda-\lambda o}V_{\lambda}V_{\varphi\lambda}V_{\varphi\lambda} = V_{\varphi\lambda-\lambda o}(\tau+\gamma r) = V_{\lambda\lambda-\lambda o}V_{\varphi\lambda} = V_{\Delta\lambda-\lambda o}V_{\varphi\lambda} = V_{\Delta\lambda-\lambda o}V_{\varphi\lambda}V_{\varphi\lambda} = V_{\Delta\lambda}V_{\varphi\lambda}V_{\varphi\lambda}V_{\varphi\lambda} = V_{\Delta\lambda}V_{\varphi\lambda}V_{\varphi\lambda}V_{\varphi\lambda}V_{\varphi\lambda} = V_{\Delta\lambda}V_{\varphi\lambda}V_{\varphi\lambda}V_{\varphi\lambda}V_{\varphi\lambda} = V_{\Delta\lambda}V_{\varphi\lambda}V_{\varphi\lambda}V_{\varphi\lambda}V_{\varphi\lambda}V_{\varphi\lambda}V_{\varphi\lambda} = V_{\Delta\lambda}V_{\varphi\lambda}V_{\varphi\
$$

$$
S = \frac{\frac{V}{V \cdot \overline{r} \cdot \overline{r}} \left[ \left( \sqrt{\frac{r}{r}} \right)^r - V \right]}{V \cdot \overline{r}} = \frac{\frac{V}{V \cdot \overline{r} \cdot \overline{r}} \left( \frac{r}{V \cdot \overline{r}} - V \right)}{V \cdot \overline{r}} = \frac{\frac{V}{V \cdot \overline{r}} \cdot \frac{V}{V \cdot \overline{r}}}{V \cdot \overline{r}}
$$

l,

 $\frac{1}{2} \int \frac{dx}{dx} dx$ 

روشهای جبر

$$
= \frac{\sqrt{r} \left( \frac{r}{\sqrt{r}} - 1 \right)}{\sqrt{r} - \sqrt{r}} = \frac{r - \sqrt{r}}{\sqrt{r} - \sqrt{r}}
$$
\n
$$
= \frac{\sqrt{r} - \sqrt{r}}{\sqrt{r} - \sqrt{r}} = \frac{r}{\sqrt{r} - \sqrt{r}}
$$
\n
$$
= \frac{\sqrt{r} - \sqrt{r}}{\sqrt{r} - \sqrt{r}} = (r + \sqrt{r})(\sqrt{r} - \sqrt{r})
$$

۱<mark>۷۱ دادیم:</mark>

$$
\sqrt[n]{ax^{r}+by^{r}+cz^{r}} = \sqrt[n]{\frac{ax^{r}}{x}+ \frac{by^{r}}{y} + \frac{cz^{r}}{z}} = \sqrt[n]{ax^{r}(\frac{1}{x}+\frac{1}{y}+\frac{1}{z})} = x\sqrt[n]{a}
$$

$$
\sqrt[p]{ax^{r}+by^{r}+cz^{r}}=y\sqrt[p]{b}=z\sqrt[p]{c}
$$
فربن می کنیم:

$$
\sqrt[n]{ax^{3} + by^{3} + cz^{4}} = x\sqrt[n]{a} = y\sqrt[n]{b} = z\sqrt[n]{c} = \lambda
$$
\ni. i se

$$
\overline{\mathbf{v}}_{\mathbf{a}} = \frac{\lambda}{\mathbf{x}} : \overline{\mathbf{v}}_{\mathbf{b}} = \frac{\lambda}{\mathbf{y}} : \overline{\mathbf{v}}_{\mathbf{c}} = \frac{\lambda}{\mathbf{z}}
$$

$$
\sqrt[n]{a} + \sqrt[n]{b} + \sqrt[n]{c} = \lambda \left(\frac{1}{x} + \frac{1}{y} + \frac{1}{z}\right) = \lambda
$$

يعنى :

$$
\sqrt[n]{a} + \sqrt[n]{b} + \sqrt[n]{c} = \sqrt[n]{ax^{3} + by^{3} + cz^{3}}
$$
\n197\n0. 
$$
\sqrt[n]{b} + \sqrt[n]{c} = \sqrt[n]{ax^{3} + by^{3} + cz^{3}}
$$
\n198\n10. 
$$
\sqrt[n]{a} + \sqrt[n]{a} = \sqrt[n]{a^{3} - x^{5} + ab}
$$
\n
$$
M = \frac{(a + b)x + \sqrt[n]{(a^{5} - x^{5})(x^{5} - b^{5})}}{x^{5} + ab} =
$$

$$
=\frac{(a+b)\sqrt{ab}+\sqrt{(a'-ab)(ab-b')}}{ab}
$$
\n
$$
=\frac{(a+b)\sqrt{ab}+(a-b)\sqrt{ab}}{ab}=\frac{a\sqrt{ab}}{ab}=\frac{\sqrt{ab}}{ab}
$$
\n
$$
\frac{\sqrt{a'}}{ab}=\frac{\sqrt{a}}{ab}
$$
\n
$$
\frac{\sqrt{a'}}{ab}=\frac{\sqrt{a}}{ab}
$$
\n
$$
\frac{\sqrt{a'}}{ab}=\frac{\sqrt{a}}{ab}
$$
\n
$$
\frac{\sqrt{a}}{ab}=\frac{\sqrt{a}}{ab}
$$
\n
$$
\frac{\sqrt{a}}{ab}=\frac{\sqrt{a}}{ab}
$$
\n
$$
\frac{\sqrt{a}}{ab}=\frac{\sqrt{a}}{ab}
$$
\n
$$
\frac{\sqrt{a}}{ab}=\frac{\sqrt{a}}{ab}
$$
\n
$$
\frac{\sqrt{a}}{ab}=\frac{\sqrt{a}}{ab}
$$
\n
$$
\frac{\sqrt{a}}{ab}=\frac{\sqrt{a}}{ab}
$$
\n
$$
\frac{\sqrt{a}}{ab}=\frac{\sqrt{a}}{ab}
$$
\n
$$
\frac{\sqrt{a}}{ab}=\frac{\sqrt{a}}{ab}
$$
\n
$$
\frac{\sqrt{a}}{ab}=\frac{\sqrt{a}}{ab}
$$
\n
$$
\frac{\sqrt{a}}{ab}=\frac{\sqrt{a}}{ab}
$$
\n
$$
\frac{\sqrt{a}}{ab}=\frac{\sqrt{a}}{ab}
$$
\n
$$
\frac{\sqrt{a}}{ab}=\frac{\sqrt{a}}{ab}
$$
\n
$$
\frac{\sqrt{a}}{ab}=\frac{\sqrt{a}}{ab}
$$
\n
$$
\frac{\sqrt{a}}{ab}=\frac{\sqrt{a}}{ab}
$$
\n
$$
\frac{\sqrt{a}}{ab}=\frac{\sqrt{a}}{ab}
$$
\n
$$
\frac{\sqrt{a}}{ab}=\frac{\sqrt{a}}{ab}
$$
\n
$$
\frac{\sqrt{a}}{ab}=\frac{\sqrt{a}}{ab}
$$
\n
$$
\frac{\sqrt{a}}{ab}=\frac{\sqrt{a}}{ab}
$$
\n
$$
\frac{\sqrt{a}}{ab}=\frac{\sqrt{a}}{ab}
$$
\n
$$
\frac{\sqrt{a}}{ab}=\frac{\sqrt{a}}{ab}
$$
\n
$$
\frac{\sqrt{a}}{ab}=\frac{\sqrt{a}}{ab}
$$
\n
$$
\frac{\sqrt
$$

$$
A = \sqrt[n]{\frac{n^{\gamma}}{x^{n+\gamma}} \left(\frac{n}{x^{n+\gamma}} + a^{\frac{n}{n+\gamma}}\right)} +
$$
  
\n
$$
+ \sqrt[n]{\frac{n^{\gamma}}{a^{n+\gamma}} \left(a^{\frac{n}{n+\gamma}} + x^{\frac{n}{n+\gamma}}\right)} - 1 =
$$
  
\n
$$
= \sqrt[n]{\frac{n}{x^{n+\gamma}} + a^{\frac{n}{n+\gamma}}} \left(\sqrt[n]{\frac{n^{\gamma}}{x^{n+\gamma}} + \sqrt[n]{\frac{n^{\gamma}}{x^{n+\gamma}}}}\right) - 1 =
$$
  
\n
$$
= \left(\frac{n}{x^{n+\gamma}} + a^{\frac{n}{n+\gamma}}\right)^{\frac{n}{n}} \left(\frac{n}{x^{n+\gamma}} + a^{\frac{n}{n+\gamma}}\right) - 1 =
$$
  
\n
$$
= \left(\frac{n}{x^{n+\gamma}} + a^{\frac{n}{n+\gamma}}\right)^{\frac{n}{n}} - 1 =
$$
  
\n
$$
= \left(\left(\frac{n}{b^{n+\gamma}} - a^{\frac{n}{n+\gamma}}\right) + a^{\frac{n}{n+\gamma}}\right)^{\frac{n}{n}} - 1 =
$$
  
\n
$$
= \left(\frac{n}{b^{n+\gamma}}\right)^{\frac{n+\gamma}{n}} - 1 = b - 1
$$
  
\n
$$
= \sqrt[n]{a^{n-\gamma}x^{k}} \left(\sqrt[n]{\frac{a^{k}x^{n-k}}{a^{n-k}x^{k}}} + 1 - \sqrt[n]{b} \times
$$
  
\n
$$
\times \sqrt[n]{\frac{x^{n}}{a^{n-\gamma}x^{k}}}\right) + b^{n} =
$$

$$
= \sqrt[n]{a^{n-k}x^{k}} \left[ \left( \frac{x}{a} \right)^{\frac{n-\gamma k}{n}} - \gamma \sqrt{\frac{b}{a}} \left( \frac{x}{a} \right)^{\frac{n-\gamma k}{\gamma_n}} + \gamma \right] + b^{\gamma}
$$
  
  $\vdots$ 

**FTA** 

 $\bar{1}$ 

$$
\frac{x}{a} = \frac{(\sqrt{b} - \sqrt{b-a})^{\frac{n}{n-k}}}{a^{\frac{n}{n-k}}}
$$
\n
$$
\left(\frac{x}{a}\right)^{\frac{n}{n}} = \frac{\sqrt{b} - \sqrt{b-a}}{\sqrt{a}} = \sqrt{\frac{b}{a}} - \sqrt{\frac{b}{a}} - \sqrt{\frac{b}{a}} + \sqrt{\frac{b}{a}} - \sqrt{\frac{b}{a}} - \sqrt{\frac
$$

**PT9** 

روشهای جبر

$$
\times \frac{r+\sqrt{a}}{r} - \left(\frac{1-\sqrt{a}}{r}\right)^{n-1} \times \frac{r-\sqrt{a}}{r} =
$$
\n
$$
-\left(\frac{1+\sqrt{a}}{r}\right)^{n-1} \times \frac{(1+\sqrt{a})^r}{r} - \left(\frac{1-\sqrt{a}}{r}\right)^{n-1} \times
$$
\n
$$
\times \frac{(1-\sqrt{a})^r}{r} = \left(\frac{1+\sqrt{a}}{r}\right)^{n+1} - \left(\frac{1-\sqrt{a}}{r}\right)^{n+1}
$$
\n
$$
\frac{1}{r^2} \times \frac{(1-\sqrt{a})^r}{r} = \frac{1}{r} \times \frac{(1+\sqrt{a})^r}{r} - \frac{1}{r} \times \frac{1}{r^2} \times \frac{1}{r^2} \times \frac{1}{r^2}
$$
\n
$$
= \frac{1}{r^2} \times \frac{1}{r^2} \times \frac{1}{r^2} \times \frac{1}{r^2} \times \frac{1}{r^2} \times \frac{1}{r^2} \times \frac{1}{r^2} \times \frac{1}{r^2} \times \frac{1}{r^2} \times \frac{1}{r^2}
$$
\n
$$
= \frac{1}{r} \times \frac{1}{r} \times \frac{1}{r} \times \frac{1}{r} \times \frac{1}{r} =
$$
\n
$$
= r \times \frac{1}{r} \times \frac{1}{r} \times \frac{1}{r} \times \frac{1}{r} \times \frac{1}{r} =
$$
\n
$$
= r \times \frac{1}{r} \times \frac{1}{r} \times \frac{1}{r} \times \frac{1}{r} \times \frac{1}{r} \times \frac{1}{r} =
$$
\n
$$
= r \times \frac{1}{r} \times \frac{1}{r} \times \frac{1}{r} \times \frac{1}{r} \times \frac{1}{r} \times \frac{1}{r} =
$$
\n
$$
= r \times \frac{1}{r} \times \frac{1}{r} \times \frac{1}{r} \times \frac{1}{r} \times \frac{1}{r} =
$$
\n
$$
= r \times \frac{1}{r} \times \frac{1}{r} \times \frac{1}{r} \times \frac{1}{r} =
$$

# حل مسأله ها

$$
(x^{T}+Yx-\lambda)(x^{T}+Yx+9)+\lambda\circ t=0
$$
\n
$$
x_{\tau\tau}=\frac{-Y\pm\sqrt{4Y}}{Y}
$$
\n
$$
x_{\tau\tau}=-Y+X_{1}=0
$$
\n
$$
x_{\tau\tau}=\frac{-Y\pm\sqrt{4Y}}{Y}
$$
\n
$$
x_{\tau\tau}=-Y+X_{1}=0
$$
\n
$$
x_{\tau\tau}=\frac{-Y\pm\sqrt{4Y}}{Y}
$$
\n
$$
f(x+\frac{\sqrt{7}}{Y})-\frac{\sqrt{7}}{Y}\pm\left[\left(x+\frac{\sqrt{7}}{Y}\right)+\frac{\sqrt{7}}{Y}\right]=9
$$
\n
$$
f(x+\frac{\sqrt{7}}{Y})-\frac{\sqrt{7}}{Y}\pm\left[\left(x+\frac{\sqrt{7}}{Y}\right)+\frac{\sqrt{7}}{Y}\right]=9
$$
\n
$$
f(x+\frac{\sqrt{7}}{Y})-\frac{\sqrt{7}}{Y}\pm\left[\left(x+\frac{\sqrt{7}}{Y}\right)+\frac{\sqrt{7}}{Y}\right]=9
$$
\n
$$
f(x+\frac{1}{Y})-\frac{1}{Y}\pm\left[\left(x+\frac{\sqrt{7}}{Y}\right)+\frac{1}{Y}\right]=8
$$
\n
$$
f(x+\frac{1}{Y})-\frac{1}{Y}\pm\left[\left(x+\frac{1}{Y}\right)+\frac{1}{Y}\right]=8
$$
\n
$$
f(x+\frac{1}{Y})-\frac{1}{Y}\pm\left[\left(x+\frac{1}{Y}\right)+\frac{1}{Y}\right]=8
$$
\n
$$
f(x+\frac{1}{Y})-\frac{1}{Y}\pm\left[\left(x+\frac{1}{Y}\right)+\frac{1}{Y}\right]=8
$$
\n
$$
f(x+\frac{1}{Y})-\frac{1}{Y}\pm\left[\left(x+\frac{1}{Y}\right)+\frac{1}{Y}\right]=8
$$
\n
$$
f(x+\frac{1}{Y})-\frac{1}{Y}\pm\left[\left(x+\frac{1}{Y}\right)+\frac{1}{Y}\right]=8
$$
\n
$$
f(x+\frac{1}{Y})-\frac{1}{Y}\pm\left[\left(x+\frac{1}{Y}\right)+\frac{1}{Y}\right]=8
$$
\n
$$
f(x+\frac{1}{Y})-\frac{1}{Y}\pm\frac{1}{Y}\pm\frac{1}{
$$

روشهای جبر

۱ – ± t در این معادله صدق میکند و بنابراین بصورت زیر تجزیه می شود:  $\mathcal{A}=\mathcal{A}=\mathcal{A}$  , we can  $(t+\lambda)(t^{\gamma}-\gamma t-\lambda \gamma \gamma)=0$ و در شيخه به سه معادلة درجه دوم زين مي رسيم:  $x' + \frac{5}{x} + \frac{1}{x} = 0$  $x' + 9x + (119x - 1) = 0$  $x' + 9x - (1194 + 7) = 0$ Vx− \ = y · 1×9 فرش كنيد. حواب: تنها جواب حقيقي معادله x=4 است. ١٨٧. ابتدا هريك ان برانتزها دا تجزيه كنية: مستقدم المستقدم المستقدم  $(x+y)(x+y)(x+y)(x+y) = 15$  $(x^7 + \Delta x + r)(x^7 + \Delta x + r) = 170$ و ما: و یا فرض x<sup>۲</sup>+۵x=x معادله دا خل کنید. جواب:  $\mathbf{x}=\mathbf{y} \cdot \mathbf{x}$  و دو ريشهٔ موهومي. ۱۸۸. بەترتىب دارىم:  $x(x^7 + 1) + \gamma x^7(x + 1) = \gamma \gamma$ ; 化二烷 科  $x(x + \gamma)(x^{\gamma} - x + \gamma + \gamma x) = \gamma \gamma$ ;  $(x' + x)(x' + x + 1) =$   $\uparrow$   $\uparrow$  $(x^{\gamma}+x)^{\gamma}+(x^{\gamma}+x)-\gamma\gamma=0$ ;  $x^3 + x = y$ ,  $-y$  $(i=\sqrt{-1})x_{\gamma\gamma\gamma}=\frac{-1\pm\tau\,i\,l'\,r}{r}$  ,  $x_{\gamma}=-r$  ,  $x_{\gamma}=r$  : جواب از عبارت \  $9x^4 + 9x^4 + 9x^3 - 9x - 1$ \$ جذر می گیریم، حاصل جذر •  $\Delta x^{\mathsf{t}} + \mathbf{r}$ وباقیمانده جذر مساوی = میشود و بنابراین معادله بمورت ز<sub>یں</sub> در میآید:  $(\mathbf{x}^{\mathsf{T}} + \mathbf{y}\mathbf{x} - \mathbf{y})^{\mathsf{T}} - \mathbf{y} = \mathbf{0}$  $(x^{\dagger} + \gamma x + \gamma y - \gamma)(x^{\dagger} + \gamma x - \gamma y - \gamma) = 0$ ونا: که دیگر قابل حل است.  $\label{eq:2.1} \frac{1}{2\pi}\left(\frac{1}{2}\right)^{2} \left(1-\frac{1}{2}\right)^{2} \left(1-\frac{1}{2}\right)^{2} \left(1-\frac{1}{2}\right)^{2}$ 

حل مسألهها

 $\mathbf{x}_{\mathbf{y},\mathbf{y}} = \frac{-\mathbf{y} \pm \sqrt{\mathbf{y} + \mathbf{y}\sqrt{\mathbf{y}}}}{2}$  جواب:  $\mathbf{x}_{\mathbf{y},\mathbf{y}} = \frac{-\mathbf{y} \pm \sqrt{\mathbf{y} - \mathbf{y}\sqrt{\mathbf{y}}}}{2}$ . ۱۹۰ در سمت چپ تساوی مخرج مشترك میگیریم. پس از ساده كردن چنین かま えをくしょ チュー 出す مرشود:  $(a+x)\overline{V} + x = abx\overline{V}$ دو طرف تساوی دا به توان n میرسانیم<sup>ی .</sup>  $\label{eq:1.1} \frac{1}{2}\sum_{i=1}^N\sum_{j=1}^N\left(\frac{1}{2}\sum_{j=1}^N\sum_{j=1}^N\frac{1}{2}\sum_{j=1}^N\sum_{j=1}^N\frac{1}{2}\sum_{j=1}^N\frac{1}{2}\sum_{j=1}^N\frac{1}{2}\sum_{j=1}^N\frac{1}{2}\sum_{j=1}^N\frac{1}{2}\sum_{j=1}^N\frac{1}{2}\sum_{j=1}^N\frac{1}{2}\sum_{j=1}^N\frac{1}{2}\sum_{j=1}^N\frac{1}{2}\sum_{j=1}^N\frac$  $(a+x)^{n+\sqrt{2}} = a^n b^n x^{n+\sqrt{2}}$ از دو طرف ريشهٔ (١ +n)ام ميگيريم. دو حالت وجود دارد:  $\label{eq:2.1} \rho_{\rm eff} = 0.004 \times 10^{-3} \times 10^{-3} \, \mathrm{Mpc}^{-1} \, \mathrm{g}^{-1} \, \mathrm{s}^{-1}$  $\mathcal{A}^{\mathcal{A}}$  and ا کر n عددی زوج ماشد: .  $n + 1$  $\frac{a}{\sqrt[n]{\frac{a}{a^n b^n}}}$  $a+x=x\sqrt{a^n b^n} \Rightarrow x=-$ منكب الإلم و اگر $_{\rm T}$  عددی فرد باشد:  $a+x=\pm x\sqrt{a^2+b^2}$ دراينحالت شرط وجودجواب حقيقيهم علامت بودن bsa است (a،b)، در النسورت داريم:  $x = \frac{1}{n+1}$  $\pm \sqrt{a^n b^n} - \sqrt{b^n b^n}$  $x=a^x-\frac{(b-xa)^r}{r}$ ۰۱۹۱ جواب: ۰۱۹۲ : x−۱۲=۲x) فرض کنید، میشود:  $(x^{r}+t)^{r}=x^{r}(rx^{r}+t)$ که اگر نسبت به t منظمکنیم ، میشود:  $t^{\dagger}+x^{\dagger}\cdot t-\gamma x^{\dagger}=0 \implies t=x^{\dagger}$ ,  $-\gamma x^{\dagger}$  $\mathbf{x} - \mathbf{y} = \mathbf{x}^{\mathsf{T}} \implies \mathbf{x}_{\mathsf{y},\mathsf{y}} = \mathbf{y} + \mathbf{i}\mathbf{y}\mathbf{y}$  $\gamma x - \gamma y = -\gamma x^{\gamma} \implies x_y = \gamma$ ;  $x_y = -\gamma$ د . د = ۶ = ۲x ( من كنيد و شبيه تمرين قبل عمل نماييد. \* ۲x ( ماييد)

 $\mathbf{x}_{\mathsf{r},\mathsf{r}} = \pm \sqrt{\mathsf{r}} \;\cdot\; \mathbf{x}_{\mathsf{r}} = \frac{\mathsf{r}}{\mathsf{r}} \;\cdot\; \mathbf{x}_{\mathsf{r}} = -\mathsf{r}$  :جواب ٩٩٣. يس از تبديلهاي عادي به معادلة معكوسة زين مي يسيم:  $yx^{\dagger} - 9x^{\dagger} - 15x^{\dagger} - 9x + 5 = 0$  $\mathbf{x}_{\mathsf{hyp}} = \frac{1}{\mathsf{m}}(-\mathsf{r} \pm \mathrm{i} \mathsf{y} \overline{\mathsf{y}}) + \mathbf{x}_{\mathsf{hyp}} = \mathsf{r} \pm \mathsf{y} \mathsf{y} \overline{\mathsf{y}}$ : ۱۹۵۵، از دوش حل معادلههای معکوسه "استفاده کنید : دو طرف را بسر "x تقسیم کنید و x+ $\frac{y}{x}$  فرض کنید.  $\mathbf{x}_{\gamma} = \frac{\gamma}{\gamma}$  :  $\mathbf{x}_{\gamma} = \gamma$  :  $\mathbf{x}_{\gamma} = \gamma$  :  $\mathbf{x}_{\gamma} = \gamma$  :  $\mathbf{x}_{\gamma} = \gamma$ ۰۱۹۶ دوطرف معادله را بر ۲ $\overline{\chi^\star-\gamma}$  تقسیم می $\Sigma$ نیم (۱ $\pm$  m است)، می شود:

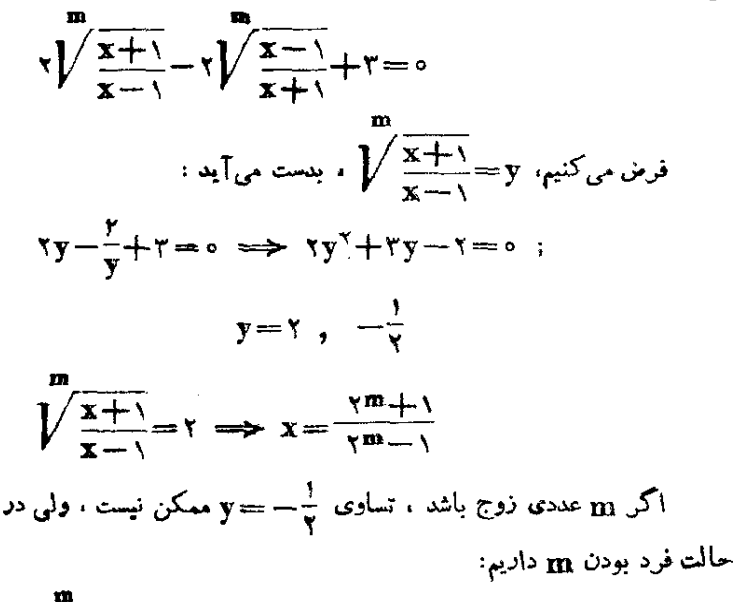

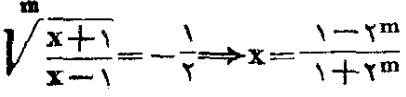

147  
\n
$$
x^{n} - \gamma abx + (a + b)^{n} - \gamma ab(a + b) = 0
$$
\n
$$
x^{n} - \gamma abx + (a + b)^{n} - \gamma ab + (a + b) = 0
$$
\n
$$
a - (a + b)
$$
\n
$$
a - (a + b)(x - a - a + b)
$$
\n
$$
a - (a + b)(x - a - a + b)
$$
\n
$$
a - (a + b)(x - a - a + b)
$$
\n
$$
= 0
$$
\n
$$
x_{111} = \frac{1}{7}[a + b \pm i/\sqrt{r}(a - b)] \quad x = -(a + b) \quad (x + a + b)[x - (a + b + b)] = 0
$$
\n
$$
x = 0 : \text{aial } b \pm i \text{a } (a + b) \pm a + a \pm b \pm b \pm c
$$
\n
$$
x = 0 : \text{aial } b \pm i \text{a } (a - a + b) \quad x = - (a + b) \quad (a - a - b) \quad (a - a - b) \quad (a - b) \quad (a - b)
$$

روشهای جنر

 $\frac{x^x}{x^x} = 1, \lambda$  $x_{\gamma\gamma\gamma} = \gamma(\gamma \pm i\gamma\gamma)$  ;  $x_{\gamma\gamma} = -\gamma \pm i\gamma\gamma$  : ۴۰۰. معادله را نسبت به a منظم و به صورت ذیر مینویسیم:  $a^{r} - \gamma(x^{r} - \Delta x - \lambda)a + (x^{r} - \lambda ox^{r} + \gamma x^{r} + \lambda \gamma x) = o$ حوابهای a نسبت به x جنین خواهد بود:  $a = x^1 - 9x$  :  $a = x^1 - 9x - 7$ هریك ازاین جوابها ، خود نسبت به x از درجهٔ دوم است و بهسادگی حل ميءُوند:  $X_{11} = Y \pm V_{11} + 4$ ;  $X_{11} = Y \pm V_{11} + 9$ ٢٥١. اگر a=1/r فرض كنيم. معادلة مفروض بصورت زير در مي آيد:  $x^r + \gamma ax^r + a^r x + a - \gamma = 0$ وبا:  $x \cdot a^{\dagger} + (\gamma x^{\dagger} + \gamma)a + (\gamma x^{\dagger} - \gamma) = 0$ که اگر این معادله دا نسبت به a حل کنیم، خواهیم.داشت. مستور این  $\mathbf{a} = (-x) - \frac{x^3 + x + 1}{x}$  $\mathbf{x}_{\mathbf{v},\mathbf{v}} = \frac{-(\gamma \bar{\mathbf{r}} + \mathbf{v}) \pm \gamma \bar{\mathbf{r}}}{\gamma}$  ;  $\mathbf{x}_{\mathbf{v}} = \mathbf{v} - \gamma \bar{\mathbf{r}}$  : ٠٢٥٣. سمت جي معادلة مفروض دا به ترتيب چنين مي نويسيم:  $x^{\delta}-\Delta x^{\gamma}+\Delta x-\Delta (x^{\delta}-\Delta)-\Delta x(x^{\gamma}-\Delta)$  $=(x-1)(x^2+x^2-yx^3-rx+1)=$  $-\Delta(x^{\gamma}+x+1)]=\frac{1}{r}(x-1)[(x^{\gamma}+x-r)^{\gamma}-\Delta(x+1)^{\gamma}]$  $x_{\gamma,\gamma} = \frac{1}{2}(-1 + \sqrt{\Delta} \pm (\sqrt{\gamma_0} + \gamma \sqrt{\Delta}) \cdot x_{\gamma} = \gamma$  .
$$
x_{\varphi_{20}} = \frac{1}{\varphi}(-1 - \sqrt{\Delta} \pm \sqrt{\varphi_{0} - \varphi/\Delta})
$$
  
\n
$$
x_{\varphi_{20}} = \frac{1}{\varphi}(-1 - \sqrt{\Delta} \pm \sqrt{\varphi_{0} - \varphi/\Delta})
$$
  
\n
$$
\frac{u+v}{v} = \frac{t+z}{z}
$$
  
\n
$$
\frac{u+v}{u-v} = \frac{t+z}{t-z}
$$
  
\n
$$
\frac{(x-a)^{r} + (x-b)^{r}}{\gamma(x-a)(x-b)} = \frac{\gamma c^{r} + \gamma}{\gamma c^{r} - \gamma}
$$
  
\n
$$
\frac{(x-a)^{r} + (x-b)^{r} + \gamma(x-a)(x-b)}{\gamma(x-a)(x-b)} = c^{r}
$$
  
\n
$$
\frac{(x-a)^{r} + (x-b)^{r} + \gamma(x-a)(x-b)}{(x-a)^{r} + (x-b)^{r} - \gamma(x-a)(x-b)} = c^{r}
$$
  
\n
$$
\frac{(x-a)^{r} + (x-b)^{r} - \gamma(x-a)(x-b)}{\gamma(x-a)(x-b)} = c^{r}
$$
  
\n
$$
\frac{(x-a)^{r} + (x-b)^{r} - \gamma(x-a)(x-b)}{\gamma(x-a)(x-b)} = c^{r}
$$
  
\n
$$
\frac{(x-a+b)^{r} - \gamma(x-a)(x-b)}{\gamma(x-a-b)}
$$
  
\n
$$
\frac{(x-a-b)^{r} - \gamma(x-a-b)}{\gamma(x-a-b)}
$$

$$
\frac{(\mathbf{x} - \mathbf{a} - \mathbf{b})^{\mathsf{T}}}{(\mathbf{b} - \mathbf{a})^{\mathsf{T}}} = \mathbf{c}^{\mathsf{T}} \implies \frac{\mathbf{x} - \mathbf{a} - \mathbf{b}}{\mathbf{b} - \mathbf{a}} = \pm \mathbf{c}
$$

 $x_7 = \frac{1}{5}(ac - bc + a + b) \cdot x_1 = \frac{1}{5}(bc - ac + a + b)$  : ٠٢٥٣، معادله دا بهمين ترتيب و مثل يك معادلة درجه دوم حل مي كنيم،داريم:  $\Delta = (\gamma x^{\gamma} - \gamma x + \gamma)^{\gamma} - \gamma (\gamma x^{\gamma} - \Delta x^{\gamma} + \gamma x^{\gamma} + \gamma x - \gamma) =$  $= x^{\gamma} + \lambda x^{\gamma} + \lambda x^{\gamma} - \gamma x + \gamma x + (\gamma - \gamma)^{\gamma}$ و منابراین خواهیم داشت: مستقدر است

$$
x=\frac{1}{\gamma}[(\gamma x^{\gamma}-\gamma x+\gamma)\pm(x^{\gamma}+\gamma x-\gamma)]
$$

لو از آنجا به دو معادلهٔ درجهٔ دوم زیر مینویسیم:

$$
x = Yx^{T} + x - Y; \quad x = x^{T} - Yx + Y
$$
\n
$$
x_{\varphi} = \varphi \quad \text{if} \quad x_{\varphi} = Y; \quad x_{\varphi} = \pm \frac{1}{\varphi} \quad \text{if} \quad x_{\varphi} = \pm 1
$$
\n
$$
\text{if} \quad x_{\varphi} = \pm \frac{1}{\varphi} \quad \text{if} \quad x_{\varphi} = \pm \pm \frac{1}{\varphi} \quad \text{if} \quad x_{\varphi} = \pm \pm \pm \frac{1}{\varphi} \quad \text{if} \quad x_{\varphi} = \pm \pm \sqrt{1 - \frac{1}{\varphi}} \quad \text{if} \quad x_{\varphi} = \pm \sqrt{1 - \frac{1}{\varphi}} \quad \text{if} \quad x_{\varphi} =
$$

بین بقیه ریشههای معادله ًصفر وجود ندارد و بنابراین میتوان فرض  $55$ 

$$
\frac{x}{\gamma} + \frac{y}{x} = y \tag{1}
$$

و در نتيجه خواهيم داشت:  $x^4 + \gamma \times \gamma x^4 + \gamma \times \gamma^3 x^3 + \gamma \times \gamma^4 x + \gamma^6 = \gamma^5 x^3 (\gamma^3 + \gamma \gamma + \gamma)$ بنابراین بساید معادلهٔ ه $\gamma+\gamma+\gamma+\nu$  را حل کرد که از آنجا ریشهٔ مضاعف ( — y بدستمی آید،این ریشه(ادر معادلهٔ (۱)قرارمی،دهیم، ڃٺين ميءُود:

$$
x^{\nu} + \nu x + \nu x = 0
$$

که داری دو ریشهٔ موهومی زیں است:

$$
x = \frac{1}{\gamma}(-\gamma \pm \gamma i \sqrt{r}) \qquad (i = \sqrt{-1})
$$

$$
x_{\gamma} = x_{\gamma} = \frac{v}{\gamma}(-1 + i\gamma)\bar{v} \quad x_{\gamma} = 1 + x_{\gamma} = 0 \quad \text{if } x_{\delta} = x_{\delta} = \frac{v}{\gamma}(-1 - i\gamma)\bar{v}
$$

۰۲۰۶ دوطرف معادله را بر  $\mathbf{x}^\star$  تقسیم و  $\mathbf{y} = \frac{\mathbf{y} - \mathbf{x}^\star}{\mathbf{y}}$  فرض کنید ، ابهدو معادل**هٔ** زیر م<sub>ی</sub>رسید :

$$
\begin{array}{c}\n \mathbf{r} \mathbf{x}^{\mathsf{T}} - \mathbf{x} + \mathbf{r} = 0 \\
 \mathbf{r} \mathbf{x}^{\mathsf{T}} - \mathbf{r} \mathbf{x} + \mathbf{r} = 0\n \end{array}
$$

### هي جهاد ديشة معادله موهومي أست.

۰ دوطرف معادله را بر "x تقسیم و  $x^+$  ( x + فرض کنید ا ب معادلهٔ زیر م*ی دس*ید:

> $v^r - f v^r - \gamma v + g \circ = \circ$ که به سورت ذیل تجزیه میشود :  $(y-\tau)(y-\Delta)(y+\tau) = o$

و درنشخه سه معادلهٔ درجهٔ دوم زین نسبت به x بنست میآید:

$$
YX^{T} - YX + Y = 0 \qquad (\cos \theta \cos \theta \cos \theta \sin \theta)
$$
\n
$$
YX^{T} + YX + Y = 0 \qquad (\cos \theta \cos \theta \cos \theta \sin \theta \sin \theta)
$$
\n
$$
YX^{T} - \Delta X + Y = 0 \Rightarrow X = 1, \frac{Y}{Y}
$$
\n
$$
Y = 1, \frac{Y}{Y} = 1, \frac{Y}{Y} = 1, \frac{YX^{T}}{X - 1} = 1, \frac{Y}{X - 1} = 1, \frac{Y}{X - 1} = 1, \
$$

$$
x_{r} = x_{r} = -(\sqrt{r} + 1) \cdot x_{r} = x_{r} = \sqrt{r} - 1 \cdot \exp(-\sqrt{r} + 1)
$$
  
411. 
$$
x_{r} = \frac{(a - 1)^{r}}{r} = x_{r} = (a - 1)^{r} = 0
$$
  
71. 
$$
\int_{a}^{b} f(x) \, dx = \int_{a}^{b} f(x) \, dx
$$

روشهای جد

 $|a+ v| + |a+ v| = |a - v + v|$ و واضع است کهایی تساوی وقتی برقرار است که ۱٬۷۶ باشد.  $\mathbf{a}$ جواب: " به آژای آخ $\mathbf{\hat{s}}$  ذاتیم : " $(\mathbf{a}-\mathbf{a})^T$  و به آژای معادله جواب ندارد. ۴۱۲. معادلة مفروض را مىتوان به صورت زين نوشت:  $\frac{(\sqrt{a+x})^{\mathsf{r}}}{a\mathsf{y}} = \sqrt{x} \implies (a+x)^{\frac{\mathsf{r}}{\mathsf{r}}}=ax^{\frac{\mathsf{r}}{\mathsf{r}}}$ دو طرف دا به توان ۲ <sub>می</sub>رسانیم ، بدست میTید:  $a+x=a^{\frac{1}{r}}x \implies x=\frac{a}{\sqrt[n]{a^r-1}}$ جواب: وقتی که 20ک1/ – یا ۱ک2 باشد. داریم:  $X = \frac{a}{\sqrt[n]{a^2 - 1}}$ ووقتی که ۱ — > a یا ۱،۵۵ باشد ، معادله جواب ندارد.  $x = \sqrt{y}$  :  $\leq 15$ ۴۱۴. پس از گویاکردن معادله ، به معادلهٔ زیر مررسیم:  $(x - \gamma)[\gamma x (\gamma x - \gamma) - \gamma \gamma (x - \gamma)^{\gamma}] = 0$  $\mathbf{x} = \mathbf{y}$   $\mathbf{x} = \mathbf{y}$  .  $\mathbf{x} = \mathbf{y}$  $x_r = \frac{a+b}{a}$  (  $x_r = b$  (  $x_1 = a$  ) + 114  ${\bf x}_{\bf x} = -\frac{r\bf y}{4}$   ${\bf x}_{\bf x} = {\bf x}_{\bf x}$  .  ${\bf x}_{\bf y} = {\bf x}_{\bf y}$  $x_{1} = \Delta - a$  ،  $x_{2} = -a$  :  $x_{3} = -1$ ۱۰۲۱۸ بندا معادله راجنین می نویسیم:  $(\mathbf{\hat{y}x} + \mathbf{\hat{y}})^{\mathsf{T}} \times \frac{1}{\mathbf{\hat{y}}} (\mathbf{\hat{y}x} + \mathbf{\hat{y}}) (\mathbf{\hat{y}x} + \mathbf{\hat{y}}) = \mathbf{\hat{y}}$ با فرض: ۶x+۷==× بدست مي,آيد :  $y^{r}(y+1)(y-1)=Y^{r} \implies y^{r}-y^{r}-Y^{r}=0$ ;

$$
x_{\gamma\gamma} = \frac{-y \pm \gamma_1 y \overline{\gamma}}{9} \qquad x_{\gamma} = -\frac{\Delta}{r} \cdot x_{\gamma} = -\frac{\gamma}{r} \cdot x_{\gamma} = -\frac{\gamma}{r} \cdot x_{\gamma} = -\frac{\gamma}{r} \cdot x_{\gamma} = -\frac{\gamma}{r} \cdot x_{\gamma} = \frac{\gamma}{r} \cdot x_{\gamma} = \frac{\gamma}{r} \cdot x_{\
$$

$$
\frac{\tau a - b}{a't} > 0 \implies \frac{\tau a}{b} - \sqrt{> 0} \implies \frac{a}{b} > \frac{1}{\gamma}
$$
\n
$$
\therefore \omega^{\frac{1}{2}} \cup \omega^{\frac{1}{2}} \times x^{\frac{1}{2}} < \frac{1}{b^{\gamma}} \times x^{\frac{1}{2}} < \frac{1}{a^{\gamma}} \implies \omega^{\frac{1}{2}} \cup \omega^{\frac{1}{2}} \cup \omega^{\frac{1}{2}}
$$
\n
$$
x^{\gamma} = \frac{\tau a - b}{a^{\gamma} b} < \frac{1}{a^{\gamma}} \implies \frac{\tau a - b}{b} < 1 \implies \frac{a}{b} < 1
$$
\n
$$
\omega^{\frac{1}{2}} \cup \omega^{\frac{1}{2}} \cup \omega^{\frac{1}{2}} \cup \omega^{\frac{1}{2}}
$$

$$
\frac{1}{\gamma} < \frac{a}{b} < 1
$$

هم

در اینصورت شرط  $\frac{1}{h^\gamma} < \frac{1}{h^\gamma} > x^\gamma$  خود بخود برقرار است ، زیرا  $x^{\gamma} - \frac{1}{b^{\gamma}} = \frac{(a-b)}{a^{\gamma}b} - \frac{1}{b^{\gamma}} = -\frac{(a-b)^{\gamma}}{a^{\gamma}b^{\gamma}} < \infty$  $(\omega | a \neq h)$  است). ٢٢١. فرض مي كنيم:  $\sqrt[3]{\sqrt{y^2+y^2}} = u$ ;  $\sqrt[3]{\sqrt{y-y^2}} = v$  $\alpha$  در اینصورت ۲ $\gamma=0+\alpha$  میشود. دو طرف این معادله را به توان  $\alpha$ مے رسائیہ، بدست مے آید:  $v^4 + v^6 + \Delta uv(u+v)(u^7 - uv + v^7) + \Delta v^7(v+v) = r\Delta v$  $\cdot$ l $\cdot$  $u^4 + v^4 + \Delta uv[(u+v)^7 - \gamma uv](u+v) + \gamma \cdot u^7 v^7(u+v) = \gamma \gamma$ اکنون اگر قرار دهیم: **x =v** و  $v_0^2 + v^2 = (y + y + y) + (y - y - z) = r^2$ بدست می آید:  $\mathbf{y} = \mathbf{y} + \mathbf{y} + \mathbf{y} + \mathbf{y} + \mathbf{y} + \mathbf{y} + \mathbf{y} + \mathbf{y}$ ويا:

$$
\mathbf{u}\mathbf{v}(\mathbf{v}-\mathbf{u}\mathbf{v})=\circ
$$
\n
$$
\mathbf{a})\quad \mathbf{u}=\circ \implies \sqrt{\mathbf{v}+\mathbf{v}+\mathbf{
$$

b) 
$$
\mathbf{v} = \mathbf{0} \implies \mathbf{v} = \mathbf{v} \implies \mathbf{x} = \mathbf{v} \implies \mathbf{v} = \mathbf{v} \implies \mathbf{v} = \mathbf
$$

$$
c) \quad \gamma - uv = 0 \implies uv = \gamma
$$
\n
$$
uv = \gamma
$$
\n
$$
uv = \gamma
$$
\n
$$
uv = \gamma
$$
\n
$$
u(\gamma - u) = \gamma \implies u = \gamma \pm i \sqrt{\gamma} ;
$$
\n
$$
u(\gamma - u) = \gamma \implies u = \gamma \pm i \sqrt{\gamma} ;
$$
\n
$$
\alpha \implies u = \gamma \sqrt{\gamma + \gamma} \sqrt{x} \implies v = \gamma
$$

حواب نداريم.  $\ln(n+1)$  اگر  $n$  عددی فرد باشد ،  $n^7$  هم عددی است فرد وریشهٔ (۱+ $\ln(n+1)$ در حالت فی د بودن $\mathbf{x}$  موهومی است. بنابر این در حالت فر د بودن $\mathbf{x}$ ، فر ض $\mathbf{x}^{\mathbf{n}}$ مي كنيم ه ح× . در حالت زوج بودن n مقدار × مي تواند هر عدد حقيقي دلخواه باشد، در هر دو حالت b باید عددی مثبت باشد ، زیر ا در حالت زوج بودن.هر دورادیکال سمت چپ تساوی مثبت و درحالت فرد بودن n ،مقادیر ز. رادیکالها مثبت است.

برای حل معادله ، ابتدا فرض میکنیم که n عددی فرد باشد،بنابر\_ این هډ× است و معادله *د*ا میتوان به ترتیب جنین نوشت:

 $\frac{n}{x^{n+\gamma}}\sqrt{\frac{n}{x^{n+\gamma}}+\frac{n}{a^{n+\gamma}}+\frac{n}{a^{n+\gamma}}}\sqrt{\frac{n}{a^{n+\gamma}}+\frac{n}{x^{n+\gamma}}}=b$  $\left(\frac{n}{x^{n+1}+a^{n+1}}\right)\left(\frac{n}{x^{n+1}+a^{n+1}}\right)$  $\left(\frac{\frac{n}{n+1}}{x^{n+1}+a^{n+1}}\right)^{\frac{n}{n}}=b : x^{\frac{n}{n+1}}+a^{\frac{n}{n+1}}=b^{\frac{n}{n+1}}$ 

 $\frac{n}{r^{n+1}-1} \frac{n}{r^{n+1}-a^{n+1}} \longrightarrow r - \left(\frac{n}{r^{n+1}-a^{n+1}}\right)^{\frac{n+1}{n}}$ و براي اينكه اين جواب قابل قبول باشد بايد b≥a باشد.

از همین حل روش میشود کــه اگر  $_{\rm R}$  عددی زوج باشد، دو جواب خواهيمداشت :

$$
x_{127} = \pm \left(\frac{n}{b^{n+1}} - a^{n+1}\right)^{\frac{n+1}{n}}
$$

 $\mathbf{x} = \mathbf{x}$ اس با توجه به شرط ه $\mathbf{k} >$  ، معادله یك جواب ه $\mathbf{x} = \mathbf{x}$  دارد. حالا  $\frac{\mathbf{n}}{V\mathbf{a}^{\mathbf{n}-\mathbf{k}}\cdot\mathbf{x}^{\mathbf{k}}}$ اگر ہ $\neq$  فرض کنیم ، میتوانیم دو طرف معادله را بر تقسيم كنيم ، در اينصورت به معادلة درجة دوم زيں مىرسيم:  $V\overline{a}$  $\left(\frac{x}{a}\right)^{\frac{n-\gamma k}{n}} - \gamma V\overline{b}$  $\left(\frac{x}{a}\right)^{\frac{n-\gamma k}{\gamma n}} + V\overline{a} = \infty$ 

روشهای جد

که با جل آن بدست مرآید :  $\left(\frac{x}{a}\right)^{\frac{n-\gamma k}{\gamma_n}} = \frac{\sqrt{b} \pm \sqrt{b-a}}{\sqrt{a}} \implies \frac{x}{a} = \frac{\sqrt{b} \pm \sqrt{b-a}}{\sqrt{a}}$  $\mathbf{x}_{\text{xx}} = \mathbf{a}^{\sqrt{k-n}} (V \overline{\mathbf{b}} \pm V \overline{\mathbf{b}-\mathbf{a}})^{\overline{n-\gamma k}}$ 

در حالت  $\mathbf{k}$ ۲ = این محاسبهها مفهوم خود را ازدست می دهد وتنها جواب ه =x باقى مىمانىد . در حقيقت در اينحالت معادله بصورت ند میآبد که با توجه به اینکه  $\pm$ a $\pm$ b است بجز $\sqrt{\overline{\text{ax}}}\!=\! \texttt{y}/\overline{\overline{\text{bx}}}$  $\mathbf{x} = \mathbf{x}$  حواب دیگری $\mathbf{x}$ د، ضمناً با توجه به مقدار سمتداستهعادلهٔ اصلی،روشن است که باید ۳۵۵ باشد و از این مطلب همضمن محاسبه  $\mathbf{x}_{r}$  استفاده شده است. شرط  $\mathbf{b} > \mathbf{a}$  هم حقیقی بودن ریشههسای  $\mathbf{x}_{r}$  و دا تقمین می کند.

۰۲۲۴ دوطرف معادله رادر  $\frac{a + x}{\sqrt{a + x}}$  ضرب می کنیم، بهتر تیب بدست می $\mathsf{I}$ ید:

$$
\frac{\sqrt{x^1}}{x^1} \sqrt[n]{\frac{a^1 - x^1}{x^1} - \frac{1}{a^1}} \sqrt[n]{\frac{a^1 - x^1}{x^1}} = 1 \implies
$$
\n
$$
\frac{a^1 - x^1}{a^1 x^1} \sqrt[n]{\frac{a^1 - x^1}{x^1}} = 1 \quad ; \quad \left(\frac{a^1 - x^1}{x^1}\right)^{\frac{n+1}{n}} = a^1 \implies
$$

$$
\frac{a^{v}-x^{v}}{x^{v}}=a^{\frac{v_{n}}{n+v}} \implies x=\pm \frac{a}{\sqrt{\frac{v_{n}}{n+\sqrt{\frac{v_{n}}{n+\sqrt{\frac
$$

 $\alpha > a$ در حالتی که  $\mathbf{n}$  عددی زوج باشد. بایدهک $\mathbf{x}$  – و ه $\mathbf{a} > a$  باشد. در اینخالت تعام عملهاییکه انجام دادیم صحیح است و جواب هم با شرطهای متبأله مىتناقذ ويرا ادأويم

 $\left\langle \frac{ra}{n+1}\right\rangle$ در حالت قرد بودن n به سادگی روشن میشود که هیچ شرطی بجر

حل مسألهها

و

ہ ≠a لازم نیست. .<br>۲۲۵- بەترتېب دارىم (با فرض X - 1):

$$
\sqrt{\frac{n}{\gamma_a} - \frac{n}{\gamma_x}} \left( \frac{1}{\gamma_x} - \frac{1}{\gamma_a} \right) = \frac{\gamma_a}{\gamma_x}
$$

$$
\sqrt{\frac{\sqrt[n]{a} - \sqrt[n]{x}}{\sqrt[n]{x}} \cdot \frac{\sqrt[n]{a} - \sqrt[n]{x}}{\sqrt[n]{x}}} = \sqrt[n]{a};
$$

$$
\left(\frac{\sqrt[n]{a} - \sqrt[n]{x}}{\sqrt[n]{x}}\right)^{\frac{1}{r}} = a \implies \frac{\frac{n}{\sqrt[n]{a} - \sqrt[n]{x}}{\frac{n}{\sqrt{x}}} = a
$$

$$
x = a : \lfloor \setminus + a \rfloor
$$
  
اگر مٹل تمرین ۲۲۴ است۷ال کنیم ، نتیجه میگیریم

بر که این تنها حواب x است. ٠٢٢۶ معادله نسبت به a از درجهٔ دوم و قابل حل است.  $x_{\gamma\gamma} = \frac{a - \gamma \pm \sqrt{a^{\gamma} - \gamma a + \lambda}}{r}$ ;  $x_{\gamma} = \frac{a + \gamma}{r}$ جواب: <mark>۲۲۷.</mark> میدانیم که [a] یعنی بز**رگ**ترین عددسحیحی که از a تجاوز نکند . واضح است کسه معادله بــه ازای مقادیری از  $\mathbf x$  کــه بــه ازای آنها

 $\frac{x^r - y}{x}$ یا  $\frac{x^r - y}{x} < x - 1$  باشد، صدق نمی کند. بین جوابهای نامعادلة اول x≥۳ وجود دارد، زيرا داريم :

 $\frac{x^{r}-y}{x}$  > x + \  $\Rightarrow$  x<sup>r</sup> > r x + \  $\Rightarrow$  $x^{\gamma}(x-\gamma)=-\gamma x^{\gamma}+\gamma x+\Delta$ به ازای ۳دx سمتحب نامساوی غیرمنفی و سمت داست نامساوی منفی است. به این ترتیب مقادیر ۳﴿x جَزَو جُوابِهای این نامعادله است.

نابت میکنیم که ۲ —>x بین جوابهای ۱ —x> <mark>×<sup>+\_+</sup> ست</mark> . زبر ۱ در اینجالت داریر:  $x^r$   $\leq r$   $x - 1$   $\implies$   $x^r(x + r) \leq r$  $x^r + rx - 1$ به ازای x =>x ، سمت حب نامعادله مثبت نیست ، در حالیکه سمت راست نامعادله مثبت است. بنابراین جـوابهای معادلهٔ مفروض را ماید در فاصلهٔ ۳>x</r جستجو کرد ، برای این منظور باید دستگاههای نا معادلههای زیر را حل  $55$  $\begin{array}{c}\n\text{(1)} \\
\left\{\n\begin{array}{c}\n-r < \frac{x^r - r}{r} < -1 \\
-r < x < -1\n\end{array}\n\right.\n\end{array}\n\right.\n\quad\n\text{(2)}\n\begin{array}{c}\n\left\{\n\begin{array}{c}\n-r < s \\
r < 0\n\end{array}\n\right.\n\end{array}\n\right.\n\quad$  $\mathbf{y} = \begin{cases} \mathbf{y} & \mathbf{y} \\ \mathbf{y} & \mathbf{y} \end{cases}$  $\gamma) \left\{\begin{array}{l}\circ\leq \frac{x^r-\gamma}{r} < 1\\ \circ\leq x < 1\end{array}\right.$  $\begin{cases} \n\gamma < x^r - \gamma < r \\ \n\gamma < x < r \n\end{cases}$ دستگاه (۳) دارای جواب نیست وجوابهای بقیهٔ دستگاهها چنیناست:  $-\tilde{\mathbb{V}}^{\overline{r}}\leq x\leq -1$ ;  $-\sqrt{\leq}x\leq 0$ ;  $\sqrt[n]{\Delta}$   $\leq$   $\leq$   $\leq$   $\leq$   $\sqrt[n]{\Delta}$  $-\sqrt[p]{r}$ <x< :  $\sqrt[p]{\delta}$ <x< $\sqrt[p]{\frac{1}{r}}$  : : -٢٢٨. معادلة مفروض دا مي توان به صورت زين نوشت:  $(x+\lambda)^{r} - \gamma(x+\lambda)^{r} + a + \Delta = 0$ ;  $x = -\frac{1}{\pm \sqrt{\pi}} \sqrt{\pi + \sqrt{\pi - a}}$ ۱) اگر a>۴ باشد ، معادله ریشهٔ حقیقی ندارد. ۲) اگر e>a ک۵— باشد. معادله جهار ریشهٔ حقیقی دارد .

7. 
$$
x = -1 \pm \sqrt{r + \sqrt{r - a}}
$$
  
\n $x = -1 \pm \sqrt{r + \sqrt{r - a}}$   
\n $x = -1 \pm \sqrt{r + \sqrt{r - a}}$   
\n9.  $f(x) = a + b$  if  $a = 0$  if  $a = 0$  if  $a$ 

۰۲۳۱ معادله را میتوان به صورت زیر نوشت:<br>(p+x+ $\sqrt{p-x}$  = (p+x) — (p - x)

واضع است كه0 = x جواب معادله نيست (ذيرا 50 p است). بنابراين میتوان معادله را به  $\sqrt{p+x}+\sqrt{p+x}$  ساده کرده . دراین صورت بدست میآید :

$$
\sqrt{p+x} - \sqrt{p-x} = r
$$
\n
$$
\frac{1}{p+x} - \sqrt{p-x} = r
$$
\n
$$
\frac{1}{p+x} - \sqrt{p-x} = r
$$
\n
$$
\frac{1}{p+x} - \sqrt{p-x} = r
$$
\n
$$
\frac{1}{p+x} - \sqrt{p-x} = r
$$
\n
$$
\frac{1}{p+x} - \sqrt{p-x} = \sqrt{p-x} + \sqrt{p-x} = \sqrt{p-x} + \sqrt{p-x} = \sqrt{p-x} + \sqrt{p-x} + \sqrt{p-x} = \sqrt{p-x} + \sqrt{p-x} = \sqrt{p-x} +
$$

$$
\begin{array}{cc}\n\cdot & \cdot & \cdot & \cdot \\
\cdot & \cdot & \cdot & \cdot \\
\cdot & \cdot & \cdot & \cdot\n\end{array}
$$
\n
$$
\begin{array}{cc}\n\cdot & \cdot & \cdot & \cdot & \cdot \\
\cdot & \cdot & \cdot & \cdot & \cdot \\
\cdot & \cdot & \cdot & \cdot & \cdot\n\end{array}
$$

$$
a+b = \alpha + \beta \quad ; \quad a+c = \alpha + \gamma
$$
\n
$$
c+d = \alpha - \beta \quad ; \quad b+d = \alpha - \gamma
$$
\n
$$
\vdots \quad \vdots \quad \vdots
$$
\n
$$
\alpha = \frac{1}{\gamma}(a+b+c+d) \quad ; \quad \beta = \frac{1}{\gamma}(a+b-c-d);
$$

$$
\gamma = \frac{1}{\gamma} (a - b + c - d)
$$

که با قرض $\alpha = x + x + x$  ، معادلهٔ مفروض به صورت زیر در میآید:  $\frac{(y+\beta)^{2}+(y-\beta)^{2}}{(y+\gamma)^{2}+(y-\gamma)^{2}}=\frac{\beta^{2}}{\gamma^{2}}$  $\overline{\Upsilon^{\Delta}}$ که پس از تبدیلهای ساده و بـــا توجه په اینکه ه≠y است ، بدستمیآید:  $(\mathbf{Y}^{\mathsf{o}}-\boldsymbol{\beta}^{\mathsf{o}})\mathbf{y}^{\mathsf{r}} + \mathbf{1}\circ(\mathbf{Y}^{\mathsf{r}}-\boldsymbol{\beta}^{\mathsf{r}})\boldsymbol{\beta}^{\mathsf{r}}\mathbf{Y}^{\mathsf{r}}\mathbf{y}^{\mathsf{r}} + \mathbf{2}(\mathbf{Y}-\boldsymbol{\beta})\boldsymbol{\beta}^{\mathsf{r}}\mathbf{Y}^{\mathsf{r}} = \mathbf{0}$ 

حل مسألهها

که معادلهای است دو محذوری و قابل حل.  $\alpha$ توضیح : اگر سمت راست معادلهٔ مفروض به صورت  $\alpha^\chi$  : ۲ باشد ، معادلة اخيل به صورت زير در مي آيد :  $(\Upsilon^{\Upsilon} - \beta^{\Upsilon})\Upsilon^{\Upsilon} + \Delta(\Upsilon^{\Upsilon}\beta^{\Upsilon} - \beta^{\Upsilon}\Upsilon^{\Upsilon}) = 0$ که با فرض  $\pm\pm\beta$ ۲ بدست می $\mathbb{I}$ ید :  $v^{\mathfrak{r}} = \Delta \theta^{\mathfrak{r}} \gamma^{\mathfrak{r}}$  $x = -\frac{1}{x}(a+b+c+d) \pm \frac{1}{x} \sqrt[3]{a(a+b-c-d)^3(a-b+c-d)^3}$ ۴۳۳. معادلهٔ مفروش را میتوان چنین نوشت:  $x + \frac{y}{xy} = \left[ x + \frac{y^2}{y^2} \right]$ واضح است که  $\frac{dy}{dx} = \frac{dy}{dx}$  عددی است صحیح و از طرف دیگر می $\tau$ وان ئو شت :  $\left[\sqrt{1+\frac{y^{\prime}}{x^{\prime}}} \right] = \sqrt{1+\left[\frac{y^{\prime}}{x^{\prime}}\right]}$ و بدست می آید:  $\left| \mathbf{y} + \mathbf{k} \right| = \left| \frac{\mathbf{y}^{\mathsf{T}}}{\mathbf{x}} \right| = \left| \frac{\mathbf{y} \mathbf{k}^{\mathsf{T}}}{\mathbf{y}} \right|$ و از آنجا :  $\sqrt{k\epsilon_{a}^{k}}$  +k و از آنجا دو ناممادلهٔ زیر بدست میآید:  $1 + k^y - 9k - 950$  $\mathbb{R}$   $\mathbb{R}^r - 2\mathbb{R} - 1$ از معادلهٔ اول دستگاه بدست می $\Gamma$ ید:  $\mathbf{k}$ × یـــا $\mathbf{k}$  و از معادلهٔ دوم دستگاه (با <sub>٥/١</sub>١ تقریب): ۱/۲<k</r منابر اين بايد داشته باشيم:  $-\sqrt{7K\omega/V\omega}$  +  $K\sqrt{r/8}$ 

449

روشهای جنر

که با توجه به اینکه k عددی است صحیح ، داریم:  $k = -1$  ;  $k = r$ و بالاخراء :  $y = -\frac{y}{x}x$  ;  $y = \lambda x$ كه در آن x عدد حقيقي دلخواه و مخالف صفر است. اگر فرض کنیم :  $t = \frac{\Delta x - \gamma}{\Delta}$ ، معادلهٔ مفروش به سودت ذیردر  $\Gamma$ ۱۰۲۳۴ م.آبد :  $\left[\frac{\text{rot}+\text{vvs}}{\text{vso}}\right]=t \implies \left[\frac{\text{vot}+\text{ra}}{\text{vso}}\right]=t$ و از معادلهٔ اخیر نتیجه مرشود.  $0 < \frac{\sqrt{0}t + r_1}{r_2} - t$ با جل این دستگاه فامعادلهٔ زیر بدست مرآید:  $-\frac{1}{\pi} < t < \frac{17}{10}$ و حون t عددی است صحیح ، جوابهای ۵ =t و ۱ =t دا قبول دارد و از آ نحا:

$$
\frac{\sqrt{\Delta x} - \sqrt{3}}{\Delta} = 0 \implies x_{\sqrt{3}} = \frac{\sqrt{3}}{10}
$$
\n
$$
\frac{\sqrt{\Delta x} - \sqrt{3}}{\Delta} = 1 \implies x_{\sqrt{3}} = \frac{\sqrt{3}}{2}
$$
\n
$$
\frac{\sqrt{3}x - \sqrt{3}}{2} = 1 \implies x_{\sqrt{3}} = \frac{\sqrt{3}}{2}
$$
\n
$$
\frac{\sqrt{3}x - \sqrt{3}}{2} = 1 \implies x_{\sqrt{3}} = \frac{\sqrt{3}}{2}
$$
\n
$$
\frac{\sqrt{3}x - \sqrt{3}}{2} = 1 \implies x_{\sqrt{3}} = \frac{\sqrt{3}}{2}
$$
\n
$$
\frac{\sqrt{3}x - \sqrt{3}}{2} = 1 \implies x_{\sqrt{3}} = \frac{\sqrt{3}}{2}
$$
\n
$$
\frac{\sqrt{3}x - \sqrt{3}}{2} = 1 \implies x_{\sqrt{3}} = \frac{\sqrt{3}}{2}
$$
\n
$$
\frac{\sqrt{3}}{2} = \frac{\sqrt{3}}{2}
$$
\n
$$
\frac{\sqrt{3}}{2} = \frac{\sqrt{3}}{2}
$$
\n
$$
\frac{\sqrt{3}}{2} = \frac{\sqrt{3}}{2}
$$
\n
$$
\frac{\sqrt{3}}{2} = \frac{\sqrt{3}}{2}
$$
\n
$$
\frac{\sqrt{3}}{2} = \frac{\sqrt{3}}{2}
$$
\n
$$
\frac{\sqrt{3}}{2} = \frac{\sqrt{3}}{2}
$$
\n
$$
\frac{\sqrt{3}}{2} = \frac{\sqrt{3}}{2}
$$
\n
$$
\frac{\sqrt{3}}{2} = \frac{\sqrt{3}}{2}
$$
\n
$$
\frac{\sqrt{3}}{2} = \frac{\sqrt{3}}{2}
$$
\n
$$
\frac{\sqrt{3}}{2} = \frac{\sqrt{3}}{2}
$$
\n
$$
\frac{\sqrt{3}}{2} = \frac{\sqrt{3}}{2}
$$
\n
$$
\frac{\sqrt{3}}{2} = \frac{\sqrt{3}}{2}
$$
\n
$$
\frac{\sqrt{3}}{2} = \frac{\sqrt{3}}{2}
$$
\n
$$
\frac{\sqrt{3}}{2} = \frac{\sqrt{3}}{2}
$$
\n
$$
\frac{\sqrt{3}}{2}
$$

$$
\sqrt{r} + \sqrt{r} + \sqrt{r} + \dots + n^r = \frac{1}{r}n^r(n+1)^r
$$
\n
$$
\sqrt{r} + \sqrt{r} + \sqrt{
$$

روشهای جنر

 $\mathbf{x}_{\mathbf{y},\mathbf{y}} = \frac{\mathbf{y} + \mathbf{y} \sqrt{\mathbf{y}} + \mathbf{y}}{\mathbf{y} + \mathbf{y}}$  ,  $\mathbf{x}_{\mathbf{y}} = \mathbf{y} \sqrt{\mathbf{y}}$  : ۰<mark>۲۳۸ میادله را به این صورت می نویسیم :</mark>  $\overline{r}x^r + (\overline{r} - \overline{r})x + \overline{r} = 0$ که اگر a= y / فرض کنیم ، می شود:  $a^x x^y + (a^y - \lambda)x + a = 0$ این معادله نسبت به gاز درجهٔدوم است و جوابهای آن حنین می شود:  $a_1 = \frac{x}{x^2 + 1}$ ,  $a_2 = -\frac{1}{x}$ که اگر A=V بگیریم جوابهای x بدست میآید:  $\mathbf{x}_{y} = -\frac{\sqrt{\gamma}}{x}$ ,  $\mathbf{x}_{yy} = \frac{\sqrt{\pm i} \sqrt{\gamma}}{x \sqrt{\pi}}$  $(i = \sqrt{-1})$ √ w\_a ·۲۳۹ فوض کنید.  $\cdot$  x<sub>111</sub> =  $\frac{-1 \pm \sqrt{\gamma \gamma + 1}}{2}$ جواب.  $x_{\gamma,\gamma} = \frac{y \pm \gamma \sqrt{\gamma - \gamma}}{T}$ ۲۴۰ اگر <sub>۳</sub>=۳ فرض کنیم ، معادله به اینشورت در میآید:  $\sqrt{a} + \sqrt{x} = x - a \implies a + \sqrt{x} = (x - a)^{x}$ که اگر نسبت به a منظم کنیم ، بدست میآید:  $a^{\dagger}$  –  $(\dagger x + \dagger)a + (x^{\dagger} - \sqrt{x}) = 0$ جوابهای این معادله چنین است:  $a_1 = x - \sqrt{x}$ ,  $a_2 = x + \sqrt{x} + \sqrt{x}$ ور معادلهٔ  ${\bf x} - {\bf x} = {\bf y} - \sqrt{\bf a} + \sqrt{\bf x}$  صدق نمی کند ، ذیرا برای آن داریم :  $\sqrt{x+y}\sqrt{x+y} = -(\sqrt{x+y}) \implies \sqrt{x+y} = -(\sqrt{x+y})$  $\mathbf{a}_{\mathrm{v}}$ که ممکن انیست . ولی  $\mathbf{a}_{\mathrm{v}}$ در معادلهٔ اصلی صدق میکند . اگر بجای مقدارش ۳ را قرار دهیم:

$$
x-\sqrt{x}-r=\circ \implies \sqrt{x}=\frac{1\pm\sqrt{1r}}{r}
$$

كەجواب منفى براى $V_{\mathbf{X}}$  قابل قبول نيست. بەاين ترتيب تنھاجواب معادله چئين مي شود:  $\label{eq:1} \frac{1}{2} \sum_{i=1}^n \frac{1}{2} \sum_{i=1}^n \frac{1}{2} \sum_{i=1}^n \frac{1}{2} \sum_{i=1}^n \frac{1}{2} \sum_{i=1}^n \frac{1}{2} \sum_{i=1}^n \frac{1}{2} \sum_{i=1}^n \frac{1}{2} \sum_{i=1}^n \frac{1}{2} \sum_{i=1}^n \frac{1}{2} \sum_{i=1}^n \frac{1}{2} \sum_{i=1}^n \frac{1}{2} \sum_{i=1}^n \frac{1}{2} \sum_{i=1}^n \frac{1}{$ 

$$
x = \frac{1}{\sqrt{v^2 + v^2}}
$$
  
47°. شیه تمرین قبل  $a = \frac{1}{\sqrt{v^2 + v^2}}$   

$$
x = \frac{1 + v \overline{v^2 + v^2}}{1 + v \overline{v^2}}
$$

۴۴۲. معادله را نسبت به sinx منظم میکنیم . اگر عامل sin را ، ک جـواب = x=k دارد ، از آن خارج کنیم ، بقیه ریشه مضاعف ارہا جواب  $\mathbf{r} = (\mathbf{x} = (-1)^n \frac{\pi}{2} + \mathbf{n}$  (با جواب  $\mathbf{r} = \frac{1}{2}$  ) دارد کے اگر آنسرا ہس ۱/ ۲sinx—۱) تقسیم کنیم و در خارجةسمت sinx=t بگیریم ، به معادلهٔ درجة سوم زير م*ي ر*سيم:

 $f(t) = \gamma t^{\nu} + \gamma \gamma t^{\nu} - \gamma \gamma t - \gamma \gamma = 0$  $\langle \setminus \rangle$ در این منادله دادیم :  $f(x) = f(x)$ 

$$
f(1) = 18 + 17 - 18 - 17 = -1 < 0
$$
  

$$
f(1) = 17 + 18 - 17 - 17 = 17
$$

وبنابراین یکیان ریشههای معادلهٔ (۱) بین ۱و۲ قرار دارد : ۱</t</ از طرف دیگر در معادلهٔ (۱) با تبدیل  $y-\frac{1}{\varphi}=y$  به این معادلهمی سیم:

$$
y^{\tau} - \frac{19}{19}y - \frac{19}{19}y = 0
$$

ک ۴p۳+۲۷q۲ در آن مثبت است و بنابراین یك جواب حقیقی بیشتر ندارد.بنابراین معادلهٔ (۱)هم تنها یك جواب حقیقی ( )<1</r>ادد و چون t= sin x بود ، این جواب قابل قبول نیست.

 $\mathcal{O}(\mathcal{O}(1))$  . The set of the set of the set of the set of the set of the set of the set of the set of the set of the set of the set of the set of the set of the set of the set of the set of the set of the set of the

$$
x=n\pi+(-1)^n\frac{\pi}{\varphi} \quad x=k\pi \qquad : \text{where}
$$

x+۲=y ۰۲۴۳ بگیرید و پرانتزها را باز کنید. به معادلهٔ درجه چهارم زیر می *دس*ید:

$$
y^{\varphi} + \Delta y^{\varphi} + \gamma y^{\gamma} + \gamma y = 0
$$
\n
$$
y(y + \gamma)(y^{\gamma} + \gamma y + \gamma) = 0
$$
\n
$$
y(y + \gamma)(y^{\gamma} + \gamma y + \gamma) = 0
$$
\n
$$
\Delta y^{\tau} = 0
$$
\n
$$
\Delta z^{\tau} = 0
$$
\n
$$
\Delta z^{\tau} = -\frac{y - \gamma}{\gamma} \quad \Delta z = -\gamma \quad \Delta z = -\gamma \quad \Delta z = -\gamma
$$
\n
$$
\Delta z = -\gamma \quad \Delta z = -\gamma
$$
\n
$$
x_{\varphi} = -\frac{y + \gamma}{\gamma}
$$

۲۴۴. این معادله همان معادلهٔ مسألهٔ ۲۳۹ استکه در آن بجای ۷۳ مقدار یارامنر **a** گذاشته شده است :

$$
x_{\gamma,\gamma} = \frac{1 \pm \sqrt{\gamma a - \gamma}}{\gamma} \cdot x_{\gamma,\gamma} = \frac{-1 \pm \sqrt{\gamma a + 1}}{\gamma} \cdot \cdots
$$

$$
x+(x+a)+(x+b)+(x+a+b) = x+a+b
$$

$$
\frac{\varphi}{\varphi} \qquad \qquad \frac{a+b}{\sqrt{a+b}}
$$

 $x=y-\frac{1}{r}$ که اگر بجای x در معادله قرار دهیم به معادلهٔ درجــهٔ سومی بدون مقدار ثابت نسبت به <del>y</del> میرسیم.

$$
\int x_{\gamma} = \frac{1}{\gamma} (\sqrt{a^{\gamma} + b^{\gamma}} - a - b) \cdot x_{\gamma} = -\frac{a + b}{\gamma} \quad : \text{where}
$$

$$
\mathbf{x}_{\mathbf{r}} = -\frac{1}{\mathbf{r}}(\sqrt{\mathbf{a}^{\mathbf{r}} + \mathbf{b}^{\mathbf{r}}} + \mathbf{a} + \mathbf{b})
$$

$$
x+a+b+c=y
$$
 ی دو معادا ۲۵۰۵. یں میرسیم:  
\n
$$
y = 0
$$

$$
x) (a+b+c)y' - (a+b+c) y ++[(a+b+c)(ab+ac+bc) - abc] = 0+[(a+b+c)(ab+ac+bc) - abc] = 0.........
$$
y = x + \frac{ya}{u} \implies x = y - \frac{ya}{u}
$$
$$

## حل مسألهها

که اگر در معادلهٔ مفروض قرار دهیم ، بعد از تبدیلهای ساده به این معادله می رسیم :  $\mathbf{e}$ الطواري والأراد  $\mathbf{Y}$   $\mathbf{Y}$ 

$$
\lambda y(\mathbf{y} \wedge \mathbf{y}' - \mathbf{y} \wedge \mathbf{a} \wedge \mathbf{y}') + \mathbf{y} \wedge \mathbf{a} \wedge \mathbf{y} = 0
$$
\n
$$
\mathbf{x} = \pm \mathbf{a} \sqrt{\frac{\mathbf{y} \wedge \pm \lambda/\bar{\mathbf{y}}}{\mathbf{y}} - \frac{\mathbf{y} \mathbf{a}}{\mathbf{y}}}
$$
\n
$$
\mathbf{x} = -\frac{\mathbf{y} \mathbf{a}}{\mathbf{y}}
$$
\n
$$
\mathbf{x} = \pm \mathbf{a} \sqrt{\frac{\mathbf{y} \wedge \pm \lambda/\bar{\mathbf{y}}}{\mathbf{y}} - \frac{\mathbf{y} \mathbf{a}}{\mathbf{y}}}
$$
\n
$$
\mathbf{y} = -\mathbf{y} \mathbf{y} \mathbf{y} + \mathbf{y}
$$
\n
$$
\mathbf{y} = -\frac{\mathbf{y} \pm \sqrt{\mathbf{y} \cdot \mathbf{y}} - \mathbf{y}}{\mathbf{y} \cdot \mathbf{y}} = \mathbf{y}
$$
\n
$$
\mathbf{y} = -\mathbf{p}
$$
\n
$$
\mathbf{y} = -\mathbf{p}
$$

بگیرید ، معادلهٔ حاصل نسبت بـــه y دو مجذوری  $x = y + \frac{a + b}{\gamma}$ ۰۲۴۹ مے شود . ۰۲۵۰ معادله نسبت به a دو مجذوری است:  $\mathbf{f}(x - \mathbf{1})\mathbf{a}^{\mathbf{r}} - \mathbf{f}(x^{\mathbf{Y}} - \mathbf{Y}x)\mathbf{a}^{\mathbf{Y}} + (\mathbf{X}^{\mathbf{r}} - \mathbf{Y}x^{\mathbf{Y}} + \mathbf{f}) = \mathbf{0}$ و از آنجا:

$$
a^{r} = \frac{x-r}{r} \implies x_{1} = r(a^{r}+1)
$$
\n
$$
a^{r} = \frac{x^{r}-x-r}{r(x-1)} \implies x_{r,r} = \frac{1}{r} \left( ra^{r}+1 \pm \sqrt{ra^{r}-\lambda a^{r}+1} \right)
$$
\n
$$
\implies x_{r,r} = \frac{1}{r} \left( ra^{r}+1 \pm \sqrt{ra^{r}-\lambda a^{r}+1} \right)
$$
\n
$$
x = y - \frac{a+b}{r} \cdot r \Delta 1
$$
\n
$$
\therefore \frac{a-b}{r} = \alpha \quad \text{with } a \in \text{a, since } 0 \leq r \leq 1
$$

 $P\Delta\Delta$ 

$$
Yx(a+b)(x+a+b)[xx+(a+b)x+(a+b)^{y}]+
$$
  
+
$$
+Yab(a+b)(ax+ab+by)x=0
$$
  
15.1  
16.1  
17.2  
18.2  
19.2  
19.3  
19.3  
10.4  
19.4  
19.4  
19.5  
10.5  
10.6  
10.6  
10.7  
10.8  
10.8  
10.9  
10.9  
10.9  
10.1  
10.1  
10.1  
10.1  
10.1  
10.1  
10.1  
10.1  
10.1  
10.1  
10.1  
10.1  
10.1  
10.1  
10.1  
10.1  
10.1  
10.1  
10.1  
10.1  
10.1  
10.1  
10.1  
10.1  
10.1  
10.1  
10.1  
10.1  
10.1  
10.1  
10.1  
10.1  
10.1  
10.1  
10.1  
10.1  
10.1  
10.1  
10.1  
10.1  
10.1  
10.1  
10.1  
10.1  
10.1  
10.1  
10.1  
10.1  
10.1  
10.1  
10.1  
10.1  
10.1  
10.1  
10.1  
10.1  
10.1  
10.1  
10.1  
10.1  
10.1  
10.1  
10.1  
10.1  
10.1  
10.1  
10.1  
10.1  
10.1  
10.1  
10.1  
10.1  
10.1  
10.1  
10.1  
10.1  
10.1  
10.1  
10.1  
10.1  
10.1  
10.1  
10.1  
10.1  
10.1  
10.1  
10.1  
10.1  
10.1  
10.1  
10.1  
10.1  
10.1  
10.1  
10.

 $x^r + \Delta x^r + \Delta x + \Delta x$  $(x+1)(x'+1)x+1$ ويا ؛ ریشهٔ ۲ — = × دیم میهادیهٔ ایسلی هنات نمی کند ، والی اریشفهای معادلهٔ - x\*+۳x+۱ يعنى  $\frac{\pi \pm \gamma}{\nu}$  در آن صدق نمى كنند. بنابــراين معادله تنها يك ريشة ٢ — x دا قبول دارد. ۰۲۵۶ واسطهٔ عددی چهار عبارت x+۲ ، x+۲ ، x+۲ و x+۲ را y میگیریم :

$$
x + \frac{0}{\gamma} = y \implies x = y - \frac{0}{\gamma}
$$
  
که در اینسورت ممادلهٔ مفر ومن حنین مہ,شود :

$$
\left(y-\frac{r}{x}\right)\left(y-\frac{1}{x}\right)\left(y+\frac{1}{x}\right)\left(y+\frac{r}{x}\right)=
$$
\n
$$
=\left(y-\frac{r}{x}\right)^{r}+\left(y-\frac{1}{x}\right)^{r}+\left(y+\frac{1}{x}\right)^{r}+\left(y+\frac{r}{x}\right)^{r}
$$
\n
$$
\therefore
$$

۰۲۵۷ واضح است که ه $\mathbf{x} = \mathbf{x}$  جواب معادله نیست. بنابراین ه $\mathbf{X}$  .فرض  $x^{\gamma} + \gamma = x(y^{\gamma} + \gamma)$ . می کنیم  $y \overline{x} - \gamma = y$ ، در اینصورت بدست می آید و معادلهٔ مفروض به اینصورت در می∏ید:

$$
V \overline{\ \gamma(y^{\zeta} + \zeta)} = \zeta(a - y) \ , \ a \ge y
$$
 بدهه از آنکه معادله دا گویا کنیم ، بدست میآید:

$$
y' - \gamma ay + \gamma(a' - \gamma) = 0
$$
  
\n
$$
y_{\gamma} = \gamma a + \gamma' \gamma(a' + \gamma)
$$
  
\n
$$
y_{\gamma} = \gamma a - \gamma' \gamma(a' + \gamma)
$$

به اذای **مج**ه داریم:

$$
a-y_{1} = -(a + \sqrt{\gamma(a^{3} + 1)}) < o
$$
  
\n
$$
a-y_{1} = -(a + \sqrt{\gamma(a^{3} + 1)}) < o
$$
 :  $a < o$  *of*  $\sqrt{}$   
\n*in*  $\sqrt{}$   
\n*in*  $\sqrt{}$   
\n*in*  $\sqrt{}$   
\n*in*  $\sqrt{}$ 

چنین میشود:

$$
a-y_{\tau} = \sqrt{\gamma(a^{\tau}+1)} - a
$$
  
که به ازای ۵)ه و ۵  $(a-y_{\tau}) > 0$  داریم:  
۰   $a-y_{\tau} > 0$  داریم :  
 $x-y_{\tau}\sqrt{x}$ 

$$
\sqrt{x} = \frac{1}{x} \left( y_x + \sqrt{y_x^2 + r} \right)
$$

ا و ا

$$
x = \frac{1}{r} \left[ \left\{ \alpha - \sqrt{\gamma(a^{\gamma} + 1)} + \sqrt{3a^{\gamma} + 9 - \gamma a} \sqrt{\gamma(a^{\gamma} + 1)} \right\} \right]
$$
  
 
$$
x^{\gamma} - \gamma a x^{\gamma} + \gamma a^{\gamma} x^{\gamma} - \gamma a^{\gamma} x + a^{\gamma} = 0
$$
  
 
$$
x^{\gamma} - \gamma a x^{\gamma} + \gamma a^{\gamma} x^{\gamma} - \gamma a^{\gamma} x + a^{\gamma} = 0
$$

$$
x^{r} - \gamma ax^{r} + \gamma a^{r}x^{r} - \gamma a^{r}x + a^{r} - \gamma (ax^{r} - \gamma a^{r}x^{r} + a^{r}x) = 0
$$
  
\n
$$
(x-a)^{r} - \gamma ax(x-a)^{r} = 0;
$$
  
\n
$$
(x-a)^{r}(x^{r} - \gamma ax + a^{r}) = 0
$$

$$
x_1 = x_1 = a \cdot x_1 = a(1 + \sqrt{r}) \cdot x_1 = a(1 - \sqrt{r})
$$
\n
$$
x_2 = a \cdot x_2 = a \cdot x_3 = a(1 - \sqrt{r})
$$
\n
$$
x^2 + 1x^2 + x^3 - x(x + 1) - a = 0
$$

$$
x + 1x + x - x(x+1) - a = 0
$$
\n
$$
x'(x+1)' - x(x+1) - a = 0
$$
\n
$$
x(x+1) = x(x+1) + x(x+1) + x(x
$$

$$
x(x+y) = \frac{1}{7} \left( 1 \pm \sqrt{ra+1} \right);
$$
  
\n
$$
x^{T} + x - \frac{1}{7} \left( 1 \pm \sqrt{ra+1} \right) = 0 ;
$$
  
\n
$$
x = \frac{1}{7} \left( -1 \pm \sqrt{r \pm 1} \sqrt{ra+1} \right)
$$

۰۲۶.<br>۲۶۰. روش اول: x = x در معادله صدق میکند . از طرف دیگر تابع ب حسودی است (مشتق آن مثبت  $y = x \sqrt{x-1} + \sqrt{x+2}$ است) و بنابراین معادلهٔ ه=y بیش از یك جواب نمیتواند داشته باشد.

روش دوم: ماگویا کردن معادله به معادلهٔ درجهٔ دوم زیر میرسیم:  $AX^{\dagger} - 199X + 709 = 0$ که دادای دو جواب x = x و <u>۱</u>۷۸ = x است کــه تنها جواب x = x در معادلۂ اصلی صدق میںکند.  $x = \frac{r}{r}$  : جواب $r$  - ۲۶۱  $x = -y : -e^{-x}$  197 نابع ۲٫۰۰–۲۶۳ تابع ۲/۰–۲۷ $\sqrt{\tilde{\mathbf{x}}-1}+\mathbf{y}$  همیشه صعودی است ، ذیرا $\mathbf{f}(\mathbf{x})$  $f'(x) = \frac{1}{\sqrt{x-1}} + \frac{1}{\sqrt[3]{x^2}} > 0$ ضمناً این تابع به اذای ۱≤x پیوسته است و بنابراین ٥=(x)} تنها یك جواب دادد.  $X = \cup : \cup \infty$  $x = Y : \cup_{Y}$  ۲۶۴۰  $x = Y$  :  $\cup \cup \sim \cdot Y^2 \Delta$ ۲۶۶. معادله دا نسبت به a حل کنید.  $\mathbf{x}_{\gamma,\gamma} = \frac{1}{\gamma} \left( \mathbf{a} + \gamma \pm \sqrt{\mathbf{a}^{\gamma} + \gamma \mathbf{a} + \gamma} \right) \cdot \mathbf{x}_{\gamma} = \mathbf{a}$  . ۰۲۶۷. معادله را نسبت به یارامتر a حلکنید .  $x_{\gamma,\gamma} = \frac{1}{\gamma} \left( a - \gamma \pm \sqrt{a^{\gamma} - \gamma a + a} \right) \cdot x_{\gamma} = a - \gamma$  . ۰۲۶۸. اگر معادله را نسبت به a منظم کنیم بــه معادلهٔ معکوسهٔ ذیـــر تبدیل می شود:  $x^4 - \gamma(x^3 + \gamma)a^4 + (x^4 + x^3 - \gamma x + \gamma)a^3 -\gamma(x^{\gamma}+\gamma)a+\gamma=0$ كه حل آن منجر به حل دو معادلة درجة دوم زير مي شود:

 $x^{r}+x+r=a+\frac{1}{a}$ ,  $x^{r}-x=a+\frac{1}{a}$ 

### حل مسألهها

٣٦٩. اگر معادله دا نسبت به a حل کنیم، به دومعادلهٔ درجه دوم زیر نسبت به X می⊂سیم:  $\chi x^{\gamma} + \Delta x - a + \gamma = 0$   $\chi x^{\gamma} + x - a = 0$ 

$$
x_{1,1} = \frac{1}{\gamma} \left( -\Delta \pm \sqrt{\Delta a + \Delta} \right) \qquad := \gamma
$$

$$
x_{1,1} = \frac{1}{\gamma} \left( -\Delta \pm \sqrt{\Delta a + \Delta} \right)
$$

۰۲۷۰ معادله نسبت به x معکوسه و قابل حل است ولمی اگر آنرا نسبت به a هم منظم کنيم . چنين ميشود:

$$
rx^{r} \cdot a^{r} - r(x^{r} + x) \cdot a^{r} + (rx^{r} + 4x^{r} + r) \cdot a^{r} -
$$
  
- 
$$
r(x^{r} + x) \cdot a + x^{r} = 0
$$

$$
x^{r}(ra^{r} + \frac{1}{a^{r}}) - r(x^{r} + x)(ra + \frac{1}{a}) + (rx^{r} + ax^{r} + r) = c
$$
  
or 
$$
r(x^{r} + x)(ra + \frac{1}{a}) + (rx^{r} + ax^{r} + r) = c
$$
  
or 
$$
r(a + \frac{1}{a}) + (ra + \frac{1}{a^{r}}) + (ra + \frac{1}{a^{r}}) = c
$$

$$
x^{r} \cdot t^{r} - r(x^{r} + x) \cdot t + (rx^{r} + \Delta x^{r} + r) = 0 ;
$$
  

$$
t_{1} = \frac{x^{r} + r}{x} , t_{1} = \frac{rx^{r} + 1}{x}
$$

که اگر بجای t مقدارش په ۲a+۲ قرار دهیم به دو معادلهٔ درجهٔ دوم زیر نسبت به X می<sup>رس</sup>یم:

 $ax^{\prime}-(\gamma a^{\prime}+\gamma)x+\gamma a=0$  $\arctan x + (\arctan x + \arctan x + a) = 0$  $\mathbf{x}_{\mathbf{y}} = \frac{1}{\mathbf{y}_{\mathbf{a}}} \cdot \mathbf{x}_{\mathbf{y}} = \mathbf{x} \cdot \mathbf{x}_{\mathbf{y}} = \frac{1}{\mathbf{a}} \cdot \mathbf{x}_{\mathbf{y}} = \mathbf{a}$ : جواب جواب: ۳ = - ۳ ،  $x_y = -Y - x_y = \frac{1}{x}$  ،  $x_y = \frac{1}{x}$  ،  $x_y = r$  ، ۱۳ ريشۀ موهومي.

۰۲۷۲. این معادله نسبت به a معکوسه است. اگر دو طرف *د*ا بر ۵<sup>۳</sup> تقسیم

روشهای جد

کنبم و a $+\frac{1}{\alpha}$  تبگیریم، به معادلهٔ درجهٔ سوم زیر نسبت به t می $\mathfrak{c}$ سیم :  $\sqrt{t^{r}-14t^{r}-19t+10}=0$ که جوابهای آن۱ $\mathbf{t}_\gamma = \frac{\mathsf{x}}{\gamma} \cdot \mathbf{t}_\gamma = \frac{\mathsf{x}}{\gamma} \cdot \mathbf{t}_\gamma = -\frac{\mathsf{x}}{\gamma}$ است ودر نتیجه سهمعادلهٔ درجةً دوم زير نسبت به aبدست مي∏يد:  $a^{\dagger}+a+\rangle = 0$   $a^{\dagger}-\gamma a+a=a$   $a^{\dagger}-\delta a+\gamma=a$ ریشههــای دو ممادلهٔ اول موهومی و ریشههای معادلهٔ آخر ۲= ,a و . است.  $a_{\gamma} = \frac{1}{\zeta}$ ۰۲۷۳ اگر ریشههای معادله را  $\mathbf{x}_r$  و  $\mathbf{x}_r$  و  $\mathbf{x}_r$  بگیریم ، داریم:  $x_1+x_1+x_1=-a$ و جون ريشهها بهتصاعد حسابي هستند. داريم:  $x_{\gamma}+x_{\gamma}=x_{\gamma}+x_{\gamma}$  واذ آنجا:  $rx_{y} = -a \implies x_{y} = -\frac{a}{x}$ این مقدار x<sub>v</sub> باید در معادلهٔ مفروض صدق کند.  $\arctan 4ab + \arccos 2ac$ جواب: ۰۲۷۴ وقتی که یکی ازدیشههای معادلهای باضریبهای حقیقی w+i v= باشد ،  $\overline{\varphi}$  ; لا (مزدوج x, ح) این ریشهٔ معادله خواهد بود . یعنی عبارت درجــهٔ چهارم سمتحپ تساوی بسر (x−x)(x−x) قابل قسمت می شود. داریم:  $(x-x_1)(x-x_2)=x^3-(x_1+x_2)x+x_1x_2=x^5-9x+10$ در نتيجه معادلة درجة جهادم بصورت زير در مي آيد:  $(x^{\dagger} - \gamma x + \delta)(\gamma x^{\dagger} - \gamma) = 0$  $\mathbf{x}_{\mathsf{ry}} = \pm \frac{1}{\mathsf{y}} \sqrt{\mathsf{r}}$ :  $\mathbf{x}_{\mathsf{y}\mathsf{y}} = \mathsf{r} \pm i \sqrt{\mathsf{y}}$  :  $\mathsf{y}\mathsf{y} = \pm \frac{1}{\mathsf{y}}$ ۰۲۷۵ داه حل اول: a و  $\beta$  و  $\gamma$  دا دیشههای معادلهٔ مفروش ً می $\mathcal{P}_{\mathcal{P}_{\alpha}}$ یدیم ،  $\alpha + \beta + \gamma = -p$ ;  $\alpha\beta + \beta\gamma + \alpha\gamma = q$ داريم:  $\cdot$ تفاضل  $\mathbf{p}^{\mathsf{y}}$ – 7 را محاسبه می کنیم  $\mathbf{p}^{\mathbf{v}} - \mathbf{r}\mathbf{q} = (\alpha + \beta + \gamma)^{\mathbf{v}} - \mathbf{r}(\alpha\beta + \beta\gamma + \alpha\gamma) =$ 

 $=\alpha^{x}+\beta^{x}+y^{x}-\alpha\beta-\beta\gamma-\alpha\gamma$ و بنابراین باتوجهبهفرض مسأله داریم:  $\alpha^{\nu} + \beta^{\nu} + \gamma^{\nu} - \alpha \beta - \beta \gamma - \alpha \gamma < \infty$  $(a-\beta)^{r}+(\beta-\gamma)^{r}+(\gamma-\alpha)^{r}<\bullet$ و یا و روشن است که این رابطه برای مقادیرحقیقی  $\alpha$  و  $\beta$  و  $\gamma$  نمی تواندصحیح باشد . بنابسراین اگر ضریبهای معادله حقیقی باشد . دو ریشهٔ آن موهومی و يك ريشة آن حقيقي است. راه حل دوم : عبارت سمتچپ تساوی را  $\mathbf{f}(\mathbf{x})$  میگیریسم و تفاضـل دا محاسبه میکنیم.  $f(x+h)-f(x)$  $\Delta y = f(x+h) - f(x) = (x+h)^{\dagger} + p(x+h)^{\dagger} +$  $+q(x+h)+r-x^r-px^r-qx-r=$  $=\nabla x^{\nu}h + \nabla xh^{\nu} + h^{\nu} + \nabla pxh + ph^{\nu} + qh =$  $= h[rx^{\gamma} + \gamma px + q + (\gamma x + p)h + h^{\gamma}]$  $\mathbf h$ ابت می کنیم که مقدار داخل کروشه برای هر مقدار دلخواه  $\mathbf x$  و مثبت است. برای این منظور کافی است ثابت کنیم که مبین این عبارت (که نسبت به إلا درجة دوم است) به ازاي همة مقادير ${\bf x}$  منفى است. اگر اين مبين u (d بگیریم، دادیم:  $d_y = (rx+p)^y - r(rx^y + rpx + q) =$  $=-rx^{\dagger}-\gamma px+p^{\dagger}-\gamma q$ حالا ہ $\mathbf{d}_{\mathbf{v}}$  مبین این سه جملهای را (نسبت به  $\mathbf{x}$ ) محاسبه میکنیم:  $d_y = p^{\gamma} + r(p^{\gamma} - \gamma q) = r p^{\gamma} - \gamma q = r(p^{\gamma} - \gamma q)$ از شرط مسأله نتیجه میشود که ۳ $\rm q$ ۳۰ است، بنابراین ۰ $\rm d_{\rm r}$  و از آنجا ه $\mathbf{d}, < \mathbf{d}$  میشود و بالاخره نتیجه میشود که:

 $rx^{\prime}$ + $\gamma$ px+q+ $(\gamma x+p)h+h^{\prime} > \sigma$ ىد اين ترتيب وقتى 5  $\Delta y$  باشد 5 م $\Delta y$ وقتى 5 م $\Delta y$  باشد 6 م بود . و این به معنای آنست که تابع (f(x تابعی است صعودی و جز پکبار نمي تواند مساوى صفر شود. درنتيجه معادله ه==(x) t تنها يك ريشة حقيقى خواهد داشت.

راه حلسوم. صعودیبودن تابع (f(x را باکمك مشتق هم می توانستیم نتیجه بگیریم ، ذیرا وقتی که p<sup>x</sup> $\bigtriangledown$ rg باشد داریم:  $f'(x) = r x^{\gamma} + r px + q > 0$ **۲۷۶.** تابع زیر *د*ا در نظر میگیریم :  $(n = \langle \cdot, \cdot, \cdot, \cdot, \cdot, \cdot \rangle)$  $f_n(x) = x^n - x - n$ داريہ  $x^n - x = x(x - \lambda)(x^{n-\gamma} + x^{n-\gamma} + \ldots + \lambda)$ و واضح است كه بهاذاى \ x هريك اذاين تابعها (عاملهاى ضرب)صمودى هستند. از ط ف دیگر داریم:  $f_n(\lambda) = -n \lt o$ ;  $f_n(\tau) = \tau(\tau - 1)(\tau^{n-\tau} + \tau^{n-\tau} + \dots + 1) - n > 0$ بنابر ابز, معادلة مفروض در فاصلهٔ [١٠٢] تنها داراي بك ريشه است .  $_1$  این ریشه را به  $_{{\bf x} {\bf n}}$  نشأن میدهیم. ثابت میکنیم که به ازای  ${\bf y}$  اربع  $\sqrt[n]{n+1}$   $\lt x_n \lt \sqrt[n]{n}$ در حقيقت مي ټوان نوشت:  $f_n(\sqrt[n]{n+1}) = \sqrt{-\sqrt[n]{n+1}} < \infty$ با تبدیلهای ساده میتوان از نامساوی واضح :  $\left(\sqrt{1+\frac{1}{n-1}}\right)^{n-1}$  < r < n به نامساوی زیر دسید :  $\frac{n-\lambda}{n-n}$ از طرف دیگر داریم :  $f(\overrightarrow{v_n})=(n-\sqrt{v_n}-n \implies f(\overrightarrow{v_n})>0$  $\frac{1}{\sqrt[n]{n}}$  بنابراین دیشهٔ معادله بین مقادیر  $\frac{1}{\sqrt[n]{n+1}}$  و  $\frac{1}{\sqrt[n]{n}}$ قرار دارد. از این نامساوی دو طرفه نتیجه مرشود:

 $n + \lambda$  $\frac{n+r}{\sqrt{n+r}}<\frac{n}{\sqrt{n+r}}<\frac{n-r}{\sqrt{n+r}}<\frac{n-r}{\sqrt{n}}$ يعني دنيالة ريشهها بطور يكنواخت نزولي است. بالاخره :  $\frac{1}{n} \frac{1}{\sqrt{n+1}} = \frac{1}{n} \frac{1}{\sqrt{n+1}} = \frac{1}{n} \frac{1}{\sqrt{n+1}} = \frac{1}{n}$ و شاہر این .  $x_n = 1$ نیرا x,=۲ و x,<V و x,<V ودنبالهٔ دیشههابا شروع از n=۲ نزولی است. ٢٧٧. چند جملهای سمت جب تساوی را می توان جنین نوشت:  $(x^{\gamma} - \gamma x)^{\gamma} + \lambda \left[ \left( x - \frac{r}{x} \right)^{\gamma} + \frac{r}{x} \right]$ جِملة اول اين عبارت غير منفى و جِملة دوم مثبت است و بنابسراين مجموع آنها نمي تواند مساوي صفر شود. و ۲۵ د می کیریم.  $\mathbf{h}_\gamma \cdot \mathbf{h}_\gamma$  و  $\mathbf{h}_\gamma \cdot \mathbf{h}_\gamma$  و ما ضلعها و  $\mathbf{h}_\gamma$  و  $\mathbf{h}_\gamma$  و  $\mathbf{h}_\gamma$ داريم؛  $h > \circ : h > \circ \circ h > \circ$  $(\lambda)$  $\begin{cases} \mathbf{h}_1 + \mathbf{h}_1 + \mathbf{h}_r = \mathbf{k} \\ \mathbf{h}_1 \mathbf{h}_1 + \mathbf{h}_1 \mathbf{h}_r + \mathbf{h}_r \mathbf{h}_r = \mathbf{q} \end{cases}$  $(Y)$  $h, h, h, = z$ بنابر این ، با توجه به نامساویهای (۱) خواهیم داشت:  $k > 0$ ; q> $\circ$ ; z> $\circ$  $(Y)$  $\mathbf{S} = \mathbf{a} \mathbf{h}$ ,  $= \mathbf{b} \mathbf{h}$ ,  $= \mathbf{c} \mathbf{h}$ . از تساویهای : میتوان نتیجه گرفت:  $a=\frac{rS}{h}$ ;  $b=\frac{rS}{h}$ ;  $c=\frac{rS}{h}$  $p=\frac{a+b+c}{r}=S(\frac{v}{b}+\frac{v}{b}+\frac{v}{b})=$ 

 $=S\cdot \frac{h_1h_{\gamma}+h_2h_{\gamma}+h_3h_{\gamma}}{h_1h_{\gamma}h_{\gamma}}=\frac{Sq}{z};$ 

**1980** 

 $S = \sqrt{p(p-a)(p-b)(p-c)}$  $= \sqrt{\frac{Sq(\frac{Sq}{q} - \frac{rS}{h})(\frac{Sq}{q} - \frac{rS}{h})}{\frac{r}{h}}(\frac{Sp}{q} - \frac{rS}{h})} =$  $= S^r \sqrt{\frac{q^r}{r^r} - \gamma \left(\frac{1}{b} + \frac{1}{b} + \frac{1}{b}\right) \frac{q^r}{r^r}} + \to$  $\leftarrow + \sqrt{\frac{1}{h_b b_x} + \frac{1}{h_b b_y} + \frac{1}{h_b b_x}}\frac{q^r}{z^r} - \frac{\lambda}{h_b b_x b_y} \cdot \frac{q}{z} =$  $=S'\sqrt{\frac{q^{\epsilon}}{-\frac{q^{\epsilon}}{z^{\epsilon}}+\frac{\epsilon k q^{\epsilon}}{z^{\epsilon}}-\frac{\lambda q}{z^{\epsilon}}}}=\frac{S'}{z^{\tau}}\sqrt{q(\epsilon k q z-q^{\tau}-\lambda z^{\tau})};$  $S = \frac{z^{y}}{\sqrt{q(\theta k q z - q^{y} - \lambda z^{y})}}$ که در آن باید داشته باشیم:  $*kaz>a'+\lambda z'$  $(4)$ دابطههای (۳) و (۴) شرطهای لازم بر ای وجود ریشههـــای حقیقی در معادلهٔ مفروض است. ۰۲۷۹ اگر مبین معادلهٔ مفروض *دا D فرض کنیم ، داد*یم:  $D = -\gamma p^{\gamma} - \gamma \gamma q^{\gamma} = -\gamma (p^{\gamma} + q^{\gamma}) - \gamma \gamma q^{\gamma}$ و چون "p" $+{\mathfrak{q}}^*$  (طبق فسرش) و ۲۳ ${\mathfrak{q}}^{\,\rm v}$  مض بی از ۲۳ هستند ، پس  ${\rm D}$  هم مضربی از ۲۳ خواهدبود. از طرف دیگر داریم:  $D=(x,-x_{r})^{r}(x_{r}-x_{r})^{r}(x_{r}-x_{r})^{r}$  $\cdot\mathbf{x},-\mathbf{x}_r$ و بسرای اینکه (I مضربی از ۲۳ باشد ، باید یکی از عبوامل ب . باشند.  $\mathbf{x}_{\mathbf{v}} = \mathbf{x}_{\mathbf{v}} + \mathbf{x}_{\mathbf{v}}$  مضرب ۲۳ باشند. ٢٨٥. رىشەھاي معادلة:  $(ab'-ba')z'+\gamma(ac'-ca')z+(bc'-cb')=\circ$  (\) تنها وقتی حقیقی است که داشته باشیم:  $(ac'-ca')'-(ab'-ba')(bc'-cb')\ge 0$  $(\mathbf{v})$ به سادگی میتوان تحقیق کرد که نامساوی (۲) ، همارزنامساوی زیر است:

 $[\n\check{}(ae'+ea')-bb']\check{}(b'-\check{}(ae)(b''-\check{}a'e'))$  $(Y)$ 

# 

 $P(x) > x^4 - \frac{7ax^4 + a^7x^7 + b^7}{a^6 - (x^7 - ax)^7 + b^7}$ و جون ( $\mathbf{P}(\mathbf{x})$  به ازای همهٔ مقادیر حقیقی  $\mathbf{x}$  مثبت است ، ه $\mathbf{P}(\mathbf{x})$ دارای جواب حقيقي نيست. ۰۲۸۲ قرض میکنیم ai دیشهٔ موهومی خالص معادله بساشد . اگر سمت جب  $\textbf{i}=\mathcal{V}-\mathfrak{j}$  and and  $\textbf{j}$  and  $\textbf{j}$  and  $\textbf{k}$  and  $\textbf{k}$  and  $\textbf{k}$  and  $\textbf{k}$  and  $\textbf{k}$  $\epsilon$ در  $f(\alpha_1)$  برابر صقر شود:  $\begin{cases} d-b\alpha^r = 0\\ c\alpha - a\alpha^r = 0 \end{cases}$ با حذف a بین ابن دو دابطه بدست میآید:  $\det$ و ؛ همجنین از تساوی نتيجه ميشود ه $\alpha > a$  (a $\neq$ ) : به اين ترتيب لزوم  $a$ رطها  $a$ د $a^{\star}$ ثامت شد . حالا كفايت اين شرطها را ثابت ميكنيم . فرض كنيم  $\mathbf{ad}{=}\mathbf{bc}$  و ه < ac ، دو طرف معادلهٔ مفروش را در ه≒a صرب ميكنيم :  $ax(ax^{\gamma}+c)+abx^{\gamma}+ad=0$ که با استفاده از تساوی  $\mathbf{a} \mathbf{d} \!=\!\mathbf{b} \mathbf{c}$  می شود:  $ax(ax' + c) + abx' + bc = \circ$ وبا:  $(ax^{\dagger}+c)(ax+b)=\circ$ و ربشههای معادلهٔ ه $\mathbf{c} = \mathbf{a} \mathbf{x}^{\mathsf{\scriptscriptstyle T}} + \mathbf{c}$  چنین است.  $x = \pm \sqrt{-\frac{c}{c}} = \pm \frac{\sqrt{ac}}{i}$ ; ۰۲۸۳ فرض مي کنيم: ۰۵٪×</x، در اينصورت داريم:  $f(x'') - f(x') = (a^{x''} - b^{x''}) - (a^{x'} - b^{x'}) =$  $= a^{x'}(a^{x''-x'-1}) - b^{x'}(b^{x''-x'-1})$ و چون دارين:  $a^{x}$ > $b^{x}$ > $\circ$   $a^{x^{n}-x}$  $b^{x^{n}-x}$  $\circ$ نٽيجه مي شود :  $f(x'') > f(x')$  ویا  $f(x'') - f(x') > 0$  $f(x)$ یعنی تابع  $f(x)$  برای مقادیر ه $\sum$  صعودی است.

حالابِهمعادلهٔ ۲۱=۲۲—۳۴ میپردازیم روشن استکه ۲=xیکی از ریشههای این معادله استواز آنجا تابع ۲ $\Delta^\mathrm{x}$ — ۵ پرای مقادیر مثبت x صعودی است و معادله نمی تواند ریشهٔ مثبت دیگری داشته باشد. از طرف دیگر ، معادله دیشهٔ منفی هم ندارد، زیرا برای مقادیر ۲۵×داریم:  $\Delta^x - \gamma^x < \circ < \gamma$ 

به اين ترتيب معادلة مورد نظر، تنها يك ريشة x = x را قبول دارد. ۱۰۲۸۴کر ریشهٔ مثبت معادلهٔ مفروض را x\_ فرض کنیم. روشن است که برای داریم : ۱ X . از طرف دیگر جندجملهای سمت چپ تساوی در  $\rm n$ معادلهٔ مفروض، مجموع n جمله از یك تصاعد هندسی است كــه جملهٔ اول  $\cdot$  آن  $\mathbf x$  و قدر نسبتش نیز  $\mathbf x$  است ، وقتی که  $\mathbf n$  به سمت بی $\mathbf b$ یت میل کند جد مجموع جملههای سمت چپ تساوی، به حد مجموع جملههای بك تصاعد هندسی نزولی تبدیل میشود که برابر است با  $\frac{\mathbf{x}_o}{\mathbf{x}_o-\mathbf{x}_o}$  و بنابراین داریم:

$$
\frac{x_{s}}{1-x_{s}} = 1 \implies x_{s} = \frac{1}{1}
$$

توضیح : به سادگی میتوان ثــابت کرد که معادلهٔ (۱) حتماً دارای جواب مثبتي مي باشد، معادله دا چنين مي نويسيم:  $f(x) = x^n + x^{n-1} + \dots + x^r + x - x$  $f(\circ) = -\setminus \big\langle \circ \; ; \; f(\setminus) = n - \setminus \big\rangle$ دادييه يعني معادلة مفروض در فاصلة [١ , ٥] داراي ريشه است. مه ۱۰۲۸ اگر  $\alpha$  ریشه!ی از معادلهٔ ه $\mathbf{x}^{\mathsf{r}} - \mathbf{x} + \mathbf{x}^{\mathsf{r}} - \mathbf{x}$  باشد ،  $\frac{1}{\alpha}$  ریشهٔ معادل ه = \ + x^{- x^{- مَواهد بود و ضمناً به سادگی بدستمی آید:  $x^2+x+y=(x^2-x^3+y)(x^3+x+y)$ ۰۲۸۶ فرض میکنیم ، x=y+1. معادلهٔ مفروض چنین میشود:  $y^{\nu} + \gamma(\lambda - \gamma)y^{\nu} + \gamma(\gamma\lambda^{\nu} + \lambda\lambda + \gamma)y^{\nu} + (\gamma\lambda^{\nu} - \gamma\gamma\lambda^{\nu} +$ 

 $+ r \lambda + a y + \lambda^r - \lambda^r + r \lambda^r + a \lambda + r = 0$ و برای اینکه معادلهٔ اخیر ، معادلهای دومجذوری باشد، باید داشته باشیمه

 $\begin{cases} \lambda - \gamma = 0 \\ \mathfrak{k} \lambda^{\mathfrak{r}} - \gamma \mathfrak{k} \lambda^{\mathfrak{r}} + \mathfrak{k} \gamma \lambda + a = 0 \end{cases}$  $\Rightarrow \lambda = r$ <br> $a = -r$  $\lambda$ یا این مقادیں  $\lambda$  و  $\alpha$  ، معادلهٔ دو مجذوری جنین می شود.  $v^{\dagger} - \gamma v^{\dagger} + \gamma = 0 \implies y_{\gamma}, z = \pm 1$ ;  $y_{\gamma}, z = \pm \sqrt{\gamma}$  $x_{r,r} = Y \pm V \overline{Y}$   $x = Y$   $x = -1$ حواب: ۰۲۸۷ یکی از دیشههسای معادله را x میگیریم. ریشهٔ دیگر آن x,= ۲x می شود ، باید , x در معادله صدق کند. که اگر قرار دهیم بدست می آید:  $\lambda x^{\gamma} - \lambda \gamma x^{\gamma} + \gamma \lambda \circ x - \gamma \circ \circ = \circ$  $(1)$ این معادله و معادلهٔ مفروض دستگاهی تشکیل میدهند کــه میتوان از آنها

مقدار x را بدست آورد . برای این منظور دوطرف معادلهٔ مفروض را در ۲ ضرب و دو طرف معادلهٔ (۱) دا بر ۴ تقسیم میکنیم ، از تفاضل آنها بدست مے ,آید:

$$
x \cdot x' - x \cdot 0 = 0 \implies (x - 0)' = 0 ;
$$
  

$$
x = 0 ; x_1 = 0
$$

با در دست داشتن دو ریشه از معادلهٔ درجه سوم. میتوان ریشهٔ سوم آنرانیز بدست آورد. برای این منظورمثلا میتوان از رابطهٔ مجموع ریشهها استفاده ک د:

$$
x + x_1 + x_1 = 1 \implies x_1 = 9
$$
\n
$$
y_1 = \frac{m\alpha + n}{m\alpha - n} \text{ of } \alpha \text{ and } y_1 \text{ of } \alpha \text{ and } y_1 = \frac{m\gamma + n}{m\gamma - n} \text{ of } \alpha \text{ of } \alpha \text{ and } y_1 = \frac{m\gamma + n}{m\gamma - n} \text{ of } \alpha \text{ of } \alpha \text{ of } \alpha \text{ and } y_1 = \frac{m\gamma + n}{m\gamma - n} \text{ of } \alpha \text{ of } \alpha \text{ of } \
$$

مجموع مو*دد نظر S*. مجموع ریشههای همین معادلهٔ (۱) است:  $S=\frac{rqm^r+ rpm^r n-rn^r}{n^r+pm^r n+qm^r}$ ٢٨٩. شرط وجود يك ريشة مشترك بين دو معادله ، ازحنف مجهول بينآنها بدست می آید. اکر دو معادله را از هم کنیم بدست میآید:  $\mathbf{x} = -\frac{\mathbf{q} - \mathbf{q}}{\mathbf{p} - \mathbf{p}}$ این همان ریشهٔ مشترك است و باید در هر یك از معادلهها صدق كند:  $({\bf q}-{\bf q})^{\dagger}$  =  $({\bf p}-{\bf p})^{\dagger}$  ( ${\bf p}{\bf q}, -{\bf p}, {\bf q}$ ) ، ۲۹۰ اگر دوطرف معادلّة ه $\mathbf{x}^{\mathsf{r}} - \mathbf{x} + \mathbf{x} - \mathbf{x}$  دا در ۲ مترب کنیم،معادلة:  $x^{\circ} - x^{\tau} + x^{\tau} = \circ$  $\mathbf{x}_1$ بدست می $\mathbf{I}_2$  د است  $\mathbf{x}_2$  و  $\mathbf{x}_3$  و  $\mathbf{x}_4$  در  $\mathbf{I}$ ن صدق می $\mathbf{x}_5$  $x'_{\mathbf{r}}^{\mathbf{a}} - x'_{\mathbf{r}}^{\mathbf{r}} + x_{\mathbf{r}}^{\mathbf{r}} = 0$ <br> $x_{\mathbf{r}}^{\mathbf{a}} - x_{\mathbf{r}}^{\mathbf{r}} + x_{\mathbf{r}}^{\mathbf{r}} = 0$  $x_r^{\alpha} - x_r^{\gamma} + x_r^{\gamma} = 0$ اذ جمع این رابطهها بدست میآید:  $x_1^0 + x_2^0 + x_3^0 = (x_1^0 + x_2^0 + x_3^0) - (x_1^0 + x_2^0 + x_3^0)$  (1) اکنون اگر ۳٫ و ۳٫ و ۳٫ و ۳٫ دا در معادلهٔ ۰۵ $\mathbf{x}+\mathbf{y}+\mathbf{x}$  قرار دهیم:  $x_1^r - x_1 + 1 = 0$ <br>  $x_1^r - x_1 + 1 = 0$ <br>  $x_1^r - x_1 + 1 = 0$ و از مجموع آنها ،  $x_1^{\nu} + x_2^{\nu} + x_3^{\nu} = (x_1 + x_2 + x_3) - \nu = -\nu$ از طرف دیگر :  $x'' + x'' + x'' = (x' + x'' + x'') - x(x' + x'' + x'' + x''') = x$ که اگر در رابطهٔ (۱) قرار دهیم:  $x^0 + x^0 + x^0 = -r - r = -\Delta$ 

<mark>۴۹۱.</mark> راه حل اول: این معادله سه ریشهٔ حقیقی دارد، زیرا داریم:  $\left\{ \begin{array}{ll} f(-\tau) < 0 \; : \; f(\circ) > 0 \ f(\tau) < 0 \; : \; f(\tau) > 0 \end{array} \right.$ و بنابراین معادله در فاصلههای (۰٫۰۰–)، (۱٫۰۰) و (۲٫۰۲) دادای ریشهاست. در نتیجه ریشهٔ متوسط،مثبت وکوچکتر از واحد و ریشهٔکوچکتر بین ۲ — و صفر است. ثابت میکنیم:  $\mathbf{x}_{\gamma} = \frac{1}{1 - \mathbf{x}_{\gamma}}$ زير أ داريد:  $\left(\frac{1}{1-x}\right)^{r}-r\times\frac{1}{1-x}+1=\frac{-(x_{1}^{r}-rx_{1}+1)}{(1-x_{1})^{r}}=0$ یعنی اگر ۳٫ ریشهای از معادله باشد <del>در ۱</del>۰ هم ریشهٔ آن خواهد بود. از امتحا نتبجه مرشود:  $\frac{1}{r}<\frac{1}{1-x}<1 \Rightarrow \frac{1}{1-x}< x_r$ يعنى مسلم السلم عند العادل عبد است. حالا تفاضل مطلوب را بدست  $x_1^{\prime} - x_1 = \frac{1}{(1-x_1)^{\prime}} - x_1 = \frac{1-x_1 + x_1^{\prime} - x_1^{\prime}}{(1-x_1)^{\prime}} =$  $=\frac{-x_1^r + rx_1 - 1 + x(1-x_1^r)}{(1-x_1)^r} = x$  $\mathbf{x}$ راه حل دوم (استفادهازدا بطههای مثلثاتی): اگرفرض کنیم خواهيم داشت:  $x^r - rx + \iota = \lambda \cos^r \varphi - \gamma \cos \varphi + \iota = \gamma \cos^r \varphi + \iota = 0$  $cos \theta = -\frac{1}{\gamma} \implies \theta = \frac{\gamma k \pi}{\gamma} \pm \frac{\gamma \pi}{\alpha}$ ;
حل مسأله هآ

**FYT** 

 $\mathbf{x}_{1} = \cos \varphi_{1} = \cos \frac{\pi \pi}{9}$  $X_{\gamma} = \gamma cos \varphi_{\gamma} = \gamma cos \frac{\lambda \pi}{q} = -\gamma cos \frac{\pi}{q}$  $X_r = Ycos\varphi_r = Ycos\frac{\sqrt{r}\pi}{a} = Ycos\frac{\pi}{a}$  $x, \leq x, \leq x$ و ضمناً : تفاضل مورد نظر را محاسبه میکنیم:  $x_r^{\prime} - x_{\prime} =$   $\gamma \cos \frac{\gamma \pi}{a} + \gamma \cos \frac{\pi}{a} = \gamma \left( \gamma + \cos \frac{\lambda \pi}{a} + \cos \frac{\pi}{a} \right) = \gamma$ و به سادگی صحت تساوی زیں هم ثابت میشود:  $x_1^y - x_r = x_r^y - x_1 = y$ ۴۹۲- معادلة اول را از معادلة دوم کم میکنیم. بدست میآید:  $\mathbf{F} \mathbf{x}^{\mathsf{T}} - \mathbf{A} \mathbf{x}^{\mathsf{T}} - \mathbf{Y} \mathbf{x} + \mathbf{I} = \mathbf{0}$  $(\lambda)$ معادلة اول را در ۴ و معادلة (١) را در x ضرب ميكنيم. از مقايسة آنها به معادلة زير مىرسيم:  $-x^{\dagger}+y^{\dagger} - yx - y = 0$  $(Y)$ دو طرف معادلهٔ (۲) را در ۴ ضرب و بسا معادلهٔ (۱) جمع میکنیم ، بدست م آيد:  $\Delta x^{\dagger}$  -  $\gamma \circ x - \Delta = \circ \implies x^{\dagger} - \gamma x - \Delta = \circ$  $(r)$ روشن است که ریشههای مشترك دو معادله. بین ریشههای معادلهٔ (۳)میباشد. از طرف دیگر بــه سادگی می;توان دید کــه عبارتهای سمت چپ تساوی در  $\mathbf{x}$ ، معادلههای مفروض، بر ۲ $\mathbf{x} - \mathbf{x} - \mathbf{x}$ قا بل قسمت اند. بنا بر این  $\mathbf{v}$  $\mathbf{x} = \mathbf{y} - \mathbf{y}$ و  $\mathbf{\bar{y}}$  – دیشههای مشترك دو معادلهاند. دیگر محاسبهٔ ریشههای غیر مشتر ك دو معادله مشكل نیست. اکر ۱-۳۹۳ میشود و معادلهٔ  $\alpha^{\mathsf{v}} + \alpha^{\mathsf{v}} + \alpha^{\mathsf{v}} + \alpha^{\mathsf{v}} + \alpha^{\mathsf{v}} + \alpha^{\mathsf{v}}$  اگر ۱۰۳۹۳  $\alpha^{v r}$ — موسوم جواب. اگر  $\pm$  1 میا $\alpha \neq \alpha$  باشد، با توجه به ه $r-r$ خواهيم داشت:  $\alpha^{17} + \alpha^{11} + \alpha^{10} + \alpha^4 + \alpha^6 + \alpha^7 + \alpha^8 + \alpha^6 + \alpha^8 + \alpha^9$  $(1)$  $+a^{r}+a^{r}+a+1=0$ 

فرض مي كنيم:  $\begin{cases} y_1 = \alpha^4 + \alpha^7 + \alpha^8 + \alpha^8 \\ y_1 = \alpha^{11} + \alpha^{10} + \alpha^7 + \alpha^8 \end{cases}$  $\mathbf{v}_{\mu} = \alpha^{17} + \alpha^{4} + \alpha^{6} + \alpha^{7}$ اولا با توجه به زايطة (١) داريم:  $y_t + y_t + y_t = -1$ ثانياً داريي:  $y, y, = \alpha^{\circ}(\alpha^{\circ} + \alpha^{\circ} + \alpha^{\circ} + \alpha^{\circ} + \alpha^{\circ} + \alpha^{\circ} + \alpha^{\circ} + \alpha^{\circ})$ اکر ضربها را انجام دهیم و توجه کنیم که ۱ $\alpha^{\prime\prime}=\alpha^{\prime\prime}$  است، بدست میآید :  $y_1y_2 = -1 + y_1$  $y_y y_x = -y + y_y$ و بهمین ترتیب:  $\mathbf{y}_{\mathbf{y}}\mathbf{y}_{\mathbf{y}} = -\mathbf{y} + \mathbf{y}_{\mathbf{y}}$ و بنابراین بدست میآید:  $y_1y_r + y_1y_r + y_1y_r = -r + (y_1 + y_1 + y_r) = -r$ ئالثاً داريہ :  $y_1y_1y_2 = (-1+y_1)y_1 = -y_1+y_1y_1 = -y_1 + (-1+y_1) = -1$ . و بنابراین معادلهای که ریشههای  $\mathbf{y}_\gamma$  و  $\mathbf{y}_\gamma$  باشد، چنین میشود  $y^{\dagger} + y^{\dagger} - \gamma y + \eta = 0$  $(\mathbf{y})$ توضیح: اگر با استفاده از رابطهٔ مواور ریشههای ه $\mathbf{x}^{\texttt{(t)}} - \mathbf{x}^{\texttt{(t)}}$  را بــدست آوريم :  $x'' = \sqrt{cos(\kappa + i sin(\kappa))}$  $x = \cos \frac{\gamma k \pi}{i \pi} + i \sin \frac{\gamma k \pi}{i \pi}$ 

که ۱۳ جواب معادله به اذای مقادیر صحیح k از ۱ تا ۱۳ بعست میآید. اگر  $\mathbf{x_{n}}$  را ریشهٔ  $\mathbf{h}$ م بهاذای  $\mathbf{k} \!=\! \mathbf{n}$  فرض کنیم ، بهسادگی میتوان ثابت کر د که عبارت :

 $x_n^* + x_n^2 + x_n^2 + x_n^2$ 

تنها به سه سورت زیر میتواند باشد:

FVF

**FY4** 

۰۴۹۵ اگر به را زاویــهٔ روبرو به ضلع a (قاعــده) فرض کنیم ، داریم : ، در معادلهٔ مفروض قرار مردهیم، میشود: a $\!=\! {\rm ybin} \frac{\alpha}{\gamma}$ 

$$
\sqrt{\gamma \sin \frac{\pi \alpha}{r} - \gamma \sin \frac{\alpha}{r}} + \sqrt{\gamma} = 0 ;
$$
\n
$$
\sin \frac{\pi \alpha}{r} = \frac{\sqrt{\gamma}}{r} \implies \alpha = \frac{\gamma \pi}{q} = \frac{\gamma \pi}{q}
$$
\n
$$
\therefore \quad x_{\gamma} = \gamma \quad \text{for } \alpha \in \mathbb{Z}.
$$
\n
$$
\text{If } \alpha > 0 \text{ and } \alpha < 0 \text{ for } \alpha < 0 \text{ for } \alpha &
$$

۔<br>روشهای جبر

$$
x_{1}x_{1} = x_{1} : x_{1}x_{1} = x_{1}
$$
\n...
$$
x_{2}x_{1} = x_{2}
$$
\n...
$$
x_{3}x_{2} = x_{3}
$$
\n...
$$
x_{4}x_{5} = x_{6}
$$
\n...
$$
x_{5}x_{6} = x_{7}
$$
\n...
$$
x_{6}x_{7} = x_{8}
$$
\n...
$$
x_{7}x_{8} = x_{9}
$$
\n...
$$
x_{9}x_{10} = x_{11}
$$
\n
$$
x_{10}x_{11} = x_{12}
$$
\n
$$
x_{11}x_{12} = x_{13}
$$
\n
$$
x_{12}x_{13} = x_{14}
$$
\n
$$
x_{13}x_{14} = x_{15}
$$
\n
$$
x_{14}x_{15} = x_{16}
$$
\n
$$
x_{15}x_{16} = x_{17}
$$
\n
$$
x_{16}x_{17} = x_{18}
$$
\n
$$
x_{17}x_{18} = x_{19}
$$
\n
$$
x_{18}x_{19} = x_{19}
$$
\n
$$
x_{19}x_{10} = x_{10}
$$
\n
$$
x_{10}x_{11} = x_{11}
$$
\n
$$
x_{11}x_{12} = x_{12}
$$
\n
$$
x_{10}x_{11} = x_{11}
$$
\n
$$
x_{11}x_{12} = x_{12}
$$
\n
$$
x_{12}x_{13} = x_{13}
$$
\n
$$
x_{13}x_{14} = x_{15}
$$
\n
$$
x_{14}x_{15} = x_{15}
$$
\n
$$
x_{15}x_{16} = x_{16}
$$
\n
$$
x_{16}x_{17} = x_{17}
$$
\n
$$
x_{17}x_{18} = x_{18}
$$
\n
$$
x_{18}x_{19} = x_{18}
$$
\n
$$
x_{19}x_{10} = x_{19}
$$
\n
$$
x_{10}x_{11}
$$

و برای اینکهصحت این اتحاد راتحقیقکنیم، میتوان بهسادگیءبارت<br>. سمت چپ تساوی دا به عبادت سمت داست تبدیل کرد .

حل مسألهها

 $(\mathbf{x} - \mathbf{y})^{\mathbf{v}^{\circ}} - (\mathbf{y}^{\mathbf{v}^{\circ}} - \mathbf{y}^{\mathbf{v}^{\circ}} - \mathbf{y}^{\mathbf{v}^{\circ}} - \mathbf{y}^{\mathbf{v}^{\circ}} - \mathbf{y}^{\mathbf{v}^{\circ}} - \mathbf{y}^{\mathbf{v}^{\circ}} - \mathbf{y}^{\mathbf{v}^{\circ}} - \mathbf{y}^{\mathbf{v}^{\circ}}$  $=7^{r^0}(x-\frac{1}{r})^{r^0}-(7^{r^0}-1)(x-\frac{1}{r})^{r^0}=$  $=\left(x-\frac{1}{x}\right)^{10}=\left[\left(x-\frac{1}{x}\right)^{10}\right]^{10}=\left(x^{1}-x+\frac{1}{x}\right)^{10}$ ٢٩٨. داريه:  $\cos\frac{\pi}{\gamma}+\cos\frac{\gamma\pi}{\gamma}+\cos\frac{\Delta\pi}{\gamma}=\frac{1}{\gamma\sin\frac{\pi}{\gamma}}\left(\gamma\sin\frac{\pi}{\gamma}\cos\frac{\pi}{\gamma}+\gamma\sin\frac{\pi}{\gamma}\cos\frac{\gamma\pi}{\gamma}+\right)$  $+\times sin\frac{\pi}{\gamma}cos\frac{\Delta\pi}{\gamma}) = \frac{1}{\times sin\frac{\pi}{\gamma}} sin\frac{\pi}{\gamma} +$  $+\left(\sin\frac{\theta\pi}{\nu}-\sin\frac{\pi\pi}{\nu}\right)+\left(\sin\frac{\theta\pi}{\nu}-\sin\frac{\theta\pi}{\nu}\right)$ ] —  $=\frac{1}{\gamma \sin \frac{\pi}{\gamma}} \times \sin \frac{\gamma \pi}{\gamma} = \frac{1}{\gamma \sin \frac{\pi}{\gamma}} \times \sin \frac{\pi}{\gamma} = \frac{1}{\gamma}$  $\cos\frac{\pi}{v}\cos\frac{\gamma\pi}{v}+\cos\frac{\pi}{v}\cos\frac{\Delta\pi}{v}+\cos\frac{\gamma\pi}{v}\cos\frac{\Delta\pi}{v}=$  $=\frac{1}{\sqrt{2}}\left(\cos\frac{\gamma\pi}{v}+\cos\frac{\gamma\pi}{v}\right)+\left(\cos\frac{\gamma\pi}{v}+\cos\frac{\gamma\pi}{v}\right)+\left(\cos\frac{\lambda\pi}{v}+\cos\frac{\gamma\pi}{v}\right)=$  $=\frac{1}{5}\left(\frac{\sqrt{2}}{2}+\frac{\sqrt{\pi}}{2}+\frac{\sqrt{\pi}}{2}-\frac{\sqrt{\pi}}{2}\right)=$  $= -\left(\cos{\frac{\pi}{\nu}} + \cos{\frac{\pi}{\nu}} + \cos{\frac{\Delta \pi}{\nu}}\right) = -\frac{1}{\nu}$ 

 $cos\frac{\pi}{\sqrt{2}}cos\frac{\pi}{\sqrt{2}}cos\frac{\Delta\pi}{\sqrt{2}} = cos\frac{\pi}{\sqrt{2}}cos\frac{\pi}{\sqrt{2}}cos\frac{\pi}{\sqrt{2}} =$ 

$$
=\frac{1}{\gamma\sin\frac{\pi}{\nu}}\left(\sin\frac{\gamma\pi}{\gamma}\cos\frac{\gamma\pi}{\gamma}\cos\frac{\gamma\pi}{\gamma}\right)=
$$

**FYY** 

روشهای حد

 $=\frac{1}{\sqrt{\pi}}\left(\sin\frac{\sqrt{\pi}}{\gamma}\cos\frac{\sqrt{\pi}}{\gamma}\right)=\frac{1}{\sqrt{\pi}}\left(\sin\frac{\sqrt{\pi}}{\gamma}\right)=-\frac{1}{\sqrt{\pi}}$ و بناد ابن معادلة درجه سوم مطلوب جنين مي شود:  $x^r - \frac{1}{x^r}x^r - \frac{1}{x^r}x + \frac{1}{x^r} = 0$  $\lambda x^{\nu} - \gamma x^{\nu} - \gamma x + \lambda = 0$ و ما : ۴۹۹، تساويهاي مقروض دا به صورت زير مي نويسيم:  $\begin{cases}\n(p_1-x)\lambda^{\tau}+(p_1-q_1)\lambda+q_1-x=0 \\
(q_1-y)\lambda^{\tau}+(p_1-q_1)\lambda+p_1-y=0\n\end{cases}$  $\lambda^\mathsf{v}$ دستگاه را نسبت به  $\lambda$  و " $\lambda$  حل می کنیم  $\lambda = \frac{(x-p_1)(p_1-y)+(q_1-y)(q_1-x)}{(p_1-q_1)(p_1-x)-(p_2-q_2)(q_2-y)}$ ;  $\lambda^{\mathsf{T}} = \frac{(\mathbf{x} - \mathbf{q}_{\mathsf{y}})(\mathbf{p}_{\mathsf{y}} - \mathbf{q}_{\mathsf{y}}) + (\mathbf{p}_{\mathsf{y}} - \mathbf{y})(\mathbf{p}_{\mathsf{y}} - \mathbf{q}_{\mathsf{y}})}{(\mathbf{n}_{\mathsf{y}} - \mathbf{x})(\mathbf{n}_{\mathsf{y}} - \mathbf{q}_{\mathsf{y}}) - (\mathbf{p}_{\mathsf{y}} - \mathbf{q}_{\mathsf{y}})(\mathbf{q}_{\mathsf{y}} - \mathbf{y})}$ واز آنحا:  $r =$ 

## روشهای جیر

مجموع مطلوب , مجموع ريشههاى معادلة (١) است. در معادلة (١)  $:\mathbf{v}^{\mathbf{n}}\leadsto$  $a = \left( + \left( + \ldots + \left( -n + \right) \right)$ و ضرب \ − v<sup>n − \</sup>  $b=n+(n-\nu)+(n-\nu)+\cdots+\nu=\frac{1}{r}n(n+\nu)$ و بنابر این:  $\sigma = -\frac{b}{a} = -\frac{n+\sqrt{b}}{b}$ ٣٥٣. از رابطههای بین ریشهها و ضریبها استفاده میکنیم، داریم:  $X_1X_2X_3X_4 = -19\lambda$ و حِون طبق فرض ١٢ = x,x, است، پس ١٤ = = x,x, ميشود. از ط ف دیگر :  $x_1x_1+x_2x_1+x_1x_2+x_1x_2+x_1x_2+x_1x_2$  = 13 که با توجه به رابطههای قبل مرشود:  $(x, +x_1)(x_r+x_r) = 50$  $(\lambda)$ همچنين :  $x_1x_2x_3 + x_1x_2x_4 + x_1x_2x_4 + x_1x_1x_4 = -a$  $\begin{cases} \n\gamma(x_r + x_r) - \gamma(x_r + x_r) = -a \\ \n(x_r + x_r) + (x_r + x_r) = a \n\end{cases}$ ويا : همجنين : از جل دستگاه بدست مرآید:  $x_1+x_1=x_1+x_2=\frac{a}{b}$ در رابطهٔ (۱) قرار میدهیم، a بدست میآید:  $a = \pm \sqrt{0}$ (a=\o =>  $\begin{cases} x_1 + x_2 = 0 \\ x_1x_2 = 1 \end{cases}$  ;  $\begin{cases} x_1 + x_2 = 0 \\ x_1x_2 = -1 \end{cases}$ 

7) 
$$
a = -10 \implies \begin{cases} x_1 + x_1 = -0 \\ x_1x_1 = 17 \end{cases}
$$
;  $\begin{cases} x_1 + x_2 = -0 \\ x_1x_2 = -17 \end{cases}$   
\n20.  $x_1x_2 = 17$   
\n31.  $x_2x_3 = 17$   
\n42.  $x_3x_4 = 17$   
\n53.  $x_4x_5 = 17$   
\n64.  $x_5x_6 = 17$   
\n75.  $x_6x_7 = 12$   
\n86.  $x_7x_8 = 12$   
\n97.  $x_7x_7 = 12$   
\n100.  $x_7x_7 = 12$   
\n11.  $x_7x_7 = 12$   
\n12.  $x_7x_7 = 12$   
\n13.  $x_7x_7 = 12$   
\n14.  $x_7x_7 = 12$   
\n15.  $x_7x_7 = 12$   
\n16.  $x_7x_7 = 12$   
\n17.  $x_7x_7 = 12$   
\n18.  $x_7x_7 = 12$   
\n19.  $x_7x_7 = 12$   
\n10.  $x_7x_7 = 12$   
\n11.  $x_7x_7 = 12$   
\n12.  $x_7x_7 = 12$   
\n13.  $x_7x_7 = 12$   
\n14.  $x_7x_7 = 12$   
\n15.  $x_7x_7 = 12$   
\n16.  $x_7x_7 = 12$   
\n17.  $x_7x_7 = 12$   
\n18.  $x_7x_7 = 12$   
\n19.  $x_7x_7 = 12$   
\n10.  $x_7x_7 = 12$   
\n11.  $x_7x_7 = 12$   
\n12.  $x_7x_7 = 12$   
\n13.  $x_7x_7 = 12$   
\n14.  $x_7x$ 

مفروض باشند.

 $\mathbf{V}$  $x = 0 \implies a = 0$  $\mathbf{Y}$  $x = 1 \implies a = 1$  $x = \sqrt{\gamma - 1} \implies a = \frac{174 - 86}{34}$ ٣)  $f)$   $x = -\sqrt{v} - \frac{1}{v}a = \frac{1}{v} + \frac{1}{v}c$ ۰۴۰۴ اولا به سادگی تحقیق میشود که f(۱⁄ – x) = f(x).  $f(x)$  ثانياً بطوركلي اكر $f(x) = f(a-x)$ باشد، عبادت  $f(x)$ دا مى توان برحسب توانهای زوج xx ۰۰۰ a منظم کرد، زیرا اگر در x−2 مقدار x

را به a-x تبدیل کنیم xx + 3 میشود و برای اینکه تغییرنکند بایدتوان x—a زوج باشد.

$$
(Tx-1)^{4}-\gamma_{0}(Tx-1)^{4}+1=0
$$
\n
$$
x_{\gamma_{3}r}=\frac{1\pm\sqrt{\gamma}}{r} \cdot x_{\gamma_{3}r}=\frac{1\pm\sqrt{\gamma r}}{r} \qquad :=\qquad \qquad \beta_{\gamma_{3}r}
$$

**FA1** 

روشهای جبر

۴۰۲. از رابطههای بین ریشهها و ضریبها استفاده می کنیم:  $x + x + x + x = \lambda$ و بنابراین با توجه به فرض خواهیم داشت:  $x_t + x_t = x_t + x_t = r$  $(\lambda)$ مجموع حاملض بهای دو بهدوی ریشهما را می نویسیم:  $x_1x_1 + x_1x_2 + x_1x_3 + x_1x_2 + x_2x_3 + x_2x_4 = m$ و یا پس از تبدیلهای ساده:  $x_1x_2 + x_2x_3 = m - \frac{9}{2}$  $(Y)$ و مجموع حاصلض بهای سه به سه ریشهها :  $x_1x_1x_2 + x_1x_2x_3 + x_1x_2x_4 + x_2x_3x_5 = \lambda$  $\ddot{\phantom{1}}$  $x, x, +x, x_0 = 1$  (r) كىلذآنجا : از مقایسهٔ رابطههای (۲) و (۳) بدست میآید:  $m - \gamma = \gamma \implies m = \gamma \lambda$ برای محاسبهٔ دیشهها، حاصلصرب چهاد دیشه دا می نویسیم :  $X, X, X, X_k = -Y$  $(Y)$  $\mathbf{x}_1 \mathbf{x}_2$ رابطهها (۳) و (۴) مقادیر  $\mathbf{x}_3 \mathbf{x}_4$  و  $\mathbf{x}_5$  دا بما می دهند.  $X_1X_2 = -1$  ;  $X_rX_r = Y$ حالا یا کمك دستگاههای زیر مقادیر چهار جواب بدست میآید:  $\begin{cases} x_1 + x_2 = r \\ x_1x_2 = -1 \end{cases}$ ;  $\begin{cases} x_r + x_r = r \\ x_rx_r = r \end{cases}$ 40A. اگر ضلعهای مثلث را b ، a و c فرض کنیم ، داریم : a+b+c=\r  $ab+bc+ca=ry$  abe= $y_0$ از آنحا :  $S^{\dagger} = p(p-a)(p-b)(p-c) = p(p^{\dagger} - p^{\dagger}(a+b+c) +$  $+p(ab+bc+ca)-abc$ ] = - p<sup>\*</sup> +  $+(ab+bc+ca)p^{\dagger}-abcp=-\gamma^{\dagger}+\gamma\gamma\chi\gamma^{\dagger}-$ 

$$
-\gamma \circ \times \gamma = \gamma \gamma \Longrightarrow S = \gamma
$$

PAT

$$
9.4 \text{ cm. } 0.7 \text{ cm. } 0.7 \text{ cm. }
$$

$$
r a \cdot \overline{abc} = r a (100a + 10b + c) = r00a^3 + r0ab + rac =
$$
\n
$$
= (r0a + b)^3 - (b^3 - rac) = (r0a + b)^3 - d^3 =
$$
\n
$$
= (r0a + b + d)(r0a + b - d)
$$
\n
$$
= (r0a + b + d)(r0a + b - d)
$$
\n
$$
= (r0a + b + d - d) =
$$
\n
$$
r0a + b + d < 100a + 10b + c < \overline{abc}
$$
\n
$$
= (r0a + b + d)(r0a + b - d)
$$
\n
$$
= (r0a + b + d)(r0a + b - d)
$$
\n
$$
= (r0a + b + d)(r0a + b - d)
$$
\n
$$
= (r0a + b + d)(r0a + b - d)
$$
\n
$$
= (r0a + b + d)(r0a + b) = r0a + b - d
$$
\n
$$
= (r0a + b)(r0a + b) = r0a + b - d
$$
\n
$$
= (r0a + b)(r0a + b) = r0a + b - d
$$
\n
$$
= (r0a + b)(r0a + b) = r0a + b - d
$$
\n
$$
= (r0a + b)(r0a + b) = r0a + b - d
$$
\n
$$
= (r0a + b)(r0a + b) = r0a + b - d
$$
\n
$$
= (r0a + b)(r0a + b) = r0a + b - d
$$
\n
$$
= (r0a + b)(r0a + b) = r0a + b - d
$$
\n
$$
= (r0a + b)(r0a + b) = r0a + b - d
$$
\n
$$
= (r0a + b)(r0a + b) = r0a + b - d
$$
\n
$$
= (r0a + b)(r0a + b) = r0a + b - d
$$
\n
$$
= (r0a + b)(r0a + b) = r0a + b - d
$$
\n
$$
= (r0a + b)(r0a + b) = r0a + b - d
$$
\n
$$
= (r0a + b)(r0a + b) = r0a + b -
$$

**FAP** 

$$
n = \frac{-r + \Delta(r t + \lambda)}{\gamma} \implies n = \Delta t + \lambda
$$

که در آن t عددی است صحیح و غیر منفی. رَوش دوم: دادیم:  $n^{\gamma}+(n+\gamma)^{\gamma}+(n+\gamma)^{\gamma}+(n+\gamma)^{\gamma}=(\gamma n+\gamma)^{\gamma}+\Delta$ بنابراین باید رقم آخر عدد ۲++ ۲n مساوی ۵ باشد ، یعنی ۲n+۳=۱۰t+۱ از آنجا n=۵t+۱. روش سوم: رقم آخر مجذور عددهای طبیعی متوالی دا می نویسیم:

 $\mathbf{Yaa'x''} + \mathbf{Y(ab'+a'b)x} + \mathbf{Y(ac'+a'c)} + \mathbf{bb' + V'DD'} = \mathbf{0}$ 

روشهای جبر

 $\begin{array}{c} x = r \\ v = r \end{array}$ ;  $\begin{array}{c} x = r \\ v = r \end{array}$ ۲۱۵. جواب ۴۱۶. دستگاه دا می توان چنین نوشت:  $\begin{cases} xy + (x+y) = \vee \\ xy(x+y) = r \circ \end{cases}$ . از اینجا x + y و x و سپس x و y بدست می آید  $\begin{vmatrix} x = r \\ y = r \end{vmatrix}$ ;  $\begin{vmatrix} x = r \\ y = r \end{vmatrix}$ ;  $\begin{vmatrix} x = 0 \\ y = 0 \end{vmatrix}$ ;  $\begin{vmatrix} x = 0 \\ y = 1 \end{vmatrix}$ ;  $\begin{vmatrix} x = 0 \\ y = 1 \end{vmatrix}$  $\begin{vmatrix} x = r \\ y = r \end{vmatrix}$  ;  $\begin{vmatrix} x = r \\ y = r \end{vmatrix}$  : جواب: ۲۹۷. . ٣١٨. سه برابر معادلة دوم را با معادلة اول دستگاه جمع كنيد x+p بدست لنے راآ بندی  $\begin{vmatrix} x = -1 \\ y = 1 \end{vmatrix}$   $\begin{vmatrix} x = 1 \\ y = -1 \end{vmatrix}$  :  $\begin{vmatrix} x = 1 \\ y = -1 \end{vmatrix}$ ۴۱۹. معادلهٔ اول دستگاه دا چنین می نویسیم:  $(x^{\dagger}+y^{\dagger})^{\dagger}-\gamma x^{\dagger}y^{\dagger}=a^{\dagger}$ از معادلهٔ دوم دستگاه داریم:  $x^{\prime}+y^{\prime}=b^{\prime}-\gamma xy$ در نشیجه معادلهٔ زیر را که نسبت به xy از درجهٔ دوم است خواهیم داشت:  $\mathbf{x}^{\mathsf{y}}\mathbf{y}^{\mathsf{y}} - \mathbf{y}\mathbf{b}^{\mathsf{y}}\mathbf{x}\mathbf{y} + (\mathbf{b}^{\mathsf{y}} - \mathbf{a}^{\mathsf{y}}) = \mathbf{0}$ و در نتمجه به دستگاه زی<sub>ن</sub> میرسیم ؛  $\begin{cases} xy = \frac{1}{\gamma} (\gamma b^{\gamma} \pm \sqrt{\gamma (a^{\gamma} + b^{\gamma})}) \\ x + y = b \end{cases}$ 

و جوابهای دستگاه ریشههای معادلههای درجهٔ دوم زیر هستند:

$$
t^{r} - bt + \frac{1}{r} \left( r b^{r} \pm \sqrt{r(a^{r} + b^{r})} \right) = 0
$$
\n
$$
x^{a} + y^{a} = (x + y)^{a} - \Delta xy(x^{r} + y^{r}) - \Delta xy^{r} \times (x + y) =
$$
\n
$$
= (x + y)^{a} - \Delta xy[(x + y)^{r} - r^{r} \times y(x + y)] - \Delta xy^{r} \times (x + y) =
$$
\n
$$
= (x + y)^{a} - \Delta xy[(x + y)^{r} - r^{r} \times y(x + y)] - \Delta xy^{r} \times (x + y) =
$$
\n
$$
= \Delta xy(a^{r} - xy) = 0 \implies xy = 0, a^{r}
$$
\n
$$
xy = 0 \implies xy = 0, a^{r}
$$
\n
$$
xy = 0 \implies xy = 0, a^{r}
$$
\n
$$
xy = 0 \implies x = 0 \implies y = 0
$$
\n
$$
x + y = a \implies y = a \implies y = 0
$$
\n
$$
x = a \implies y = a \implies y = 0
$$
\n
$$
x + y = a \implies y = 0
$$
\n
$$
x = a \implies y = 0
$$
\n
$$
x + y = a \implies y = 0
$$
\n
$$
x + y = a \implies y = 0
$$
\n
$$
x + y = 0
$$
\n
$$
x = a \implies y = 0
$$
\n
$$
x = a \implies y = 0
$$
\n
$$
x + y = a \implies y = 0
$$
\n
$$
x + y = a \implies y = 0
$$
\n
$$
x + y = 0
$$
\n
$$
x = a \implies y = 0
$$
\n
$$
x + y = 0
$$
\n
$$
x + y = 0
$$
\n
$$
x = a \implies y = 0
$$
\n
$$
x = 0
$$
\n
$$
x = 0
$$
\n
$$
y = 0
$$
\n
$$
y = 0
$$
\n
$$
y = 0
$$
\n
$$
y = 0
$$
\n
$$
y = 0
$$
\n

روشهای جبر

جوابها

$$
x = -abcd
$$
  
y = -(abc+abd+bcd+acd)  
z=ab+az+ad+bc+bd+cd  
t= -(a+b+c+d)

۳۲۴. اگر a=k ولی a=k= و و c≠k"، باشند ، دُستگاه بــه دو معادلهٔ سه مجهولی تبدیل میشود که دستگاهی است سیال و x و y برحسب ی بدست میآید.<br>ا

- اکر  $\mathbf{a} = \mathbf{k}^{\star}$ و  $\mathbf{b} = \mathbf{k}^{\prime}$ و  $\mathbf{c} \neq \mathbf{k}^{\prime}$  باشد ، دستگاه بیك معادلهٔسه مجهولی تبدیل می شود و x بر حسب y و z بدست می آید.
- $b = k^* \pi \cdot a = k \pi$ اگر  $k = k^* \pi \cdot a = k \pi$  باشد، دستگاه بهاتحادتبدیل می شود.
- حالا فرض. كنيم  $\pm k\pi \to a$  باشد ، در اينصورت. توان دوطرف معادلهها وا بهترتيب بر sinb ، sina و sínb تقسيم كرد. يس ازتبديلهاى ساده ، بەدىبتگاە ئاير مىرىسىم:
	- $\lambda$ cos<sup>r</sup>a  $\gamma$ Zcos<sup>r</sup>a  $\gamma$ (y +  $\gamma$ )cosa + (z x) = 0  $\left\{\lambda\cos^{\gamma} b - \frac{\epsilon}{2} \cos^{\gamma} b - \frac{\epsilon}{2} (\gamma + \gamma) \cos b + (\mathbf{z} - \mathbf{x}) = \mathbf{0}\right\}$  $(3)$  $\int \lambda \cos^{\gamma} c - \gamma z \cos^{\gamma} c - \gamma (y + \gamma) \cos c + (z - x) = 0$ ممادلۀ درجۀ سوم ڌين دا در. نظر مي گيريم:

 $\lambda t^{\nu}$  -  $\gamma z t^{\nu}$  -  $\gamma (y + \gamma)t + (z - x) = 0$  $(Y)$ مقادير cose + cose و cose + بناير وابطههاى (١) + در معادلة (٢) صدق مرکنند و بنابراین دیشههای معادلهٔ (۲) هستند. با در نظر گرفتن رابطههای بين ريشهما و شريبها خواهيم داشت:

$$
\begin{cases}\n\cos a + \cos b + \cos c = \frac{z}{r} \\
\cos a \cos b + \cos a \cos c + \cos b \cos c = -\frac{y+7}{r} \\
\cos a \cos b \cos c = \frac{x-z}{\lambda} \\
\vdots \end{cases}
$$

$$
x = \lambda cos a cos b cos c + \gamma (cos a + cos b + csc)
$$
\n
$$
y = -\gamma (cos a cos b + cos a cot - cos b cos c) - \gamma
$$
\n
$$
z = \gamma (cos a + cos b + cos c)
$$
\n
$$
z = \gamma (cos a + cos b + cos c)
$$
\n
$$
z = \gamma (cos a + cos b + cos c)
$$
\n
$$
y = mx \cdot \gamma \gamma \gamma
$$
\n
$$
y = mx \cdot \gamma \gamma \gamma
$$
\n
$$
y = mx \cdot \gamma \gamma \gamma
$$
\n
$$
y = mx \cdot \gamma \gamma \gamma
$$
\n
$$
y = mx \cdot \gamma \gamma \gamma
$$
\n
$$
y = mx \cdot \gamma \gamma
$$
\n
$$
y = mx \cdot \gamma \gamma
$$
\n
$$
y = mx \cdot \gamma \gamma
$$
\n
$$
y = mx \cdot \gamma \gamma
$$
\n
$$
y = mx \cdot \gamma \gamma
$$
\n
$$
y = mx \cdot \gamma \gamma
$$
\n
$$
y = mx \cdot \gamma \gamma
$$
\n
$$
y = mx \cdot \gamma \gamma
$$
\n
$$
y = mx \cdot \gamma \gamma
$$
\n
$$
y = mx \cdot \gamma \gamma
$$
\n
$$
y = mx \cdot \gamma \gamma
$$
\n
$$
y = mx \cdot \gamma \gamma
$$
\n
$$
y = mx \cdot \gamma \gamma
$$
\n
$$
y = mx \cdot \gamma \gamma
$$
\n
$$
y = mx \cdot \gamma \gamma
$$
\n
$$
y = mx \cdot \gamma \gamma
$$
\n
$$
y = mx \cdot \gamma \gamma
$$
\n
$$
y = mx \cdot \gamma \gamma
$$
\n
$$
y = mx \cdot \gamma \gamma
$$
\n
$$
y = mx \cdot \gamma \gamma
$$
\n
$$
y = mx \cdot \gamma \gamma
$$
\n
$$
y = mx \cdot \gamma \gamma
$$
\n
$$
y = mx \cdot \gamma \gamma
$$
\n
$$
y = mx \cdot \gamma \gamma
$$
\n
$$
y = mx \cdot \gamma \gamma
$$
\n
$$
y = mx \cdot \gamma \gamma
$$
\n
$$
y = mx \cdot \gamma \gamma
$$
\n
$$
y = mx \cdot \gamma
$$

و بنابراین دادید:  $a^r = b^r + \frac{a^r + b^r + \gamma a^r b^r}{b^r} - \frac{a^r b^r + b^r}{b^r}$ از آنجا بدست میآید " ${\rm a}^{\star}$ و سیس " ${\rm c}^{\star}$ و دیگر تحقیق صحت $\iota$ ابطهٔ  ${\rm a}^{\star}$ حكم مشكل نيست. ۰۳۲۷ دستگاه نسبت به مجهولهای خود متقارن است و بنابراین x و g و z دا ديشەھاي يك معادلۀ درجۀ سوم فرض ميكنيم. داريم :  $x+y+z=9$ ;  $xy+yz+xz=YY$ و از معادلهٔ دوم دستگاه  $\frac{1}{x} + \frac{1}{y} + \frac{1}{z} = 1 \implies \frac{xy + yz + xz}{xyz} = 1 \implies xyz = XY$  $\mathbf x \in \mathbf y$ و  $\mathbf z \in \mathbf x$  د پشههای معادلهٔ زیر هستند:  $t^{\nu} - 9t^{\nu} + 7\gamma t - 7\gamma = 0 \implies (t - \gamma)^{\nu} = 0$  $x = y = z = r : y = x$ ٣٢٨. معادلة دوم را از اول ومعادلة سوم را ازدوم كم مي كنيم ، بدستمي آيد:  $\begin{cases} (y-z)(x+y+z) = 0 \\ (x-y)(x+y+z) = 0 \end{cases}$  $y-z=x-y \implies xy=x+z$  $(x-y)y = r \implies x = \frac{r}{y} + y$ و بنابراین : اگر این مقدار  $\mathbf x$  را در معادلهٔ ایل دستگاه قرار دهیم، بهمعادلهٔ دومجذوری ذين م*ئ دس*ين<sub>ة</sub>؛

 $ry^{\prime} - Y\Lambda y^{\prime} + \Lambda = 0$ 

 $x = \frac{-\sqrt{r}}{r}$   $x = \frac{\sqrt{r}}{r}$ <br>  $y = -\frac{V\overline{r}}{r}$   $y = \frac{V\overline{r}}{r}$   $y = \frac{V\overline{r}}{r}$   $y = -r$   $y = r$   $y = r$ <br>  $z = \frac{\lambda V\overline{r}}{r}$   $z = -\frac{\lambda V\overline{r}}{r}$   $z = -\frac{\lambda V\overline{r}}{r}$ 

۳۲۹. از معادلهٔ اول دستگاه داریم:

 $x+y+z=$ از معادلهٔ دوم دستگاه به سادگی بدست می∏ید.  $xy + yz + xz = 9$ 

اکنون اگر دوطرف معادلهٔ سوم دستگاه را مجذور کنیم ، با توجه به معادلهٔ اول بدست مر,آ ىد :

$$
\sqrt{xy} + \sqrt{yz} + \sqrt{xz} = 0
$$
\n
$$
xyz = \gamma \qquad \text{if } z = 0
$$
\n
$$
xyz = \gamma \qquad \text{if } z = 0
$$
\n
$$
z = \gamma \qquad \text{if } z = 0
$$
\n
$$
t^{\gamma} - \gamma t^{\gamma} + 4t - \gamma = 0 \implies (t - 1)^{\gamma} (t - \gamma) = 0
$$
\n
$$
t^{\gamma} - \gamma t^{\gamma} + 4t - \gamma = 0 \implies (t - 1)^{\gamma} (t - \gamma) = 0
$$
\n
$$
|x = \gamma \qquad |x = \gamma
$$
\n
$$
|y = \gamma \qquad |y = \gamma \qquad |y = \gamma
$$
\n
$$
|y = \gamma \qquad |y = \gamma \qquad |z = \gamma
$$
\n
$$
z = \gamma \qquad |z = \gamma
$$
\n
$$
x^{\gamma} + \Delta x + \gamma y - \gamma = (x^{\gamma} + \gamma x + \gamma y - \gamma) + (x - y - 1)
$$
\n
$$
x^{\gamma} + x + y + \gamma = (x^{\gamma} + \gamma y + \gamma) + (x - y - 1)
$$
\n
$$
x^{\gamma} + x + y + \gamma = (x^{\gamma} + \gamma y + \gamma) + (x - y - 1)
$$
\n
$$
x^{\gamma} + x + y + \gamma = (x^{\gamma} + \gamma y + \gamma) + (x - y - 1)
$$
\n
$$
x^{\gamma} + x + y + \gamma = 0
$$
\n
$$
x^{\gamma} + x + y - \gamma = 0
$$
\n
$$
x^{\gamma} + x + y - \gamma = 0
$$
\n
$$
x^{\gamma} + x + y + \gamma = 0
$$
\n
$$
x^{\gamma} + x + y - \gamma = 0
$$
\n
$$
x^{\gamma} + x + y - \gamma = 0
$$
\n
$$
x^{\gamma} + x + y + \gamma = 0
$$
\n
$$
x^{\gamma} + x + y - \gamma = 0
$$
\n
$$
x^{\gamma} + x + y - \gamma = 0
$$
\n
$$
x^{\gamma} + x + y - \gamma = 0
$$
\n<math display="block</math>

 $\sqrt{A+(x-y-1)} > \sqrt{A}$ ,  $\sqrt{B+(x-y-1)} > \sqrt{B}$ وبنابراین تساوی (۱) ممکن نیست. بهمین ترتیب اگره $\mathbf{y} - \mathbf{y} - \mathbf{x}$ باشد، باز هم تساوی (۱) غیرممکن میشود . به این ترتیب تنها در حالتی معادلهٔ  $x-y=1$  ، يعني (x - y - \ = 0 هـ) . يعني (x - y = 1 باشد، که در اینحالت معادلهٔ دوم دستگاه به صورت ۱ –۲y× × درمی آید. بنابراین اگر دستگاه مفروض جواب داشتهباشد. میتوان این جوابها را از دستگاه زیر پیدا کرد:

$$
\begin{cases} x - y = 1 \\ x - \tau y = -1 \end{cases} \Longrightarrow \begin{cases} x = r \\ y = r \end{cases}
$$

۳۳۱. هیچکدام از مجهولهای zوyوx نمی توانند مساوی صفر باشند ، زیرا اگر مثلا ہ $\mathbf{x} = \mathbf{y}$  باشد، از معادلۂ اول معلوم میشود که  $\mathbf{y}$  باید صفر باشند؛ اگر 5=v باشد. معادلهٔ سوم و اگر 5=g باشد.معادلهٔ دوم بدون معنا می شود. اگر دوطرف معادلهٔ اول دا در vz ، دو طرف معادلهٔ دوم *د*ادر xz و دو طرف معادلهٔ سوم را در xy ضرب کنیم ، بعد از تبدیلهای ساده به دستگاه زیر م<sub>ی</sub>رسیم:  $\overline{1}$ 

$$
\frac{\lambda}{z^{r}} + \frac{\lambda}{y^{r}} = \frac{\gamma}{xyz}
$$
\n
$$
\frac{\lambda}{z^{r}} + \frac{\lambda}{x^{r}} = \frac{\gamma}{xyz} \implies x^{r} = y^{r} = z^{r}
$$
\n
$$
\frac{\lambda}{y^{r}} + \frac{\lambda}{x^{r}} = \frac{\gamma}{xyz}
$$

حالا اگر در سمتچپ معادلهٔ اولدستگاه بجای z٬ مساویش v٬ راقراددهیم به تساویx = x میرسیم وبنابر این دستگاه سه معادلهٔ سه مجهولی زیر برای تعيين جوابها پيدا ميشود :

> $x^{\dagger} = y^{\dagger} = z^{\dagger}$   $y = xz$ . که به سادگی جوابهای ۱ $\mathbf{z}^{\mathsf{y}} = \mathbf{z}^{\mathsf{y}} = \mathbf{z}^{\mathsf{y}} = \mathbf{z}^{\mathsf{y}}$  بدست می

برای تعیین جوابهای x وy وz باید توجه داشتکه با توجهبه معادلهٔ سوم دستگاه اخیر (y=xz) یا هر سه مجهول zوyوx مثبتاند ویا دوتای

## حل مسألهها

 $\begin{array}{c} \n\cdot & x_1 = 1 \\
y_1 = z_1 = -1\n\end{array}$   $\cdot x_1 = y_1 = z_1 = 1$   $\cdot \cdot \cdot = -1$  $\begin{cases} z_{\varphi} = \gamma \\ x_{\varphi} = y_{\varphi} = -\gamma \end{cases}$ ,  $\begin{cases} y_{\tau} = \gamma \\ x_{\tau} = z_{\tau} = -\gamma \end{cases}$ ۳۳۲. از مجموع و تفاضل دو معادلهٔ دستگاه ، بــه دستگاه دو معادلهٔ زیـــر مىرسىم :

$$
\begin{cases}\n(x+y)(x^7 - xy + y^7 - a - b) = 0 \\
(x-y)(x^7 + xy + y^7 - a + b) = 0\n\end{cases}
$$
\n
$$
\begin{cases}\nx + y = 0 \\
x - y = 0\n\end{cases}
$$
\n
$$
\begin{cases}\n(x+y)(x^7 - x + y^7 - a + b) = 0 \\
x^7 - y = 0\n\end{cases}
$$
\n
$$
\begin{cases}\n(x+y)(x^7 - x + b) = 0 \\
x^7 - y = 0\n\end{cases}
$$
\n
$$
\begin{cases}\n(x+y)(x^7 - x + b) \\
x^7 - y = 0\n\end{cases}
$$
\n
$$
\begin{cases}\nx^7 - xy + y^7 = a + b \\
x^7 + xy + y^7 = a - b\n\end{cases}
$$
\n
$$
\begin{cases}\n(x-y) = 0 \\
x^7 - xy + y^7 = a - b\n\end{cases}
$$
\n
$$
\begin{cases}\n2x^7 - xy + y^7 = a - b \\
x^7 + xy + y^7 = a - b\n\end{cases}
$$
\n
$$
\begin{cases}\n2x^7 - xy + y^7 = a - b \\
x^7 + xy + y^7 = a - b\n\end{cases}
$$
\n
$$
\begin{cases}\n2x^7 - xy + y^7 = a - b \\
x^7 + xy + y^7 = a - b\n\end{cases}
$$
\n
$$
\begin{cases}\n2x^7 - xy + y^7 = a - b \\
x^7 + xy + y^7 = a - b\n\end{cases}
$$
\n
$$
\begin{cases}\n2x^7 - xy + y^7 = a - b \\
x^7 + xy + y^7 = a - b\n\end{cases}
$$
\n
$$
\begin{cases}\n2x^7 - xy + y^7 = a - b \\
x^7 + xy + y^7 = a - b\n\end{cases}
$$
\n
$$
\begin{cases}\n2x^7 - xy + y^7 = a - b \\
x^7 + xy + y^7 = a - b\n\end{cases}
$$
\n
$$
\begin{cases}\n2x^7 - xy + y^7 = a - b \\
x^7 + xy + y^7 = a - b\n\end{cases}
$$
\n
$$
\begin{cases}\n2x^7 - xy + y^7 = a - b \\
x^7 + xy + y^7 = a - b\n\end{cases}
$$
\n
$$
\begin{cases}\n2x^7 - xy + y^7 =
$$

$$
y^{r} = x + ry \rightarrow x^{r} = rx - y
$$
\n(1)  
\neq or 
$$
y = y
$$
\n(2)  
\n
$$
y = x + y
$$
\n(3)  
\n
$$
y = tx
$$
\n(4)  
\n
$$
y = tx
$$
\n(5)  
\n
$$
y = tx
$$
\n(6)  
\n
$$
y = tx
$$
\n(7)  
\n
$$
y = tx
$$
\n(8)  
\n
$$
y = tx
$$
\n(9)  
\n
$$
x = 0
$$
\n(1)  
\n
$$
y = 0
$$
\n(2)  
\n
$$
y = tx
$$
\n(3)  
\n
$$
y = tx
$$
\n(4)  
\n
$$
y = 0
$$
\n(5)  
\n
$$
y = tx
$$
\n(6)  
\n
$$
y = tx
$$
\n(8)  
\n
$$
y = tx
$$
\n(9)  
\n
$$
y = tx
$$
\n(1)  
\n
$$
y = tx
$$
\n(2)  
\n
$$
y = tx
$$
\n(3)  
\n
$$
y = tx
$$
\n(4)  
\n
$$
y = tx
$$
\n(5)  
\n
$$
y = tx
$$
\n(6)  
\n
$$
y = tx
$$
\n(7)  
\n
$$
y = tx
$$
\n(8)  
\n
$$
y = tx
$$
\n(9)  
\n
$$
y = tx
$$
\n(1)  
\n
$$
y = tx
$$
\n(1)  
\n
$$
y = tx
$$
\n(2)  
\n
$$
y = tx
$$
\n(3)  
\n
$$
y = tx
$$
\n(4)  
\n
$$
y = tx
$$
\n(5)  
\n
$$
y = tx
$$
\n(6)  
\n
$$
y = tx
$$
\n(9)  
\n
$$
y = tx
$$
\n(1)  
\n
$$
y = tx
$$
\n(1)  
\n
$$
y = tx
$$
\n(1)  
\n
$$
y = tx
$$
\n(2)  
\n
$$
y = tx
$$
\n(3)  
\n<

روشهای جبر

 $\frac{y^r}{r^r} = \frac{x + ry}{rx - v} = \frac{y + rt}{r - t} = t^r$ از آنجا بدست می آید:  $t^{\gamma} - r t^{\gamma} + r t + \lambda = 0$ وبا 1  $(t^{\dagger} - \Upsilon)^{\dagger} - \Upsilon t(t^{\dagger} - \Upsilon) + \Upsilon t^{\dagger} = 0$  $\mathbf{t}: \mathbf{t}^{\mathsf{T}} \rightarrow \mathbf{t}^{\mathsf{T}} \rightarrow \mathbf{t}^{\mathsf{T}} \rightarrow \mathbf{t}^{\mathsf{T}} \rightarrow \mathbf{t}^{\mathsf{T}}$  ، از آنجا 1)  $t = \frac{1 \pm \sqrt{r}}{r}$ , <br> (1)  $t = \frac{1 \pm \sqrt{a}}{s}$ از طرف دیگر طبق معادلهٔ دوم دستگاه (۱) داریم :  $x^r = r x - t x$ ولي ه $\pm$ x است و بنابر اين:  $x = \pm \sqrt{r-t}$ ,  $y = \pm t \sqrt{r-t}$ که اگر بجای t جهار مقداری را که مدست آمده است قرار دهیم، Aجواب دستگاه بدست میآید که با جواب (۰٫۰) *دو*یهم ۹ جواب میشود : (090) ;  $(\sqrt{r} - \sqrt{r}, \sqrt{r} + \sqrt{r})$ ;  $(-\sqrt{\overline{y}-\overline{y}\overline{y}}, -\sqrt{\overline{y}+\overline{y}\overline{y}})$  $(V\overrightarrow{Y+V\overrightarrow{Y}}, -V\overrightarrow{Y-V\overrightarrow{Y}}); (-V\overrightarrow{Y+V\overrightarrow{Y}}, V\overrightarrow{Y-V\overrightarrow{Y}});$  $\left(\frac{1}{x}V\sqrt{1-x}\sqrt{a}, \frac{1}{x}V\sqrt{1-x}\sqrt{a}\right)$  $\left(-\frac{1}{r}V\sqrt{1-r}V\overline{\omega}_{2r}V\sqrt{1-r}V\overline{\omega}\right);$  $\frac{1}{2} \left( \frac{1}{2} \sqrt{10} + \frac{1}{2} \sqrt{6} \right)$ ,  $-\frac{1}{2} \sqrt{10} - \frac{1}{2} \sqrt{6}$  $\left(-\frac{1}{x}V\sqrt{10+Y\sqrt{2}}, \frac{1}{x}V\sqrt{10-Y\sqrt{2}}\right)$ ۳۳۵. دستگاه را نسبت به مجهولهای gba و وو حل می کنیم، یعنی gbgوc(  $\cdot$ بر حسب  $\mathbf{x}$ و $\mathbf{y}$ و بدست می آوریم بين دومعادلة اول و دوم c را حذف مي كنيم:

eqp

 $\times$  (x<sup>t</sup>+y<sup>t</sup>+z<sup>t</sup>+xyz) جواب ه ${\bf y} = {\bf x} - {\bf x}$  منجر به ه ${\bf x} = {\bf x} - {\bf x}$  و ه ${\bf x} = {\bf x}$ ه از همان صورت دستگاه اصل<sub>ی</sub> هم معلوم بود:

$$
x_1 = y_1 = z_1 = 0
$$
\n
$$
x_1 = y_1 + z_1 + x_1z_2 + 2z_1z_3 + 2z_2z_4
$$
\n
$$
a = x + y
$$
\n
$$
a = x + y
$$
\n
$$
b = y + z, c = x + z
$$
\n
$$
c = x + z
$$
\n
$$
c = x + z
$$
\n
$$
c = x + z
$$
\n
$$
c = x + z
$$
\n
$$
c = x + z
$$
\n
$$
c = x + z
$$
\n
$$
c = x + z
$$
\n
$$
c = x + z
$$
\n
$$
c = x + z
$$
\n
$$
c = x + z
$$
\n
$$
c = x + z
$$
\n
$$
c = x + z
$$
\n
$$
c = x + z
$$
\n
$$
c = x + z
$$
\n
$$
c = x + z
$$
\n
$$
c = x + z
$$
\n
$$
c = x + z
$$
\n
$$
c = x + z
$$
\n
$$
c = x + z
$$
\n
$$
c = x + z
$$
\n
$$
c = x + z
$$
\n
$$
c = x + z
$$
\n
$$
c = x + z
$$
\n
$$
c = x + z
$$
\n
$$
c = x + z
$$
\n
$$
c = x + z
$$
\n
$$
c = x + z
$$
\n
$$
c = x + z
$$
\n
$$
c = x + z
$$
\n
$$
c = x + z
$$
\n
$$
c = x + z
$$
\n
$$
c = x + z
$$
\n
$$
c = x + z
$$
\n
$$
c = x + z
$$
\n
$$
c = x + z
$$
\n
$$
c = x + z
$$
\n
$$
c = x + z
$$
\n
$$
c = x + z
$$
\n
$$
c = x + z
$$
\n
$$
c = x + z
$$
\n
$$
c = x + z
$$
\n
$$
c = x + z
$$
\n
$$
c = x + z
$$
\

$$
\begin{cases} -4x + 1 + 3x + 1 < x \leq 0\\ -4x + 1 < x \leq 0 \end{cases}
$$

روشهای جبر

کنه اگر در معادلفعنای اصلی قرار دهیم و در هر معادله دو طرف دا متحد یکدیگر بگیریم، بههمان معادلههای (۴) و (۵) میرسیم. در حالتي كه ٥=x\*+x\*+z\*+xvz باشد ، مي تـوان بين سه معادلة اصلي و اين معادله zوyوz را حذف كرد و به رابطهاي سن gوden رسید. رابطهای که بدست میآید به این معناست کــه با تحقق آن دستگاه مفروض به دو معادلهٔ سه مجهولی، پعنی بیك دستگاه سیال، تبدیل مرشود. اگر ہ $y = \frac{8}{v}$  باشد ،  $y = \frac{8}{v}$  و از آنجا:  $s=p+q \cdot \frac{s'}{s} \implies qs'-\mathfrak{r}(s-p)=0$ II) اگر ه≠t باشد. γوx ریشههای معادلهٔ درجهٔ دوم زیں هستند:  $1z^7 - 7z + 8 = 0$  $(\lambda)$ دوحالت پیش می آید : v9x (a ) هردو مساوی یکی از ریشههای معادلهٔ(۱) :باشند ، يعني ,x=y=z يا ,x=y=z . در اينحالت بدست مي آيد  $\begin{cases} x^7 - 7x + s = 0 \\ qx^7 - 7x + p = 0 \end{cases}$ كه از آنجا خواهیم داشت:  $(\mathbf{p}t-\mathbf{q}s)^{\dagger} = \mathbf{r}(\mathbf{q}-t)(\mathbf{s}-\mathbf{p})$ b) xوy دیشههای مختلف معادلهٔ (۱) هستند ، یعنی:  $\begin{cases} x = z_1 \\ y = z_1 \end{cases}$   $\downarrow$   $\begin{cases} x = z_1 \\ y = z_1 \end{cases}$ در اینحالت داریم :  $\mathbf{x} = \frac{\mathbf{s}}{\mathbf{t}} \cdot \mathbf{x} + \mathbf{y} = \frac{\mathbf{x}}{\mathbf{t}} + \mathbf{y}$ . ازمعادلهٔاول دستگاءمفروض بدست می آید :  $pt+qs=5$ به اینترتیب:

I  $\begin{cases} t = 0 \\ qs^{\gamma} - \gamma(s-p) = 0 \end{cases}$ 

$$
pq+qr+pr = log N
$$
  
pqr = - $\tau$ logN

و بنابراین داریم :

$$
\frac{\gamma}{\mathbf{p}} + \frac{\gamma}{\mathbf{q}} + \frac{\gamma}{\mathbf{r}} = \frac{\mathbf{p}\mathbf{q} + \mathbf{q}\mathbf{r} + \mathbf{p}\mathbf{r}}{\mathbf{p}\mathbf{q}\mathbf{r}} = \frac{log\mathbf{N}}{-\mathbf{r}log\mathbf{N}} = -\frac{\gamma}{\mathbf{r}}
$$

l,

۔<br>روشهای جبر

\* \* \* ۰۳۴۲ به ترتیب داریم:  $xy = 10 - yx \implies y = 0 - x - \frac{x}{y}$  $\frac{x}{z} = t \implies x = \tau t$ ;  $y = \Delta - \tau t$ و برای مثبت بودن جوابها باید داشته باشیم :  $\begin{cases} & \text{rt} > \circ \\ & \Rightarrow \circ < t < \frac{\circ}{r} \end{cases}$  $y = x$ و تنها عدد صحیح بین صفر و  $\frac{\Delta}{\tau}$  عدد ۱ است کهبهازای آن ۲ $x = x$ و بدست می∏ید.  $y = r \cdot + \gamma t$ ,  $x = \zeta - \Delta t$ ۰۳۴۳. جواب: که بهازای  $t = -r, -r, -\gamma, -\gamma,$ یعنی ۱٫۰ $\zeta = -r, -\gamma, -\gamma, -\gamma$ جوابهای منٹت زیں بدست میںآید:  $t = -\gamma \begin{vmatrix} x = x \\ y = \gamma \end{vmatrix}$ ;  $t = -\gamma \begin{vmatrix} x = y \\ y = y \end{vmatrix}$ ;  $t = -\gamma \begin{vmatrix} x = y \\ y = y \end{vmatrix}$  $t = -\sqrt{\frac{x-y}{y-y}}$  ;  $t = \sqrt{\frac{x-y}{y-y}}$ ۳۴۴. ۱ – ۱ / ۱ ≈x ، ۲ – 16 = y و جـوابهـای مثبت به ازای ۱ <t ندست می∏ید. ۴۴۵. معادله جواب مثبت ندارد و جوا بهای منفی و صحیح از رابطههای 

γ=γγ´ .۳۴۶. با ست میآید:  $x + 4y' = \Delta \implies x = \Delta - 4y'$ بنابر این جوابهای محیح از دابطههای کو $\mathbf{x} = \mathbf{y} = \mathbf{x}$ و 'y = ۷y بدست می آیند و معادله جواب مثبت ندارد.

۴۹٨

$$
(x+y)+(x-y)+x\cdot y+\frac{x}{y}=y\cdot y
$$

این معادله بسه سادگی به صورت زیس در می $\mathbf{I}_2$ ید (  $\mathbf{x}$  را بر حسب  $\mathbf{y}$  بسدست آوردمايم)،

$$
\mathbf{x} = \frac{\mathbf{y} \mathbf{y}}{(\mathbf{y} + \mathbf{y})^{\mathbf{y}}}
$$

 $(v + y)$ و  $v + v$  مقسوم علیهمشتر کی ندارند و بنابر این باید ۲۴۳ بر ( قابلةسمت باشد، ۲۴۳ برابر است با ۳<sup>۵</sup> و برای اینکه برمجذور کامله قابل قسمت باشد، این مجذورکامل می تواند مساوی ۹،۱ یا ۸۱ باشد ، سرز +v مساوی ۳ یا ۹ خواهد بود (۱=۱+ v جواب مثبت نمی دهد). و از آنجا جوابهای xوy بدست میآید. جواب: ۲۴ و ۸ یا ۵۴ و ۲. ۳۵۴. اگر طول و عرض مستطیل *دا به ترتیب x و y فرض کنی*م باید داشته باشيم :

$$
rx + ry = xy \implies y = \frac{rx}{x - x} = r + \frac{r}{x - x}
$$

برای اینکه کے عددی سحیح بشود ، باید x — x یکی از مقسوم علیههای ۴ باشد. به ازای مقسوم علیههای منفی ۴ ، برای  $\mathbf x$  با  $\mathbf y$  جواب منفی بدست می آید که قابل قبول نیست و به ازای مقسوم،علیههای مثبت ۴ داریم:

$$
x - \gamma = \gamma \implies \begin{vmatrix} x = r \\ y = r \end{vmatrix}; x - \gamma = \gamma \implies \begin{vmatrix} x = r \\ y = r \end{vmatrix}; x - \gamma = \gamma \implies \begin{vmatrix} x = r \\ y = r \end{vmatrix}
$$

بنابر این ایماد مستطیل ۴،۴، یا ۴،۴ است. ۰۳۵۵ اگر طول و غرض مستطیل *دا ب*ه ترتیب yو<del>y</del> فرض کنیم، طبق فرض مسأله بآيد دائنته باشيم:

$$
\mathbf{*(x+y+y+y^x)} = xy
$$
ویه یا یو یو یا یا یو  
این ممادله پس از گو یا کردن بمودت قابل طل زیر در می آید:

$$
y = \frac{\lambda x - \gamma y}{x - \lambda}
$$
  
\n
$$
\begin{vmatrix} x = \gamma y \\ y = \gamma y \end{vmatrix} = \gamma y
$$
  
\n
$$
\begin{vmatrix} x = \gamma y \\ y = \gamma \end{vmatrix} = \gamma y
$$
  
\n
$$
\begin{vmatrix} x = \gamma y \\ y = \gamma \end{vmatrix} = \gamma
$$
  
\n
$$
\begin{vmatrix} x = \gamma y \\ y = \gamma \end{vmatrix} = \gamma
$$

۰۳۵۶ اگر رقم یکان عدد y و رقم دهگانآن x باشد. باید داشته باشیم:  $\sqrt{6x+y=x^3+y^7} \Rightarrow x(\sqrt{6-x})=(y-\sqrt{y+y^2})$ سمت راست تساوى حاصلضرب سه عدد متوالى است ومنام اين عددى استازوج وقابل قسمت بر ۳. بنابراین (x(۱۰–۵) و از آنجا خود x عددی است  $x = y$  نوج. برای اینکه $x(\tau - x)$  قابل قسمت $y$  ۳ باشد باید ۴ $x = x + y$  با  $\frac{1}{\sqrt{2}}$ بشود. که در هی دو حالت  $y = y$  بدست می جواب: ۴۳ یا ۶۳. ۴۵۷. معادله را میتوان به ترتیب چنین نوشت:  $y=\frac{rx-\gamma}{rx-\Delta}-\frac{y}{x}\times\frac{zx-\Delta}{rx-\Delta}=$  $=\frac{1}{r}\times\frac{r(rx-\Delta)+r}{rx-\Delta}=\frac{1}{r}(r+\frac{r}{rx-\Delta})$ إدامة عمل روشن است.  $\cdot$  y = Y  $\cdot$  x = ۶ یا y = ۵  $\cdot$  x = ۳ یا .۳۵۸- پس از تبدیلهای ساده ، معادلهٔ مفروض به صورت زیں درمی آید:  $(\bar{x}x - \bar{y})^{\bar{x}} + (\bar{y} - \bar{y})^{\bar{x}} = \bar{y}^{\bar{x}} + \bar{y}^{\bar{x}}$ که با توجه به فرد بودن ۱ = ۲x داریم:  $\begin{cases} \n\mathbf{x} - \mathbf{y} = \mathbf{x} \\ \n\mathbf{y} - \mathbf{y} = \mathbf{y} \n\end{cases}$ ٣٥٩. جوابها در جدول زير داده شده است:  $y = \lambda : x = 0$  بواب: ۲ $y = \lambda : x = r$  یا ۲۶  $y = \forall x : x = f \cup y = \forall x : x = f \Rightarrow f \neq 0$ ۴۶۲. معادلۀ مفروض دا میتوان چنین نوشت:  $y^{\gamma}$  -  $(x - \gamma)^{\gamma} = \delta \implies (y + x - \gamma)(y - x + \gamma) = \delta$ که جوابهای مثبت و صحیح آن منحص به x==x و y=+ است.

روشهای جبر

۴۶۳. معادلة مفروض را مي توان بهصورت زيل نوشت :  $(\mathbf{y} \mathbf{x} - \mathbf{y})^{\mathsf{T}} - \mathbf{y} \mathbf{y}^{\mathsf{T}} = \mathbf{y} \mathbf{y}$  $(\forall x + \forall y - \wedge)(\forall x - \forall y - \wedge) = \wedge \Delta$ : ٨٥ را مي توان به جهاد صورت ٨٥ × ١ ، ٨٥ ـــ ١ × ١ هـ با ٥ × ٥ ، ۰۱۷ — ۵X — نوشت کــه از آنجا ۸ دستگاه مختلف تشکیل میشود و از م ,آند. ۴۶۴. معادله دا می توان جنین نوشت:  $(5x-7)^{3}+f(y-7)^{3}=101=10^{4}+17$ و حون ٣ - ٢x عددي قرد و (٢ - ٢)٢ عددي زوج است داريم:  $\left\{\n\begin{array}{l}\n\forall x - r = \pm 1 \\
\forall (y - r) = \pm 1 \end{array}\right. \Rightarrow\n\left\|\n\begin{array}{l}\nx = 1 \\
y = y\n\end{array}\right\|_2 \xrightarrow{\quad \left\|\n\begin{array}{l}\nx = r \\
y = y\n\end{array}\n\right.$ ۳۶۵. تعداد کوسفند، مرنم و کبوتر دا بهترتیب x و y و z میگیریم. دو مبادلة ذين دا داديم:  $x+y+z=100$  $\Rightarrow$  rax+arg=200;  $\delta$   $\circ$   $\circ$   $x +$   $\delta$   $\circ$   $y +$   $\delta$   $z =$   $\delta$   $\circ$   $\circ$   $\circ$ که پس از حُل معادلهٔ سیال درجهٔ اول، مقادیں yوx و سپس z بدستمیآید. حواب: ١١ گوسفند، ١٩ مرغ و ٧٥ كېوتر. ۳۶۶. اگر عدد را به صورت abcd در نظر بگیریم. باید داشته باشیم:  $\overline{abcd} = (a + b + c + d)^{r}$ داد بم:

و بنابراین abcd توان چهادم یکی از عددهای ۸،۷،۶ یا ۹ میتواندباشد که از بینآنها تنها توان چهارم ۷ بعنی ۲۴۵۱ رقمهایی به مجموع ۷دارد.  $YFO()$ : ۰۳۶۷. اگر فرض کنیم mc=a و du=b ، باید داشته باشیم:

 $\lambda \circ a + b = (a + b)^{r} \implies (a + b)(a + b - t) = \lambda a$ 

∆∘۳

 $\pm x^{\gamma}$ اینصورت باقیماندههای  $y^{\gamma}$  و $X$  بر $y$  مساوی واحد و تفاضل  $Y^{\gamma}$  --  $X^{\gamma}$  غیر  $\mathbf{x}^{\intercal}-\Delta \mathbf{y}^{\intercal}$  قابل قسمت بر ۳ می،شود). ولی اگر  $\mathbf{x}$ و $\mathbf{y}$  هر دو مضرب ۳ باشند مضرب ۹ میشود و باید ۲x+۵ مضرب ۳ باشد که غیرممکن است (زیرا را مضرب ۳ گرفتهایم) . ۰۳۷۰ مجهول $\mathbf{d}$  د این دومعادلهٔ m $\mathbf{d} = \mathbf{d} = \mathbf{r}$  و  $\mathbf{m} + \mathbf{d} = \mathbf{r}$  مجهول $\mathbf{b}$  دا حذف می کنیم، بدست می آید:

$$
m(m+1) = 17c
$$

از دوعدد متوالی m و m + ۱ باید یکی مضرب ۳ و دیگر مضرب ۴ اشد. ىنايوايين  $\mathbf{m} = \lambda$  يا  $\mathbf{m} = \lambda$  مىتوانىدباشد. ولى $\mathbf{m} = \mathbf{m}$ بىراى  $\mathbf{m}$ عدد منفی ۱ — بــدست می آید که قابل قبول نیست و میسه اذای  $\mathbf{d}$ خواهيم داشت:

$$
c = \gamma \; : \; d = \gamma
$$

جواب: ٨۶۴ ٣٧١. بين دو معادله gدا حذف كنيد، به يك معادلة سيال درجه اول مي *د*سيد كه مدون حواب است. ۰**۳۷۲ ف**رض می کنیم:

$$
\begin{cases} \mathbf{m} \cdot \mathbf{c} \cdot \mathbf{d} \cdot \mathbf{u} = a^{\mathsf{T}} \\ \mathbf{c} - \mathbf{d} = a \end{cases}
$$

واضح استکه <sub>( و</sub>ه £=α است ، زیرا اگر ه⇒α باشد. باید یکی از رقمها برابر سفر شود که مخالف فرمن است و اگر <sub>\</sub> =¢ باشد بــايد هـۀ رقمها  $\alpha = \alpha - d = 0$ بر ابر ابنشد که در اینصورت ه $d = -\alpha = 0$  میشود. براي بقية موردها دوحالت تشخيص ميدهيم: حالت اول) α عددي است اول (۵،۳،۲ یا ۷)، در اینصورت میتوان نو شت :

 $\mathbf{m} \cdot \mathbf{c} \cdot \mathbf{d} \cdot \mathbf{u} = \alpha^{\mathsf{T}} \times \mathbf{1} \times \mathbf{1} \times \mathbf{1} = \alpha^{\mathsf{T}} \times \alpha \times \mathbf{1} \times \mathbf{1} = \alpha \times \alpha \times \alpha \times \mathbf{1}$ بنابراین یکی ازموردهای زیر امکان یذیر است: ()  $\alpha^{\dagger}$  -  $\alpha$  ; ()  $\alpha^{\dagger}$  -  $\alpha$  =  $\alpha$  ;

1) اساسحلابين مسأله از كتاب دحساب استدلالي، مجموعهٔ علومبر داشتهشده است.

\n
$$
\alpha^{\nu} - \alpha = \alpha; \quad \gamma \quad \alpha - \alpha = \alpha
$$
\n

\n\n $\alpha = \gamma \quad \text{and} \quad \gamma \quad \text{and} \quad \gamma$ 

 $m$ : e.d.  $u = \gamma \zeta$ ; e-d= $\zeta$ 

از مقسومعلیههای ۴۶ که تفاضلی برابر ۴ داشته باشند  $\mathbf{c} = \mathbf{c} = \mathbf{d}$  قابل قبول است ودر نتيجه ٢= m،u وجوابهاي مسأله ١٨۴٢ و ٢٨٤١ مي شود.  $\alpha = \gamma$  داريم:

$$
\mathbf{m} \cdot \mathbf{c} \cdot \mathbf{d} \cdot \mathbf{u} = \mathbf{y} \cdot \mathbf{y} : \ \mathbf{c} - \mathbf{d} = \mathbf{y}
$$

 $d = r$  از مقسوم علمه های ۲۱۶ که تفاضل ۶ داشته باشند  $e = q$  و  $d = d$  قابل  $\cdot$ قدول زند. از آنجا  $\ln n = \ln n$  و جوابهای مسأله ۱۹۳۸ ، ۱۹۳۸ ، ۲۹۳۴ ۴۹۳۲ میشود.

$$
\mathfrak{c} = \lambda \circ \mathfrak{c}
$$
 داریم :

 $\mathbf{m} \cdot \mathbf{c} \cdot \mathbf{d} \cdot \mathbf{u} = \Delta \setminus \mathbf{Y} : \mathbf{c} - \mathbf{d} = \mathbf{A}$ 

حون همهٔ مقسوم علیههای ۵۱۲ توانهایی افر ۲هستند، تفاضل بین دو مقسوم علیه هر گز ۱٫ این ۸ نیست و در نتیجه مسأله در این حالت جواب ندارد. ٣٩٣٢ : ١٩٣٢ ، ١٩٣٢ ، ٢٨٣١ ، ٢٩٣١ ، ١٩٣٨ ، ٢٩٣٢ و ٣٩٣٢ و ٣٧٣. حواب: ١٢١ و ٣٨٤. ٣٢٣. دوطرف معادله(١ ٢برابر و سپس به دوطرف يك واحد اضافهميكنيم،

ىمت داست مىاداد دا چنىن مىنويستې:  
\دەت داست مىادلە دا چنىن مىنويستې:  
\n۱۱ ۲y\*+۴y\*+۱۳y+۱ = (Yy\*+y) + ۳y\*+۱۳y+۱  
ببارت ۲+۲y+۲y+۷ و دیشهٔ ۸ – و 
$$
\frac{1}{\gamma}
$$
 - دا داد د، يىنى به اذاى  
مەهٔ مقادىر صحىح y (بچز ۱ – =y) مثبت است . بنابراين بىەاناى ھەه  
مەهٔ مقادىر صحىح y (بچز ۱ – =y) مثبت است . بنابراين بىەاناى ھەمە

 $\epsilon$ 

å

روشهای جد

 $\mathbf{y} = (-\mathbf{y} - \mathbf{y})$  مقادیں  $\mathbf{y}$  داریم  $(xx+y)$   $(yy' + y)'$ از طرف دیگر می توان نوشت:  $(y)$   $\gamma y^{\gamma} + \gamma y^{\gamma} + \gamma y^{\gamma} + \gamma y + \gamma = (\gamma y^{\gamma} + \gamma y + \gamma)^{\gamma} - (\gamma^{\gamma} - \gamma y)$ بەاستثنای y = 0,\, x بەازای ھمهٔ مقادیر y داریم ہ $\mathbf{y} > \mathbf{y} - \mathbf{y}$  وبنابر۔ این اگر y→ ، ، ، ۲ جy باشد داریم:  $(\mathbf{x} + \mathbf{y} + \mathbf{y})$   $(\mathbf{x} + \mathbf{y} + \mathbf{y})$ و بنابراین به استثنای مواردی که v مساوی ۱ — ۱۰۰، ۲۰۱ باشد. دادیم:

 $(yy' + y)' < (yx + y)' < (xy' + y + y)'$ یعنی اگر معادلهٔ مفروض جوابهای صحیح داشته باشد ، این جوابها تنها به ازای ۰٫۱۲ ه ، ۰ — = v است:

$$
y = -\gamma \implies \gamma x + \gamma = \pm \gamma
$$
  
\n
$$
y = 0 \implies \gamma x + \gamma = \pm \gamma
$$
  
\n
$$
y = \gamma \implies (\gamma x + \gamma)^T = \gamma \gamma
$$
  
\n
$$
y = \gamma \implies \gamma x + \gamma = \pm \gamma \gamma
$$
  
\n
$$
x = -\gamma \implies \gamma x + \gamma = \pm \gamma \gamma
$$
  
\n
$$
x = -\gamma \implies \gamma = -\gamma \implies \gamma = -\gamma
$$
  
\n
$$
y = \gamma \implies \gamma = -\gamma \implies \gamma = -\gamma
$$
  
\n
$$
y = -\gamma \implies \gamma = -\gamma
$$

و جوابهای صحیح و مثبت منحصر به x=۵ و y = y است. ٬۳۷۵ واضح است که دراین رشته عددها بزرگترین عدد، یکی از دو عدد اول یا دوم است . روشن است که در این مورد هم وقتی که بزرگترین عدد جملهٔ دوم باشد، رشته طولانی تن خواهد شد ، زیراً اگر این رشته عددها…وa,b باشند که در آن a $<$ b باشد ، می توان a $-$ b با بعنوان اولین جمله بهآن اضافه کرد بدون اینکه در عددهای بعدی تغییری حاصل شود . به این ترتیب طولاني ترين رشتهٔ مطلوب وقتي بدست مي آيدكه آنهارا به صورت ذير بنويسيم:  $1999: 1997: 1: 1999: 1998: 1:...$ 

که در اینصورت به سادگی روشن میشود که در آن ۲۹۵۲ عدد خواهدبود.

 $\alpha$  قسمت صحيح  $\alpha$ ).

حالا ثابت میکنیمکهاگراولین عددراعدد دیگری بجز ۱۹۶۶بنویسیم. تعداد از ۲۹۵۲ تجاوز نمر کند. اثبات را بهطریق استقراء ریاضی انجام می،دهیموثایت می کنیمکهاگر رشتهٔ عددهایی که با قانون فوق تشکیل شده! ند از بزر گترین جملهٔ خودمساوی شروع شده باشد.تعداد جملههایش از  $\frac{\mathsf{M}+\mathsf{N}}{\mathsf{L}-\mathsf{L}}$  تجاوز نمیکندا . تحقیق حکم برای ۲ ,ا ${\bf n} = {\bf n}$  مشکل نیست. فرض کنید ۲  ${\bf n}$  ورشتهٔ مددها به این ترتیب شروع شده باشد:  $n:k:n-k...$ دو حالت در نظر مي گيريم: د) ، مراینصورت رشتهایکه از  $\mathbf{k}$  شروع میشود، طبق (۱ فرض استقراء . اذ  $\lceil \frac{rk+1}{r} \rceil$  جملهبیشتر نداردواز آنجا نتیجهمیشود كه در رشتهٔ اصلی حداكثر تعداد جملهها چنین است:  $\left\lceil \frac{rk+1}{r} \right\rceil + \sqrt{r(n-1)+1} + \sqrt{r(n-1)}$  $=\left[\frac{rn}{r}\right] \leq \left[\frac{rn+1}{r}\right]$ ا)  $\mathbf{k}$ . در اینصورت رشتهٔ عددهای مفروض چنین است:  $\mathbf{k}$  $n : k : n-k : n-rk : k : ...$ رشتهای را که از  $\mathbf{m}=\mathbf{k}$  یا  $\mathbf{m}=\mathbf{k}$  شروع میشود در نظر می گیریم (یعنی اولین جعلهٔ آن یکی از جملههمایی باشد کسه زیر آن خط  $\mathbf{m}$ <n  $-\mathbf{v}$  کشیده!یم). در این رشته حداکثر  $\boxed{\frac{r\mathbf{m}+1}{\mathbf{v}}}$ جمله!ستوچون است و حداقل سه جملهٔ رشته را حذف کرده!یم ، تعداد جملههای رشتهٔ اصلی حداكثر جنين است: ا) منظور از [α] بررگدرین عدد صحیحی است که از αتجــاوز نکــند (تابع

۔۔۔۔۔۔۔۔۔۔۔<br>روشهای جبر

 $\lceil \frac{r(n-\gamma)}{r} + \gamma \rceil + r = \lceil \frac{rn + \gamma}{r} \rceil$ در حالتهای  ${\bf k} \! = \! {\bf k} \! = \! {\bf k} \! = \! {\bf k} \! = \! {\bf k} \! = \! {\bf k}$  حداکثرتعداد جملهها  $\vert {\bf k} \! = \! {\bf k} \! = \! {\bf n}$ است بنابراین ثابت شدکه اگر رشته عددهاییان بزرگترین عدد خودیعنی شروع شود . حداكثر  $\left[\frac{\mathbf{v}_{\mathbf{n}}+ \mathbf{v}_{\mathbf{n}}}{\mathbf{v}_{\mathbf{n}}}\right]$ جمله خواهــد داشت. از اینجا نتیجه میشود که اگردررشتهٔ ،..;a;b داشته باشیم a<br/>b<\b حداکثرتعداد حملهها حنين است:  $1 + [\frac{rb+1}{c}] \leq [\frac{r \times 1459 + 1}{c}] = 1901$ ٣٧٦. طبق فرض مسأله بايد داشته باشيم: ١  $x + 0 + 7 + y + z + t = \ln (\theta)$ با توجه بهابنکه م $\pm$ x است، حــداقل $+$ z $+$ y با توجه بهابنکه م حداکثر آن ۳۶ است و پنام این نے مساوی ۱۱۳≤۱۱×۸ برقرار است ، یننی n می تواند مقادیل (و۲و۳ را اختیار کند که در اینصورت یکی ازسه معادلة زير را خواهيم داشت:  $x+y+z+t$ =r  $(\tau)$  $x+y+z+t=10$  $(\tau)$  $x+y+z+t=1$  (\*) برای اینکه خود عدد بر ۱۱ قابل قسمت باشد ، باید داشته باشیم:  $x - \delta + \gamma - \gamma + z - t = \gamma m$ که با توجه به حداقل و حداکثر مقدار سمتجب تساوی بدستمر آید: ۲۵×۱۷m ۱۵× – وبنابراین m میتواند یکی از مقادیر ۱ – ۱۰۰۰ (+ دا اختیار کند که در اینصورت یکی از سه معادلهٔ زیر باید برقرار باشد:  $x-y+z-t=-\wedge$  $(\Delta)$  $x-y+z-t = r$  $(5)$  $x-y+z-t=$  $(y)$ برای حل مسأله باید هر یك از معادلههای (٢) و (٣) و (٣) راباهر

Δ٥Α
یك از معادلههای (۵) و (۶) و (۷) حل كرد كــه در اینصورت به دستگاه مختلف بدست میآید. دستگاههای (۲) و (۵) ؛ (۲) و (۶) ؛ (۲) و (۷)؛ (٣) و (۵) ؛ (٢) و (٧) ، (۴) و (۶) ؛ (۴) و (٧) جواب سحيح و مثبت ندارند.بنابرایندستگاه (۳) و (۶) و یا دستگاه (۴) و (۵) را بایدحلکنیم. از دستگاه :

$$
\begin{cases} x+y+z+t=10\\ x-y+z-t=r \end{cases}
$$

بهدست می $\Gamma$ ید : x+z=x و $\mathbf{y}$  و $\mathbf{y}$  + x و.y + + x . مقادیر منناظر x وz وهمچنین مقادیر متناظر t وv دا در جدولهای زیر دادمایم:

$$
\begin{array}{l}\n\mathbf{x} \mid \mathbf{y} \mid \mathbf{y} \mid \
$$

$$
\begin{cases}\nx+y+z+t=19 \\
x-y+z-t=-\lambda\n\end{cases}
$$

 $x - x$  ، مقادیر متناظر x (x +z = 9) ، مقادیر متناظر x و z مثل  $t = \lambda$  '  $y = \lambda - t$  الت قبل است و بسراي y و t = x ' y = x ' y = x اب بدست می آیــد کــه از آنجا ۱۸=۲×۹ جواب و برویهم بــرای مسأله ٨١ = ١٨ + ٤٣ جواب خواهيم داشت. اگر عدد شش رقمی را با رقمهای نامساوی در نظر بگیریم ۸ جواب

بيشتر نخواهيم داشت، اين ٨ جواب چنين اند:

از دستگاه اول:

 $\cdot$ \۵۲۰۸۶ ; \۵۲۶۸۰ ;  $\lambda$ ۵۲۰۱۶ ;  $\lambda$ ۵۲۶۱۰

از دستگاه دوم:

TOTAPA : TOTAPA : POTATA : POTATA

**۰۲۷۷.** فرض <sub>ہی</sub>کنیم :  $log_x(x^y - \gamma x - \gamma) = m$ در اینصورت خوامبم داشت:  $x^{\dagger} - \gamma x - (\gamma m + \gamma) = 0 \implies x = \gamma \pm \sqrt{\gamma + \gamma m}$ اگر ۲<del>۰۰۰ م</del> تا مددی گویا باشد، x همگویاست و برعکس. بنابراینباید ببینیم به اذای چه مقادیری اذ m عدد  $\sqrt{\Delta+\gamma m}$  عددی گویساست ؟ دو حالت در نظر میگیریم: ر) محر $_{\rm m}$  . در اینصورت اگر  $_{\rm k}$  عددی صحیح بساشد ، باید داشته  $_{\rm m}$ باشيہ :  $\Delta + \gamma^m = (\gamma k + \gamma)^r \implies \gamma^{m-r} = k(k + \gamma) - \gamma$ سمت راست ابن تساوی عددی است فرد وبنابر ابن باید m=۲ باشد  $\mathbf{x}_x = -\mathbf{x}_y = \mathbf{x}$  که در اینصورت  $\mathbf{x} = -\mathbf{x}_y$  می شود. ۰) مک $\mathbf{m} = \mathbf{n} - \mathbf{n}$  فرض کنیم ه $\mathbf{m} = \mathbf{n}$  میشود و دادیم:  $\sqrt{\Delta + \tau^m}$  =  $\sqrt{\frac{\Delta \times \tau^n + \Gamma}{\tau^n}}$ از ابنجا نتیجه میشود که باید  ${\bf p}$ ۲ = باشد ( ${\bf p}$  عددی است صحیح) و اگر k عددی صحیح باشد:  $\Delta \times \mathfrak{r} P + \mathfrak{r} = (\mathfrak{r} k + \mathfrak{r})^{\mathfrak{r}} \implies \Delta \times \mathfrak{r} P^{-1} = k(k + \mathfrak{r})$ 

جون k و \ k + ، همچنین ۵ و \−P+ نسبت بهم اولند باید داشته باءُيم:

$$
\begin{cases} k + \nu = \Delta \\ k = \gamma p - \nu \end{cases} \implies p = \gamma \implies m = -\gamma
$$
  
2s if  $i = 1$  and  $x_{\gamma} = -\frac{1}{\gamma}$ ,  $x_{\gamma} = \frac{1\gamma}{\gamma}$  and  $\gamma = -\nu$ .  

$$
\therefore x_{\gamma} = -\frac{1}{\gamma}, x_{\gamma} = \frac{1\gamma}{\gamma}, x_{\gamma} = -\nu \therefore x_{\gamma} = \Delta \quad \text{and}
$$

$$
\therefore x_{\gamma} = -\frac{1}{\gamma}, x_{\gamma} = \frac{1\gamma}{\gamma}, x_{\gamma} = -\nu \therefore x_{\gamma} = \Delta \quad \text{and}
$$

 $(x-p)(y-p)=p^x$ حاملطرب دو عدد صحیح x−p و y−p مساوی مجذور یك عدد اول شده است و بنابر آین تنها حالتهای زیر را خواهیم داشت:  $\lambda$ )  $x-p=p$  ;  $y-p=p$ (x-p=-p; y-p=-p  $\forall$ )  $x - p = \sqrt{2}$  ;  $y - p = p^{\gamma}$ **(r)**  $x - p = -1$ ;  $y - p = -p^T$  $\Delta$ )  $x - p = p^{\dagger}$  ;  $y - p = 1$  $\mathbf{y}$ )  $\mathbf{x} - \mathbf{p} = -\mathbf{p}^{\dagger}$ ;  $\mathbf{y} - \mathbf{p} = -\mathbf{p}$ و بنابراین برای معادله ۶ حواب بدست می آید:  $\begin{cases} x_1 = \gamma p \\ y_2 = \gamma p \end{cases}$  ;  $\begin{cases} x_1 = 0 \\ y_2 = 0 \end{cases}$  ;  $\begin{cases} x_r = p + \gamma \\ y_r = p + p^{\gamma} \end{cases}$ ;  $\begin{cases} x_{\varphi} = p - \gamma \\ y_{\varphi} = p - p^{\gamma} \end{cases}$ ;  $\begin{cases} x_{\varphi} = p + p^{\gamma} \\ y_{\varphi} = p + \gamma \end{cases}$ ;  $\begin{cases} x_{\varphi} = p - p^{\gamma} \\ y_{\varphi} = p - \gamma \end{cases}$  $: 121 - 15$  $\lambda x^{\dagger}$  -  $\lambda x - \gamma = (\gamma x - \gamma)(\gamma x + \gamma)$ اگر ۲۵=۳ – ۴x باشد، ۳ = x در شرطمسأله صدق میکند واگر **6±۳–×۴x** باشد داریم:  $\sqrt{\lambda x^{\gamma} - \gamma x - \gamma} = |\gamma x - \gamma| \sqrt{\frac{\gamma x + \gamma}{\gamma - \gamma}}$ بناير اين طبق شرط مسأله بايد داشته باشيم:  $\frac{rx + y}{rx - r} = m' \implies x = \frac{rm' + y}{em' + y}$ جواب: $\frac{r}{2} = x = \frac{r+1}{r-1}$  که درآن m عددیگویا و دلخواماست. ۴۸۰. به سادگی میتوان ثابت کرد که اگر یکی از چهار مجهول مساوی

صفی باشد، سه مجهول دیگر انیز بسر ایس صفر میشود ، ابنابراین دستگاه جوابهای ه $z = x = y = x - x$  دا قبول دارد. حالا اگر مجهولها رامخالف صفر فرض کنیم، معادلهٔ دوم را، پس از ضرب دو طرف آن در ۲ $\mathbf{x}^\mathbf{v}$  ، می,توان جنين نوشت:

 $x^{\gamma}$  -  $\gamma x^{\gamma}y^{\gamma}$  +  $\gamma(x^{\gamma}z^{\gamma})$  -  $\gamma x^{\gamma}i^{\gamma}$  = 0 کەاگرېجاي <sub>X</sub>۲2 مساويش ۴y۲<sub>1</sub>۲ رااز معادلةاول قرار دهيم، پسازتجزيه، عبادت اخیں بهصورت زبر ادر امرار آبد؛  $(\mathbf{x}^{\mathbf{y}} - \mathbf{y}\mathbf{y}^{\mathbf{y}})(\mathbf{x}^{\mathbf{y}} - \mathbf{y}\mathbf{z}^{\mathbf{y}}) = \mathbf{0}$ و ابن معادله هم (با فرض صفر نبودن جوابها) دارای جواب صحیح نیست. بنابر این معادله بجز جوابهای صفر، جواب دیگری ندارد . ۰۳۸۹ از محاسبهٔ باقیماندهٔ تقسیم جملهها ، بر ۳ یا س ۴ استفادهکنید . ۴۸۲ - طبق شرط مسأله بدست می آید:  $1 * 00a + 100b + 10c + a = (0c + 1)^{r}$ مبادله را به صورت ژین می نویسیم:  $\lambda \circ \circ a + \lambda \circ b - \lambda c^x = \lambda - a$ جون سمت چپ معادله بر ۲۵ قابلقسمت است. باید داشته باشیم: ۱ = a و معادله حثين مي شود:  $c^{\dagger} = \mathbf{y}(b + \lambda \circ) \implies b = \mathbf{y}$ ;  $c = \lambda$ جواب: ١۶٨١  $\mathbf{x} < \mathbf{y} < \mathbf{z}$  . اگر  $\mathbf{x} \cdot \mathbf{y} \cdot \mathbf{x}$  و  $\mathbf{z}$  عددهای مجهول باشند و داشته باشیم  $\mathbf{x} < \mathbf{y} < \mathbf{z}$ مسأله منجر به جستجوى جوابهاى صحيح دستگاه زير مى شود:  $\begin{cases} x+y+z=ryy\\ x^y+z^z=ry^y \end{cases}$ 

از معادُلهٔ دوم٫روشن استکه اگر zوz عددهایی فرد باشند. y هم،عددی است فرد (زیر ا مجموع ربمهای دو عدد فرد عددی است زوج و غیرقابل قسمت بر ۴) که در اینمورت مجموع x+y+z عددی فرد و متناقض با معادلهٔ اول <sub>عم</sub>شود . پس x و z هر دو زوج|ند و در نتیجه y هم زوج است. اگر

## حل مسأنه ها

فرض كنييم:  $x = \tau x$ , ;  $y = \tau y$ , ;  $z = \tau z$ دستگاه چنین می شود:  $\begin{cases} x_1 + y_1 + z_1 = 1 \Delta \Delta \\ x_1 + z_1 = xy_1 \end{cases}$ ىا استىلالى شېيە استىلال بالا، مىتوان بالاخرە بە دستگاە زېر رسيد :  $\begin{cases} u+v+w=ry\\ u'+w'=ry' \end{cases}$ که در آن y=۸v ، x=۸u و z=۸w است اینجا دیگر vوv و w عددهای فرد هستند وضمناً داریم: ۲۳ >v</. اک ۷۱×، ماشد ۲۴۲×'۲۷ و ۳۶×<u− w−۲۲ و u+w−۲۲۴ میشود كەغىر ممكن است. منابر این برای v مقادیر ۰/۰۵،۱۷،۱۵،۱۲ باقیمیماند. ما قرار  $\mathbf{v} = \gamma \mathbf{v} \cdot \mathbf{u} = \mathbf{v}$  دادن می است از این مقادیر  $\mathbf{v}$  در دستگاه به حواب منحصر و ۲۳= w می<sup>رس</sup>یم. حواب، ۱۳۶٬۸۶+۱۸۴۰۰ ه اگر عمارت ax<sup>x</sup>+bx<sup>x</sup>+cx+d بهارت ax<sup>x</sup>+bx<sup>x</sup>+cx+d برابر\ و به ازای x=۶۲ برابر ۲ شود ، باید داشته باشیم: | a× \^\*+b× \^\*+c× \^+d= \<br>| a× > x + + b× > x + + c× > x + + d= x را بطهٌ اولَ را از رابطهٌ دوم کم میکنیم:  $a(57^{\circ} - 19^{\circ}) + b(57^{\circ} - 19^{\circ}) + c(57 - 19) = 1$ می بینیم که سمتچپ تساوی بر ۴۳ == ۱۹ – ۶۲ قابل قسمت است، درحالیکه سمت راست تساوی بر این عدد قابل قسمت نیست. مدده ای ۳۵ و xyzt+xy+xt+zt+۱ و xyzt+xy+xt+2t+۱ را به کسر مسلسل  $yz_1+y+t$ تبدیل می کنیم، بدست می آید:

۔<br>روشهای جبر

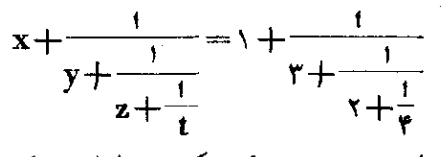

و چون هرکسرتنهابدیك صورت ،مرتمواندبهکسر مسلسل تبدیل شود.خواهیم داشت:

و از آنجا :

**TA9** 

$$
y = x^{\gamma} \pm \sqrt{x^{\gamma} - \gamma} \tag{1}
$$

برای اینکه y عددی صحیح باشد. باید x۴ $\sim$  مجذور کامل باشد ، فرض می کنیم:

$$
x^{\varphi} - \gamma = k^{\gamma} \implies (x^{\gamma} + k)(x^{\gamma} - k) = \gamma
$$
  
1  

$$
\varphi \circ \varphi
$$

و چون ۷  $k$ دیر  $x$ دیا بدست می آید.

جوابهای x منحصر به r ± است که از آنجا، با توجه بهرابطهٔ (۱). مقدار v هم محاسبه میشود.

$$
\begin{aligned}\nx &= -\gamma \\
y &= -\gamma \gamma \delta \\
y &= -\gamma \gamma \delta \\
y &= -\gamma \gamma \delta \\
y &= -\gamma \gamma \delta \\
y &= -\gamma \gamma \delta \\
y &= -\gamma \gamma \delta \\
y &= -\gamma \gamma \delta \\
y &= -\gamma \gamma \delta \\
y &= -\gamma \gamma \delta \\
y &= -\gamma \gamma \delta \\
y &= -\gamma \gamma \delta \\
y &= -\gamma \gamma \delta \\
y &= -\gamma \gamma \delta \\
y &= -\gamma \gamma \delta \\
y &= -\gamma \gamma \delta \\
y &= -\gamma \gamma \delta \\
y &= -\gamma \gamma \delta \\
y &= -\gamma \gamma \delta \\
y &= -\gamma \gamma \delta \\
y &= -\gamma \delta \\
y &= -\gamma \delta \\
y &= -\gamma \delta \\
y &= -\gamma \delta \\
y &= -\gamma \delta \\
y &= -\gamma \delta \\
y &= -\gamma \delta \\
y &= -\gamma \delta \\
y &= -\gamma \delta \\
y &= -\gamma \delta \\
y &= -\gamma \delta \\
y &= -\gamma \delta \\
y &= -\gamma \delta \\
y &= -\gamma \delta \\
y &= -\gamma \delta \\
y &= -\gamma \delta \\
y &= -\gamma \delta \\
y &= -\gamma \delta \\
y &= -\gamma \delta \\
y &= -\gamma \delta \\
y &= -\gamma \delta \\
y &= -\gamma \delta \\
y &= -\gamma \delta \\
y &= -\gamma \delta \\
y &= -\gamma \delta \\
y &= -\gamma \delta \\
y &= -\gamma \delta \\
y &= -\gamma \delta \\
y &= -\gamma \delta \\
y &= -\gamma \delta \\
y &= -\gamma \delta \\
y &= -\gamma \delta \\
y &= -\gamma \delta \\
y &= -\gamma \delta \\
y &= -\gamma \delta \\
y &= -\gamma \delta \\
y &= -\gamma \delta \\
y &= -\gamma \delta \\
y &= -\gamma \delta \\
y &= -\gamma \delta \\
y &= -\gamma \delta \\
y &= -\gamma \delta \\
y &= -\gamma \delta \\
y &= -\gamma \delta \\
y &= -\gamma \delta \\
y &
$$

و از آنجا جوابها بدست میآید. الله فرض مركنيم ه $\pm$ tx ، دراينصورت به آزاي $y = t = t$  بنا برمعادلةاول $\mathbf{y}$ دستگاه داریم x=z و بنابراین y+x=y و +x=y که متناقض با معادلهٔ دوم دستگاه است. بنابراین  $t\neq y$  و همچنین  $t\neq t$  است. را توجه به این مقدمه جوابهای به صورت:

 $t = mn$ ;  $x = pq$ ;  $y = mp$ ;  $z = nq$  (I)  $\cdot$ در معادلهٔ اول صدق می کنند ( $\mathbf{p} \cdot \mathbf{n} \cdot \mathbf{m}$ و $\mathbf{p}$  عددهای صحیحهستند) باقی اردادن مقادیر (I) در معادلهٔ دوم دستگاه بدست میTید:  $mn+pq=mp+nq+Y \implies (m-q)(n-p)=Y$  (II) از تساوی (II) دستگاههای زیر بدست میآید:

$$
\begin{array}{ll}\n\text{N} & \begin{cases}\nm - q = \text{N} \\
n - p = \text{N}\n\end{cases}; \text{ Y}\n\end{array}\n\quad\n\begin{array}{ll}\nm - q = -\text{N} \\
n - p = -\text{N} \\
\text{Y}\n\end{array}
$$
\n
$$
\begin{array}{ll}\nm - q = \text{N} \\
n - p = \text{N} \\
n - p = -\text{N}\n\end{array}
$$

و از آنجا:

÷

$$
\begin{vmatrix}\np_{\gamma} = n - \gamma & \cdots & \cdots \\
q_{\gamma} = m - \gamma & \cdots & \cdots & \vdots \\
p_{r} = n - \gamma & \cdots & \cdots & \cdots \\
p_{r} = n - \gamma & \cdots & \cdots & \cdots \\
q_{r} = m - \gamma & \cdots & \cdots & \cdots\n\end{vmatrix} \qquad (a)
$$

ما ق ار دادن مقادیر (۵) در رابطههای (I) خواهیم داشت:

$$
\begin{cases}\n t_1 = mn \\
 x_1 = (m - \gamma)(n - 1) \\
 y_1 = m(n - 1) \\
 z_1 = (m - \gamma)n\n\end{cases}\n\quad\n\begin{cases}\n t_1 = mn \\
 x_1 = (m + \gamma)(n + 1) \\
 y_1 = m(n + 1) \\
 z_1 = (m + \gamma)n\n\end{cases}
$$

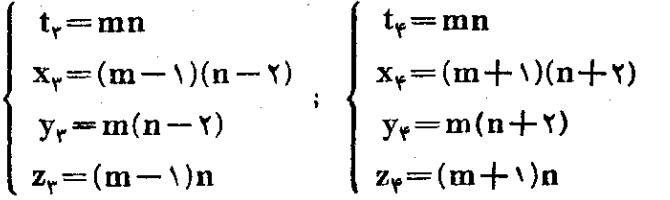

چهار دستگاه جواب شامل تمام جوابهای ممکن دستگاه مفروضهی باشند. فقط متذکر می شویم که دستگاه معادلههای مفروض با تبدیل t وx به یکدیگر و همچنین q و z بیکدیگر تغییر نمیکند ، بنابراین از هر دسته  $\alpha$  جواب(x و y و  $\beta$  و a) حي توان ، با تبديل دوري ، سه دسته حواب ديگر هم بدست آورد (که در حقیقت این جو ابهای جدید به ازای مقادیر جدیدی از m و n هستند):

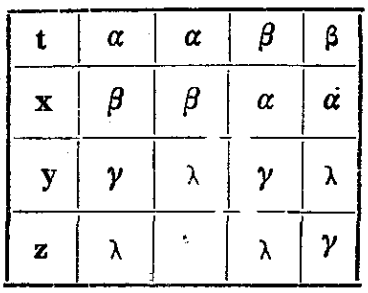

به این ترتیب به اذای هر مقدار دلخوا. nom میتوان ۰۶ = ۴ × ۴ دسته جواب بدست آورد. ۰۳۸۸ از معادله معلوم استکه yعددی است فرد. فرض کنیم \ +x= ۲z

بدست مي∫َيد:

$$
x^{\mathsf{v}} = \langle \circ z^{\mathsf{v}} + \langle \circ z + \mathsf{v}
$$

از اینجا معلوم میشود که y عددی است زوج ، x=۲u میگیریم، در این صورت بدست می∏ید:

$$
\tau u^{\tau} - \Delta z (z + \tau) = r
$$

که غیر ممکن است. ذیرا ۲u<sup>۲</sup> و (x+ ) و زوج اند ، درحالیکه ۳ عددی است فرد .

حل مسألهها

۰۳۸۹ از تساوی ( ۱ + k(k + x) = ۳ + ۱۲۱p نتیجه می شود:  $k = \frac{-1 \pm \sqrt{(r + n - 1)}}{n}$ مقدار زیں رادیکال به ازای هیچ مقداری از $\mathbf n$  نمی تواند مجذور کامل باشد. زیرا بر ١١ قابلقسمت است ولي بر ١٢) قابلقسمت نيست، يعني به اذاي هر مقداری از <sub>n</sub>، عدد k گنگه است.  $y = 1$ ,  $x = 1$ ;  $y = r$ ۰۳۹۱. اگر بین دو معادله x را حذفکنیم به معادلهٔ y= ۲z−۳ كه قاما, جل است. ۰۳۹۲ اگر عدد را ah قوش کنیم، بایند داشته باشیم:  $\lambda$ °a+b=(a+b)<sup>'</sup>  $\Rightarrow$  a= $\Delta$ -b± $\sqrt{\lambda}$ -sh  $b = b = b$  تنها به ازای ه $b = b = 0$  و دار معذور کامل است ولی به ازای ه = b برای a دو جواب صفر و ١٥ بدست می آید که هیچکدام قابل قبول نىست  $a = \lambda$  مازای  $b = b$  جواب  $a = a$  و  $a = a$  بدست می آید که تنها قابل قبول اُست. جواب: ٨١ ۴۹۳. دادیہ:  $\gamma + \gamma + \gamma + \ldots + n = \frac{\gamma}{k} n(n + \gamma)$  $y'' + y'' + y'' + ... + n'' = \frac{1}{6}n(n + 1)(x + 1)$ و از آنجا مبادلهٔ مفروض به سودت زین در میآید:  $\left[\frac{1}{r}n^r(n+1)^r\right] \times \frac{1}{r}(rn+1) = m^r$ مددی است نوج و بنابراین  $\frac{1}{\mathbf{v}}\mathbf{r}^{\mathbf{v}}(\mathbf{n}+\mathbf{v})^{\mathbf{v}}$  مجذور یسك علمد  $\mathbf{n}(\mathbf{n}+\mathbf{v})$ صحیح است. پسکافی است (۱ $\frac{1}{r}$ ۲ $\frac{1}{r}$  مجذور یائ عدد صحیح باشد.

**A1Y** 

براى اينكه \ + xn بر ٢ قابلةسمت باشد ، بايد باقيماندة تقسيم بر۳ مساوی ۲ یا باقیماندهٔ تقسیم n بر ۳ مساوی ۱ باشد، یعنی داشتهباشیم: ، در اینصورت (۱+xk+) به صورت ۱+xk+ در میآید که باید مجذور کامل باشد و چون ۱+k + عددی است فرد. باید مجذوریك عدد فرد باشد:

7k+(-x+1)<sup>1</sup> ⇒ k = 7r<sup>1</sup>+7r  
\n2s<sup>1</sup> √ (x-1)<sup>1</sup> = r<sup>1</sup> + r<sup>1</sup> + r<sup>1</sup>  
\n9.10 = 7r<sup>1</sup>+7r+1  
\n9.112 a<sub>1</sub> a<sub>2</sub> a<sub>3</sub> a<sub>4</sub> a<sub>5</sub> b<sub>4</sub> b<sub>5</sub> b<sub>6</sub> 
$$
n = 7r1+7r+1
$$
\n10 a<sub>4</sub> a<sub>5</sub> a<sub>5</sub> a<sub>6</sub> b<sub>3</sub> b<sub>2</sub> b<sub>1</sub> b<sub>1</sub> b<sub>1</sub> b<sub>1</sub> c<sub>1</sub> d<sub>2</sub> d<sub>3</sub> d<sub>3</sub> d<sub>4</sub> e<sub>3</sub> b<sub>2</sub> d<sub>1</sub> d<sub>1</sub> d<sub>1</sub> d<sub>1</sub> d<sub>1</sub> d<sub>2</sub> d<sub>3</sub> d<sub>1</sub> d<sub>2</sub> d<sub>3</sub> d<sub>3</sub> e<sub>4</sub> e<sub>1</sub> f<sub>1</sub> f

## حل مسألهها

$$
\langle \circ N = \mathfrak{k} \times \mathfrak{r} \circ \mathfrak{n} \times \mathfrak{r} \circ \mathfrak{r} + \mathfrak{r} \circ \mathfrak{r} \circ \mathfrak{r} \circ \mathfrak{r} \circ \mathfrak{r} =
$$

 $=\mathbf{Y}(\Delta \circ \mathbf{A} - \Delta \mathbf{Y}^{\mathbf{n}}) + \Delta \mathbf{X} \Delta \mathbf{Y}^{\mathbf{n}}$ تفاضل ١٢٥هـ + ٥٥ه بر ١٢ - ٥٥ يعني ١٩ × ٢ = ٣٨ قابل قسمت است و بنابراین N بر ۱۹ قابل قسمت است یعنی به ازای هر عدد صحیح و مثبت n برای m هم عددی صحیح و مثبت بدست میآید.

۳۹۷. چون حاملمنرب دو عدد سه رقمی $\overline{\mathrm{xyz}}$  و  $\overline{\mathrm{xyz}}$  یك عددپنج رقمیشده است. بنابراین باید حاصلضرب دو رقم zوzz. عددی یکرقمی باشد. اگریکان عاملهای ضرب را با یکان حاصلضرب مقایسه کنیم، باید داغته باشیم:  $x \cdot z = x \implies z = \langle x \neq 0 : z \neq 0 \rangle$ 

 $+1000+100y+10y+x;$  $\0 x y + \0 x' + 4 0 y + \0 y' = 4 0$ و ما : جملهٔ ۱۰۱xy درسمت چپ تساوی بهاین معناستکه x یاy باید صفر باشند. زیسرا در نمیں اینصورت سمت چپ تساوی ازہ۹ بزرگتن میشود . ولی اگر o≠ پاشد وجود ۱۰y+(۹۰y+ بازهم سمتچپ تساوی *د*ا از ۹۰بزرگتر  $\mathbf{x}_1$ مے کند، پس ہ $\mathbf{y} = \mathbf{y} \in \mathbb{R}$  بدست می  $\mathbf{r} \setminus \mathbf{0}$  or :  $\mathbf{r}$ ۰۳۹۸ می خواهیم تعداد ریشههای صحیح وغیر منفی معادلهٔ ۵x+۲y+z=۱۰ را بیست آوریم (n عددی سحیح ، مثبت و مفروض است).  $\alpha x + xy + z = \alpha n$  واضح است که جو ابهای  $x_{\alpha}$ و پو

. متناظرند با جوابهای ۲+x ، و y و z از معادلهٔ: (۱+ + x) • \ = z + 7y + x + 0. اگر در معادلهٔ اخیر۲≤x باشد. پیداکردن جوابهای آن منجر به پیدا کردن جوابها در معادلهٔ اصلی میشود (منتهی با

این شرط که در معادلهٔ اصلی x دا دو واحد کمتر بگیریم).  $x = x + \sqrt{2}$  مثلا اگر درممادلهٔ (۱+ $z = \sqrt{2} + \sqrt{2}$  قرض کنیم ۲ مثل اینست که درمعادلهٔ ax+۲y+z=۱۰n فرض کنبم ه $x$ ۰ بهاین تر تيب اگر تعداد جوابهاي سحيح وغيرمنفي.در معادلة: دا (۱+n) ۵x+۲y+z=۱۰(n+۱) وتعدادجوابهای صحیح وغیر (۱+n) منفی معادل x+۲y+z=۱۰n (n) فسرض کنیم ، اختلاف و (p(n) برابر میشود با تعداد جوابهای معادله:  $\varphi(n+1)$  $x = x + 2 + 2 + 4$  به اذای ه  $x = x \in (x + 1, 1)$ . ولم این معادله به  $x = x$  دارای ۶+ $n + \delta$  جواب (۵ $\leftrightarrow \infty$ در دارای ۶+ $\alpha$  $\cos(3n+7)$  (  $\cos(3n+7)$  -  $\ln 4 + r$  ) است بنابراين داديم :  $\varphi(n+\lambda) - \varphi(n) = \lambda \circ n + \lambda$ از طرف دیگر با جستجو می توان تحقیق کرد کـه ۱۵ = (۱) ، به این ترتیب دادیم :  $\varphi(\lambda) = \lambda$  $+\left| \begin{matrix} \varphi(\mathbf{x})-\varphi(\mathbf{x})=\mathbf{1}\circ\mathbf{x} \mathbf{1}+\mathbf{1} \\ \varphi(\mathbf{x})-\varphi(\mathbf{x})=\mathbf{1}\circ\mathbf{x}\mathbf{1}+\mathbf{1} \end{matrix} \right|$  $\frac{m!}{\omega(n)-\omega(n-1)}=1\circ(n-1)+1$ 

واز جىج اين دابطىما بىست مىآيە:  
\n
$$
\varphi(n) = \Delta n^{\tau} + \varphi n + \nabla
$$
\n
$$
\varphi(n) = \Delta n^{\tau} + \varphi n + \nabla
$$
\n
$$
\frac{z}{x} = \frac{bz + cy}{ay}
$$
\n
$$
x - ay
$$
\n
$$
\frac{z}{y} = \frac{m}{n} \Delta x + cy
$$
\n
$$
a y
$$

an

و از آنجا:

$$
x:y:z=amn:n(bm+cn):m(bm+cn)
$$
  
\n
$$
x!+y!=(x+y)!
$$
  
\n
$$
\frac{1}{x!} + \frac{1}{y!} = \frac{(x+y)!}{x!y!}
$$
  
\n
$$
\frac{1}{x!} + \frac{1}{y!} = \frac{(x+y)!}{x!y!}
$$
  
\n
$$
x-y=1 \text{ if } x=y=0 \text{ if } x=y=1 \text{ if } x=y=0 \text{ if } x=y=0 \text{ if } x=y=1 \text{ if } x=y=0 \text{ if } x=y=1 \text{ if } x=y=1 \text{
$$

$$
= x^{n+r} + \frac{x^{r}(x^{n-1})}{x-1} + 1 =
$$

 $\epsilon$ 

۔<br>روشهای جبر

 $=\frac{x^{n+r}-x^{n+r}+x^{n+r}-x^{r}+x-1}{x^{n+r}-x^{r+1}}$  $x - y$  $=\frac{(x^{r}-x+1)(x^{n+r}-1)}{x-t}$  $=(x^{\dagger}-x+\cdots)(x^{n+\dagger}+x^{n}+\cdots+x+\cdots)$ عبارت\ +x^ به آزاي y = x بر \ 9 قابلةسمت است و بــه آذای x<۱۴ بر ۶۱ قابلةسمت نیست. بنابراین به آزای x=۱۴ عددN مضربي إذ ۶۱ است (به آذاي هرعدد n). ۱۴=x كوچكترين عددي بالين خاصیت است، زیرا در حالت x<۱۳ به ازای n=۱ عدد N بر ۱۲قابل قسمت نيست و در حالت ١٣ = x به اذاي y = 11. ۰۴<mark>۰۳ داریم:</mark>  $\vee$  x= $\vee$   $\Rightarrow$  y<sup> $\vee$ </sup> =  $\vee$   $\Rightarrow$  y= $\pm \vee$  $Y)$   $X = Y \implies Y^Y = \frac{1}{1 + Y! + Y!} = 1 \implies Y = \pm Y$ (به آزای x=x برای y عدد سحیحی بدست نمی آید). به اذای x=+ داریم:  $Y' = \frac{1}{2} + 1.7 + 1.7 + 1.7$ که مجذورکامل نیست و جون ا∆ برابر ۱۲۰ است وقتی ۴≤x باشد. سمت

جب معادله، عددی بدست می آیدکه به ۳ ختم میشود و نمی تواند مجذور کامل ىاشد .

$$
\begin{vmatrix}\nx = r \\
y = \pm r \\
\end{vmatrix} \quad \begin{aligned}\nx = \sqrt{r} \\
y = \pm \sqrt{r} \\
\end{aligned}
$$

۴۰۴. فرض کنید عددهای

 $A = a_1 a_2 \cdots a_{n-1} a_n$   $A_1 = a_1 a_2 \cdots a_{n-1} a_n$ بر y قابل قسمت باشند. در این صورت تفاصل این دو عدد ، یعنی:  $A-A$ ,  $=(\langle \circ^{n-\vee} - \vee \rangle(a, -a_n)$ 

هم بايد بر y قابلةسمت باشد. ولي A عدد دلخواه n رقمي است و بنابراين : درحالت کلی  $a_{\rm n}$  – بر ۷ قابل قسمت نیست، بنابراین باید عدد

**ATT** 

 $(99...99)$  =  $1 - 1 - 1001$  $\overline{\mathbf{m}}$   $\overline{\mathbf{m}}$ بر γ قابل قسمت باشد. تقسیم دا انجام میدهیم:  $99...99 : Y = YY1Y00...$ یعمی وقتی بر ۷ قابلةسمت استکه از ۱۲،۶/۱۲،۶... رقم تشکیل شدهباشد.  $\cdot \mathbf{n} = \mathcal{G}\mathbf{k} + \mathbf{1}$ بر ۶ قابل قسمت است، یعنی ۱ $\mathbf{k} + \mathbf{s} = \mathbf{n}$ ، که در آن k عددی صحیح و غیرمنفی است (روشن است که حالت n=۱ هم با شرط مسأله مرسازد). .<br>%. فرض كنىد مىادلة:  $x^x + y^y + z^z = t^t$  $\sim$  (x) برای بعض از عددهای طبیعی برقرار باشد. میتوان فرضکرد : x<v<z ،  $\cdot t$ در المنصورت  $z$ < $t$ . اگر  $z = z$  باشد،  $y = x - x$ می شود، ولی  $\neq t$ . اکر x=x باشد، دراینصورت x<t و  $t^{\dagger}$ >r"  $\rightarrow$ r  $\times$   $t^{\dagger}$  >  $x^x + y^y + z^z$ که با تساوی (۱) متناقض است. اکر ۳دz باشد، داریم:  $t^{t}>(z+\sqrt{z^{t}})^{z+t} > z^{z+t} = z \cdot z^{z} \geq r z^{t} \geq x^{x} + y^{y} + z^{z}$ که بازهم با رابطهٔ (۱) متناقض است. بنابراین معادلهٔ مفروض جواب طبیعی ندارد . .۴۰۶ اگر m و n دا تعداد پاده خطهایی بگیریم که به ترتیب به طول ۷ سانتیمتر و ۱۲ سانتیمتر باشند و از آنها یاده خطی به طول پكمتر یا ۱۰۰ سانتستر الماست آيد، در اينصورت :  $\gamma m + \gamma n = \gamma o o$  $(\lambda)$ چون ۱۲ و ۱۰۵ بر۴ قابل<sub>ا</sub>قسمت\ند، پس m هم بر ۴ قابل**قسمت است.ع**لاوه بر این عدد m نمیتواند بزرگتراز ۱۴ باشد (چون ۱۰۵\$\۲).از اینجا معلوم میشود که  $_{\rm I\!I}$  مساوی ۴ یا ۸ یا ۱۲ است. اگر این مقادیر ً را

 $\mathbf{n} \!=\! \mathfrak{S}$  در معادلهٔ (۱) قرار دهیم، معلوم میشود که تنها به ازای  $\mathbf{m} \!=\! \mathfrak{S}$  و  $\mathbf{s} \!=\! \mathbf{n}$ درقم اد است.

روشهای چنز

۴۰۷. يعد از ساده كردن بدست مي آيد:  $\cos x - \lambda \lambda 9$  + 1 + 2007 + 2000 /  $($  $\Rightarrow$   $\wedge \wedge (\wedge x - \wedge y + \wedge \circ z) = (y + z) - (x + t)$ از آنجا که v،xوt عددهایی یك رقمی هستند باید داشته باشیم :  $\begin{array}{c}\n\sqrt{1+x}-\sqrt{1+x}-\sqrt$  $(\mathbf{y})$ و در آن سورت  $y+z=x+t$  $(Y)$ رابطهٔ (۲) را مرتوان بهاینصورت نوشت:  $\sqrt{\varphi(\gamma + z)} = \sqrt{\gamma - x}$ تنها دوحالت ممكن است:  $x+t = 0$  ،  $y+x = 7y-x = 0$  ) در اینمورت ه که به جواب بی منی s=y=z=t می رسد. ۲) ۲+z=۹ ، ۲y−x=۱۰ ، یعنی باید این دستگاه *د*ا حل کنم :

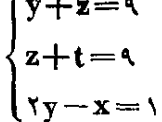

 $\mathbf{x} \cdot \mathbf{x} = \mathbf{y}$ از معادلهٔ آخر معلوم میشود که  $\mathbf{x}$  عددی نوج است؛  $\mathbf{x}$  را بهتر تیب ه  $\mathbf{x} = \mathbf{y}$  ،  $\mathbf{x} = \mathbf{y}$  ،  $\mathbf{x} = \mathbf{y}$  ،  $\mathbf{x} = \mathbf{y}$  ،  $\mathbf{x} = \mathbf{y}$  ،  $\mathbf{x} = \mathbf{y}$  ،  $\mathbf{x} = \mathbf{y}$ ميآوريد :

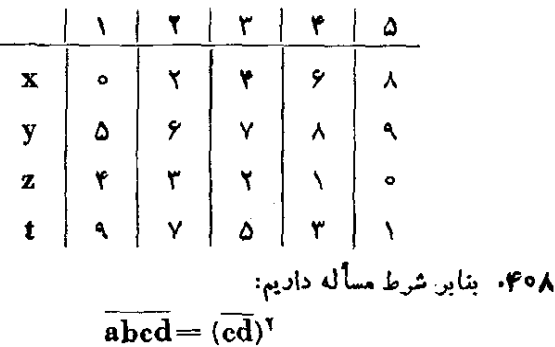

واز آنحا  $\sqrt{0}$  ( $\sqrt{a+b}$ ) + ( $\sqrt{0c+d}$ ) = ( $\sqrt{0c+d}$ )<sup>\*</sup> وما :  $\sqrt{(\cot(\cot^{-1} b))} = (\cot^{-1} d)(\cot^{-1} d - \cot^{-1} b)$ اگر c+d=k اگر کیریم، چون ہ≠c است k عددی دورقمبی میشود. بنابراين  $\sqrt{00(\delta a+b)} = k(k-1)$ حاصلض ب (k(k - ۱) ، و ١٥٥ قابل قسمت است، بنار ابن یکی از دو عددk و ۱  $\mathbf{k}-\mathbf{k}$  بر ۴ و دیگری بر ۲۵ قابل،قسمت است. به سادگر معلوم مرشودکه  $k - y = y_0$   $k = y_0$   $k - y_0$   $k - y_0$   $k = y_0$ در حالت اول داريم:  $\sqrt{a+b}$ = ۶ که باید و در a باشد و ممکن نست. در حالت دوم داریم:  $\theta$  +  $b = \theta \times r = \Delta Y$ و از آنجا  $a = a \rightarrow b$ . در اینصورت  $Y\hat{z} = \text{vec} + d \implies c = Y$ ,  $d = \hat{z}$ و عدد مورد نظر ۵۷۷۶ است. ۴۰۹. اگر در مثلث قائهالزاویه وتر*د*ا z و دو ضلع مجاور به زاویهٔ قائمهدا ysx بكيريم. باتوجه به بند ١۴ همين فصل (صفحهٔ ٢١٣) بايد داشتهباشيم:  $z = \frac{m^{\gamma} + n^{\gamma}}{r}$ ,  $y = \frac{m^{\gamma} - n^{\gamma}}{r}$ ,  $x = mn$ طبق شرط مسأله بايد داشته باشيم:  $\begin{cases} z - y = A^r \\ z - x = B^r \end{cases} \Rightarrow \begin{cases}$  $n^{\mathbf{v}} = A^{\mathbf{v}} = A^{\mathbf{v}} \cdot A$ <br>(m - n)  $\mathbf{v} = \mathbf{v}B^{\mathbf{v}} = B^{\mathbf{v}} \cdot \mathbf{v}B$  $\left( \lambda \right)$ و بنابراین باید A و YB مجذور کامل باشند ، یعنی داشته باشیم:  $A = k^{\gamma}$  :  $B = \gamma t^{\gamma}$ که در اینهورت دستگاه (۱) به اینصورت در میآید:

 $\left\{\n \begin{array}{l}\n n^r = k^r \\
 (m-n)^r = \gamma t^r\n \end{array}\n \right\} =\n \left\{\n \begin{array}{l}\n n = k^r \\
 m = k^r + r^r\n \end{array}\n \right.$ که در آنها k و t هرعدد طبیعی دلخواهند. مثلا به ازای ۱ =k =t دادیم:  $\begin{cases} m = 0 \\ n = 1 \end{cases} \implies \begin{cases} z = 17 \\ y = 17 \\ y = 0 \end{cases}$  $x-x = x^r$ و همانطور که می بینیم  $y = y = y - z - r$ وما به ازای ۳=k و ۲=t داریم:  $\begin{cases} m = \Delta A \\ n = \gamma \gamma \end{cases} \implies \begin{cases} z = \gamma \cdot \gamma \cdot \gamma \\ y = \gamma \gamma \gamma \gamma \\ y = \gamma \Delta \gamma \gamma \end{cases} ; \begin{cases} z - y = \gamma \gamma \\ z - x = \gamma \gamma \end{cases}$ تعمیم مسأله. میتوان این مسأله را به اینصورت کلی کرد: مثلث قائمالناويهاي باضلعهاي صحيح پيداكنيد بنحوي كه با فرض فرد بودن p، تفاضل هر ضلــع آن با وتر مساوى توان p/p يك عدد طبيعى باشد. در اينجا هم بايد داشته باشيم:  $\begin{cases} z - y = n^{r} = A^{p} \\ z - x = \frac{(m-n)^{r}}{r} = B^{p} \end{cases}$ جون gمودی فرداست، بنابراین باید A $\pm$  و ۲ $\pm$  و B $\pm$  باشد در نتیجه:  $p + \nu$ 

$$
n = k^p \quad \text{in} \quad m - n = \tau \quad \tau
$$

و از آنحا:

 $n = k^p$ ,  $m = k^p + \tau \tau^p$  $(3)$ و برای اینکه مثلث قائمالزاویهٔ اصلی' بدست آید. باید k و ۲۱ نسبت بهم 1) مثلثقائهاازاویهای دا اصلی گویند که ضلعهای آن نسبت بهم اول ماشند.

.

10.4. 
$$
u_0 = 0
$$
 J.  $u_1 = 0$  J.  $u_2 = 0$  J.  $u_1 = 0$  J.  $u_2 = 0$  J.  $u_1 = 0$  J.  $u_2 = 0$  J.  $u_2 = 0$  J.  $u_1 = 0$  J.  $u_2 = 0$  J.  $u_1 = 0$  J.  $u_2 = 0$  J.  $u_1 = 0$  J.  $u_2 = 0$  J.  $u_1 = 0$  J.  $u_2 = 0$  J.  $u_1 = 0$  J.  $u_2 = 0$  J.  $u_1 = 0$  J.  $u_2 = 0$  J.  $u_2 = 0$  J.  $u_1 = 0$  J.  $u_2 = 0$  J.  $u_2 = 0$  J.  $u$ 

روشهای جبر

+  $\frac{1}{(a+k)(a+k+1)} = \frac{k(a+k+1)+a}{a(a+k)(a+k+1)}$  $=\frac{(a+k)(k+1)}{a(a+k)(a+k+1)}=\frac{k+1}{a(a+k+1)}$ ۰۴۱۱ تساوی به آزای ۱ == p صحیح است:  $\mathbf{v} = \mathbf{v}^{\mathbf{v}}$ حالا اگر فرض کنیم که تساوی به ازای n=k صحیح باشد:  $\gamma + \gamma + 0 + \cdots + (\gamma k - \gamma) = k^{\gamma}$ خواهيم داشت:  $1 + r + 0 + \cdots + (r k - 1) +$  $+(k+1)=k^3+k^2+1=(k+1)^5$  $n = k + 1$  منی به آزای  $k + k = n$  هم صحیح است. ۴۱۲. حکم به ازای \ = n صحبح است:  $\sqrt{X}$  $=$  $\sqrt{Y}$ اکہ محموم سمتجب تساوی حکم دا Sn بگیریم و داشته باشیم: ۰ ــ : (k+۱))= ، در اینصورت خواهیمداشت:  $S_{k+1} = S_k + (k+1)(k+1) =$  $=\frac{(k+1)!-(k+1)(k+1)!}{k+1}$  $=(k+1)!(1+k+1)-1=(k+1)!(k+1)$ ۰۴۱۳ برای / = n دادیم:  $cos X = \frac{sin X}{\frac{1}{2}sin X}$ که رابطهٔ واضحی است. اگر داشته باشیم:  $P_k = \cos X \cdot \cos \gamma X \cdot \cos \gamma X \cdot \cos \gamma^k x = \frac{\sin \gamma k + \gamma_X}{\gamma k + \gamma_{\text{diff } X}}$ خواهيم داشت:  $P_{k+\gamma} = P_k \cdot \cos \gamma^{k+\gamma} x = \frac{\sin \gamma^{k+\gamma} x}{\gamma^{k+\gamma} \sin x} \cdot \cos \gamma^{k+\gamma} x = \frac{\sin \gamma^{k+\gamma} x}{\gamma^{k+\gamma} \sin x}$ 

۰۴۱۴ به ازای r = n دادیم ( \ <n فرض شده است):

**ATA** 

 $\frac{1}{\pi}+\frac{1}{\epsilon}>\frac{1}{\nu\epsilon}\Rightarrow \frac{Y}{\nu\epsilon}>\frac{19}{\nu\epsilon}$ که واضح است. حالا اگر فرض کنیم نامساوی:  $S_k = \frac{1}{k+1} + \frac{1}{k+1} + \cdots + \frac{1}{k+k} > \frac{1}{k}$  $\cdot$ سحیح باشد، برای ۱ $\mathbf{k+}$  اید $\mathbf{n}$  بدست مر  $S_{k+1} = \frac{1}{k+1} + \frac{1}{k+1} + \cdots + \frac{1}{k(k+1)} =$  $= S_k + \frac{1}{\gamma k + \gamma} + \frac{1}{\gamma k + \gamma} - \frac{1}{k + \gamma} =$  $= S_k - \frac{1}{\gamma (k+1)} + \frac{1}{\gamma k+1} = \frac{11}{\gamma k} + \alpha -\frac{1}{\sqrt{(k+1)}} + \frac{1}{\sqrt{k+1}} > \frac{1}{\sqrt{k+1}}$ فرض کردیم . در اینصورت $\alpha$  مثبت و در عین حال  $\mathrm{S_k}\!=\!\alpha\!+\!\frac{1\,\mathsf{r}}{\mathsf{v}\,\mathsf{c}}$ . (مشاہی میں ا $\frac{1}{\mathbf{v}(k+1)} < \frac{1}{\mathbf{v}(k+1)}$ لاست (بدون مقداد ثابت). اگر دوطرف t نسبت به  $\pm\pm\frac{1}{\sqrt{2}}$ ردوطرف  $x+\frac{1}{\sqrt{2}}=t$  . این تساوی را مجذور کنیم ، خواهیم داشت :  $\mathbf{y} = \mathbf{t}^{\mathsf{T}} - \mathbf{y} + \mathbf{x}^{\mathsf{T}} + \mathbf{x}$  . یعنی ۲ نسبت به t از درجهٔ دوم است و تمام توانهای t هم زوج است (۲  $\mathbf{x}^{\intercal}+\frac{1}{\mathbf{x}^{\intercal}}$ و منفر). رابطة ذير واضع است:  $x^{n} + \frac{1}{x^{n}} = (x^{n-1} + \frac{1}{x^{n-1}})(x + \frac{1}{x}) - (x^{n-1} + \frac{1}{x^{n-1}})$ که اگر برای سهولت کار  $\frac{1}{x^n} = S_n \rightarrow x^n + \frac{1}{x^n}$  فرض کنیم میشود:

> $S_n = S_{n-1} \cdot S_n - S_{n-1}$  $(Y)$

اگر در این *د*ابطه n زوج باشد. ۱ – n فرد و ۲ – n زوج میشود  $\mathbf{S} = \mathbf{S}$ و  $\mathbf{S} = \mathbf{S}$  نسبت به t از درجهٔ اول است (بدون مقدار ثابت)، بنابر اینا $\mathbf{S}$  $S_{n-r}$  نسبت بسه t از درجهٔ  $n-1$  (و فقط ب) توانهای فرد t) و  $S_{n-r}$ نسبت به t از درجهٔ r — n (و فقط با تموانهای زوجt) باشد،  $S_{\bf n}$  هم نسبت $\bf r$  $\epsilon$ از درجهٔ  $\mathbf n$  (و فقط با توانهای زوج $\mathbf t$ ) خواهد بود.

همچنین درحالتی که n فرد باشد. باز هم با فرض صحت حکم برای و Sn و Sn نسبت به) از درجهٔ n (و فقط باتوانهای فرد) خواهدبود. Sn و Sn  $S_n$ رابطهٔ (۱) یك $\cup$ ابطهٔبرگشتی است كهمحاسبهٔ  $S_n$  را به محاسبهٔ و ہے $\mathrm{S_{n-1}}$  منجر می کند. 16

و بنابر این n\*+n+y نمی تواند عددی اول باشد (البته این عبارت ب اذای مقادیر ۱۵ .... ۱٫۰ ... a= n عددی اول است : به اذای ۱۶ = n بصورت ۲<sub>۷</sub>۲ در میآید).

۴۱۷ - ۲۷ رفون کنیم ۱ + ۳<sup>7</sup> + ۲<sup>7</sup> + ۲<sup>7</sup>  
A<sub>o</sub> = 
$$
\gamma + \gamma + \gamma + \gamma + \gamma + \gamma
$$
  
 $\Delta$ <sub>o</sub> =  $\gamma + \gamma + \gamma + \gamma + \gamma + \gamma + \gamma$ 

$$
A_{k+1} = r^{r^{k+1}} + r^{r^{k+1}} + r^{r^{k
$$

و بنابراین خواهیم داشت :

$$
A_{k+1}-A_k=\gamma^{\gamma^{k+1}}-\gamma^{\gamma^{k}}=
$$

= $\mathbf{r}^{\mathbf{x} \times \mathbf{r}^k} - \mathbf{r}^{\mathbf{x}^k} = (\mathbf{r} + \mathbf{r})^{\mathbf{x}^k} - (\mathbf{r} + \mathbf{r})^{\mathbf{x}^k} - \mathbf{r}^{\mathbf{x}^k} = \mathbf{r} \mathbf{m}$  $\forall$  بنابراین اگر  $\mathbf{A_k}$  بر ۷ قابل قسمت باشد  $\mathbf{A_k} + \mathbf{A_{k+1}} = \mathbf{A_k} + \mathbf{A_{k+2}}$  مم بر قابل قسمت خواهد بود و حکم ثابت است. ۰۴۱۸ دادیه:

$$
y' = \frac{-1}{(x+a)^{\gamma}} \quad ; \quad y'' = \frac{1 \times 7}{(x+a)^{\gamma}} = \frac{7!}{(x+a)^{\gamma}}
$$

$$
y''' = \frac{-1 \times 7 \times 7}{(x+a)^{\gamma}} = \frac{-(7!)}{(x+a)^{\gamma}}
$$

حدس میزنیمکهبرای مشتق مرتبهٔام داشته باشیم (مشتق مرتبهٔ nمام *دا بصودت* y(n) نشان <sub>می</sub>دهیم):

$$
y^{(n)} = \frac{(-1)^n n!}{(x+a)^{n+1}}
$$

برای اثبات این رابطهکافی است یکبار دیگر از آن مشتق بگیریم. تاصحت استنباط ثابت شود.

۴۱۹. میتوان نوشت:

$$
y = \frac{1}{x^{1} - a^{1}} = \frac{1}{1} \left( \frac{1}{x - a} - \frac{1}{x + a} \right)
$$
  
2.  $\int_{x^{1} - a}^{x} dx = a \int_{x^{2} - a}^{x} dx$   
3.  $\int_{x^{3} - a}^{x} dx = a \int_{x^{2} - a}^{x^{3} - a} dx$   
4.  $\int_{x^{4} - a}^{x^{2} - a} dx = a \int_{x^{2} - a}^{x^{3} - a} dx$   
5.  $\int_{x^{2} - a}^{x^{2} - a} dx = a \int_{x^{2} - a}^{x^{3} - a} dx$ 

۰**۴۲**۰ داریم:

$$
y' = cos x = sin\left(\frac{\pi}{r} + x\right) ,
$$
  
\n
$$
y'' = cos\left(\frac{\pi}{r} + x\right) = sin\left(\frac{\pi}{r} + x\right) ,
$$
  
\n
$$
y''' = cos\left(\frac{\pi}{r} + x\right) = sin\left(\frac{\pi}{r} + x\right) ,
$$
  
\n
$$
y^{(n)} = sin\left(\frac{n\pi}{r} + x\right)
$$

 $\mathbf{P_n}$ ا محت تساوی بهازای  $\mathbf{n} = \mathbf{n}$  واضح است و اگر سمتحیتساوی ا $\mathbf{r}$ ۱ في ض كنيد ، دارىد:  $P_{n+r} = P_n(\sqrt{-\frac{1}{n+r}}) = \frac{1}{n+r}(\sqrt{-\frac{1}{n+r}}) = \frac{1}{n+r}$ و حکم ثابت است. ۴۲۳. تساوی به اذای <sub>۱</sub> = <sub>n</sub> واضح است و ضمناً اگرمقدار سمتچپتساوی را S<sub>n</sub> فرض کنیم، داریم:  $S_{n+\lambda} = S_n + \frac{n}{(n+\lambda)!} = \left(\lambda - \frac{\lambda}{n!}\right) + \frac{n}{(n+\lambda)!} =$  $= 1 - \frac{(n+1)-n}{(n+1)!} = 1 - \frac{1}{(n+1)!}$ ۰۴۲۴ . به ازای  $\mathbf{n}=\mathbf{r}$  طرف اول تساوی  $\left(\mathbf{x}-\frac{1}{\mathbf{x}}\right)^{\mathbf{r}}$ است و طـــرف داست تساوی جنین میشود:  $\frac{1}{r^{\gamma}-1}\left(x^{\gamma}-\frac{1}{r^{\gamma}}\right)-\gamma=$  $=\frac{(x^{y}-1)(x^{y}+x^{y}+1)}{x^{y}(x^{y}-1)}-\gamma=\frac{x^{y}+x^{y}+1}{x^{y}}-\gamma=$  $= x^{r} + 1 + \frac{1}{r^{r}} - r = x^{r} + \frac{1}{r^{r}} - r = (x - \frac{1}{r})^{r}$ 

حالا اگر سمت چپ تساوی دا 
$$
S_n
$$
 بکیریم و داشته باشیم :  
۲
$$
S_n = \frac{1}{x^{\gamma} - \sqrt{x^{\gamma}n + \gamma - \frac{1}{x^{\gamma}n}}} - \gamma n - \gamma
$$
بایه تابت کنیم :

$$
S_{n+1} = \frac{1}{x^{\gamma} - 1} \left( x^{\gamma n + \gamma} - \frac{1}{x^{\gamma n + \gamma}} - \gamma (n + 1) - 1 \right)
$$

$$
S_{n+1} = S_n + (x^{n+1} - \frac{1}{x^{n+1}})^{n} =
$$
  
=  $\frac{1}{x^n - 1} (x^{n+1} - \frac{1}{x^{n}}) - 1 - 1 + 1$ 

$$
+ x^{r_{n+1}+} + \frac{1}{x^{r_{n+1}}-1} - \frac{1}{x^{r_{n+1}+1}-1} =
$$
\n
$$
= \frac{x^{r_{n+1}+1}-1}{x^{r_{n+1}+1}-1} + \frac{x^{r_{n+1}+1}-1}{x^{r_{n+1}+1}-1} - \frac{1}{x^{r_{n+1}+1}-1} =
$$
\n
$$
= \frac{x^{r_{n+1}+1}-x^{r_{n+1}+1}+x^{r_{n+1}+1}-1}{x^{r_{n+1}+1}-1} - \frac{1}{x^{r_{n+1}+1}-1} - \frac{1}{x^{r_{
$$

 $\mathbf{x}^*(\mathbf{a}^{\dagger} + \mathbf{b}^{\dagger}) = (\mathbf{a} + \mathbf{b})^{\dagger}$  $\mathbf{Y}(\mathbf{a}^{\mathsf{T}} + \mathbf{b}^{\mathsf{T}}) \geq (\mathbf{a} + \mathbf{b})^{\mathsf{T}} \implies (\mathbf{a} - \mathbf{b})^{\mathsf{T}} \geq \mathbf{0}$  $n = 7$ و په ازاي  $n = n$ فرض <sub>می</sub>کنیم که داشته باشیم:  $x^{k-1}(a^k+b^k)>(a+b)^k$  $\left( \Delta \right)$ ثابت میکنیم که در اینصورت داریم:  $\mathbf{r}^k(\mathbf{a}^{k+\nu}+L^{k+\nu})\geqslant (a+b)^{k+\nu}$  $(5)$ 

**ATT** 

$$
(1) d = 1
$$
\n
$$
d + b = 1
$$
\n
$$
d + b = 1
$$
\n
$$
d + b = 1
$$
\n
$$
d + b = 1
$$
\n
$$
d + b = 1
$$
\n
$$
d + b = 1
$$
\n
$$
d + b + 1
$$
\n
$$
d + b + 1
$$
\n
$$
d + b + 1
$$
\n
$$
d + b + 1
$$
\n
$$
d + b + 1
$$
\n
$$
d + b + 1
$$
\n
$$
d + b + 1
$$
\n
$$
d + b + 1
$$
\n
$$
d + b + 1
$$
\n
$$
d + b + 1
$$
\n
$$
d + b + 1
$$
\n
$$
d + b + 1
$$
\n
$$
d + b + 1
$$
\n
$$
d + b + 1
$$
\n
$$
d + b + 1
$$
\n
$$
d + b + 1
$$
\n
$$
d + b + 1
$$
\n
$$
d + b + 1
$$
\n
$$
d + b + 1
$$
\n
$$
d + b + 1
$$
\n
$$
d + b + 1
$$
\n
$$
d + b + 1
$$
\n
$$
d + b + 1
$$
\n
$$
d + b + 1
$$
\n
$$
d + b + 1
$$
\n
$$
d + b + 1
$$
\n
$$
d + b + 1
$$
\n
$$
d + b + 1
$$
\n
$$
d + b + 1
$$
\n
$$
d + b + 1
$$
\n
$$
d + b + 1
$$
\n
$$
d + b + 1
$$
\n
$$
d + b + 1
$$
\n
$$
d + b + 1
$$
\n
$$
d + b + 1
$$
\n
$$
d + b + 1
$$
\n
$$
d + b + 1
$$
\n
$$
d + b + 1
$$
\n
$$
d + b + 1
$$
\n
$$
d + b + 1
$$
\n
$$
d + b + 1
$$

$$
A_{k+\nu} = r(k+\nu)^r + r(k+\nu) = A_k + \gamma(k^r + k + \nu)
$$

## 

9.4 
$$
k + 1
$$
 1  $k = 4$  1  $k = 5$  2  $k = 6$  3  $k = 6$  4  $k = 1$  5  $k = 1$  6  $k = 1$  7  $k = 1$  9  $k = 1$  1  $k = 1$  1  $k = 1$  1  $k = 1$  2  $k = 1$  3  $k = 1$  4  $k = 1$  1  $k = 1$  2  $k = 1$  3  $k = 1$  4  $k = 1$  5  $k = 1$  6  $k = 1$  7  $k = 1$  8  $k = 1$  1  $k = 1$  1  $k$ 

 $\rightarrow$ 

روشهای جبر

احتمال داده مرشود کــه جملهٔ شامل xn در خارج قسمت بــه صورت اشد و در آن سورت باقیماندهای مساوی:  $\chi x^{n+\gamma} \cos(n+\gamma) \alpha - \gamma x^{n+\gamma} \cos n \alpha$ داشته باشد. برای اطمینان نسبت بسه این استنباط کافیست برای پسك جمله باقیماندهٔ احتمالی دا بــر مقسوم علیه تقسیم کنیم و ببینیم جملهٔ بعدی خارج قسمت و عبارت بعدی باقیمانده از قانونی که حدس زدهایم پیروی میکنند نا نه ۶  $\mathcal{L} = \mathcal{L} = \mathcal{L}$ 

و این تقسیم معت استنباط دا ٹاہت خوامد کرد.  
۴۳۳۰ ابتما محمد اتحاد دا برای 
$$
\mathbf{n} = \mathbf{r}
$$
 ثاہت می کنیم:

$$
tg\alpha \cdot tg\gamma\alpha = \frac{tg\gamma\alpha}{tg\alpha} - \gamma ;
$$

$$
\frac{tg\,\tau\alpha}{tg\,\alpha}-\tau=\frac{\tau}{\sqrt{-tg^{\tau}\alpha}}-\tau=\frac{\tau tg^{\tau}\alpha}{\sqrt{-tg^{\tau}\alpha}}=tg\,\alpha\cdot tg\,\tau\,\alpha
$$

\n
$$
S_n = \lg \alpha + \lg \sqrt{\alpha} + \lg \sqrt{\alpha} + \ln \left( \frac{1}{\lg \alpha} \right)
$$
\n

\n\n $\frac{1}{\lg \alpha} = \frac{\lg \alpha}{\lg \alpha} + \frac{\lg \sqrt{\alpha} + \lg \sqrt{\alpha} + \ldots + \lg \ln \alpha}{\lg \alpha} - \ln \left( \frac{\lg \alpha}{\lg \alpha} \right)$ \n

$$
S_{n+\sqrt{3}} = S_n + \tan \alpha t g(n+\sqrt{3})
$$
  
=  $\frac{\tan \alpha}{t g \alpha}$  +  $\tan \alpha t g(n+\sqrt{3}) \alpha - n$   
=  $\frac{\tan \alpha + t g \alpha t g(n \alpha t g(n+\sqrt{3}) \alpha}{t g \alpha}$  - n ;

ار طرف دیگر داریم :

در النصورت خواهيد داشت:

$$
tg \alpha + tg \alpha t g \alpha t g \alpha t g(n+1) \alpha = t g n \alpha + t g \alpha t g n \alpha + t g \alpha + t g \alpha
$$
  
= 
$$
\frac{t g n \alpha + t g n \alpha t g^{\gamma} \alpha}{1 - t g n \alpha t g \alpha} = \frac{(t g n \alpha + t g \alpha) - t g \alpha (\gamma - t g n \alpha t g \alpha)}{1 - t g n \alpha t g \alpha}
$$
  
= 
$$
tg(n+1) \alpha - t g \alpha
$$

 $\zeta_{\rm eff}$ 

و از آنجا بدست مرآید :  $S_{n+\gamma} = \frac{ig(n+\gamma)a - ig\alpha}{ig\alpha} - n = \frac{ig(n+\gamma)\alpha}{ig\alpha} - (n+\gamma)$ و به این ترتیب اگر رابطه برای n صحیح بــاشد ، برای n +۱ هم صحیح خواهد بود و حکم ثابت است. ۴۳۵، به اذای n=۱ تساوی جنین می شود:  $=\frac{1}{n+r} \times 1 \times r \times r \times \cdots \times (1+p)(r+p)$ كه صحت آن واضح است. حالا فرض مي كنيم داشته باشيم:  $\sum_{m=1}^{n} m(m+1)\cdots(m+p) = \frac{1}{p+1}n(n+1)\cdots(n+p+1)$ در النصورت داديم:  $n + y$  $\sum_{m=1}^{n} m(m+1)\cdots(m+p) = \sum_{m=1}^{n} m(m+1)\cdots$  $\cdots$ (m+p)+(n+\)(n+\)...(n+p+\)=  $=\frac{1}{n+r}n(n+1)...(n+p+r)+(n+r)(n+r)...$  $\cdots$ (n+p+\)=(n+\)(n+\)...(n+p+\)  $\times$  $\times \left[ \frac{n}{n+r} + \sqrt{\frac{1}{n+r}} (n+r)(n+r) \cdots (n+p+r) \right]$ و منار این اتحاد اصلی صحیح است.  $\rm A_n$ - مازای $\rm n=1$ حکمواضحاست. فرضهی کنیم $\rm A_n=1+1+1+1$ ۱۲ مضر در از ۱۳۳ باشد ، در اینصورت:  $A_{n+1}-A_n=(11^{n+r}-11^{n+r})+(15^{rn+r}-15^{rn+r})=$  $= \sqrt{p+1}(\sqrt{1-\sqrt{1-\frac{1}{2}}})+\frac{1}{2}(\sqrt{p+1})$  $= \sqrt{2 \times 1^{n+1} + 18^n} \times 17^{n+1} = 10(11^{n+1} + 17^{n+1}) +$  $+$  \rr  $\times$  \r<sup>rn+</sup> = \  $\circ$  A<sub>n</sub> + \rr  $\times$  \rrn+\

و از اینجا روشن است که اگر  $\mathbf{A_n}$  بر ۱۳۳ قابل،قسمت باشد.  $\mathbf{A_n}$  همهبر ۱۳۳ قابل قسمت است. ۴۴۹. مقدمه. فيبوناچي رياضيدان ايتاليايي در يكي از كارهاي خود مسألة

ازیر از امودد تحت قرار میدهد:

یك جفت خرگموش در هرماه دوبچه می آورند ( از دو جنس مختلف). ضمناً بجههایی که متولد می شوند. بعد از ۲ ماه می توانند اولیبن بجههای خود را به دنیا بیاورند. اگر در ابتدای سال دو بچه خ<sub>ا</sub>گوش تازه بهدنیا آمدهداشته باشیم ، در آ خر سال چند خرگوش خواهیم داشت ؟

از شرطهای مسأله نتیجه ً می شود کــه بعد از یك ماه همان یك جفت خرگوش را خواهیم داشت. در آخر ماه دوم ۲ جفت ، در آخر ماه سوم باز هم همان خرگوشهای اول بچه میآورند و ۳ جفتخواهیم داشت؛ یك ماه بعد، یعنی در آخر ماه چهارم هم بچه خرگوشهای اول وهم آنها که ۲ ماه بعدبه دنیا آمدهاند دارای بجه میشوند و ۵ جفت خرگوش خواهیم داشت.

تعداد جفت خرگوشهایی که بعد از گذشت n ماه از اول سال وجود  ${\bf F}({\bf n})$  خواهد داشت به  ${\bf F}({\bf n})$  نشان میدهیم . درآخر ماه (۱ $+$ ۱)م این حفت خر گوش وجود دارد به اضافهٔ اینکه همه جفت خرگوشهایی که درآخر ماه  $\eta = n$ ام بودها ندبچههای جدیدی به دنیا امی آور ند. ابه عبارت دیگر دابطهٔ سرگشتے زیں بدست مے آید.

 $F(n+\lambda) = F(n)+F(n-\lambda)$ و جون طبق شرط ١ = (٥) e ١ = (١) بس به ترتيب بدست مي آيد:  $F(\tau) = \tau$ ,  $F(\tau) = \tau$ ,  $F(\tau) = \delta$ ,  $F(\delta) = \lambda$ , ...  $F(17)=777$ 

عددهای (F(n را عددهای فیبو ناچی و دنبالهٔ عددهای

$$
a_{r+1} = a_r = 0 = 1 + r + 1 = a_1 + a_r + 1
$$
  
\n...\n
$$
a_{r+1} = a_r + a_r + a_2 + \cdots + a_{r+1} + 1
$$
\n
$$
a_{r+1} = a_1 + a_r + a_2 + \cdots + a_{r+1} + 1
$$
\n
$$
a_{r+1} = a_1 + a_r + a_2 + \cdots + a_{r+1} + 1
$$
\n
$$
a_{r+1} = a_1 + a_r + a_2 + \cdots + a_{r+1} + a_{r+1} + 1
$$
\n
$$
a_{r+1} = a_1 + a_r + a_2 + \cdots + a_{r+1} + a_{r+1} + 1
$$
\n
$$
a_{r+1} = a_1 + a_r + a_2 + \cdots + a_{r+1} + a_{r+1} + 1
$$
\n
$$
a_{r+1} = a_{r+1} + a_{r+1} + a
$$

روشهای جبر

و إذ آنجا:  $a_{k+1} = r \times r^k - r^k + r - r = r^{k+1} + r$ ۰۴۵۵ در رابطههای حکم ۱ = n میگیریم:  $a_1 = a + \frac{y}{a} (b - a) (\sqrt{a^2 - a^2}) = \frac{a + b}{b}$ ,  $b_1 = a + \frac{y}{a} (b - a) \left( \frac{y}{1} \right) = \frac{a + yb}{a} = \frac{(a + b) + yb}{a} =$  $=\frac{\pi a_1 + \pi b}{a_1 - \pi a_2}$ بنار این زابطههای حکم به اذای \ = n برقرادند. حالا في من مركنين  $a_k = a + \frac{r}{r} (b-a) (\sqrt{-\frac{1}{r k}})$  $b_k = a + \frac{r}{r} (b-a) (\sqrt{1 + \frac{1}{r} \times r^2})$  $\langle \langle \rangle \rangle$ و ثابت مېرکنىډکە:  $a_{k+\nu} = a + \frac{\nu}{\nu} (b-a) (\nu - \frac{\nu}{\nu k + \nu})$  $b_{k+1} = a + \frac{r}{r} (b-a) (\sqrt{1 + \frac{1}{r} (b+r)})$ (۱) طبق شرط داریم:  $\frac{1}{\sqrt{a_{\mathbf{k}}}+b_{\mathbf{k}}}=\frac{1}{\sqrt{a_{\mathbf{k}}}+b_{\mathbf{k}}}$ . با استفاده از رابطههمای ندست مي∫يد:  $\mathbf{a}$   $\mathbf{a}$   $\mathbf{b}$   $\mathbf{c}$   $\mathbf{b}$   $\mathbf{a}$   $\mathbf{c}$   $\mathbf{b}$   $\mathbf{a}$   $\mathbf{c}$   $\mathbf{d}$ 

$$
+\frac{r}{r}(b-a)\left(\sqrt{+\frac{1}{r\times r^{k}}}\right) = \frac{1}{r}\left[\sqrt{a} + \frac{r}{r}(b-a)\sqrt{a}\sqrt{a^{k}+1-r^{k}}\right]
$$

$$
\times \left(\sqrt{-\frac{1}{r^{k}}+1} + \frac{r}{r^{k+1}}\right) = a + \frac{1}{r}(b-a)\left(\frac{r\times r^{k+1}-r}{r^{k+1}}\right) = a + \frac{r}{r}(b-a)\left(\sqrt{-\frac{1}{r^{k+1}}}\right)
$$

$$
b_{k+\nu} = \frac{1}{\gamma}(a_{k+\nu} + b_k) = \frac{1}{\gamma}\left[a + \frac{\gamma}{\gamma}(b-a)\left(\sqrt{-\frac{1}{\gamma k + \nu}}\right) + a + \frac{\gamma}{\gamma}(b-a)\left(\sqrt{-\frac{1}{\gamma k + \nu}}\right)\right] = \frac{1}{\gamma}\left[\gamma a + \frac{\gamma}{\gamma}(b-a)\times \times \left(\sqrt{-\frac{\gamma}{\gamma k + \nu}} + \sqrt{-\frac{\gamma}{\gamma k}}\right)\right] =
$$
\n
$$
= a + \frac{\gamma}{\gamma}(b-a)\left(\frac{\gamma \times \gamma \times \gamma k + \sqrt{-\gamma}}{\gamma \times \gamma k + \nu}\right) = a + \frac{\gamma}{\gamma}(b-a) \times \times \left(\sqrt{-\frac{1}{\gamma k + \nu}}\right)
$$
\n
$$
= a + \frac{\gamma}{\gamma}(b-a)\left(\frac{\gamma \times \gamma \times \gamma k + \sqrt{-\gamma}}{\gamma \times \gamma k + \nu}\right) = a + \frac{\gamma}{\gamma}(b-a) \times \times \left(\sqrt{-\frac{1}{\gamma k + \nu}}\right)
$$
\n
$$
+ b \times \frac{1}{\gamma} \times \frac{1}{\gamma} \
$$

روشهای جبر

À

$$
(\sqrt{-\frac{1}{\gamma}+\frac{1}{\gamma}-\frac{1}{\gamma}+\cdots+\frac{1}{\gamma k-1}-\frac{1}{\gamma k}})+
$$
  
+
$$
\frac{1}{\gamma k+\gamma}-\frac{1}{\gamma k+\gamma}=\left(\frac{1}{k+\gamma}+\frac{1}{k+\gamma}+\cdots+\frac{1}{\gamma k}\right)+
$$
  
+
$$
\frac{1}{\gamma k+\gamma}-\frac{1}{\gamma k+\gamma}=\frac{1}{k+\gamma}+\frac{1}{k+\gamma}+\cdots+
$$
  
+
$$
\frac{1}{\gamma k}+\frac{1}{\gamma k+\gamma}+\left(\frac{1}{k+\gamma}-\frac{1}{\gamma k+\gamma}\right)=
$$
  
=
$$
\frac{1}{k+\gamma}+\cdots+\frac{1}{\gamma k}+\frac{1}{\gamma k+\gamma}+\frac{1}{\gamma k+\gamma}
$$
  
:\n
$$
P_n=\gamma^T\cdot\gamma^T\cdot\sqrt{\gamma}\cdot\sqrt{\gamma^T}\cdot\cdots\cdot\gamma^n
$$
  

$$
P_n=\frac{1}{n-\infty}P_n
$$

$$
P_n = \gamma^{8n} : P_{n+1} \sum_{j=0}^{n} \frac{n}{\gamma^{n}} = \gamma^{8n}
$$
 باید داشت  
باشیم:

$$
s_n = \frac{1}{\gamma} + \frac{\gamma}{\gamma} + \frac{\gamma}{\lambda} + \ldots + \frac{n}{\gamma^n}
$$

به ترتیب داریم:

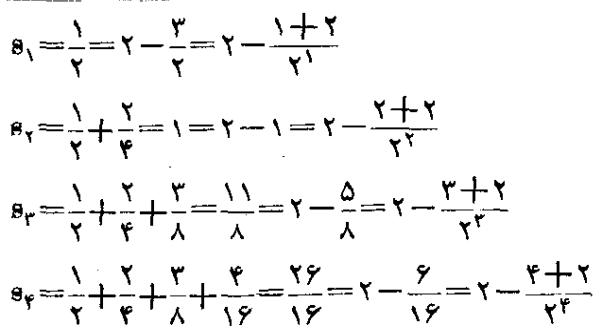

84٢

**APP** 

بنام این میتوان حدی زد :  $s_n = \gamma - \frac{n+ \gamma}{\gamma n}$ و این حدس به سادگی باروش استقراءِریاضی بهیقین تبدیل میشود. اذطرف دىگە :  $\frac{1}{n} \rightarrow 8n = \frac{1}{n} \rightarrow \infty \left(1 - \frac{n+1}{n}\right) = 1$ و بنابراین :  $P = \frac{1}{1-\infty} P_n = r$ نزرابطهٔ ${\bf a}_n+{\bf b}_n$ ازرابطهٔ ${\bf a}_n+{\bf b}_n$  بهازای ۱ ${\bf s}=\bf n$  بدستهی ${\bf b}_n$ ید:  $a = 7$ ,  $b = 1$ از طرف دیگر به ازای \ = n رابطهٔ حکم چنین میشود:  $a^T - r b^T = r - r = 1$ فرض می کنیم رابطهٔ ۱ $b_n^{\, \bullet} = a_n^{\, \bullet} - r$  درست باشد، باید ثابت کنیم:  $a_{n+1}^{\dagger}$  -  $rb_{n+1}^{\dagger}$  = \ طبق فرض داديم:  $(\mathbf{Y} + \mathbf{V}\mathbf{F})^{\mathbf{n}+\mathbf{V}} = \mathbf{a}_{\mathbf{n}+\mathbf{V}} + \mathbf{b}_{\mathbf{n}+\mathbf{V}}\mathbf{V}\mathbf{F}$ يىنى:  $(a_n+b_nV\overline{r})(\overline{x}+\overline{V}\overline{r})=a_{n+1}+b_{n+1}V\overline{r}$ که از آنجا پیست مرآید:  $b_{n+\nu} = a_n + \gamma b_n \cdot a_{n+\nu} = \gamma a_n + \gamma b_n$ و از آنحا:  $\mathbf{a}_{\mathbf{n}+\mathbf{v}}^{\mathsf{T}}-\mathbf{v}\mathbf{b}_{\mathbf{n}+\mathbf{v}}^{\mathsf{T}}=(\mathbf{v}\mathbf{a}_{\mathbf{n}}+\mathbf{v}\mathbf{b}_{\mathbf{n}})^{\mathsf{T}}-\mathbf{v}(\mathbf{a}_{\mathbf{n}}+\mathbf{v}\mathbf{b}_{\mathbf{n}})^{\mathsf{T}}=$  $=a_n^{\prime}-\tau b_n^{\prime}=\nu$ \*\*\*

۴۶۳. به ترتیب دادیم :

 $\mathcal{H}^{\mathcal{F}}_{\mathcal{A}}$  ,  $\mathcal{H}^{\mathcal{F}}_{\mathcal{A}}$ 

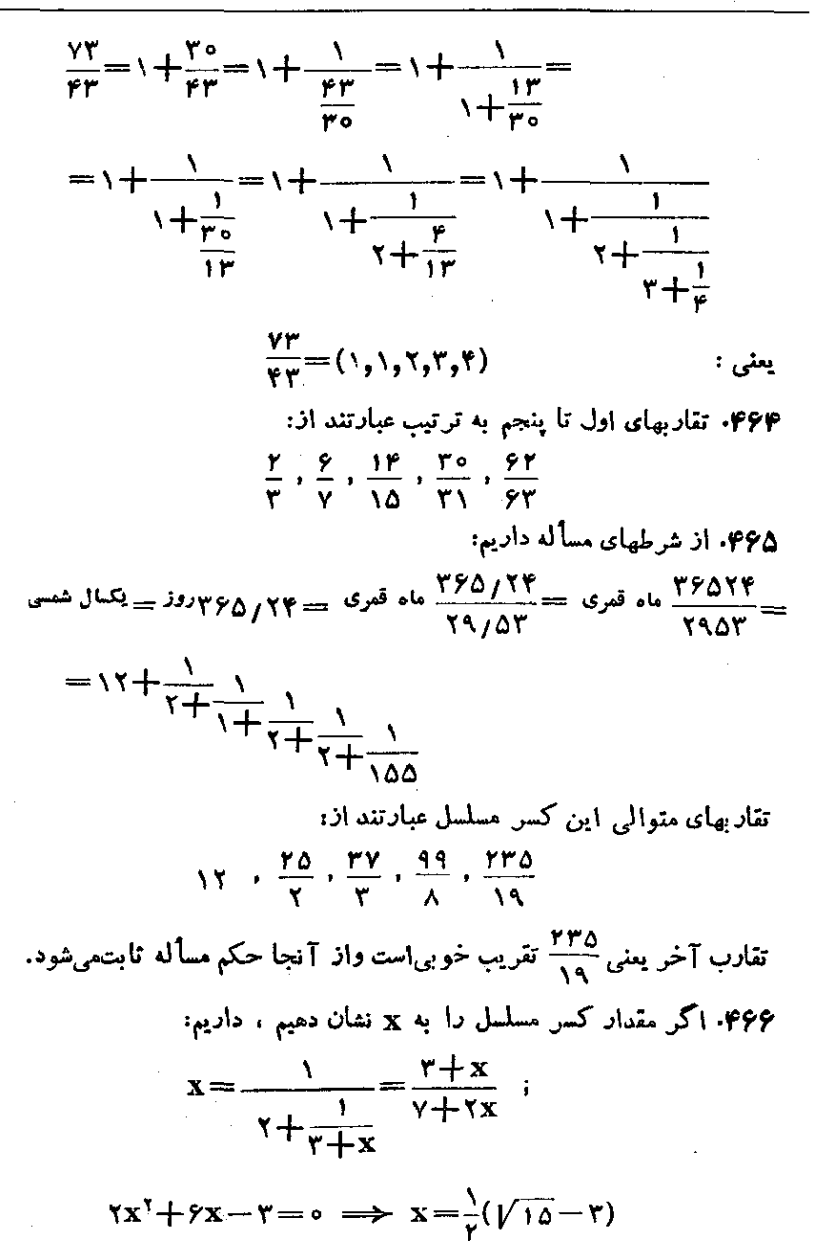
## حل مسأله ها

$$
-y=\frac{b}{ab+1}
$$

۴۶۹. دادیم:

$$
x = \frac{1}{a_1 + \frac{1}{a_1 + x}} = \frac{a_1 + x}{a_1 a_1 + a_1 x + 1}
$$
  

$$
x = \frac{1}{a_1 + \frac{1}{a_1 + x}}
$$
  

$$
x = \frac{1}{a_1 + \frac{1}{a_1 + x}}
$$

 $\ddot{\phantom{0}}$ 

 $\begin{cases} a_1x^{\mathsf{T}} + a_1a_1x - a_1 = 0 \\ a_1y^{\mathsf{T}} + \mathsf{ra}_1a_1y - a_1 = 0 \\ a_1z^{\mathsf{T}} + \mathsf{ra}_1a_1z - a_1 = 0 \end{cases}$  $\mathbf{a}_1 \mathbf{a}_2$ که اگر بین این سه معادله  $\mathbf{a}_1 \mathbf{a}_2 \cdot \mathbf{a}_3$  و  $\mathbf{a}_4 \mathbf{a}_5$  حذف کنیم ، به دابطه مورد نظر میرسیم . ۴۷۰. با استفاده از رابطهٔ مربوط به محاسبهٔ تقاربهای متوالی، رابطهٔمطلوب ندست مر, آ ٍید. ۴۷۱. مرتوان نوشت:

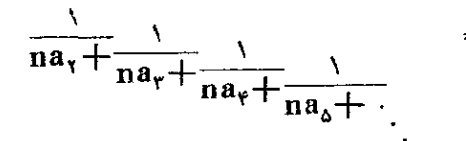

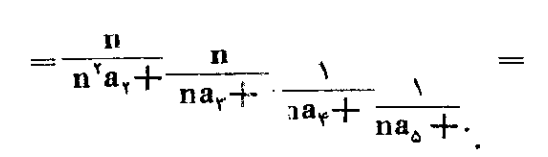

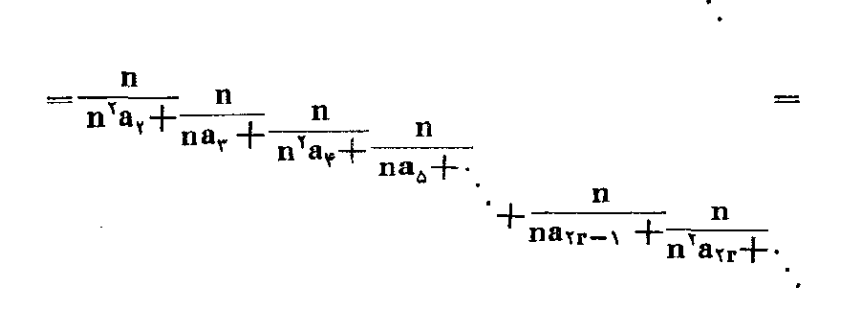

بس :

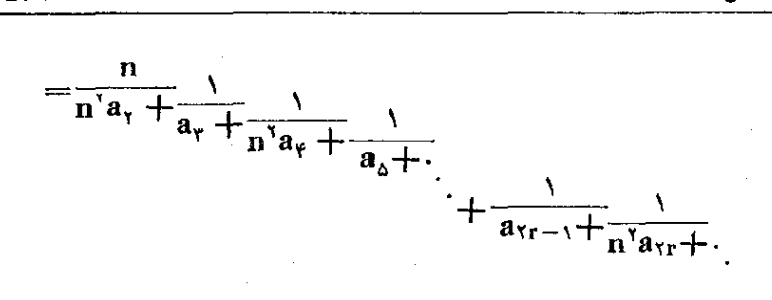

- ۰۴۷۲ جملهٔ nام این کس مسلسل مساوی است با مستعمل انتشاک (۲<u>n ۲</u>۱) . بناير اين:
	- $P_n = \frac{\gamma P_{n-1} + (\gamma n \gamma)(\gamma n 1) P_{n-1}}{\gamma n}$ این رابطه را میتوان بهشکل زیرمرتب کرد:  $P_n-(\gamma n+\nu)P_{n-\nu}=-\frac{\gamma n-\nu}{2}P_{n-\nu} -(\mathbf{r}_n-\mathbf{r})\mathbf{P}_{n-\mathbf{r}}$ با تبدیل n به  $n - n$  و سپس  $n - n$  به  $n - n$  و … بتوالی داریم:  $P_{n-\nu}-(\gamma_n-\nu)P_{n-\nu}=-\frac{(\gamma_n-\nu)P_{n-\nu}-\nu}{2}$  $-(\tau_n-\tau)P_{n-r}$

 $P_r - vP_r = -r(P_r - \Delta P_r)$ اما ما توجه $\Phi_i = \mathbf{P}_i = \mathbf{P}_i = \mathbf{P}_i = \mathbf{P}_i = \mathbf{P}_i$  و ۴ ه $\mathbf{P}_i = \mathbf{P}_i$  $P_n-(\langle n+\rangle)P_{n-\lambda}=(-\lambda)^{n-\lambda}(\langle n-r\rangle)(\langle n-\Delta)...\rangle\times\lambda$ از طرف دیگر دارند:

$$
\frac{P_n}{\sqrt{\chi \gamma} \cdots (\gamma n + \gamma)} - \frac{P_{n-\gamma}}{\sqrt{\chi \gamma} \cdots (\gamma n - \gamma)} = \frac{(-\gamma)^{n-\gamma}}{(\gamma n + \gamma)(\gamma n - \gamma)}
$$
  
=

۔<br>روشهای جبر

$$
\frac{P_n}{\sqrt{X^{\frac{n}{2}}\times\alpha\cdots(\gamma_n+\nu)}} = \frac{1}{\sqrt{X^{\frac{n}{2}}}} - \frac{1}{\gamma \times \Delta} + \cdots +
$$
\n
$$
+ \frac{(-1)^{n-\nu}}{(\gamma_n+\nu)(\gamma_n-\nu)}
$$
\n
$$
Q_n - (\gamma_n+\nu)Q_{n-\nu} = (-1)^{n-\nu}\times\Delta \cdots
$$
\n
$$
\cdots(\gamma_n-\gamma)(Q_{\gamma}-\Delta Q_{\gamma}) = 0
$$
\n
$$
\cdots(\gamma_n-\gamma)(Q_{\gamma}-\Delta Q_{\gamma}) = 0
$$
\n
$$
\vdots \qquad \qquad \vdots \qquad \qquad \vdots \q
$$

$$
Q_n = \langle \times \tau \cdots (\tau n - \langle \rangle (\tau n + \langle \rangle)
$$

و بنابراین:

$$
\frac{P_n}{Q_n} = \frac{1}{1 \times r} - \frac{1}{r \times a} + \dots + \frac{(-1)^{n-1}}{(r_n - 1)(r_n + 1)}
$$

$$
P_n = cP_{n-1} + bP_{n-1}
$$
\n
$$
P_n = cP_{n-1} + bP_{n-1}
$$
\n
$$
\frac{A + Bx}{1 - cx - bx}
$$
\n
$$
\frac{Cx}{1 - cx - bx}
$$
\n
$$
Cx - bx
$$
\n
$$
Cx - bx
$$
\n
$$
Cx - bx
$$
\n
$$
Cx - bx
$$
\n
$$
Cx - bx
$$
\n
$$
Cx - bx
$$
\n
$$
Cx - bx
$$
\n
$$
Cx - bx
$$
\n
$$
Cx - bx
$$
\n
$$
Cx - bx
$$
\n
$$
Cx - bx
$$
\n
$$
Cx - bx
$$
\n
$$
Cx - bx
$$
\n
$$
Cx - bx
$$
\n
$$
Cx - bx
$$
\n
$$
Cx - bx
$$
\n
$$
Cx - bx
$$
\n
$$
Cx - bx
$$

به ترتیب مشابهی ،مخرج تقادب  $\mathbf{n}$ ام ضریب ۱ $\mathbf{x}^{n+1}$  در تقسیم صورت . مغرج کسر  $\frac{Q_y+(Q_y-eQ_y)x}{1-e^y-b^y}$ یعفی  $\frac{Q_y+(Q_y-eQ_y)x}{1-e^y-b^y}$ ۰۴۷۴ سورت تقارب <sub>n</sub>۱ مبارتست از ضریب ×-x<sup>n</sup> در  $\frac{1+rx}{(1-rx-rx)} = \frac{r}{r(1-rx)} - \frac{1}{r\perp r}$ اذ آنجا:  $P_n = \frac{1}{r} \left[ r^n + (-1)^n \right]$ ممجنین  $\mathbf{O}_n$  مساوی است با ضریب ۱ $\mathbf{x^{n-1}}$  در  $\frac{y}{1-xy-rx} = \frac{y}{\gamma(y-ry)} + \frac{y}{\gamma(y+xy)}$  $Q_n = \frac{1}{r} \left[ r^n - (-1)^n \right]$ از آنجا،  $\frac{P_n}{\Omega_n} = \sqrt{\frac{r^n + (-1)^n}{r^n - (-1)^n}}$  :  $\frac{1}{r^n - (-1)^n}$ ۴۷۵. به ترتیب داریم:  $Vrr = 8 + Vrr - 8 = 8 + \frac{v}{Vrr + 8} = 8 + \frac{1}{Vrr + 8}$ ,  $\frac{Vrr+r}{v} = \frac{Vrr-1}{v} = \frac{rr}{v(Vrr+1)}$  $=$  \ +  $\frac{1}{\sqrt{rr}+\sqrt{rr}}$  $\frac{V^{rr+1}}{r}$  =  $1 + \frac{V^{rr-1}}{r}$  =  $1 + \frac{V^{r}}{r(V^{rr}+1)}$  =  $=$   $\sqrt{\frac{1}{r+1}}$  $\frac{Vrr+0}{r}=r+\frac{Vrr-r}{r}=r+\frac{rv}{r(Vrr+r)}=r+r$ 

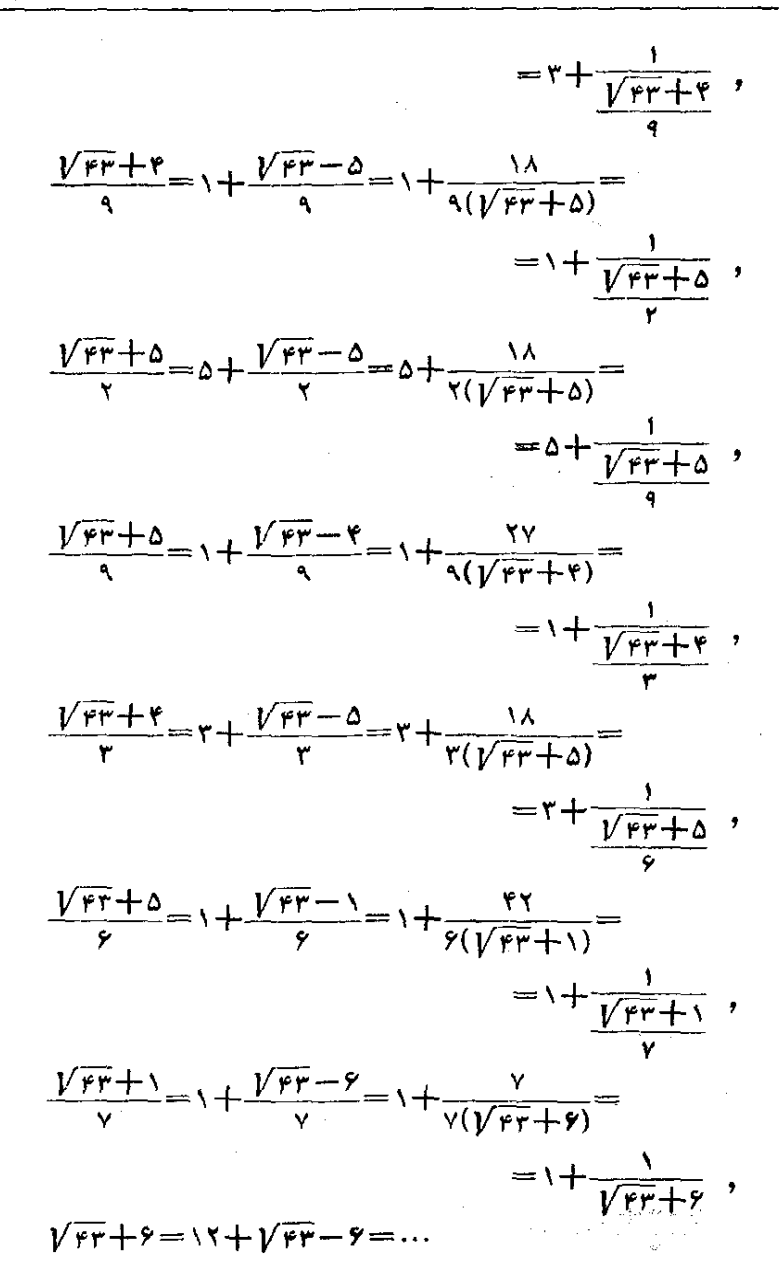

و منام امن:

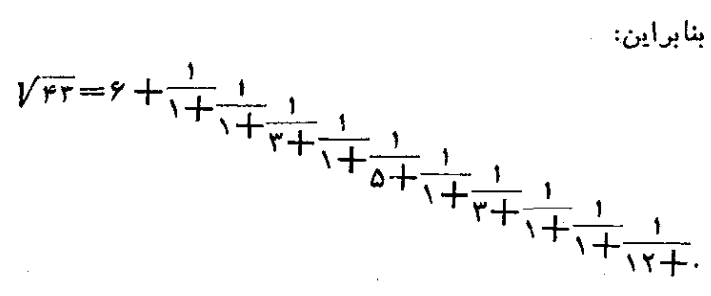

که دورة تناوب آن از ده عدد ۰٫۰۳،۱،۲،۱،۳،۱،۱،۳،۱،۱ و ۱۲ تشکیل شدهاست. .pvo

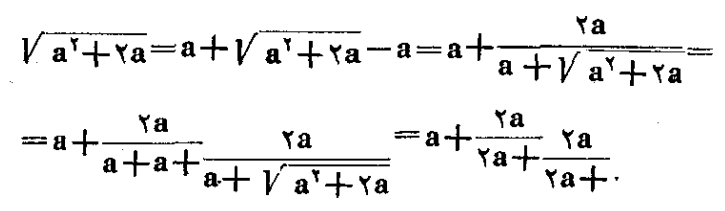

۴۷۷. رشتهٔ زیر را در نظر میگیریم:  $u, +u, +u, +...+u_n+...$  (1) و ثابت می کنیم مجموع n جمله از این دشته مساوی تفاوت n وسلسل زن من باشد:

$$
\frac{u_{\gamma}}{\gamma - \frac{u_{\gamma}}{u_{\gamma} + u_{\gamma} - \frac{u_{\gamma}u_{\gamma}}{u_{\gamma} + u_{\gamma} - \frac{u_{\gamma}u_{\gamma}}{u_{\gamma} + u_{\gamma} - \frac{u_{n - \gamma}u_{n}}{u_{n - \gamma} + u_{n - \gamma}}}}}
$$
(1)

اثبات قضیهبرای حالتهای ۲٫۲ و n = ۱٫۲٫۳ بهسادگی انجام میشود.فرضمی کنیم حکم برای n صحیح باشد. ثابت میکنیم در اینصورت بسرای n+۱ هم

11.

 $\mathbf{u}_n$  صحيح است. براي حالت ١ + n بايد جملهٔ ديگري از رشته را يا تبديل  $\frac{{\bf u_n}-{\bf v_n}}{2}$ بسه ۱ ${\bf u_n}+{\bf u_{n+1}}$  به حساب آورد و با این تنبیر عبارت ٩J.  $u_{n-1}+u_n$ مورت

$$
\frac{u_{n-\tau}(u_n+u_{n+\tau})}{u_{n-\tau}+u_n+u_{n+\tau}}
$$
\n
$$
\text{or } u_{n-\tau}u_n \text{ for all } n \ge 0 \text{ and } u_{n-\tau}u_n \text{ for all } n \ge 0 \text{ and } u_{n-\tau}u_{n-\tau}u_{n-\tau}u_{n+\tau}
$$

$$
\frac{u_n - u_{n+1}}{u_n + u_{n+1}}
$$

می باشد. یعنی مجموع \ +p +p جمله از رشتهٔ (۱) مساوی تقارب p¦م کسر مسلسل (۲) می باشد، پس

$$
\sum_{i=\gamma}^{n} u_i = \frac{u_{\gamma}}{\gamma - \frac{u_{\gamma}}{u_{\gamma} + u_{\gamma}} - \frac{u_{\gamma}u_{\gamma}}{u_{\gamma} + u_{\gamma} - \frac{u_{\gamma}u_{\gamma}}{u_{\gamma} + u_{\gamma} - \dots}}
$$
 (A)

$$
u_1 - u_\tau + u_\tau - u_\tau + \dots \ (u_{\tau} - u_{\tau}) =
$$
\n
$$
u_1 - u_\tau + u_\tau - u_\tau + \dots \ (u_{\tau} - u_{\tau}) =
$$
\n
$$
= \frac{u_1}{1 + \frac{u_\tau}{u_1 - u_\tau} - \frac{u_1 u_\tau}{u_\tau - u_\tau} - \frac{u_\tau u_\tau}{u_\tau - u_\tau} \ \ (\text{and so } u_\tau \text{ is in } \mathfrak{b}) \ (B)
$$

**رابطة (A) مربوط به اقالر است.** جون بيشتر محاسيهما لخصوص محاسبهماي تقريبى بدياري رشتهماانحام میگیرد. بنابراین دراین مورد همکسرهای مسلسل دارای اهمیت میشوند . حالتهای خاس زیر جالب است :

$$
\frac{a_1}{b_1} \pm \frac{a_1 a_r}{b_1 b_1} + \frac{a_1 a_r a_r}{b_1 b_r b_r} + \cdots \quad (\text{else } n^{(i)} =
$$
\n
$$
= \frac{a_1}{b_1 + b_1 a_r} + \frac{b_1 a_r}{b_r \pm a_r} + \cdots \quad (\text{else } n^{(i)} = n^{(i)} \quad \text{(C)}
$$

(باید یا تمام علامتهای بالا و یا تمام علامتهای پایین در نظر گرفته شود).  
\n
$$
\frac{1}{a_1} \pm \frac{1}{a_1} + \frac{1}{a_1} \pm \frac{1}{a_1} + \cdots \quad (\text{the n } 0)
$$
\n
$$
=
$$
\n
$$
\frac{1}{a_1} \pm \frac{1}{a_1} + \frac{1}{a_1} \pm \frac{1}{a_1} + \cdots \quad (\text{the n } 0)
$$
\n
$$
= \frac{1}{a_1 \pm a_1 \pm a_1 \pm \cdots} \cdot \frac{1}{a_1 \pm a_1 \pm \cdots} \cdot \frac{1}{a_1 \pm a_1 \pm \cdots} \cdot \
$$

$$
a_1 = a_1a_1 + a_1a_1a_1 + a_1a_1a_1a_1 + \cdots
$$
  
= 
$$
\frac{a_1}{1 + \frac{a_2}{1 + \frac{a_3}{1 + \frac{a_4}{1 + \frac{a_5}{1 + \frac{a_6}{1 + \frac{a_7}{1 + \frac{a_8}{1 + \frac{a_8}{1 + \
$$

$$
\frac{1}{a_1} \pm \frac{1}{a_1 a_1} + \frac{1}{a_1 a_1 a_1} \pm \frac{1}{a_1 a_1 a_1 a_1 a_1} + \cdots =
$$
  
= 
$$
\frac{1}{a_1 \mp \frac{a_1}{a_1 \pm 1 \mp \frac{a_1}{a_1 \pm 1 \mp \frac{a_1}{a_1 \pm 1 \mp \cdots}}}}
$$
(F)

مثلا با استفاده از رابطهٔ (D) داب<sub>ا</sub>یم:

$$
\frac{1}{1+\frac{1}{1+\frac{1+\frac{1}{1+\frac{1}{1+\frac{1}{1+\frac{1}{1+\frac{1+\frac{1}{1+\frac{1}{1+\frac{1}{1+\frac{1}{1+\frac{1}{1+\frac{1}{1+\frac{1}{1+\frac{1}{1+\frac{1}{1+\frac{1}{1+\frac{1}{1+\frac{1}{1+\frac{1}{1+\frac{1}{1+\frac{1}{1+\frac{1}{1+\frac{1}{1+\frac
$$

$$
\frac{1}{\sqrt{1-\frac{1}{2}}}
$$

تبات این دابطه 1) برای ن J, ىە فبما 119 مراجعه كنيد.

$$
\frac{1}{a_n} + \frac{1}{a_{n-\gamma}} = \frac{1}{a_{n-\gamma}}
$$

بنابراين

$$
\frac{a_{n-\gamma}}{a_n} = \gamma - \frac{a_{n-\gamma}}{a_{n-\gamma}} \implies \frac{a_n}{a_{n-\gamma}} = \frac{\gamma}{\gamma - \frac{a_{n-\gamma}}{a_{n-\gamma}}}
$$

$$
\frac{a_{n-\gamma}}{a_{n-\gamma}}=\frac{1}{\gamma-\frac{a_{n-\gamma}}{a_{n-\gamma}}},\ \cdots,\ \frac{a_{\gamma}}{a_{\gamma}}=\frac{1}{\gamma-\frac{a_{\gamma}}{a_{\gamma}}}
$$

۴۸۲. برای x، تقاربها عبادتند از

$$
\frac{a}{\lambda}, \frac{ab+\lambda}{b}, \frac{abc+c+a}{bc+\lambda}, \frac{abcd+cd+ad+ab+\lambda}{bcd+d+b},
$$
\n
$$
x = \frac{(abcd+cd+ad+ab+\lambda)x+abc+c+a}{(bcd+b+d)x+bc+\lambda}
$$

$$
(bcd+d+b)x7-(abcd+ab+ad-bc+cd)x--(abc+c+a)=0
$$

$$
(abc+c+a)y†+(abcd+ab+ad-bc+cd)y-
$$
  
– (bcd+b+d)=°

و چون یو دیشهٔ منفی این معادله است، با فرمن 
$$
y = -\frac{1}{z} \cot \frac{1}{z} - g \cot \omega,
$$
  
(bcd+d+b)z" – (abcd+ab+ad-bc+cd)z – (abc+c+a) = 0

۔<br>روشهای جبر

 $xy = -y$ واز آنجا  $z = x$  و

ارآنجا **a** میں کنیم:  $\frac{a(x+1)}{x^{\varphi}(x)} = \frac{a}{x+F}$  ارآنجا **۱۶۸۳**  $F = x \frac{\varphi(x) - \varphi(x + 1)}{\varphi(x + 1)}$  $L_{\rm I}$ 

$$
\varphi(x)-\varphi(x+\lambda)=\frac{a}{x(x+\lambda)}+\frac{a^{\lambda}}{\lambda!}\cdot\frac{\lambda}{x(x+\lambda)(x+\lambda)}+
$$

$$
+\frac{a^{x}}{x!} \cdot \frac{1}{x(x+1)(x+1)(x+1)} + \dots = \frac{a}{x(x+1)}\varphi(x+1)
$$

$$
F = \frac{a}{x+1} \cdot \frac{\varphi(x+1)}{\varphi(x+1)} \qquad \text{with}
$$

و از آنجا

$$
\frac{a\varphi(x+\iota)}{x\varphi(x)} = \frac{a}{x+\frac{a}{x+\iota} \cdot \frac{\varphi(x+\iota)}{\varphi(x+\iota)}} = \frac{a}{x+\frac{a}{x+\iota} + \frac{a}{x+\iota+}}.
$$

۴۸۶. جواب:

$$
\begin{aligned}\nx_r &= \frac{-r - r \sqrt{\Delta}}{\gamma} : \begin{vmatrix} x_1 &= \frac{-r + r \sqrt{\Delta}}{\gamma} \\ y_1 &= \frac{-r - r \sqrt{\Delta}}{\gamma} \end{vmatrix} : \begin{vmatrix} x_1 &= 9 \\ y_1 &= 9 \end{vmatrix} \\
x_2 &= 9 \\
y_3 &= 9\n\end{aligned}
$$
\n
$$
= \begin{aligned}\n\sigma_1 \sigma_2 = \begin{vmatrix} \sigma_1 &= \Delta \sigma_1 \\ \sigma_2 \end{vmatrix} : \begin{vmatrix} \sigma_1 &= \Delta \sigma_2 \\ \sigma_2 &= \Delta \sigma_1 \\ \sigma_1 &= -\frac{\Delta}{\gamma} \end{vmatrix} : \begin{vmatrix} \sigma_1 &= \Delta \\ \sigma_2 &= \frac{\Delta}{\gamma} \end{vmatrix} : \begin{vmatrix} \sigma_1 &= \Delta \\ \sigma_2 &= \frac{\Delta}{\gamma} \end{vmatrix} : \begin{vmatrix} x_1 &= \Delta \\ \gamma_2 &= \frac{\Delta}{\gamma} \end{vmatrix} : \begin{vmatrix} x_1 &= \Delta \\ \gamma_1 &= \frac{\Delta}{\gamma} \end{vmatrix} : \begin{vmatrix} x_1 &= \Delta \\ \gamma_2 &= \frac{\Delta}{\gamma} \end{vmatrix} : \begin{vmatrix} x_1 &= \Delta \\ \gamma_1 &= \frac{\Delta}{\gamma} \end{vmatrix} : \begin{vmatrix} x_1 &= \Delta \\ \gamma_2 &= \frac{\Delta}{\gamma} \end{vmatrix} : \begin{vmatrix} x_1 &= \Delta \\ \gamma_1 &= \frac{\Delta}{\gamma} \end{vmatrix} : \begin{vmatrix} x_1 &= \Delta \\ \gamma_2 &= \frac{\Delta}{\gamma} \end{vmatrix} : \begin{vmatrix} x_1 &= \Delta \\ \gamma_1 &= \frac{\Delta}{\gamma} \end{vmatrix} : \begin{vmatrix} x_1 &= \Delta \\ \gamma_2 &= \frac{\Delta}{\gamma} \end{vmatrix} : \begin{vmatrix} x_1 &= \Delta \\ \gamma_2 &= \frac{\Delta}{\gamma} \end{vmatrix} : \begin{vmatrix} x_1 &= \Delta \\ \gamma_2 &= \frac{\Delta}{\gamma} \end
$$

$$
\begin{cases}\n\gamma(\sigma_1^{\ \ 0} - \Delta \sigma_1^{\ \ \tau} \sigma_1 + \Delta \sigma_1 \sigma_1^{\ \ \tau}) = \gamma \cdot (\sigma_1^{\ \ \tau} - \gamma \sigma_1 \sigma_1) \\
\sigma_1^{\ \ \tau} - \sigma_1 = \gamma\n\end{cases}
$$

اگر معادلهٔ اول را به ,p ساده کنیم (که جوابی هم حذف نمیشود) و سپس مقدار <sub>با</sub>ه را از معادلة دوم بدست آورده، در معادلة اول قرار دهيم، به معادلة دو مجذوری زیر میرسیم:

 $\begin{cases} x_{\gamma} = \gamma \\ y_{\gamma} = -\gamma \end{cases}$ :  $\begin{cases} x_{\gamma} = -\gamma \\ y_{\gamma} = \gamma \end{cases}$ :  $\begin{cases} x_{\gamma} = -\gamma \\ y_{\gamma} = \gamma \end{cases}$ :  $\begin{cases} x_{\gamma} = \gamma \\ y_{\gamma} = -\gamma \end{cases}$ جواب: يقية جوابها موهومي است. ۴۸۹. از تقسیم معادلهٔ دوم برمعادلهٔ اول بدست می آید: ۳۶۰٬=۲٫۰. اگر .g را از این معادله بدست آورده و در معادلهٔ اول قرار دهیم به معادلهٔ لاین می رسیم:  $\sigma_{v}^{\gamma} - \gamma \times \gamma \gamma^{\gamma} \sigma_{v}^{\gamma} - \gamma \gamma \times \gamma \gamma^{\gamma} = \sigma$  $\mathbf{i} = \mathbf{i} = \mathbf{j} = \mathbf{i} = \mathbf{k}$ و از آنجا جوابهای زیر بدست میآید ( $\mathbf{i} = \mathbf{j} = \mathbf{j}$  $\begin{vmatrix} \sigma_1 = \gamma \\ \sigma_2 = -\gamma \\ \sigma_3 = \gamma \end{vmatrix}$ ,  $\begin{vmatrix} \sigma_2 = \frac{-\gamma + i\gamma \tau}{\gamma} \\ \sigma_3 = \gamma (\gamma + i\gamma \tau) \end{vmatrix}$  $\begin{cases} \sigma_1 = \frac{-1-i\sqrt{r}}{r} \\ \sigma_2 = r(1-i\sqrt{r}) \end{cases}$ ;  $\sigma_3 = \sqrt{199}$  $\left|\sigma_{\gamma} = \sqrt[n]{\frac{1}{2} \sqrt[n]{\gamma}} \times \frac{-\gamma + i \sqrt[n]{\gamma}}{\gamma} \right|_{i} = \sqrt[n]{\frac{1}{2} \sqrt[n]{\gamma}} \times \frac{-\gamma - i \sqrt[n]{\gamma}}{\gamma}$  $\sigma_r = -\tau \sqrt[n]{\frac{r}{r}} (\sqrt{n} \cdot \vec{r})$   $\sigma_r = -\tau \sqrt[n]{\frac{r}{r}} (\sqrt{n} \cdot \vec{r})$ که هریك از آنها دو جواب از دستگاه مفروض دا مىردهند:  $\begin{cases} x_1 = r \\ y_1 = -r \end{cases}$ ;  $\begin{cases} x_1 = -r \\ y_1 = r \end{cases}$ (تقبةُ جوانها موهومي إنَّه) ۰۴۹۰ اگر فرض کنیم z = = z ، دستگاه مفروض جنین میشود:  $x^r + z^r = \Delta$ <br> $xz^r + x^r z = \Delta$ 

$$
\begin{vmatrix}\nx_1 = \frac{y - \sqrt{r}}{r} \\
y_1 = \frac{-y - \sqrt{r}}{r} \\
y_2 = \frac{-y - \sqrt{r}}{r} \\
y_3 = \frac{-y - \sqrt{r}}{r} \\
y_4 = \frac{-y - \sqrt{r}}{r} \\
y_5 = \frac{-y - \sqrt{r}}{r} \\
y_6 = \frac{-y - \sqrt{r}}{r} \\
y_7 = \frac{-y - \sqrt{r}}{r} \\
y_8 = \frac{-y - \sqrt{r}}{r} \\
y_9 = \frac{-y - \sqrt{r}}{r} \\
y_1 = \frac{-y - \sqrt{r}}{r} \\
y_1 = \frac{-y - \sqrt{r}}{r} \\
y_2 = \frac{-y - \sqrt{r}}{r} \\
y_3 = \frac{-y - \sqrt{r}}{r} \\
y_4 = \frac{y - \sqrt{r}}{r} \\
y_5 = \frac{-y - \sqrt{r}}{r} \\
y_6 = \frac{y - \sqrt{r}}{r} \\
y_7 = \frac{y - \sqrt{r}}{r} \\
y_8 = \frac{y - \sqrt{r}}{r} \\
y_9 = \frac{y - \sqrt{r}}{r} \\
y_1 = \frac{y - \sqrt{r}}{r} \\
y_1 = \frac{y - \sqrt{r}}{r} \\
y_2 = \frac{y - \sqrt{r}}{r} \\
y_3 = \frac{y - \sqrt{r}}{r} \\
y_4 = \frac{y - \sqrt{r}}{r} \\
y_5 = \frac{y - \sqrt{r}}{r} \\
y_6 = \frac{y - \sqrt{r}}{r} \\
y_7 = \frac{y - \sqrt{r}}{r} \\
y_8 = \frac{y - \sqrt{r}}{r} \\
y_9 = \frac{y - \sqrt{r}}{r} \\
y_1 = \frac{y - \sqrt{r}}{r} \\
y_1 = \frac{y - \sqrt{r}}{r} \\
y_2 = \frac{y - \sqrt{r}}{r} \\
y_3 = \frac{y - \sqrt{r}}{r} \\
y_4 = \frac{y - \sqrt{r}}{r} \\
y_5 = \frac{y - \sqrt{r}}{r} \\
y_7 = \frac{y - \sqrt{r}}{r} \\
y_8 = \frac{y - \sqrt{r}}{r} \\
y_9 = \frac{y - \sqrt{r}}{r} \\
y_1 = \frac{y - \sqrt{r}}{r} \\
y_1 = \frac{y - \sqrt{r}}{r} \\
y_1 = \frac{y - \sqrt{r}}{r
$$

روشهای جبر

 $\sigma_{\gamma}^{\ \gamma}$  -  $\gamma \sigma_{\gamma}^{\ \gamma}$  -  $\frac{\gamma \sigma_{\gamma}}{2}$  -  $\circ$ که می توان آنرا به صورت ذیر نوشت:  $(\gamma \sigma)^\dagger - \gamma (\gamma \sigma)^\dagger - \gamma \sigma = 0$ که از آنجا ۲ $\mathfrak{o},=\frac{\mathsf{Y}}{\mathsf{Y}}$  و  $\frac{\mathsf{Y}}{\mathsf{Y}}=\mathsf{Y}$ بهبدست می $\mathfrak{I}$ ید (دوجواب دیگرموهومی  $\sigma_{y} = \frac{y}{x}$ ;  $\sigma_{y} = \frac{y}{x}$ ;  $\sigma_{y} = y$ و بنابراین z5y5x دیشههای معادلهٔ زیر هستند:  $\mathbf{u}^{\mathbf{v}} - \frac{\mathbf{v}}{\mathbf{v}} \mathbf{u}^{\mathbf{v}} + \frac{\mathbf{v}}{\mathbf{v}} \mathbf{u} - \mathbf{v} = \mathbf{0}$ که نمبودت ذین تجزیه میشود:  $(u-\gamma)(u-\gamma)(u-\frac{1}{v})=0$ مار این حوابهای حقیقے دستگاه با تبدیل دوریاز جوابهای زیر بدستمی آید:  $x = \sqrt{7}$  ;  $y = \sqrt{7}$  ;  $z = \frac{\sqrt{7}}{2}$ ۴۹۳. فرض میکنیم:  $\int_{0}^{2\pi} \frac{1}{z} + x = u$  ;  $\int_{0}^{2\pi} \frac{1}{\gamma} - x = v$ در اینصورت دستگاه زیر را خواهیم داشت:  $u+v=-1$ ;  $u^4+v^4=1$ كه حل آن مشكل نيست.  $\mathbf{x}_{\pmb{\gamma}}\!=\!-\frac{\pmb{\backslash}}{\pmb{\mathsf{v}}} \, : \, \mathbf{x}_{\pmb{\backslash}}\!=\! \frac{\pmb{\backslash}}{\pmb{\mathsf{v}}} \, : \, \mathbf{v}_\mathbf{0}$ جواب ۰۴۹۴. اگر فرس کنیم ۲<sub>۷</sub>—<sub>۱۷</sub> / = y . دستگاه ذیر را خواهیم داشت:  $\begin{cases}\nx^x + y^x = 1\n\end{cases}$ <br>  $x + y + xy = 1$  $x, = f : x, = \sqrt{x}$ 

ا فرض  $\frac{1}{\sqrt[3]{1-\Delta}}$ ، با فرض  $\frac{1}{\sqrt[3]{1-\Delta}}$  ، حل معادلهٔ مفروض به حل دستگاه زیس منجر مىشود.  $x^r+y^r=r\Delta$ <br> $xy(x+y)=r\Delta$  $\mathbf{x}_{\mathbf{y}} = \mathbf{y} \cdot \mathbf{x}_{\mathbf{y}} = \mathbf{y}$ و پن سنگاه زیر میرسیم:  $\sqrt{\mathbf{x}} = \mathbf{v}$  و  $\sqrt{\mathbf{x}} = \mathbf{v}$  به دستگاه زیر میرسیم:  $\begin{cases}\n u+v=\gamma_a\\ \nu^x+v^y=a\n\end{cases}$  $\mathbf{x}_{y} = \mathbf{a} \cdot \mathbf{x}_{y} = \mathbf{0}$ : جو اب با فرض  $\mathbf{z}^{\mathsf{y}} + \mathbf{z}^{\mathsf{y}} = \mathbf{z}^{\mathsf{y}} + \mathbf{z}$  و  $\mathbf{y} = \mathbf{z}^{\mathsf{y}} - \mathbf{z}^{\mathsf{y}}$  به دستگاه زیر امی  $|u+v=1$  $\mathbf{u}^{\mathbf{v}} + \mathbf{v}^{\mathbf{v}} = \mathbf{v}^{\mathbf{v}}$ جواب: \ ± =z (بقية جوابها موهومي است). نوم میکنیم:  $\widetilde{\alpha} = \mathbf{u}$  و  $\widetilde{\beta} = \mathbf{v}$  ، در اینصورت خواهیم داشت: • اثبت  $\ast$ ۹۸  $-\mathbf{p} = \alpha + \beta = \mathbf{u}^* + \mathbf{v}^*$  ;  $\mathbf{q} = \alpha\beta = \mathbf{u}^*\mathbf{v}^*$ اگر ,ay=o<sub>r</sub> و ,ay=or بگیریم،دستگاه اخیر بهصورت زیردرم<sub>ی</sub>آید:  $-\mathbf{p} = \mathbf{e}_{y} \mathbf{f} - \mathbf{e}_{y} \mathbf{f}_{z} + \mathbf{f}_{z} \mathbf{f}_{y} \mathbf{f}$  ;  $\mathbf{q} = \mathbf{e}_{x} \mathbf{f}$ که با حذف په به معادلهٔ دو مجذوری زین م<sub>یا</sub>رسیم :  $\mathfrak{g}^* - \mathfrak{r} V \overline{\mathfrak{q}} \mathfrak{g}^* + \mathfrak{r} V \overline{\mathfrak{q}} + \mathfrak{p} = \mathfrak{o}$ و حون $\vec{a}+\vec{V}$ و حون $\vec{a}+\vec{V}$  = , و مقداریست مثبت، تنها، جواب مثبت این معادلهقابل قبول است. جوابهای این معادله چنین است:  $\pm \sqrt{\sqrt[4]{q} \pm \sqrt{\sqrt[4]{q-p}}}$ با توجه به شرطهای ه $\alpha$ و ه $\zeta$  و شیجه میشود که ه $\bf p$ و ه $\bf q$ و و مخ $\mathbf{p}^{\gamma} - \mathbf{p}$ است ، ہنابراین  $\mathbf{p} \mid \mathbf{p} \mid \mathbf{p} = \mathbf{p}$  میشود »  $\mathbf{p}^{\gamma} - \mathbf{p}$ و از آنحا:

**A91** 

روشهای جبر

 $\sqrt{\sqrt{q-p}} > \sqrt{\sqrt{q}} = \sqrt{\sqrt{q}}$ و بنابراین جواب مورد نظر مسأله حنین است:  $\sqrt[n]{\alpha} + \sqrt[n]{\beta} = \sqrt{\sqrt[n]{\sqrt[n]{\alpha} + \sqrt{\sqrt[n]{\alpha} - p}}}$ ه و  $\mathbf{a} = \mathbf{a} + \mathbf{b} = \mathbf{a}$  و  $\mathbf{a} = \mathbf{b} = \mathbf{c} + \mathbf{a}$  و  $\mathbf{a} = \mathbf{a} + \mathbf{b}$  ؛ فرض كنيم، داديم:  $a^{r}+b^{r}=\sigma_{r}^{r}-\tau\sigma_{r}=\sigma_{r}^{r}-\tau\times\frac{1}{4}(\sigma_{r}^{r}-z)=\frac{1}{2}\sigma_{r}^{r}+\frac{1}{4}z$ و چون 50م و طبق شرط مسأله <sub>26</sub>0 است. خواهیم داشت:  $a^{\dagger}+b^{\dagger}\geqslant_{\sim}^{x}c^{\dagger}$ و اگر در این نامساوی استدلال قبل را تکرار کنیم. بدست میآید:  $a^{\dagger}+b^{\dagger}\rightarrow_{\nu}^{1}(\frac{1}{r}c^{\dagger})^{\nu}=\frac{1}{4}c^{\dagger}$  $a^{\lambda}+b^{\lambda} \geq \frac{\lambda}{\lambda \vee \lambda}c^{\lambda}$ و شيهآن: توضيح. باروش استقراء دياضي ميتوان ثابت كردكه اكر a+b>c باشد، به ازای هر مقدار صحیح  $\, {\bf n} \,$  نامساوی زیر صحیح است:  $a^{\gamma^D}+b^{\gamma^D}>\frac{c^{\gamma^D}}{c^{\gamma^D}-c^{\gamma^D}}$ ەە∆، دارىئ:  $rx^{\nu} + \gamma x^{\nu}y + \gamma x^{\nu}y^{\nu} + \gamma xy^{\nu} + \gamma y^{\nu} =$ =  $\gamma(\sigma^{\gamma} - \gamma \sigma^{\gamma} \sigma^2 + \gamma \sigma^{\gamma}) + \gamma \sigma^2(\sigma^{\gamma} - \gamma \sigma^2) + 4 \sigma^2$  $=\nabla \sigma_{\mathbf{v}}^{\ \mathbf{v}}-\sigma_{\mathbf{v}}^{\ \mathbf{v}}\sigma_{\mathbf{v}}-\sigma_{\mathbf{v}}^{\ \mathbf{v}}=(\sigma_{\mathbf{v}}+\nabla \sigma_{\mathbf{v}}^{\ \mathbf{v}})(\sigma_{\mathbf{v}}^{\ \mathbf{v}}-\sigma_{\mathbf{v}})=$  $=[xy + \tau(x+y)^{r}][(x+y)^{r} - xy] =$  $=(\langle x^{\prime}+\Delta xy+\langle y^{\prime}\rangle)(x^{\prime}+xy+y^{\prime})=$ 

 $=(x + \gamma y)(\gamma x + y)(x^{\gamma} + xy + y^{\gamma})$ 

۵۰۱، با تبدیل عبارت(به ه و په رمادلهٔ دو مجذوری باریشههای موهومی

و از آنجا :

میںسیم، بنابراین بھتر است که تجزیهٔ آنرا با روش ضریبهای ناممین انجام دهيم :

علامت\_ در معادلهٔدوممنجر به جوابهای موهومی میشود و علامت +جوابهای زیں را میدھد

$$
A = \vee : B = -\vee : C = \vee
$$

$$
rx^{r} - \lambda x^{r}y + \lambda rx^{r}y^{r} - \lambda xy^{r} + ry^{r} =
$$
\n
$$
= (x^{r} - xxy + ry^{r})(rx^{r} - xxy + y^{r})
$$
\n
$$
(rx^{r} + rxy + ry^{r})(x - ry)(rx - y) : y \Rightarrow \Delta \circ r
$$
\n
$$
= (x^{r} - xxy + ry^{r})(x - ry)(rx - y) : y \Rightarrow \Delta \circ r
$$
\n
$$
\frac{(x + y)^{v} - x^{v} - y^{v}}{(x + y)^{2} - x^{2} - y^{2}} = \frac{\sigma_{v}^{v} - S_{v}}{\sigma_{v}^{2} - S_{v}} = \frac{\gamma \sigma_{v}^{2} \sigma_{v} - \gamma \sigma_{v}^{2} \sigma_{v}^{r} + \gamma \sigma_{v} \sigma_{v}^{r}}{\Delta \sigma_{v}^{2} \sigma_{v} - \Delta \sigma_{v} \sigma_{v}^{r}} =
$$
\n
$$
= \frac{\gamma \sigma_{v} \sigma_{v} (\sigma_{v}^{r} - \gamma \sigma_{v}^{r}) \sigma_{v} (\sigma_{v}^{r} - \sigma_{v}^{r})}{\Delta \sigma_{v} \sigma_{v} (\sigma_{v}^{r} - \sigma_{v}^{r})} = \frac{\gamma \sigma_{v} \sigma_{v} (\sigma_{v}^{r} - \sigma_{v}^{r})}{\Delta \sigma_{v} \sigma_{v} (\sigma_{v}^{r} - \sigma_{v}^{r})} = \frac{\gamma}{\Delta} (\sigma_{v}^{r} - \sigma_{v}^{r}) =
$$
\n
$$
= \frac{\gamma}{\Delta} [(x + y)^{r} - xy] = \frac{\gamma}{\Delta} (x^{r} + xy + y^{r})
$$
\n
$$
\omega \Delta yx = \sigma_{v} \Delta x + yz = \sigma_{v} \Delta x + yz = \sigma_{v} \Delta x + yz = \sigma_{v} \Delta x + \omega x + \omega x + \omega x
$$

$$
\begin{aligned}\n\langle x^{\gamma}y^{\gamma} + \gamma x^{\gamma}z^{\gamma} + \gamma y^{\gamma}z^{\gamma} - x^{\gamma} - y^{\gamma} - z^{\gamma} = \\
&= \gamma(\sigma_{\gamma}^{\gamma} - \gamma\sigma_{\gamma}\sigma_{\gamma}) - (\sigma_{\gamma}^{\gamma} - \gamma\sigma_{\gamma}^{\gamma}\sigma_{\gamma} + \gamma\sigma_{\gamma}^{\gamma} + \gamma\sigma_{\gamma}\sigma_{\gamma}) = \\
&= -\sigma_{\gamma}^{\gamma} + \gamma\sigma_{\gamma}^{\gamma}\sigma_{\gamma} - \lambda\sigma_{\gamma}\sigma_{\gamma} = \sigma_{\gamma}(\gamma\sigma_{\gamma}\sigma_{\gamma} - \sigma_{\gamma}^{\gamma} - \lambda\sigma_{\gamma})\n\end{aligned}
$$

 $\frac{6}{1}$ 

 $\epsilon$ 

بنابراین عبارت مفروض بر x+y+z =,c قابل.قسمت است، ولم جون\ين  $-{\bf x}$ مبارت نسبت بهمتنیرهای  ${\bf x}$  و  ${\bf y}$  و  ${\bf y}$  از درجهٔزوج است، با تبدیل  $\mathbf{y} = \left( \begin{matrix} 1 & 0 & 0 \\ 0 & 0 & 0 \end{matrix} \right)$  نیست می آید:  $(-\mathbf{z} + \mathbf{z} - \mathbf{z})$  نیست می  $\mathbf{x}^{\mathsf{y}}\mathbf{y}^{\mathsf{y}} + \mathbf{x}^{\mathsf{y}}\mathbf{z}^{\mathsf{y}} + \mathbf{y}\mathbf{y}^{\mathsf{y}}\mathbf{z}^{\mathsf{y}} - \mathbf{x}^{\mathsf{y}} - \mathbf{y}^{\mathsf{y}} - \mathbf{z}^{\mathsf{y}} =$  $=(x+y+z)(-x+y+z)(x-y+z)(x+y-z)P$ و با آزمایش (مثلا به ازای ۱ $\mathbf{z} = \mathbf{y} = \mathbf{z} = \mathbf{y} = \mathbf{R}$ است.

۵۰۵. شرطهای مسأله را میتوان چنین نوشت:

 $\sigma_{\rm v} = 1$  ;  $\sigma_{\rm v} = 1$  ,  $\sigma_{\rm v} = 1$  ;  $\sigma_{\rm v} = 1$  ,  $\sigma_{\rm v} = 1$ از این دستگاه بدست می $\mathfrak{f}$ ید:  $\mathfrak{e}_r = \mathfrak{e}_r \mathfrak{e}_r = \mathfrak{e}_r$  . تساوی  $\mathfrak{e} = \mathfrak{e}_r$  به معنای ه <u>== xyz</u> است. ۵۰۶. اگر سادهترین جند جملهایهای متقارن را نسبت بـــه x و y و z بـــه و په وپه، ونسبت په  $\mathbf u$  و  $\mathbf v$  و  $\mathbf v$  و په زمان دهيم، شرطهای  $\mathfrak c$ مسأله به صورت زير ادد مي آيد:

$$
\begin{cases} \sigma_{\gamma} = t_{\gamma} \\ \sigma_{\gamma}^{\ \gamma} - \gamma \sigma_{\gamma} = t_{\gamma}^{\ \gamma} - \gamma t_{\gamma} \\ \sigma_{\gamma}^{\ \tau} - \gamma \sigma_{\gamma} \sigma_{\gamma} + \gamma \sigma_{\gamma} = t_{\gamma}^{\ \tau} - \gamma t_{\gamma} t_{\gamma} + \gamma t_{\gamma} \\ \vdots \end{cases}
$$

 $\sigma = t$ , ;  $\sigma = t$ , ;  $\sigma_r = t$  $\varphi(\mathbf{t},\mathbf{t},\mathbf{t}_r)$  و اشار این نتیجه میشود که برای هر چند جملهای بصورت داريم:

$$
g(\sigma_1 \cdot \sigma_{\gamma} \cdot \sigma_{\gamma}) = g(t_1 \cdot t_2 \cdot t_1)
$$
\n
$$
g(\sigma_1 \cdot \sigma_{\gamma} \cdot \sigma_{\gamma}) = g(t_1 \cdot t_2 \cdot t_2)
$$
\n
$$
f(x \cdot y \cdot z) = f(u \cdot v \cdot w)
$$
\n
$$
f(x \cdot y \cdot z) = f(u \cdot v \cdot w)
$$
\n
$$
x^n + y^n + z^n = u^n + v^n + w^n
$$
\n
$$
a \cdot b - c = y \quad c - a = z
$$

اتحاد مفروض، بهصورت زیں در می∏ید:  $x^{\mathfrak{s}}+y^{\mathfrak{s}}+z^{\mathfrak{s}}-x^{\mathfrak{r}}y^{\mathfrak{r}}z^{\mathfrak{r}}=-\tau x^{\mathfrak{r}}z^{\mathfrak{r}}-\tau x^{\mathfrak{r}}y^{\mathfrak{r}}-\tau y^{\mathfrak{r}}z^{\mathfrak{r}}$ که اگر تبدیلهای زیر را در نظر بگیریم:  $x^{\prime}+y^{\prime}+z^{\prime}$  =  $\gamma\sigma_{r}$ <sup>r</sup> -  $\gamma\sigma_{r}$ <sup>r</sup> ;  $x^r z^r + x^r y^r + y^r z^r = \sigma_y^r + \tau \sigma_y^r$ ;  $x^{y}y^{y}z^{y} = \sigma_{r}^{y}$ ;  $x+y+z=\sigma_{r} = \sigma$ صحت اتحاد بهسهولت ثابت مي شود. ۰۵۰۸ اگر Sn=xn+yu+zn فرض کنیم. خواهیم داشت:  $S_{\varepsilon} = r'_{v} - r \sigma'_{v} \sigma_{v} + r \sigma'_{v} + r \sigma' \sigma_{v}$  $S_{\lambda} = \sigma_1^{\ \lambda} - \lambda \sigma_1^{\ \gamma} \sigma_1 + \gamma \sigma_2 \sigma_1^{\ \gamma} \sigma_1^{\ \gamma} - \lambda \gamma \sigma_1^{\ \gamma} \sigma_1^{\ \gamma} + \gamma \sigma_1^{\ \gamma} + \lambda \sigma_1^{\ \alpha} \sigma_1 -\gamma\gamma\sigma_{\nu}\sigma_{\nu}\sigma_{\nu} + \gamma\gamma\sigma_{\nu}\gamma + \gamma\gamma\sigma_{\nu}\sigma_{\nu} + \gamma\sigma_{\nu}\sigma_{\nu} + \lambda\sigma_{\nu}\sigma_{\nu}$ در اينصورت داريم:  $TS_{x}-S_{x}^{\gamma}=\ldots-\gamma s_{\sigma_{x}\sigma_{x}}^{\gamma}$ تمام جملههای شامل ,o را از سمت راست به سمت چپ منتقل و دو طرف را مجذور ميكنيم:  $(S_{\mu}-S_{\nu}^{\ \gamma}-\ldots)^{\gamma}$  =  $\gamma_{\Delta}^{\ \gamma}\sigma_{\nu}^{\ \gamma}\sigma_{\nu}^{\ \gamma}$ که میتوان آنرا به صورت زیں درآورد:  $(5S_x-S_x^y)^y+\cdots=5S_x^y\sigma_x^y\sigma_x^y$  $\gamma \Delta \mathfrak{so}_Y^{\gamma}$ وچون داریم: ۲ $\gamma^\gamma \gamma^\gamma = \gamma \Delta \mathfrak{so}_Y$ می توان نوشت . . . + ۲۵  $\gamma^\gamma \gamma^\gamma = \gamma^\gamma$ (كه جملههای بعدی همه قابل قسمت بل ، هستند). وبنابراین خواهیم داشت:  $(5S_x - S_x^{\dagger})^{\dagger} - 15S_x^{\dagger}S_x^{\dagger} = ...$ به عبارت دیگر باید سمتچپ تساوی بالا بر ,ه قابلةسمت باشد:  $(\mathbf{Y}\mathbf{S}_{k}-\mathbf{S}_{k}\mathbf{Y})^{\mathsf{T}}$   $\mathbf{Y}$   $\mathbf{X}\mathbf{S}_{k}\mathbf{S}_{k}\mathbf{S}_{k}\mathbf{Y}$   $\mathbf{S}_{k}$   $\mathbf{A}$ که در آن A چند جملهای متقارنی است (اگر خواننده بخواهد A را پیدا كند، بايد تمام عملهاى مربوطه دا انجام دهد).

3) 
$$
z = \overline{V} \cdot y = \overline{V} \cdot x = \overline{V} \cdot x = \overline{V} \
$$

روشهای جبر

خواهه بود). بست می⊺ید:  
\n
$$
\frac{1}{\sqrt{a} + \sqrt{b} + \sqrt{c}} = \frac{1}{\sigma_{1}} = \frac{1}{(\sqrt{S_{0} - S_{\varphi}})^{\gamma} - \sqrt{X_{0}S_{\varphi}}\varphi_{\varphi}} = \frac{1}{(\sqrt{a} + b + \sqrt{b} + \sqrt{c})} = \frac{1}{(\sqrt{a} + b + \sqrt{b} + \sqrt{c})} = \frac{1}{(\sqrt{a} + b + \sqrt{b} + \sqrt{c})} = \frac{1}{(\sqrt{a} + b + \sqrt{c})(\sqrt{a} + b + \sqrt{c})}
$$
\n
$$
= \frac{1}{(\sqrt{a} + b)^{\gamma} + \sqrt{c}} = \frac{1}{(\sqrt{a} + b)^{\gamma} + \sqrt{c}} = \frac{1}{(\sqrt{a} +
$$

 $\begin{vmatrix} x_{0} = 1 \\ y_{0} = 1 \end{vmatrix}$  ;  $\begin{vmatrix} x_{\gamma} = 1 \\ y_{\gamma} = 1 \end{vmatrix}$ ۵۱۰- با توجه به شرط مسأله داريد:  $\frac{a^{v}+b^{v}+c^{v}}{v}= \frac{S_{v}}{v}= \sigma_{v}^{v} \cdot \sigma_{v}$  $\frac{a^{n}+b^{n}+c^{n}}{a} \times \frac{a^{n}+b^{n}+c^{n}}{r} = \frac{S_a}{a} \times \frac{S_r}{r} =$  $= (-\sigma_{\rm v}\sigma_{\rm w})(-\sigma_{\rm v}) = \sigma_{\rm v}^{\rm v}\cdot\sigma_{\rm w}$ ۵۱۱. از معادلهٔ مفروض معلوم استکه هریك از مقادیر x و y و zمخالف صفراند. فرض می کنیم:  $u = \frac{xy}{z}$  :  $v = \frac{xz}{y}$  :  $w = \frac{yz}{x}$ در اينصورت طبق فرض مسأله داريم: ٣ ==x + v + ==y و سيس:  $\mathbf{v}_{\mathbf{v}} = \mathbf{u}\mathbf{v} + \mathbf{u}\mathbf{w} + \mathbf{v}\mathbf{w} = \mathbf{x}^{\mathsf{T}} + \mathbf{v}^{\mathsf{T}} + \mathbf{z}^{\mathsf{T}}$  $(u + v + w)^{v}$ از نامساوی واضح:  $(u + vw + vw) = (u + v + w)^{v}$  $x^{\gamma} + v^{\gamma} + z^{\gamma}$  <  $\tau$ نٿيجه مي شو د: با توجه بهاینکه z5y5x مقادیری صحیح و مخالف صفرند ، نتیجه میشود:  $\mathbf{v} = |\mathbf{x}| = |\mathbf{x}| + |\mathbf{x}|$ ، بنابراین هریك از مقادیر  $\mathbf{v} \cdot \mathbf{v} \cdot \mathbf{v}$  مساوى  $\pm$  مے شود ، ولمے از رابطۂ ۳ $\psi = \psi + \psi + \psi$  تقییم مے شود ک نابراين هريك ازمقادبر xوyوz مساوى \ ± مىشود. $\mathbf{u} = \mathbf{v} = \mathbf{w} = \mathbf{v}$ ولی بھرحال حاصلضرب آنھا باید مساوی ﴾ شود. حواتها به قرار زیرند:  $\vert x_1 = \vert x_2 = \vert x_3 = \vert x_4 = \vert x_5 = \vert x_6 = \vert x_7 = \vert x_8 = \vert x_9 = \vert x_9 = \vert x_$ 

**A9V** 

 $|y_1 = \rangle$   $; |y_2 = \rangle$   $; |y_{\varphi} = \rangle$   $; |y_{\varphi} = -\rangle$ 

دادیم : n(n+۱)=n\*+n که اگر در آن بــه جای n مقادیر  ${\bf n}$ ۰۵۱۳

متوالی از ۱ تا n را قرار دهیم و با هم جمع کنیم، بدست میآید:  $\X^{\tau+1}$  $\X^{\tau+1}$  $=(\Delta^T + \Sigma^T + \ldots + \Sigma^T) + (\Delta + \Sigma + \ldots + \Sigma^T) =$  $=\frac{1}{2}n(n+1)(\pi+1)+\frac{1}{2}n(n+1)=\frac{1}{2}n(n+1)(n+1)$ ۵۱۳، اگر مجموع مطلوب *د*ا S بگيريم، بهترتيب داريم:  $S = \frac{r}{6}(9 + 99 + 999 + \dots + 99...99) =$  $=\frac{1}{n}[(10-n)+100(n^{2}-1)+100(n^{2}-1)+...+(100(n-1))]=$  $=\frac{1}{r}[(10+r0^{r}+10^{r}+...+10^{r})-n]=$  $=\frac{1}{\nu \nu}(\lambda \circ^{\mathbf{u}+\lambda}-4\mathbf{n}\cdot\mathbf{u}+\epsilon)$ ۵۱۴، اتحاد ذیر دا در نظر میگیریم:  $\frac{1}{n(n+1)(n+1)} = \frac{A}{n} + \frac{B}{n+1} + \frac{C}{n+1}$ که از آنجا بدست میآید:  $A=\frac{1}{x}$ ; B= - \; C=  $\frac{1}{x}$ و بنابر این دادید:  $\frac{1}{n(n+1)(n+2)} = \frac{1}{2}(\frac{1}{n} + \frac{1}{n+2}) - \frac{1}{n+1}$ در دو طرف این اتحاد بهترتیباز\ تا n بجای n قرار میدهیم و باهمجمع  $\mathbf{u}_1$ میکنیم (جملههای پشت-رهم مجموع $\mathbf{u}_1$  و  $\mathbf{u}_2$ و ...و $\mathbf{u}_1$  و مجموع  $\mathbf{n}$ جملهٔ

آنرا S<sub>n</sub> کرفندایه):

حل مسألهها

$$
u_{1} = \frac{1}{7} \left( 1 + \frac{1}{7} \right) - \frac{1}{7}
$$
\n
$$
u_{1} = \frac{1}{7} \left( \frac{1}{7} + \frac{1}{7} \right) - \frac{1}{7}
$$
\n
$$
u_{1} = \frac{1}{7} \left( \frac{1}{7} + \frac{1}{7} \right) - \frac{1}{7}
$$
\n
$$
u_{1} = \frac{1}{7} \left( \frac{1}{7} + \frac{1}{7} \right) - \frac{1}{9}
$$
\n
$$
u_{2} = \frac{1}{7} \left( \frac{1}{7} + \frac{1}{7} \right) - \frac{1}{9}
$$
\n
$$
u_{3} = \frac{1}{7} \left( \frac{1}{n} + \frac{1}{n+7} \right) - \frac{1}{n+1}
$$
\n
$$
S_{1} = \frac{1}{7} \left( \frac{1}{n+1} + \frac{1}{n+7} \right) - \frac{1}{n+1}
$$
\n
$$
S_{2} = \frac{1}{7} + \frac{1}{7} \left( \frac{1}{n+1} + \frac{1}{n+7} \right) - \frac{1}{n+1}
$$
\n
$$
S_{3} = \frac{1}{7} \left( \frac{1}{n+1} \right) + \frac{1}{n+1}
$$
\n
$$
S_{1} = \frac{n(n+7)}{7(n+1)(n+1)}
$$
\n
$$
S_{2} = \frac{1}{4} - \frac{1}{2} S_{1} = \frac{1}{7}
$$
\n
$$
S_{3} = \frac{1}{7}
$$
\n
$$
S_{4} = \frac{1}{4} - \frac{1}{2} S_{1} = \frac{1}{7}
$$
\n
$$
S_{5} = \frac{1}{4} - \frac{1}{2} S_{1} = \frac{1}{7}
$$
\n
$$
S_{6} = \frac{1}{4} - \frac{1}{2} S_{1} = \frac{1}{7}
$$
\n
$$
S_{7} = \frac{1}{2} - \frac{1}{2} S_{1} = \frac{1}{7}
$$
\n
$$
S_{8} = \frac{1}{2} - \frac{1}{2} S_{1} = \frac{1}{2} S_{1} =
$$

$$
\cos^{2} \alpha = \frac{1}{r} (\cos r \alpha + r \cos \alpha)
$$
  
\n
$$
rS_{n} = (\cos r x + \cos r x + \dots + \cos r x) +
$$
  
\n
$$
+ r(\cos x + \cos x + \dots + \cos x) =
$$
  
\n
$$
\frac{\sin \frac{r}{r} n x \cos \frac{r}{r} (n + \sin \frac{r}{r} x \cos \frac{n + \sin \frac{r}{r}}{r} x \cos \frac{n + \sin \frac{r}{r}}{r} x \cos \frac{n + \sin \frac{r}{r}}{r} x \cos \frac{n + \sin \frac{r}{r}}{r} x \cos \frac{n + \sin \frac{r}{r}}{r} x \cos \frac{n + \sin \frac{r}{r}}{r} x \cos \frac{n + \sin \frac{r}{r}}{r} x \cos \frac{n + \sin \frac{r}{r}}{r} x \cos \frac{n + \sin \frac{r}{r}}{r} x \cos \frac{n + \sin \frac{r}{r}}{r} x \sin \frac{n + \sin \frac{r}{r}}{r} x \sin \frac{n + \sin \frac{r}{r}}{r} x \sin \frac{n + \sin \frac{r}{r}}{r} x \sin \frac{n + \sin \frac{r}{r}}{r} x \sin \frac{n + \sin \frac{r}{r}}{r} x \sin \frac{n + \sin \frac{r}{r}}{r} x \sin \frac{n + \sin \frac{r}{r}}{r} x \sin \frac{n + \sin \frac{r}{r}}{r} x \sin \frac{n + \sin \frac{r}{r}}{r} x \sin \frac{n + \sin \frac{r}{r}}{r} x \cos \frac{n + \sin \frac{r}{r}}{r} x \cos \frac{n + \sin \frac{r}{r}}{r} x \cos \frac{n + \sin \frac{r}{r}}{r} x \cos \frac{n + \sin \frac{r}{r}}{r} x \cos \frac{n + \sin \frac{r}{r}}{r} x \cos \frac{n + \sin \frac{r}{r}}{r} x \cos \frac{n + \sin \frac{r}{r}}{r} x \cos \frac{n + \sin \frac{r}{r}}{r} x \cos \frac{n + \sin \frac{r}{r}}{r} x \cos \frac{n + \sin \frac{r}{r}}{r} x \cos \frac{n + \sin \frac{r}{r}}{r} x \cos \frac{n + \sin \frac{r}{r}}{r} x \cos \frac{n + \sin \frac{r}{
$$

$$
^{16} \cdot 10^{14}
$$

$$
\mathbf{k}! + \mathbf{k} \cdot \mathbf{k}! = \mathbf{k}! (\uparrow + \mathbf{k}) = (\mathbf{k} + \uparrow)!
$$

$$
(k+1)! + (k+1)(k+1)! =
$$
\n
$$
= (k+1)!(1+k+1) = (k+1)! ;
$$
\n
$$
= (k+1)!(1+k+1) = (k+1)!
$$
\n
$$
= (k+1)!(1+k+1) = 1!
$$
\n
$$
k! + k \cdot k! + (k+1)(k+1)! + \dots + (n-1)(n-1)! = n!
$$
\n
$$
+ \cdot k \cdot k! + \cdot k \cdot k! +
$$

$$
S = \underbrace{1 \cdots 1}_{n \rightarrow \infty} S_n = \sin^{\dagger} \alpha
$$

**۵۲۱،** بەترتېب دارىم:

 $\frac{n+\gamma}{n!+(n+\gamma)!+(n+\gamma)!} = \frac{n+\gamma}{n!(n+\gamma)+(n+\gamma)!}$  $=\frac{1}{n!+(n+1)!}=\frac{1}{n!(n+1)!}=\frac{n+1}{(n+1)!}=$  $=\frac{1}{(n+1)!}-\frac{1}{(n+1)!}$  $S = \mu \rightarrow \infty$ جواب:  $S_n = \frac{1}{\gamma} = \frac{1}{\gamma} = \frac{1}{\gamma} = \frac{1}{\gamma} = \frac{1}{(n + \gamma)!}$  و ضمناً ۵۲۲- داهنمایی: از اتحاد: . استفاده کنید.  $\frac{n+p}{(n+p+1)!} = \frac{1}{(n+p)!} - \frac{1}{(n+p+1)!}$  $S = \mu \rightarrow S_p = \frac{1}{n!}$ جواب:  $S_p = \frac{1}{n!} - \frac{1}{(n+n+1)!}$  وضعنا  $S_p = \frac{1}{n!} - \frac{1}{(n+n+1)!}$ ۵۲۳. دادیم:  $u = 1; u = 1 + u = r; u_r = r + u_r = r; ...$ به این ترتیب , $\mathbf{u}_s$ و… $\mathbf{u}_\mathrm{n}$  همان دنبالهٔ عددهای مثلثی هستند. دادیم:  $u_1 + u_2 = 1 + r = r^r$ ;  $u_2 + u_r = r + r = r^r$ ;  $u_k + u_{k+1} = (k+1)^7$ فرض می کنیم که داشته باشیم: ثابت مے,کنیہ:  $u_{k+1}+u_{k+1}=(k+1)^{r}$ بەترتيں داريے:  $u_{k+1}+u_{k+2}=[(k+1)+u_{k}]+[(k+1)+u_{k+1}]=$  $=(xk+r)+(u_k+u_{k+1})=(xk+r)+(k+1)^r=(k+r)^r$ و بنامراین حکم مسأله با روش استقراء ریاضہ ثابت شد. ۵۲۴، حاملغرب ذیر دا در نظر میگیریم:  $P = \frac{1}{r} \times \frac{r}{r} \times \frac{\Delta}{r} \times \cdots \times \frac{rn-1}{r}$ م إدانيم كه اگر به صودت مخرج كسرى يك مقدار اضافهكنيم،كسر بهواحد نز دیك می شود، اینام این داریم:

$$
P<\frac{y}{r}\times\frac{y}{\alpha}\times\frac{y}{\gamma}\times\cdots\times\frac{y}{r_{n+1}}=\frac{1}{(y_{n+1})P};
$$
\n
$$
P^{y}<\frac{1}{y_{n+1}}<\frac{1}{y_{n}}\implies P<\frac{1}{V\sqrt{r_{n}}}
$$
\n
$$
P<\frac{1}{V\log n}=\Delta\cos\alpha \text{ and } \Delta\cos\alpha
$$
\n
$$
P<\frac{1}{V\log n}=\cos\alpha
$$
\n
$$
\frac{P}{V\log n}=\cos\alpha
$$
\n
$$
\frac{P}{V\log n}=\frac{P}{P}
$$
\n
$$
\frac{P}{V\log n}=\frac{P}{P}
$$
\n
$$
\frac{P}{P}
$$
\n
$$
\frac{P}{P}
$$
\n
$$
\frac{P}{P}
$$
\n
$$
\frac{P}{P}
$$
\n
$$
\frac{P}{P}
$$
\n
$$
\frac{P}{P}
$$
\n
$$
\frac{P}{P}
$$
\n
$$
\frac{P}{P}
$$
\n
$$
\frac{P}{P}
$$
\n
$$
\frac{P}{P}
$$
\n
$$
\frac{P}{P}
$$
\n
$$
\frac{P}{P}
$$
\n
$$
\frac{P}{P}
$$
\n
$$
\frac{P}{P}
$$
\n
$$
\frac{P}{P}
$$
\n
$$
\frac{P}{P}
$$
\n
$$
\frac{P}{P}
$$
\n
$$
\frac{P}{P}
$$
\n
$$
\frac{P}{P}
$$
\n
$$
\frac{P}{P}
$$
\n
$$
\frac{P}{P}
$$
\n
$$
\frac{P}{P}
$$
\n
$$
\frac{P}{P}
$$
\n
$$
\frac{P}{P}
$$
\n
$$
\frac{P}{P}
$$
\n
$$
\frac{P}{P}
$$
\n
$$
\frac{P}{P}
$$
\n
$$
\frac{P}{P}
$$
\n
$$
\frac{P}{P}
$$
\n
$$
\frac{P}{P}
$$
\n
$$
\frac{P}{P}
$$
\n
$$
\frac{P}{P}
$$
\n
$$
\frac{P}{P}
$$
\n
$$
\frac{P}{P
$$

$$
\sum_{k=1}^{n} k(n-k+1) = n \sum_{k=1}^{n} k - \sum_{k=1}^{n} (k-1)k =
$$
  
= n. 
$$
\frac{n(n+1)}{\gamma} - \frac{(n-1)n(n+1)}{\gamma} = \frac{n(n+1)(n+1)}{\gamma}
$$
  
at a  $\log n$ 

$$
a_{\gamma} = ra_{\gamma} + \gamma
$$
  
\n
$$
a_{\gamma} = ra_{\gamma} + \gamma^{\gamma}
$$
  
\n
$$
a_{k} = ra_{k-\gamma} + \gamma^{k}
$$

۸

دو طرف تساوی اول را در ۳-k۳ و دوطرف تساویدوم را در ۳-۳k وغیره ضرب می کنیم و تساویهایی دا که بدست میآید با هم جمع میکنیم ، بدست می آید:

$$
a_k = r^{k-1} + r \times r^{k-1} + r^k \times r^{k-r} + \dots + r^{k-1} =
$$
  
=  $r^{k-1} + \frac{r}{r} \times r^{k-1} + \left(\frac{r}{r}\right)^r \times r^{k-1} + \dots +$ 

$$
+\left(\frac{r}{r}\right)^{k-1} \times r^{k-1} = \frac{r^{k-1}\left[1-\left(\frac{r}{r}\right)^{k}\right]}{1-r} = r^{k} - r^{k}
$$
\n
$$
a_{n} = r^{n} - r^{n} \qquad i \in \mathbb{Z}, \quad a_{i} \neq j, \quad a_{i} \neq j, \quad a_{i} \ne
$$

 $\overline{a}$ 

$$
a_{k\to\infty} a_{k+1} = a_{k\to\infty} \frac{(\gamma^k + 1)a_1 - (\gamma^k - 1)}{(\gamma^k + 1) - (\gamma^k - 1)a_1} =
$$
  

$$
= a_{k\to\infty} \frac{(\gamma + \frac{1}{\gamma^k})a_1 - (\gamma - \frac{1}{\gamma^k})}{(\gamma + \frac{1}{\gamma^k}) - (\gamma - \frac{1}{\gamma^k})a_1} = -1 \quad (a_1 \neq 1)
$$
  

$$
a_k = 1 \quad a_k = 1 \quad a_k = 1 \quad a_1 = 1 \quad a_2 = 1
$$

$$
u_1 = S_1 = r : u_1 = S_1 - S_1 = r : u_r = S_r - S_r = \Delta : u_r = S_r - S_r = r : u_s = S_{\Delta} - S_r = \Delta : ... u_{r-1} = \Delta : (n > r s) : u_r = r n - \Delta : ... S_n = r + [1 + r + \Delta + ... + (r n - 1)] = r + n^r
$$

$$
u_n = \operatorname{arctg} \frac{\lambda}{n^{\gamma} + n + \lambda} = \operatorname{arctg} \frac{(n + \lambda) - n}{\lambda + (n + \lambda)n} = \operatorname{arctg}(n + \lambda) - \operatorname{arctg} n
$$
  
=  $\operatorname{arctg}(n + \lambda) - \operatorname{arctg} n$ 

$$
u_1 = \operatorname{arctg} \left\{ \begin{aligned} u_1 &= \operatorname{arctg} \left\{ \begin{aligned} -\operatorname{arctg} \left\{ \begin{aligned} 0 \\ u_1 &= \operatorname{arctg} \left( \frac{n+1}{2} \right) - \operatorname{arctg} \right. \\ u_1 &= \operatorname{arctg} \left( \frac{n+1}{2} \right) - \operatorname{arctg} \right. \\ S_1 &= \operatorname{arctg} \left( \frac{n+1}{2} \right) - \operatorname{arctg} \left\{ \begin{aligned} 0 \\ u_1 &= \frac{\pi}{2} - \frac{\pi}{2} - \frac{\pi}{2} \\ u_2 &= \frac{\pi}{2} - \frac{\pi}{2} - \frac{\pi}{2} \\ u_1 &= \frac{\pi}{2} - \frac{\pi}{2} - \frac{\pi}{2} \\ u_2 &= \frac{\pi}{2} - \frac{\pi}{2} - \frac{\pi}{2} \end{aligned} \right. \\ \text{or} \quad u_1 &= \frac{\pi}{2} - \frac{\pi}{2} - \frac{\pi}{
$$

 $\log \cos \mathbf{a} = \log \frac{\sin \mathbf{a}}{\mathbf{a} \sin \mathbf{a}} = \log \sin \mathbf{a} - \log \sin \mathbf{a} - \log \mathbf{a}$ که ب<mark>ه</mark> سآدگی بدست میآید :

 $S_n = \log \sin x - \log \sin \frac{x}{\sqrt{n}} - n \log x$ وقتی که n بهست بینهایت میل کند  $\frac{\mathbf{x}}{\mathbf{v}_{\mathbf{n}}}$ به سمت صفر میل میکند ومیتوان بجای  $\frac{\textbf{x}}{\textbf{y} \textbf{n}}$  خود قوس $\frac{\textbf{x}}{\textbf{y} \textbf{n}}$  را اختیار کرد که در اینصورت بدست میآید:  $S = \underbrace{1 \ldots 1}_{n \to \infty} S = \underbrace{1 \ldots 1}_{n \to \infty} [log \sin x - log x + n log x - n log x] =$  $= \log \sin x - \log x = \log \frac{\sin x}{x}$ ۵۳۲. داریم:  $S_n = \frac{x^{\tau}}{1-x^{\tau}} + \frac{x^{\tau}}{1-x^{\tau}} + \dots + \frac{x^{x^{\mu}}}{x^{\mu+1}}$  $\mathbf{u}$  ). كه با استفاده از اتحاد: $\frac{1}{1-\mathbf{u}} = \frac{1}{1-\mathbf{u}} = \frac{1}{1-\mathbf{u}}$  بدست مى آيد  $S_n = \frac{1}{1-x^n} = \frac{1}{1-x^{n+1}}$  $S = \frac{1}{1-x^{\alpha}} S_n = \frac{1}{1-x^{\alpha}}$ و ضمناً : ان رابطهٔ  $\frac{V_{\rm m}+V_{\rm m}}{V_{\rm m}+V_{\rm m}} = \frac{V_{\rm m}+V_{\rm m}}{V_{\rm m}+V_{\rm m}}$  استفاده کنید.  $S=\lim_{n\to\infty}S_n=-\frac{1}{\gamma}$  و  $S_n=\frac{\sqrt{n+1}}{\sqrt{n+1}}-\frac{1}{\gamma}$ جواب: ۵۳۴. داريد:  $u_n = \frac{\sin(\frac{1}{n} - \frac{1}{n+1})}{\cos(\frac{1}{n}cos\frac{1}{n+1})} = ig_n^{\frac{1}{n}} - ig_{n+\frac{1}{n+1}}^{\frac{1}{n+1}}$ 

$$
S = J_{n \to \infty} S_n = ig \setminus S_n = ig \setminus -ig \setminus -ig \setminus \frac{1}{n+1} \setminus \frac{1}{n+1}
$$
  
\n
$$
S_n = \cos^2 \alpha - \frac{1}{r} \cos^r r \alpha + \frac{1}{r} \cos^r \alpha \alpha - \dots + \frac{(-1)^{n-1}}{r^{n-1}} \cos^r r^{n-1} \alpha
$$
  
\n
$$
\therefore \omega_0 \sin^r \alpha = \frac{1}{r} (\cos^r \alpha + r \cos \alpha)
$$
  
\n
$$
= \frac{1}{r} \cos^r \alpha = \frac{1}{r} (\cos^r \alpha + r \cos \alpha)
$$
  
\n
$$
= \frac{1}{r} \cos^r \alpha \alpha = \frac{1}{r} \left( -\frac{1}{r} \cos^r \alpha - \cos^r \alpha \right)
$$
  
\n
$$
= \frac{1}{r} \cos^r \alpha \alpha = \frac{1}{r} \left( \frac{1}{r} \cos^r \alpha \alpha + \frac{1}{r} \cos^r \alpha \alpha \right)
$$
  
\n
$$
= \frac{1}{r} \cos^r \alpha \alpha = \frac{1}{r} \left( \frac{(-1)^{n-1}}{r^{n-1}} \cos^r n \alpha + \frac{(-1)^{n-1}}{r^{n-1}} \cos^r n \alpha \right)
$$
  
\n
$$
S_n = \frac{1}{r} \left[ r \cos \alpha + \frac{(-1)^{n-1}}{r^{n-1}} \cos^r n \alpha \right]
$$
  
\n
$$
S_n = \frac{1}{r} \left[ r \cos \alpha + \frac{(-1)^{n-1}}{r^{n-1}} \cos^r n \alpha \right]
$$
  
\n
$$
S_n = \frac{1}{r} \left[ r \cos \alpha + \frac{(-1)^{n-1}}{r^{n-1}} \cos^r n \alpha \right]
$$
  
\n
$$
S_n = \frac{1}{r} \left[ r \cos \alpha + \frac{(-1)^{n-1}}{r^{n-1}} \cos^r n \alpha \right]
$$
  
\n
$$
S_n = \frac{1}{r} \cos \alpha
$$
  
\n
$$
S_n = \frac{1}{r} \cos \alpha
$$
  
\n
$$
S_n = \frac{
$$

$$
S = \underbrace{n + \overbrace{r + \overbrace{r + \overbrace{r + \overline{r}}}}^{(n+1)'+1} (n+1)'+1}_{n \to \infty} S_n = \underbrace{\frac{1}{r} - \frac{1}{n^2 + \overbrace{r + \overline{r}}^{(n+1)'+1}}^{1}}_{n \to \infty}
$$

 $\overline{\triangle}$  ayy

٦

روشهای جبر

۵۳۷. با فرض ه =ب $\mathbf{u} = \mathbf{u}$  می توان نوشت:  $u_n = \frac{1}{4} \left( \frac{\Delta}{n-x} + \frac{9}{n} - \frac{11}{n+x} \right)$ ه از آنجا بدست مرآید:  $\Delta S_n = - \sqrt{\frac{1}{n + x} + \frac{1}{n + y} + \frac{1}{n + y}} + \frac{1}{n + y} + \gamma \left( \frac{1}{n} + \frac{1}{n + y} \right) +$  $+\delta(\frac{1}{x}+\frac{1}{x}+\frac{1}{x}+\frac{1}{y})+\delta(\frac{1}{x}+\frac{1}{x})$  $S = \frac{1.84}{n} S_n = \frac{1.84}{1.5}$ . ضمناً :  $S = \mu \rightarrow S_n = \frac{\gamma \Delta}{\gamma c}$ ۵۳۸. حواب:  $S_n = V_n + Y - V_{n+1} + Y - V_{n}$ ۵۳۹- حواب:  $S = \cup S_n = \cup V_r$  $n \rightarrow \infty$ دادیم:  $\frac{1}{\sqrt{n}} + \frac{1}{\sqrt{n}} = \frac{1}{\sqrt{n}} + \frac{1}{\sqrt{n}}$  دادیم.  $S_n = (\frac{1}{r} + \frac{1}{s} + \cdots + \frac{1}{r^n}) + (\frac{1}{r} + \frac{1}{r} + \cdots + \frac{1}{r^n}) =$ 

- $=\frac{\overline{r}^n-\overline{r}}{\overline{r}\times\overline{r}^n}+\frac{\overline{r}^n-\overline{r}}{\overline{r}^n}=(\frac{1}{r}-\frac{1}{r}\times\overline{r}^n)+(r-\frac{1}{r}\overline{r})=$  $=\frac{y}{r}-(\frac{1}{r\vee r^{n}}+\frac{1}{r^{n}})$ ;
- $S = \underbrace{1 \dots 1}_{n \times n} S_n = \frac{1}{r}$ . از رابطة  $-\frac{1}{r}$  –  $-\frac{1}{r}$  – متفاده كنيد. \*
	- $S = \frac{1}{n} S_n = \frac{1}{r} S_n = \frac{n}{rn + 1}$ و  $S_n = \frac{n}{rn + 1}$ ۵۴۲. اگر تفاضل  $\mathbf{u}_\mathrm{n}\! =\! \mathbf{u}_\mathrm{n}$  را تشکیل دهیم، خواهیم داشت:

**AYA** 

حل مسالةها  $\mathbf{u}_{n-\sqrt{-1}\mathbf{u}_n} = \frac{\mathbf{v}_n - \mathbf{v}}{\mathbf{v}^{n-\sqrt{-1}}}-\frac{\mathbf{v}_n - \mathbf{v}}{\mathbf{v}^n}-\frac{\mathbf{v}_n - \mathbf{v}}{\mathbf{v}^n}-\frac{\mathbf{v}_n - \mathbf{v}}{\mathbf{v}^n}-\frac{\mathbf{v}}{\mathbf{v}^n}$  $u_{n-\nu}-u_n=u_n-\frac{1}{\gamma n-\gamma}$ و يا: و از آنجا بدست می آید:

$$
\gamma u_n - u_{n-\nu} = \frac{i}{\gamma^{n-\nu}}
$$

$$
\begin{cases}\n \n \mathbf{u}_{\mathbf{v}} - \mathbf{u}_{\mathbf{v}} = 1 \\
 \n \mathbf{v}_{\mathbf{u}_{\mathbf{v}}} - \mathbf{u}_{\mathbf{v}} = \frac{1}{r} \\
 \n \mathbf{v}_{\mathbf{u}_{\mathbf{v}}} - \mathbf{u}_{\mathbf{r}} = \frac{1}{r} \\
 \n \mathbf{v}_{\mathbf{u}_{\mathbf{n}}} - \mathbf{v}_{\mathbf{n}-\mathbf{v}} = \frac{1}{r^{\mathbf{n}-\mathbf{v}}}\n \end{cases}
$$

$$
-u_1+u_1+u_r+\cdots+u_{n-1}+xu_n =
$$
\n
$$
= 1 + \frac{1}{\gamma} + \frac{1}{\gamma} + \cdots + \frac{1}{\gamma^{n-\gamma}}
$$
\ng. if i \neq j, p. u\_1, u\_2, u\_3, u\_4, u\_5, u\_6, u\_7, u\_8, u\_9, u\_{10}, u\_{11} \ldots, u\_{1n} \ldots\n
$$
S_n + u_n - xu_1 = \frac{\left(\frac{1}{\gamma}\right)^{n-\gamma} - 1}{\frac{1}{\gamma} - 1} = \frac{\gamma^{n-\gamma} - 1}{\gamma^{n-\gamma}}
$$
\n
$$
\ge 12, \mu_1, \mu_2, u_3, u_4, u_5, u_7, u_{10} \ldots, u_{1n} \ldots, u_{1n} \ldots,
$$

$$
S_n = \frac{\tau^{n-1} - 1}{\tau^{n-1}} - \frac{\tau^{n-1}}{\tau^n} + 1 = r - \frac{\tau^{n+1}}{\tau^n}
$$
  

$$
S = \mu - 1
$$
  

$$
S_n = r
$$
  

$$
S_n = r
$$
  

$$
S_n = r
$$

$$
a_{n} > \frac{1}{r} \int_{r}^{r} a_{n-1} \left| a_{n-1} \right| \left| a_{n-1} \right| \left| a_{n-1} \right| \left| a_{n-1} \right| \left| a_{n-1} \right| \left| a_{n-1} \right| \left| a_{n-1} \right| \left| a_{n-1} \right| \left| a_{n-1} \right| \left| a_{n-1} \right| \left| a_{n-1} \right| \left| a_{n-1} \right| \left| a_{n-1} \right| \left| a_{n-1} \right| \left| a_{n-1} \right| \left| a_{n-1} \right| \left| a_{n-1} \right| \left| a_{n-1} \right| \left| a_{n-1} \right| \left| a_{n-1} \right| \left| a_{n-1} \right| \left| a_{n-1} \right| \left| a_{n-1} \right| \left| a_{n-1} \right| \left| a_{n-1} \right| \left| a_{n-1} \right| \left| a_{n-1} \right| \left| a_{n-1} \right| \left| a_{n-1} \right| \left| a_{n-1} \right| \left| a_{n-1} \right| \left| a_{n-1} \right| \left| a_{n-1} \right| \left| a_{n-1} \right| \left| a_{n-1} \right| \left| a_{n-1} \right| \left| a_{n-1} \right| \left| a_{n-1} \right| \left| a_{n-1} \right| \left| a_{n-1} \right| \left| a_{n-1} \right| \left| a_{n-1} \right| \left| a_{n-1} \right| \left| a_{n-1} \right| \left| a_{n-1} \right| \left| a_{n-1} \right| \left| a_{n-1} \right| \left| a_{n-1} \right| \left| a_{n-1} \right| \left| a_{n-1} \right| \left| a_{n-1} \right| \left| a_{n-1} \right| \left| a_{n-1} \right| \left| a_{n-1} \right| \left| a_{n-1} \right| \left| a_{n-1} \right| \left| a_{n-1} \right| \left| a_{n-1} \right| \left| a_{n-1} \right| \left| a_{n-1} \right| \left| a_{n-1} \right
$$
## حا مسألهها

در حالت حدی داریم:  $x=\frac{1}{1+x} \implies x^1+x-1=0$  $x = \frac{\sqrt{2} - 1}{x}$  $a_n = \frac{\sqrt{a} - 1}{r}$  :جواب:  $\frac{1}{r}$ ۵۴۴. مستقیماً محاسبه میکنیم:  $a_1 = \cdots a_r = \frac{r}{r}$ ;  $a_r = \frac{0}{r}$ ;  $a_r = \frac{v}{r}$ ; ... حدس میزنیم که $\displaystyle \frac{\mathsf{Yn}-\mathsf{Yn}}{n}$  باشد، صحت آنرا با روش استقراء ریاضی ثات مے کنیہ:

$$
a_{n+\gamma} = \frac{\gamma - a_n}{\gamma - a_n} = \frac{\gamma - \frac{\gamma n - \gamma}{n}}{\gamma - \frac{\gamma n - \gamma}{n}} = \frac{\gamma n + \gamma}{n + \gamma}
$$

به این ترتیب صحت دابطهٔ  $\frac{\text{Yn}-\text{Y}}{\text{a}}$ تابت شد و در نتیجه داریم:  $\sum_{n=0}^{\infty}$ <br> $\sum_{n=0}^{\infty} \frac{\gamma_{n-1}}{n} = \gamma$  $n \rightarrow \infty$ 

a -540) داريم:

$$
a_1 = 1 : a_1 = a_1 \cos x + \cos x = \cos x = \frac{\sin \gamma x}{\sin x}
$$

$$
a_r = a_r \cos x + \cos x = \frac{\sin \theta x}{\sin x}
$$

با روش استقراء ریاضی ثابت میکنیمکه: an= $\frac{\sin nx}{\sin x}$ . این دابتله بسرای  $\mathbf{n} = \mathbf{k}$  حالتهای ۱٫۲٫۳ –  $\mathbf{n}$  صحیح است. فرض می کنیم که برای باشد، در اینصورت داریم:

AA1

$$
a_{k+1} = a_k \cos x + \cos kx = \frac{\sin kx \cdot \cos x}{\sin x} + \cos kx = \frac{\sin(k + 1)x}{\sin x}
$$
  
\n
$$
\therefore \frac{\sin n \sin x}{\sin x} \quad \text{and} \quad a_1 \cos kx = \frac{\sin(k + 1)x}{\sin x}
$$
  
\n
$$
\therefore a_2 \sin kx = \sin kx
$$
  
\n
$$
a_3 = 1 : a_4 = 5 \cos x = \frac{\sin 5x}{\sin x} ;
$$
  
\n
$$
a_r = 5a_r \cos x - a_1 = \frac{5 \sin 5x}{\sin x} \cos x - a_r = \frac{5 \sin 5x}{\sin x} \cos x - a_r = \frac{5 \sin kx \cos x}{\sin x}
$$
  
\n
$$
a_{k+1} = 5a_k \cos x - a_{k-1} = \frac{5 \sin kx \cos x}{\sin x} - a_{k-1} = \frac{5 \sin kx \cos x}{\sin x} - a_{k-1} = \frac{5 \sin k
$$

$$
-\frac{\sin(k-\tau)x}{\sin x}=\frac{\sin(k+\tau)x}{\sin x}
$$

$$
\cdot a_n = \frac{\sin nx}{\sin x} : a_n \cos nx
$$

$$
S_n = \sum_{k=1}^n \frac{k}{(\tau_n - \tau k + 1)(\tau_n - k + 1)}
$$
  
= 
$$
\sum_{k=1}^n \frac{1}{\tau_n - \tau k + 1} - \sum_{k=1}^n \frac{1}{\tau_n - k + 1}
$$
;  

$$
\sigma_n = \sum_{k=1}^n \frac{1}{k}
$$

$$
\tau S_n = \sigma_n :_{\tau_n : \tau_n \leq \tau_n \leq \tau_n \
$$

$$
S_{n+1}-S_n = \left(\sqrt{1+\frac{1}{r}+\cdots+\frac{1}{r_1-\sqrt{1+\frac{1}{r_1+\sqrt{1-\frac{1}{r_1+\sqrt{1-\frac{1}{r_1+\sqrt{1-\frac{1}{r_1+\sqrt{1-\frac{1}{r_1+\sqrt{1+\frac{1}{r_1+\sqrt{1+\frac{1}{r_1+\frac{1}{r_1+\frac{1}{r_1+\frac{1}{r_1+\frac{1}{r_1+\frac{1}{r_1+\frac{1}{r_1+\frac{1}{r_1+\frac{1}{r_1+\frac
$$

$$
a_k - b_k = \text{Y} \times \text{Y}^{\text{K+1}}
$$
بر 8.50% نیستند. ازطرف  
دیگر :

8k•~~h~~k = (Y<sup>rk+1</sup> + Y)<sup>Y</sup> – Y<sup>rk+1</sup> = 9<sup>rk+1</sup> + 10 × 9<sup>k</sup> + 19<sup>k</sup>  
\n16 تقسيم 1×1×9 بر 0 باقيماندهای مسأوی 9 و از تقسيم 1×1<sup>k</sup> - 20  
\n20 سأوی مفر و از تقسيم 1 × 1, و 0 باقيماندهای مسأوی واحد بـدست میآيد .  
\n204، دنبالهای را متقارب گویند که جملهٔ عمومی آن 10 a، وقتی که  
\n204، دنبالهای را متقارب گویند که جملهٔ عمومی آن 10 a، وقتی که  
\n204، 104-104 - 104  
\n21. 
$$
204 - 104
$$
  
\n22.  $204 - 104$   
\n23.  $204 - 104$   
\n24.  $204 - 104$   
\n25.  $204 - 104$   
\n26.  $204 - 104$   
\n27.  $204 - 104$   
\n28.  $204 - 104$   
\n29.  $204 - 104$   
\n20.  $204 - 104$   
\n20.  $204 - 104$   
\n21.  $204 - 104$   
\n22.  $204 - 104$   
\n23.  $204 - 104$   
\n24.  $204 - 104$   
\n25.  $204 - 104$   
\n26.  $204 - 104$   
\n27.  $204 - 104$   
\n28.  $204 - 104$   
\n29.  $204 - 104$   
\n20.  $204 - 104$   
\n20.  $204 - 104$   
\n20.  $204 - 104$   
\n20. 

 $a_{\lambda},a_{\gamma},a_{\gamma},a_{\gamma},a_{\delta},a_{\lambda},a_{\gamma},a_{\gamma},a_{\gamma},a_{\delta},a_{\lambda},\cdots$  ${\bf b}_{\scriptscriptstyle\lambda},{\bf b}_{\scriptscriptstyle\gamma},{\bf b}_{\scriptscriptstyle\gamma},{\bf b}_{\scriptscriptstyle\gamma},{\bf b}_{\scriptscriptstyle\Delta},{\bf b}_{\scriptscriptstyle\lambda},{\bf b}_{\scriptscriptstyle\gamma},{\bf b}_{\scriptscriptstyle\gamma},{\bf b}_{\scriptscriptstyle\gamma},{\bf b}_{\scriptscriptstyle\gamma},{\bf b}_{\scriptscriptstyle\lambda},{\bf b}_{\scriptscriptstyle\lambda},{\bf b}_{\scriptscriptstyle\lambda},\cdots$ 

و این دنبالدها تنها وقت<sub>ی</sub> متقا*د*بند که داشته باشیم:  $a_1 = a_2 = a_3 = a_4 = a_2$ ;  $b_1 = b_2 = b_3 = b_4 = b_6$  $n \rightarrow \infty$  $n \rightarrow \infty$ نتيجه مىشود كه:  $a_n \rightarrow a_n$ <br> $a_n \rightarrow a_{n-1}$  $a_1 = \frac{b_1}{a_1}$ ,  $b_1 = \frac{b_1 - 1}{a_1 - 1}$ و از آنجا: با حل این دستگاه و در نظرگرفتن  $\zeta_{\rm b}$  /  $<$ ه $<$  / بدست می $^{\rm f}$ ید:  $a_1 = \frac{1 + \sqrt{\Delta}}{2}$ ,  $b_1 = \frac{r + \sqrt{\Delta}}{r}$ ۵۴۹. از برهان خلف استفاده میکنیم. فرض میکنیم در تصاعد هندسی  $a_1$ ,  $a_2$ ,  $q$ ,  $a_3$ ,  $q^3$ ,  $\cdots$ ,  $a_n$ ,  $q^{n-1}$ (n>۳ و ۱≠q) داشته باشیم:  $a_1(1+q+q^T+\cdots+q^{n-1})=r^k$ در اینسورت باید تساوی زیر را داشته باشیم:  $\mathbf{y} + \mathbf{q} + \mathbf{q}^{\mathsf{T}} + \cdots + \mathbf{q}^{\mathsf{n}-\mathsf{r}} = \mathbf{y}$  $(1)$ روشن است که قددنسبت q نمی تواند بر ۳ قابل قسمت باشد . دو حالت پیش می<mark>آید:</mark> ۰۳ +  $q = p$ . در اینحالت تمام توانهای  $q$  ضمن تقسیم بر ۰۳ باقیماندهای مساوی واحد دارند و بنابراین نتیجه میشود که باید n بر ۳ قابلقسمت باشد (n=۳q). میتوانیم تساوی (۱) را به اینصورت بنویسیم:  $(1+q+q^{r})(1+q^{r}+\cdots+q^{r}p+r)$  $(Y)$ که از آنجا باید ۲ $+q+q+1$  مقسوم علیهی از ۳۱ باشد ، پعنی

 $r+q+q-rr$  $(Y)$  $\cdot$ ولی ۱ $\mathbf{m+}$ ۳ و مو د ابطهٔ (۳) به اینصورت در می $\mathbf{m+}$ 

$$
\sqrt{+q} + q' = 4m^2 + 4m + r = r^2 ;
$$
\n
$$
r^2 + r^2 + 4m + 1 = r^2 - 1
$$
\n
$$
r^3 + r^4 + 1 = r^3 - 1
$$
\n
$$
r^4 + r^3 + 1 = r^4 - 1
$$
\n
$$
r^5 + r^6 + 1 = 1
$$
\n
$$
r^6 + r^7 + 1 = 1
$$
\n
$$
r^7 + r^8 + 1 = 1
$$
\n
$$
r^8 + r^9 + 1 = 1
$$
\n
$$
r^9 + r^8 + 1 = 1
$$
\n
$$
r^9 + r^8 + 1 = 1
$$
\n
$$
r^8 + r^9 + 1 = 1
$$
\n
$$
r^9 + r^9 + 1 = 1
$$
\n
$$
r^9 + r^9 + 1 = 1
$$
\n
$$
r^9 + r^9 + 1 = 1
$$
\n
$$
r^9 + r^9 + 1 = 1
$$
\n
$$
r^9 + r^9 + 1 = 1
$$
\n
$$
r^9 + r^9 + 1 = 1
$$
\n
$$
r^9 + r^9 + 1 = 1
$$
\n
$$
r^9 + r^9 + 1 = 1
$$
\n
$$
r^9 + r^9 + 1 = 1
$$
\n
$$
r^9 + r^9 + 1 = 1
$$
\n
$$
r^9 + r^9 + 1 = 1
$$
\n
$$
r^9 + r^9 + 1 = 1
$$
\n
$$
r^9 + r^9 + 1 = 1
$$
\n
$$
r^9 + r^8 + r^9 + 1 = 1
$$
\n
$$
r^9 + r^9 + 1 = 1
$$
\n
$$
r^9 + r^8 + r^9 + 1 = 1
$$
\n
$$
r^9 + r^8 + r^9 + 1 = 1
$$
\n
$$
r^9 + r^8 + r^9 + 1 = 1
$$
\n
$$
r^9 + r^8 + r^9 + 1 = 1
$$
\n
$$
r^9 + r^8 + r^9 + 1 = 1
$$
\n

مفتق تابع اخیر نسبت به a برای ( ۲۲ است.  
S = 
$$
\frac{a[na^{r_0+r}-(n+1)a^{rn}+1]}{(a^r-1)^r}
$$

٥٥١. از اتحاد زير استفاده كنيد:

888

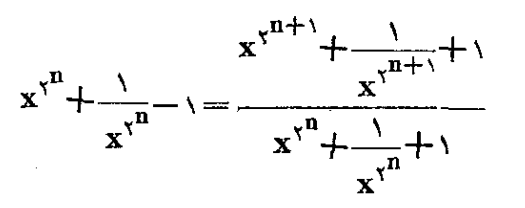

$$
P = \frac{x^{x^{n+1}} + \frac{1}{x^{x^{n+1}}} + \gamma}{x + \frac{1}{x} + \gamma}
$$

$$
\frac{\text{max}}{\text{max} \cdot \text{max} \cdot \text{
$$

$$
A=\frac{1}{r}, B=\cdots, C=-\frac{r}{r}
$$

يعنى :

$$
\frac{\tau n + \tau}{n(n+1)(n+\tau)} = \frac{1}{\tau n} + \frac{1}{n+\tau} - \frac{\tau}{\tau(n+\tau)}
$$
\n12.  $\tau$  =  $\tau$ 

$$
S_n = \frac{\Delta}{\varphi} - \frac{1}{\gamma(n+1)} - \frac{r}{\gamma(n+1)}
$$
\ne  $\frac{\Delta}{\varphi}$  and  $S_n$  and  $S_n$  are  $\frac{\Delta}{\varphi}$  and  $S_n$ .

۵۵۳. از آنجا که داریم:

 $(\tilde{\mathbf{V}}\tilde{\mathbf{r}}+\tilde{\mathbf{V}}\tilde{\mathbf{q}})^{\mathsf{T}}= \mathbf{1}(\tilde{\mathbf{V}}\tilde{\mathbf{r}}+\tilde{\mathbf{V}}\tilde{\mathbf{q}})+\mathbf{1}\mathbf{1}$ داضح استکه آ#+## ريشهٔ حقيقي عبارت زير است:  $f(x)=x^{\gamma}-4x-1\gamma$ 

اکر (f(x دا به صورت ۱۲ — (x(x ) بنویسیم، بهسادگی روشنءیشود  $\operatorname{f}(\sqrt[p]{\mathfrak{p}\mathfrak{r}})$ کهبرای ۳ $\operatorname{f}(x)$  تابع $\operatorname{f}(x)$  صعودی است.از طرف دیگر داریم: ه و ٥ <(f(٣٣)} و بنابراين:

$$
\textcolor{blue}{\textcolor{blue}{\textcolor{
$$

۵۵۴. فرض می کنیم:

 $x_k = \sqrt{\frac{n}{n+\sqrt{\frac{n}{n+\cdots+\frac{n}{\sqrt{n}}}}}}$  $\overline{M}$ ີ້  $\cdot x_{k+1} = \sqrt{n + x_k}$  (۱) :  $\cdot x_{k+1} = \sqrt{n + x_k}$ چون ۱ $\zeta$ ۱ است،واضح۱ستکه داریم: ۲ $\zeta$ ۲)، فرض می کنیم  $\sqrt{1-\gamma} < \gamma$ ا باشد، از رابطهٔ (۱) با توجه به نامساوی ۱ $\gamma$  / ۱ (که به سادگی و مثلا با استقراء ریاضی ثابت میشود) بدست میآید:  $(Y)$  $\sqrt{X_{k+1}}<\gamma$ 

 $\forall$ دنبالهٔ عددهای  $\mathbf{x}_i$ ر $\mathbf{x}_k$ ، . . . صعودی است و ضمناً از سمت بالا محدود است ، بنابراین دارای حدی است. اگر این حــد را x بنامیم ، از نامساوی (۲) نتیجه میشود ۲>x>) و از تساوی (۱) خواهیم داشت:  $x^n - x - n = 0$ 

عدد \ به إذاى هيچمقدارى|زn، ريشة إين معادلهنيست وعددy به إزاى ۲ = n دیشهٔ این معادله است. بنابراین به ازای ۲≼n داریم:

$$
\setminus < \left\lfloor \sqrt[n]{\frac{n}{n+\sqrt[n]{\frac{n}{n+\cdots}}}} \right\rfloor < \gamma
$$

ضمناً علامت تساوىتنها بهاذاى x = n صحيحاست. بنابرايننامساوى مضاعف حکم وقتی برقرار است که ۲ $\bf{r}>$  باشد. ۵۵۵. از نامساویهای زیر استفاده میکنیم:  $\sqrt[k]{k+1}$  :  $\sqrt[k]{k}$   $\lt \sqrt[k]{k+1}$   $\lt$   $\lt$   $(k>1)$  $(1)$ که اولینآنها واضح است و نامساوی دوم را همهیتوان.باروش استقراء ریاضی 1): ثابت کرد. دنبالهٔ عددهای an صعودی است وبا استفاده از نامساویهای خواهيم داشت:  $a_n = \sqrt{\pi + \sqrt{\pi + \dots + \pi}}$  $\left|\langle \left| \left| \left( \frac{n}{\gamma + 1} \right) \frac{n}{\gamma + \dots + 1} \frac{n}{\gamma + \gamma + \gamma} \right| \right| \right|$ بنابراین دنبالهٔ عددهای مفروض دارای حدی مساوی a<sub>s</sub> میباشند که ضمنأ داريم:

 $a_s < \sqrt{\gamma + \gamma_0} < \gamma$ حالا . با استفاده از (۱) بدست میآید:  $a_n$  >  $\sqrt[r]{\tau + \sqrt{\tau + \dots + \nu}}$  >  $\cdots$  >  $\sqrt[r]{\tau + \sqrt[r]{\tau + \nu^2}}$  $a_{\circ} > \sqrt{\frac{1}{r+\sqrt{\frac{r}{r+\sqrt{\omega}}}}}$ و بنابراين:  $\sqrt{\frac{1}{\gamma+\gamma+\gamma+\gamma}}$ ول<sub>ی</sub> بهسادگی می;توان تحقیق کردکه: ۹؍۱﴿ $\sqrt{\frac{1}{\gamma+\gamma+\gamma+\gamma}}$ ۵۵۶. نامساویهای واضح زیر دا در نظر میگیریم:

 $a^{\dagger}-ab+b^{\dagger}\geq ab ;$ <br>  $b^{\dagger}-bc+c^{\dagger}\geq bc ;$ <br>  $c^{\dagger}-ca+a^{\dagger}\geq ca$ اگر دوطرف این نامساویها را بهترتیب در $\pm \mathbf{c} \cdot \mathbf{a} + \mathbf{b}$  و  $\mathbf{a} + \mathbf{c}$  ضرب کنیم، بدست میآید:  $a^r+b^r$ >ab(a+b)<br>b<sup>r</sup>+c<sup>r</sup>>bc(b+c)<br>c<sup>r</sup>+a<sup>r</sup>>ca(c+a) که از جمع آنها خواهیم داشت:  $\tau(a^{\nu}+b^{\nu}+c^{\nu})\geq ab(a+b)+bc(b+c)+ca(c+a)$  $\gamma(a^{\tau}+b^{\tau}+c^{\tau})\geq a^{\tau}(b+c)+b^{\tau}(c+a)+c^{\tau}(a+b)$  درا: (a+b)  $a^{\dagger}+b^{\dagger}+c^{\dagger} \ge a^{\dagger} \sqrt{bc}+b^{\dagger} \sqrt{ca}+c^{\dagger} \sqrt{ab}$ و إز آنجا: دهه. متذکر میشویم که نامساوی تنها برای  $\frac{k\pi}{\gamma}$  صحیح است . اثبات $\gamma$ رزيه طريق استقراء رياضي انجام مي دهيم.  $\cdot$  اگر  $\eta = \eta$  باشد، داریم  $(\sec^{\gamma}a - \gamma)(\csc^{\gamma}a - \gamma) = ig^{\gamma} \alpha \cot^{\gamma}a = \gamma = \gamma^{\gamma}$ یعنی درحالت \ $\mathbf{n} = \mathbf{n}$  علامت تساوی صحیح است.  $\mathbf{r} = \mathbf{n}$  باشد، داریہ:  $(sec^{\phi}\alpha - \wedge)(cosec^{\phi} - \wedge) = tg^{\gamma}\alpha(sec^{\gamma}\alpha + \wedge)cotg^{\gamma}\alpha(cosec^{\gamma}\alpha + \wedge) =$ = $(\gamma + t g^{\gamma} \alpha)(\gamma + cot g^{\gamma} \alpha) = \gamma + \gamma (t g^{\gamma} \alpha + cot g^{\gamma} \alpha) + \gamma > 0$  $t_g$ زیر (  $t_g$   $t_g$   $t_g$   $\rightarrow$   $t_g$   $\rightarrow$   $t_g$   $\rightarrow$   $t_g$   $\rightarrow$   $t_g$   $\rightarrow$   $t_g$  $(\sec^{\theta} \alpha - \lambda)(\csc^{\theta} \alpha - \lambda) \ge (\lambda + \lambda)^{\gamma}$ علامت تساوى وقتى صحيح است كه داشته باشيم: ιtgα=cotgα= \  $\alpha = (\mathbf{K} + \mathbf{K})^{\pi}$ یعنی  $\frac{\pi}{\mathbf{w}}$  (۱)  $\mathbf{r}_1 = \mathbf{r}_2$ برای ۳ $\mathbf{r}_2 = \mathbf{r}_3$ 

$$
(sec^{5}\alpha - 1)(cosec^{5}\alpha - 1) = (sec^{7}\alpha - 1)(sec^{6}\alpha + sec^{5}\alpha + 1) \times
$$
\n
$$
\times (cosec^{5}\alpha - 1) \times (cosec^{5}\alpha + cosec^{5}\alpha + 1) = [(sec^{5}\alpha + 1)^{5} - sec^{5}\alpha][(cosec^{5}\alpha - 1)^{5} - sec^{5}\alpha][(cosec^{5}\alpha - 1)^{5} - cosec^{5}\alpha] = (r + r\alpha^{5}\alpha + \alpha^{4}\alpha^{5}\alpha) \times
$$
\n
$$
\times (r + r\alpha\alpha^{5}\alpha + \alpha\alpha^{5}\alpha) = 19 + 17(\alpha^{5}\alpha + \alpha\alpha^{5}\alpha) +
$$
\n
$$
+ r(\alpha^{5}\alpha + \alpha\alpha^{5}\alpha) > 19 + 177 + 19 = r\alpha
$$
\n
$$
= 12 + 177 + 19 = r\beta
$$
\n
$$
(sec^{5}\alpha - 1)(cosec^{5}\alpha - 1) > (1 + 1 + r)^{5}
$$
\n
$$
= 12 + 12 + 19 = 12
$$
\n
$$
= 12 + 12 + 19 = 12
$$
\n
$$
= 12 + 12 + 19 = 12
$$
\n
$$
= 12 + 12 + 19 = 12
$$
\n
$$
(sec^{5}\alpha - 1)(cosec^{5}\alpha - 1) > (1 + 1 + 17 + 17 + ... +
$$
\n
$$
= 12 + 19 = 12
$$
\n
$$
= 12 + 19 = 12
$$
\n
$$
(sec^{5}\alpha - 1)(cosec^{5}\alpha - 1) > (1 + 17 + 17 + ... +
$$
\n
$$
= 12 + 19 = 12
$$
\n
$$
= 12 + 19 = 12
$$
\n
$$
= 12 + 19 = 12
$$
\n
$$
= 12 + 19 = 12
$$
\n
$$
= 12 + 19 = 12
$$
\n
$$
= 12 + 19 = 12
$$
\n
$$
= 12 + 19 = 12
$$
\n
$$
= 12
$$

$$
\frac{1}{log_{1}\tau} + \frac{1}{log_{2}\tau} = log_{\tau}\tau + log_{\tau}\Delta = log_{\tau}\sqrt{5}
$$
  
\na<sup>T</sup>+b<sup>T</sup>+c<sup>T</sup> - \sqrt{5}R + \sqrt{5}r = \lambda  
\n2  
\na<sup>T</sup>+b<sup>T</sup>+c<sup>T</sup> - \sqrt{5}R + \sqrt{5}r = \lambda  
\n3  
\n
$$
\lambda = abc \left[ (a+b+c) \left( \frac{1}{a} + \frac{1}{b} + \frac{1}{c} \right) - \lambda \right]
$$
  
\n4  
\n
$$
(\frac{1}{a} + b + c) \left( \frac{1}{a} + \frac{1}{b} + \frac{1}{c} \right) = r + \left( \frac{a}{b} + \frac{b}{a} \right) + \left( \frac{b}{c} + \frac{c}{b} \right) +
$$
  
\n
$$
(\frac{c}{a} + \frac{a}{b}) + \left( \frac{b}{c} + \frac{c}{b} \right) +
$$
  
\n
$$
(\frac{c}{a} + \frac{a}{c}) \ge 0
$$
  
\n
$$
\lambda \ge 0
$$
  
\n
$$
\lambda \ge 0
$$
  
\n
$$
\lambda \ge 0
$$
  
\n
$$
\lambda \ge 0
$$
  
\n
$$
\lambda \ge 0
$$
  
\n
$$
\lambda \ge 0
$$
  
\n
$$
\lambda \ge 0
$$
  
\n
$$
\lambda \ge 0
$$
  
\n
$$
\lambda \ge 0
$$
  
\n
$$
\lambda \ge 0
$$
  
\n
$$
\lambda \ge 0
$$
  
\n
$$
\lambda \ge 0
$$
  
\n
$$
\lambda \ge 0
$$
  
\n
$$
\lambda \ge 0
$$
  
\n
$$
\lambda \ge 0
$$
  
\n
$$
\lambda \ge 0
$$
  
\n
$$
\lambda \ge 0
$$
  
\n
$$
\lambda \ge 0
$$
  
\n
$$
\lambda \ge 0
$$
  
\n
$$
\lambda \ge 0
$$
  
\n
$$
\lambda \ge 0
$$
  
\n
$$
\lambda \ge 0
$$
  
\n<math display="</math>

وبناير اين نامساوي مسأله براي حالت  $\geqslant_0$ ه و $\pm e$  +  $a$ ع برقراد است. درحالت  $\epsilon$ درحالت محراجه و a>b+c هم می توان همان استدلال روش اول را تک ارک د. ۵۶۱. فرض میکنیم:  $x = \frac{a}{v} + t$  ;  $y = \frac{a}{v} - t$ دراينسورت داريد:  $x^n = \left(\frac{a}{r} + t\right)^n = \frac{a^n}{r^n} + n \frac{a^{n-1}}{r^{n-1}} \cdot t + ...$  $y^n = \left(\frac{a}{b} - t\right)^n = \frac{a^n}{b^n} - n \frac{a^{n-1}}{b^{n-1}} \cdot t + \cdots$  $x^n + y^n = \gamma \times \frac{a^n}{\gamma n} + \cdots$ و از آنحا:  $x^n+y^n > \frac{a^n}{x^{n-1}}$ و بنابراین: -a ملامت تساوی برای وقتی استکه  $t=0$  یعنی  $\frac{a}{\mathbf{v}}=\mathbf{x}=\mathbf{x}+1$  باشد. ۵۶۲. باتوجه بهاینکه ازهردو رأس مثلث ویای ارتفاعهایی که ازاین دو رأس عبود مي كنند، مي توان داير ماي عبود داد، داريم:  $\mathbf{x} = \mathbf{a} |\cos \mathbf{A}|$  ;  $\mathbf{y} = \mathbf{b} |\cos \mathbf{B}|$  ;  $\mathbf{z} = \mathbf{c} |\cos \mathbf{C}|$ بناد این باید ثابت کنید:  $cos^{\dagger} A + cos^{\dagger} B + cos^{\dagger} C > \frac{\Gamma}{\epsilon}$  $\sin^{\dagger} A + \sin^{\dagger} B + \sin^{\dagger} C$  >  $\frac{\gamma}{\gamma}$ ويا: واين نامساوى هم واضح است.ذيرا درهرمثلث داديم:  $OH' = \langle R' - (a' + b' + c') \rangle$ که درآن O مرکز دایرهٔ محیطی و  $\rm{H}$  محل تلاقی ارتفاعهای مثلث است از اين تساوي نتيجه مي شود:

$$
\frac{a^{7} + b^{7} + c^{7}}{rR^{7}} < \frac{q}{r}
$$
\n
$$
\frac{1}{x^{7}} + \frac{b^{7}}{y^{7}} + \frac{c^{7}}{z^{7}} > 17
$$
\n
$$
\frac{1}{\cos^{7}A} + \frac{1}{\cos^{7}B} + \frac{1}{\cos^{7}C} > \frac{r}{\sqrt{(\cos A \cos B \cos C)^{3}}}
$$
\n
$$
\frac{1}{\cos^{7}A} + \frac{1}{\cos^{7}B} + \frac{1}{\cos^{7}C} > \frac{r}{\sqrt{(\cos A \cos B \cos C)^{3}}}
$$
\n
$$
\frac{1}{\cos^{7}A} + \frac{1}{\cos^{7}B} + \frac{1}{\cos^{7}C} > \frac{r}{\sqrt{(\cos A \cos B \cos C)^{3}}}
$$
\n
$$
\frac{1}{\cos^{7}A} + \frac{1}{\cos^{7}B} + \frac{1}{\cos^{7}C} > \frac{r}{\sqrt{1-r}} = 17
$$
\n
$$
\frac{1}{\sqrt{1-r}}
$$
\n
$$
\frac{1}{\sqrt{1-r}}
$$
\n
$$
\frac{1}{\sqrt{1-r}}
$$
\n
$$
\frac{1}{\sqrt{1-r}}
$$
\n
$$
\frac{1}{\sqrt{1-r}}
$$
\n
$$
\frac{1}{\sqrt{1-r}}
$$
\n
$$
\frac{1}{\sqrt{1-r}}
$$
\n
$$
\frac{1}{\sqrt{1-r}}
$$
\n
$$
\frac{1}{\sqrt{1-r}}
$$
\n
$$
\frac{1}{\sqrt{1-r}}
$$
\n
$$
\frac{1}{\sqrt{1-r}}
$$
\n
$$
\frac{1}{\sqrt{1-r}}
$$
\n
$$
\frac{1}{\sqrt{1-r}}
$$
\n
$$
\frac{1}{\sqrt{1-r}}
$$
\n
$$
\frac{1}{\sqrt{1-r}}
$$
\n
$$
\frac{1}{\sqrt{1-r}}
$$
\n
$$
\frac{1}{\sqrt{1-r}}
$$
\n
$$
\frac{1}{\sqrt{1-r}}
$$
\n
$$
\frac{1}{\sqrt{1-r}}
$$
\n
$$
\frac{1}{\sqrt{1-r}}
$$
\n
$$
\frac{1}{\sqrt{1-r}}
$$
\n
$$
\frac{1
$$

$$
k+1
$$
\n
$$
\Pi(\langle -b_{i} \rangle) \geq (\langle -\sum_{j=1}^{k} b_{i} \rangle (\langle -b_{k+1} \rangle) =
$$
\n
$$
= (-\sum_{j=1}^{k+1} b_{j} + b_{k+1} \sum_{i=1}^{k} b_{i} > (-\sum_{i=1}^{k+1} b_{i}
$$
\n
$$
= (-\sum_{j=1}^{k+1} b_{j} + b_{k+1} \sum_{i=1}^{k} b_{i} > (-\sum_{i=1}^{k+1} b_{i}
$$
\n
$$
\text{and so } \Pi \geq 0 \text{ and so } \Pi \geq 0 \text{ and so } \Pi \
$$

$$
\prod_{i=1}^{n} a_i \ge \lambda - n + \sum_{i=\lambda}^{n} a_i
$$
\n
$$
\sum_{i=1}^{n} a_i - \prod_{i=1}^{n} a_i \le n - \lambda \qquad \text{if } a_i \ge 0
$$

$$
-(ab+cd)<\sqrt{(a^{\dagger}+c^{\dagger})(b^{\dagger}+d^{\dagger})}
$$

در حالتی که  $\mathbf{a} \bullet \mathbf{+c}$  باشد نامساوی واضح است، در حالتی که ہ $-\text{ch}+c$ ہ باشد باز دوطرف نامساوی مثبت است و میتوان $\text{d}-\text{ch}+c$ کرد که پس از ساده بودن بهصورت زیر در می آید:  $(ad - bc)^{5} > 0$ که واضح است. حالت تساوی برای موقعی استکه داشته باشیم:

$$
\frac{a}{b} = \frac{c}{d}
$$

۰٬۵۶۶ صحت نامساوی برای n=۱ و n=۲ مستقیماً بدست میآید . اگر از جملهٔ جهارم به بعد ، عددهای ۱٬۴۰۳٬۰۰۰ را در مخرجها به عددکوچکنر ۲ تبدیل کنیم، نامساوی زیر بدست می آید:

1) حل مسألههاي 396 ، 397 ، 594 و 394و304 از كتاب ددودهٔ اختصاصي جبر مقدماتي، ترجمهٔ مولف همين كتاب برداشته شده است .

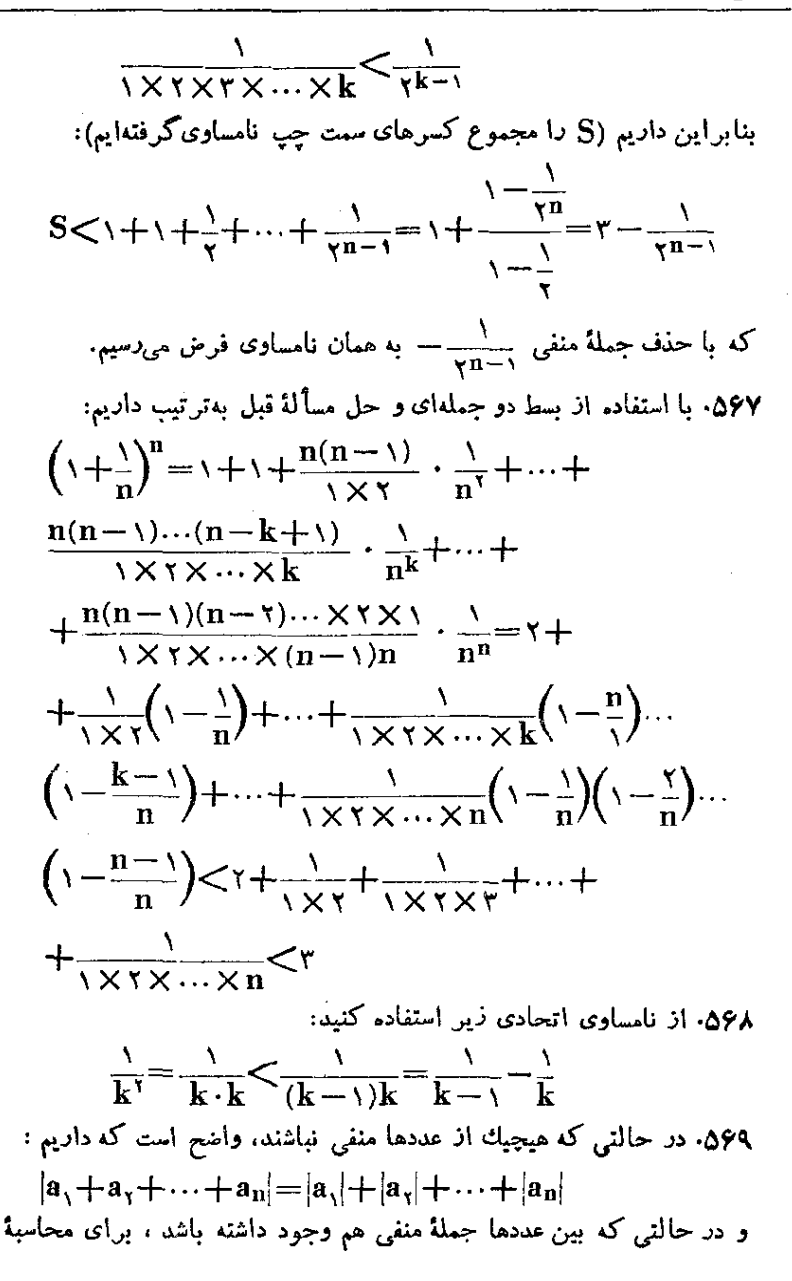

مقداد قدرمطلق مجموع مى توان قدرمطلق مقاديرمثبت را جدا گانه و قدرمطلق مقادیر منفی را جداگانه باهم جمع کرد و مجموع کوچکتر را از مجموع بزرگتر کم کرد. برای محاسبهٔ مجموع قدرمطلقها ، میتوان مجموع قدر۔ مطلقهاىمقادير مثبت رابا مجموع قدر مطلقهاىمقادير منفىجمع كرد و واضح است که دراینصورت داریم ه

 $|a_1 + a_2 + \cdots + a_n| < |a_1| + |a_2| + \cdots + |a_n|$ ۵۷۰. معادله بهازای ۳<x>واب ندارد (زیرادر اینصورت رادیکالµموهومی میشود) و به ازای x<۲ همیشه برقرار است ، زیرا در اینحالت سمت چپ نامعادله مثبت و سمت راست آن منفی میشود. برای مقادیر ۳>x>۲،چون دوطرف نامعادلهمثبت است می;وانیمآنر| مجذور کنیم. که پس از سادهکردن ڇئين مي شود:

$$
x^{v}-rx+\lambda<\circ\Rightarrow\frac{v-\sqrt{\Delta}}{r}
$$

- که با توجه به شرط ۲<x<۳ بدست میآید: ۲<x<۳ بدست ۲</x).  $\mathbf{x} < \frac{\mathbf{y} + \mathbf{y} \mathbf{a}}{\mathbf{y}}$  جواب:  $\frac{\mathbf{x}}{\mathbf{y}}$
- واست که داشته باشیم:  $\frac{y}{y} = x$  یسا  $\frac{1}{y}$  . اذ ۱۵۷۱ طرف دیگر ۱۷۵۰+x۲ یا  $-\frac{1}{\gamma}$  نمی $\bar{\nu}$ اند (عدد منفی نعی $\bar{\nu}$ اند اذ عدد مثبت بزرگتر شود) و بنابراین نامعادله برای  $\frac{\lambda}{\gamma}$ جوابندارد.

وقتی  $\frac{1}{\gamma}$  باشد ، دو طرف نامعادله مثبت و میتوان آنرا مجذور کرد که در اینصورت به نامساوی واضح زیر میرسیم:  $rx^r+rx+1$ >rx<sup>r</sup>+rx-r بنابراین نامعادله جواب  $\frac{1}{\mathsf{Y}}$  را قبول دارد . ۵۷۲، جواب : ۲۰–>x ؛ ۴)>xx=

$$
-\frac{a}{r} \sqrt{a(r-a)} < x < \frac{a}{r} \sqrt{a(r-a)}
$$
\n
$$
\therefore \text{if } |a(r-a)| < x < 0 \text{ and } |a| > 0
$$
\n
$$
\frac{1-x}{x^2 - 0x + 9} > \text{if } x^3 > 0
$$

 $x = 1$  :  $x = 0$  :  $x < x < r$  :  $x < -1$  : حواب  $\cdot x$  - جواب: ١) اگر a </a باشد: a -x^{8} باشد: a -x^{9} باشد: a -x^{9}} . ۲) اگر ۲۰=a ماشد: x>x.  $\frac{18a+r}{10a-a} < x < \frac{4a}{a}$  باشد:  $a > 8$  / (۲  $r < x < y$ :  $-r < x < y$ :  $\sim$   $\sim$   $r \sim$ ۵۷۸. جهاد حالت درنظر بگیرید (بسته به اینکه χوγ مثبت یامنفی باشند). جو اب:  $\begin{cases} -\sqrt{x} & \text{if } |x| & \text{if } |x| & \text{if } |x| & \text{if } |x| & \text{if } |x| & \text{if } |x| & \text{if } |x| & \text{if } |x| & \text{if } |x| & \text{if } |x| & \text{if } |x| & \text{if } |x| & \text{if } |x| & \text{if } |x| & \text{if } |x| & \text{if } |x| & \text{if } |x| & \text{if } |x| & \text{if } |x| & \text{if } |x| & \text{if } |x| & \text{if } |x| & \text{if } |x| & \text$ ٥٧٩. نامعادله دا مي توان به اينصورت نوشت:  $y^{\gamma} + (yx^{\gamma} + a^{\gamma})y^{\gamma} + x^{\gamma}(x^{\gamma} - a^{\gamma}) < \infty$  $(\lambda)$  $\mathbf{z} = \mathbf{y}^{\dagger}$  ، معادلة درجة دوم ذين را تشكيل مي دهيم:  $z^{\dagger} + (\gamma x^{\dagger} + a^{\dagger})z + x^{\dagger} (x^{\dagger} - a^{\dagger}) = 0$ جون داريم:  $\int \Delta = (\mathbf{x} \mathbf{x}^{\mathsf{T}} + \mathbf{a}^{\mathsf{T}})^{\mathsf{T}} - \mathbf{y} \mathbf{x}^{\mathsf{T}} (\mathbf{x}^{\mathsf{T}} - \mathbf{a}^{\mathsf{T}}) = \mathbf{a}^{\mathsf{T}} (\mathbf{A} \mathbf{x}^{\mathsf{T}} + \mathbf{a}^{\mathsf{T}}) > \mathbf{0}$  $z + z = -(\tau x^{\tau} + a^{\tau}) < \infty$ ريشه هاي اين معادله حقيقي و متمايزند و ضمناً ريشهٔ كوچكتر منفي است.  $\mathbf{z}_1 < \mathbf{z}_2 < \mathbf{z}_3$  ,  $\mathbf{z}_2 = \mathbf{x}^T(\mathbf{x}^T - \mathbf{a}^T) < \mathbf{z}_3$  .  $|\mathbf{x}| < \mathbf{a}$  .  $x = x + a$  اگر  $x > x$ ا باشد ، ہ $z, z, z < a$  و درحالت ه $x = \pm a$  با

 $z<sub>2</sub> = 0$ : دادیم

نامعادلهٔ (۱) وقتی برقرار استکه  $\mathbf{y} = \mathbf{y}^{\mathsf{T}}$  بین دودیشهٔ ۳٫ و پرواقع باشد، ولی حون ہے  $\mathbf{y}^{\mathsf{y}}$  است، باید نامساوی پ $\mathbf{z}_{\mathsf{v}}$ ی برقرار باشدواین  $\mathbf{z}$ وقثہ, امکان دارد که  $|\mathbf{x}| <$  باشد. اگر  $|\mathbf{x}| <$  یا ہ $\mathbf{x} = \mathbf{x}$  باشد ، ہ میشود ونامعادلهٔ (۱) نمیتواند برقرار باشد.

به این ترتیب اگر x|<a باشد ،  $|{\bf x}|<$  این ترتیب اگر  $e_1$ جواب: برای  $\< x$ ه و  $\xi < a$ — داریم

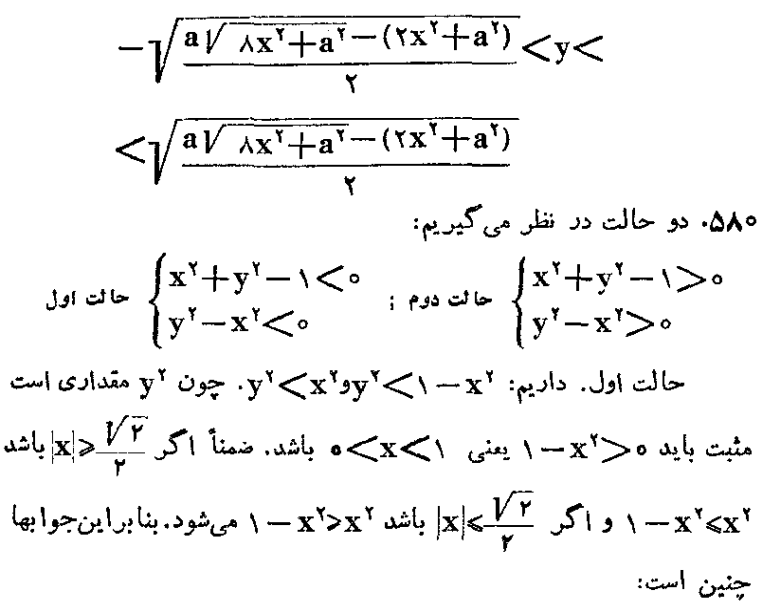

$$
y < \begin{cases} |x| & \text{if } (0 < x < \frac{1/\bar{r}}{r}) \\ y & \text{if } (0 < x < \sqrt{r}) \end{cases}
$$

و بهمین ترتیب برای حالت دوم میتوان عملکرد و به این جوابها رسید:

$$
y^{\mathsf{Y}}>\begin{cases} x^{\mathsf{Y}} & \left(|x|<\frac{V\mathsf{Y}}{r}\right) \\ y-x^{\mathsf{Y}} & \left(|x|>\frac{V\mathsf{Y}}{r}\right) \end{cases}
$$

۵۸۱. اگر X <0 باشد ه<a−x بم شود و نامعادله به صورت در میآید که همیشه برقرار است. (٥)  $\frac{x^{\intercal}}{x-\epsilon}$  است و عــدد $y^{\intercal}$ مثْبت همیشه از عدد منفی بزرگتر است). اگر x $<$ a باشد بازهم ه $\bf{x}$  میشود و نامعادله به صورت

$$
|y| > x \sqrt{\frac{x}{x-a}} \quad \downarrow y' > \frac{x^r}{a-x}
$$
\n
$$
a - x < \circ \text{if } x > a \quad \text{if } x > a \quad \text{if } x > a \quad \text{if } x > a \quad \text{if } x > a \quad \text{if } x > a \quad \text{if } x > a \quad \text{if } x < a \quad \text{if } x < \text{if } x < \text{if } x < a \quad \text{if } x < a \quad \text{if } x > a \quad \text{if } x > a \quad \text{if }
$$

۵۸۲- شبیه مثال ۳ صفحهٔ ۳۱۹ حل کنید . جوابها در جدول زیر داده شده است :

$$
\frac{a}{a}
$$
\n
$$
\frac{a}{a}
$$
\n
$$
\frac{a}{a}
$$
\n
$$
\frac{a}{a}
$$
\n
$$
\frac{a}{a} \times \frac{1 + \sqrt{r}}{1 - \sqrt{r}}
$$
\n
$$
\frac{a}{a} \times \frac{1 + \sqrt{r}}{1 - \sqrt{r}}
$$
\n
$$
a = 1 + \sqrt{r}
$$
\n
$$
x < -\frac{a}{r}
$$
\n
$$
x < -\frac{a}{r}
$$
\n
$$
x < -\frac{a}{r}
$$
\n
$$
x < -\frac{a}{r}
$$
\n
$$
x < -\frac{a}{r}
$$
\n
$$
a > 1 + \sqrt{r}
$$
\n
$$
x > \frac{a(a^{7} - \gamma a + \gamma)}{a^{7} - \gamma a - \gamma}
$$

۵۸۴- داریم:  $\circ \lt (\sqrt{N} - a)^{r} = N\sqrt{N} - \cos N + r\sqrt{N}a^{r} - a^{r}$  $V\bar{N}(ra^{\dagger}+N) > a^{\dagger}+raN$ وبنابراين:

 $900$ 

$$
\sqrt{N} > \frac{a(a^{\dagger} + rN)}{ra^{\dagger} + N}
$$

وشبيه آن:

توشیح: همچلین با شرط: 1 + a >W > a میتوان تابت درد:  
\n
$$
\frac{a(a^r + \gamma N)}{\gamma a^r + N} < \sqrt[m]{N} < \frac{(a + \gamma)(a + \gamma)^r + \gamma N}{\gamma(a + \gamma)^r + N}
$$
\n
$$
\frac{a(\alpha^r + \gamma N)}{\gamma a^r + N} \approx a^s \log a
$$

$$
\begin{array}{ll}\n & \sqrt{N} + a \sqrt{N} \\
 & \sqrt{N} + a \sqrt{N} \\
 & \sqrt{N} - a \sqrt{N} \\
 & \sqrt{N} - a \sqrt{N} \\
 & \sqrt{N} - a \sqrt{N} \\
 & \sqrt{N} - a \sqrt{N} \\
 & \sqrt{N}(N + \gamma a \sqrt{N})\n \end{array}
$$
\n
$$
\begin{array}{ll}\n & \text{if } N \text{ and } N \text{ and
$$

$$
\sqrt[n]{N} > \frac{a(a^{r} + \gamma N)}{\gamma a^{r} + N}
$$

وشبيه آن داريم:

$$
\begin{array}{l}\n[\vec{\gamma}\nabla - (a+\backslash)]^{\gamma} &> \Rightarrow \vec{\gamma}\nabla^{\gamma} + (a+\backslash)^{\gamma} > \gamma(a+\backslash)\vec{\gamma}\nabla \\
\text{and} \\
\text{and} \\
\text{and} \\
\text{and} \\
\text{and} \\
\text{and} \\
\text{and} \\
\text{and} \\
\text{and} \\
\text{and} \\
\text{and} \\
\text{and} \\
\text{and} \\
\text{and} \\
\text{and} \\
\text{and} \\
\text{and} \\
\text{and} \\
\text{and} \\
\text{and} \\
\text{and} \\
\text{and} \\
\text{and} \\
\text{and} \\
\text{and} \\
\text{and} \\
\text{and} \\
\text{and} \\
\text{and} \\
\text{and} \\
\text{and} \\
\text{and} \\
\text{and} \\
\text{and} \\
\text{and} \\
\text{and} \\
\text{and} \\
\text{and} \\
\text{and} \\
\text{and} \\
\text{and} \\
\text{and} \\
\text{and} \\
\text{and} \\
\text{and} \\
\text{and} \\
\text{and} \\
\text{and} \\
\text{and} \\
\text{and} \\
\text{and} \\
\text{and} \\
\text{and} \\
\text{and} \\
\text{and} \\
\text{and} \\
\text{and} \\
\text{and} \\
\text{and} \\
\text{and} \\
\text{and} \\
\text{and} \\
\text{and} \\
\text{and} \\
\text{and} \\
\text{and} \\
\text{and} \\
\text{and} \\
\text{and} \\
\text{and} \\
\text{and} \\
\text{and} \\
\text{and} \\
\text{and} \\
\text{and} \\
\text{and} \\
\text{and} \\
\text{and} \\
\text{and} \\
\text{and} \\
\text{and} \\
\text{and} \\
\text{and} \\
\text{and} \\
\text{and} \\
\text{and} \\
\text{and} \\
\text{and} \\
\text{and} \\
\text{and} \\
\text{and} \\
\text{and} \\
\text{and} \\
\text{and} \\
\text{and} \\
\text{and} \\
\text{and} \\
\text{and} \\
\text{and} \\
\text{and} \\
\text{and} \\
\text{and} \\
\text{and} \\
\text{and} \\
\text{and} \\
\text{and} \\
\text{and} \\
\text{and} \\
\text{and} \\
\text{and} \\
\text{and} \\
\text{and} \\
\text{and} \\
\text{and} \\
\text
$$

$$
\sqrt[n]{N} < \frac{(a+\nu)[(a+\nu)^r + \gamma N]}{\gamma(a+\nu)^r + N} \qquad \qquad \text{if } \nu
$$

$$
V\overline{h}_{a} + V\overline{h}_{b} + V\overline{h}_{c} < V\overline{m}_{a} + V\overline{m}_{b} + V\overline{m}_{c}
$$
  
\n
$$
V\overline{h}_{b} + V\overline{h}_{b} + V\overline{h}_{c} < V\overline{m}_{a} + V\overline{m}_{b} + V\overline{m}_{c}
$$
  
\n
$$
< V\overline{r(m_{a} + m_{b} + m_{c})} < \sqrt{r} \times \frac{q}{r}R = \frac{r}{r} \sqrt{rR}
$$

روش دوم:  $\sqrt{\mathbf{h}_a} + \sqrt{\mathbf{h}_b} + \sqrt{\mathbf{h}_c} \sqrt{\mathbf{v}(\mathbf{h}_a + \mathbf{h}_b + \mathbf{h}_c)}$  $\sqrt{\gamma (m_a + m_b + m_c)} \leq \sqrt{\gamma \times \frac{4}{r} R} = \frac{8}{r} \sqrt{\gamma R}$ ۵۸۶. اگروسطهای ضلعهای جهار ضلعی ABCDدا بهترتیب KوJMوM فرض كنيم، جهاد ملمي KLMN يك متوازي الاضلاع است و داديم:  $S_{ABCD} = \tau S_{KLMN}$ از طرف دیگر اگر زاویهٔ حادهٔ بین دو قطر متوازیالاضلاع (یعنی  $\mathbf{K}\mathbf{M}$  و دا ۵ فرض کنیم ، داریم: ( LN  $\gamma S = \gamma S_{KLMN} = \gamma K M \cdot LN \cdot \sin \alpha \ll \gamma K M \cdot LN = \gamma m \cdot m$ که باتوجه به نامساوی واضح ۲ $\mathbf{m},\mathbf{m} < \mathbf{m}, \mathbf{m}$ , خواهیم داشت:  $\gamma S \le m, \gamma + m, \gamma \le m, \gamma + m, \gamma + m, \gamma$ ۵۸۷. نامساوی دا میتوان به صورت زیر نوشت:  $(k-r)x^{\gamma} + (k-r)x + k + r > 0$ .. ای اینکه یك سه جملهای دارای علامت ثابتے, باشد، بساید مبین آن منفی شود ، در اینصورت علامت سه جملهای همان علامت ضریب ۲٪ خواهد بود . بنابراین باید جوابهای مشترك دو نامعادلهٔ زیر را بدست آوریم:  $\Delta = (\tau k - \tau)^{\tau} - \tau (k - \tau) (k + \tau) < \circ$  $k-\gamma > 0$  $\mathbf{k} < \hspace{-2pt}\frac{\mathsf{\gamma} \mathsf{\gamma}}{\mathsf{\gamma} \mathsf{\gamma}}$  جواب: ۵۸۸. نامساوی واضح زیں را در نظر میگیریم:  $(a_1 + b_1x)^{\gamma} + (a_{\gamma} + b_{\gamma}x)^{\gamma} + (a_{\gamma} + b_{\gamma}x)^{\gamma} \geq 0$ سمت جب اين نامساوي نسبت به x از درجهٔ دوم است و حون سه ازاي همهٔ مقادیر x مثبت است ، باید مبین آن منفی باشد و از آنجا صحت نسامساوی ہونیا کوسکی ثابت می شود.

۵۸۹. چون a#a است ، نامساوی مفروض را میتوان چنین نوشت:

$$
\sqrt{-\left(\frac{b}{a}\right)^m} \sqrt{-\left(\frac{b}{a}\right)^n} - \sqrt{\frac{b}{a}} \sqrt{\frac{b}{a}} - \sqrt{-\left(\frac{b}{a}\right)^n}
$$
\n
$$
+ \left(\frac{b}{a}\right)^m - \sqrt{\frac{b}{a}} - \sqrt{-\left(\frac{b}{a}\right)^n} - \sqrt{-\frac{b}{a}} - \sqrt{-\frac{b}{a}} - \sqrt{-\
$$

 $\bar{\gamma}$ 

l,

 $\epsilon$ 

 $\frac{1}{(n-a)^{t}} + \frac{1}{(n-b)^{t}} + \frac{1}{(n-c)^{t}} - \frac{1}{R^{t}} =$  $-\frac{1}{2}\left(y^{\gamma}\frac{A}{r}+y^{\gamma}\frac{B}{r}+y^{\gamma}\frac{C}{r}\right)-\frac{\gamma}{R\gamma}\frac{1}{r}+\frac{\gamma}{R\gamma}$  $=\frac{R'-\rho r^{\gamma}}{R^{\gamma}r^{\gamma}}\geqslant 0$ ۰ است. R>۲ r و  $t g^\gamma \frac{A}{\sqrt{2}} + t g^\gamma \frac{B}{\sqrt{2}} + t g^\gamma \frac{C}{\sqrt{2}}$ است. زیر ا ۶٥٥، نامعادلهها را نسبت به γ حل ميكنيم، بدست مي آيد:  $y>\frac{y-\gamma x}{x}$  ;  $y>\frac{y-\gamma x}{x}$ از این نامساویها نتیجه میشود که x میتواند هر عدد دلخواه باشد. در اینصورت  $\frac{y - y}{x}$  باید بزرگنر از بزرگنرین مقدار بین دو عدد  $\frac{y - y}{x}$  و ۳<u>۳ ×</u>۲ انتخاب شود ، بــرای اینکه بــدانیم کــدامیك از این دو مقدار بزرگترند ، نــامعادلهٔ  $\frac{Y-YX}{\gamma} > \frac{Y-YX}{\gamma}$  را حــل میکنیم که جــواب بار بەست مى $\int_{\mathscr{C}}$ ىد. جواب: اگر  $\frac{11}{\varphi}$  باشد، $\frac{11}{\varphi}$  و اگر  $\frac{11}{\varphi}$ باشد، دراینصورت y><u>۳–۲x</u> حواهد بود. ۰۶۰۱ دستگاه نامعادلهها پس از تبدیلهای ساده چنین میشود:  $ry - Yx < -Y$  ;  $ry - Yx > 0$ که از آنها بدست می آید:  $y \leq \frac{yx - y}{x}$  ;  $y \geq \frac{yx}{y} \implies \frac{yx}{y} \leq y \leq \frac{yx - y}{x}$ که ضمناً برای مقادیر x باید داشته باشیم:

۶۰۶

$$
\frac{rx}{r} \leq \frac{rx-1}{r} \Rightarrow x \leq -\frac{y}{\rho}
$$
\n
$$
\frac{r}{r} \leq \frac{y}{\rho} \leq \frac{y}{\rho} \Rightarrow x \leq -\frac{y}{\rho}
$$
\n
$$
\frac{r}{r} \leq y \leq \frac{y}{\rho} \Rightarrow x \leq -\frac{y}{\rho}
$$
\n
$$
\frac{r}{\rho} \Rightarrow x \leq -\frac{y}{\rho}
$$
\n
$$
\frac{r}{\rho} \Rightarrow r \leq 0
$$
\n
$$
\frac{r}{\rho} \Rightarrow r \leq r
$$
\n
$$
\frac{r}{\rho} \Rightarrow r \leq \frac{r}{\rho} \Rightarrow r \leq \frac{r}{\rho}
$$
\n
$$
\frac{r}{\rho} \Rightarrow r \leq \frac{r}{\rho} \Rightarrow r \leq \frac{r}{\rho} \Rightarrow r \leq \frac{r}{\rho}
$$
\n
$$
\frac{r}{\rho} \Rightarrow \frac{r}{\rho} \Rightarrow r \leq \frac{r}{\rho} \Rightarrow r \leq \frac{r}{\rho} \
$$

 $90Y$ 

که جوابهای مرکدام از آنها به سادگی بدست مرآبید:  $\frac{1}{2}(x+1) < y < x+1$  -1 < x < 1  $(a)$  $rx - \sqrt{y} \leq x + \sqrt{xy}$  $(b)$  $\mathbf{y}$ ۰۶۰ در دو معادله،  $\mathbf{z}$  را نسبت به  $\mathbf{x}$  و  $\mathbf{y}$  بیدا می کنیم:  $z < rx - y + 1$ ,  $z > -x + y - y$ اين نامعادلهها وقتى برقرادند كه داشته باشيم:  $-x+y-x < r x - y + \lim_{x \to \infty} y < \frac{1}{x} (\Delta x + r)$ جو اب:  $x = \frac{3}{5}$ <br>
y  $\left\{\frac{1}{r}(\Delta x + r)\right\}$ <br>  $-x + y - r < z < r - y + 1$ . ... دو معادلهٔ دستگاه دا نسبت به z حل میکنیم، بدست میآید:  $z > r x - y + 1$ ,  $z > -x + y - y$  $x+y-y + y - x + y - y$  ,  $y+y+y + y + y + y - y + y - y$ بنابراین باید دو مقدار ۱ کنیم :  $rx - y + (-x + y - 7) = 0x - xy + r > 0$ ;  $y < \frac{1}{x}(\Delta x + r)$ در نتيجه جوابها جنين مي شود:  $\begin{cases} x = \sqrt{e^x}e^{i\pi x}e^{i\pi x} & \text{if } x \neq 0 \ x \searrow e^{i\pi x}e^{i\pi x} & \text{if } x \neq 0 \ x \searrow e^{i\pi x}e^{i\pi x} & \text{if } x \neq 0 \ x \searrow e^{i\pi x}e^{i\pi x} & \text{if } x \neq 0 \ x \searrow -x + y - x \end{cases}$ 

らっん

۰۶۱۰ از معادله بدست میآید:  $\mathbf{v} = \mathbf{x} + \mathbf{y} = \mathbf{y}$  که اگر در نامعادله قرار دهیم:  $x^{\gamma}+(x+\gamma)^{\gamma}\leq r \implies \gamma x^{\gamma}+\gamma x-\gamma\leq \gamma$ و از آنجا حوابهای دستگاه بدست میآید:  $\begin{cases}\n\frac{-1 - \sqrt{v}}{\gamma} \leq y \leq \frac{-1 + \sqrt{v}}{\gamma} \\
y = x + 1\n\end{cases}$ ۰۶۱۱ . از معادلهٔ ۴ =  $y^y + y^y = x^y$  بدست می آید:  $y = \pm \sqrt{y - x^{\gamma}}$   $(-\gamma \langle x \langle \gamma \rangle)$ اگر  $\sqrt{Y-Y} = V$  بگیریم، دستگاه مفروضبه دو دستگاه نامعادلههای زار - تبدیل می شود:  $\begin{cases} -\gamma \leq x \leq \gamma \\ -x-\gamma \leq e \end{cases} ; \begin{cases} \gamma-x^{\gamma} > (-x-\gamma)^{\gamma} \\ -x-\gamma > e \end{cases}$ و اگر  $\overline{y} = \overline{y} = \overline{y} = \sqrt{1 + \overline{y} - \overline{x}^2}$  بگیریم به این دستگاه می $\overline{y}$  $\begin{cases} -x \leq x \leq x, & x + \infty \\ x - x^x \leq (x + 1)^x \end{cases}$ جوابهای دستگاه مختلط مسأله حنین می شود:  $\begin{cases} \frac{-1 - \nu \overline{v}}{\nu} < x < r \\ y = -\nu \overline{r-x^r} \end{cases}, \frac{\sqrt{-1 + \nu \nu}}{\nu} < x < r \\ y = \nu \overline{r-x^r} \end{cases}$ ۶۱۲، حواب: ۵≤x<۵ ۶۱۳. نامساوی مفروض دا مهرتوان جنین نوشت:  $-r < \frac{x^{3} - kx - 1}{x^{4} + x + 1} < r$ و از آنجا به دستگاه نامعادلههای زیں مہرسیم:  $\begin{cases} \n\tau x^r + (k+r)x + r > 0 \\ \n\tau x^r - (k-r)x + r > 0 \n\end{cases}$ 

<sub>در</sub>ای اینکه دو نامعادلهٔ فوق به ازای همهٔ مقادی<sub>ند</sub> x برقرار باشند،باید مبین سه جملهايهاي درجهٔ دوم سمتجب نامساويها منفي شود، يعني:  $\int (k+r)^{\gamma} - \gamma r = (k+r)(k-\gamma) < \infty$  $(k-r)^{r}$   $-\gamma r = (k+\Delta)(k-\Delta)/\zeta$ جواب: ۱>k∕k− ۰۶۱۴ به ازای a= a تابع:  $ax^{\gamma} + (a - \gamma)x + \frac{r}{2} - \gamma a$ معین نیست و بنابراین در بحث زیر اه ع#a در نظر گرفته مرشود.  $a > a$ حالت اول : ه $a > a$  ، در اینصورت نامعادله ۲ $a<sup>3</sup> - a < a$ دامی توان به صورت x><mark>=<sup>x</sup> ه</mark>ـ xx نوشت. ضمناً بايد داشته باشيم.  $\varphi = ax^{\gamma} + (a - \gamma)x + \frac{\gamma}{a} - \gamma a = a(x - \frac{a + \gamma}{a})(x - \gamma)x$  $\times \frac{(-a)}{a}$  >  $\circ$ به این ترتیب درحالت ه $\mathbf{a} > \mathbf{a}$  اگرمثلا $\mathbf{x}$  از مقادیر $\frac{\mathbf{a}^T - \mathbf{a}}{\mathbf{a}^T}$  و  $\mathbf{a} > \mathbf{a}$ بزرگتر باشد در نامعادلهها صدق میکند . یعنی بسرای حالت  $\frac{\mathsf{Y}(\mathsf{Y} - \mathsf{a})}{\mathsf{a}}$ ہ ج فلم توان شرطهای مسأله دا برقرار کرد.  $\text{a}$ حالت دوم :  $\text{a}$  . در اینصورت نامعادلهٔ y  $\text{a}^{\dagger}$  و سورت  $\mathbf{R}$  حسک ته در می $\mathbf{I}$ ید و ضمناً با توجه به شرط ه $\mathbf{a}$  باید داشته باشیم:  $\left(x-\frac{a+\nu}{a}\right)\left(x-\gamma\frac{b-a}{a}\right)>0$ و این نامساوی برای همهٔ مقادیر  $\frac{a^{1}-\gamma}{a}$ ی تنها وقتی برقرار است ک

حل مسأله ها

1. 
$$
\int \frac{a^{r} - y}{a} < \frac{a + y}{a}
$$
  
\n
$$
\int \frac{a^{r} - y}{a} < \frac{y(1-a)}{a}
$$
  
\n
$$
\int \frac{a^{r} - y}{a} < \frac{y(1-a)}{a}
$$
  
\n
$$
\int \frac{a^{r} - y}{a} < \frac{y(1-a)}{a}
$$
  
\n
$$
\int (1+a)^{n} \sinh v
$$
  
\n
$$
\int \frac{1}{\sqrt{a}} \cos \theta \sinh v
$$
  
\n
$$
\int (1+a)^{n} \sinh v
$$
  
\n
$$
\int \frac{1}{\sqrt{a}} \cos \theta \sinh v
$$
  
\n
$$
\int \frac{1}{\sqrt{a}} \cos \theta \sinh v
$$
  
\n
$$
\int \frac{1}{\sqrt{a}} \cos \theta \sinh v
$$
  
\n
$$
\int \frac{1}{\sqrt{a}} \cos \theta \sinh v
$$
  
\n
$$
\int \frac{1}{\sqrt{a}} \cos \theta \sinh v
$$
  
\n
$$
\int \frac{1}{\sqrt{a}} \cos \theta \sinh v
$$
  
\n
$$
\int \frac{1}{\sqrt{a}} \cos \theta \sinh v
$$
  
\n
$$
\int \frac{1}{\sqrt{a}} \cos \theta \sinh v
$$
  
\n
$$
\int \frac{1}{\sqrt{a}} \cos \theta \sinh v
$$
  
\n
$$
\int \frac{1}{\sqrt{a}} \cos \theta \sinh v
$$
  
\n
$$
\int \frac{1}{\sqrt{a}} \cos \theta \sinh v
$$
  
\n
$$
\int \frac{1}{\sqrt{a}} \cos \theta \sinh v
$$
  
\n
$$
\int \frac{1}{\sqrt{a}} \cos \theta \sinh v
$$
  
\n
$$
\int \frac{1}{\sqrt{a}} \cos \theta \sinh v
$$
  
\n
$$
\int \frac{1}{\sqrt{a}} \cos \theta \sinh v
$$
  
\n
$$
\int \frac{1}{\sqrt{a}} \cos \theta \sinh v
$$
  
\n
$$
\int \frac{1}{\sqrt{a}} \cos \theta \sinh v
$$
  
\n
$$
\int \frac{1}{\sqrt{
$$

۔<br>روشهای جبر

a

$$
\Rightarrow \left(\sqrt{1+\frac{1}{n+1}}\right)^{n+1} < \left(\sqrt{1+\frac{1}{n}}\right)^{n+1}
$$

ودرستی این نامساوی هم روشن است. بنابراین برای n>۳ داریم: ۱>n. ۰۶۱۶ دادیم:

$$
(G_{n-1})^{n-1} = a_1 \cdot a_1 \cdots a_{n-1}
$$
  
\n
$$
(G_n)^n = a_1 a_1 \cdots a_n = (G_{n-1})^{n-1} \cdot a_n \qquad \qquad \vdots
$$

$$
G_n = \overline{V} \overline{G_{n-1} \cdots G_{n-1} \cdot a_n}
$$

که با استفاده از نامساوی مربوط به واسطههای عددی و هندسی داریم:

$$
G_n \leq \frac{(n-\gamma)G_{n-\gamma}+a_n}{n}
$$

که به سادگی به اینهورت در میآید:  

$$
nG_n - (n - \sqrt{G_n - \sqrt{a_n}})
$$

919.

\n919.

\n14. 
$$
1^{\circ}
$$
 = 12.  $1^{\circ}$ 

\n1919.

\n192.

\n193.

\n194.

\n195.

\n195.

\n196.

\n197.

\n199.

\n199.

\n199.

\n191.

\n191.

\n191.

\n193.

\n194.

\n195.

\n195.

\n196.

\n197.

\n199.

\n199.

\n199.

\n199.

\n199.

\n199.

\n199.

\n199.

\n199.

\n199.

\n199.

\n199.

\n199.

\n199.

\n199.

\n199.

\n199.

\n199.

\n199.

\n199.

\n199.

\n199.

\n199.

\n199.

\n199.

\n199.

\n199.

\n199.

\n199.

\n199.

\n199.

\n199.

\n199.

\n199.

\n199.

\n199.

\n199.

\n199.

\n199.

\n199.

\n199.

\n199.

\n199.

\n199.

\n199.

\n199.

\n199.

\n199.

\n199.

\n199.

\n199.

\n199.

\n199.

\n199.

\n199.

\n199.

\n199.

\n199.

\n199

حالا فرض میکنیم که نامساوی فمرض برای  $\mathbf{k}$ =n درست باشد، با توجه به اینکه برای  $\gamma = n$  درست است، بدست میآید:

$$
\frac{a_1b_1}{a_1+b_1} + \dots + \frac{a_kb_k}{a_k+b_k} + \frac{a_{k+1}b_{k+1}}{a_{k+1}+b_{k+1}} \n< \frac{(a_1 + \dots + a_k)(b_1 + \dots + b_k)}{(a_1 + \dots + a_k) + (b_1 + \dots + b_k)} + \frac{a_{k+1}b_{k+1}}{a_{k+1}+b_{k+1}} \n< \frac{(a_1 + \dots + a_k + a_{k+1})(b_1 + \dots + b_k + b_{k+1})}{(a_1 + \dots + a_k + a_{k+1}) + (b_1 + \dots + b_k + b_{k+1})} \n+ b_0b_1, b_1, b_2, b_2, b_3, b_4, c_4, d_1, d_2, d_2, d_3, e_5, e_6, d_1, d_2, e_7, e_8, f_1, g_2, g_3, g_4, g_6, g_7, g_8, g_9, g_{10}, g_{11}, g_{12}, g_{13}, g_{14}, g_{15}, g_{16}, g_{17}, g_{18}, g_{19}, g_{10}, g_{11}, g_{12}, g_{13}, g_{14}, g_{15}, g_{16}, g_{17}, g_{18}, g_{19}, g_{10}, g_{11}, g_{12}, g_{13}, g_{14}, g_{15}, g_{16}, g_{17}, g_{18}, g_{19}, g_{10}, g_{11}, g_{12}, g_{13}, g_{14}, g_{16}, g_{17}, g_{18}, g_{19}, g_{10}, g_{11}, g_{12}, g_{13}, g_{14}, g_{16}, g_{17}, g_{18}, g_{19}, g_{10}, g_{11}, g_{12}, g_{13}, g_{14}, g_{16}, g_{17}, g_{18}, g_{19}, g_{10}, g_{11}, g_{12}, g_{13}, g_{14}, g_{16}, g_{18}, g_{19}, g_{10}, g_{11}, g_{12}, g_{12}, g_{13}, g_{14}, g_{16}, g_{18}, g_{19}, g_{10}, g_{11}, g_{12}, g_{12}, g_{13}, g_{14}, g_{16}, g_{18}, g_{19}, g_{10}, g_{11}, g_{12}, g
$$

 $a + b$  $\sqrt[n]{a^{1}}b^{1}b^{1}a^{1} = \sqrt[n]{a^{1}}.a^{1}...a^{1}b^{1}...b^{1}$ سيّدته a مو ٿبه  $\begin{array}{ccc}\n & \frac{4}{4}\sqrt{b} \\
 & \times & \frac{4}{4}\sqrt{b} \\
 & \frac{4}{4}\sqrt{b} \\
 & & \frac{4}{4}\sqrt{b} \\
 & & & \frac{4}{4}\sqrt{b} \\
 & & & & \frac{4}{4}\sqrt{b} \\
 & & & & & \frac{4}{4}\sqrt{b} \\
 & & & & & & \frac{4}{4}\sqrt{b} \\
 & & & & & & & \frac{4}{4}\sqrt{b} \\
 & & & & & & & & \frac{4}{4}\sqrt{b} \\
 & & & & & & & & & \frac{4}{4}\sqrt{c} \\
 & & & & & & & & & \frac{4}{4}\sqrt{c} \\
 & & & & & & & & &$  $\times \frac{a^{r}b + ab^{r}}{a + b} = \text{rad} \cdot a^{r} + b^{r}$ راه حل دوم: به سادگی می توان ثابت کرد که برای مقادیر مثبتnsa  $\mathbf{a} \sim \mathbf{b}$ داریم: ۱< $\left(\frac{\mathbf{a}}{\mathbf{b}}\right)$ ۰ در حقیقت اگر  $\mathbf{d}$ ده باشد ۱  $\rm a-b$ زنابراین ۱ < $\rm a\mathord{<}b$  میشود. اگر  $\rm a\mathord{<}b$  باشد، ۱  $\rm a\mathord{>}a$  ,  $\rm a\mathord{>}b$ و درنتيجه  $<\left(\frac{\mathbf{a}}{\mathbf{b}}\right)^{\alpha-\mathbf{b}}$  ميشود. سپس داریہ:  $a+b$  $a^{\dagger}+b^{\dagger} \geq a b = \sqrt[n]{a^{a}+b^{a}+b^{a}} = \sqrt[n]{a^{\dagger}b^{\dagger}} \sqrt[n]{\left(\frac{a}{b}\right)^{a}-b^{a}}$  $\rightarrow$  Y  $\frac{a+b}{a^{\tau}b^{\tau}a^{\tau}}$ متذکر می شویم که در این حل نامساوی  $\sqrt{(a^{rb}b^{ra})^{\alpha+b}} \leq a^r + b^r$ را برای هر مقدار مثبت a و b ثابت کردیم. درحالیکه در راه حل اول از طبیعہ ہودن دو عدد bوba استفادہ کردیم. ۶۱۹. طبق قضیهٔ مربوط به واسطههای عددی و هندسی، میتوان نوشت:  $\frac{(n-\lambda)a^n+N}{n} > \frac{n}{\ell} \frac{n(n-\lambda)}{n!}$ 

 $\sqrt[n]{N} < \frac{(n-\nu)a^n + N}{n a n - \nu}$ از آنجا نتيجه مي شود: ۔<br>- روشهای جبر

بەھمىن تى تىب:

$$
\frac{a^{n}+(n-\nu)N}{nNa} > \frac{\nu}{Na} \sqrt[n]{a^{n}N^{n-\nu}} = \frac{\nu}{n}
$$
\n
$$
\frac{n}{\sqrt[N]{N}} = \frac{nNa}{(n-\nu)N+a^{n}} \qquad \qquad i.e.
$$
\n
$$
\frac{a^{n}+ (n-\nu)N}{(n-\nu)N+a^{n}} = \frac{n}{(n-\nu)N+a^{n}} = \frac{n}{(n
$$

$$
\frac{nNa}{(n-\nu)N+a^n} < \sqrt[n]{N} < \frac{(n-\nu)a^n + N}{na^{n-\nu}}
$$

۰۶۲۰ راه حل اول : نامساوی مفروض بـرای n=۲ صحیح است . فرض  $\mathbf{p}$ میکنیم که نامساوی برای مقداری از  $\mathbf{y}$  صحیح باشد ، ثابت میکنیم که در اینمورت برای ۱ +n هم صحیح است ، داریم :

$$
\left(\tau - \frac{1}{n+1}\right)^{n+1} > \left(\tau - \frac{1}{n}\right)^{n+1} =
$$
\n
$$
= \left(\tau - \frac{1}{n}\right)^n \left(\tau - \frac{1}{n}\right) > n \left(\tau - \frac{1}{n}\right) =
$$
\n
$$
= \tau n - 1 = (n+1) + (n-1) \ge n+1
$$
\n
$$
\therefore n = 1 \text{ and } n = 1 \text{ and } n = 1
$$

\n
$$
\text{c1a} \cdot \text{c2a} \cdot \text{c2a} \cdot \text{c
$$

 $\left(\gamma-\frac{1}{n}\right)^n > \left(\gamma-\frac{1}{n}\right) = \left(\gamma-\frac{1}{n}\right)^n > n$ ۰۶۲۱ برای  $r = n$  داریم:

\n
$$
\frac{1}{1+x_1} + \frac{1}{1+x_1} \leq \frac{1}{1+\sqrt{x_1x_1}}
$$
\n  
\n (1)\n

\n\n (1) \n *inm l l l l l l l l l l l l l l l l l l l l l l l l l l l l l l l l l l l l l l l l l l l l l l l l l l l l l l l l l l l l l l l l l l l l l l l l l l l l l l l l l l l l l l l l l l l l l l l l l l* 

 $\frac{\mathbf{y} + \mathbf{x}_1 + \mathbf{x}_2}{\mathbf{y} + (\mathbf{x}_1 + \mathbf{x}_2) + \mathbf{x}_2 \mathbf{x}_3} \leftarrow \frac{\mathbf{y}}{\mathbf{y} + \mathbf{y}_1 \mathbf{x}_2},$  $\sqrt{x_1x_2} + (x_1 + x_2)\sqrt{x_1x_2} \leq (x_1 + x_2) + \sqrt{x_1x_2}$  $(x, +x_1)(x-y)$   $\overline{x_1x_1}$   $\Rightarrow$   $y \rightarrow x_1x_1(x-y)$   $\overline{x_1x_2}$ ,  $y \rightarrow x_1x_2$ و چون  $\sqrt{x,x_\mathbf{v}}>0$  – ۱ است ، بدست میآید:  $x + x \geqslant \sqrt{x}$ که یك نامساوی واضح است. بنابراین نامساوی برای n=۲ ثابت شد . حالافرض می کنیم که نامساوی برای ۱ — n صحیح باشدوفرض می کنیم:  $\sqrt{\frac{n}{X_1X_2\cdots X_n}} = P_n$ ,  $x_i = k_i P_n$ که در آن بهسادگی معلوم میشود که  ${\bf k_i}$  و  ${\bf k_n} = \bf{k_i}$  و نا ${\bf k_i}$ . طبق قرش داريد:  $\sum_{i=1}^{n} \frac{1}{1+k_i P_n} \le \frac{n-1}{1+k_i R_n \cdot \dots + k_{n-1} \cdot P_n}$ 

ما توجه به نامساوی (۱):

$$
\frac{\lambda}{\lambda + k_n P_n} + \frac{n - \gamma}{\lambda + P_n} = \frac{\lambda}{\lambda + k_n P_n} \times
$$
\n
$$
\times \left( \frac{\lambda}{\lambda + P_n} + \frac{\lambda}{\lambda + P_n} + \dots + \frac{\lambda}{\lambda + P_n} \right) \le
$$
\n
$$
\le \frac{n - \lambda}{\lambda + k_n P_n \cdot P_n^{n - \gamma}} = \frac{n - \lambda}{\lambda + k_n P_n^{n - \gamma}} =
$$

 $=\frac{n-\gamma}{n-\gamma}$  $\sqrt{1 + \sqrt{k_n} \cdot P_n}$ هر سه نامساوی را با هم جمع می کنیم. بعد از ساده کردن بدست می آید:  $\sum_{i=1}^{n} \frac{1}{1+x_i} + \frac{n-r}{1+P_n} \le \frac{r(n-1)}{1+P_n}$ که از اینجا معلوم می شود نامساوی بر ای در عدد هم صحیح است. باسادگی می توان متوجه شدکه نامساوی برای حالتی هم که عددهای xi (ما رمض از آنها) مساوی واحد باشند، صحیح است. ۶۲۴. سه جملهای درجهٔ دوم زین را در انقل میگیریم:  $f(x) = \nabla x^{\dagger} - (a + b + c + d)x + (ad + bc)$ مبين اين معادله حنين است:  $\Delta = (a+b+c+d)^{r} - \lambda (ad+bc)$ نابت می کنیم که اگر  $a > c$  و  $b > d$  باشد ، این معادله دیشههای حقیقی دارد. دارند.  $f(a) = a^{\dagger} - ab - ac + bc = (i - b)(a - c)$ ;  $f(b)=b^{\gamma}-ab-bd+ad=(b-a)(b-d)$  $f(c) = c^{\dagger} - ac - cd + ad = (c - a)(c - d)$  $f(d) = d^r - bd - cd + bc = (d - b)(d - c)$ گر a $\pm$ a باشد  $\zeta(\mathbf{b})<\mathbf{f}(\mathbf{a})$ و اگر  $\pm$ d باشد دراینصورت ه >(f(d) . (e) می شود و معادله دو ریشهٔ حقیقی متماین داند. در حالتی که a=b و e=d باشد، ه=(c)=(a) می شود و  $e$  و الزهم معادله دو ریشهٔ متماین  $e$  و  $e$  دارد ( $\geq$ ). بنابراین در هسرحال مبين معادلة مثبت است، يعنى  $(a+b+c+d)^{\prime} > \wedge (ad+bc)$ ۶۲۳. از شرط مسأله معلوم می شود که ۵ه(a+b → ۵ + a+b و ۵<m. ۰۱). اگر ۵=۱ باشد ه ±a میشود ودستگاه  $ax' = x - y$ ,  $ax = m$
دارای ریشممای حقیقی است. y - اگر ہ $\frac{1}{\sqrt{b}}$  باشد داریم $y = \frac{m - ax}{b}$  = y - بر از حذف y - y بدست می7بد:  $a(a+b)x^{\gamma}-(a+b+\gamma ma)x+m^{\gamma}+m=0$  $\Delta = (a + b)^{\dagger} - \dagger abm^{\dagger}$ و مبين آن؛ که از شرط  $\frac{\sqrt{\mathrm{ab}}}{\left|\mathrm{a}+\mathrm{b}\right|}<\frac{\sqrt{\mathrm{au}}}{\sqrt{\mathrm{m}}}$  نتیجه میشود  $\Delta>0$  و بنابسراین دستگاه

**دیشههای حقیق<sub>ه،</sub> دارد**. ۰۶۲۴ اولا) نامساوی بهازای ۳=n صحیح است. فرض میکنیم برای۳خk نامساوی ۲k><k صحیح باشد، در اینصورت داریم:  $\tau^{k+\nu} = \tau \times \tau^k > \tau(\tau k + \nu) = (\tau k + \tau) + (\tau k - \nu) > \tau k + \tau$ و بنابراین نامساوی مفروض با روش استقراء ریاضی ثابت شد.

ثانیاً) نامساوی برای ∆=n صحیح است. فرض میکنیم نسامساوی اخد، در اینصورت داریم: (k>۵) محیح باشد، در اینصورت داریم:  $\mathbf{x}^{K+1} = \mathbf{x}^k \times \mathbf{x} > \mathbf{x}^{K} = (k+1)^{K} + (k^{K} - \mathbf{x}^{K} - 1) > (k+1)^{K}$  $\cdot {\bf k}^{\dagger} - {\bf k} - {\bf k} - {\bf k}$ زیرا برای  $\Delta \otimes {\bf k}$  داریم:

ثالثا) بسرای ۱۵ ہے $\mathbf{n} = \mathbf{n}$  نامساوی صحیح است . فرض می کنیم نامساوی محيح باشه. در اينصورت داريم: (k>۱۰) محيح باشد.  $\mathbf{x}^{k+1} = \mathbf{x} \times \mathbf{x}^{k} > \mathbf{x}^{k} = (k+1)^{r} + (k^{r} - \mathbf{x}^{k} - \mathbf{x}^{k} - 1)$  $\mathbf{k}^{\mathsf{v}} - \mathbf{k}^{\mathsf{v}} - \mathbf{r} \mathbf{k}^{\mathsf{v}} - \mathbf{r} \mathbf{k} - \mathbf{r} > 0$  نابت می کنیم برای ه $\mathbf{k} \geq \mathbf{k}$  داریم :  $\mathbf{k} \geq \mathbf{k}$ ۰۵ = k این نامساوی صحیح است. اگر نامساوی را بهاینترتیب بنویسیم:  $k(k^{\prime}-rk-r)>0$ 

کافی است ثابت کنیم $\kappa^{\prime} - \kappa - \kappa = 1$  (برای ۱۰۵هـ) که بهسادگی

ثابت ميشود. ۰۶۲۵ نامساوی به ازای n= 7 صحیح است ، زیرا:  $(1+x)^{r} = 1 + x + x^{r} > x$ فرض میکنیم نامساوی برای n صحیح باشد. در اینصورت داریم :

روشهای جمو

 $(\lambda + x)^{n+\lambda} = (\lambda + x)^n (\lambda + x) > (\lambda + nx)(\lambda + x) =$  $=\left(\frac{+ (n + \gamma)x + nx^{\gamma}}{+ (n + \gamma)x}\right)$ است کــه ۰۰+x)(۱+x)(۱+x) بعنه) (۱+x)(۱+x)  $\cdot$  -  $\sqrt{x}$  اشد. بنابر این صحت نامساوی به آزای ( $\sqrt{x}$  تابت شد ۰۶۲۶ ابتدا ثابت میکنیم:

$$
1 + \frac{1}{\sqrt{r}} + \dots + \frac{1}{\sqrt{r}} < 1/\overline{n}
$$

نامساوی به ازای r = n واضح است.اگر نامساوی برای n>۲ صحیح باشد. داديم :

$$
\sqrt{1+\frac{1}{\gamma r}}+\cdots+\frac{1}{\gamma n}+\frac{1}{\gamma n+r}<\sqrt{n}+\frac{1}{\gamma n+r}
$$

بنابراین باید ثابت کنیم: ۲ $\sqrt{n+1} < \sqrt{n+1}$ ۰۲ ایننامساوی با ضرب دو طرف آن در مقدار مثبت  $\sqrt{\mathbf{n+1}}$  چنین میشود:

 $\gamma \sqrt{n(n+1)} + \sqrt{\gamma(n+1)} \implies \gamma \sqrt{n(n+1)} \leq \gamma n + 1$ که با مجذور کردن دوطرف آن به نامساوی واضح زیر میرسیم:  $rn^r + rn < r^n + rn + N$ 

حالا طرف دیگر نامساوی را ثابت میکنیم. باید ثابت کنیم:

$$
0 + \frac{1}{\sqrt{r}} + \frac{1}{\sqrt{r}} + \dots + \frac{1}{\sqrt{n}} > \sqrt{n}
$$

نامساوی برای ۲=n سحیحاست.فرض میکنیم نامساوی برای ۲خn سحیح باشد، در اینصورت داریم:

$$
\sqrt{1 + \frac{1}{\gamma + \gamma}} + \dots + \frac{1}{\gamma + \gamma + \gamma} + \frac{1}{\gamma + \gamma} > \gamma + \frac{1}{\gamma + \gamma + \gamma}.
$$

حل مسألةها

 $\sqrt{n}+\frac{1}{\sqrt{n+1}}>\sqrt{n+1} \Rightarrow \sqrt{n(n+1)}+$  $+\$   $\geq$ n+  $\geq$   $\sqrt{n(n+1)} > n$  ${\bf n}^{\intercal}{\bf + n}$ که از  $\vec{\intercal}$ نجا به نامساوی واضح زیر می رسیم :  ${\bf n}^{\intercal}$ ۶۲۷. نامساوی به ازای r= n واضح است، زبرا:  $\frac{1}{r} + \frac{1}{r} = \frac{y}{r} = \frac{16}{r} > \frac{17}{r}$ فرض میکنیم نامساوی برای n⇒k صحیح باشد. یعنی:  $S_k = \frac{1}{k+1} + \frac{1}{k+1} + \dots + \frac{1}{k} > \frac{17}{k}$ در اين سورت داريم:  $S_{k+1} = \frac{1}{k+1} + \frac{1}{k+1} + \cdots + \frac{1}{k(k+1)}$  $=\left(\frac{1}{k+1}=\frac{1}{k+1}+\cdots+\frac{1}{k}+\frac{1}{k+1}+\frac{1}{k(k+1)}+\cdots+\frac{1}{k(k+1)}+\cdots$  $-\frac{1}{k+1} = S_k + \frac{1}{\gamma(k+1)(\gamma k+1)} > \frac{17}{\gamma k}$ ۰۶۲۹ برای n=n نـامساوی واضح است . فرض میکنیم نامساّوی بــرای  $n+n+1$  درست باشد، در این صورت برای  $n+1$  داریم $r$  $\frac{1}{\gamma}(n+\nu)n = \frac{1}{\gamma}n(n-\nu)$  $X \gamma^n > n! X \gamma^n > n! (n + \gamma) = (n + \gamma)!$ (در قسمت اولا مسالهٔ ۶۲۴ ثابت کردیم که برای ۳خn دادیم :  $\cdot$ ۲+۱۲ ( ۱۲<sup>n</sup>) د بطور بدیهی ۱+n (۲<sup>n</sup>) ۴۳۰. ابتدا ثابت میکنیم:  $S_n = \sqrt{+\frac{1}{r}+\frac{1}{r}+\frac{1}{r}+\cdots+\frac{1}{r^n-1}} > \frac{n}{r}$  (1)

## 

(1) 
$$
μ
$$
 (1)  $μ$  (1)  $μ$  (1)  $μ$  (1)  $μ$  (1)  $μ$  (1)  $μ$  (1)  $μ$  (1)  $μ$  (1)  $μ$  (1)  $μ$  (1)  $μ$  (1)  $μ$  (1)  $μ$  (1)  $μ$  (2)  $μ$  (2)  $μ$  (3)  $μ$  (4)  $μ$  (5)  $μ$  (5)  $μ$  (1)  $μ$  (2)  $μ$  (3)  $μ$  (4)  $μ$  (5)  $μ$  (5)  $μ$  (6)  $μ$  (7)  $μ$  (8)  $μ$  (9)  $μ$  (10)  $μ$  (11)  $μ$  (12)  $μ$  (13)  $μ$  (15)  $μ$  (16)  $μ$  (17)  $μ$  (19)  $μ$  (10)  $μ$  (11)  $μ$  (10)  $μ$  (11)  $μ$  (10)  $μ$  (11)  $μ$  (12)  $μ$  (13)  $μ$  (15)  $μ$  (16)  $μ$  (17)  $μ$  (19)  $μ$  (19)  $μ$  (19)  $μ$  (19)  $μ$  (19)  $μ$  (19)  $μ$  (19)  $μ$  (19)  $μ$  (19)  $μ$  (19)  $μ$  (10)  $μ$  (10)  $μ$  (10)  $μ$  (10)  $μ$  (10)  $μ$  (11)  $μ$  (12)  $μ$  (13)  $μ$  (15)  $μ$  (16)  $μ$  (17)  $μ$  (19)  $μ$  (1

$$
+\left(\frac{1}{\gamma^{n-1}+\gamma}+\frac{1}{\gamma^{n-1}+\gamma}+\cdots+\frac{1}{\gamma^{n}}\right)-\frac{1}{\gamma^{n}}>\gamma+
$$

+
$$
\frac{1}{\gamma}
$$
+ $(\frac{1}{\gamma}+\frac{1}{\gamma})+(\frac{1}{\gamma}+\frac{1}{\gamma}+\frac{1}{\gamma})+\cdots$ +  
+ $(\frac{1}{\gamma}+\frac{1}{\gamma}+\cdots+\frac{1}{\gamma})-\frac{1}{\gamma}=((-\frac{1}{\gamma n})+n\times\frac{1}{\gamma}>\frac{n}{\gamma}$   
+ $(\frac{1}{\gamma}+\frac{1}{\gamma}+\cdots+\frac{1}{\gamma})-\frac{1}{\gamma}=((-\frac{1}{\gamma n})+n\times\frac{1}{\gamma}>\frac{n}{\gamma}$   
= $1$   $(\gamma)$   
 $S_{ii} = 1+\frac{1}{\gamma}+\frac{1}{\gamma}+\cdots+\frac{1}{\gamma n-1} < n$  (7)  
 $\cdots$   
 $(\gamma_{ij} \in \mathbb{C}, \mathbb{C}, \$ 

 $\ddot{\phantom{0}}$ 

۔<br>روشهای جنز

 $\sqrt{\mathbf{c}}$ ,  $\sqrt{\mathbf{c}+\sqrt{\mathbf{c}}}$ ,  $\sqrt{\mathbf{c}+\sqrt{\mathbf{c}+\sqrt{\mathbf{c}}}$ , ... وقتی تعداد جملهها بی نهایت باشد. حدی مساوی ۲ $\frac{1+\gamma}{\gamma}$  دارد و برای این منظور اگر جملهٔ n¦م را an بگیریم توجه داشته باشید که  $a_{n+1} = \sqrt{c + a_n}$ ۰۶۳۲ نامساوی به ازای ۲ $\mathbf{m} = \mathbf{n}$  به صورت ۶کس در می $\mathbf{f}$ یدکهواضح است.  $\frac{\mathfrak{r}^{k+1}}{k+1} < \frac{(\mathfrak{r} k + \mathfrak{r})!}{\lceil (k+1)! \rceil!}$ و ثابت می کنیم:  $\frac{\mathfrak{r}^k}{k+1} < \frac{(\mathfrak{r} k)!}{(k!)^{\mathfrak{r}}}$ فرض می کنیم داریہ:  $\frac{\mathfrak{r}^{k+1}}{k+\gamma} = \frac{\mathfrak{r}^k \times \mathfrak{r}}{(k+\gamma)\frac{k+\gamma}{k+\gamma}} = \frac{\mathfrak{r}^k}{k+\gamma} \times$  $\times \frac{\sqrt{\pi}(k+\nu)}{k+\nu} < \frac{(\gamma k)!}{(k!)^r} \cdot \frac{\sqrt{\pi}(k+\nu)}{k+\nu}$  $(3)$ از طرف دیگر ثابت میکنیم:  $\frac{\mathfrak{r}(k+1)}{k+r} < \frac{(\mathfrak{r} k+\mathfrak{r})(\mathfrak{r} k+r)}{(k+1)^7}$  $(Y)$ نامساوی (۲) بعد از ساده کردن به اینصورت در میTمه:  $\frac{\gamma(k+\nu)}{k+\nu} < \frac{\gamma k+\nu}{k+\nu} \implies \gamma(k+\nu)^{\nu} < (\gamma k+\nu)(k+\nu)$ که از آنجا به نامساوی واضح ۵>۴ میرسیم. بنابراین نامساوی (۱) چنین مے شود :

$$
\frac{\kappa^{k+1}}{k+1} < \frac{(\kappa k)!}{(k!)^{\gamma}} \cdot \frac{\kappa(k+1)}{k+1} < \\
& < \frac{(\kappa k)!}{(k!)^{\gamma}} \cdot \frac{(\kappa k+1)(\kappa k+1)}{(k+1)^{\gamma}} = \frac{[\kappa(k+1)]!}{[(k+1)!]^{\gamma}} \\
n = \gamma \sin \varphi, \quad \beta = \frac{1}{\gamma} \sin \varphi, \quad n = 1 \text{ (the second term)}
$$

## حل مسألهها

4. 
$$
i
$$
 and  $i$  and  $j$  are the same.

\n4.  $i$  and  $j$  are the same.

\n5.  $i$  and  $j$  are the same.

\n6.  $i$  and  $j$  are the same.

\n7.  $i$  and  $j$  are the same.

\n8.  $i$  and  $j$  are the same.

\n9.  $i$  and  $j$  are the same.

\n1.  $i$  and  $i$  are the same.

\n2.  $i$  and  $i$  are the same.

\n3.  $i$  and  $i$  are the same.

\n4.  $i$  and  $i$  are the same.

\n5.  $i$  and  $i$  are the same.

\n6.  $i$  and  $i$  are the same.

\n7.  $i$  and  $i$  are the same.

\n8.  $i$  and  $i$  are the same.

\n9.  $i$  and  $i$  are the same.

\n1.  $i$  and  $i$  are the same.

\n1.  $i$  and  $i$  are the same.

\n2.  $i$  and  $i$  are the same.

\n3.  $i$  and  $i$  are the same.

\n4.  $i$  and  $i$  are the same.

\n5.  $i$  and  $i$  are the same.

\n6.  $i$  and  $i$  are the same.

\n7.  $i$  and <

درحالتی که (x(x – ۱) غیرمنفی، یعنی x<۵ یا x>۱ باشد. صحت نامساوی

(۱) واضح است. در حالتی که ۱>X> o باشد ، معلوم است کــه حداقل مبارت :  $X(X - \gamma) = \left(X - \frac{\gamma}{\gamma}\right)^{\gamma} - \frac{\gamma}{\epsilon}$ مساوی یا — است و اگر این حداقل را بجای (x(x — ۱ مساوی یه ناــ مساوی 0 $+$ ۳ $+$ ۳ میں سیم که صحتآن درفاصلهٔ (۱٫۰)بهسادگی روشن می شود. ۰۶۳۶ نامساوی پس از سادهکردن بهصورت ه $\frac{x^7}{x^7+x^2+x^2}$  در نمیآید که صحتآنبرای ه±x واضع استودرحالت ه =x بهتساوی تبدیلمیشود. ۶۳۷. نامساوی حکم به سادگی به صورت زیر در میآید:  $\left(\frac{a}{r}-b\right)^{r}+\left(\frac{a}{r}-c\right)^{r}+\left(\frac{a}{r}-d\right)^{r}+\left(\frac{a}{r}-e\right)^{r}e$ که واضع است. حالت تساوی برای موقعی است که داشته باشیم:  $\frac{a}{a} = b = c = d = e$ 

۴۳۸. از نامساوی مربوط بهواسطههای عددی و هندسی برای ۷ عدد غیرمنفی استفاده مىكنيم، داريم:

$$
Y^{Y}sin^{Y}\alpha cos^{1^{\circ}}\alpha = Y^{Y} \cdot Y^{T} \cdot \Delta^{\circ}\left(\frac{sin^{Y}\alpha}{\gamma}\right)^{Y}\left(\frac{cos^{Y}\alpha}{\Delta}\right)^{\circ} < \frac{1}{\Delta^{\circ}} \cdot Y^{Y} \cdot Y^{T} \cdot \Delta^{\circ}\left(\frac{Y \cdot \frac{sin^{Y}\alpha}{\gamma} + \Delta \cdot \frac{cos^{Y}\alpha}{\Delta}}{Y}\right)^{Y} =
$$

$$
=Y^{\gamma}\cdot Y^{\gamma}\cdot \Delta^{\Delta}\cdot \frac{1}{Y^{\gamma}}=Y^{\gamma}\cdot \Delta^{\Delta}=1 Y\Delta\circ \circ
$$

حالت تساوی برای وقتی است که داشته باشیم:  $\frac{\sin^{\gamma} \alpha}{r} = \frac{\cos^{\gamma} \alpha}{\alpha} \implies \alpha = \text{Arg} \sqrt{\frac{r}{\Delta}}$ داریم: ه $\mathbf{s}(\mathbf{a_i} - \mathbf{b_i})^\intercal$ و از آنجا $\mathbf{A}$ 

 $a_i^{\dagger}$   $-\gamma a_i b_i + b_i^{\dagger} \ge 0$  $\frac{a_i^{\gamma}}{b_i} - \gamma a_i + b_i > 0$ و چون ه $\bigtriangledown_{\rm i}$  ، بنابراين:  $\frac{a_i^T}{1}$  > Ya<sub>i</sub> - b<sub>i</sub> وبا: که در آن ۲٬۰۰۰٬۲۰۰٬۰۰۰ i آنجا:  $\sum_{i=1}^{n} \frac{a_i^{\gamma}}{b_i} > \sum_{i=1}^{n} a_i - \sum_{i=1}^{n} b_i = \gamma \times 1 - 1 = 1$ ۴۴۰، برای اینکه ۳۵۵+۲۲ab+۲۲a+۴۷b بر ۲۸۱۱+۵۲+۵ قابل قسمت باشد ، لازم است كه داشته باشيم:  $\mathbf{a} \mathbf{b} + \mathbf{y} \mathbf{a} + \mathbf{y} \mathbf{b} \mathbf{a} + \mathbf{y} \mathbf{b} + \mathbf{y} \mathbf{b} + \mathbf{y} \mathbf{b}$  $a^{\dagger} - \Upsilon(\Upsilon b + \Upsilon) a + \Upsilon b^{\dagger} - \Upsilon \Upsilon b + \Lambda \Upsilon$ و ما د ای اینکه این مبارت درجهٔ دوم نسبت چـه a مثبت نباشد ، باید دادای دو ریشهٔحقیقی باشد و مقدار a هم بین این دو ریشهٔ حقیقی قرار گیرد. ریشهها را محاسبه میکنیم:  $a = \gamma b + \gamma + \sqrt{-\gamma b^2 + 4\gamma b - 840}$  $(3)$ لر ای حقیقی بودن ریشهها باید داشته باشیم:  $-\mathbf{r} \mathbf{b}^{\dagger} + \mathbf{a} \mathbf{b} - \mathbf{a} \mathbf{a}$  $\cdot$  ولی  $_{\rm b}$  عددی است طبیعی و بنابر این ۱۵ ${\rm b}=$  و از (۱) بدست می $\rm J$ ید  $14 = R$ ا کے ابن مقادیر  $\mathbf{a} = \mathbf{a} \cdot \mathbf{b} = \mathbf{b}$  دا درعبارتهای مقروش قراددهیم، می بینیم که در شرط مسأله سدق میکنند. \*\*\* ۰۶۴۱ منلمهای مثلث را c،b،a و ذاویههای آروبروی به این ضلعها را B،A و C مي ناميم .

برای اینکه زاویهها به تصاعد حسابی باشند، باید داشته باشیم:

۔<br>روشهای جبر

 $\tau B = A + C \implies \tau B = \pi - B \implies B = \frac{\pi}{\pi}$ و برای اینکه ضلعها به تماعد حسابه باشند:  $\forall b = a + c \implies \forall sin B = sin A + sin C$ که پس از تبدیلهای ساده خواهیم داشت:  $cos \frac{A-C}{A} = \sqrt{\Rightarrow A-C}$ بنابراین تنها مثلث متساویالاضلاع دارای خاصیت مورد نظر است. ۰۶۴۲ اولا) ۱۱ را جملــهٔ اول ، ۴۴ را جملهٔ p ام و ۷۰۴ را جملهٔ q ام یك تساعد حسابی میگیریم ، اگر قسدر نسبت این تساعد d بساشد ، بایسد داشته باشيم:  $\left\{\n\begin{array}{l}\n\gamma \circ \gamma = \gamma + (q - \gamma)d \\
\gamma \circ \gamma = \gamma + (p - \gamma)d\n\end{array}\n\right\} \xrightarrow{(q - \gamma)d = \gamma q \gamma$ از تقسیم این دو رابطه بر یکدیگر بدست مرآمد:  $\frac{q-\gamma}{p-\gamma} = \gamma \rightarrow q = \gamma \cdot p - \gamma$  $(p>\iota)$  $(\lambda)$ از رابطهٔ (۱) مقادیر صحبح p و q و از آنجا d بدست می آید. مثلا  $Y \circ Y = p$  داریم ۲۲=  $q = Y$  و  $Y = d$ = ) ، یعنی ۱۱ و ۲۴ و ۲ مرتوانند جملههای اول ، دوموبیست و دوم از یك تصاعد حسابی به قدرنسبت

۳۳ ماشند و غیره ۰

ثانياً) ١١ را جملة اول ، ٣٢ را جملة p او ٧٥٣ را جملة p ام يك تساعد هندسی با قدر نسبت r میگیریم ، خواهیم داشت :  $\vee \vee r^{p-\vee} = r^e$ ;  $\vee r^{q-\vee} = \vee \circ r$ 

$$
\begin{cases}r^{p-1} = r^p = r^r = r^r\\r^{q-1} = r^q = r^r = r^r\end{cases}
$$

بنابراین r مساوی r یا ۴ است که در حالت اول p=p و y و در حالت دوم y = p و y = p میشود .

 $\mathbf{x}^{\prime a}$  =  $\mathbf{Y}$   $\mathbf{Y}$   $\mathbf{Y}$   $\mathbf{X}$   $\mathbf{X}$   $\mathbf{Y}$   $\mathbf{Y}$   $\mathbf{Y}$   $\mathbf{Y}$   $\mathbf{Y}$   $\mathbf{Y}$   $\mathbf{Y}$   $\mathbf{Y}$   $\mathbf{Y}$   $\mathbf{Y}$   $\mathbf{Y}$   $\mathbf{Y}$   $\mathbf{Y}$   $\mathbf{Y}$   $\mathbf{Y}$   $\mathbf{Y}$   $\mathbf{Y}$   $\mathbf{Y}$  $x = x^{\gamma} \times r^{\gamma} = r \gamma$ 

جواب :

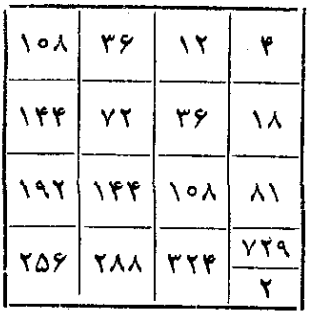

۶۴۵- داریم:

۔<br>روشهای جبر

$$
\frac{1}{a_{n-1}a_n} = \frac{a_n - a_{n-1} - d + 1}{a_{n-1}a_n} = \frac{1}{a_{n-1}} - \frac{1}{a_n} + \frac{1 - d}{a_{n-1}a_n}
$$
\n
$$
\frac{1}{a_{n}a_{\gamma}} = \frac{1}{a_{\gamma}} - \frac{1}{a_{\gamma}} + \frac{1 - d}{a_{\gamma}a_{\gamma}}
$$
\n
$$
\frac{1}{a_{1}a_{\gamma}} = \frac{1}{a_{\gamma}} - \frac{1}{a_{\gamma}} + \frac{1 - d}{a_{\gamma}a_{\gamma}}
$$
\n
$$
+ \frac{1}{a_{\gamma}a_{\gamma}} = \frac{1}{a_{\gamma}} - \frac{1}{a_{\gamma}} + \frac{1 - d}{a_{\gamma}a_{\gamma}}
$$
\n
$$
\frac{1}{a_{\gamma}a_{\gamma}} = \frac{1}{a_{\gamma}} - \frac{1}{a_{\gamma}} + \frac{1 - d}{a_{\gamma}a_{\gamma}}
$$
\n
$$
S = \frac{1}{a_{\gamma}} - \frac{1}{a_{\gamma}} + (1 - d)S
$$
\n
$$
dS = \frac{1}{a_{\gamma}} - \frac{1}{a_{\alpha}} = \frac{a_n - a_{\gamma}}{a_n a_n} = \frac{(n - \gamma)d}{a_{\gamma}a_n} \implies S = \frac{n - \gamma}{a_{\gamma}a_n}
$$
\n
$$
\frac{1}{\sqrt{a_n} + \sqrt{a_{n-1}}} = \frac{\sqrt{a_n - \sqrt{a_{n-1}}} - \frac{1}{a}(\sqrt{a_n - \sqrt{a_{n-1}}})}{\sqrt{a_n} + \sqrt{a_{n-1}}} = \frac{\sqrt{a_n - \sqrt{a_{n-1}}} - \frac{1}{a}(\sqrt{a_n - \sqrt{a_{n-1}}})}{\sqrt{a_n} + \sqrt{a_{\gamma} - \sqrt{a_{\gamma}}} + \frac{1}{a}(\sqrt{a_{\gamma}} - \sqrt{a_{\gamma}}) + \frac{1}{a}(\sqrt{a_{\gamma}} - \sqrt{a_{\gamma}}) + \frac{1}{a}(\sqrt{a_{\gamma}} - \sqrt{a_{\gamma}}) + \frac{1}{a}(\sqrt{a_{\gamma}} - \sqrt{a_{\gamma}}) + \frac{1}{a}(\sqrt{a_{\gamma}} - \sqrt{a_{\gamma}}) + \frac{1}{a}(\sqrt{a_{\
$$

اگر  $\mathrm{S_{n}}$  مجموع n جمله ازتصاعد باشد ، طبق فرض باید داشتهباشیم:  $\mathrm{S_{n}}$ 

$$
S_{\alpha} = \frac{1}{r}(S_{1_{\alpha}} - S_{\alpha}) \implies \Delta S_{\alpha} = S_{1_{\alpha}}
$$
\n
$$
S_{\alpha} = \frac{\Delta}{r}(r + rd) \text{ ; } S_{1_{\alpha}} = \Delta(r + 4d) \text{ ;}
$$
\n
$$
\frac{r\Delta}{r}(r + rd) = \Delta(r + 4d) \implies d = -r
$$
\n
$$
\frac{r\Delta}{r}(r + rd) = \Delta(r + 4d) \implies d = -r
$$
\n
$$
S_{\alpha} = \frac{\Delta}{r}(r + rd) = \frac{\Delta}{r} - \frac{\Delta}{r} \text{ ...}
$$
\n
$$
S_{\alpha} = \frac{\Delta}{r}(r + rd) = \frac{\Delta}{r} - \frac{\Delta}{r} \text{ ...}
$$
\n
$$
S_{\alpha} = \frac{\Delta}{r}(r + rd) = \frac{\Delta}{r} - \frac{\Delta}{r} \text{ ...}
$$
\n
$$
S_{\alpha} = \frac{\Delta}{r}(r + rd) = \frac{\Delta}{r} \text{ ...}
$$
\n
$$
S_{\alpha} = \frac{\Delta}{r}(r + rd) = \frac{\Delta}{r} \text{ ...}
$$
\n
$$
S_{\alpha} = \frac{\Delta}{r}(r + rd) = \frac{\Delta}{r} \text{ ...}
$$
\n
$$
S_{\alpha} = \frac{\Delta}{r}(r + rd) = \frac{\Delta}{r} \text{ ...}
$$
\n
$$
S_{\alpha} = \frac{\Delta}{r}(r + rd) = \frac{\Delta}{r} \text{ ...}
$$
\n
$$
S_{\alpha} = \frac{\Delta}{r}(r + rd) = \frac{\Delta}{r} \text{ ...}
$$
\n
$$
S_{\alpha} = \frac{\Delta}{r}(r + rd) = \frac{\Delta}{r} \text{ ...}
$$
\n
$$
S_{\alpha} = \frac{\Delta}{r}(r + rd) = \frac{\Delta}{r} \text{ ...}
$$
\n
$$
S_{\alpha} = \frac{\Delta}{r}(r + rd) = \frac{\Delta}{r} \text{ ...}
$$
\n
$$
S_{\alpha} = \frac{\Delta}{r}(r + rd) = \frac{\Delta}{r} \text{ ...}
$$
\n
$$
S_{\alpha} = \frac{\Delta}{r}(r + rd) = \frac{\Delta}{r} \text{ ...}
$$
\n
$$
S_{\alpha} = \frac
$$

$$
aq^r\n
$$
\lambda q < \frac{\sqrt{\phi}+\lambda}{\gamma} : a \text{ and } q > q
$$
$$

 $\cdot$ 

۔<br>روشهای جبر

 $\mathbf q$ یه مین ترتیب اگرملع بزرگتر را e و قدر نسبت را  $\mathbf q$  فرضگنیم ،  $\mathbf q$ خُواهد شدو مدست مرآمد:  $\frac{\sqrt{2}-1}{\sqrt{2}}< q<1$  $\frac{1}{\sqrt{2}-1}$ جواب :  $\frac{\sqrt{2}+1}{\sqrt{2}}$ **۶۵۴-** برای اینکه سه عدد gbsa هم به تساعد حسابی و هم بهتصاعد هندسی بأشتد ، بأيد داشته بأشيم:  $a+c=rb$  ;  $a \cdot c=b^r$ و از آنجا مقادس gوم باید جوانهای معادلهٔ درجه دوم زی<sub>ر</sub> باشند:  $t^{\gamma}$  -  $\gamma$  bt + b<sup>\v</sup> =  $\circ$  =  $\Rightarrow$   $t'$  =  $t''$  = b یعنی بایسد داشته باشیم $\mathbf{b} = \mathbf{b} = \mathbf{c}$  و تنها در این حالت است کــه سه عدد هوراوج هم به تماعد حسابي و هم به تصاعد هندس هستند. ۶۵۵- داريم: 11...  $\Delta \Delta ... \Delta \beta = 11...1 + 20...1 + 1 =$  $=(\n\cdot 0^{xk-1}+\cdot 0^{xk-1}+\ldots+\cdot 0+1) +$  $+\frac{1}{2}+\frac{1}{2}(10^{k-1}+10^{k-1}+...+10^{k-1})+1=\frac{10^{k-1}}{k-1}+1$  $+8\times\frac{10^{k}-1}{10-k}+1=\frac{1}{6}(10^{1k}-1+8\times10^{k}-1+4)=$  $=\frac{1}{2}(\sqrt{2}x^{k}+\gamma x^2)^{k}x^2+\gamma^3)=$  $=\left(\frac{10^{k}+1}{k}\right)^{k}=\left(\frac{10^{k}-1}{k}+1\right)^{k}=$  $=\left[\frac{\gamma(\kappa_{k-1})}{\gamma}+\kappa\right]^{r}=\left[\frac{\gamma(\kappa_{k-1})}{\gamma}+\kappa\right]^{r}$  $=[\Upsilon(\lambda_0k-\lambda+\lambda_0k-\lambda+\ldots+\lambda_0+\lambda)+\lambda]^{T}$ 

 $\frac{1}{l}$ 

$$
a_{m+n} = a_{m-n} \cdot q^{\tau_n} \implies A = B \cdot q^{\tau_n}
$$

روشهای جد

 $\mathrm{q}\!=\!\!\left(\frac{\mathrm{A}}{\mathrm{\textbf{o}}}\right)^{\!\!\frac{1}{\mathrm{\textbf{\textit{Y}}}}\!}$  از رابطهٔ اخیر بدست می $\mathrm{q}$ ید:  $\cdot$ و اذ آنجا مقادیر  $\mathbf{a_m}$  و  $\mathbf{a_n}$  بدست می  $a_m = A \cdot \left(\frac{A}{B}\right)^{\frac{-n}{\gamma_n}} = A \cdot \left(\frac{A}{D}\right)^{-\frac{1}{\gamma}} = \sqrt{A \cdot B}$  ;  $a_n = A \cdot \left(\frac{A}{B}\right)^{\frac{-n}{\gamma_n}}$ ۰۶۵۸ اگر a دا جملهٔ اول و q دا قدرنسبت تصاعد فرض کنیم، داریم:  $b=a \cdot a$ ;  $c=a \cdot a'$ ;  $d=a \cdot a''$ با استفاده از این رابطهها خواهیم داشت:  $(b-a)^{r}+(c-a)^{r}+(d-b)^{r}=(aq-aq^{r})^{r}+$  $+(aq<sup>3</sup>-a)<sup>3</sup>+(aq<sup>4</sup>-aq)<sup>3</sup>=$  $=a^{r}((-\alpha)^{r} [a^{r}+(q+r)^{r}+(q+r)^{r}] =$  $= a^{7}(1-q)^{7}[q^{7} + 7q(1+q^{7}) + (1+q^{7})^{7}] = a^{7}(1-q)^{7} \times$  $X(q^{\tau}+q+\tau)^{\tau} = a^{\tau}(\tau-q^{\tau})^{\tau} = (a-aq^{\tau})^{\tau} = (a-d)^{\tau}$ ۰۶۵۹ جواب: ۱-a + ۲ = b + ۲ + d = ۲ + d + ۲ = l و f(x) به صورت ڏين دد مي]َيد:  $f(x) = (x^{\gamma} + x + \gamma)(x^{\gamma} + x + \gamma)$ و در نتیجه جهار ریشهٔ ه $f(x) = f(x)$  موهومی است. ۰۶۶۰ اگر قدرنسیت تصاعد را k فرض کنیم ، داریم:  $b=a+k$ ;  $c=a+rk$ ;  $d=a+rk$ و بنابراین خواهیم داشت:  $abcd + (b - c)^* = a(a + k)(a + \gamma k)(a + \gamma k) + k^* =$  $= a^{\nu} + \gamma a^{\nu} k + \gamma a^{\nu} k^{\nu} + \gamma a k^{\nu} + k^{\nu} = (a^{\nu} + \gamma a k + k^{\nu})^{\nu}$ وقتي ريشهها  $a x^4 + b x^3 + c = a + a x^4 + b x^3$ ، وقتي ريشهها  $\Delta x$  ay $^{\dagger} + b$ y $+ c = \infty$  اللہ تصاعد حسابی هستند که در معادلۂ حلال آن  $\Delta y$ از ریشهها به براین ریشهٔ دیگر باشد، زیرا اگر ریشههای معادلهٔ دو مجذوری را کہ سرای اینکه عددهای x′|  $\bf{x}'$  | مرض کنیم ، بسرای اینکه عددهای  $x^*$  ، میلادی داشته باشیم $x^*$  و  $x^*$  به تصاعد حسابر باشند باید داشته باشیم:

$$
\forall x'' = x' \implies x^{n}x = x^{n} \implies y' = 3y''
$$
\n
$$
\Rightarrow y' = 3y''
$$
\n
$$
\Rightarrow y' = 3y''
$$
\n
$$
\Rightarrow y' = 1
$$
\n
$$
\Rightarrow y' = 1
$$
\n
$$
\Rightarrow y' = 1
$$
\n
$$
\Rightarrow y' = 1
$$
\n
$$
\Rightarrow y' = 1
$$
\n
$$
\Rightarrow y' = 1
$$
\n
$$
\Rightarrow y' = 1
$$
\n
$$
\Rightarrow y' = 1
$$
\n
$$
\Rightarrow y' = 1
$$
\n
$$
\Rightarrow y' = 1
$$
\n
$$
\Rightarrow y' = 1
$$
\n
$$
\Rightarrow y' = 1
$$
\n
$$
\Rightarrow y' = 1
$$
\n
$$
\Rightarrow y' = 1
$$
\n
$$
\Rightarrow y' = 1
$$
\n
$$
\Rightarrow y' = 1
$$
\n
$$
\Rightarrow y' = 1
$$
\n
$$
\Rightarrow y' = 1
$$
\n
$$
\Rightarrow y' = 1
$$
\n
$$
\Rightarrow y' = 1
$$
\n
$$
\Rightarrow y' = 1
$$
\n
$$
\Rightarrow y' = 1
$$
\n
$$
\Rightarrow y' = 1
$$
\n
$$
\Rightarrow y' = 1
$$
\n
$$
\Rightarrow y' = 1
$$
\n
$$
\Rightarrow y' = 1
$$
\n
$$
\Rightarrow y' = 1
$$
\n
$$
\Rightarrow y' = 1
$$
\n
$$
\Rightarrow y' = 1
$$
\n
$$
\Rightarrow y' = 1
$$
\n
$$
\Rightarrow y' = 1
$$
\n
$$
\Rightarrow y' = 1
$$
\n
$$
\Rightarrow y' = 1
$$
\n
$$
\Rightarrow y' = 1
$$
\n
$$
\Rightarrow y' = 1
$$
\n
$$
\Rightarrow y' = 1
$$
\n
$$
\Rightarrow y' = 1
$$
\n
$$
\Rightarrow y' = 1
$$
\n
$$
\Rightarrow y' = 1
$$
\n
$$
\Rightarrow y' = 1
$$
\n
$$
\Rightarrow y' = 1
$$
\n
$$
\Rightarrow y' = 1
$$
\n
$$
\Rightarrow y' = 1
$$
\n

۲) میالهٔ ۶۴۵ را سنید. ۳) اگز شبیه حالت اول عمل کنیم ، بدست میآید:  $S_r = \frac{n}{c} [r a_1^{\gamma} + r(n-\gamma)a_1 d + (n-\gamma)(r n - \gamma)d^{\gamma}]$ ۴) حواب :  $S_{\gamma} = \frac{n}{a} [\gamma a \gamma^{\gamma} + \gamma (n - \gamma) da \gamma^{\gamma} +$  $+\tau(n-\nu)(\tau n-\nu)d^{\tau}a, +n(n-\nu)^{\tau}d^{\tau}$ ۶۶۴. بايد داشته باشيم:  $\forall log(\gamma x - \gamma) = log \gamma + log(\gamma x + \gamma)$ ;  $(Y^x - Y)^y = Y(Y^x + Y) \implies Y^x = 0$ حواب صفر برای xx قابل قبول نیست ، زیرا در اینصورت (xx - x) مفهوم خود دا از دست میدهد.  $x^x = y \implies x \log x = \log y \implies x = 1 + \frac{\log x}{\log x}$ 964، بنار فرض مسألة داريم:  $b^{\dagger} = a \cdot c \implies \forall \log b = \log a + \log c$  $\left( \Lambda \right)$ دوطرف رابطهٔ (۱) را بر logx تقسیم میکنیم:  $\tau \frac{\log b}{\log x} = \frac{\log a}{\log x} + \frac{\log c}{\log x}$ که با توجه بدرابطهٔ واضع $\frac{\log \alpha}{\log \beta}$ خواهیم داشت:  $\frac{y}{\log x} = \frac{y}{\log x} + \frac{y}{\log x} \implies \frac{y}{\log x} = \frac{y}{\log x} + \frac{y}{\log x}$ log 8 و به این ترتیب حکم ثابت میشود. ۶۶۶. بر ای اولا دارند:  $S_{1} = Y^{T} + Y^{T} + Y^{T} + ... + (Yn)^{T} = Y(1^{T} + Y^{T} + Y^{T} + ... +$ 

 $+n^{\prime})=\frac{\tan(n+\iota)(\tan+\iota)}{n}$ برای محاسبهٔ مجموعمر بعهای عددهای فردمتوالیتا (۱ – ۲n)، ابتدامجموع مر بعهای عددهای متوالی دا تا ۲n محاسبه می کنیم:  $\sigma = \gamma^{r} + \gamma^{r} + \gamma^{r} + \ldots + (\gamma_{n})^{r} = \frac{n(\gamma_{n} + \gamma)(\gamma_{n} + \gamma)}{n}$ مجموع مربعهای عددهای فرد متوالی تا (۱ $\mathbf{m}$ ۲)، تفاضل 5.5% است:  $S_{\gamma} = \sigma - S_{\gamma} = \frac{n(\gamma n + \gamma)(\gamma n + \gamma)}{m}$  $-\frac{\operatorname{Yn}(n+\mathcal{V})(\operatorname{Yn}+\mathcal{V})}{\mathbf{v}} = \frac{\mathbf{n}(\mathbf{r}\mathbf{n}^{\mathcal{V}}-\mathcal{V})}{\mathbf{v}}$ ۶۶۷. د ای اینکه ریشهها به تساعد حسابی باشند، باید داشته باشیم:  $rx_1 = x_1 + x_2 = (x_1 + x_1 + x_2) - x_1 = -\frac{b}{a_1} - x_1$ ;  $rx_1 = -\frac{b}{a} \implies x_1 = -\frac{b}{a}$ و از آنجا.  $1$ این مقدار  $\mathbf{x}_s$  باید در معادله صدق کند که از آنجا  $\mathbf{x}_s$  بدست می  $rh^{\tau}$ +  $\tau$   $va^{\tau}$  $h$  =  $\tau$  $ahc$ ۰۶۶۸ اگر قدرنسبت تصاعد مربوط به bsaوc دا d فرض کنیم، دادیم:  $b-a=c-b=d$  ;  $c-a=(c-b)+(b-a)=\gamma d$ ; بنابراين بايد ثابتكنيمه  $\frac{f(b)-f(a)}{1}+\frac{f(c)-f(b)}{1}=\mathbf{v}\times\frac{f(c)-f(a)}{\mathbf{v}\cdot d}$ که سحت آن با عملهای ساده روشن میشود. قسمتدوم هم بهمینترتیب ثابت مے شود. q .۶۶۹ را قدرنسبت تساعد <sub>می</sub>گیریم وبنابراین ضلعهای چهارضلع<sub>ی</sub> بهصورت  $\mathbf{a}\mathbf{q}^{\intercal}$ ،  $\mathbf{a}\mathbf{q}^{\intercal}$ ،  $\mathbf{a}\mathbf{q}^{\intercal}$ ،  $\mathbf{a}\mathbf{q}^{\intercal}$ ،  $\mathbf{a}\mathbf{q}^{\intercal}$ ،  $\mathbf{a}\mathbf{q}$ ،  $\mathbf{a}\mathbf{q}$ ،  $\mathbf{a}\mathbf{q}$ ،  $\mathbf{a}\mathbf{q}$ سەضلىم دېگر كوچكتر است.

اکر <sub>\ <</sub>g باشد ، م<sub>ی ن</sub>ویسیم:  $aq^r$   $\lt$ aq<sup>t</sup> + aq + a  $\Rightarrow$  q<sup>r</sup>  $\lt q^r$  + q +  $\lt$ این نامساوی بهسادگی به اینصورت درمیآید:  $(q-r)(q^{\dagger}+q)+(q-1) < 0$  $\mathbf{q}$ چون ۱ $\mathbf{q}$  است، بهشرطی این نامساوی میتواند برقرار باشد که ۲ $\mathbf{q}$ ىاشد. اگر <sub>\ Q</sub> 0 باشد ، مىنويسيم:  $a < aq + aq' + aq' \implies cq + q' + q''$ دو طرف این نامسا*وی د*ا بر ۳ <sub>q</sub>۳ تقسیم میکنیم :  $\left(\frac{1}{\alpha}\right)^{r} < \left(\frac{1}{\alpha}\right)^{r} + \left(\frac{1}{\alpha}\right) + \sqrt{\frac{1}{\alpha}}$ کهاگر $r$ = $\frac{1}{\sigma}$  فرض کنیم ، به نامساوی  $r+r+r+r$  میرسیم کهشبیه -حالت اول به نتیجهٔ ۲ $\bf r < r$  می $\rm cm$  (وققی ۱ $\rm q < r$  باشد ۱ $\frac{1}{\rm cm}$ ستوره).  $\cdot$  بنابراین ۲> $\frac{1}{n}$ یا  $\frac{1}{\gamma}$ \* \* \* ۰¢؟.معادله وقتی مفهوم داردکه ۲۰۵≠۰۵، ۵≠b و۱±۰۰}. محر (c>۰۰  $\log_{\mathbb{Q}} \mathbf{c}$ ہ $\infty$  باشد. فرض می  $log_{c} = A$  ;  $log_{c} x = y$ معادلة مفروض به صورت زير در م<sub>ما</sub>آيد:  $A^{\gamma \log_b y} + A = (\gamma + A)y^{\log_b A}$ به ازای ۱ ±A دادیم:  $log_{b} y = log_{A} y log_{b} A$  ;  $\implies y = A^{log_{A} y}$ بنابراین معادلهٔ مفروض به صودت زبر در میآید.

 $A^{\text{vlog}_A y \cdot \text{log}_b A} + A = (\wedge + A) \cdot y^{\text{log}_b A}$ 

| $y^{110g}b^A + A = (1 + A) \cdot y^{10g}b^A$ | :\n $y$ \n |     |     |
|----------------------------------------------|------------|-----|-----|
| $y$                                          | $y$        | $y$ | $y$ |
| $z^T - (1 + A)z + A = 0$ $(z = y^{10g}b^A)$  |            |     |     |
| $z^T - (1 + A)z + A = 0$ $(z = y^{10g}b^A)$  |            |     |     |
| $z^T - (1 + A)z + A = 0$ $(z = y^{10g}b^A)$  |            |     |     |
| $z^T - 0$ $y = 1$                            | $y = 1$    |     |     |
| $z^T - 0$ $y = 1$                            | $y = 1$    |     |     |
| $y = b$ $y = 1$                              |            |     |     |
| $y = 1$                                      | $y = 1$    |     |     |
| $y = 1$                                      | $y = 1$    |     |     |
| $y = 1$                                      | $y = 1$    |     |     |
| $y = 1$                                      | $y = 1$    |     |     |
| $z = a$                                      | $y = 1$    |     |     |
| $z = a$                                      | $y = 1$    |     |     |
| $z = a$                                      | $y = 1$    |     |     |
| $z = a$                                      | $y = 1$    |     |     |
| $z = a$                                      | $y = 1$    |     |     |
| $z = a$                                      | $y = 1$    |     |     |
| $z = a$                                      | $y = 1$    |     |     |
| $z = a$                                      | $y = 1$    |     |     |

۔<br>روشهای جبر

$$
\frac{9}{1 + \frac{1}{1 - a}} = \frac{9}{1 + a}
$$
  
\n
$$
\frac{1}{1 - a}
$$
  
\n
$$
\frac{1}{1 - a}
$$
  
\n
$$
\frac{1}{1 - a}
$$
  
\n
$$
\frac{1}{1 - a}
$$
  
\n
$$
\frac{1}{1 - a}
$$
  
\n
$$
\frac{1}{1 - a}
$$
  
\n
$$
\frac{1}{1 - a}
$$
  
\n
$$
\frac{1}{1 - a}
$$
  
\n
$$
\frac{1}{1 - a}
$$
  
\n
$$
\frac{1}{1 - a}
$$
  
\n
$$
\frac{1}{1 - a}
$$
  
\n
$$
\frac{1}{1 - a}
$$
  
\n
$$
\frac{1}{1 - a}
$$
  
\n
$$
\frac{1}{1 - a}
$$
  
\n
$$
\frac{1}{1 - a}
$$
  
\n
$$
\frac{1}{1 - a}
$$
  
\n
$$
\frac{1}{1 - a}
$$
  
\n
$$
\frac{1}{1 - a}
$$
  
\n
$$
\frac{1}{1 - a}
$$
  
\n
$$
\frac{1}{1 - a}
$$
  
\n
$$
\frac{1}{1 - a}
$$
  
\n
$$
\frac{1}{1 - a}
$$
  
\n
$$
\frac{1}{1 - a}
$$
  
\n
$$
\frac{1}{1 - a}
$$
  
\n
$$
\frac{1}{1 - a}
$$
  
\n
$$
\frac{1}{1 - a}
$$
  
\n
$$
\frac{1}{1 - a}
$$
  
\n
$$
\frac{1}{1 - a}
$$
  
\n
$$
\frac{1}{1 - a}
$$
  
\n
$$
\frac{1}{1 - a}
$$
  
\n
$$
\frac{1}{1 - a}
$$
  
\n
$$
\frac{1}{1 - a}
$$
  
\n
$$
\frac{1}{1 - a}
$$
  
\n
$$
\frac{1}{1 - a}
$$
  
\n
$$
\frac{1}{1 - a}
$$
  
\n
$$
\frac{1}{1 - a}
$$
  
\n
$$
\frac{1}{1 - a}
$$
  
\n
$$
\frac{1}{1 - a}
$$
  
\n
$$
\frac
$$

c+
$$
b_1
$$
 sin<sub>1</sub> sin<sub>2</sub> sin<sub>3</sub> sin<sub>1</sub> sin<sub>1</sub> sin

و از آنجا عبارت فوق چنین میشود:  $log[(x+z)^{\gamma} - \frac{\epsilon}{x}z] = log(x-z)^{\gamma} = \frac{\epsilon}{\epsilon}log(x-z)$ ۴۸۵- داریم :  $S = (log\alpha - log\beta)(log\beta - log\gamma) + (log\beta - log\gamma)(log\gamma - log\alpha) +$  $+(log\gamma - log\alpha)(log\alpha - log\beta) = (x, -x_y)(x_y - x_y) +$  $(x_{y}-x_{y})(x_{y}-x_{y})+(x_{y}-x_{y})(x_{y}-x_{y})=(x_{y}x_{y}+x_{y}x_{y}+x_{z}x_{y})$  $+x_1x_1-(x_1'+x_1'+x_1')=r(x_1x_1+x_1x_1+x_1x_2)$  $-(x_1+x_1+x_1)^3=\frac{a(ac-b^3)}{a^3}$ .<br>**۶۸۶-** داریم  $log_{\gamma}log_{\gamma}log_{\gamma}x = log_{\gamma} \rightarrow log_{\gamma}log_{\gamma}x = 1 = log_{\gamma}r \rightarrow$  $\Rightarrow log_{x}x = r \Rightarrow x = \lambda$ ۶۸۷. شبیه تمرین قبل به ترتیب داریم:  $\left(1 + \log_{b} [\ell + \log_{c} (\ell + \log_{b} x)] = 1\right)$  $log_{b}[\setminus +log_{c}(\setminus +log_{c} x)]=0=log_{b} \setminus ;$  $\wedge$  +  $\log_{c} (\wedge + \log_{p} x) = \wedge \implies \log_{c} (\wedge + \log_{p} x) = \circ ;$  $1 + \log_{n} x = 1 \implies \log_{n} x = 0 \implies x = 1$ ٬۶۸۸ مقدار داخل آکولاد مثبتاست. زیرا مقدار منفی در مبنای ۴لگاریتم حقيقى ندادد، بنابراين معادله را مى توان جنين نوشت:  $\forall log_{x}[\1 + log_{x}(\1 + \forall log_{x} x)] = \sqrt{p}$ در اینجا هم باید مقدار مثبت $V$  یعنی ۲ را انتخاب کرد ، زیرا لگارینم عددهای بز رکنراز واحد مثبت است. ادامهٔکار مشکل نیست وجواب x= ۲ بدست می∏ید . ۶۸۹. همهٔ لکاریتمها را به مبنای ۲ می بر بم ، داریم:  $log_{\gamma} x = \frac{log_{\gamma} x}{log_{\gamma} \gamma} = \frac{log_{\gamma} x}{\gamma} ; log_{\gamma} x = \frac{log_{\gamma} x}{\gamma}$ و بنابر این معادلهٔ مفروض بهصورت زیر در میآید:  $\frac{1}{\epsilon} \log_{\gamma} x + \frac{1}{\epsilon} \log_{\gamma} x + \log_{\gamma} x = Y \implies \log_{\gamma} x = \epsilon$ 

$$
x = \sqrt{9} \therefore y = \sqrt{9}
$$
\n
$$
x = a \therefore y = \sqrt{9}
$$
\n
$$
y = \sqrt{9}
$$
\n
$$
y = \sqrt{9}
$$
\n
$$
y = \sqrt{9}
$$
\n
$$
y = \sqrt{9}
$$
\n
$$
y = \sqrt{9}
$$
\n
$$
y = \sqrt{9}
$$
\n
$$
y = \sqrt{9}
$$
\n
$$
y = \sqrt{9}
$$
\n
$$
y = \sqrt{9}
$$
\n
$$
y = \sqrt{9}
$$
\n
$$
y = \sqrt{9}
$$
\n
$$
y = \sqrt{9}
$$
\n
$$
y = \sqrt{9}
$$
\n
$$
y = \sqrt{9}
$$
\n
$$
y = \sqrt{9}
$$
\n
$$
y = \sqrt{9}
$$
\n
$$
y = \sqrt{9}
$$
\n
$$
y = \sqrt{9}
$$
\n
$$
y = \sqrt{9}
$$
\n
$$
y = \sqrt{9}
$$
\n
$$
y = \sqrt{9}
$$
\n
$$
y = \sqrt{9}
$$
\n
$$
y = \sqrt{9}
$$
\n
$$
y = \sqrt{9}
$$
\n
$$
y = \sqrt{9}
$$
\n
$$
y = \sqrt{9}
$$
\n
$$
y = \sqrt{9}
$$
\n
$$
y = \sqrt{9}
$$
\n
$$
y = \sqrt{9}
$$
\n
$$
y = \sqrt{9}
$$
\n
$$
y = \sqrt{9}
$$
\n
$$
y = \sqrt{9}
$$
\n
$$
y = \sqrt{9}
$$
\n
$$
y = \sqrt{9}
$$
\n
$$
y = \sqrt{9}
$$
\n
$$
y = \sqrt{9}
$$
\n
$$
y = \sqrt{9}
$$
\n
$$
y = \sqrt{9}
$$
\n
$$
y = \sqrt{9}
$$
\n
$$
y = \sqrt{9}
$$
\n
$$
y = \sqrt{9}
$$
\n
$$
y = \sqrt{9}
$$
\n
$$
y = \sqrt{9}
$$
\n
$$
y = \sqrt{9}
$$
\n
$$
y = \sqrt{9}
$$

$$
\Delta^{\log x} + \Delta^{\log x - 1} = r^{\log x + 1} + r^{\log x - 1} ;
$$
  

$$
\Delta^{\log x} (\sqrt{1 + \frac{1}{\Delta}}) = r^{\log x} (r + \frac{1}{r}) \qquad \qquad \vdots
$$

$$
\frac{\Delta^{log x}}{\gamma^{log x}} = \frac{\gamma \Delta}{q} \implies \left(\frac{\Delta}{r}\right)^{log x} = \left(\frac{\Delta}{r}\right)^{\gamma} ; \qquad \qquad : \mathbf{L}
$$

$$
log x = \tau \implies x = \cos
$$

د کر فرضکنیم  $\frac{x}{\sqrt{a}} = u^{\frac{x}{\sqrt{a}}}$ ، بدست می $\bar{l}$ ید :  $\sqrt{\frac{x}{a}} = u$  واز آنجا:  $log \sqrt{x} = log \frac{x}{x} = \frac{x}{\gamma}$  $\sqrt{a}$  $\frac{log \frac{y}{y}}{\sqrt{b}}$   $\sqrt{b} = \frac{y}{r}$ و شببه آن :

۔<br>روشهای جبر

وبنایر این دستگاه مفروض به صورت زیر در مرتز به  $x^3 + xy + y^3 = a^5$ <br> $x + y = \frac{a}{\sqrt{x}}$ که به سادگی به دستگاه ن<sub>ای</sub>ر منجر میشود:  $x+y=\frac{xa}{\sqrt{r}}$ ;  $xy=\frac{a^x}{r}$ که تنها جواب آن چنین است:  $x = y = \frac{a}{\sqrt{w}}$  $\begin{cases} x = f \\ y = 1 \end{cases}$  ;  $\begin{cases} x = 1 \\ y = 1 \end{cases}$  : ۱.99۴<br> ۶۹۵. دستگاه مفروض به دستگاه زیر تبدیل میشود:  $x^{\gamma}yz = \gamma \gamma$ ;  $y^{\gamma}xz = \lambda \gamma$ ;  $z^{\gamma}xy = \gamma \delta \gamma$ و از آنجا ۲۴==xyz بدست ميآيد (با توجه به مثبت بودن xوyz).  $z = \frac{y + y}{x}$  ;  $y = \frac{y + y}{x}$  ;  $x = \frac{y}{x}$  :  $y = \frac{y}{x}$ ۶۹۶. دستگاه به صودت زین تبدیل می شود:  $x(x+y)=\forall \circ : x^{\gamma}-\gamma^{\gamma}= \forall \circ$ و ازآنجا با توجه به شرطهای ه $\langle x+y\rangle$  و  $\langle y-y\rangle$  بدست میآید:  $y = Y S = Y$  $y = \sqrt{\frac{pq - 1}{a \cdot b^p}}$  ;  $x = \sqrt{\frac{q - 1}{a^p \cdot b}}$  :  $\sqrt{3}$ ۴۹۸. معادلهٔ مفروض را می تواب جنین نوشت:  $log^{\dagger} x - \gamma \left( \sqrt{1 + log a} - \left| log \frac{x}{a} \right| \right) = 0$ 

ریشههای این معادله ، هماندیشههای صورتکس (به شرطیکه مخالف واحد

باشد) میباشد. به این تر تبب باید ممادلهٔ زیر دا حل کنیم:  
\n
$$
log^{3}x - \gamma \left( \frac{1 + log a - log x}{a} \right) = 0
$$
\n
$$
log^{3}x - \gamma - 1 log a + \gamma \left| log x - log a \right| = 0
$$
\n( )

\n10

\n10

\n10

\n20

\n10

\n21

\n22

\n23

\n24

\n25

\n26

\n27

\n28

\n29

\n20

\n20

\n21

\n22

\n23

\n24

\n25

\n26

\n27

\n28

\n29

\n20

\n20

\n21

\n22

\n23

\n24

\n25

\n26

\n27

\n28

\n29

\n20

\n20

\n21

\n20

\n20

\n21

\n20

\n21

\n22

\n23

\n24

\n25

\n26

\n26

\n27

\n28

\n28

\n29

\n20

\n20

\n21

\n20

\n21

\n22

\n23

\n24

\n25

\n26

\n26

\n27

\n28

\n29

\n20

\n20

\n21

\n20

\n21

\n22

\n23

\n24

\n25

\n26

\n27

\n

$$
\left(\text{log}_a \neq 1 \pm \sqrt{r} \cdot \text{log}_a \right) \cup \text{log}_a \left(\gamma\right) \cup \text{log}_a
$$

l,

 $x^{\gamma}+px+q=0$  اگر  $x$ وپ $x$  دیشەھای حقیقی دمتماین معادلهٔ ۱ باشد ، عدد ۶ وقتی از هر ً دو ریشه کوچکتر است کهه $\star$ +p $\star$  و و  $\lambda^{\tau}+p\lambda+q$ و ه $p\to p$  باشد. عدد  $\lambda$  بین دو ریشه است وقتی $p$ ه باشد و بالاخره ۶ انر دو ریشه بزرگتر است . وقتی که $+\mathfrak{p}+\mathfrak{p}+\mathfrak{k}$ و ە<α+۲λ باشد.

 $\lambda - \mathbf{x}_1 \triangleleft \circ \cdot$ در حقیقت اگر  $\chi - \chi$  و  $\chi \triangleleft \mathbf{x}_1$  باشد.بایدداشتهباشیم  $\lambda - x_1 + \lambda - x_2 < \circ \lambda - x_1$ ،  $(\lambda - x_1)$  و  $\lambda - x_2 < \circ \lambda - x_1$ که از آنجا به دو نامساوی ذیل میدسیم.

> $\lambda'$ +p $\lambda$ +q $>$ °;  $\lambda$ +p $<$ ° برای دو حالت دیگر هم میتوانبهههین ترتیب استدلال کرد.

 $1 - V\bar{r} < a < \frac{1}{V\bar{10}}$  4  $\frac{1}{V\bar{10}} < a < 1 + V\bar{r}$ حالت دوم. logx $<$ loga، در اینصورت معادلهٔ (۱) چنین <sub>می</sub>شود.  $log^7 x - 1log x - 1 = 0$ و از آنجا :  $log x = \frac{1}{\sqrt{r}}$ یعنی اگر  $V\overline{r}$  — ۱ $\cos a$  باشد. معادلهٔ مفروض جوابهایی که به ازایآنها . اشد ندارد  $log x < log a$  $x = \sqrt{e^{\lambda - 1}} e^{-\lambda \sqrt{r}}$  اگر  $\sqrt{r} < a < 1 + \sqrt{r} < a < 1$  اگر  $\sqrt{r}$ واکر تق $\gamma+\gamma+\gamma$ ا جار $log$  باشد ، ریشهٔ معادلهٔ مفروض  $\gamma-\gamma-\gamma-\gamma$  و  $x = \sqrt{1 + Vr}$ بابند که y=  $\sqrt{x + 1} - \sqrt{x - 1}$  وقتی معین است که \<x باشد که  $\sqrt{x - 1}$  $\sqrt{x + 1} - \sqrt{x - 1}$ در اینصورت $\sqrt{x - 1}$ خواهد بود، ابتدا نامعادلهٔ را حل ميگنيم، داريم :  $\sqrt{x+1} \leq 1 + \sqrt{x-1} \implies \sqrt{x-1} \geq 1 \implies x > \frac{3}{x}$  $\left\{ \frac{\mathbf{Y}( \mathbf{x}-\mathbf{y})}{\mathbf{y}(\mathbf{x})}, \frac{\mathbf{y}(\mathbf{x}-\mathbf{y})}{\mathbf{y}(\mathbf{x})}, \frac{\mathbf{y}(\mathbf{x}-\mathbf{y})}{\mathbf{y}(\mathbf{x})} \right\}$ وحل $\text{d}$  $x > 1$ میشود که از آنجا بدست میآید :  $x < \frac{0}{x}$  $\mathbf{x} = \frac{\mathbf{0}}{x}$ و بالاخر. از حل معادلهٔ ۱ $\sqrt{\mathbf{x} + \mathbf{1}} = \sqrt{\mathbf{x} - \mathbf{1}}$  بدستمی ۱) اگر  $\leqslant \leqslant \infty$ ۱ باشد ، ناممادلهٔ مفروض تنها وقتی برقرار است كه داشته باشيم:

 $x^{r}-rx+ \rightarrow x^{r}-rx>0$ و جون \<x است ، بدست مي آيد: ٣<x ۔<br>روشهای جبر

بنابراین نامعادله در فاصلهٔ نیم $\frac{\Delta}{\varphi}$ تکا دارای جواب نیست. ۲) اگر  $\frac{\alpha}{\omega}$  (x باشد، نامعادلەوقتىبر.قرارخواھدبود كەداشتەباشىم:  $\circ < x^{\prime} - r x + \infty$ که با توجه به شرط $\frac{\Delta}{n}$  په جوابهای زیر میرسیم:  $+V_0$   $\lt x$ كه حوابهاى نامعادله مرباشند. ۷۰۰، واضح است که معادله بسه ازای مقادیر منفی x جواب ندارد . زیرا  $\left(\sin{\frac{\pi}{\omega}}\right)^{\rm x}$ و  $\frac{\pi}{\omega}$  ، مقادیری کوچکتر از واحدند و اگر  ${\rm x}$  منفی باشد  $\frac{\pi}{\omega}$ و  $\left(\cos{\frac{\pi}{\alpha}}\right)^{\mathrm{x}}$  هر دور از واحد بزرگتر میشوند ه =x هم در معادله صدق نمي كند. به اين ترتيب ه $\mathbf{x}$  است.  $\tau_{\rm ex}$ ېر در معادله صدق می $\rm{C}$ ند.اگر ۲ $\rm{C}$   $\rm{C}$  و باشد دارې  $\left(\cos\frac{\pi}{\sqrt{2}}\right)^{x}>\left(\cos\frac{\pi}{\sqrt{2}}\right)^{x}$  of  $\left(\sin\frac{\pi}{\sqrt{2}}\right)^{x}>\left(\sin\frac{\pi}{\sqrt{2}}\right)^{x}$ و اگر ۲ < x باشد:  $\left(\cos\frac{\pi}{\sqrt{2}}\right)^{x} < \left(\cos\frac{\pi}{\sqrt{2}}\right)^{x}$  or  $\left(\sin\frac{\pi}{\sqrt{2}}\right)^{x} < \left(\sin\frac{\pi}{\sqrt{2}}\right)^{x}$ یعنی معادله جوابی غیر از x=x ندارد. ٧٥١. شبيه تمرين قبل استدلال كنيد. جواب : x== ٢.  $X = 1 : 0 \times 1$ ۷۰۴. جواب : x=x  $x = \sqrt{2}$  جواب: ۱ $x = x$  $x = 1 : 0$   $\leq \sqrt{2}$ 

 $x = \frac{\pi}{9}$  : جواب :  $\frac{\pi}{9}$ ۰ و طرف معادله را بر ۳۶۲ تقسیم کنید و  $\textbf{y} = \left(\frac{\mathfrak{e}}{2}\right)^{\chi}$  بگیرید.  $\mathbf{x} = \frac{1}{x}$ جواب: ۷۰۸. دو طرف را بر ۵x تقسیم کنید و شبیه مسألهٔ ۷۰۰ حل کنید.  $x = y : y = x$  $x = 0$ : جواب  $\sqrt{0}$ ۰**۷۱**۰ و <sub>log+</sub>x میگیریم ، در این صورت معادله بهترتیب چنین میشود:  $log_{\gamma}(\gamma + \sqrt{ry}) = y \implies \gamma + (\sqrt{r})y = \gamma y \implies$  $\implies \left(\frac{v}{r}\right)^y + \left(\frac{1}{r}\right)^y = v$ که شبیه مسألهٔ ۷۰۰ حل میشود. چواب : x=۹ ۰۷۱۱ - x + ۱ = - × ۳ میگیریم، بهترتیب داریم:  $\frac{\varphi^{yz} + \varphi^{xz} + \cdots}{\varphi^z} - \mathbf{1} = 0$ ;  $Y^{12}-1+9^{12}+1-Y^{12}+1+2Y^{2+1}=0;$  $(1^{z}-1)(1^{z}+1)+1^{z}z+1}\times 1^{z+1}(1^{z}-1)=0$ ;  $(Y^{z}-1)(Y^{z}+\1+Y\times 1)Z^{z}=0$ و چون ۲۵+۱+۶×۲+۲×۲+۲، بنابراین ۵=۱−۲× و از آنجا  $x = -1$   $y = z = 0$ ۰۷۱۳ میادلهٔ مفروض را تبدیل میکنیم:  $\mathbf{Y} \times \mathbf{A}^{\log_{\mathbf{Y}} \mathbf{x}-\mathbf{Y}} = \mathbf{x}^{\log_{\mathbf{X}} \mathbf{Y} \cdot \log_{\mathbf{Y}} \mathbf{X}} - \mathbf{Y}^{\log_{\mathbf{Y}} \mathbf{X}}$  $\frac{1}{\sigma} \times \gamma \frac{\log_{\gamma} x}{\sigma} = \gamma \frac{\log_{\gamma} x}{\sigma} - \gamma \frac{\log_{\gamma} x}{\sigma}$ دوطرف این معادله *د*ا بر <sup>log</sup>x تقسیم میکنیم :

$$
\gamma\left(\frac{r}{r}\right)^{\log_{\gamma} x} = 4 - \left(\frac{r}{r}\right)^{\log_{\gamma} x} \times 4
$$
  
\n
$$
\therefore \mathbf{J}_{\omega} \mathbf{I}_{\omega} \circ \mathbf{I}_{\omega} \circ \mathbf{I}_{\omega} = 4 - \left(\frac{r}{r}\right)^{\log_{\gamma} x} \mathbf{I}_{\omega}
$$
  
\n
$$
\gamma t^{\gamma} - 4t + 4 = 0 \implies t = r, \frac{r}{r}
$$
  
\n
$$
\gamma = \log_{\gamma} \gamma
$$

$$
x_1 = \gamma, x_2 = \gamma
$$

با بان

 $\ddot{\phantom{0}}$ 

## بعضی از ترجمههای نویسندهٔ این کتاب

۱. رياضيات؛ محتوى،روشو اهميت ۱۷. د*ر*یے فیٹاغورث ۱۸. مسائل مسابقات ریاضی ( ازــ  $\cdot 7$ کنکورهای شوروی) ۴. تاریخ حساب ۱۹. د*ور*ۂ اختصاصی جبر مقدماتی ۴. آنالیز ریاضی ٢٥. مثلثات (مستقيم الخط وكروى) م. هندسة غير اقليدسي ۲۱. روشهای مثلثات (تألیف) **۵. سرگرمیهای** *ر***یاض**ی ۴۲. روشهای چیز (در دو جلد) بن سرگرمیهای جیر ( تأليف) √. سر گرمیهای هندسه ٢٣. نظرية مجموعهها **A.** اعداد اول ۳۴. نامساوىها ۹. مثلثات ٢٨. اشتياه استدلالهاي هندسي ه ۱. تقارن در هندسه وجبر ١١. هندسه در گذشته و حسال <del>۷۶</del>. انعکاس **۲۷. ریاضیات در شرق** (ترجمه و تأليف) ۴۸. مسائل وتمر پنهایآنالیز ریاضی ۱۲. استقراء رياضي ۲۹. مسائل جبر برای سال چهارم ۱۳. تقارن در جبر ریاضی (تألیف) ۰۱۴. لگاریتم ه-. مسائل جبر براي سال پنجم ۰۱۸. ۲۵۰ میانه حساب ریاضے، (تألیف) ۱۶. در قلمرو ریاضیات

بعضی ار کتابهایی که با کمك دیگران تهیه شده است

**۱. دورۂ پنجساله ریاضیات ابتدای**ے **۲.** دورۂ سەسال<sup>ی</sup>ا رياضيات *(*اهنمايي **۳.** نظری<sup>ه</sup>ٔ اعداد م. مسائل جبر و راهنمای حلآنها (بر ای داوطلبان کنکور) ۵. مسائل مثلثات و راهنمای حل آنها (برای داوطلبان کنکور) ی جل مسائل حساب آبرای چهارم رياضي γ. حل مسائل هندسه برای چهارم رياضي ٨. حل مسائل مثلثات برای پنجم رياضي ۹. حل مسائل هندسه برای پنجم

رياضى ه ۱. حل مسائل نشلتا برای شفم رياضي ٠١١. حل مسائل حساب استدلالي **برای ششم ریاضی** ۱۲. حل مسائل هندسه ومخروطات **برای ششم ریاض**ی ۱۳. حل مسائل هندسه ترسیمی بر ای ششم رياضي ۱۴. حل مسائل هندسه رقومی بر ای ششم رياضي ۱۵. تس*ت د*یاضیات ۱۶. مسائل هندسه و راهنمای حل آنها (برای داوطلبان کنکور)

امدر كيبر منتشر كرده است:

تقارن در هندسه و جبر ترجمه: پرویز شهریادی

درونمایهٔ گفتارهسای کناب حاضر دا میهباید بسه عنوان مسدخلی برای ورود به تقارن برداشت کرد . سه مقالهای که در این کتاب آمده از نشریهٔ مشهور ریاضیات در دبی<sub>ن</sub>ستان جاپ<sub>ا</sub>تحادشوروی سالهای هز ارونهصدوشصت وسه وشصتوچهار برگردانده شده است. مترجهدرگوشهای ازبیشکفتار می نویسد: ودربارهٔ تقارن مطالب بسیار می توان گفت و ایندا نظر بر این بود که با توجه به یادداشتهای متعددی کسه در این زمینه فراهم آورده بودم، مشروحتر بحث شود ولی موقع تنظیم درینمآمدکه قالب این مقالات را بر هم بز نم، زیر!این مقالات بسه همین صورت خود می تواند. مورد استفادهٔ خاص دانشآموزان و دانشجويان واقع شود.ء

٧٥٥ مسأله با حل كامل تنظيم: باقر امامي، برويز شهريالك، جواد حريرجه.

مؤلفان كتاب، در توجيه و معرفي آن النظور سان داشته[ند: وحند سال قبل قريب بسه هفتصه مسأله ادر زمينة حين و مثلثات، اسدون حل آنها ازطرف مؤسسة انتشارات ميركبير منتشرشد ودر دسترس علاقهمندان قرار گرفت. این جزوه بزودی جای خود را باز کرد و مسائل آن مــورد یجٹ دانش آموزان و دانشجویان قرار کرفت و با وجودی کبه نسخههای حارز آن نامات شد مسائل آن دست به دست میگشت و راه حل بعض اذآنها جتي به مجلات علمي كشيده شد. مؤلفان احساس كردند كــه حل كامل اين مسائل می تواند وسیلهٔ جالبی برای کار خارج ازکلاس دانش آموزان و داو۔ طلبان کنکور ودانشجویان باشد و به همین مناسبت بهنشرآن همت گماشتند.»

 $\mathcal{L}(\mathcal{L}^{\mathcal{L}})$  and  $\mathcal{L}^{\mathcal{L}}$  are the subset of the set of the set of  $\mathcal{L}^{\mathcal{L}}$ 

سائل مسابقات رياضي شوروى ٿرجمهٔ پرويز شهرياري مسائل مسابقات ریاضیی. ازکتابهای انگشت شماری استکه با شیوهای درست و اصولی مسائل مربوط به جبر، مثلثات. حساب و هندسه را بسه داوطلبان کنکورهای ریاضی، دانشآ موزان و دانشجویان علاقهمند میآموزد. تمامي مسائل همراه با حلآنها است.

 $\label{eq:2.1} \frac{1}{2}\sum_{i=1}^n\frac{1}{2}\sum_{i=1}^n\frac{1}{2}\sum_{i=1}^n\frac{1}{2}\sum_{i=1}^n\frac{1}{2}\sum_{i=1}^n\frac{1}{2}\sum_{i=1}^n\frac{1}{2}\sum_{i=1}^n\frac{1}{2}\sum_{i=1}^n\frac{1}{2}\sum_{i=1}^n\frac{1}{2}\sum_{i=1}^n\frac{1}{2}\sum_{i=1}^n\frac{1}{2}\sum_{i=1}^n\frac{1}{2}\sum_{i=1}^n\frac{1}{2}\sum_{i=1}^n\$ 

 $\label{eq:2.1} \frac{1}{2\pi}\sum_{i=1}^n\frac{1}{2\pi}\sum_{j=1}^n\frac{1}{2\pi\sigma_j^2}\sum_{j=1}^n\frac{1}{2\pi\sigma_j^2}\sum_{j=1}^n\frac{1}{2\pi\sigma_j^2}\sum_{j=1}^n\frac{1}{2\pi\sigma_j^2}\sum_{j=1}^n\frac{1}{2\pi\sigma_j^2}\sum_{j=1}^n\frac{1}{2\pi\sigma_j^2}\sum_{j=1}^n\frac{1}{2\pi\sigma_j^2}\sum_{j=1}^n\frac{1}{2\pi\sigma_j^2}\sum_{j=1}^n\$